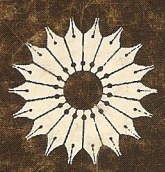

# فضا-زمان تخت وخميده

جورج اليس، روث ويليامز

ترجمهٔ یوسف امیرارجمند

فضا-زمان تخت وخميده

جورج اليس، روث ويليامز

ترجمة يوسف اميرارجمند

مرکز نشر دانشگاهی، تهران

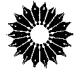

Flat and Curved Space-Times George F. R. Ellis, Ruth M. Williams Clarendon Press-Oxford, 1988

فضا - زمان تخت و خميده تأليف جورج ف. ر. اليس، روث م. ويليامز ترجمة يوسف اميرارجمند ويراستهٔ دکتر منبژه رهبر مرکز نشر دانشگاهی، تهران جاب اول ۱۳۷۶ تعداد ۳۰۰۰ حروفچینی : مرکز نشر دانشگاهی چاپ و صحافي: محمد حق چاپ برای مرکز نشر دانشگاهی محفوظ است

فهرستنويسي پيش از انتشار كتابخانة ملي جمهوري اسلامي ايران

الیس، جورج فرانسیس رینر، ۱۹۴۹ـ Ellis, George Francis Rayner فضا ــ زمان تخت و خمیده / جورج الیس. روث ویلیامز؛ تــرجــمـهٔ پــوسف امــیرارجــمند؛ ویراستهٔ منیژه رهبر. ــــ تهران: مرکز نشّر دانشگاهی، ۱۳۷۶ . ینج، ۴۰۱ ص. :مصور، عکس، نمودار . ــ (مرکز نشر دانشگاهی؛ ۸۶۸. فیزیک؛ ۷۸) ISBN 964-01-0868-5 فهرستنويسي براساس اطلاعات فييا (فهرستنويسي پيش از انتشار). Flat and curved space-times عنوان اصلي: كتابنامه : بەصورت زيرنويس. ا. نسبيت خاص (فيزيك). ٢. فضا و زمان. الف. ويليامز، روث .Williams, Ruth M ، مترجسم. ج. رهير، منيؤه، ١٣٢۴ ــ ب. اميرارجمند، يوسف، ١٣٢٨... ویراستار. د. مرکز نشر دانشگاهی. ه. عنوان.  $\delta r \cdot / N$ 9 ف ۷ الف / 96 / ۷۳ | QC *IPV9* ۷۶ - ۱۰۳۳۲ كتابخانة ملي ايران

بسم الله الرحمن الرحيم

فهرست

صفحه عنوان پیشگفتار  $\lambda$ ۲ مقدمه ٧ ۱. نمودارهای فضازمان و مبانی نسبیت خاص **V** ۱\_۱ مفهوم فضارمان ۱\_۲ علیت و سرعت نور ١۵ ۲۹ ٢\_٣ حركت نسبى در نسبيت خاص ۲. مبانی اندازهگیری  $\mathsf{f}$  $\mathsf{f}\setminus$ ۱\_۲ زمان ۴۳ ٢\_٢ فاصله ۴۸ ۲\_۳ همزمانی ۵٢ ۲\_۴ جهان نقشهها، جهان تصاویر و نقشههای راداری ۵٧ ۳. اندازهگیری در فضازمانهای تخت ۵٧ ۰۔۳ اثر دویلر ۶V ۲\_۲ سرعت نسبی ٧٩ ۳\_۳ همزمانی ٨٨ ۴\_۴ اتساع زمان  $\overline{\ }$ ۵\_۳ انقباض طول  $111$ ٣\_۶ مجموعة كامل اثرهاى سينماتيكي

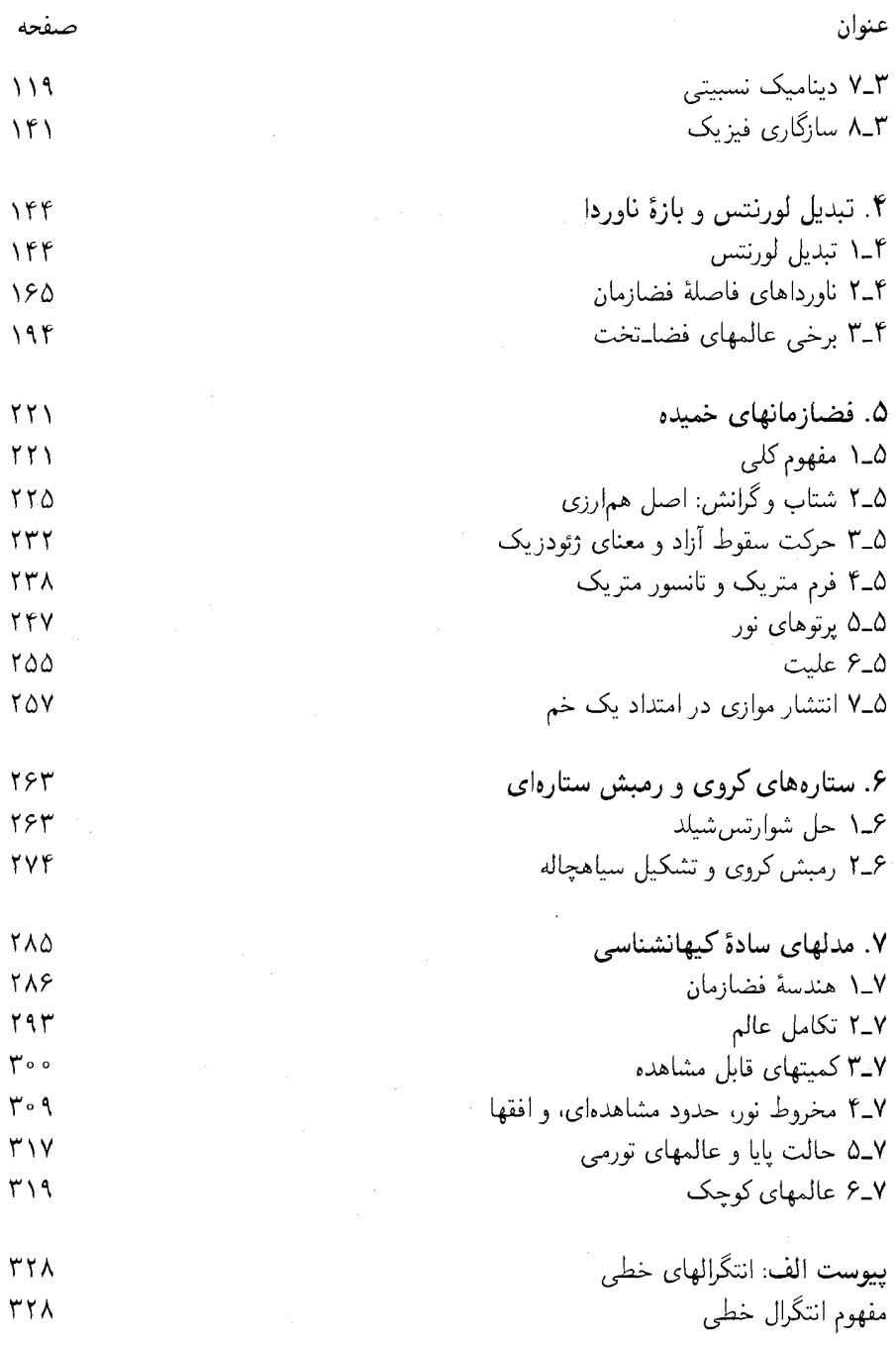

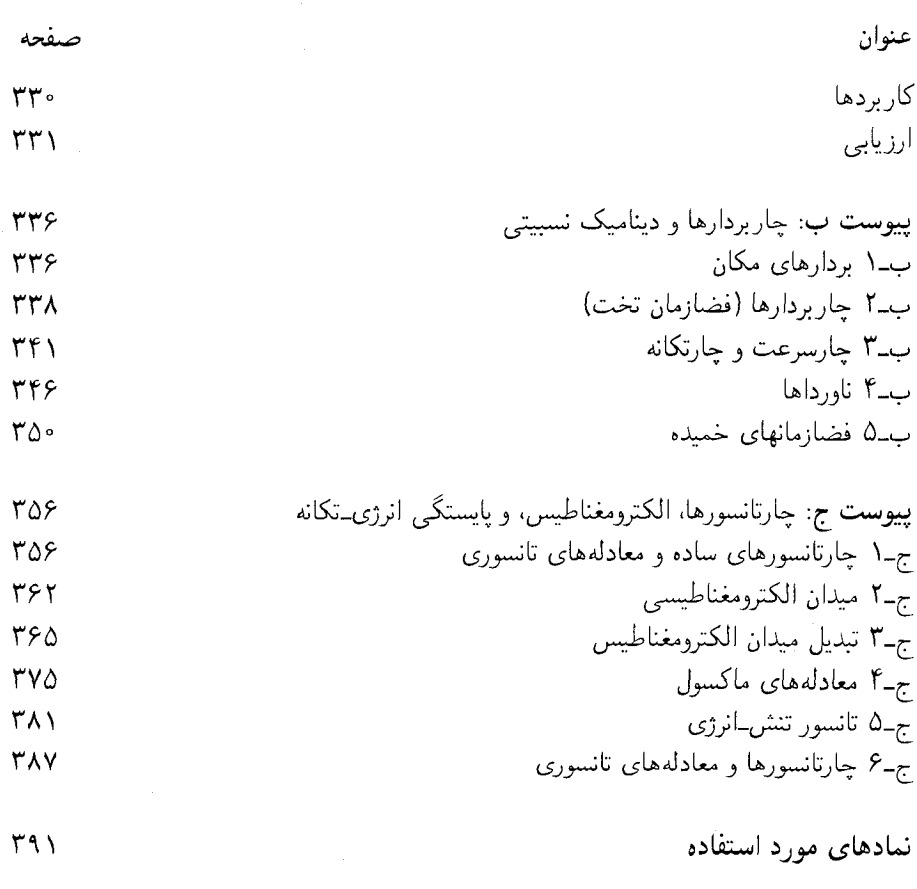

 $T97$ 

فهرست راهنما

 $\mathcal{L}^{\mathcal{L}}(\mathcal{L}^{\mathcal{L}})$  . The contribution of  $\mathcal{L}^{\mathcal{L}}(\mathcal{L}^{\mathcal{L}})$ 

پنج ا

ىىشگفتار این کتاب حاصل یک رشته سخنرانی درسی و یک دورهٔ تابستانی است که توسط یکی از ما (جورج اِلِیس) در دانشگاه کیپتاون برگزار شده است. یادداشتهایی که یکی از دانشجویان (گاوین هاو) برداشته بود در آماده کردن متن کتاب مفید واقع شد. قسمت اعظم کتاب هنگامی که جورج الیس در دانشگاه تگزاس، و روث ویلیامز در انستیتوی مطالعات پیشرفته، در پرینستون، اقامت داشت تکمیل شد. از مریلین برینک، کالین می,بورا، ساشا لونکارویچ وکلایو خونی برای نظرهای مفیدشان در مورد پیش ویس متن سپاسگزاریم. از آن جهت تصمیم گرفتیم یادداشتهایمان را بهصورت یک کتاب مقدماتی درآوریم که معتقدیم، با وجود تعداد فزایندهٔ کتابهای مربوط به نظریهٔ نسبیت، هنوز کتاب درسی معادل این کتاب در دسترس نیست. امیدواریم که این کتاب درک عمیق فضازمانهای تخت و خمیده را برای خوانندگان هر چه بیشتری امکانپذیر سازد.

از دکتر موروکارفوراکه نمودارهای این کتاب را، با ترکیبی از مهارت هنری خود و معلوماتش از نسبیت، تولید کرده است بسیار سپاسگزاریم.

نسبیت ممکن است در ابتدا در نظر خواننده نظریهای مجرد جلوه کند که از واقعیت زندگی روزمره بسیار دور است. وقتی بهانتهای کتاب برسیم درخواهیم یافت که این نظریه نهتنها در فیزیک ذرات بنیادی و اخترشناسی بلکه از نظر تأثیر در شرایط زندگی در دنیای اطراف ما نیز اهمیت اساسی دارد. این را هم خواهیم دید که تصویر روی جلد، که گرفتگی خورشید توسط زمین از دید فضاییمای آپولو را نشان می،دهد، نمایانگر چندین ویژگی نسبیت است.

جورج. اف. آر. إليس روث. اِم. ويليامز اکتبر ۱۹۸۷

#### مقدمه

هدف این کتاب نشان دادن توان وحدتبخش مفهوم فضارمان در درک ماهیت دنیای فیزیکی است. اینکار در ابتدا با تفهیم خوب ماهیت و معنای فضارمان تخت در نظریهٔ نسبیت خاص، و جنبههایی از آن نظریه مانند انقباض طول و اتساع زمان، و پارادوکس دوقلوها انجام خواهد شد. سپس مقدمهای در مورد ماهیت و معنای فضازمانهای خمیدهٔ نظریهٔ نسبیت عام از جمله مفهوم عالم در حال انبساط و ماهیت سیاهچالهها آورده میشود. هر دوی نظریههای نسبیت متعلق به ألبرت اينشتين است (شكل °ـ١)، نظرية خاص در سال ١٩٠۵ (١٢٨۴ شمسي) و نظرية عام در سال ۱۹۱۶ (۱۲۹۵ شمسی) تکمیل شد.

نظریههای نسبیت اینشتین و افشای هیجانانگیز ماهیت غیرمنتظرهٔ فضارمان در شمار اکتشافات علمی عمدهٔ این قرن هستند، و جایگزین ایدههای فضا و زمانی شدند که از دورهٔ گالیله و نیوتون مورد قبول بودند. برای رهیافت بهاین مباحث، خواننده باید خود را برای کنار گذاشتن ایدههایی که از قبل دربارهٔ ماهیت اندازهگیری فاصله، اندازهگیری زمان، همزمانی، و علیت داشته است آماده کند. شاید بزرگترین سهم اینشتین در تفهیم فضازمان این است که بهما می آموزد ایدههای معمولی دربارهٔ این مفاهیم را مورد سؤال قرار دهیم. انقلاب حاصل در ادراک که منجر بهکشف انقباض طول، اتساع زمان (یک ساعت متحرک آهسته کار میکند)، نسبیت همزمانی، و این واقعیت شده است که هندسهٔ فضازمان و علیت را مادهٔ درون آن تعیین میکند عمیقاً در این کتاب بررسی خواهند شد. باید توجه داشت که اثرات سینماتیکی مورد بحث تنها زمانی قابل ملاحظه می شوند که با سرعتهایی نزدیک بهسرعت نور سروکار داشته باشیم؛ این اثرات در زندگی روزمره قابل چشمپوشی هستند. بدین سبب است که ما این اثرات را بهطور شهودی بهعنوان "جریان عادی آمور" درک نمیکنیم. با وجود این، بسیاری از نتایج نسبیت خاص، حتی در شرایطی که با حرکت در سرعتهای زیاد سروکار نداریم، بارز است؛ از مهمترین این نتایج، یکی ماهیت نیروهای مغناطیسی و دیگری امکان تولید انرژی هستهای است.

مفهوم فضازمان که در اینجا ارائه شده است مدلی برای واقعیت است که فیزیکدانهای نظری بهخوبی از آن استفاده کردهاند. این مدل ماهیت روابط فضایی و زمان را بهطور جامع خلاصه میکند، و مثال بسیار خوبی از کاربرد هندسه در فهم فیزیک است. هدف یک تصویر هندسی نمایش

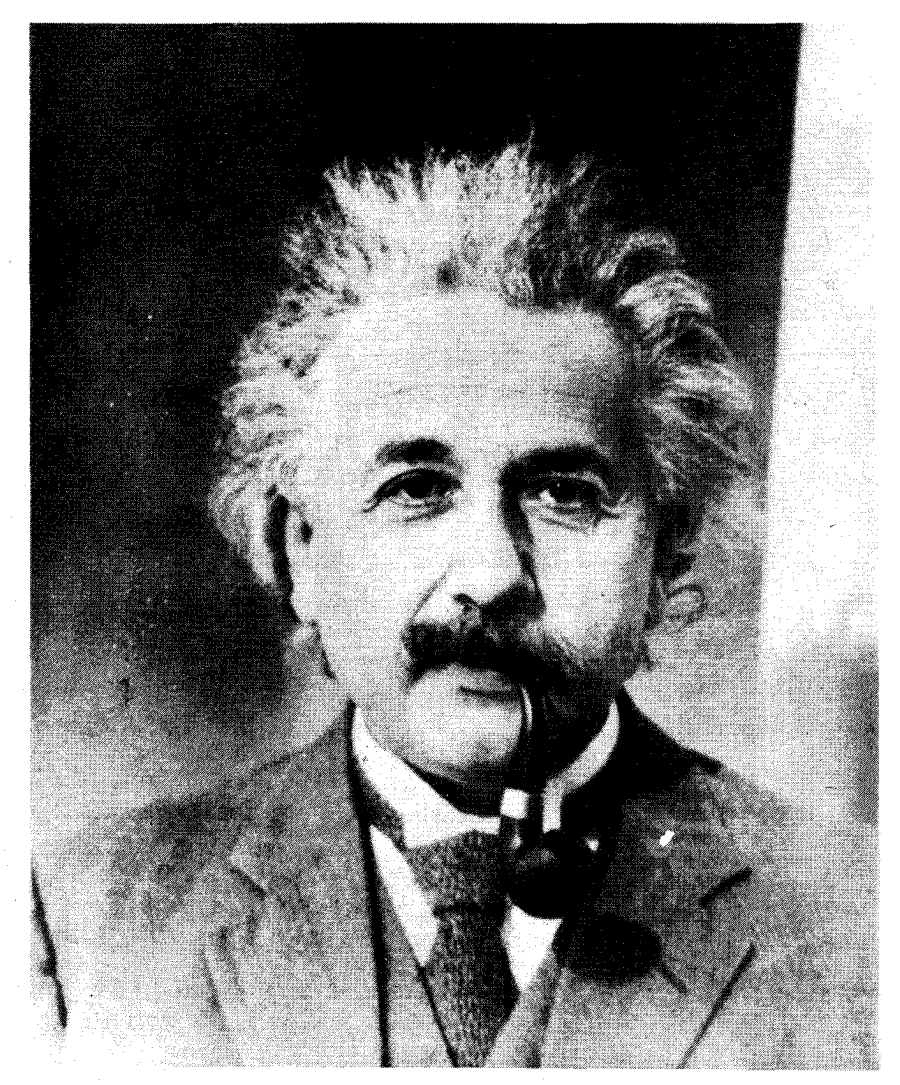

شکل°ـ۱ آلبرت اینشتین، که در سال ۱۹۰۵ (۱۲۸۴ شمسی) نظریهٔ نسبیتِ خاص و در سال ۱۹۱۶ (۱۲۹۵ شمسی) نظریهٔ نسبیت عام را پیشنهاد کرد و بدینوسیله مطالعهٔ فضارمان تخت و خمیده را بهجریان اصلی فیزیک ملحق کرد. [تصویر اینشتین را در سال ۱۹۳۳ (۱۳۱۲ شمسی) نشان میدهد.]

تصویر جامع بسیاری از روابط تحلیلی است که توصیف کامل آنها با شرح جزئیات خستهکننده و فهمشان مشکل است. این تصاویر امکان درک نتایج اندازهگیریهای فاصله و زمان را مستقیماً در اختیار ما میگذارند و از این رو ابزار بسیار مفیدی برای پیشگویی نتایج آزمایشهای فیزیکی هستند. باید بهخاطر داشت که دیدگاه فضارمان در نظریهٔ نسبیت مدلی از واقعیت است که آزمایشهای

فیزیکی بسیاری آن را آزمودهاند. و این مدل نتایج این آزمایشها را صحیح تر از مدلهای دیگر توصیف میکند. بدینترتیب این دیدگاه راهی برای خلاصه کردن بسیاری از چیزهایی است که دربارهٔ دنیای فیزیکی میدانیم. بصیرتی که از طریق مفهوم فضارمان بهدست میآوریم نشان می دهد که چگونه وجوه مختلفی که در ابتدا مستقل از یکدیگر میدانستیم در واقع تجلیات پدیدههای فیزیکی با زیربنای واحد هستند. بنابراین این مفهوم تنها یک وسیله برای پیشبییهای مؤثر نیست بلکه راهی برای درک وحدتی عمیقتر از آنچه ظاهرا در طبیعت بهچشم میخورد فراهم میآورد.

برای اینکه بتوانیم مفهوم یک فضازمان را بهطور کامل بفهمیم، باید بتوانیم نتایج اندازهگیریها را در فضارمانهای خاص محاسبه کنیم. نشان خواهیم داد که چگونه، بدون استفاده از ریاضیاتی بالاتر از سطح دبیرستان و با استفاده از مفهوم سادهٔ انتگرال خطبی (که در پیوست الف تعریف شده است)، میتوان این محاسبات را انجام داد. از این رو براین باوریم که هر کسی با تسلط بر جبر دبیرستانی، مقداری مثلثات، و مفهوم تابع باید بتواند بحث تفصیلی ما از جمله محاسبات را دنبال کند. (از این حیث کتاب ما شبیه کتاب لی لی است که مقدمهٔ آن در مورد جزئیات عملی محاسبات از آنچه ما در اینجا آوردهایم گستردهتر است.۱) در قسمتهای محدودی از متن اصلی بهمفهوم مشتق نيز احتياج داريم. حدف اين بخشها به فهم قسمت اعظم استدلال ما لطمهاي وارد نخواهد آورد. به خوانندهٔ جدی توصیه میکنیم که بکوشد تا تمام محاسباتی را که در متن اصلی آمده است دنبال کند و حداقل برخی از مثالها را حل کند، هم بهخاطر درک کامل مفاهیم ارائه شده، و هم اینکه رضایت خاطری از این رهگذر نصیب خواننده میشود. محدودیتی که برای حجم کتاب وجود داشت سبب شد که نتوانیم حل تمرینها را اضافه کنیم. بههر حال میتوان مجموعهای از یادداشتها که شامل مخلوطی از حل کامل، راهنمایی، و جواب مسائل میشود را بهطور جداگانه از مؤلفین درخواست کرد. برای تفنن، مثالهایی را افزودهایم که نوشتن برنامه برای ریزکامپیوترهایی مانند کامپیوترهای شخصی BBC یا IBM را دربرمیگیرد؛ این مثالها نمایش بصری خوبی از برخی ایدهها را امکانپذیر می سازند. و انجام آنها سرگرمکننده است. اما برای فهم کتاب اساسی نیستند. پیشنهاد میکنیم هرگاه که احساس کردید در پیچ وخم یک بحث یا محاسبه گیر افتادهاید، فقط ایدههای کلبی ارائه شده را یادداشت کنید و بهبخش بعد بیردازید.

آشنایی با فیزیک دبـیرستان در بعضی موارد دنبال کردن بحثها را سادهتر میکند. اما نداشتــن این زمینه هم خواننده را از درک ایدههای اصلبی بازنمیدارد. نشان خواهیم داد که چگونه مفاهیم  $E=mc^{\mathfrak{r}}$  انرژی و تکانه از طریق مفهوم چاربردار فضازمان وحدت می،یابند و بهنتیجهٔ مشهـور منجـر ميشود (پيـوست ب)؛ و چگونه الكتريسيته و مغناطيـس در تانسور فضازمان وحدت پيدا میکنــند، و بهفهم اساسی میدان مغناطیــسی بهعنوان یک میــدان الکتریکی که از چارچوبی در حال حرکت نسـبی نگریســته میشود، می|نجامد (پیوست ج). این مباحث از متن اصلی جدا شدهاند زیرا تشـریح کامل آنها بهریاضــیاتی پیچیـدهتر نیازمند است (درکِ کامل پیوست ج احتیاج

<sup>1.</sup> Lilley, Discovering Relativity for yourself, Cambridge University Press, 1981.

به معلومات کافی در مورد مشتقات جزئی برای فهم معادلات ماکسول با نمادهای برداری دارد). بنابراین در حالیکه این مباحث برای کسانی که می خواهند کاربردهای دینامیکی نظریهٔ نسبیت را بفهمند جالب توجه و سودمندند، اما برای فهم سینماتیک که در قسمت اصلی کتاب توصیف شده است اساسی نیستند. این کتاب با پیوستهایش، مواد کافی در مورد نسبیت خاص را برای فهم مُطالب اغلب درسهای سال اول دانشگاهها در این زمینه توصیف میکند؛ با وجود این متن اصلی باید برای قشر وسیعتری از خوانندگان، یعنی هر شخص علاقهمندی که معلومات قابل قبولی در ریاضیات دبیرستانی داشته باشد و بتواند بحثها را تا بهآخر دنبال کند، قابل استفاده باشد.' اگر زمینهای در فیزیک ندارید اما مایلید که بحثهای فیزیکی را بیشتر دنبال کنید، کتاب ریدلی احتمالاً نقطهٔ شروع خوبی خواهد بود.<sup>۲</sup>

در این کتاب تأکید ویژه بر درک نسبیت از یک دیدگاه هندسی است.۳ ما از حساب  $K$  باندی برای بهدست آوردن نتایج محاسبات در فضازمان مسطح استفاده میکنیم. ٔ بنابراین بهجای اینکه از تبدیل لورنتس بهعنوان مبنای بحث شروع کنیم، پس از مدتی نسبتاً طولانی بهآن می٬رسیم، که در آنجا تبدیل لورنتس بهصورت شیوهٔ وحدتیافتهٔ مناسبی برای خلاصه کردن روابطی که قبلاً بهکمک حساب  $K$  بهدست آمدهاند ظاهر می شود. نحوهٔ ارائه ما از ماهیت فضازمانهای خمیدهٔ ساده برچگونگی استنتاج مستقیم بسیاری از خواص این فضازمانها از بازهٔ آنها تأکید دارد. در بخش آخر متن اصلی ("سخن آخر") منابعی برای آشنایی بیشتر پیشنهاد شدهاند، و خواننده درمییابد که پیوست راهنمایی برای واژههای بهکار رفته و ایدههای ارائه شده در سراسر کتاب است. در حالی،که سعی کردهایم مطالب تحت پوشش را بهطور کامل ارائه دهیم، کوشیدهایم تا ایجاز را هم رعایت کنیم تا حجم کلی کتاب زیاده از حد یا مرعوبکننده نباشد. ممکن است قسمت اول کتاب تا حدودی پر تفصیل بهنظر آید زیرا تمام جزئیات توضیح داده

شدهاند. این تصمیم آگاهانه گرفته شده است. احساس میکنیم که یک کتاب درسی متوسط از

۱. در واقع از این کتاب می توان در درسهایی مانند آنچه که در کتاب زیر توصیف شده است استفاده کرد: T. A. Roman, General relativity, black holes and cosmology: a course for nonscientists, American Journal of Physics, 54, 144, 1986.

2. B. K. Ridley, Time, Space and Things, Cambridge, 1984.

۳. شاید شبیهترین رهیافت دیگر درکتاب زیر و پانوشت صفحهٔ ۳ باشد. Geroch, General Relativity from A to B, University of Chicago Press, 1978.

۴. هرمن باندی از این رهیافت در یک مجموعهٔ تلویزیونی موفق برپهیسی در مورد نسبیت استفاده کرد و ماجرای آن را درکتابهای زیر بهچاپ رساند:

Herman Bondi, Relativity and Common Sense, Anchor Books, 1964, and Assumption and Myth in Physical Theory, Cambridge University Press, 1967.

۶- فضارمان نخت و خمیده

اصول با سرعتی زیاده از جد میگذرد. یک دانشجوی جدی احتمالاً می تواند چند فصل اول را نسبتاً سریع بخواند، اما از این زمینهسازی استفاده خواهد کرد؛ او درخواهد یافت که قسمت عمدهٔ مشکلات در پیوستهاست، افزودن آنها برای پوشش مواد لازم در یک دورهٔ مقدماتی نسبیت دانشگاهی است. از طرف دیگر خوانندگانی که پیوستها را زیاده از حد فنی می،پابند می،توانند بەراجتى أنها را حذف كنند. بەاعتقاد ما اين كتاب فرصت مناسبى براي خوانندگان علاقەمند غیرمتخصص و یا تازه دانشجوست تا ماهیت فضای مسطح و فضارمانهای خمیده، و اینکه چگونه أنها اندازهگیری زمان، فواصل و آنیت را تعیین میکنند درک کند بدون اینکه با ریاضیات آن درگیر شود. بنابراین خواننده با یکی از پایههای برداشت جذید ما از ماهیت دنیای فیزیکی آشنا خواهد

## نمودارهای فضازمان و مبانی نسبیت خاص

## ۱\_۱ مفهوم فضازمان

 $\blacklozenge$ 

فضا و زمان برای همه مفاهیمی آشنا هستند، ابتدا چگونگی تشکیل یک موجود واحد بهنام فضازمان را طبق برداشت معمولی و روزمره از چگونگی وقوع رویدادها (یعنی طبق نظریهٔ نیوتونی) بررسی خواهیم کرد. در بخشهای بعدی توصیف فضارمان را در نظریهٔ نسبیت بررسی میکنیم.

فضازمان از دید یک ناظر منفرد

یک دوربین فیلمبرداری را در نظر بگیرید که بالای یک میز بیلیارد نصب شده است تا یک سری عکس از گویهای بیلیارد روی میز بردارد [شکل ۱ـ۱(الف)]. میتوانیم برای بیان وضعیت هرگوی از مختصات  $x$  و  $y$  استفاده کنیم، و حتی میتوانیم این مختصات را با رسم شبکهٔ مختصات روی میز بیلیارد گویاتر کنیم. فرض کنید که با گذشت زمان یکی از گویها حرکت کند در حالیکه بقیه ساکن بمانند. در اینصورت مختصات  $x$  و  $y$  این گوی با زمان طبق این حرکت تغییر میکند، و این نکته در عکسها بازتاب مییابد.

اكنون فرض كنيد حلقة فيلم را براى جدا كردن تصاوير بريدهايم [شكل ١\_١١(ب)] و سپس أنها را بهترتیب زمانی صحیح روی،هم قرار دادهایم، به طوریکه اولین عکس در پایین و آخرین عکس در بالا قرار گیرد [شکل ۱\_۱(ج)]. وضعیت هر گوی در هر زمان  $t=t'$  توسط وضعیت

۸- نمودارهای فضازمان و مبانی نسبیت خاص

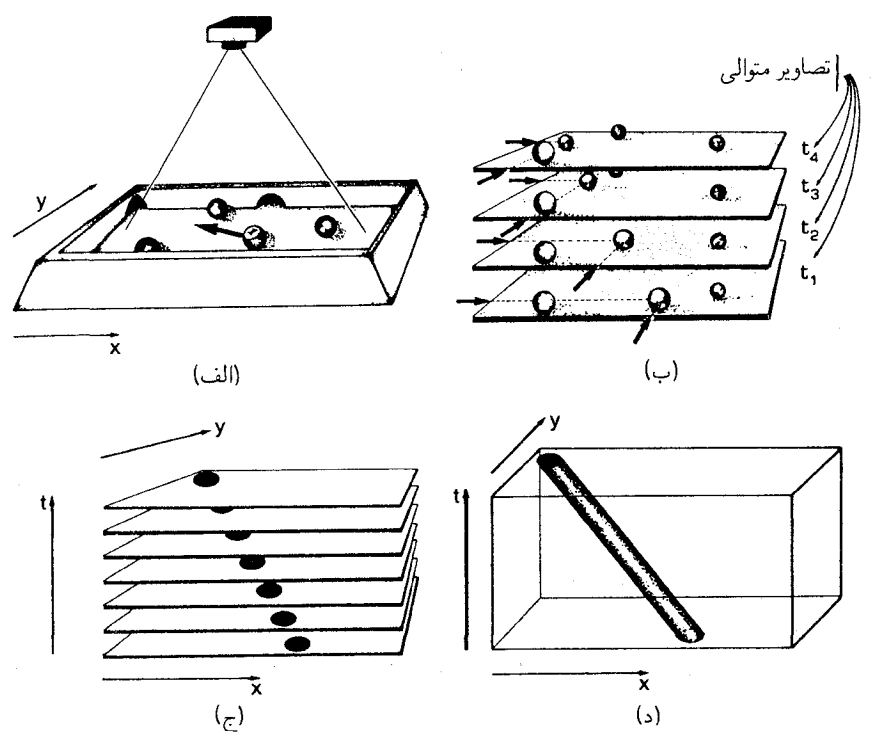

شکل۱ـ۱ ساختن یک فضارمان. (الف) یک دوربین فیلمبرداری عکسهایی ازگویهای روی میز میگیرد. یک گوی نسبت بهدیگران حرکت میکند. (ب) یک سلسله از عکسهای فیلم. (ج) عکسها یکی بعد از دیگری روی،هم قرار گرفتهاند. (د) عکسها ذوب شدهاند تا یک فضازمان با محور زمان t و محورهای فضایی  $x$  و y را بهوجود آورند.

تصویرش در عکس متناظر با آن نشان داده می شود، عکسهای بعدی که در قسمتهای بالاتر قرار دارند وضعیتهای متوالی گوی را در زمانهای بعدی ثبت میکنند. بدینترتیب یک نگاه بهاین دسته تصاویر نحوهٔ تغییر ترتیب گویها باگذشت زمان را نشان خواهد داد؛ بهویژه نشان می،دهد که چگونه یک گوی حرکت میکند و گویهای دیگر ساکن هستند.

در این دسته عکس ایدهٔ اساسی یک فضازمان نهفته است، یعنی نمایش توالی زمانی تصاویر که یکی روی دیگری قرار دارد و وضعیتهای متوالی اشیاء را در فضای مورد نظر (در اینجا، سطح میز) نشان میدهد. اما، یک مسئله وجود دارد: دستهٔ عکسها بسیار بی بنیادند: عطسهای می تواند ترتیب أنها را برهم زند. برای رفع این نقص فرض کنید که دستهٔ عکسها را در یک کوره ذوب کردهایم تا یک جسم سخت، یک فضارمان ماندگار بهدست آید [شکل ۱ـ۱(د)]. این یک فضارمان سەبعدى است كە محور عمودى آن نمايندۀ زمان با مختصۀ t (كە با يک ساعت اندازە گرفتە میشود) است و محورهای افقی وضعیت فضایی را، که با مختصات  $x$  و  $y$  نمایش داده می شود

(با خطکش اندازهگیری می،شوند)، روی سطح میز مشخص میکنند. فضارمان نمایندهٔ تاریخچهٔ تمام اشیاء در فضای دوبعدی است. بنابراین تاریخچهٔ گویهای بیلیارد ساکن با لولههای عمودی در فضازمان نشان داده می،شود. در صورتی،که تاریخچهٔ گویی که بهطرف چپ حرکت می،کند با لولهای مایل بهچپ نشان داده میشود. برای بهدست آوردن جزئیات تاریخچهٔ حرکتهای اشیاء در فضاً، کافی است یک سری مقاطع افقی فضارمان (سطوح آنیّت) در زمانهای بعدی و بعدی در  $\,x\,$ نظر بگیریم. این مقاطع، لولههای نمایندهٔ تاریخچهٔ گویهای ساکن را در مواضعی با مختصات  $\,$ و q كه ثابت مىمانند (و نشان مىدهند كه گويها واقعاً ثابت هستند) قطع مىكنند، و لولة نماينده گوي متحرک بهچپ را در مواضعي که بهترتيب بيشتر در طرف چپ قرار مي گيرند (و نشان مي دهند که گوی واقعاً به طرف چپ حرکت دارد) قطع میکند. در واقع، با در نظر گرفتن توالی زمانی بهاین طریق می;قوانیم سلسله تصاویری را بسازیم که با عکسهایی که در ابتدا بهکمک آنها فضازمان را ساختیم متناظرند، و سپس با در نظرگرفتن این عکسها یکی پس از دیگری می توانیم حرکت ذرات را مانند فیلم سینما مجسم کنیم. بنابراین فضارمان این حرکات را بهطور کامل نمایش می0هد.

فضازمانی که ساختهایم سهبعدی است، و تاریخچهٔ اشیاء را در فضای دوبعدی (روی میز) نمایش میدهد. البته، فضازمان حقیقی چهاربعدی است، با سهبعد فضا (که با مختصات  $x$ ،  $y$  و توصیف میشود) و یکبعد زمان (که با مختصهٔ  $t$  توصیف میشود) و تاریخچهٔ تمام اشیاء را در  $z$ فضای سهبعدی نمایش میدهد. ما نمی توانیم بهسادگی این را در یک شکل واحد نمایش دهیم. با این وجود مطالعهٔ فضازمانهای سهبعدی (یا حتی دوبعدی) بهما این امکان را خواهد دادکه بسیاری از خواص فضازمان چهاربعدی کامل را بفهمیم. این نکته را در طول کتاب نشان خواهیم داد.

فضازمان از دید ناظرهای مختلف در حالت کلی ناظرهای مختلف، دیدگاههای مختلفی در مورد فضازمان دارند. با رجوع بهمیز بیلیارد که در بالا مورد بحث قرار دادیم، فرض میکنیم که علاوه بر دوربین A که بالای میز بیلیارد ثابت شده است [شکل ۱\_۲(الف)]، یک دوربین دوم B هم وجود دارد که همراه گوی متحرک حرکت مبم کند [شکل ۱ــ۲(ب)].' برای سهولت فرض کنید که گوی موازی با محور zها حرکت مبیکند؛ در این صورت دوربین هم موازی با محور axها با همان سرعت گوی در بالای آن حرکت میکند. به طوریکه گوی نسبت بهتصویریاب در وضعیت ثابتی باقی می،ماند. پس در مدل فضازمان که از عکسهای A ساخته شده است (دقیقاً آنطورکه در بالا توصیف شد) تاریخچهٔ گوی متحرک لولهای مایل بهچپ است [شکل ۱ـ۱۲م)]، در صورتیکه در مدل فضازمان که با B ساخته میشود (باز

۱. اگر فکر میکنید که برچسبهای A و B برای دوربینهای مختلف و ناظرهای متناظر با آنها فاقد شخصیت هستند میتوانید بهجای A از نامهایی مانند آرش یا آذر استفاده کنید و بهجای B از بدری یا بهزام. گرچه این نوع نامگذاری ممکن است در ابتدا افراد مبتدی را در فهم آنچه رخ میدهد یاری کند. اما در نهایت تجرید ملالآوری خواهد شد. بنابراین تصمیم گرفتهایم که از ابتدا همان برچسبهای مجرد معمولیتر را انتخاب کنیم.

- ۱ . نمودارهای فضازمان و مبانی نسبیت خاص

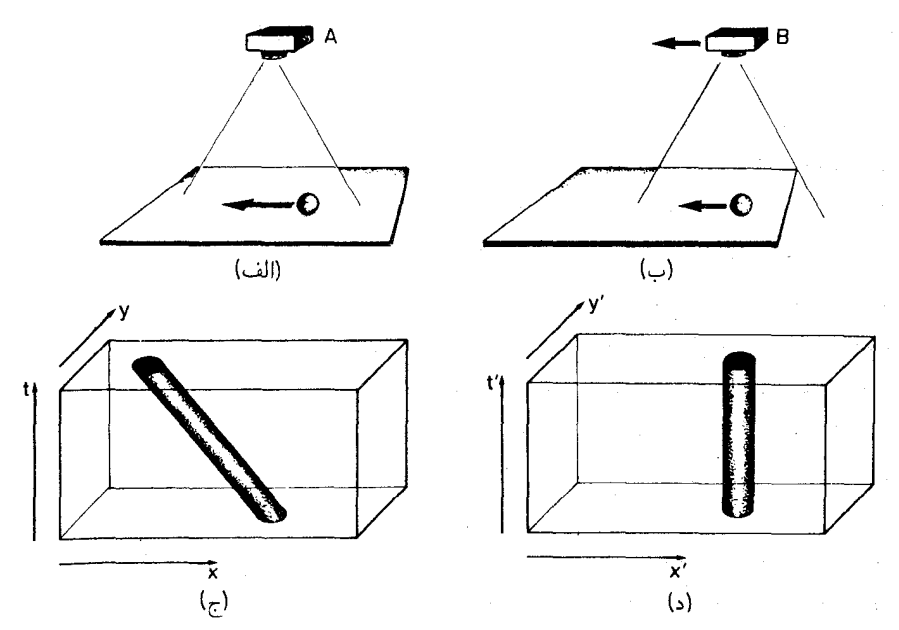

**شکل۱ـ۲ اث**ر حرکت ناظر در تصویر فضازمان. (الف) دوربین A بالای میز بیلیارد ثابت شده است. (ب) دوربین B باگوی متحرک حرکت میکند. (ج) دیدگاه فضازمان تاریخچهٔ گوی که از عکسهای A ساخته شده است. (د) فضازمان که از عکسهای B ساخته شده است.

هم دقيقاً مانند بالا) تاريخچة گوي يک لولة عمودي است [شکل ١-١٢د)]. اين بدان سبب است که گوی نسبت بهمختصهٔ z متناظر با دیدگاه A بهطرف چپ حرکت میکند، اما در مختصهٔ /z متناظر با دیدگاه B بی حرکت باقی می.ماند. بدینترتیب ما دربارهٔ یک مجموعهٔ واحد از وقایع دو نظر مختلف داریم. اینها فضازمان واحدی هستند که از دو دیدگاه مختلف توصیف میشوند. این نکته نمایانگر یکی از مطالب عمدهای است که در درک فضازمانها پیش میآید: برای مطالعهٔ یک سیستم فیزیکی واحد، می توان از دستگاههای مختصات مختلف استفاده کردکه متناظر با مجموعة مشاهدههاى مختلف هستند. نمايشهاى فضارمان حاصل، ظاهراً متفاوت خواهند بود. اما در واقع می توان با تغییر مختصات مناسب یکی را بهدیگری تبدیل کرد. بعداً تبدیلهای ریاضی ای که دیدگاههای دو ناظر را بهپکدیگر مربوط میکنند تعیین خواهیم کرد. اکنون توجه داریم که وقتبی سری عکسهایی را که نمایشهای فضارمان از آنها ساخته شدهاند در نظر میگیریم، رابطهٔ حاصل یک رابطهٔ ساده است. فرض کنید قبل از ذوب مجموعهٔ عکسهای A با دقت آنها را به یکطرف لغزاندهایم تا تصاویر گوی متحرک درست روی یکدیگر قرارگیرند (شکل ۱ـ۳)؛ در این صورت نمایش A و B از یک مجموعهٔ واحد از رویدادهای فیزیکی یکسان خواهد بود. بهاین وسیله دیدگاه بهدست أمده از دوربین اول بههمان دیدگاه دوربین دوم تبدیل شده است.

مفهوم فضازمان ۱۱

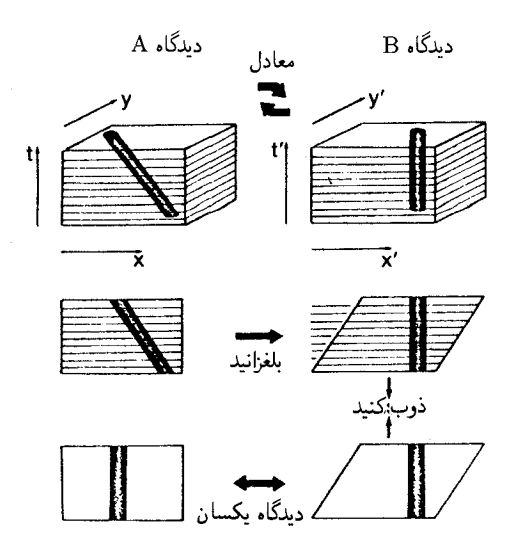

شکل۱ـ۳ گرچه شکل دیدگاههای فضارمان A و B متفاوت بهنظر میرسند اما همارز هستند: اگر عکسهای A را قبل از ذوب بەيكدىگر بەيك طرف بلغزانيم ھمان ديدگاه فضازمان B بەدست مى]يد.

مثالهاي فضبازمان ایدههایی که تا کنون توصیف شدهاند باید با ذکر دو مثال کاملاً روشن شوند. الف) یک سیاره در حرکت دایرهای بهدور خورشید. در دستگاه مرجع خورشید، با مختصات فضایی مورد استفاده، خورشید ساکن است، در حالیکه سیاره بهدور آن میگردد و در فضازمان یک خم مارپیچ رسم میکند (شکل ۱ـــ۴). برای پی بردن بهدرستی این تصویر فضازمان، مقاطع زمانی فضارمان را در زمانهای بعدی و بعدتر در نظر میگیریم؛ مواضع سیاره در رویههای متوالی أنتيت، همان طور كه بايد، دايرهاى بهدور خورشيد رسم مىكند.

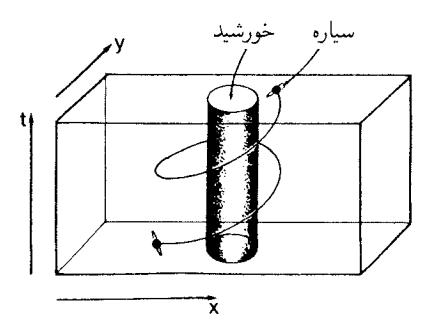

شکل\۳ـ۴ یک سیاره در حرکت دایرهای بهدور خورشید که یک خم مارپیچ در فضازمان ترسیم میکند.

۱۲ - نمودارهای فضازمان و مبانی نسبیت خاص

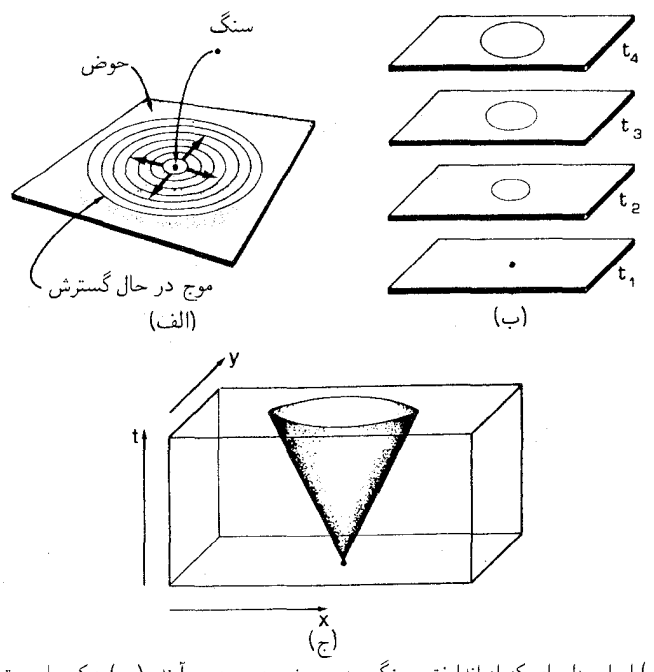

شکل\ـ۵ (الف) امواج دایرهای که از انداختن سنگی در حوض بهوجود میآیند. (ب) عکسهای متوالی از موج در حال گسترش. (ج) منظرة فضارمان موج در حال گسترش.

ب) یک موج دایرهای در حوض. فرض کنید با انداختن یک سنگ در یک حوض بزرگ در زمان ,t، یک موج کروی گسترش یابنده در حوض تولید شده است [شکل ۱ـ۵(الف)]. عکسهایی که از موج کروی گسترش!بنده با دوربینی که در بالای نقطهٔ برخورد قرار دارد برداشته می شود [شکل ۱ـ۱۵(ب)] تصویری از فضارمان تولید میکند که در آن موج گسترش یابنده مخروطی است که رأس آن در زمان , $t=t$  قرار دارد [شکل ۱\_۵(ج)]. در اینجا هم اگر رویههای متوالمی آنیّت در فضازمان را در نظر بگیریم، سلسله تصاویری که موج کروی گسترش یابنده را ترسیم میکنند و از مرکز در زمان  $t=t_1$  شروع میشوند بهدست میآوریم.

نقاط در فضارمان رویداد خوانده میشوند. یک رویداد نمایندهٔ یک وضعیت ویژه در دنیای فیزیکی در یک زمان خاص است و مجموعهٔ تمام رویدادها نمایندهٔ وضعیتهای فضایی و زمانی تمام پیشامدهای فیزیکی ممکن است. یک جهانخط مسیری است که رویدادهای نمایندهٔ تاریخچهٔ یک ذرهٔ خاص یا پرتو نور طی میکند. مثلاً خمّ مارْپیچ در مثال (الف) جهانخط سیارهای است که بهدور خورشید حرکت میکند. همهٔ خطوط در فضارمان جهانخطهای ممکن نیستند؛ مثلاً اگر خطی بهیک زمان بیشینه برسد و سپس بهطرف پایین برود (شکل ۱ـ۶)، نمایندهٔ جهانخط ممکن یک جسم پرجرم نیست، زیرا در جایی که این جهانخط پایین می رود، زمان هم در امتداد آن شروع

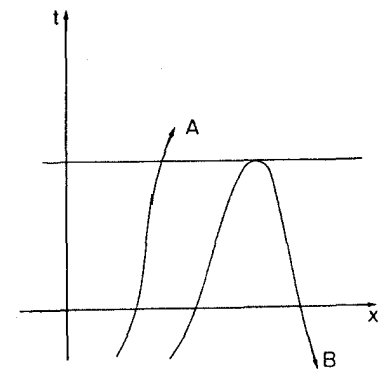

شکل۱ـ۶ خمها در فضازمان: A تاریخچه یا جهانخط ممکن یک ذره است؛ B این طور نسبت.

به عقب رفتن میکند. پس از در نظر گرفتن نقش محدودکنندهٔ سرعت نور در نسبیت، محدودیتهای بیشتری را در مورد جهانخطهای مجازکشف خواهیم کرد.

### خلاصه

فضارمان نمایندهٔ تاریخچهٔ اشیاء در فضاست. اگر فضا در دوبعد نشان داده شود، فضارمان  $\,x\,$ سهبعدي است (سه مختصه براي مشخص كردن همهٔ رويدادها لازم است: دو مختصهٔ فضايي و y كه وضعيت فضايي رويداد را ترسيم مىكنند، و مختصهٔ زمان t كه نمايندهٔ زمان رويداد است). فضازمان کاملی که برای نمایش تمام رویدادها در دنیای فیزیکی واقعی لازم داریم چهاربعدی است (با یک مختصهٔ زمان و سه مختصهٔ فضا). هر رویه (.t = const) بهما میگوید که جسم در زمان  $t$ ، از نظر ناظری که از یک دستگاه مختصات خاص مانند  $(x,y,z)$  استفاده میکند، در كجا بوده است؛ اين رويهها برشهاى آنيّت يا همزماني در فضازمان هستند (شكل ١-٧).

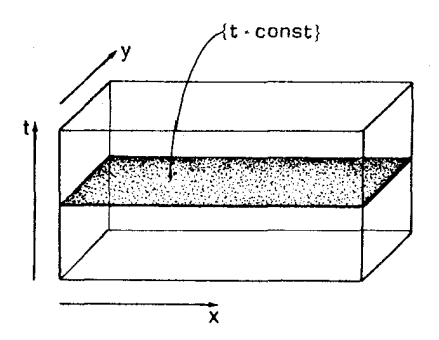

شکل۱ـ۷ یک برش (.t = const) فضارمان؛ این برش رویهٔ همزمانی را نشان میدهد.

١۴ نمودارهای فضازمان و مبانی نسبیت خاص

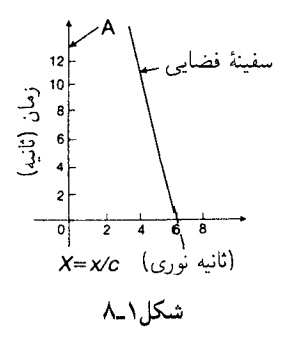

تمر ينها

۱ـ۱ ناظر O موتور یک قطار را مشاهده میکند که در یک مسیر مستقیم حرکت میکند؛ او برای اندازه گرفتن فاصله در امتداد مسیر مختصهٔ  $x$  را انتخاب میکند. جهانخط موتور را در صفحهٔ رسم کنید در صورتیکه موتور از فاصلهٔ ۵۰ متری ناظر شروع بهحرکت کند و (۱) برای  $(t,x)$ مدت ۵s با سرعت ۱۰ m/s از ناظر دور شود؛ (۲) سپس بهمدت ۷s توقف کند؛ (۳) و سپس بەمدت ۸s با سرعت ۵m/s بەطرف ناظر بېيايد.

**۱ـ۲** حرکت یک سفینهٔ فضایی نسبت بهناظر A در شکل ۱ـ۸ نشان داده شده است. در فاصلهٔ سفینه تا A چقدر است؟ در ۲۰y چقدر است؟ میقدر است؟ سرعت حرکت ( $y = t = t = t - \mathbf{v}$ سفينه نسبت به A چقدر است؟

**۱ـ۳ یک ن**مودار فضازمان برای نمایش حرکت ماه به دور زمین را رسم کنید (بهدقت بگویید که از چه چارچوب مرجعی استفاده میکنید). مقیاسهای تقریبی زمان و فضا را روی نمودار نشان دهىد.

۴ـ۴ فرض کنید ذرهای در یک شتابدهنده در مدار دایرهای به شعاع ۲۵m حرکت میکند و سرعت آن مدام ریاد میشود. نمودار فضارمان حرکت آنLا ترسیم کنید.

۵ـ۵ شخصی که می خواهد از خیابان عبور کند دو ماشین A و B را مشاهده میکند که با یکدیگر برخورد میکنند و پس زده می شوند. جهانخطهای  $\rm A$ ،  $\rm C$  و  $\rm C$  را از دیدگاه ناظرهای زیر ترسیم کنید (۱) رانندهٔ یکی از ماشینها؛ (۲) رانندهٔ ماشین دیگر؛ (۳) شخصی که منتظر عبور از خیابان است. [هر یک از رانندهها امن و امان باکمربند ایمنی بسته در ماشینهایشان نشستهاند.]

تا اینجا، بحث دربارهٔ فضازمانها برمبنای ایدههای روزمرهٔ نظریهٔ نیوتونی بود. مفهوم فضازمان در مورد نظریهٔ نسبیت نیز بهکار میرود بهشرط اینکه اصول مهم نسبیت راکه در دو بخش آینده مورد بررسی قرار خواهند گرفت در نظر بگیریم. علیت و سرعت نور ۱۵

۲ـ۲ علیت و سرعت نور سرعت حرکت نور بسیار زیاد ولی متناهی است. این سرعت تقریباً برابر با

 $\mathbf{r} \times \mathbf{1} \cdot \mathbf{m/s} = \mathbf{r} \times \mathbf{1} \cdot \mathbf{m/s} = \mathbf{r} \cdot \mathbf{m/s}$ 

اندازهگیری شده است. بدین ترتیب بهطور مثال نور ۳۰ km را در ۲۰۰۰۰۰ / ۱۰۰۰۴ و ۲۰۰۳ و ۳۰۰۲ را در s ۰۰°۱/۱ = ۰<sup>۰</sup>۳s میچیماید. طبق دیدگاه نیوتونی فضازمان، سرعت نور چیز خاصبی نیست، و عوامل فیزیکی (مثلاً تغییر در میدان گرانش) میةوانند سریعتر منتشر شوند: در واقع، اصولاً آنها مي توانند فوراً در مناطق دور دست نفوذ كنند. طبق نظريهٔ نسبيت، وضعيت كاملاً متفاوت است.

ماهيت محدودكنندة سرعت نور

یکی از اصول اساسی نظریهٔ نسبیت اینشتین این است که سرعت نور برای همهٔ ارتباطات و تمام حرکتهای اجسام پرجرم سرعتی است حدی؛ در واقع این سرعت حدی برای تمام عوامل علیتی است. در اینجا باید توجه کنیم که این سرعت، سرعت حرکت همهٔ تابشهای الکترومغناطیسی است، و منحصر بهنور نمیشود؛ این سرعت، سرعت حرکت پرتوهای فروسرخ و فرابنفش، امواج رادیویی و پرتوهای x و همچنین نور مرئی است (زیرا همهٔ اینها نوعی از تابش الکترومغناطیسی با طول موجهای مختلف هستند). بهعلاوه، این سرعت، سرعت حرکت هر ذرءای است که دارای جرم سکون صفر باشد، مانند گراویتونها و نوترینوهای بدون جرم و فوتونها. بدینترتیب میتوانیم به راههای مختلف علائمی را با سرعت نور گسیل کنیم اما راهی برای گسیل علامت با سرعتی بیش از آن وجود ندارد. هیچ جسم پرجرم، مانند یک سفینهٔ فضایی، یک شهابسنگ یا یک انسان نمی،تواند با سرعت نور حركت كند.

در تأیید این اصل شواهد تجربی از منابع زیادی وجود دارد. از یک طرف سرعت هیچ ذره یا علامتی تا بهحال اندازه گرفته نشده است که بزرگتر از این سرعت باشد. از طرف ٌدیگر کوشش برای شتاب دادن اجسام تا سرعتهای بالاتر شکست خورده است. مثلاً، فرض کنید که ذراتی در یک شتابدهندهٔ خطی شتاب داده شوند، و نمودار مربع سرعت حاصل را برحسب انرژی داده شده بهذره رسم کنید. نظریهٔ نیوتونی پیش بینی میکند هر اندازه که سرعت زیاد باشد، نمودار بهدست أمده يک خط راست خواهد بود زيرا انرژى جنبشى ذره با مربع سرعت حرکت آن متناسب است. بهویژه نباید مانعی در راه شتاب دادن ذره تا سرعتی بزرگتر از سرعت نور وجود داشته باشد. در عمل معلوم شده است که پیش بینی نیوتونی در سرعتهای پایین صحیح است اما در سرعتهای بالاتر نتایج تجربی از این پیش بینی منحرف می شوند: سرعت حاصل کمتر از مقداری است که نظریهٔ نیوتونی پیش بینی میکند. این رویداد بهگونهای رخ می دهد که هر قدر انرژی بهذره بدهیم نسی توانیم آن را تا سرعتبی بیش از سرعت نور شتاب دهیم (شکل ۱ـ۹). مقدار انرژی لازم برای

۱۶ نمودارهای فضازمان و مبانی نسبیت خاص

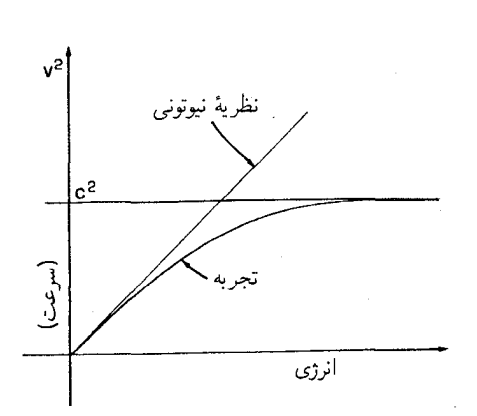

**شکل۱ـ۹ ن**مودار مربع سرعت یک ذره برحسب انرژ*یِ حرکتی که به*أن داده میشود که نتایج تجربی و پیش بینی نظریهٔ نیوتونی را نشان می،دهد. هر قدر هم که بهذره انرژی بدهیم سرعت نور حد سرعت قابل دسترسی است.

شتاب دادن ذرات سریع با افزایش سرعت بیشتر میشود؛ هر بارکه انرژی را دو برابرکنیم افزایش سرعت کمتری حاصل میشود و هرگز بهسرعت نور نمی رسیم. این یک نتیجهٔ تجربی است که بارها بهقیمت میلیاردها دلار اثبات شده است (هزینهٔ شتابدهندههای ذرهٔ پر انرژی که اکنون مورد استفاده هستند). باید پول زیادی در شتابدهندهها برای تولید یک اثر قابل مشاهده سرمایهگذاری شود، زیرا سرعت نور بسیار زیاد است. مسلماً حد سرعت نور بهعنوان عامل محدودکننده برای سرعت ماشینها، هواپیما و سایر وسایل نقلیهٔ روی زمین بهکار نمی رود!

ضرورت بهحساب آوردن سرعت نور

فاصلهٔ زمانی بین برق و رعد بهما یادآوری میکند که باید سرعت صوت را بهحساب بیاوریم، اما این تنها چیزی نیست که باید به حساب آورده شود! ماهیت حدی سرعت نور در نسبیت خاص بهاین معناست که باید همیشه در تحلیل تمام پدیدههای فیزیکی مدت زمان حرکت نور بهحساب آورده شود. برای مثال، یک عکس در حالت کلی شامل تصاویری از اشیاء در فواصل مختلف و در نتیجه زمانهای مختلف حرکت نور است. این بدین معناست که تصاویر یک عکس نمایندهٔ حالات اشیای عکسبرداری شده در زمانهای مختلف درگذشته است. بنابراین عکس ماه در میان درختها حالت ماه را در۲۷ را ثانیه قبل از حالت درختها نشان میدهد؛ عکسی از کهکشانهای دور دست با ستارههای زمینه (شکل ۱-۱۰) میلیونها سال فاصلهٔ زمانی بین حالت آن کهکشانها نسبت بهحالت ستارهها را نمایش می،دهد (ستارهها نوعاً در فواصلی قرار دارند که زمان لازم برای پیمودن آن هزارها سال نوری است اما فاصلهٔ کهکشانها بهاندازهای است که زمان پیمودن آن بهمیلیونها سال نوری میںرسد). در هر مورد ما شیئی را در لحظهٔ گسیل نور می,بینیم؛ بنابراین دوربین الزاماً تأخیر زمانی حاصل را ثبت میکند. عکس روی جلد این کتاب یک تأخیر زمانی ۸ دقیقه و ۱۸٫۷ ثانیهای

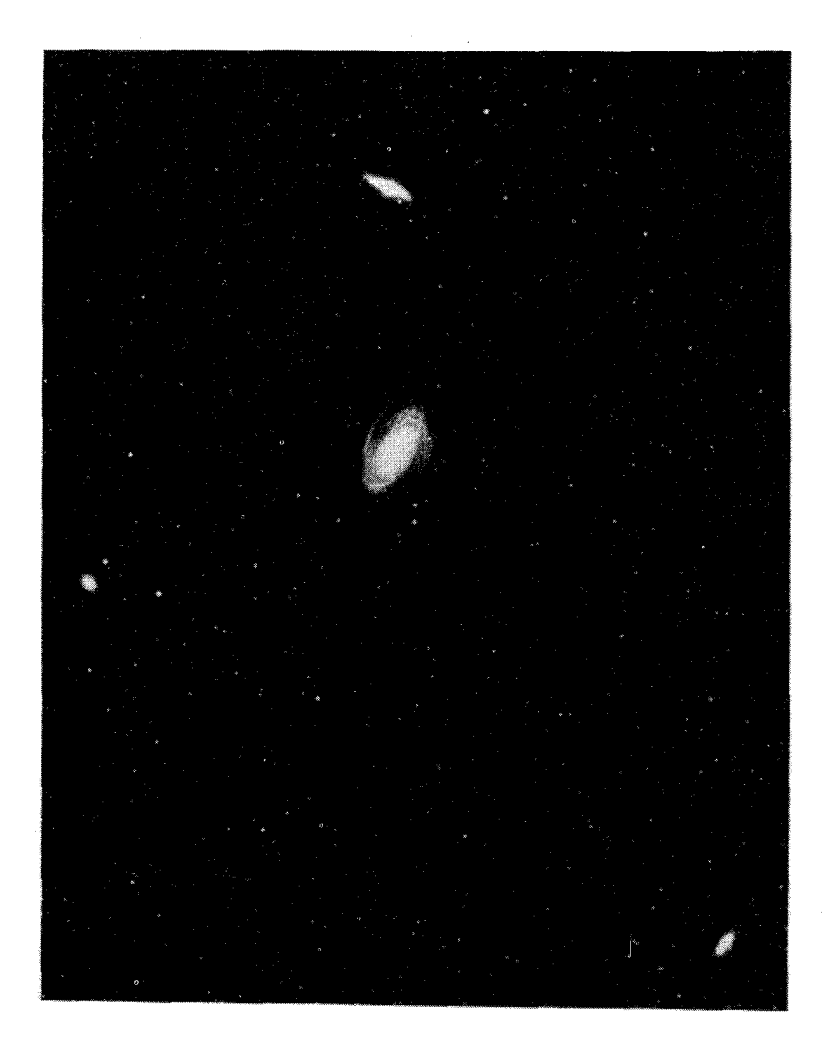

شکل۱-۱۰ کهکشانهای دوردست و ستارههای نزدیکتر. این ستارهها همگی متعلق بهکهکشان ما هستند، که سیستمی مارپیج از ستارهها و غبار مانند کهکشان MA۱ است که در اینجا نشان داده شده است. چهارکهکشان "نزدیک" که در عکس دیده میشوند چند میلیون سال نوری با ما فاصله دارند (سه کهکشان کمهورتر از این هم دورتر هستند) اما تک ستارهها در فاصلهٔ چند هزار سال نوری قرار دارند. این عکس تأخیرهای زمانی راکه الزاماً در تمام مشاهدات ما از اشیای دور وجود دارند بهخوبی نشان میدهد: ما شرایط کهکشانها را در میلیونها سال پیش و شرایط ستارهها را در چند هزار سال پیش می بینیم. بنابراین تصاویر این اشیاء را در زمانهایی نشان میدهد که میلیونها سال با یکدیگر اختلاف دارند.

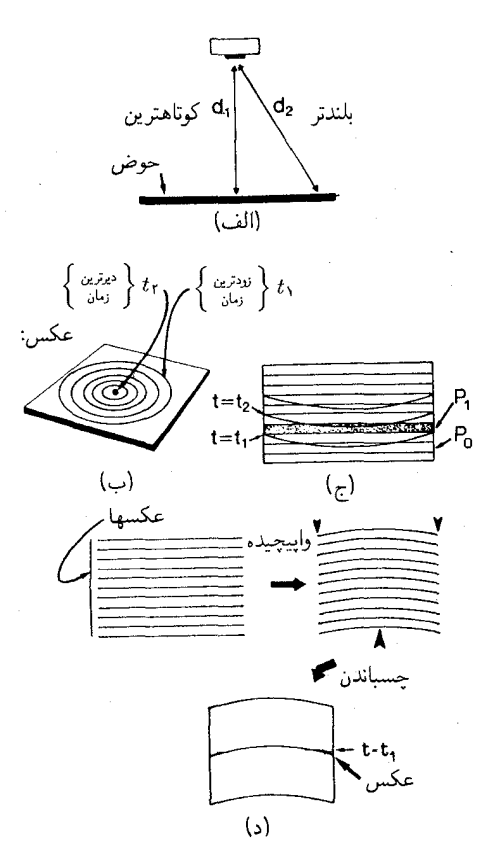

شکل۱ـ۱۱ (الف) دوربین در بالای مرکز یک حوض: فاصلهٔ ۵٫ تا مرکز بهروشنی کوتاهتر از فاصلهٔ ۵۲ است که دورتر قرار دارد. در نتیجه، نوری که از مرکز بهدوربین می رسد دیرتر از نوری که از کناره در همان لحظه بهدوربین می رسد راه افتاده است. (ب) دوایر با زمان تصویرگیری ثابت در عکس حوض P، دایرههای بزرگتر متناظر با زمانهای قدیمتر هستند. (ج) رویههای همزمانی در دستهای از عکسهای حوض (که از پهلو دیده میشود و ضخامت محدود هر عکسی را نشان میدهد). عکس P۱ سایهزده شده است. (د) تغییر شکل دستهٔ عکسها قبل از چسباندن تا رویههای همزمانی بدرستی نماینده مقاطع افقی فضارمان باشند.

را (که زمان لازم برای رسیدن نور از خورشید بهزمین است) نشان میدهد. زیرا تصویر خورشید وضعیت آنجا را در حدود ۸ دقیقه قبل از اینکه آن نور زمین را روشن کند نشان می،دهد. چون دور بین تصاویر را از طریق نوری که در یک لحظه بهآن می رسد ثبت میکند، پس این عکس حالت خورشید را هشت دقیقه قبل از حالت زمین که در همان عکس تصویر شده است نشان می1هد.

برای بررسی بیشتر این اثر دوربینی را در نظر بگیرید که در ارتفاع ۳ متری از مرکز یک حوض دایرهای بهقطر ۸m [شکل ۱–۱۱(الف)] قرار دارد. نور باید فاصلهٔ ۳m از مرکز حوض تا دوربین علیت و سرعت نور ۱۹

را طی کند، که اینکار ۰۵\*-۱۰ = (۳m)/(۳ × ۱۰\*m/s) طول میکشد. نور از کنارهٔ حوض باید مسافت ۵m را طی کند، اینکار am> ۵/۳ × ۱۰^۵ m/s) = (۵/۳ × ۱۰^۵ m) طول میکشد. پس نور از کنارهٔ حوض s^−۰s بیشتر از مرکز آن در راه است. یک عکس، لحظهای را ثبت میکند که نور از مکانهای مختلف میدان دید به دوربین می رسند؛ اگر این مکانها در فواصل مختلفی ار دوربین قرار داشته باشند، تصویر بهدست آمده نمایانگر زمانهای مختلفی است که نور حرکت بهسوی دوربین را آغاز کرده است. بنابراین وقتی دوربین عکسی از حوض برمیدارد، تصاویری از وضعیت نواحی مختلف حوض در زمانهای مختلف بهدست می}ید. نور از کنارهٔ حوض باید مسافت طولانیتری را ببیماید پس باید زودتر راه بیافتد تا همزمان با نوری که از مرکز حوض می آید بهعدسی برسد. اگر خطوط دقیق همزمانی را روی یک عکس P۱ حوض که دوربین آن را برداشته است رسم کنیم. دوایری بهدست می]یند که دایرهٔ خارجی قدیمیترین وضعیت حوض را. مثلا در  $t_1$  زمان  $t_1$ ، و نقطهٔ مرکزی وضعیت را در زمان  $t_1$  نشان می $\epsilon$ دهد که  $^{-\lambda}$ s ( × × ۶۶۷ر • بعد از است [شکل ۱–۱۱(ب)]. عکسی که دوربین گرفته است تصویر لحظهای حوض نیست! بنابراین با روی،هم قرار دادن عکسهای متوالی و ذوب آنها برای بهدست آوردن یک نمایش فضارمان، مقاطع افقی نمایانگر همزمانی دقیق نخواهد بود.٬ با دور شدن از مرکز در یک برش افقی فضازمان (که یکی از تصاویر عکس خواهد بود). وضعیت نمایش داده شده مربوط بهزمانهای قدیمیتر است و این قدمت هر قدر از مرکز دورتر شویم بیشتر می@ود. یک عکس قدیمیتر R° وجود خواهد داشت که وضعیت نقطهٔ مرکزی را در زمان t نشان دهد؛ این عکس در دسته عکسها در زیر P۱ قرار میگیرد (زیرا عکسهای جدیدتر روی عکسهای قدیمیتر قرار میگیرند). در نتیجه رویههای دقیق همزمانی در فضازمان (مثلا، .t، = const) در مرکز در پایینترین وضع قرار دارند و با دور شدن از مرکز بهسمت کناره بهطرف بالا انحنا پیدا میکنند [شکل ۱۱/۱/ج)].

برای تصحیح این وضع، یعنی بهدست آوردن یک نمایش فضازمان که در آن مقاطع افقی دقیقاً مقاطع همزمانی باشند، باید قبل از دسته کردن و ذوب عکسهای حوض آنها را تغییر شکل بدهیم و نواحی خارجی آنها را بهطرف پایین خم کنیم [شکل ۱ـ۱۱(د)]. از این طریق می توان زمان حرکت نور را بهحساب آورد و تصویری از فضازمان بهدست آورد که همزمانی را دقیقاً بهصورت رویههای افقی نمایش دهد.

در این مورد خاص، این اثر عملاً قابل چشمپوشی است. اما، همیشه این $\det$ ر نیست. مثلاً، تأخیرهایی را در نظر بگیرید که از مرکز تاکنارهٔ عکسی وجود دارد که ناظری در یک سفینهٔ فضایی از دیسک یک کهکشان از فاصلهٔ °°°° ۳ سال نوری بالای مرکز آن کهکشان برمیدارد. اگر شعاع کهکشان معمعه۴۰ سال نوری باشد، تاخیری که در عکس نمایش داده میشود ۲۰۰۰۰ سال خواهد بود، یعنی تصویر وضعیت در مرکز °°°°۲ سال بعد از وضعیت در کنارهٔ دیسک خواهد بود.

۱. در بخش ۱ـ۱ ما زمان حرکت نور را در نظر نگرفتیم و از این٫رو برشهای افقی را دقیقاً همزمان محسوب کردیم. این برای اشیاء دارای حرکت کند در مقیاس زمان و طول روزمرهٔ ما تقریب خوبی است.

۲۰ نمودارهای فضازمان و مبانی نسبیت خاص

برتوهای نور در فضازمان

در فضاي مسطح، نور در امتداد خطوط مستقيم حركت ميكند؛ چون سرعت حركت نور c ثابت است، مسیری که نور (یا دقیقتر، فوتون، یعنی یک ذرۂ نور) در فضازمان طبی میرکند نیز یک خط  $t=d/c$  ; راست خواهد بود. هر پرتو نور در فضازمان ئمایانگر طی مسافت  $d$  در زمان  $t$  است که از بهدَسَت می آید و در آن نماد c نمایندهٔ سرعت نور است (بنابراین c = ۳ × ۱۰ ° cm/s). مثلاً اگر یک پرتو نور در جهت محور xها در روبداد O با مختصات  $z=z=y=x$  و  $t=t^{\ast}$ گسیل شود پس از ۱s در وضعیت m (۲۰۱۰ × ۳ = ۲۰۱۵ × ۳ = ۲۰۰۵ = ۲ خواهد بود؛ در زمان دروضعيت cm \* < < < x = 0 ^ x = 0 ^ (cm = 6 × (الف)]. تو $x = x = y$ ، وغيره (شكل ١ ـ ١٢ (الف)]. یهتر است که فواصل فضایی را برحسب مختصات $x/c = x/c$  ،  $Z = z/c$  ،  $Z = z/c$  اندازه بگیریم که همان مختصات فضایی قبلی هستند که بر سرعت نور تقسیم شدهاند؛ این مسافتها همان فواصل هستندگه اکنون برحسب "زمانهای نوری" (ثانیههای نوری، سالهای نوری، و غیره) اندازه گرفته می شوند، در این صورت پس از ۱s و نور در وضعیت  $x=1c\,\mathrm{cm}$  و  $z=z=y=$  خواهد بود  $t =$ ۲s و از این رو ( $Y = Z = \sqrt{C \text{cm}}/(c \text{ cm/s})$  برابر یا ۱ ثانیهٔ نوری،  $Y = Z = Y$ ؛ در زمان و این نور در وضعیت X = (۲ $c\,\mathrm{cm}$ /( $c\,\mathrm{cm/s}$  برابر با ۲ ثانیةنوری، ° $Z = Z = Y$  خواهد بود؛  $Y=Z=\degree$  و غیره. در یک زمان دلخواه t، نور در وضعیت $\chi=(ct)/c$  برابر با t ثانیهٔ نوری،  $Z=Z=Y$ [شکل ١-١٢(ب)] خواهد بود. رابطهٔ بین این نوع نمایش و نمایش قبلی با یادآوری اینکه ١ ثانیهٔ نوری برابر است با km ۰۰۰۰۰ cm = ۳۰۰۰۰ cm (۱s) × (c cm/s) = ۳ × ۱۰۱ بهسادگی بهدست میآید. راه دیگر تفکر در بارهٔ مختصات  $X$ ،  $Y$ ، و Z این است که، با استفاده از آنها ما در واقع یکاهای فواصل فضایی را طوری انتخاب کردهایم که سرعت نور برابر ۱ باشد (زیرا در این صورت نور مسافت ١ ثانية نوري را در ١ ثانيه طي ميكند، و غيره).

در فضای تخت، پرتوهای نوری که در ابتدا موازی هستند هرگز یکدیگر را قطع نمیکنند زیرا فاصلة فضايي بين أنها ثابت مي ماند [شكل ١-١٣(الف)]؛ در نتيجه در نمودارهاي فضارمان،

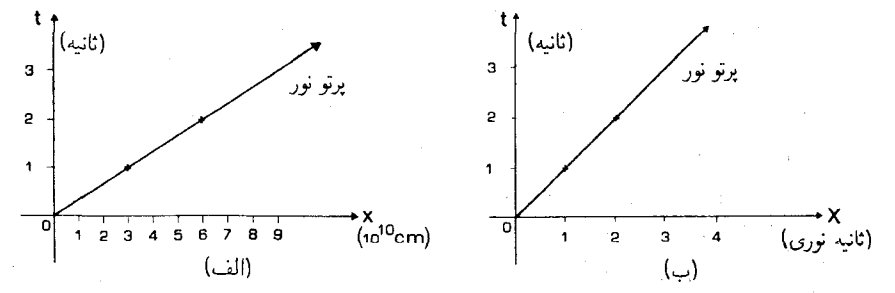

شکل۱.۱۲ (الف) یک پرتو نورکه پس ازگسیل در رویداد O در جهت محور &ها حرکت میکند ( ° = °, t ). وضعیت فضازمان آن در  $t=1$  و ۲ $t=1$  نشان داده شده است. (ب) همان پرتو نور که با استفاده از مختصات فضایی $x/c = X$  نشان داده شده است (با یکای ثانیهٔ نوری).

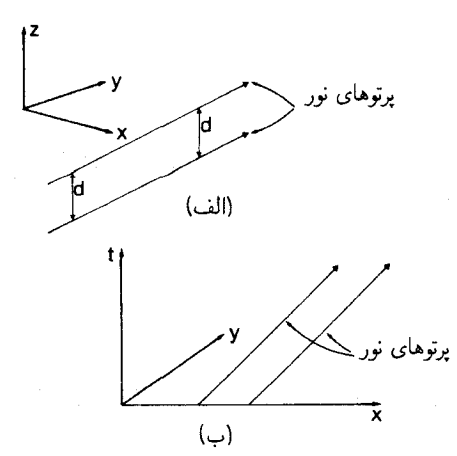

شکل۱۳ـ۱۲ (الف) پرتوهای نور موازی در فضای سهبعدی با مختصات ( $(x,y,z)$ ). (ب) این پرتوها با خطوط راست موازی در فضازمان نمایش داده شدهاند.

أنها را با خطوط راست با فاصلهٔ ثابت نشان می0هند [شکل ۱–۱۳(ب)]. بعداً خواهیم دیدکه در فضارمان خميده اين طور نيست.

مخروط نور و نواحی علیتی مخروط نور آیندهٔ یک رویداد O مجموعهای از تمام پرتوهای نوری است که از آن رویداد عبور میکنند (شکل ۱۴ـ۱۴). این مخروط نمایندهٔ مسیرهای فضارمان پرتوهای نور است که در تمام جهات از آن مکان و در آن زمان گسیل شدهاند. می توان این مخروط را بهعنوان تاریخچهٔ یک جرقهٔ نور در فضارمان در نظرگرفت که در وضعیت و لحظهٔ متناظر با رویداد O در تمام جهات گسیل می شود؛ بدین ترتیب، می توان تصور کرد که یک جرقهٔ نورانی که از این مکان و در این زمان

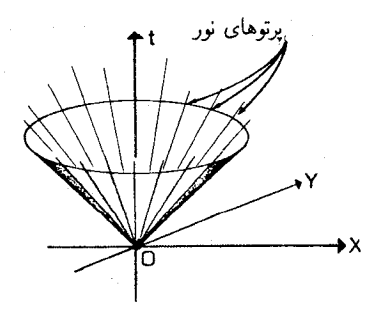

شکل۱۴ـ۱۴ مخروط نوری آیندهٔ رویداد O عبارت است از مجموعهٔ تمام پرتوهای نوری که بهطرف آینده هستند و از O عبور مىكنند.

۴۲ ـ نمودارهای فضازمان و مبانی نسبیت خاص

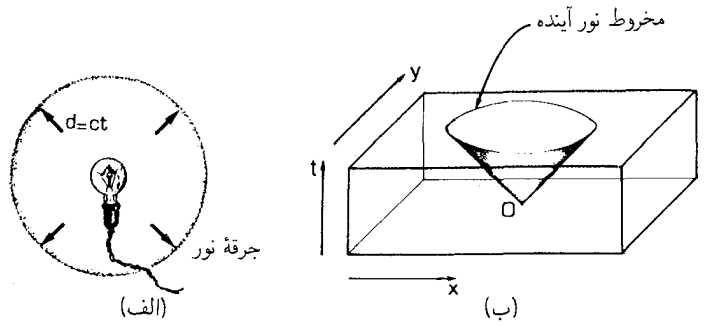

شکل(۱۵ـ (الف) یک کرهٔ نورکه از یک لامپ حبابی بهطرف خارج منتشر میشود. (ب) نمایش موج کروی در یک نمودار فضازمان سەبعدی، کە مخروط نور آیندة O را بەدست مىدهد.

راه افتاده است و بهیک کره نور تبدیل میشود در تمام جهات با سرعت نورگسترش می،یابد. در زمان t پس ازگسیل جرقه، نورکرهای در فاصلهٔ  $d = c t$  از منبع را تشکیل میدهد. برای قطعیت، نورض میکنیم که رویداد O دارای ( $z=z-\overline{x}=\overline{x}=\overline{x}$  است.

نمایش یک مخروط نورکامل در یک نمودار مشکل است، بنابراین ما توجه خود را صرفاً بهیک مقدار ثابت z، مثلاً ° = z، معطوف مىداريم و بهاين ترتيب تصوير اين نور منتشر شونده را در صفحهٔ دوبعدی بهدست میآوریم. در این صفحه که با مختصات  $x$  و  $y$  توصیف میشود نور بهطور دایرهای پراکنده می شود. این دقیقاً مشابه به موج کروی در حوض است [مثال (ب)]، دقیقاً با همان استدلالی که در آن مثال بهکار برده شد [و منجر بهشکل ۱\_۱۵م) شد]. در یک نمودار سهبعدی  $\alpha = y = \circ$ ) فضازمان که انتشار نور را نشان میدهد جبههٔ موج بهصورت مخروطی است که در  $t = (t-1)$  آغاز میشود و شعاع آن در زمان  $t$  برابر  $c t$  است [شکل ۱–۱۱۵(ب)]. از آنجا که مخروط نور آیندهٔ رویداد O که بدین ترتیب بهدست میآید نمایانگر نوری است که از رویداد در تمام جهات گسبل میشود، بنابراین توسط تمام پرتوهای نور آینده که از O میگذرند تولید شده است.

 $X = x/c$  برای نمایش این وضعیت بهصورت روشن و استاندارد، بهتر است از مختصات ، و  $Z=z/c$  که در بالا معرفی شدند استفاده کنیم. استفاده از آنها این مزیت را دارد  $Y=y/c$ که در این یکاها فاصلهٔ فضایی پیموده شده با زمان سیری شده برابر است (سرعت مؤثر نور ۱ است)؛ مثلاً، پس از زمان ۱ ثانیه، نور در کرهای بهشعاع ۱ ثانیهٔ نوری پراکنده می شود. در نتیجه مخروط نور با محور عمودی زاویهٔ °۴۵ میسازد، و نمایانگر این حقیقت است که فاصلهٔ افقی واحد در این نمودارها در واحد زمان طی میشود؛ با استفاده از این یکاها ترسیم مخروطهای نور ساده میشود [شکل ۱ـ۱۵(ب) با استفاده از این قرارداد رسم شده است].

اغلب بهتر است که توجه خود را محدودتر کنیم و علاوه بر مقدار ثابت Z، برای  $Y$  هم یک  $X$  مقدار ثابت (مثلاً  $Y = (Y = 0)$  در نظر بگیریم. در این صورت نور در یک فضای یک بعدی که در آن مختصهٔ فضایی است منتشر میشود [این وضعیت در صورتی تحقق می،یابد که مثلاً، یک جفت

علیت و سرعت نور ۲۳

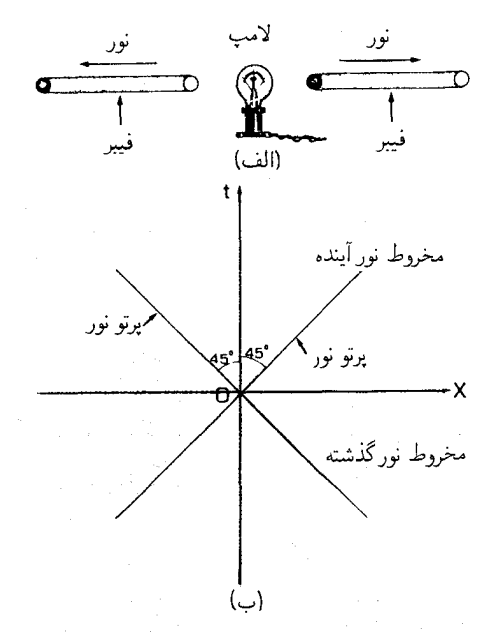

شکل(۱۶ـ ۱۶ (الف) نوری که از یک لامپ در امتداد تارهای نوری در یک بعد منتشر می شود. (ب) نمایش این پرتوهای نور در نمودار دوبعدی فضازمان که مخروط نور آیندهٔ O را تولید مه کند. مخروط نورگذشتهٔ O (یعنی، پرتوهای نور همگرا که به O منتهی می شوند) نیز نشان داده شده است.

تار نوری نور را از یک لامپ در جهت مثبت و منفی  $X$  منتقل کنند، شکل ۱-۱۶(الف)]. نمودار دوبعدی فضازمان متناظر با آن نوری را که از رویداد O گسیل شده است بهصورت خطوطی نشان می دهد که با محور t زاویهٔ °۴۵± می سازند [شکل ۱-۱۶(ب)]؛ این دو پرتوی نورانبی از O عبور مے کنند، زیرا این خطها دقیقاً خطهایی هستند که در آنها یک تغییر واحد (عمودی) در زمان متناظر است با تغییر یک واحد (افقی) در فاصله. این نمودار یک مقطع دوبعدی [که یک بعد زمان و یک بعد فضا را نمایش می،دهد] از شکل سهبعدی ۱۵ـ۱۵(ب) است (که یک بعد زمان و دو بعد فضا را نمایش میدهد). در این نمودار ما پرتوهای نور را بهگذشتهٔ O نیزگسترش دادهایم؛ پرتوهای نور همگرایی که از گذشته به O منتهی میشوند مخروط نور گذشتهٔ آن اِ تولید میکنند، و نمایندهٔ تپهای نور همگرایی هستند که در زمان  $t=1$  بهوضعیت ( $Z=1=Y(X)=\langle X\rangle$  می

اهمیت مخروط نور یک رویداد ناشی از آن است که این مخروط حدود ناحیهای از فضازمان را مشخص مے کند که مے تواند تصادفاً از آن رویداد متأثر شود. مثلاً، فرض کنید رئیس جمهور لوگارنوف از ترانسیلوانیا هنگام ظهر اطلاعاتی دریافت میکند که برمبنای آن در ساعت °° : ۳ بعدازظهر از یک پایگاه سری در مریخ یک موشک هستهای بهطرف قصر او در زمین پرتاب خواهد

۲۴٪ نمودارهای فضازمان و مبانی نسبیت خاص

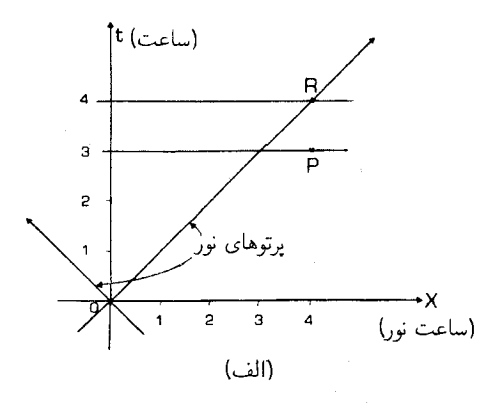

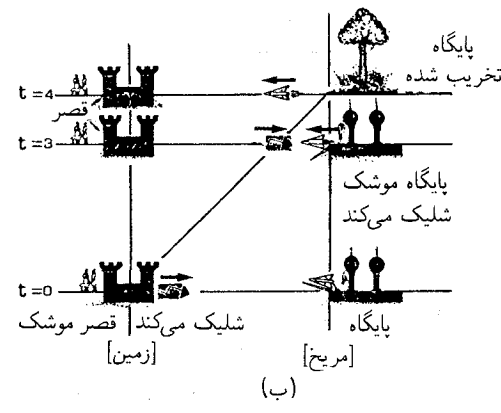

شکل ۱۷\_۱۷ (الف) یک نمودار فضازمان که رویداد ۳)P = ۴، (X = ۴، از نشان می دهد که در آن موشکها از مریخ بهطرف زمین شلیک می،شوند. در زمان ° = t در زمین (در ° = X) ذیگر برای جلوگیری از پرتاب این موشکها خیلی دیر است؛ زیرا تب لیزری که از این رویداد O گسیل می شود، در رویداد R (X = ۴ ، t = ۴)، یک ساعت پس از اینکه موشکها پرتاب شدهاند به مریخ می رسد. (ب) ترسیم این رشته رویدادها با دیدگاههای فضایی لحظهای متوالی. در ° = & قصر پرتابهای بهسوی پایگاه موشک شلیک مرکند؛ در ۳ = #، پایگاه یک موشک شلیک مرکند در حالمیکه پرتابه هنوز یکساعت با آن فاصله دارد؛ در t = ۴، پایگاه تخریب می شود اما موشک در راه بهسوی قصر است. بهتناظر بین این دیدگاههای فضایی و سودار فضارمان توجه کنید. دلیل اینکه رویداد P نمی تواند از رویداد O تأثير بيذيرد اين است كه P خارج از مخروط نور آينده O قرار دارد (پرتو نور OR روى اين مخروط نور قرار دارد).

شد. او بلافاصله با فشار دگمه لیزرهای سوپر Z خود را بهطرف پایگاه مریخ میفرستد، اما خیلبی دیر شده است: پرتابههای انرژی آزاد شده که با سرعت نور حرکت میکنند، طی ۴ ساعت بهمریخ می رسند و بنابراین سکوی پرتاب موشک را ۱ ساعت پس از ترک موشک نابود میکنند. فرض کنبد رویداد دریافت اطلاعات توسط او نقطهٔ O باشد؛ در این صورت این رویداد (که با زمان و مختصات فضایی مشخص میشود) ظهر و در محل قصر اوست. مخروط نور O در شکل ۱–۱۷

علیت و سرعت نور ۲۵

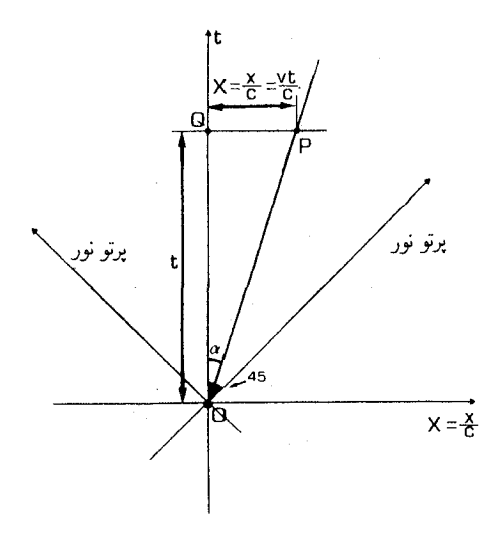

شکل(۱۸ـ یک جهانخط مستقیم که از O و P میگذرد نمایانگر حرکت نسبت بهچارچوب مرجع (t, X) با سرعت v در جهت X است؛ در زمان t، در وضعیت $v/c = v/c = x/c = x$  قرار دارد. زاویهٔ این جهانخط با امتداد تائم از  $v/c = \tan \alpha = X/t = v$  بهدست می $\sin \alpha$ ید. برای یک پرتو نور،  $v = v$  و  $v = \tan \alpha = 1$  است.

ترسیم شده است، که در آن، برای سهولت، زمان از O برحسب ساعت و فواصل فضایی از O بهساعت نوری اندازه گرفته می شود (پس O دارای مختصات  $t=0$  و  $X=\overline{X}$  است). در این صورت رویداد پرتاب موشکها P با مختصات ۳ = t و ۴ = X است. مخروط نور به روشنبی نشان میدهد که باریکهٔ لیزری که از O گسیل شده است دیرتر از آنکه بتواند تأثیری بر P داشته باشد به مریخ می رسد. P را نمی توان از O تحت تأثیر قرار داد زیرا P خارج از مخروط نور O است. علت این محدودیت البته ماهیت محدودکنندهٔ سرعت نور است. زاویهٔ بین جهانخط یک ذره در فضارمان و جهت قائم، بهآهنگ تغییر فاصلهٔ فضایی آن در امتداد جهانخط بهرمان بستگی دارد، و از این رو نمایانگر سرعت حرکت ذره نسبت بهدستگاه مختصات موردنظر است (شکل ۱ـ۱۸). بنابراین. ماهیت محدودکنندهٔ سرعت نور بهاین معناست که هیچ جهانخطی نمی تواند با جهت قائم زاویهای بزرگتر از زاویهٔ بین مخروط نور و امتداد قائم بسازد؛ اگر از مختصات  $(X,Y,Z)$  استفاده کنیم، هیچ جهانخطی نمی تواند زاویهای بزرگتر از ۴۵° با محور عمودی بسازد. بهعلاوه، از هر رویدادی فقط می توان نور یا علائم رادیویی را به رویدادهایی فرستاد که در مخروط نور آیندهٔ آن قرار داشته باشند. با در نظرگرفتن این مطلب، روشن است که ناظر رویداد O نمی تواند رویدادهایی

را که خارج از مخروط نور آیندهٔ O قرار دارند تحت تاثیر قرار دهد (برای انجام اینکار باید تصادفا رویدادها را در امتداد مسیرهایی تحت تأثیر قرار داد که نمایانگر سرعتهایی بزرگتر از سرعت نور هستند). این یک محدودیت اساسی در برقراری هر نوع ارتباط است، که از نظریهٔ نسبیت ناشی

۲۶٪ تمودارهای فضازمان و مبانی نسبیت خاص

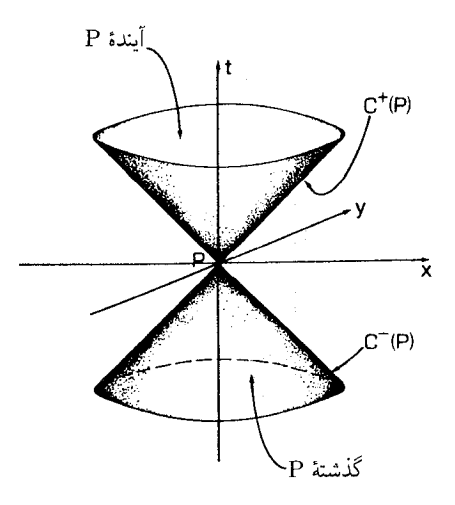

شکل\1\$ مخروطهای نور آینده وگذشته C−(P)، C+(P) یک رویداد P آیندهٔ P (داخل مخروط نور آینده) و گذشتهٔ P (داخل مخروط نورگذشته) را تعیین میکند. رویدادهایی که خارج از این مخروطهای نور قرار دارند نمی توانند از P تأثیر بیذیرند و نمی,توانند آنچه راکه در P اتفاق می,افتد تحت تأثیر قرار دهند.

میشود. در نتیجه برای هر رویداد P، می توانیم فضارمان را بهپنج ناحیهٔ علیتی متمایز تقسیم کنیم (شکل ۱-۱۹). داخل مخروط نور آینده (C+(P ناحیهای است که می تواند از اشیایی که از رویداد P با سرعتی کمتر از سرعت نور حرکت میکنند تأثیر بیذیرد؛ خود مخروط نور آینده می تواند از P با علائمی که با سرعت نور حرکت میکنند متأثر شود. مخروط نورگذشته نمایندهٔ مجموعهٔ رویدادهایی در فضارمان است که علائم ارسالی از آنها با سرعت نور به موضع فضا و زمانی که رویداد P نمایانگر آن است رسیدهاند. بدین ترتیب در عکسی که در P از یک شیئ برداشته می شود، نوری که به P مني رسد وضعيت را در لحظهاي به ثبت مي رساند كه جهانخط آن شيٍّ محروط نورگذشتهٔ ما را قطع مى كند (شكل ١-٢٠)؛ دوربين الزاماً تأخيرهاى زماني حاصل را ثبت مى كند (مانند عكس روی حلد). داخل مخروط نور گذشته (C=(P ناحیهای در فضازمان است که از آن رویداد P را مبی توان با اشیایی که کندتر از سرعت نور حرکت میکنند تحت تأثیر قرار داد. خارج مخروطهای نور ناحیهای است که نمی تواند از P تأثیر بیذیرد و P را تحت تأثیر قرار دهد.

این وجه اخیر را می توان با در نظر گرفتن یک رویداد خاص در روی کرهٔ زمین نشان داد، در این رویداد یک فضانورد در ماه با یک تلسکوپ بینهایت قوی مشاهده می شود. فرض کنید که در این زمان می،دیدیم که سنگ بزرگی در سراشیبی بهطرف فضانورد در حرکت است. چون ۲۷ر۱ ثانیه طول میکشد تا نور از ماه بهزمین برسد. ما رویدادی را مشاهده میکنیم که در فاصلهٔ ۱٫۲۷ ثانیهٔ نوری قرار دارد و محل آن در مخروط نوری گذشته در ۲۷ر۱ ثانیه (شکل ۱ـ۲۱) واقع است. اکنون برای فرستادن یک اخطار رادیویی بهفضانورد، در صورتیکه سنگ پس از دو ثانیه بهاو برسد،

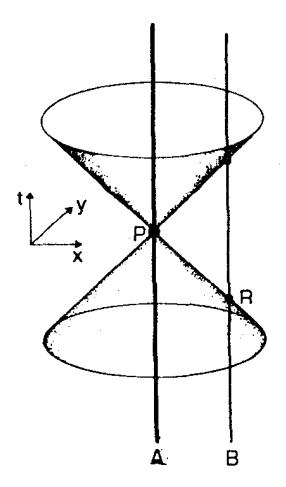

شکل\\_۲۰ عکسی که ناظر A از رویداد P برمیدارد، رویداد R در تاریخ B را ترسیم میکند، که در آن جهانخط B مخروط نورگذشتهٔ P را قطع میکند.

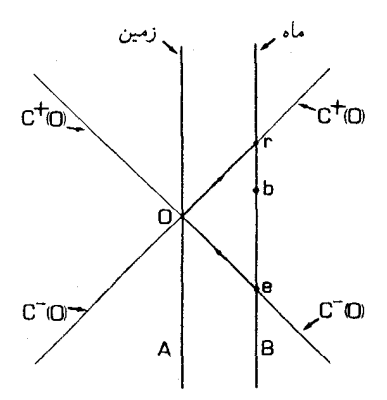

شکل(-۲۱ مخروطهای نورگذشته و آیندهٔ یک رویداد O در تاریخ یک ناظر A روی زمین، که (در رویداد O) رویداد e را (سنگ تهدیدکنندهای که بهپایین می،غلتد) در تاریخ یک فضانورد B در روی ماه مشاهده میکند. ناظر A بلافاصله یک علامت هشداردهنده به B می(رستد؛ اما این علامت در رویداد r، پس از اصابت سنگ بهفضانورد در رویداد b در تاریخ وی بهاو می $_{\rm out}$ . چون b خارج از مخروط نور آیندهٔ O قرار دارد، ناظر واقع در O نمی $\rm \ddot{o}$ آنچه راکه در آنجا اتفاق می|فتد تحت تأثیر قرار دهد.

دیر شده است، زیرا رویدادی که در آن سنگ بهاو می رسد خارج از آیندهٔ علیتی رویداد دریافت قرار دارد. با توجه بهمحدودیتهای موجود در ارتباطات در اثر ماهیت محدودکنندهٔ سرعت نور، هیچ راهی برای ارسال بهموقع علامت هشداردهنده وجود ندارد.

محدودیتهای علیتی مورد بحث در اینجا اساسی هستند، اما در زندگی روزمرهٔ معمولی ما تأثیر

۲۸ نمودارهای فضازمان و مبانی نسبیت خاص

قابل ملاحظهای ندارند زیرا سرعت نور بسیار زیاد است: در مورد اتومبیل و هواپیما و غیره روی سطح زمین و یا در نزدیکی آن تأخیر حاصل در ارتباطات قابل چشمپوشی است. این محدودیتها وقتی قابل ملاحظه میشوندکه یا با فاصلهها و زمانهای بزرگ سروکار داشته باشیم، و یا مقیاسهای زمانی دخیل در فرایندها طوری باشند که سرعت نور یک عامل مهم محدودکننده باشد. یک مثال [از این نوع] آبَرکامپیوترها هستند: یک حد نهایی بر سرعت ممکن محاسبات آنها تحمیل شده است زيرا اطلاعات در آنها را نمي توان با سرعتي بالاتر از سرعت نور از يک قسمت بهقسمت ديگر انتقال داد؛ این نکته تعداد محاسبات ممکن در هر ثانیه را محدود میکند. بهاین دلیل، فاصلهٔ بین اجزای آنرا باید کوتاه نگاه داشت؛ بدینترتیب ابرکامپیوترهای آینده ماشینهای کوچکی خواهند بود.

تمر ينها

۱ـ۶ یک ماهواره از یک ناحیهٔ مربع شکل زمین بهضلع km • ۸۰ از ارتفاع ۳۰۰ بالای سطح زمین عکسهای شناسایی برمیدارد. مقدار تأخیر از مرکز تا حاشیهٔ عکس چقدر است؟برای سادگی محاسبه سطح زمین را تخت فرض کنید).

**۱ـ۷ ن**رض کنید که یک "فکرخوان"، در لندن ادعا کند که میداند برادر دوقلویش در زلاند نو در هر لحظه چه میگوید، و اینکار را بهفاصلهای کمتر از یک صدم ثانیه پس از اینکه حرف از دهان او خارج شد انجام میدهد. آیا چیزی غیرعادی در مورد این ادعا وجود دارد؟ [شعاع زمین در حدود km • • • ۶ اسَت.]

الحم سفينة R نسبت بهناظر A در مريخ در جهت z با سرعت v حركت مىكند بهطورىكه  $\lambda$ در ۰ = ۰ وضعیتهای این دو بر هم منطبق است. جهانخطهای A و R را در یک $t = \mathrm{e} \cdot \mathrm{P}(c = 1/7)$ نمودار  $(t,Z)$  رسم کنید. در ۲s = t سفینه در دو جهت جلو و عقب علائم نوری گسیل میکند؛ پرتوهای نوری متناظر را در نمودار فضارمان خود رسم کنید. ناظر A در زمان ۱s ( = ۱ یک علامت بهسفینه مییفرستد؛زودترین زمانی که او می تواند انتظار دریافت جواب داشته باشد چیست؟ [تمام فاصلهها و زمانها در چارچوب مرجع ناظر A اندازه گرفته میشوند.]

**۱ـ۹ ن**موداری رسم کنید که نشان دهد "گذشتهٔ" هر نقطه P (یعنبی مخروط نورگذشته و درون آن) روی هر جهانخط، همیشه شامل "گذشتهٔ" هر نقطهٔ زودتر از آن Q در آن جهانخُط میشود، این نتیجه را از نظر فیزیکی تعبیر کنید.

تمرین کامپیوتری ۱ برنامهای بنویسیدکه یا (الف) بهعنوان ورودی فاصلهٔ فضایی D (برحسب مایل یاکیلومتر) را بپذیرد و خروجی آن زمان  $T$  (برحسب ثانیه، دقیقه، یا ساعت) باشد که نور این فاصله را می $\mu$ ید؛ یا به عنوان ورودی زمان حرکت نور  $T$  را بپذیرد و خروجی آن فاصلهٔ  $D$  متناظر با آن باشد. این  $\rho$ برنامه را برای فواصل مناسب در زمین و در منظومهٔ شمسی آزمایش کنید.

اکنون برنامه را طوری تغییر دهید تا علاوه برآن فاصله تغییر مقیاس یافتهٔ  $D$ / = D را

حركت نسبى در نسبيت خاص ٢٩

جاب کند، که در آن c سرعت نور است. بهساده شدن حاصل توجه کنید. [این متناظر با استفاده از مختصات  $X$ ،  $Y$  و Z است که در بالا مورد بحث قرار گرفت و در آن سرعت نور واحد است. خروجی شما باید همیشه یکاهای مورد استفادهٔ زمان و فاصله را بیان کند.]

۳ـ۲ حرکت نسبی در نسبیت خاص

دیدیم که حتی در نظریهٔ نیوتونی، دو ناظرکه نسبت بههم حرکت میکنند، در حالت کلی، دیدگاههای مختلفی از فضازمان دارند. این را هم دیدیم که چگونه می توان این دیدگاههای مختلف نیوتونی را با هم وفق داد. برطبق نظریهٔ نسبیت خاص اینشتین برخی وجوه اساسی وجود دارند که برای ناظرهایی که از چارچوبهای مرجع مختلف استفاده میکنند مشترک هستند. این وجوه در آصل نسبيت خاص توصيف شدهاند:

قوانین فیزیک برای همهٔ ناظرهای بدون شتاب یکسان است.

در نظریهٔ نیوتونی این نتیجه، تا آنجا که بهقوانین دینامیک مربوط می شود، بهخوبی جاافتاده است: برای یک آزمایشگر هیچ راهی وجود ندارد که با یک آزمایش دینامیکی بتواند حرکت یکنواخت مطلق را تعیین کند. مثلاً، اگر یک رشته آزمایش انجام دهیم که شامل اندازهگیری حرکت گویهای بیلیارد برخوردکننده، آونگهای تعیین زمان و غیره در کوپهٔ یک قطار در حال حرکت یکنواخت باشد، نتایج حاصل مستقل از سرعت حرکت قطار خواهد بود. بنابراین، با این نوع آزمایشها نمی توان سرعت حرکت قطار را تعیین کرد، زیرا این آزمایشها از آن سرعت تاثیر نمی،پذیرند؛ در واقع، این نتایج دقیقاً با نتایجی که در یک قطار ساکن بهدست میآید یکسان!ند. همین طور، اگر آزمایشها در یک هواپیمای کنکورد که با سرعتی دو برابر سرعت صوت بهنرمی حركت ميكند انجام ميشد همان نتايج بهدست مي آمد. اين مجموعه آزمايشها اصل نسبيت نیوتونی را ثابت میکند که طبق آن قوانین دینامیک ذرات و اجسام صلب در تمام چارچوبهای بدون شتاب يكسان|ند.

نبوغ اینشتین گسترش این اصل بهتمام قوانین فیزیک است (این اصل مثلاً در اپتیک، ترمودینامیک، اثرهای الکترومغناطیسی و فیزیک ذرات بنیادی بهکار می,رود). بدینترتیب اصل خاص نسبیت ایجاب میکندکه مطلقاً هیچ آزمایش فیزیکی نمیتواند حرکت مطلق یک جسم با حرکت یکنواخت را اثبات کند (حرکت نسبت به دیگر اجسام بهسادگی قابل اثبات است، اما موضوع این نیست: نکته اینجاست که نمیتوانیم حرکت زمین را در یک لحظهٔ خاص معین کنیم و بهمعنای مطلق کلمه بگوییم که مثلاً سرعت آن ۳۵۰ km/s در فلان جهت است) علت آن است که هیچ آزمایشی نمیهتواند چنین حرکت مطلقی را آشکار سازد؛ و آن بدین دلیل است که قوانین فیزیک از هیچ حرکت یکنواخت مطلقی تأثیر نسیپذیرند.

۳۰ نمودارهای فضازمان و مبانی نسبیت خاص

اصل نسبیت را میïوان بهطریق دیگر نیز بیان کرد و آن همارزی تمام چارچوبهای مرجع لخت است. مجموعهٔ مختصاتی که یک ناظر برای توصیف فضازمان مورد استفاده قرار میدهد و خود در مبداً آن ( ۰ = z = ، ) قرار دارد چارچوب مرجع او را تشکیل میدهد. چارچوب مرجع را لمخت گوییم اگر بدون چرخش و بدون شتاب باشد. قوانین حرکت نیوتون ایجاب میکند که یک جسم تنها در صورتی نسبت بهیک چارچوب مرجع لخت شتاب پیدا کند که نیروهای حاصل از اجسام دیگر بر آن اثر کنند؛ در واقع میتوان از این خصوصیت برای مشخص کردن چارچوبهای لخت استفاده کرد. اگر چارچوبی لخت باشد، هر چارچوب دیگری که نسبت بهآن بهطور یکنواخت حرکت کند نیز لخت است. بنابراین میتوان گفت که از هر چارچوب مرجعی میتوان استفاده کرد و قوانین فیزیک تغییر نخواهند کرد.

در ابتدا این اصل مبهم بهنظر می٫رسد، اما پس از برخورد با این اصل در موارد مختلف و مشاهدهٔ نتایج آن، ماهیت آن روشن میشود. این یک اصل وحدتبخش توانمند است که تمام قوانین شناخته شدهٔ فیزیک را دربرمیگیرد. هم اکنون روشن است که این اصل بهصورت زیر قابل استفاده است: این اصل ایجاب میکند که اگر جسمی بهطور یکنواخت حرکت کند، مجبور نیستیم قبل ازکاربرد قوانین فیزیک در مورد آن حالت حرکت آن(ا مشخص کنیم. مثلاً اگر حرکت هواپیما یکنواخت باشد کار مولد برق و موتورها در یک هواپیما از حرکت هواپیما تأثیر نمی پذیرند. بنابراین ما مجبور نیستیم در طراحی موتورها سرعت هواپیما را هنگام کاربرد در نظر بگیریم؛ یک موتور برقی که روی زمین کارکند میټواند بههمان خوبی در سفینهای که با سرعت یکنواخت °°°۲۵ مایلِ در ساعت نسبت بهسطح زمین در حرکت است نیز کارکند. اگر اینطور نبود مهندسی کاری واقعاً مشکل می بود.

> ناوردایی سرعت نور یکی از مهمترین تبعات اصل نسبیت، اصل ناوردایی سرعت نور اینشتین است.

سرعت نور در فضاي تهي براي همهٔ ناظرها بدون توجه بهحركت منبع و ناظر يكسان است.

اگر سرعت نور مستقل از حرکت ناظر نبود، می توانستیم حرکت مطلق را با اندازهگیری سرعت نور در جهتهای مختلف أشکارکنیم و از این طریق اصل نسبیت را نقض کنیم. با وجود این ناوردایی روشن است که سرعت نور باید مستقل از حرکت منبع نیز باشد، چه در غیر اینصورت میتوانستیم حرکت مطلق آنL با اندازهگیری نوری که از خود گسیل میکرد (و همهٔ ناظرها آنL یکسان اندازه میگرفتند) آشکار سازیم. این اصل را همه شواهد تجربی تایید میکنند. بهویژه. آزمایش مشهور مایکلسون-مورلی که نشان داد سرعت نوری که از ستارههای دوردست گسیل میشود از زمین یکسان اندازه گرفته میشود. چه زمین در مدارش بهدور خورشید بهطرف آن
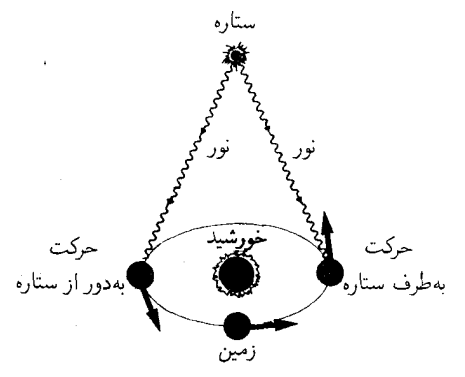

شکل۱ـ۲۲ در آزمایش مایکلسون-مورلی، سرعت نورگسیل شده از یک ستاره وقتی که زمین در مدارش بهدور خورشید بهطرف ستاره می رود و هنگام دور شدن از آن اندازهگیری میشود. در هر دو مورد برای سرعت نور نتیجهٔ يكساني بهدست مي]يد: اين سرعت مستقل از حركت نسبي منبع و ناظر است.

ستاره حركت كند چه از آن دور شود (شكل ١٢٢\_١). بهعلاوه، اين اصل نيز نتيجة اصل نسبيت است که در دینامیک ذرات بهکارگرفته می شود، زیرا سرعت نور سرعت حدی حرکت ذره است (با بخش قبل مقایسه کنید). طبق این اصل اگر سرعت نور درچارچوبهای مختلف متفاوت بود، امکان داشت که بتوان با استفاده از آزمایشهای دینامیکی (که هدف آنها تعیین سرعت حدی حرکت بود) حرکت مطلق در هر چارچوبی را تعیین کرد.

با توجه به اعتبار این نتیجه کاملاً روشن می شود که باید در طرز فکرمان در مورد بسیاری از چیزهایی که قبلاً بدیهی میدانستیم تجدیدنظر کنیم. برای پی بردن بهاین مطلب، سه اثر مهم نسبیت خاص را در نظر میگیریم.

## مسئلة جمع سرعتها

ناظر A را در نظر بگیرید که روی زمین بدون حرکت است و موشکی را مشاهده می*هکند* که با سرعت km/s ° ° ° 1۵ حرکت میکند و در جهت حرکتش علامت نوری گسیل میکند [شكل ١\_٢٣|الف)]. ناظر A سرعت اين نور را km/s • • • • • ٣ اندازهگيري ميكند. اگر او سرعت حرکت نور را طبق اندازهگیری ناظر B در سفینه برمبنای نظریهٔ نیوتونی معمولی حساب کند، چنین استدلال خواهد کرد: "سرعت نورکه ازکنار من عبور میکند km/s ° ° ° ° ۳ است و سرعت سفینه که ازکنار من رد می شود km/s ۰۰۰ مه ۱۵۰۰ در همان جهت است. بنابراین ناظر B در سفینه سرعت نور را km/s = ۱۵۰۰۰۰ (۰۰۰۰۰× (۵۰۰۰۰ = ۳۰۰۰۰۰) اندازه میگیرد." اما اگر وضعیت را از چارچوب ناظر B [شکل ۱\_۲۳(ب)] بنگریم، سرعت نور km/s ° ° ° ° ۳ اندازه گرفته می شود، که طبق اصل ناوردایی سرعت نور همین طور هم باید باشد و این با محاسبات A تضاد فاحش دارد. قانون نیوتونی جمع سرعتها، وقتی با سرعتهای قابل مقایسه با سرعت نور سروکار

٣٢ نمودارهای فضازمان و مبانی نسبیت خاص

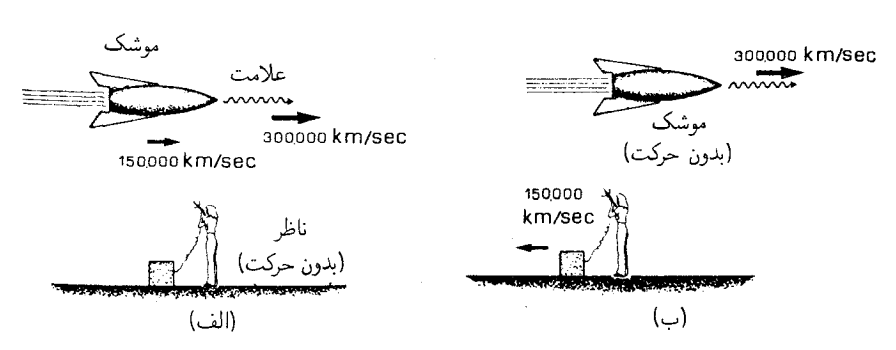

شکل۱ـ۲۳ (الف) ناظر ساکن در روی زمین که سرعت علامت نوری گسیلشده از یک موشک سریعالسیر را اندازه میگیرد. (ب) همان وضعیت از دیدگاه چارچوب سکون موشک.

داریم، کاملا غلط است؛ باید قانون جدیدی جایگزین آن شود که با اصول نسبیت خاص سازگار باشد. قانون نیوتونی سرعتها نادرست است زیرا برمبنای ایدههای نادرست در مورد اندازهگیری طول و زمان قرار دارد که اصل نسبیت خاص در آنها بهاندازه کافی در نظر گرفته نشده است. ما قانون صحیح جمع سرعتها در نسبیت را در بخش ۳ـ۲ تعیین خواهیم کرد.

وابستگی آهنگ نسبی کار ساعت بهحرکت نسبی روشن است که در نظریهٔ نسبیت در اندازهگیری زمان واقعهٔ غریبی رخ میدهد که دلیل آن این "أزمايش فكرى" سادة اينشتين است. فرض كنيد شخصي با يک تلسکوپ قوى يک ساعت بزرگ (مانند ساعتی که روی برج در میدان مرکزی برن قرار دارد) را از یک تراموای سریع|لسیر که از آن دور می شود مشاهده میکند (!) و درست هنگام ظهر از کنار ساعت رد می شود. اگر تراموا می توانست با سرعت نور حرکت کند، ناظری که در آن قرار داشت ساعت را بی حرکت می دید\_زیرا نور گسیل شده هنگام ظهر دقیقاً با همان سرعت تراموا از ساعت دور میشد، و نوری که پس از آن گسیل می شد، نمی توانست به ناظر برسد. بنابراین با استفاده از تلسکوپ، او عقربهٔهای ساعت را همواره روی ساعت ۱۲ می,بیند. در واقع تمام وقایع اطراف برج ساعت هم دقیقا همانگونه که در ظهر بودند بهنظر او می رسیدند. زیرا نوری که در تمام زمانهای بعدی از برج بهاو می رسد نوری است که در آن ساعت برج را ترَّب گفته است. اگر کسی می توانست با سرعت نور حرکت کندِ، زمان برای او متوقف می شد!

برای تحلیل بیشتر چگونگی رفتار زمان طبق نظریهٔ نسبیت خاص، باید چگونگی اندازهگیری زمان با یک ساعت را در نظر بگیریم. بهطور کلی، ساعت سازوکار پیچیدهای دارد که تحلیل آن مشکل است. از نظر مفهومی سادهترین آنها "ساعت نوری" است که با استفاده از یک منبع نور ساخته می شود و علائمی راگسیل میکند که پس|ز طی فاصلهٔ گ $d$  بهمنبع بازتابیده می شوند (شکل ۱ـ۲۴). فاصله زمانی بین گسیل و بازگشت علائم به آینه "تیک"های چنین ساعتی را

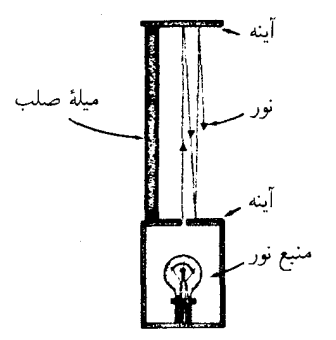

شکل۱ـ۲۴ یک "ساعت نوری" متشکل از دو آینهٖ که با یک میلهٔ صلب در فاصلهٔ ثابت قرارگرِفتهاند و یک منبع تیے, نور "تیک"های این ساعت زمانی است که تپ نور از آینهٔ پایینی بازتابیده می شود.

تعیین میکنند؛ این تیکها در فاصلهٔ ۲t از یکدیگر قرار دارند که در آن

 $\mathbf{Y}t = \mathbf{Y}d_{\alpha}/c \Leftrightarrow t = d_{\alpha}/c$  $(\lambda_-\lambda)$ 

(ریرا علائم با سرعت نور حرکت میکنند). فرض کنید که چنین ساعت نوری به موشکی متصل است [شکل ۵\_۲۵|(الف)]؛ از دیدگاه جارجوب موشک، زمان اندازهگیری شده از معادلهٔ ۱ـ۱ بدون توجه بهحالت حركت آن تعيين مي شود (بهدليل اصل نسبيت). اكنون فرض مي كنيم كه سفينه با سرعت v از کنار یک ساعت مشابه در روی زمین عبورکند [شکل ۵\_۲۵|(ب)]. از نظر زمین، نور همواره با سرعت یکسان حرکت میکند؛ بنابراین فاصلهٔ زمانی بین گسیل و دریافت نور با ساعت سفینه از زمین ۲t٬ اندازه گرفته میشود، در حالیکه فاصلهای که نور طی میکند با استفاده از

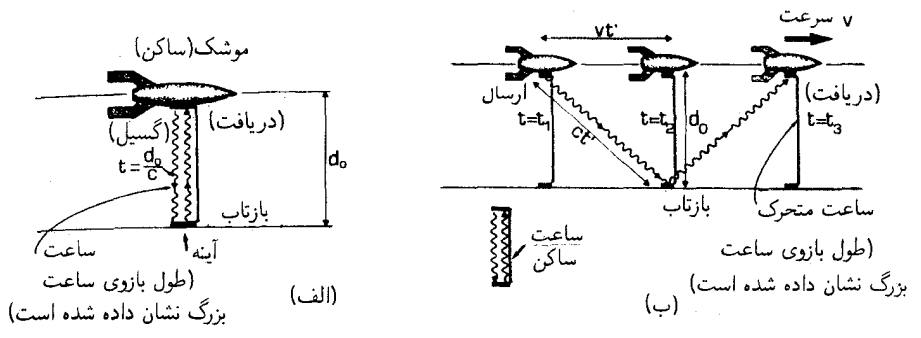

شکل(۲۵ـ (الف) یک ساعت نوری که بهموشک متصل است و از چارچوب سکون موشک مشاهده می شود. نور از یک آینه در فاصلهٔ  $d_{\circ}$  بازتابیده میشود، و پس از زمان ۲t دوباره دریافت میشود. (ب) یک ساعت نوری در موشکی که با سرعت v نسبت بهیک ساعت مشابه روی زمین حرکت میکند. یک ناظر در روی زمین نوری راکه سفینه دوباره دریافت مهکند پس ازگذشت ۲t٬ مهربیند.

۳۴ نمودارهای فضازمان و مبانی نسبیت خاص قضية فيثاغورس تعيين مى شود، بنابراين  $c^{\dagger}t^{\prime\dagger}=v^{\dagger}t^{\prime\dagger}+d^{\dagger}$ و این ایجاب مے کند که  $t^{\prime \prime}(c^{\prime}-v^{\prime})=d^{\prime}$  $\Leftrightarrow t^{'\dagger}(\Delta-v^{\dagger}/c^{\dagger})=d_{\circ}^{\dagger}/c^{\dagger}$ با جذرگرفتن و تقسیم بر ۱٬<sup>۱</sup>٬۲  $(\lambda-v^{\intercal}/c^{\intercal})$  داریم  $t' = (d_o/c)/(\lambda - v^{\dagger}/c^{\dagger})^{1/\dagger}$ اما آهنگ ساعت در روی زمین را ۱ـ۱ تعیین میکند. بدینترتیب  $t' = t/(\lambda - v^{\dagger}/c^{\dagger})^{1/\dagger}$ (١\_١٢ك)

می.بینیم که حتی با ساعتهای یکسان، تیک ساعتهای در حالت حرکت نسبی گذشت زمان را با آهنگهای متفاوت اندازه میگیرند. چون <sup>،</sup>t از t بزرگتر است، ساعت متحرک از نظر زمین به نسبت

$$
t'/t = \frac{\sqrt{(\lambda - v^{\dagger}/c^{\dagger})^{\dagger}}}{(\sqrt{1 - v^{\dagger}})} \tag{1.1}
$$

"کندتر کار میکند". این اثر هنگامی که حرکت با سرعتهایی نزدیک به سرعت نور انجام میگیرد قابل ملاحظه می شود. ما این نتیجه را در بخش ۳ـ۴ بهدست خواهیم آورد و در بخش ۳ـ۶ در مورد تایید تجربی آن بحث خواهیم کرد.

يارادوكس دوقلوها یک مثال جالب توجه این اثر چیزی است که بهاصطلاح "پارادوکس (باطلنمای) دوقلوها" خوانده می شود. فرض کنید یکی از دوقلوها (یعنی خواهر یا برادرهایی که در یک روز بهدنیا آمدهاند) در یک سفینهٔ سریع|لسیر بهیک مسافرت طولانی برود و دیگری در خانه بماند [شکل ۱ـ۲۶(الف)]. این دوقلوها همارز نیستند زیرا یکی از آنها شتابهایی متغیر وابسته بهتغییر سرعت سفینهای راکه در آن است آزموده است در صورتیکه دیگری چنین تجربهای را ندارد. دوقلوی ساکن آهنگ کار سیستمهای زیستی دوقلوی متحرک راکندتر اندازه میگیرد. سن آنها با ساعتهای ایدهآل در نزد هر یک از آنها اندازهگیری میشود، و وقتی آنها دوباره ملاقات کنند سن آنها یکی نخواهد بود؛ آنکه در

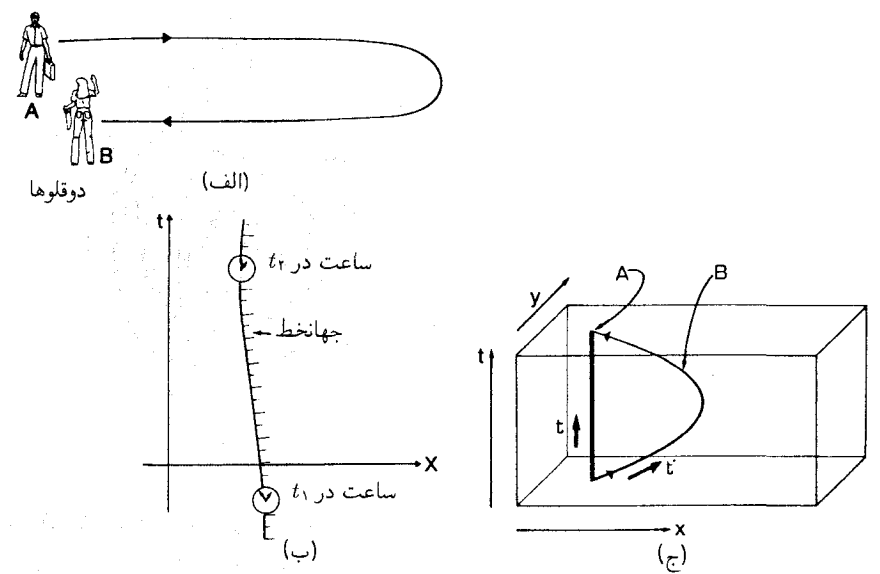

شکل\\_۲۶° پارادوکس دوقلوها". (الف) دوقلوی A در خانه میءاند در حالبیکه دوقلوی B با سرعت زیاد بهیک مسافرت طولانی میررود. (ب) یک ساعت در واقع زمان را در امتداد جهانخط خود در فضارمان اندازه میگیرد (هر "تیک" را می توان بهصورت یک تیره روی جهانخط تصور کرد). (ج) یک نمودار فضارمان تاریخهای دوقلوها: ساعت دوقلوی A زمان t را در امتداد جهانخط خود اندازه میگیرد، در حالی که ساعت دوقلوی B همزمان  $t$  را در امتداد جهانخط خود اندازه مى گيرد.

خانه مانده است پیرتر خواهد بود. این پیرشدنهای مختلف با توجه بهفرایندهای زیستشناختی با ساعتهای مکانیکی یا برقی همراه دوقلوها تأیید می شود. برای قابل توجه بودن این اثر باید حرکتهای نسبی با سرعتهای نزدیک بهسرعت نور صورت گیرند.

اگر از خود سؤال کنیم که معنای اندازهگیری "زمان" در فضازمان چیست، این اثر در واقع شگفتآور نخواهد بود. اگر بهیاد داشته باشیم که ساعتها سازوکارهایی هستند که تاریخ آنها با یک جهانخط در فضارمان نشان داده میشود، می بینیم که آنچه آنها واقعاً اندازه میگیرند "فاصله در فضارمان" در امتداد جهانخطهای نمایندهٔ تاریخ آنهاست [شکل ۱ـ۲۶(ب)]. چون دوقلوها در فاصلهٔ بین رویداد ملاقات ابتدایی و انتهاییشان مسیرهای مختلفی را در فضازمان طی میکنند [شکل ۱\_۲۶(ج)]. چندان تعجبآور نیست که زمانهای مختلفی زندگی کرده باشند. اثر مشابهی در سطح یک میز رخ می2هد. فاصلهٔ d از Q تا Q در امتداد منحنبی C با فاصلهٔ ایندو نقطه در امتداد راه 'C تفاوت دارد [شکل ۱\_۲۷(الف)]؛ "پارادوکس دوقلوها" مشابه این اثر در فضازمان است. با وجود این اختلاف قابلِملاحظهای بین ایندو اثر وجود دارد: ممکن است:در این مقایسه، انتظار داشته باشیم که زمان اندازهگیری شده توسط آن دوقلویی که بهخارج می رود و بازمیگردد

۳۶ - نمودارهای فضازمان و میانی نسبیت خاص

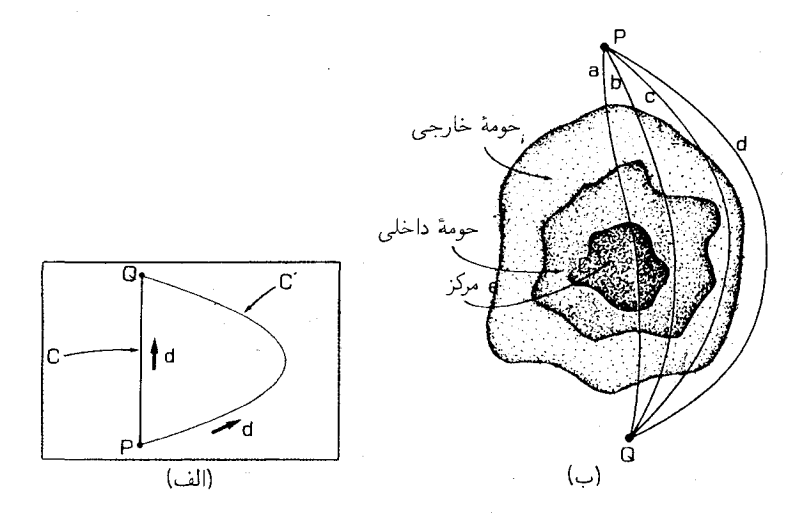

شکل۱ـ۲۷ (الف) دو مسیر بین نقاط P و Q در سطح یک میز. طول مسیر مستقیم C برابر با d است، در حالبیکه طول مسیر منحنی  $C'$  برابر با  $d'$  است. (ب) بین شهر Q و شهر P که در دو طرف مخالف شهر بزرگ C قرار دارند چهار راه مختلف وجود دارد. زمان مسافرت از راه a که از مرکز شهر بزرگ میگذرد طولانیترین است؛ این زمان از راه d که ظاهراً طولانیتر است از همه کوتاهتر است، d بزرگراهی است که حتی حومههای خارجی شهر بزرگ را دور می زند. این نکته مقایسه خوبی با وضعیت در شکل ۱ـ۲۶(ج) است.

طولانیتر باشد، زیرا جهانخط او در شکل ۱\_۲۶(ج) بهنظر طولانیتر میآید؛ اما علامت واقعی اثر خلاف آن است. باید محتاط باشیم؛ در حالیکه یک چنین نمودار فضازمانی دقیقاً نمایندهٔ اندازهگیریهای لحظهای وضعیتهای نسبی فضایی و زمانی توسط یک ناظر واحد است، اما نباید در مورد اندازهگیریهای فضا و زمان توسط ناظرهای دیگر با عجله نتیجهگیری کنیم. در این مورد نمودار دقیقاً نمایندهٔ اندازهگیریهای دوقلوی خانهنشین A است، اما بهروشنی اندازهگیریهای دوقلوی مسافر B را نشان نمیدهد. آنچه در نمودار مشهود است این نکته است که ممکن است انتظار داشته باشیم که اندازهگیریهای زمان توسط B با اندازهگیریهای A متفاوت باشد، اما نباید در مورد چگونگی این تفاوت عجولانه قضاوت کنیم.

یک مورد قابل مقایسه با وضعیت نمودار فضازمان را می,توان بهصورت زیر در نظر گرفت: شهرهای P و Q را در نظر بگیرید که بهترتیب در شمال و جنوب شهر قدیمی C قرارگرفتهاند. در خیابانهای این شهر بهواسطهٔ ترافیک سنگین خیابانهای باریک راهبندان است، بهطوری که هر چه بهمرکز شهر نزدیکتر می شویم حرکت ماشین کندتر می شود. برای رفتن از P به Q می توان راههای عبوری از مرکز شهر، از حومهٔ داخلی، از حومهٔ خارجی شهر، و یا از جادهٔ کمربندی که بهکلی از شهر بزرگ اجتناب میکند، انتخاب کرد همان طور که از نقشه پیداست رفتن از P به Q از طریق راههای خارجی نیز مستلزم پیمودن مسافتهای طولانیتر است، [شکل ۱-۲۷(ب)]. با وجود این. حرکت نسبی در نسبیت خاص ۳۷

زمان مسافرت از Q تا Q از طریق جادهٔ کمربندی از همه کوتاهتر و از جادهای که از مرکز شهر عبور میکند طولانیترین است. این نقشه دقیقا مسیرهای مختلف ممکن از P به Q را نشان می دهد. اما زمان لازم براي پيمودن اين راهها را نشان نمي،دهد؛ كوتاهترين زمان مسافرت از نقطة آغاز تا نقطهٔ پایان بهمسیری مربوط می شود که در نقشه طولانیترین مسیر بهنظر می آید. این مطلب مقایسه خوبی با وضعیت فضارمان است که در شکل ۱\_۲۶(ج) نشان داده شده است. می توان علامت اثر را تقریباً با یادآوری مثال ناظری که از داخل یک تراموا به یک ساعت نگاه می کند فهمید، هر چه سرعت ساعت نسبت به ناظر A بهسرعت نور نزدیکتر باشد،کار ساعت بهنظر ناظر کندتر می آید. ما اثر اتساع زمان و "يارادوكس دوقلوها" را در بخش ٣\_۴ بهتفصيل بررسي خواهيم كرد.

رابطة همزماني با چارچوب مرجع یکی از مهمترین جنبههای نظریهٔ نسبیت آن است که ناظرهایی که نسبت بههم حرکت میکنند در مورد همزمانی توافق نخواهند داشت. بهعنوان مثال، مانند حالتِ قبل دو ناظر A و B را در نظر بگیرید که از بالا بهیک میز بیلیارد نگاه میکنند، یکی از آنها که در بالای مرکز میز قرار دارد ساکن است و دیگری بهطرف چپ حرکت میکند (مقایسه کنید با شکل ۱ـ۲). اکنون فرض کنید که گویهای قرمز و سبز R و G درست در یک لحظهٔ واحد (طبق آندازهگیری ناظری که نسبت بهمیز ساکن است) در دوگوشهٔ مقابل میز در سوراخها می|فتند. امواج نوری که این دو رویداد را تبت میکند از دوگوشهٔ میز در یک لحظهٔ واحد (نسبت بهمیز)گسیل می شوند. فرض میکنیم این لحظه، لحظه|ي باشد كه A و B منطبق|ند [شكل ١\_٢٨|الف)]؛ بدينترتيب نور در فاصله هاي مساوی از A و B گسیل میشود. هر دو موج در یک لحظه  $T$  به A می رسند [شکل ۱ـ۲۸(ب)]. چون فاصلهٔ A از دوگوشهٔ میز یکی است، برداشت او این است که گویهای بیلیارد همزمان وارد سوراخها شدهاند (بحث بالا را با مورد همزمانی در عکس حوض مقایسه کنید). با وجود این، وقتی امواج به A میررسند، حرکت B سبب می شود که موج سمت چپ از او گذشته باشد در حالبیکه موج سمت راست هنوز بهاو نرسیده است. بدین ترتیب، B مشاهده می کند که گوی قرمز قبل از گوی سبز وارد سوراخ شده است. بنابراین ناظرهایی که نسبت بههم حرکت میکنند در مورد همزمانی توافق ندارند. این نکته در عکسهایی که ناظرها برمی دارند نمایان می شود: این عکسها ناحیهٔ یکسان از فضا را در برشهای مختلف زمانی نشان می دهند. مثلاً، عکس A که در  $T$  برداشته شده است نشان میدهد که R و G همزمان وارد سوراخها شدهاند، در صورتیکه عکس B نشان میدهد که گوی R در سوراخ است و G بهلبه نزدیک میشود. اگر دو عکس A و B لبهٔ سمت چپ را در

یک زمان نشان دهند، عکس B لبهٔ سمت راست را در زمانی زودتر از عکس A نشان خواهد داد. بدینترتیب سطح همزمانی در فضازمان برای B نسبت بهسطح همزمانی برای A کج می شود (شکل ۱\_۲۹). در نتیجه ناظرهایی که نسبت بههم حرکت میکنند فضازمان را بهصورتهای مختلف به فضا و زمان نقسیم میکنند. فضازمان واحدی است که فضا و زمان را متحد می سازد. اما این

۳۸ نمودارهای فضازمان و مبانی نسبیت خاص

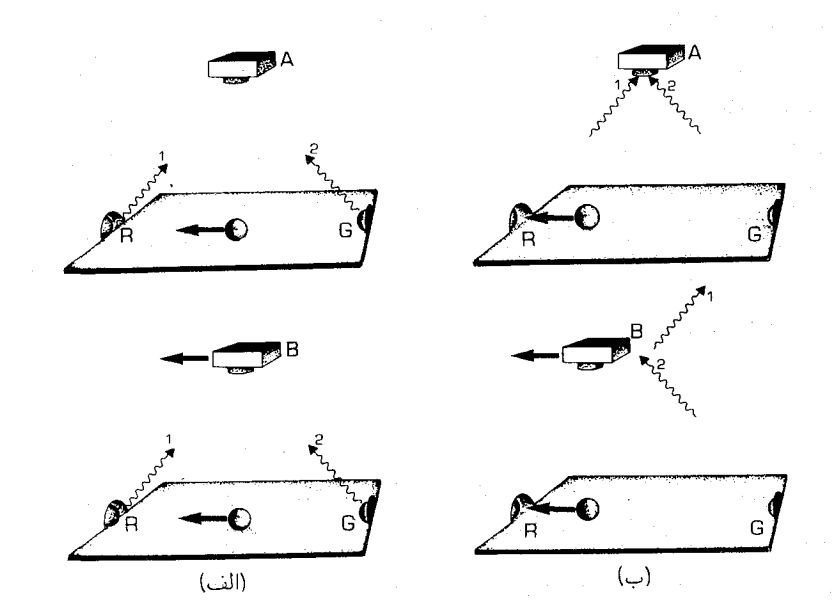

شکل ۱-۲۸ (الف) دو دوربین ۸ و B بالای یک میز بیلیارد: A در بالای مرکز میز ساکن است و B بهطرف چپ در حرکت است. با ورود همزمان دوگوی R و G بهسوراخها، پرتوهای نور از دوگوشهٔ میزگسیل میشوند؛ در یک لحظه، A و B بر یکدیگر منطبق میشوند. (ب) هر دو پرتوی نور در یک لحظه به A می رسند، اما B نوری را که از سمت چپ میآید قبل از نور سمت راست دریافت میکند. بدین ترتیب او می بیند که R قبل از G وارد سوراخ می شود.

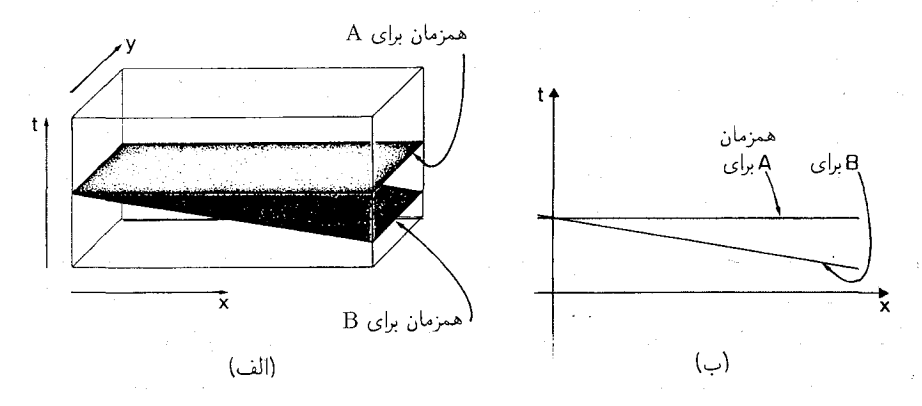

شکل(۳۹ـ الف) رویههای همزمانی برای A و B، که نشان میدهد چگونه ناظرهایی که نسبت بههم حرکت میکنند قشمتهای مختلف فضایی فضازمان را همزمان بهحساب میآورند. (ب) مقطع ً .y = const شکل (الف). روية همزماني براي A موازي محور #هاست، اما روية همزماني براي B نسبت به آن كج شده است. حرکت نسبی در نسبیت خاص ۳۹

کار برای ناظرهای مختلف بهصورتهای مختلف انجام میگیرد. نسبیت همزمانی در بخش ۳\_۳ مورد بررسی بیشتر قرار خواهد گرفت.

تمر ينها

۱۰-۱۰ می خواهیم دو سرعت موازی  $v_1$  و  $v_ را ترکیب کنیم تا سرعت برآیند  $v_7$  بهدست آید.$ كداميك از خواص زير را مىتوان از يك قانون جمع نسبيتى صحيح سرعتها انتظار داشت؟

$$
\{v_1/c \ll 1, v_1/c \ll 1\} \Rightarrow v_1 + v_1 \approx v_r
$$
  
\n
$$
\{v_1/c > \frac{1}{r}, v_1/c > \frac{1}{r}\} \Rightarrow v_r/c > 1
$$
  
\n
$$
\{v_1/c < \frac{1}{r}, v_1/c < \frac{1}{r}\} \Rightarrow v_r/c < 1
$$

(≫ بهمعنای "خیلی کوچکتر از" است) ۱-۱۱ یک ذرهٔ بنیادی ناپایدار در حال سکون در آزمایشگاه بهطور متوسط پس از s°<sup>- ۱</sup>۰ فرو می پاشد. این نوع ذرات با سرعت ٣/٥ c از یک شتابدهنده خطی عبور داده می شوند. طول عمر متوسط آنها از نظر یک ناظر ساکن چقدر خواهد بود؟

۱۲ـ۱۲ مسافر A که در وسط یک واگن یک قطار در حال حرکت نشسته است، مشاهده مى كند كه صاعقهاي، دقيقاً در يك زمان واحد، بهدو انتهاى واگن برخورد مى كند. در لحظة دريافت علائم نوری او از کنار یک ناظر ساکن B میگذرد که در نزدیکی خطوط آهن ایستاده است. طبق نظر B، صاعقه ابتدا بهكدام انتهاى واگن برخورد مىكند؟ اگر سرعت حركت واگن ٣٠ m/s باشد . و ناظر ساکن طول آن اِ m ° ^ ۱ اندازه بگیرد، فاصله زمانی بین برخورد دو صاعقه را چقدر اندازه مه گیرد؟ [توجه کنید که هنگام دریافت علائم، B دقیقاً در وسط دو انتهای واگن قرار دارد.]

تمرین کامپیوتری ۲ برنامهای بنویسید که بهعنوان ورودی مقادیر V را، که نمایندهٔ سرعت حرکت نسبی است، بهصورت کسری از سرعت نور، و زمان  $T$ که توسط یک ناظر ساکن اندازه گرفته میشود بپذیرد؛ و خروجی آن زمان متناظر ′T باشد که توسط ناظر در حال حرکت اندازه گرفته میشود (معادلهٔ ۱ـ۲). مطمئن شوید که برنامهٔ شما تنها مقادیری از  $V$  را می $\mu$ یدیرد که بزرگی آنها کمتر از ۱ باشد.

با استفاده از این برنامه ثابت میکنید که (الف) برای تمام مقادیر غیر صفر V (مثبت یا منفی)  $T'/T$  داریم  $T' < T$ ؛ (ب) بهازای هر  $T$ ،  $\rightarrow$   $T' \rightarrow T'$  وقتی ۱ $V \rightarrow V$ . اگر  $V = V$ ، مقدار  $T'/T$  چقدر می شود؟ نتایج حاصل را از نظر فیزیکی تعبیر کنید.

این اثرهای گوناگون سرعت نسبی هشداری است تا در تفسیر نمودارهای فضازمان با احتیاط

۴۰ نمودارهای فضازمان و مبانی نسبیت خاص

عمل کنیم. فرض کنید که یک نمودار فضارمان از دیدگاه A رسم شده است؛ در این صورت مختصات (t, X, Y, Z) نتیجهٔ اندازهگیریهای A را نشان میدهد، و می توانیم نتیجه اندازهگیریهای او را  $(t, X, Y, Z)$ مستقيماً از اين نمودار بخوانيم. اما بدون تحقيق بيشتر نمي توانيم فرض كنيم كه نتيجة اندازهگير يهاي ناظرهای دیگر را می،دانیم. بهویژه نمی،توانیم نتیجهٔ اندازهگیریهای فضا و زمان ناظر B را که نسبت به A حركت مىكند، مستقيماً بخوانيم، زيرا اين نمودار نمايانگر رابطهاى ساده بين اندازهگيريهاى فضا و یا زمان توسط A و B نیست. بعداً خواهیم دید که در واقع می توانیم از این نمودار برای درک این روابط استفاده کنیم، اما در انجام این کار باید محتاط باشیم و از پیش داوری احتراز کنیم.

## نتىجەگىرى

نمودارهای فضازمان توصیف بسیار مناسبی را از روابط فضایی و زمانی بهدست می،دهند، که بەكمك آن مىتوانيم نكات مهمى مانند ماهيت روابط عِلّى را روشن كنيم. مثالهايى كه تاكنون آوردهایم نشان میدهند که برای درک صحیح نظریهٔ نسبیت و چگونگی نمایش اندازهگیریهای فضا و زمان در فضازمان توسط ناظرهای مختلف باید دربارهٔ ماهیت اندازهگیریهای فضا و زمان مجدداً بهدقت بیندیشیم. این کار را در فصل ۲ انجام خواهیم داد، و سپس نتایج آن را برای هندسهٔ فضارمان نسبیت خاص بهطور منظم در فصل ۳ استنتاج خواهیم کرد (در آنجا مفاهیمی راکه در این فصل معرفی کردیم عمیقاً بررسی خواهیم کرد. موضوع وحدتبخش بازهٔ فضازمان در فصل ۴ معرفی خواهد شد و در فصلهای بعد از آن برای مطالعهٔ برخی ایدههای اساسی فضازمانهای خمیده استفاده خواهیم کرد.

با وجود اینکه همهٔ موضوعهای قبلی برای فهم کامل فصلهای بعد لازم است، و بهتر است که أنها را بهترتيب بخوانيم، اما خوانندهاي كه مايل است مستقيماً بهايدههاي اصلى فضارمانهاي خميده بیردازد اکنون می تواند این کار را با خواندن فصل ۵ انجام دهد. با وجود این برای درک کار بردهای جالب توجه فصلهای ۶ و ۷ باید لااقل عالمهای تخت فضا راکه در بخش ۴\_۳ بررسی شدهاند بەدقت خواند.

 $\label{eq:2.1} \mathcal{L}_{\mathcal{A}}(\mathcal{A}) = \mathcal{L}_{\mathcal{A}}(\mathcal{A}) = \mathcal{L}_{\mathcal{A}}(\mathcal{A}) = \mathcal{L}_{\mathcal{A}}(\mathcal{A}) = \mathcal{L}_{\mathcal{A}}(\mathcal{A}) = \mathcal{L}_{\mathcal{A}}(\mathcal{A}) = \mathcal{L}_{\mathcal{A}}(\mathcal{A}) = \mathcal{L}_{\mathcal{A}}(\mathcal{A}) = \mathcal{L}_{\mathcal{A}}(\mathcal{A}) = \mathcal{L}_{\mathcal{A}}(\mathcal{A}) = \mathcal{L}_{\mathcal{A}}(\mathcal{A}) = \math$ 

مبانی اندازهگیری

 $\blacktriangledown$ 

برای بهوجود آوردن مبنایی صحیح در درک نظریهٔ نسبیت، باید مبانی اندازهگیری، زمان، فاصله، و همزمانی را بهنوبت در نظر بگیریم، زیرا اینها مبناهایی هستند که اندازهگیریهای سینماتیک دیگر، مانند اندازهگیریهای سرعت، بهآنها بستگی دارد.

۲\_۱ زمان فرض میکنیم که ساعتهای ایدهآلی وجود دارندکه زمان را در امتداد جهانخطهایشان بهطور دقیق اندازهگیری مے،کنند. این ساعتها ممکن است مکانیکی (مثلاً مبتنی بر سازوکار یک چرخ دنگ که آهنگ بار شدن فنر ساعت را کنترل میکند)، اتمی (مثلاً وابسته بهنیمه عمر یک مادهٔ پرتوزا)، الکتروشیمیایی (مثلاً برمبنای یک بلور)، یا الکترونیکی (مبتنی بر یک نوسانگر الکترونیکی) باشند. مفهوم اندازهگیری دقیق زمان در امتداد یک جهانخط حائز اهمیت است زیرا بهصورت زیر متضمن کلیت اندازهگیری زمان است. معادلاتی که رفتار مکانیکی یک جسم را تعیین میکنند همانند معادلات الكترومغناطيس و ساختارهاي اتمي و هستهاي شامل زمان هستند. قبل از تحقيقات بیشتر، نمی توانیم فرض کنیم که این زمانها و زمانهای درقوانین فیزیکی دیگر یکی هستند، یا حتی با هم رابطهٔ سادهای دارند. با وجود این، با توجه به دقت اندازهگیر یهای انجام شده، معلوم شده است که زمان ذیربط برای تمام سیستمهای فیزیکی یکی است: لازم نیست که متغیرهای زمانی مختلفی را

۴۲ میانی اندازهگیری

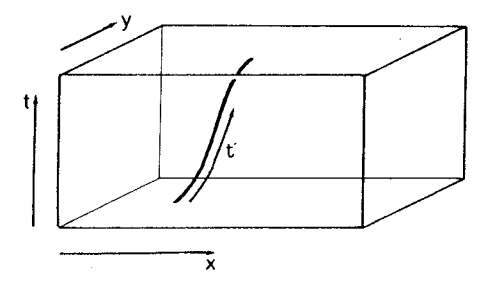

شکل۲ـ۱ اندازهگیری زمان برمبنای این واقعیت است که یک ساعت زمان ۲ را در امتداد جهانخط خود در فضازمان اندازه میگیرد.

برای سیستمهای مکانیکی، سیستمهای حرارتی، سیستمهای اتمی، و غیره در نظر بگیریم. بنابراین، نباید نوع ساعتی را که یک ناظر باید مورد استفاده قرار دهد مشخص کنیم: عمومیت داشتن زمان به او اجازه میدهد که مبنای ساعت خود را برهر اصل فیزیکی که بخواهد قرار دهد. ساعتهای ایدهآلی که برمبنای هر یک از قوانین فیزیکی ساخته شده باشند با هم توافق خواهند داشت.

نکتهٔ حائز اهمیت دیگر که باید بر آن تأکید شود این است که یک ساعت خود بهخود نمیٍتواند اندازهگیری زمان را در نقطهای دور از خود تعیین کند (من نمیٍتوانم ساعتی راکه دور از من قرار دارد بخوانم مگر اینکه از سازوکارهای فرستنده و گیرنده برای انتقال دادهها از ساعت تا محلی که من هستم استفاده شود). بدینترتیب، ساعتها بهخودیخود نمی توانند سطوح همزمانی را در فضارمان تعیین کنند، بلکه می توانند زمان را در امتداد یک جهانخط (یعنی، جهانخط آن ساعت درفضازمان، شکل ۲\_۱) اندازه بگیرند. در اینجا لزومی ندارد که یک زمان از نقطهٔ آغاز تا نقطهٔ پایانی در امتداد جهانخطهای مختلف اندازه گرفته شود. و در واقع در نظریهٔ نسبیت انتظار نداریم که چنین چیزی حقیقت داشته باشد (با شکل ۱ـ۲۶ و بحث بخش ۱ـ۳ مقایسه کنید). شواهد آزمایشگاهی نشان میدهند که نسبیت خاص صحیح است: ساعتهای ایدهآل در هواپیماها بهاطراف جهان پرواز کردهاند و با ساعتهای دقیقاً مشابه ساکن در روی زمین مقایسه شدهاند. زمانهایی که این ساعتها نشان دادهاند. مطابق پیشگویی نسبیت خاص متفاوت بوده است. بدینترتیب ایدهٔ نیوتونی جریان یکنواخت زمان که برای تمام ناظرها یکی است غلط است.

اگر جهانخطی معلوم باشد، زمان یکتایی وجود دارد که در امتداد آن جهانخط توسط هر ساعت ایدهآلی که در امتداد آن حرکت میکند اندازه گرفته میشود. این زمان را ویژه زمان در امتداد آن جهانخط گویند. تمام اندازهگیریهای مستقیم، اندازهگیریهای ویژه زمان در امتداد یکی از جهانخطها هستند. ارتباط ویژه زمانهایی که در امتداد جهانخطهای مختلف اندازه گرفته میشوند مستلزم استفاده از دستگاههای علامتدهندهای است که بتوانند اطلاعات را بین ناظرهایی که با هم فاصله دارند انتقال دهند؛ ما در بخش ٢\_٣ بهاین موضوع خواهیم پرداخت. با توجه بهاین مطلب، "زمان" خاصبی نیز وجود دارد که احتیاج بهتوضیح دارد: یعنی، اهمیت مختصهٔ زمان t مشخص

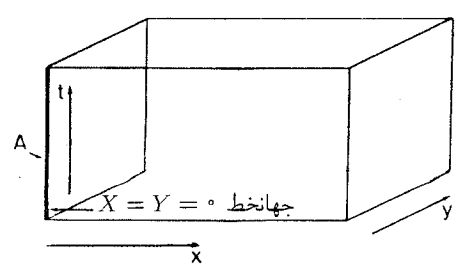

شکل۲ـ۲ زمان t در دستگاه مختصات استاندارد یک ناظر A زمانی است که با ساعتی که نسبت بهاو ساکن است اندازهگیری میشود. این ساعت زمان را در امتداد جهانخط او اندازه میگیرد (خط ۰ = Y = ۷، که در چارچوب مرجع او مبدأ مختصات فضایی است). هر چند، همانطور که بعداً خواهیم دید، این ساعت، زمان اندازهگیری شده توسط هر ناظر دیگری راکه در این دستگاه مختصات ساکن است، یعنی نسبت به A ساکن است، صحیح بهدست مے ردھد.

شده در مختصات استاندارد  $(t,X,Y,Z)$  که یک ناظر از آن برای توصیف فضارمان استفاده میکند چیست (با بخش ۱ـ۱ مقایسه کنید)؟ پاسخ آن است که این زمان، ویژه زمانی است که ناظر در امتداد جهانخط خود در فضازمان، یعنی خط (۰ = Z = ) در آن مختصات (شکل ۲\_۲) اندازه میگیرد. این زمان مستقیماً زمانی را که در امتداد جهانخطهای دلخواه دیگر اندازه گرفته شده است نشان نمیدهد. اما چنانکه خواهیم دید زمانی را به درستی نشان میدهد که هر ناظر ساکن در این دستگاه مختصات، یعنی ناظری که نسبت به A ساکن است، اندازه میگیرد.

تمرین ۲\_۱ معلوم شده است که دورهٔ چرخش زمین که با یک ساعت بلور الکترومغناطیسی اندازهگیری میشود در حال افزایش است. آیا این امر مستلزم تفاوت (الف) زمان دینامیکی (که با استفاده از قوانین اساسی که چرخش زمین را کنترل میکنند اندازه گرفته میشود) با زمان الکترومغناطیسی است یا (ب) چرخش زمین به دلایل مختلف ساعتی ناقص است؟

### ۲\_۲ فاصله

درکتابهای فیزیک مقدماتی اغلب گفته می شود که خطکشها یا "میلههای صُلب" مبنای اندازهگیری فاصلهها هستند. گرچه، آنها معیارهای بسیار ناقصبی از فاصله هستند؛ مثلاً طول یک خطکش با دما تغییر میکند، و اگر در یک میدان گرانش افقی یا عمودی نگهداشته شود طول آن تفاوت میکند (بەدلیل رفتار کشسان آن در مقابل تنشهایی که گرانش القا میکند). بنابراین باید "تصحیحاتی" بهعمل أيدكه در أنها اين حقيقت كه يک خطکش همواره فاصلهٔ ثابتي را اندازه نميگيرد بهحساب آورده شود. بهعلاوه، استفاده از یک خطکش (یا تعدادی خطکش) برای اندازهگیری دقیق فاصلهٔ

۴۴ میانه، اندازهگدی

تبهای نور<br>۱۳ محمد مسئلہ : سمجھتے<br>دریافت شد : فتا<br>۱۳ محمد مستقدم اللہ :<br>۱۳ مختلف اللہ :<br>۱۳ مختلف اللہ :<br>۱۳ مختلف اللہ :<br>۱۳ مختلف اللہ :<br>۱۳ مختلف اللہ :<br>۱۳ مختلف اللہ :<br>۱۳ مختلف اللہ :<br>۱۳ مختلف اللہ :<br>۱۳ مختلف اللہ : a

**شکل۲ـ۳ د**ستگاهی برای اندازهگیری فاصلهٔ بین P و Q: یک علامت راداری (معمولاً یک موج رادیویی) از P در زمان ۴۱ فرستاده میشود، در Q بازتابیده میشود، و پژواک آنL P در tr دریافت میکند. فاصلهٔ d از زمان رفت و برگشت نور ، $t_{\rm Y} - t_{\rm Y}$  بهدست می]َید.

بین رم تا ونیز و یا دوور تاکاله عملی نیست تا چه رسد بهفاصلهٔ زمین تا ماه یا تا مریخ. پس باید روشهای عملیتری وجود داشته باشند.

اندازهگیری فاصلهٔ یک جسم از جسم دیگری که از آن دور است مستلزم فرستادن علائم یا اطلاعات بين اين اجسام است. ناوردايي سرعت نور بهاين معناست كه تابش الكترومغناطيسي بهترین مبنا برای دستگاههای اندازهگیری استاندارد در فضارمان است. این نکته بخصوص در اندازهگیری فاصله صادق است. بنابراین، مبنای مناسب برای اندازهگیری فاصله در نسبیت خاص رادار است. رادار بهصورت زیر کار میکند: برای اندازهگیری فاصلهٔ بین نقاط P و Q. یک علامت الکترومغناطیسی از فرستندهای در P گسیل میشود و از Q به P بازتابیده می شود، (شکل ۲ـ۲). زمان گسیل t، و زمان دریافت tr علائم با یک ساعت ایدهآل در P اندازه گرفته میشود. اگر اختلاف این دو زمان ۲۰ $t_{\mathsf{y}} = \tau \equiv t_{\mathsf{y}} - t$  باشد؛ این مدت زمان رفت و برگشت نور است. اگر فاصلهٔ بین و Q برابر d باشد. مسافتی که نور پیموده برابر ۲d است. اما نور با سرعت ناوردای c حرکت میکند؛ بنابراین، ۲ $d/c$  = ۲، و فاصلهٔ اندازهگیری شده نصف مدت رفت و برگشت نور است:

$$
d = \frac{1}{\gamma} c \tau \qquad \Leftrightarrow \qquad d/c = \frac{1}{\gamma} (t_{\gamma} - t_{\gamma}) \tag{1-1}
$$

بهعنوان مثال، اگر نور در ۱۲ : ۱۲ گسیل و در ۰۳ ° : ۱۲ دریافت شده باشد، در این صورت و ۲۰ : ۱۲ م و ۲۰ : ۱۲ م سن سنه و فاصله یک دقیقهٔ نوری یا °۶ ثانیهٔ  $t_1 = \sqrt{r}$  بانیهٔ  $t_2 = \sqrt{r}$  بانیهٔ  $t_3 = \sqrt{r}$ نوری است، پس مسافت طی شده km/s × ۶۰ s ۳۰۰۰۰۰ برابر با ۵۰۰۰۰۰۰ کیلومتر است.  $d = \ln s = r \cdot m$ برعکس اگر  $\tau = \tan s = r \cdot m$  باشد، در این صورت m  $\tau = \tan s = d$  این استفاده از رادار برای اندازهگیری فاصله، نه تنها سریعترین روش است، بلکه در اکثر موارد تنها روش عملی است. مثلا رادار مبنای اندازهگیری دقیق فاصله برای نقشهبرداری توسط نقشهبرداران است (مثلاً، بهکمک دستگاهی که تلومات` نام دارد، شکل ۲ـ۴ را ببینید). از رادار برای اندازهگیری فاصلهٔ ماه

1. Tellumat

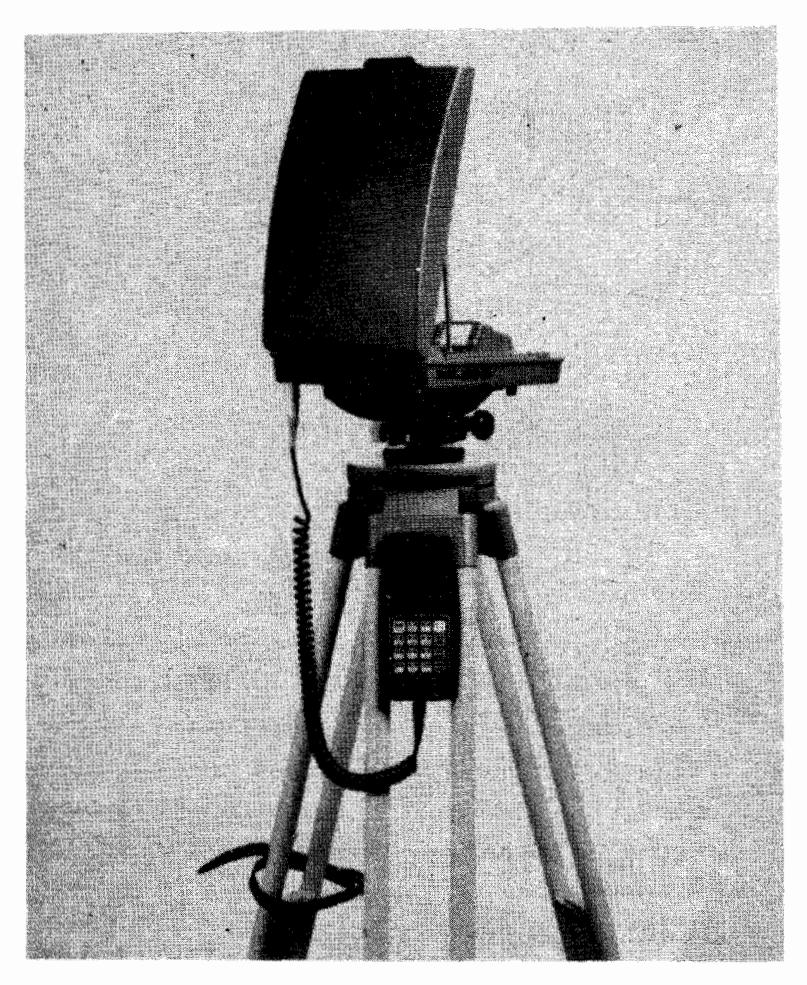

شکل۲ـ۳ تلومات، یک دستگاه پیشرفتهٔ اندازهگیری فاصله برمبنای اصل رادار. در این دستگاه از نابش میکروموج برای اندازهگیری فواصلی بین To km ئا T o m یا دقت mm ۵ استفاده می شود. فاصلهٔ اندازه گرفته شده مستقیماً بهصورت رقمی در روی واحد کنترل دستی ظاهر می شوند.

و مريخ [از زمين] با دقت بيسابقه استفاده شده است. كشتيها و هواپيماها معمولاً براي اندازهگيري فاصلهٔ کشتیها و هواپیماهای دیگر از رادار استفاده میکنند. همچنین، بهدلیل مشکلاتی که در تعریف استاندارد طول با استفاده از یک "میلهٔ صلب "وجود دارد، اکنون متر بهصورت فاصلهای که نور در یک مدت معین میهپماید نعریف شده است؛ بدینترتیب ثابت بودن سرعت نور ــکه مبنای رادار استــــ مبنایی است که اکنون برای تعریف طول در یک آزمایشگاه نیز مورد استفاده قرار میگیرد. از این پس، در این کتاب فرض میکنیم که رادار وسیلهٔ عملی اندازهگیری فاصله است.

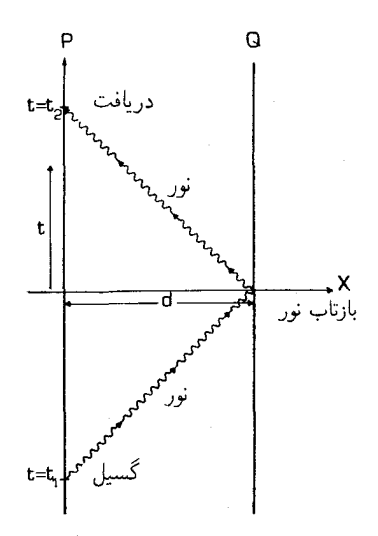

شکل۲ـ۵ یک نمودار فضازمان برطبق روش اندازهگیری در شکل ۲ـ۳.

یک نمودار فضازمان با استفاده از رادار برای اندازهگیری فاصله در شکل ۲\_۵ رسم شده است. از این پس از مختصات  $(t, X, Y, Z)$  فصل قبل استفاده میکنیم که در آن مقیاس به گونهای است که سرعت نور ۱ است، مگر آنکه خلاف آن ذکر شود (زیرا طولها برحسب زمان سیر نور اندازه گرفته می شوند) و مخروط نوری با راستای قائم در نمودارهای فضازمان زاویهٔ °۴۵ می سازد. در این صورت تمام جهانخطهای ذرات پرجرم در این نمودارها باید زاویهای کمتر از ۴۵° با راستای قائم بسازند، زیرا نمیتوانند سریعتر از نور حرکت کنند. از این قرارداد در شکل ۲\_۵ استفاده شده است. هرگاه از رادار برای اندازهگیری فاصله استفاده شود، توصیف فاصلهها برحسب زمان سیر نور امری کاملاً طبیعی است (مثلاً میکروثانیه، ثانیه، و سال). برای تبدیل بهیکاهای معمولی، باید آن را در سرعت نور ضرب کنیم. مثلاً

 $\log s = (\log^5 s) \times (\gamma \times \log^5 s) = \gamma \times \log^5 s$ 

۱ms برابر است با s:۳۰ ° مرابر است با km ۰ ° ۰ ° ۳۰ . برحسب این یکاها، فاصلهٔ متوسط زمین تا ماه (٣٨١٥٥٠ ٣٨١) برابر است با ٢٧ ، ١١ ، فاصلة متوسط زمين و خورشيد (km • • • • • ١٣٩٤) برابر است با M min/؛ فاصلة [زمین] تا نزدیکترین ستاره ۲۷ر۴ سال نوری است.

اکنون می توانیم معنای سرراستی از مختصات فضایی استاندارد (X,Y,Z) در تصویر فضازمان یک ناظر بهدست دهیم. در راستای محور مختصات اینها فواصلی هستند که او بهوسیلهٔ رادار از جهانخط خود ( $Z=S=(X=1)$  در امتداد محورهای مختصات تا رویداد مورد نظر (شکل ۲\_۶)، برحسب واحدهای زمان سیر نور اندازه میگیرد؛ فاصلهٔ اندازهگیری شده برای

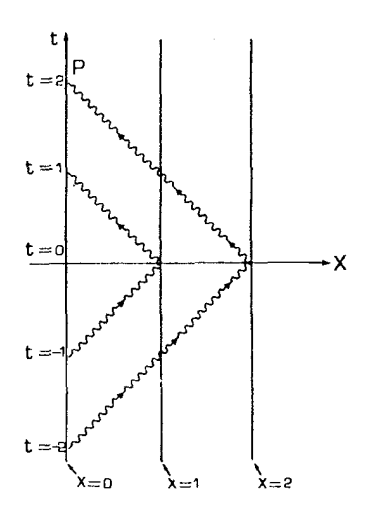

 $\mathbf{Y}$ شکل $\mathbf{Y}$  مختصهٔ  $X$  در دستگاه مختصات استاندارد یک ناظر P فاصلهٔ راداری است که او از مکان خود اندازه میگیرد. بدینترتیب یک سری علائم راداری خطوط ۰ = X، ( X = ۰ د X = ۰ د غیره را در فضازمان تعیین می کند ( $X = X - X$  جهانخط خود اوست).

یک نقطهٔ کلی برابر است با ۱/۲ $d = (X^{\dagger} + Y^{\dagger} + Y^{\dagger} + Z^{\dagger})$ . مانند مورد اندازهگیری زمان، نمی توان فرض کرد که فواصلی را که ناظرهای دیگر اندازه میگیرند بتوان مستقیماً از نمودار فضازمان خواند. زیرا این فاصلهها در حالت کلی با مختصات  $X$ ،  $Y$ ، و  $Z$  نمایش داده نمی شوند.

یکی از جنبههای مهم اندازهگیری فاصله با رادار این است که ناظر در P میټواند فاصلهٔ خود تا Q را فقط با مشاهدات انجام شده در جای خود اندازه بگیرد؛ او برای اندازهگیری مجبور  $\mathrm{Q}$  نیست که به  $\mathrm{Q}$  برود و یا از  $\mathrm{Q}$  با او همکاری فعال شود. در عوض او نور یا امواج رادیویی را به میفرستد؛ فقط لازم است که امواج بهوسیلهٔ جسمی در Q به P بازتابیده شوند. این جنبهٔ رادار چیزی است که آن را تا این حد در کشتیرانی و کاربردهای نظامی حائز اهمیت کرده است.

سرانجام. پس از تعریف فاصله برحسب رادار. اکنون می توانیم کاربرد معمولی خطکش برای اندازهگیری فواصل بین <sup>۳</sup>m- ۱۰ و ۱۰ ° ۱ را بفهمیم زیرا خطکش در بسیاری شرایط تقریب قابل قبولی براي "ميلهٔ صلب" (ميلهٔ با طول ثابت) است. اگر بين اندازهگير پهاي با خطكش و رادار اختلافي وجود داشته باشد، نتیجهٔ حاصل از خطکش را بهنفع نتیجهای که با رادار بهدست آمده است کنار میگذاریم.

#### تمر ينها

۲ـ۲ زمان سیر نور بین محلهای زیر را پیدا کنید: (۱) پاها و چشمهای شما؛ (۲) کمبریج و لندن (فاصلة بين أنها ٩٠ كيلومتر است)؛ (٣) زمين و سيارة پلوتون (فاصلة متوسط ٥٩٥٠ میلیون کیلومتر). فاصلهٔ [زمین] تا اشیای نجومی زیر را برحسب کیلومتر محاسبه کنید (۱) بهفاصلهٔ

۴۸ مبانی اندازهگیری

یک ساعت نوری، (۲) بهفاصلهٔ یک روز نوری، (۳) بهفاصلهٔ یک سال نوری.

**۳ـ۳** یک هواپیمای جنگنده علامتی می,فرستد که توسط یک هواپیمای بمبافکن بازتابیده می شود؛ علامت پژواک را جنگنده پس از ٢٠ میکروثانیه دریافت میکند. یک ثانیه پس از گسیل علامت اول. جنگنده علامت دیگری می،فرستد؛ علامت پژواک پس از ۱۵ میکروثانیه دریافت می،شود. فاصلهٔ بین جنگنده و بمبافکن راکه جنگنده در هر مورد اندازه می گیرد بهدست آورید و از آنجا سرعت نسببي نزديک شدن دو هواپيما را پيدا کنيد.

# ۲\_۳ همزمانی

برای همزمان کردن ساعتی که در نقطهٔ دور دست Q قرار دارد با ساعتی که در P قرار دارد باید اطلاعاتی را در مورد وضعیت ساعت در P به Q بفرستیم (و یا برعکس). یک پیشنهاد اولیه فرستادن یک ساعت ایدهآل C، از P به Q پس از همزمان کردن آن با ساعت P است؛ اینکار همزمان کردن ساعت Q با C و در نتیجه با P را ممکن میکند [شکل ۲\_۷(الف)]. اما، اینکار

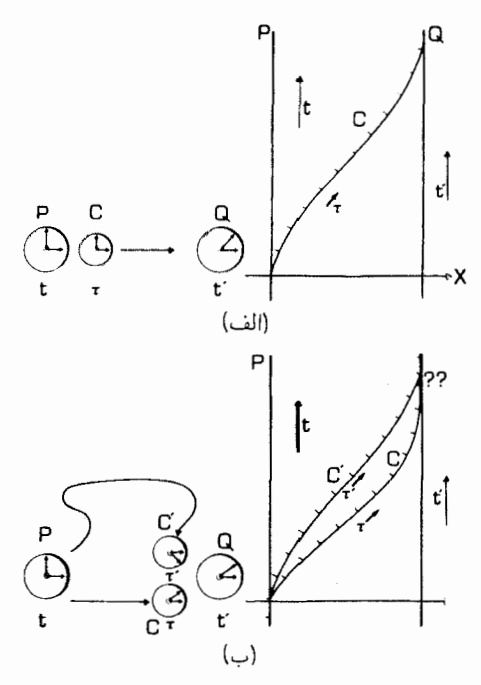

شکل۲\_۷ (الف) یک فرایند قابل تصور برای همزمان کردن ساعتهای دور از هم در P و در Q با ترابری یک ساعت سوم C بين أنها، و يك نمودار فضازمان براي اين فرايند. (ب) اين روش بي<اصل است، زيرا نتيجة أن مبهم است: در حالت کلی یک ساعت دیگر 'C که با C در P همزمان شده است، پس از رفتن از P به Q، در هنگام ورود به با  $\rm C$  توافق نخواهد داشت. بدینترتیب نتیجهٔ چنین فرایند همزمان کردن اختیاری است.

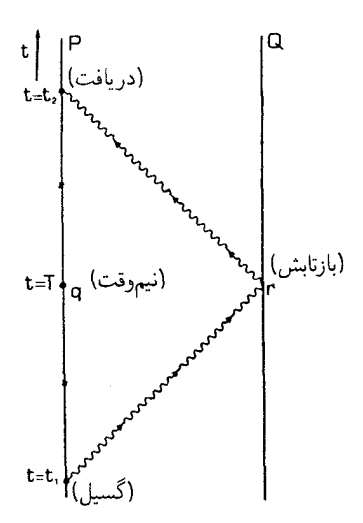

**شکل۲ـْ۸** همزمان کردن ساعتهای واقع در P و Q با استفاده از علامت رادار. چون زمان رفت و برگشت نور یکی است، رویداد بازتاب r در Q باید همزمان باشد با رویداد q در P که در نیمهٔ راه بین گسیل و دریافت علامت قرار دارد.

بی،فایده است. زیرا، همان $\rm{d}$ ورکه دیدیم، نتیجهٔ حاصل بهمسیری بستگی دارد که C در فضازمان از P به Q می پیماید [شکل ۲ــ۷(ب)]، یعنی بهسرعت حرکت C از P به Q. بدینترتیب نمی توان از این طریق یک سیستم سازگار همزمان کردن ایجاد کرد که بدون توجه بهچگونگی حرکت C از P به Q جواب واحدی بهدست دهد (بهزبان ریاضی، ویژه زمان یک متغیر انتگرال $\downarrow$ نیر نیست).  $\rm P$ مانند مورد اندازهگیری فاصلهها برای انتقال اطلاعات لازم برای همزمان کردن از P به Q، باید

بهاستفاده از علائم الكترومغناطيسي ("نور") روى أوريم. در واقع، تعيين اينكه كدام رويدادها با رویدادهای خاصبی در تاریخچهٔ یک ناظر لُخت همزمان هستند هم بهبهترین وجه توسط رادار انجام می گیرد.

فرض کنید P در زمان t، یک علامت الکترومغناطیسی به Q می $\mathrm{Q}$  میفرستد و زمان t، راکه در آن تپ پژواک از Q بازتابیده می شود ثبت میکند. چون P می،داند که سرعت نور ثابت است، نتیجه میگیرد که نیمی از زمان سیر نور صرف رفتن و نیم دیگر صرف برگشتن شده است، از این رو برداشت او این است که رویداد بازتاب r در Q همزمان است با زمان  $T$  در تاریخچهٔ او که دقیقاً وسط راه بین زمان ارسال علامت و زمان دریافت پژواک آن قرار دارد (شکل ۲\_۸). این زمان را با افزودن نیمی از زمان سیر نور بهزمان گسیل نور بهدست میآوریم، یعنی

$$
T = t_{\lambda} + \frac{\lambda}{\gamma}(t_{\gamma} - t_{\lambda}) = \frac{\lambda}{\gamma}(t_{\lambda} + t_{\gamma})
$$
 (7-1)

این یک راه عملی برای تعیین همزمانی، و از این٫رو همزمان کردن ساعتهاست حتی اگر آنها دور از

۵۰ میانی اندازهگیری

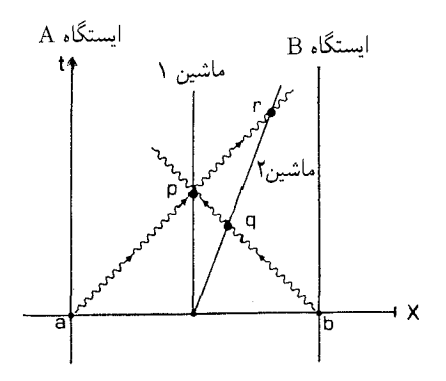

شکا,۲ـ۹ ماشین پلیس ۱ نسبت به ایستگاههای پلیس A و B ساکن است، اما ماشین ۲ به B نزدیک می شود. علائمی که همزمان (برحسب اندازهگیری ماشین ۱) از A و B در رویدادهای a و b فرستاده می شوند، بهوسیلهٔ ماشین ۱ بهطور همزمان در رویداد P دریافت می,شوند، اما ماشین ۲ ابتدا علامت ایستگاه B (در رویداد q) و سپس علامت ایستگاه A را (در رویداد r) دریافت میکند. بدین ترتیب ماشین ۲ رویدادگسیل b را قبل از رویدادگسیل a در بافت میکند.

هم قرار داشته باشند. مثلاً اگر P در سطح زمین و Q روی ماه باشد. آنها می $\vec{$ وانند ساعتهایشان را با روش زیر همزمان کنند: ناظر P یک علامت رادار به Q می $\epsilon$ وستد. او زمانهای t، و t، را اندازه میگیرد، T را از معادلهٔ ۲ـ۲ بهدست میآورد، و این مقدار را به Q منتقل میکند. ناظر Q زمان /t رويداد بازتاب r را طبق تنظيم اولية ساعت خود ثبت ميكند. پس از دريافت علامت از A او ساعت خود را بهاندازهٔ  $T-t^{\prime}$  میزان میکند، که این مقدار تفاوت بین زمان  $T$  است که $\mathrm{P}% _{t}$ بهرویداد r نسبت میدهد با زمان  $t'$  که ساعت خود او به رویداد r نسبت میدهد.

هر ناظر می تواند از این روش برای تعریف همزمانی در فضازمان استفاده کند. اگر آنها نسبت به هم حرکت کنند، در مورد همزمانی توافق نخواهند داشت (همانگونه که در بخش ۱ـ۳ متذکر شدیم). اما اشکالی ندارد: هر ناظر برای خود یک تعریف بدون ابهامی از همزمانی بهدست می آوردکه دقیقاً با مفهوم معمولی و روزمره ما از همزمانی مطابقت دارد. مثال زیر می تواند به روشن شدن مطلب کمک کند. دو ماشین پلیس را در نظر بگیرید که در یک جادهٔ مستقیم بین دو ایستگاه پلیس A و B

گشت می زنند. رانندگان دستور دارند که بلافاصله بهایستگاهی بروند که ابتدا آنها را فراخوانده است، مگر اینکه هر دو با هم آنها را بخوانند که در این صورت اولویت با A است. در یک زمان خاص هر دو ماشین در بین راه دو ایستگاه هستند، ماشین ۱ ساکن و ماشین ۲ بهسوی ایستگاه B در حرکت است. درست در این لحظه، طبق گفتهٔ ماشین ۱، هر دو ایستگاه پیام می،فرستند. ماشین ۱ بهطرف ایستگاه A حرکت میکند، در صورتیکه ماشین ۲ بهطرف ایستگاه B حرکت میکند زيرا پيام آن ايستگاه را قبل از پيام A دريافت كرده است. حق با كدام است؟

جواب، البته اين است كه هر دو راست ميگويند (شكل ٢\_٩ را ببينيد). همزماني مطلق نيست

 $\label{eq:2} \mathcal{L}(\mathcal{L}) = \mathcal{L}(\mathcal{L}) \mathcal{L}(\mathcal{L}) = \mathcal{L}(\mathcal{L}) \mathcal{L}(\mathcal{L})$ 

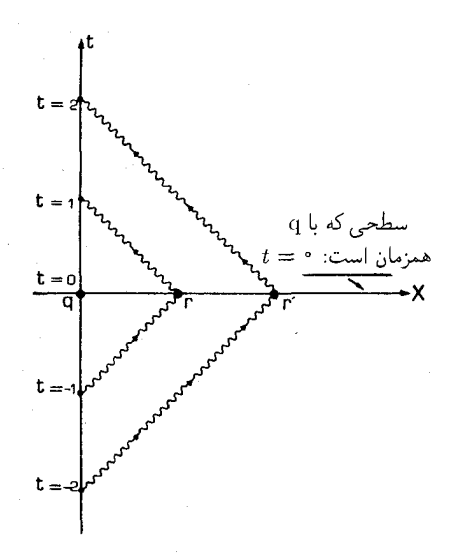

شکل۲ـ۱۰ سطح رويدادها در فضازمان که برای ناظر P (که در دستگاه مختصات انتخاب شده ساکن است) با رویداد q در مبدأ مختصات همزمان!ند. برای تعیین این رویه P باید از مقدار زیادی علامت رادار استفاده کند (مثلاً، آنهایی که برای اثبات همزمانی r و 'r نشان داده شدهاند).

و حركت نسبي در آن مؤثر است (مقايسه كنيد با شكل ١-٢٩). ما اين مطلب را در فصل بعدِ بیشتر مطالعه خواهیم کرد.

مفهوم کلیدی که این تجزیه و تحلیل را ممکن میسازد مربوط به اینشتین است: و آن این است که باید یک تعریف عملی از همزمانی داشته باشیم، یعنی تعریفی برحسب نتایج آزمایشهای ممکن. در این صورت بقیهٔ تحلیل با توجه بهناوردایی سرعت نور برای تمام ناظرها ممکن میشود. باید توجه داشت که هنگامی که ناظر P از مختصات استاندارد  $(t,X,Y,Z)$  در فضازمان مسطح  ${\rm P}$  استفاده میکند طبق تعریف ارائه شده رویههای { t = const } دقیقاً رویههای همزمانی برای (۱۰– = ۴ شکل ۲ـ ۰) (  $Z=Z=Y=(X=Y=1)$  است. مثلاً، اگر P در ۱ $t=-\mathop{\mathrm{i}}\nolimits$  (شکل ۲ـ  $\mathrm{P}$  علامتی بفرستد که در رویداد r با مختصات ( $X=1$ ،  $t=1$  بازتابیده شود، در این $\sim$ ورت دوباره علامت را در ۱  $t=1$  دریافت میکند. میان زمان  $T$  را (که از فرمول ۲\_۲ محاسبه میشود) برابر با ۰ = ۰ / ۲ (– ۱ + ۱ ) اندازه میگیرد؛ از این رو P در تاریخچهٔ خود رویداد r و  $\Gamma$  $t=0$  رویداد q را همزمان میداند: ( $X=S$ ،  $T=0$  همینطور هر رویدادی که در آن  $\mathfrak{q}$  $t$  طبق اندازهگیری او با q همزمان است. بدینترتیب، در فضازمان مسطح، مختصهٔ زمان استاندارد در واقع (همان طور که انتظار می رود) راه همزمان کردن ساعتها (با استفاده از رادار) توسط ناظری که دستگاه مختصات را بنا کرده است نشان میدهد. هر ناظر دیگری که در این دستگاه مختصات ساکن باشد، یعنی، نسبت به P بدون حرکت است، همان رویههای همزمانی را تعیین میکند، اما،

٥٢، مبانی اندازهگیری

ناظری که دارای حرکت نسبی است، و برای تعیین همزمانی از ۲\_۲ استفاده می کند، با این نکته توافق نخواهد داشت. این مطلب را در فصل بعد بیشتر بررسی خواهیم کرد.

۲ـ۴ جهان نقشهها، جهان تصاویر و نقشههای راداری اکنون که مفهوم همزمانی راکه با رادار تعیین میشود بهدقت تعریف کردیم، بد نیست که بین سه ديدگاه مختلف فضارمان تفاوت بگذاريم.

یک جهان نقشه ایدهای است که از نظریهٔ نیوتونی بهارث بردهایم: و آن منظرهٔ اشیاء در فضارمان در یک لحظه است، یعنی، نقشهای است که محل اشیاء را در یک مقطع لحظهای فضا در فضازمان نشان میدهد [شکل ۲\_۱۱(الف)]. متأسفانه، برای یک ناظر مشکل  $\{t = \mathrm{const.}\}$ است که چنین دیدگاهی از فضازمان را در زمان 10 از راه مشاهده بهدست آورد (با شکل ۱-۱۱ مقایسه کنید). علت آن است که هر چه نقطهای از سطح { ی = t } دورتر باشد، گسیل تپ رادار باید رودتر و دریافت تپ پژواک آن دیرتر انجام گیرد (با شکل ۲ــ ۱۰ مقایسه کنید)؛ بنابراین، تنها راه تعیین این نقشه از راه مشاهده انجام یک سری اندازهگیری راداری با فرستادن یک سری تپ راداری است.

برعکس، یک جهان تصویر دیدگاهی از اشباء در فضازمان است که در مخروط نورگذشتهٔ نقطهٔ مشاهده قرار دارد [شکل ۲\_۱۱(ب)]. هر عکس یا مشاهدهٔ دیگری از اشیای دور دست که با آشکارسازی تابش از آنها٬ انجام گیرد نمایش این اشیاء در مخروط نورگذشتهٔ ماست، و بهناچار تأخیرهای زمانی مربوطه را نشان می،دهد. (با بحث بخش ۱ـ۲ مقایسه کنید). مسئله در آن است که آنچه که ما مستقیماً بهدست می آوریم یک نمایش دوبعدی از این اشیاء است (خود عکس)، که در آن تصاویر اشیاء همگی، صرفنظر از فاصلهٔ آنها، بر روی یک صفحهٔ تصویر افتاده است (با شکل ۱-۱۰ مقایسه کنید). در اینصورت فاصلهٔ آنها اصلاً واضح نیست؛ در واقع طی چند دهه اخترشناسها بحث میکردند که آیا "سحابیهای مارپیچی" ابرهایی از غبار در کهکشان خود ما هستند و یا اینکه کهکشانهای دوردستی هستند که اندازهٔ آنها برابر کهکشان ما است؛ بالاخره معلوم شد که فرض دوم درست است. برای تعیین فاصلهٔ اشیاء نیازمند تحلیل بیشتر هستیم، مثلا تعیین فاصلهها با اندازهگیری اندازههای ظاهری، درخشندگیهای ظاهری، یا انتقال بهسرخ. استفاده از چنین روشهای براورد فاصله (که در فصلهای آینده مورد بحث قرار خواهند گرفت) به ناظر اجازه میدهد که تصویر جهان خود را در هر زمان  $t$  در تاریخچهٔ خود بسازد. امتیاز ویژهٔ این روش مشاهده آن است که می توان از آن برای فاصلههای بسیار بسیار زیاد استفاده کرد. سرانجام. نقشهٔ راداری تصویری طبیعی است که مستقیما توسط یک دستگاه رادار بهدست

میآید که معمولاً در هواپیما، کشتیها و برجهای کنترل فرودگاهها و غیره قرار دارد (شکل ۲ـ۱۲ را

۱. مثلاً بهوسیلهٔ یک رادیوتلسکوپ یا یک تلسکوپ پرتو x، یا با چشم انسان نگاه کنید به

N. Henbest and M. Marten The New Astronomy Cambridge University Press, 1983.

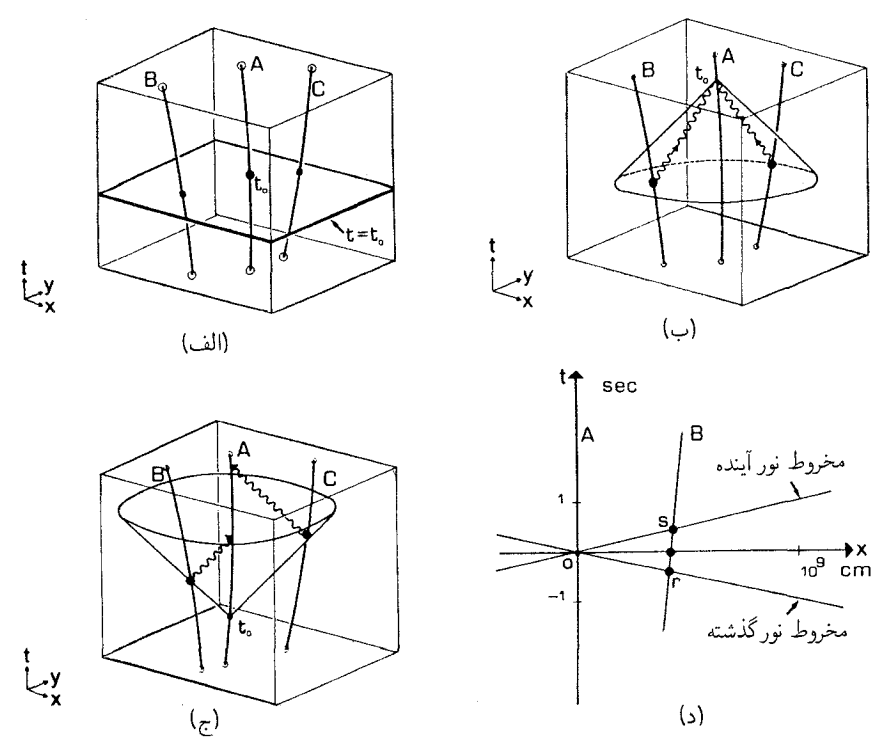

**شکل۲\_۱۱** (الْف) یک جهان نقشه محل هر یک از اشیاء را در سطح همزمانی یک رویداد ۴۵ = t در جهانخط  $t\,=\,t_{\,\mathrm{o}}\,$ ناظر ترسیم میکند. (ب) یک جهان تصویر محل هر یک از اشیاء را در مخروط نور گذشتهٔ یک رویداد روی جهانخط ناظر ترسیم میکند (مثلاً، وقتی که عکسی گرفته شده است). (ج) یک نقشهٔ راداری محل هر یک از اشیاء را در مخروط نور آینده یک رویداد " t = t روی جهانخط ناظر ترسیم میکند (وقتی)که یک تب راداری گسیل شده است). (د) هرگاه از یکاهای معمولی برای توصیف رویدادهای روزمره استفاده شود، مخروطهای نور بسیار تخت خواهند بود و بنابراین هر سه دیدگاه بسیار شبیه خواهند بود، زیرا وضعیت فضایی یک شئ نمی،تواند بین رویدادهای r و s، که جهانخط آن این مخروطهای نور را قطع میکند، تغییر چندانی بکند (مگر اینکه شیئی که مشاهده می شود با سرعتی نزدیک بهسرعت نور حرکت کند).

ببینید). میټوانیم یک تپ رادار راکه در زمان ۴<sub>۰</sub> فرستاده میشود در نظر بگیریم، تپهای پژواکی از اشیایی که در فواصل مختلف هستند دریافت میشود، و تصویر راداری از این پژواکها ساخته می شود، بهطوریکه فاصلهٔ هر شئ را برحسب زمان تأخیر پژواکهای مربوط بهآن نشان می دهد. این تصویری از وضعیت هر یک از اشیاء در روی مخروط نور آینده رویداد ه t است [شکل ۲\_۱۱۱(ج)]. امتیاز بزرگ این تصویر این است که مستقیماً بهدست می آید و بلافاصله نمایش داده می شود. اما این عیب را دارد که از آن نمیٍتوان برای فاصلههای بسیار زیاد استفاده کرد، زیرا مدت رفت و برگشت نور به شئ مورد نظر بیش از حد طولانی میشود. گرچه، این محدودیت تنها در مورد

۵۴ مبانی اندازهگیری aaA

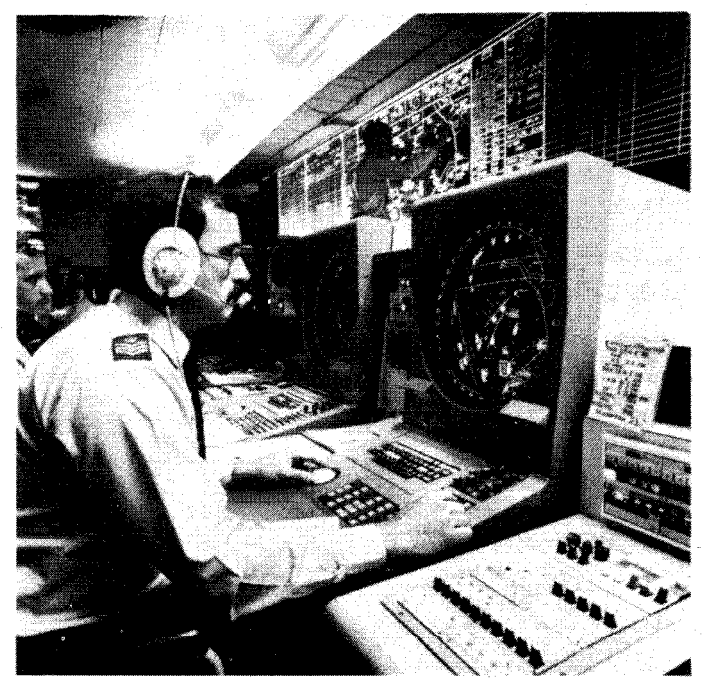

شکل ۱۲٫۲ راداری که برای کنترل حرکت هواپیماها مورد استفاده قرار میگیرد. (بالا) تپها توسط واحدی که در کانون أنتن خمیده رادار قرار دارد گسیل و دریافت میشوند. این أنتن برای پوشاندن تمام جهتهای اطراف فرودگاه میچرخد. (بايين) صفحهٔ نمايش (يک "نقشهٔ رادار")،که مستقيماً وضعيت فضايي هواپيما را نسبت بهفرودگاه نمايش مىدهد. جهان نقشهها، جهان تصاویر و نقشههای راداری ۵۵

مشاهدات نجومی وجود دارد؛ در روی زمین این محدودیت جدی نیست.

روشن است که نمایش وضعیت اشیاء در فضازمان در هر مورد از نظر مفهومی کاملاً متفاوت است [با شکلهای ۲\_۱۱(الف)، (ب)، و (ج) مقايسه کنيد]. گرچه، نقشههای حاصل تنها در صورتی تفاوت بارز خواهند داشت که اشیای نشان داده شده در مقیاس زمانی مربوطه بهمقدار قابل ملاحظهای حرکت کنند. در اندازهگیریهای معمولی روزمره، سرعت نور بسیار زیاد است، و بنابراین اگر ما از واحدهای اندازهگیری معمولی استفاده کنیم، مخروطهای نوری بسیار تخت خواهند بود و سه نقشهٔ بهدست آمده اختِلاف کمی خواهند داشت [شکل ۲\_۱۱۱(د)]. بنابراین، برای اندازهگیری فاصلهها در زندگی روزمره، رادار تصویر کافی و مناسبی از موقعیت نسبی اشیاء فراهم می[ورد که تقریب خوبی از دیدگاه لحظهای یک جهان نقشه است.

تم ىنھا

۲ـ۴ مشکلات عملی استفاده از زادار در فاصلههای بسیار دور را شرح دهید، و حداکثر فاصلهای را که برای اندازهگیری آن می;توان از یک دستگاه رادار استفاده کرد، برآورد کنید.

۵ـ۲ با در نظر داشتن اصول نسبیت خاص و ماهیت حدی سرعت نور، آیا میتوانید روش دیگری را برای تعیین همزمانی از دور پیشنهاد کنید. در صورت انجام این کار اطمینان حاصل کنید كه اين روش اساساً معادل تعريف رادار است يا نه.

۲ـ۶ دو کوه آتشفشان بهفاصلهٔ km ۱۰۰ از یکدیگر واقع در آیو (یکی از ماههای مشتری) را ناظر A ساکن در آیو مشاهده میکند که همزمان آتشفشانی میکنند. ناظر B خلبان سفینهای است که طبق گفتهٔ A در زمان انفجار در ارتفاع ۱۰ کیلومتری بالای کوه آتشفشان اول قرار دارد و با سرعت ١/٥c بهطرف كوه دوم در حركت است. در لحظة انفجاركوه اول از ديد ناظر B دركوه دوم چه رخ میدهد؟

**۲\_۷** برطبق یک قرارداد هستهای بین ابرقدرتها، اگر یکی از آنها حمله را آغاز کند دیگری حق دارد که او را کاملاً نابود کند. ابرقدرتها دو کشتی A و B را بهکار گرفتهاند که با سرعت بسیار زیاد بهطرف یکدیگر حرکت میکنند. کشتی A در هر ثانیه یک علامت می،فرستد که از B بازتابیده  $t = \mathfrak{k}$  میشود. در لحظهٔ  $t = A$  در دستگاه مختصات خودش به B شلیک میکند. در  $A$  علامتی را که در ۶ $\zeta = t = t$  فرستاده بود و معلوم میکرد که  $B$  در حال شلیک به  $A$  است دریافت میکند. A در مورد اینکه چه کسی ابتدا شلیک کرده است چه نتیجهای می $\vec{$ واند بگیرد؟ (در فصل ۳ در مورد اینکه آیا B هم بههمان نتیجه می $_{\rm o}$ سد یا خیر بحث خواهیم کرد.)

۲\_۸ از دوستان مختلف سؤال کنید کدام بازههای زمانی مطابقت بیشتری با فاصلههای مختلف مانند، n n ، \ cm ، و km \ دارند. [چنین مقایسهای اصولاً ممکن نیست، اما در عمل اکثر افراد می،توانند برمبنای تجربههای زندگی روزمره، مانند استفاده از سرعت راهرفتن یا رانندگی بهعنوان مقياسهاي نسبي، اين تطبيق را انجام دهند.] سعى كنيد مخروطهاي نورگذشته و آينده را

۵۶ مبانی اندازهگیری

در فضارمان با استفاده از یکاهای طبیعی (مانند. دقیقه و متر) رسم کنید. با استفاده از آن ببینید چگونه مخروطهای نور بهدقت یک "سطح همزمانی" را در زندگی روزمره تعریف میکند.

تمرین کامپیوتری ۳ برنامهای بنویسید که ورودی آن از راداری باشد که یک شئ ناشناخته را دنبال مه کند [داده]های زیر را بیدیرد، (الف) زمان ۳۱ که یک تب راداری بهسوی شئ ناشناخته گسیل می شود، (ب) زمان  $D$  که در آن پژواکی از آن شئ دریافت می شود؛ و خروجی آن عبارت باشد از (۱) فاصلهٔ  $D$  تا شيّ ناشناخته، (۲) زمان  $T{\rm R}$  كه در آن تپ رادار از شيّ بازتابيده مي شود.

فرض کنید که دستگاه رادار بهفاصلهٔ  $T$  یک سلسله تپهای منظم می $\epsilon$ وستد.  $T$  چقدر باشد تا تپهای پژواکی مختلف مخلوط نشوند؟ برنامهتان را تعدیل کنید تا سرعت نسببی نزدیک شدن شیئ ناشناخته را نیز با استفاده از تیهای پژواکی دریافتی از آن چاپ کند. مطمئن شوید که اگر تعيين سرعت شئ ناشناخته شرط نسبيت خاص را نقض كرد برنامة شما يك پيام هشداردهندة مخصوص را چاپ میکند. این پیام هشداردهنده را با چه جملهٔ مناسبی می توان بیان کرد؟

نتىجەگىرى اکنون روشهایی را برای اندازهگیری کمیتهای اساسی (زمان، فاصله، همزمانی)که بهعنوان مبنا برای تمام اندازهگیریهای سینماتیکی دیگر مورد نیاز هستند تعیین کردهایم، و اینکار را با در نظر داشتن ماهیت حدی سرعت نور انجام دادهایم. درک این نکته مهم است که (از دیدگاه اصل نسبیت) تمام ناظرها همارز هستند و بنابراین همگی برای تعیین زمان، اندازهگیری مسافت، و تعیین همزمانی، چنانکه در بالا به اختصار آمد، از روش واحدی استفاده خواهند کرد. در فصل بعد، پیامدهای این روشهای اندازهگیری را تعیین خواهیم کرد.

 $\label{eq:2.1} \begin{split} \mathcal{L}_{\text{max}}(\mathcal{L}_{\text{max}}) = \mathcal{L}_{\text{max}}(\mathcal{L}_{\text{max}}) \end{split}$ 

# اندازهگیری در فضازمانهای تخت

 $\blacktriangledown$ 

اکنون خواص فضازمان نسبیت خاص را که در فصلهای قبل با آنها آشنا شدیم بهصورت کمّی درمیآوریم. برای اینکار از یک روش ساده استفاده خواهیم کرد بهنام حساب  $K$ که هرمن باندی مبتکر آن است. میتوانیم تمام اثرهای فیزیکی بجز گرانش را در این فضازمانها عیناً نشان دهیم. برای نمایش مناسب گرانش باید از فضارمانهای خمیده استفاده کنیم: این مطالب را در فصل ۵ مورد بحث قرار خواهیم داد.

جنبههای اصلی نسبیت خاص که بهترتیب بررسی خواهند شد عبارتاند از جنبههای سینماتیکی آن، یعنی (۱) اثر دوپلر، (۲) جمع سرعت نسبیتی، (۳) نسبی بودن همزمانی، (۴) اتساع زمان و "پارادوکس دوقلوها"، و (۵) انقباض طول؛ و جنبههای دینامیکی آن مانند (۶) بستگبی مؤثر جرم بهسرعت نسبی، و همارز بودن جرم و انرژی. در حالیکه هر یک از این اثرها را می توان فی نفسه مهم دانست، اما تاکید بر این خواهد بودکه آنها تنها بهصورت مجموعهٔکلی که در آن همگی با هم اتفاق میافتند معنادار هستند. در فصل بعدی بهبررسی راههای فشردهتر نمایش این کل خواهیم پرداخت.

۱\_۳ اثر دويلر اولین جنبهای که بررسی میکنیم اثر حرکت نسبی بر آهنگ نسبی گذشت زمان مشاهده شده است. ایدهٔ اساسی بهقرار زیر است. فرض کنید فضانورد B در سفینهای قرار دارد که با سرعت یکنواخت

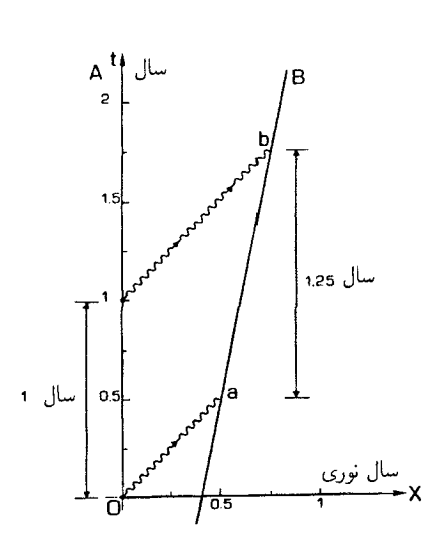

شکل۲ـ۱ دو علامت که بهفاصلهٔ یکسال از هم از ایستگاه فضایی A فرستاده میشوند، آن طور که در دستگاه مختصات A دیده میشود (زمان صفر را ظهر روز ٢٢ اسفند سال ١٣٨٩ انتخاب کردهایم). علامت اول را فضانورد در رویداد a با مختصات ۵ر $t=\epsilon\circ X$  و ۵ر $X=x$  دریافت میکند. علامت دوم را B در رویداد b دریافت میکند  $\mathrm{B}$ که مختصات آن ۷۵ر۱ $t=1$  و ۷۵ر $Z=Z$  است. بدینترتیب از نظر A، فاصلهٔ زمانی بین دریافت ایندو علامت توسط ۲۵Bر۱ سال است. نمی توانیم از این نمودار بازهٔ زمانی راکه B بین ایندو رویداد اندازه میگیرد تعیین کنیم.

از ایستگاه فضایی A دور میشود و بهسوی ستاره آلفاقنطورس می رود. ایستگاه فضایی هر / ( سال در تاریخ ۱۳ مارس (۲۲ اسفند) برای B تبریک تولد می فرستد. فرض کنید که طبق اندازهگیری ایستگاهفضایی، در سال ۲۰۱۰ (۱۳۸۹ شمسی) پیام رادیویی حامل این تبریک فاصلهٔ ۱/۲ سال نوری را برای رسیدن بهسفینه طی میکند و زمان لازم برای این کار ۱/۲ =  $T$  سال است. پیام بعدي دقيقاً يکسال بعد فرستاده مي شود. وقتي اين پيامراديويي پس از ۱/۲ سال به جايي مي رسد که فضانورد پیام قبلی را دریافت کرده بود، سفینه بهاندازه ۱/۵ سال نوری جلو رفته است، پس این علامت برای رسیدن بهسفینه باید راه درازتری را بپیماید؛ در واقع زمانی که A برای رسیدن علامت بهسفینه اندازه میگیرد ۳/۴ سال پس از گسیل علامت است (شکل ۳ـ۱). بدینترتیب طبق نظر B .A تبریکهای تولّدی را که سالانه فرستاده میشود بهفاصلهٔ یک و یکچهارم سال دریافت مه كند! اين مستقيماً بهما نمي¢و يد كه B بازة دريافت علائم را چقدر اندازه ميگيرد (بههشداري كه در فصل قبل داده شد توجه کنید)، اما نشان می دهد که این زمان یک سال نخواهد بود. اثر مشابهی برای همهٔ علائم نوری یا رادیویی که از B به A فرستاده میشود روی میدهد. بنابراین انتظار داریم که آهنگ رویدادها در ایستگاه فضایی آنگونه که فضانورد می بیند، با آهنگ همان رویدادها که در ایستگاه فضایی اندازه گرفته میشود متفاوت باشد. این اثری است که اکنون بررسی میکنیم. دو ناظر لخت A و B را که نسبت بههم حرکت میکنند در نظر بگیرید. A یک علامت

اثر دريلر ۵۹

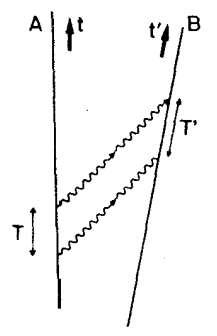

شکل۲ـ۳ علانم نوری که ناظر A در بازهٔ زمانی  $T$ ، که ساعت خودش اندازه میگیرد، بهناظر B که نسبت به A در  $T' = KT$  حرکت است می $\epsilon$ وستد. این علائم را B در بازهٔ  $T'$ ، طبق ساعت خودش دریافت میکند؛  $K$  را با رابطهٔ تعريف مهركنيم.

نوری گسیل میکند، بهاندازهٔ زمان T با توجه بهساعت خود صبر میکند، و سپس علامت دیگری میفرستد. B بازهٔ زمانی بین دریافت ایندو علامت را  $T'$  اندازه میگیرد (شکل ۳\_۲). اکنون کمیت  $K$  را برابر سست ایندو ویژه زمان تعریف میکنیم

$$
K = T'/T \qquad \Leftrightarrow \qquad T' = KT \tag{1.7}
$$

 $K$  خواهیم دید که هرگاه سرعت حرکت نسببی غیرصفر باشد، بازههای زمانی متفاوتاند، یعنی مخالف ۱ است. [روابطی که  $K$  را بهسرعت نسبی ناظرها مربوط میکنند روابط ۳ـ۹ و ۳ـ۱۰ هستند که بعداً مے آیند.]

اصولاً، K را می $\vec{$ وان بهسادگی از تعریف ۱ـ۲ مستقیماً اندازه گرفت. مثلاً اگر وسیلهٔ نقلیهٔ A (که میتواند یک سفینهٔ فضایی، یک هواپیما، زمین یا هر چیز دیگر باشد) مجهز بهیک فرستنده رادیویی باشد که علائمی را در بازهٔ منظم معلوم (مثلاً هر دقیقه)گسیل کند. B برای تعیین  $K$  فقط بايد اين علائم را دريافت كند و بازهٔ زماني بين آنها را اندازه بگيرد. بدينترتيب اگر B بازهٔ زماني بين دریافت علائم را ۱٫۵ دقیقه اندازه بگیرد، در اینصورت ۱ $T=0$  و ۱٫۵  $T'=T$  (دقیقه) و در نتیجه  $\Lambda = \Lambda$ را $\Lambda = K = 0$ را = ۰٫۵ جنبهٔ فرضی را قویتر می $\zeta$ نیم، فرض می $\zeta$ نیم که  $\Lambda$  و B دارای ساعتهای دقیق یکسان هستند، و B یک تلسکوپ بسیار قوی در اختیار دارد که بهکمک آن می,تواند ساعت A را ببیند. در این صورت کافی است که او ساعت A را با تلسکوپ مشاهده کند. و زمان آن را با  $\,$ زمان ساعت خَودش مقایسه کند (مثلاً، هر بار ساعت A گذشت یک ساعت را نشان میدهد بازهٔ  $T=$  نمانی  $T'$  را طبق ساعت خودش یادداشت کند؛ در اینصورت  $K$  از ۱ـ۳ با قرار دادن ۱ $T'$ نتیجه می شود). این چیزی جز آن "آزمایش خیالی" بخش ۱ـ۳ نیست که در آن یک ناظر در تراموا برج ساعت شهر برن را مشاهده میکرد. آن آزمایش خیالی بهما میگوید که باید انتظار داشته باشیم با نزدیک شدن سرعت نسببی ناظرها بهسرعت نور K بهطور نامحدود بزرگ شود.

۶۰ اندازهگیری در فضازمانهای تخت

انتقال به سرخ اغلب سادهترین راه عملی اندازهگیری کمیت  $K$  اندازهگیری طول موج مشاهده شدهٔ نور، امواج رادیویی و یا دیگر تابشهای الکترومغناطیسی است که از منبع گسیل میشود، بهشرط اینکه طول موج ذاتی این تابشها را بدانیم. این مبنای اندازهگیریهای انتقال بهسرخ است که ابزار اصلی ما برای بررسی انبساط جهان است.

 $\Delta\tau_{\rm E}$  فرض كنيد A تابش الكترومغناطيسي با طول موج ع $\lambda_{\rm E}$  گسيل مىكند. در اين صورت ` دورهٔ  $\lambda_{\rm E}=c\,\Delta\tau_{\rm E}$  این تابش [زمان یک نوسان کامل، با شکل ۳\_۳(الف) مقایسه کنید] برابر است با طبق معادلهٔ ۳ـ۱. دورة تابشی که B دریافت میکند را او  $\Delta \tau_{\text{\tiny E}} = \Delta \tau_{\text{\tiny o}} = \Delta \tau$  اندازه میگیرد  $\lambda$ م =  $c\,\Delta\tau$ رب)]. طول موج م $\lambda$  که B برای نور مشاهده می $\lambda$ ند، با دورهٔ آن با رابطهٔ  $\Delta\tau$ (ب)] مربوط میشود. بنابراین رابطهٔ طول موج تابش دریافتی با طول موج تابش گسیل بهصورت زیر است

$$
\lambda_{\circ} = K \lambda_{\rm E} \tag{7-7}
$$

این تغییر طول.موج را می,توان مستقیماً از طیف نور دریافتی بهسادگی اندازه گرفت. در طیف مشاهده شده از منبع یک خط با طول موج معلوم را شناسایی میکنیم (مثلاً "خط ألفا" با طول موج ۱۲۱۵ آنگستروم در طیف هیدروژن)، طول،موج دریافت شدهٔ آن $\ell$ ا اندازه میگیریم، و  $K$  را از

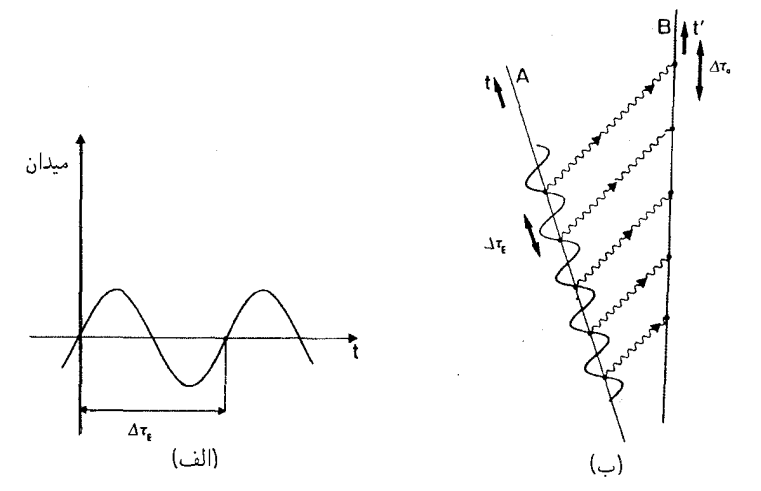

شکل۳ـ۳ (الف) دامنهٔ یک میدان الکتریکی که برحسب زمان رسم شده است و دورهٔ A $\tau_{\rm E}$  را نشان میدهد (مدت یک نوسان کامل). (ب) ناظر B دورهٔ  $\Delta \tau_{\rm e}$  را برای علامتی که ناظر A با دورهٔ  $\Delta \tau_{\rm E}$  گسیل کرده است اندازه میگیرد. ۱. اگر میتوانید معادلهٔ ۳ــ۳ب را بهعنوان معادلهای صحیح بپذیرید، میتوانید جزئیات بهدست آوردن آنLا حذف كنيد. معادلة ٣ـ٢ تعيين مركنيم. معمول است كه نتيجة چنين اندازهگيريهايي را برحسب پارامتر انتقال بهسرخ z که تغییر نسببی طول موج است بیان کنند. z رسماً با رابطهٔ

$$
z = \frac{(\overline{\mathbf{w}}_{\mathbf{w}} \mathbf{w}_{\mathbf{w}} \mathbf{w}_{\mathbf{w}})}{(\overline{\mathbf{w}}_{\mathbf{w}} \mathbf{w}_{\mathbf{w}} \mathbf{w}_{\mathbf{w}} \mathbf{w}_{\mathbf{w}})}
$$
  
=  $(\lambda_{\mathbf{w}} - \lambda_{\mathbf{E}})/\lambda_{\mathbf{E}}$   
=  $\lambda_{\mathbf{w}}/\lambda_{\mathbf{E}} - 1$  (i.e.,  $|\mathbf{r}_{\mathbf{w}} - \mathbf{w}_{\mathbf{w}}|$ )

تعریف مے شود. در این صورت نتیجه مے شود که

 $(-r_-\tau)$  $\lambda + z = \lambda_{\rm g}/\lambda_{\rm E} = K$ 

اخترشناسها انتقال بهسرخ كهكشانهاي دوردست را معمولاً از طيف أنها اندازه مى گيرند و از أن براي تعیین سرعت دور شدن آنها استفاده میکنند (شکل ۳ـ۴؛ ما رابطهٔ انتقال بهسرخ و سرعت را در بخش ۳ـ۲ و ۴ـ۳ بررسی میکنیم). نام "انتقال بهسرخ" از این رو مورد استفاده قرار میگیرد که مشاهده شده است که نور کهکشانهای دوردست در حال عقبنشینی بهطرف انتهای سرخ طیف جا بهجا می شود. زیرا اگر ۰  $z > 1$  باشد، در این صورت ۱  $K > K$  می شود و طول موج دریافتی طولانیتر از طول موج گسیل شده است. رنگ نور مستقیماً از طول.موج آن بهطریق زیر تعیین میشود: برحسب یکاهای <sup>۵–۱۰</sup> سانتیمتر، طول موج نور قرمز بین ۷٫۵ و ۳٫۳، نارنجی از ۳٫۳ تا ۹ر۵، زرد از ۵ر۵ تا ۳ر۵، سبز از ۳ر۵ تا ۹ر۴، آبی از ۴ر۴ تا ۳ر۴، نیلی از ۴ر۵ تا ۳ر۴. و بنفش از ۳٫۲ تا ۳٫۹ است در صورتیکه فروسرخ بیش از ۷٫۵ و فرابنفش کمتر از ۳٫۹ است. بدینترتیب نوری که آبی گسیل شده است ممکن است سبز دیده شود و نوری که سبز گسیل شده است ممکن است زرد دیده شود و غیره. [با شکل ۳\_۵(الف) مقایسه کنید]. پس همان طور که گفتیم نور بهسوی انتهای سرخ طیف جا بهجا می شود، از طرف دیگر اگر ۰ > z > ۱ – باشد، در این صورت ۱ $K < N < \frac{1}{2}$ وسود، و طول موج دریافتی کوتاهتر از طول موج گسیل شده است، و نور به طرف آبی انتقال پیدا میکند (نوری که در هنگام گسیل زرد بوده است ممکن است سبز دیده شود و نوری که سبز بوده است ممکن است آبی دیده شود و غیره [شکل ۳ـ۱۵(ب) را ببینید].

البته این اثر برای تمام تابشهای الکترومغناطیسی وجود دارد. مثلاً اگر A از رادیو پخش شود و B سببت به A در حرکت باشد و K اختلاف قابل ملاحظه ای با ۱ داشته باشد، در این صورت B باید برای دریافت صدا، رادیوی خود را دوباره تنظیم کند. مثلاً، فرض کنید که یک فرستنده علامتی را با بسامد kHz می فرستد. بسامد v طبق رابطه  $c = v\lambda$  با طول موج X ارتباط دارد، بنابراین معادلة ٣\_٢ نشان می دهد

$$
\nu_{\circ} = \nu_{\rm E}/K \tag{5.7}
$$

۶۲ اندازهگیری در فضازمانهای تخت

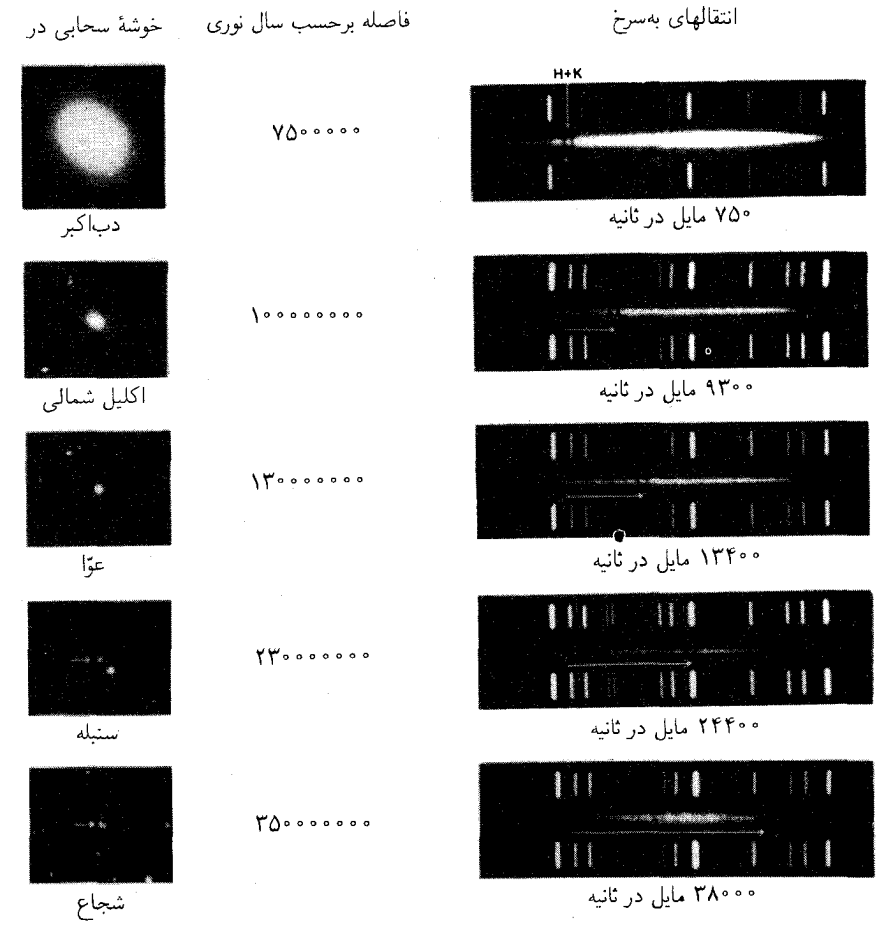

**شکل۳ـ۴** رابطهٔ بین فاصله و انتقال بهسرخ برای کهکشانهای دوردست. در هر مورد طیف کهکشان بین طیفهای مرجع آزمایشگاهی نمایش داده شده است؛ انتقال بهسرخ مستقیماً از انتقال بسامد خطوط K و H کلسیم در طیفها، که در اینجاً با پیکان نشان داده شده است، اندازهگیری میشود. سپس انتقالهای بهسرخ (با استفاده از رابطهٔ انتقال دوپلر) بهصورت سرعت بیان میشوند. فاصلهٔ کهکشانها از درخشندگی ظاهری آنها براورده و برحسب سال نوری بیان میشود (یک سال نوری تقریباً ۱٬۰<sup>۱۲ × ۶</sup> مایل است). در اینجا رابطهٔ بین انتقال بهسرخ و فاصله معمولاً دلیلی برای انبساط عالم تلقى مى شود.

به عبارت دقیق اگر K = ۲ باشد؛ در این صورت B علائم را با فرکانس kHz ۱ دریافت خواهد کرد. روشن است که  $K$  را می توان مستقیماً از تغییر لازم برای تنظیم مجدد محاسبه کرد. چون این اثر اساساً با انتقال دوپلر امواج صوتی یکسان است (صدای یک منبع در حال حرکت با بسامدی متفاوت از بسامد گسیل شنیده میشود). میتوان پارامتر  $K$  را بهحق ضریب انتقال دوپلر نامید.

اثر دوبلر ۶۳

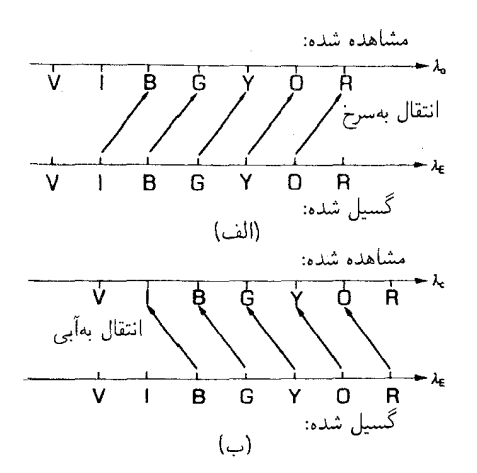

**شکل۳ـ۵** (الف) انتقال بهسرخ: طول موج مشاهده شدهٔ نور با رنگهای مختلف (قرمز، نارنجی، زرد، سبز، آبی، نیلی، بنفش) از طول موج گسیل شده بلندتر است، از این رو بهنظر می آید که رنگها بهطرف انتهای سرخ طیف جا به جا شدهاند. (ب) انتقال بهآبي: طول موج مشاهده شدة نور از طول موج نور گسيل شده كوتاهتر است.

 $K$  یکنواختے B ولين فرض اساسي در مورد K (كه با معادلة ٣\_١ تعريف مي شود) آن است كه وفتى A و B ناظرهای لُخت باشند،  $K$  مستقل از  $T$  و در زمان ثابت است. ابتدا،  $K$  مستقل از  $T$  فرض میشود؛ بدینترتیب، مثلاً چه علائم با فاصلهٔ یک ثانیه و چه با فاصلهٔ یک ساعت از یکدیگر گسیل میشوند ضریب دوپلر یکسان اندازه گرفته میشود. این بدان معناست که انتقال طیفی مشاهده شده از یک منبع (معادلهٔ ۳\_۲ تا ۳\_۴) برای همهٔ طول.موجها یکی است، و این نشان اصالت اثر است؛ در یک طیف مشاهده شده انتقال بهسرخ باید برای تمام خطوط طیف پکسان باشد. اگر مقادیر اندازهگیری شدهٔ z برای نوری که از یک منبع میآید برحسب خطی که اندازه گرفته میشود تغییر کند. تغییر طول موج ناشی از اثر انتقال دوپلر ساده نیست؛ باید در جستجوی علل دیگر بود. ثانياً، اگر A و B با لختى حركت كنند،  $K$  برحسب زمان ثابت فرض مىشود؛ بدينترتيب اگر سرعت نسبی ثابت باشد، مقدار بهدست آمده برای  $K$  در ساعت ۱ و در ساعت ۴ برابر خواهد بود. این را می;توان وارون کرد: فرض کنید که منبع A در فضازمان تخت نسبیت خاص بهطور لخت حرکت میکند. در اینصورت می $\vec{$ توان با مشاهدهٔ ثابت بودن  $K$  در زمان تعیین کرد که آیا حركت B لخت است يا خير (يعني، آيا حركت منبعها نسبت بههم يكنواخت است يا خير). (توجه داشته باشید که نتایج ذکر شده در اینجا در نظریهٔ نسبیت خاص صحیحاند؛ اما در فضازمانهای خمیدهٔ نظریهٔ نسبیت عام همیشه صادق نیستند، همانگونه که در فصل ۵ خواهیم دید.) نمایش این نتیجه بهقرار زیر است: فرض کنید ناظر B نسبت بهناظر A بهطور یکنواخت حرکت

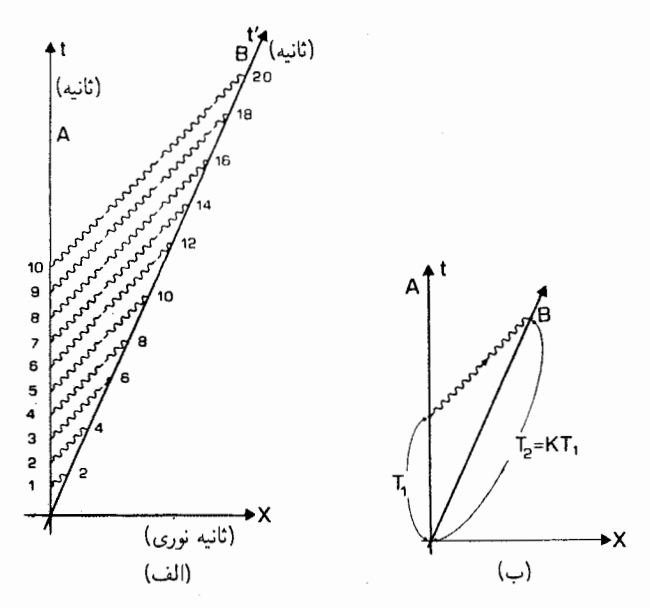

**شکل۳ـ۶** (الف) ناظر A علائم منظمى را بهمدت ده ثانيه مىفرستد، اين علائم را B طى °۲ ثانيه دريافت مىکند  $T_{\mathsf{Y}} = KT_1$  زيرا ضريب  $K$  برابر است با ٢. (ب) در حالت كلي در اين حالت، (

میکند و برای ضریب K مقدار ۲ را مشاهده میکند؛ B ازکنار A در رویداد O عبور میکند، و A در رويداد O و سپس دربازة ١ ثانيه و بهمدت ١٠ ثانيه علائمي را به B ارسال مي كند [شكل ٣\_١١/٤ف) را ببینید]. در این صورت B این علائم را در بازههای منظم ۲ ثانیه دریافت میکند؛ بنابراین تمام مدت تراگسیل  $T_1$  که توسط A ثبت میشود (۱۰ ثانیه) با تمام مدت دریافت علائم  $T_1$  بهوسیلهٔ ا با رابطهٔ  $T_{\rm Y} = T$ ، یعنی  $T_{\rm Y} = K$  مربوط میشود [شکل ۳\_۶(ب) را ببینید].  $T_{\rm Y} = T$ ، یعنی  $T_{\rm Y} = T$ 

 $K$  دوجانبگے دومین فرض اساسی در مورد K نتیجهای است از اصل نسبیت. فرض کنید که نهتنها A علائمی به B میفرستد، بلکه ناظر B نیز علائمی را به A ارسال میکند. در اینصورت هیچگونه تفاوت ذاتی بین B دو حالت وجود ندارد: در هر مورد منبع صرفاً علائمي را بهناظر، كه نسبت بهمنبع در حركت است، می فرستد (شکل ۳\_۷ را ببینید). در نسبیت خاص ضریب K نتیجهٔ حرکت نسبی در فضازمان تخت است. چون این فضازمان همسانگرد است (یعنی، در تمام جهات یکی است)، انتشار نور در تمام جهات یکسان است. به دلیل همارز بودن همهٔ ناظرهای لخت، دو ضریب اندازهگیری شدهٔ K باید یکسان باشند

$$
K_{\rm AB} = K_{\rm BA} \tag{0-7}
$$

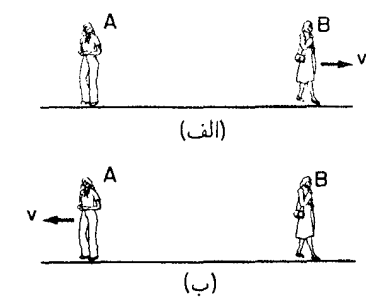

شکل۲\_۷ حرکت نسبی با سرعت v برای ناظرهای A و B که (الف) در چارچوب سکون A (ناظر A ساکن است  $v$  و ناظر B با سرعت v بهراست حرکت میکند، و (ب) در چارچوب سکون (ناظر B ساکن است و A با سرعت بهچپ حرکت میکند) مشاهده می شود.

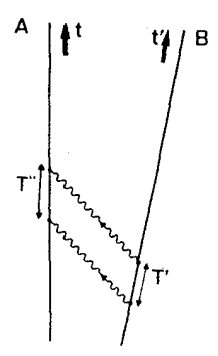

شکل۳ـ۸ علائمی که B دربارهٔ  $T'$  (که ساعت خود را اندازه میگیرد) می,فرستد و A دربارهٔ  $T''$  طبق (اندازهگیری  $T'' = KT'$  ساعتش) دریافت میکند. طبق اصل نسبیت،  $T'' = KT'$ .

که در آن  $K_{\rm AB}$  ضربب  $K$  برای نوری است که A گسیل و B در یافت می کند و  $K_{\rm BA}$  ضریب  $K_{\rm AB}$  برای نوري است كه B گسيل و A دريافت مي كند. اگر اين طور نبود يک اختلاف ذاتي بين انتشار نور از A به B و از B به A وجود می داشت، که خلاف فرض نسبیت است: این تفاوت ذاتی اندازهگیری حرکت مطلق را ممکن می ساخت. بدین ترتیب اثر انتقال دو پلر کاملاً دوجانبه است: هر تغییر نسبی زمان که B در مشاهداتش از A آشکار کند A هم در مشاهداتش از B آشکار میسازد. اگر A افزایش ضریب ۲ در طول موجهاي نور دريافتي از B را اندازه بگيرد، در اين صورت B هم در طول موجهاي نوري كه از A دریافت میکند یک افزایش ضریب ۲ را اندازه خواهدگرفت. از این رو A باید برای دریافت علائم از B تنظیم گیرندهٔ خود را با ضریب ۲ تغییر دهد و B هم برای دریافت علائم از A باید تنظیم گیرندهٔ خود B را بهاندازهٔ ضریب ۲ تغییر دهد. ناظر B می بیند که ساعت A با ضریب ۲ کندتر کار میکند و A هم می بیند که ساعت B با ضریب ۲ کندتر کار میکند. این تقارن بهما اجازه می دهد که زیرنویس 'AB' را از مذف كنيم. البته وقتي كه قرائن نشان دهدكه كدام ناظرها مورد نظر است (شكل ٨ـ٣ را ببينيد). A محدف كنيم.

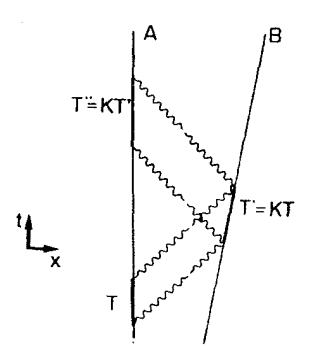

شکل $\mathbf{P}_-$ ۹ علانسی که A دربازهٔ  $T$  میفرستد، B آنها را دربازهٔ  $T'$  بازمی $i$ باند، و A آنها را دربازهٔ  $T''$  دریافت مې کند.

اندازهگیری  $K$  با رادار

 $T$  یک خاصیت مفید از رابطهٔ تقارن ۵ـ۳ نتیجه می شود: فرض کنید A دو تپ دربازهٔ زمانی می،فرستد، که در B بازتابیده می،شوند و A دوباره آنها را دربازهٔ زمانی  $T''$  دریافت میکند (شکل ۳\_۹). طبق تعریف  $\rm{K}$  و زمان بین ایندو تپ را $\rm{FT}$  =  $T'$  اندازه میگیرد، و در  $T''/T$   $\pm$   $K^*$ این صورت  $K$  ۲ سبت A است که A برای تعیین  $X$  نسبت را مشاهده کند و در رابطهٔ

$$
K = \sqrt{(T''/T)} \tag{8-r}
$$

قرار دهد. اهمیت این خاصیت ناشی از آن است که اگر برای تعیین  $K$  از روابط ۳ـ۱ تا ۳ـ۴ استفاده شود، ناظر A باید تابشبی راکه از B گسیل شده است دریافت کند و طول موج (یا بسامد) این تابش باید معلوم باشد. بدینترتیب، یا علامت باید عمداً با بسامد مشخصی ارسال شود، یا بسامد را باید از تابش دریافت شده (که نمایانگر شرایط فیزیکی در منبع است) بهدست آورد. مثلاً، با تشخیص خطوط طیفی ویژه. اما، با استفاده از تپهای بازتابیده و رابطهٔ ۳ـA ،۶ میتواند را اندازه بگیرد حتی اگر B تابشی گسیل نکند. با اینکار او می تواند سرعت B نسبت به خود  $K$ و فاصلهٔ B را صرفاً برمبنای اندازهگیریهایی در محل خود. بدون همکاری B و داشتن اطلاعات تفصیلی در مورد B اندازه بگیرد.

خلاصه بحثی که ارائه کردیم نشان میدهد که هرگاه ۱ $K > N$  (و این همانگونه که در بخش آینده خواهیم دید. هنگامی است که A و B از هم دور شوند.) ضریب  $K$  افزایش نسبی زمان را که B در تمام
پدیدهها در A، و A در تمام پدیدهها در B مشاهده میکند بهدست می دهد. اینکه ما معمولاً بهاین اثر انتقال بهسرخ نور مىگوييم تنها بدين علت است كه اتفاقاً مشاهدهٔ اين انتقال آسان است. انتقال زمانی که برای تمام اثرهای دیگر مشاهده می شود یکسان است. مثلاً، فرض کنید تابشی که از یک شهِمْ شبهستارهای در فاصله بسیار زیاد دریافت میکنیم دارای انتقال بهسرخ ۳ = z است، و روشنایی آن در یک مقیاس زمانی ۸ ساعته تغییر میکند. در این صورت (چون ۴ = ۱+ z +) در واقع این تغییرات باید در منبع در یک مقیاس زمانی ۲ ساعته بهوقوع پیوسته باشد.

#### تمر ينها

است که ۲ یک فضانورد که از زمین دور میشود و سرعت او طوری است که ۲ = K، تلویزیون  $K = K$ را روی نمایشی که از زمین پخش میشود میزان میکند. چگونه ضریب  $K$  در تصویری که او بهدست میآورد و نحوهٔ دریافت آن تأثیر میگذارد؟

۲ـ۳ برای اینکه دو سفینهٔ فضایی بتوانند عملیات پیچیدهٔ اتصال بهیکدیگر را انجام دهند باید نسبت بههم ساکن نگهداشته شوند. آزمایش سادهای ابداع کنید که این نکته را نشان دهد.

تمرین کامپیوتری ۴ برنامهای بنویسید که بهعنوان ورودی (الف) با یک مقدار  $K$  و یا یک مقدار  $z$  ناشبی از حرکت نسببی دو ناظر، و (ب) یک دوره  $T$ ، یک طول $L$ موج  $L$ ، یا یک بسامد  $F$  که یکی از آنها اندازه میگیرد را بپذیرد؛ و به عنوان خروجی دورهٔ  $T'$ ، طول $\mu$ و ر $L'$  و بسامد  $F'$  (مناسب)، متناظر با آنها را که دیگری اندازه میگیرد (و با معادلههای ۳ـ۱ تا ۳ـ۴ تعیین میشوند) بهدست دهد. اکنون برنامهٔ خود را تعدیل کنید تا بهعنوان ورودی حرفی را که نمایندهٔ رنگ نورگسیل شده است (مثلاً 'آ' برای 'آبی') بیذیرد و رنگ این نور را، آن $d$ ورکه ناظر در حال حرکت نسببی می بیند، چاپ کند. [توجه داشته باشید که برای مقادیر بزرگ z، برخی نورها بهخارج از گسترهٔ مرئی و برخی تابشها بهاین گستره منتقل می شوند.]

اگر کامپیوتر شما دارای گرافیک رنگی است، این تغییر را بر هر تصویر رنگی که در اختیار دارید اعمال کنید تا اثر انتقال به سرخ (۱ < K) و یا انتقال به آبی (۱ < K) یک تصویر را با چشم خود ببينيد.

## 2-2 سرعت نسبی

در بَظرية نسبيت خاص، ضريب انتقال دوپلر  $K$  فقط بهحركت نسبى منبع و ناظر بستگى دارد. ابتدا آن رابطه را در حالت سادهٔ حرکت نسبی شعاعی تعیین میکنیم و سپس قانون جمع سرعتهای موازی را در نظریهٔ نسبیت خاص بهدست میآوریم.

رابطةً بين I، و حركت نسبى شعاعى دو ناظر A و B را که با سرعت یکنواخت v مستقیماً از هم دور می شوند در نظر می گیریم. برای سهولت، فرض کنید که وضعیت آنها در زمان  $t = t$ ، که با ساعتهای آنها تعیین میشود یکی باشد؛ می توانیم تصور کنیم که در آن زمان با رادیو بهپکدیگر علامت می دهند (فاصله صفر است و بنابراین ارتباط لحظهای است). فرض کنید، که A در زمان  $T$  که با ساعت او تعیین میشود، یک تب رادیویی گسیل کند که توسط B در زمان  $T'$  که ساعت B اندازه میگیرد، بازتابیده شود، و آن از دوباره در زمان  $T'$ ، که ساعت A اندازه میگیرد دریافت کند (شکل ۳ـ ۱۰). با بهخاطر  $\, {\rm A} \,$ داشتن تعریف ۳ـ۱ برای K و رابطهٔ دوجانبگی ۳ـ۵، بهدست میآوریم (با شکل ۳ـ۶ و استنتاج معادلة ٣\_۶ مقاسسه كنيد).

$$
T' = KT, \quad T'' = KT' = K^{\mathsf{Y}}T
$$

بنابراین، برطبق A، زمان سیر تپ رادیویی برابر است با

$$
T'' - T = K^{\dagger}T - T = (K^{\dagger} - \mathcal{V})T
$$

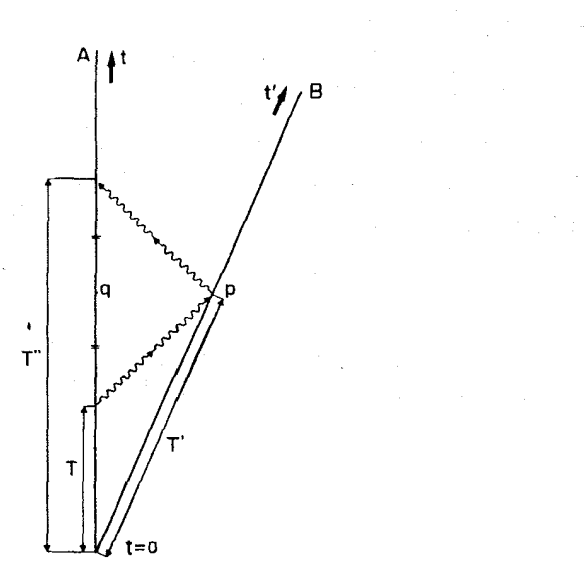

شکل $\blacktriangledown$ ـ۱۹ ناظر A یک علامت رادیویی درزمان  $T$ گسیل میکند و ناظر B آن $_0$ ا در زمان  $T'$  در رویداد p دریافت میدارد. این علامت مجدداً بهطرف ناظر A بازتابیده میشود و این ناظر آنLا در زمان ′′T دریافت میدارد. ناظر A رویداد q را در زمان ( $T+T''$  ) ۱/۲ همزمان با p اندازه میگیرد. بدین ترتیب طبق معادلهٔ ۲\_۱ فاصلهٔ راداری که A بین B و A اندازه میگیرد برابر است با

$$
D = \frac{1}{\mathbf{Y}}c(K^{\mathbf{Y}} - 1)T
$$
 (Y\_T)

برای تعیین سرعت B، که A اندازه میگیرد، باید پیدا کنیم که چه وقت A فاصلهٔ B را اندازه مه گیرد. طبق تعریف همزمانی (بخش ۲\_۳، A رویداد بازتابش p را با رویداد q در تاریخچهٔ خود که در نیمهٔ راه بین زمانهای گسیل و دریافت قرار دارد همزمان اندازه میگیرد. طبق معادلهٔ ۲ـ۲، ساعت A در q زمان زیر را نشان می دهد

$$
t_{\mathbf{q}} = \frac{1}{\mathbf{r}}(T'' + T) = \frac{1}{\mathbf{r}}(K^{\mathbf{r}} + 1)T
$$
 (A-T)

اما، A و B در زمان ° = t كه ساعت A اندازه گرفته است بر هم منطبق بودهاند. بنابراین A نتیجه  $\,$ میگیرد که B در زمان  $t_{\rm q}$  (که از ۳ـ۸ بهدست میآید) فاصلهٔ D (که از ۳ـ۷ بهدست می]ّید) را پیموده است، از اینرو سرعت B نسبت به A، آن طور که A اندازه میگیرد، برابر است با

$$
v = D/t_{q} = \left\{ \frac{1}{\gamma} c(K^{\dagger} - 1)T \right\} / \left\{ \frac{1}{\gamma} (K^{\dagger} + 1)T \right\}
$$
  
ضرب صورت و مخرج در  $T/T$  نشان میدهد که  

$$
v = (K^{\dagger} - 1)c/(K^{\dagger} + 1)
$$

بنابراین  $K$ ،که بهراههای مختلف قابل اندازهگیری است (بخش ۳ـ۱ را ببینید)، مستقیماً سرعت نسببی دور شدن A و B را تعیین میکند (توجه کنید که اگر حرکت غیرشعاعی باشد، یعنی اگر A و B مستقیماً بهیکدیگر نزدیک و یا از هم دور نشوند. نتایج بالا پیچیدهتر میشوند؛ در اینجا فقط حرکت شعاعی را در نظر میگیریم.) همانگونه که برای ساده کردن اندازهگیری فاصلهها نسبت بهسرعت نور مقیاس مختصات  $(X,Y,Z)$  را تغییر دادیم، اکنون هم بهتر است که مقیاس اندازهگیری سرعت را تغییر دهیم. اینکار را با تعریف $v/c = V$  انجام میدهیم. کمیت  $V$  بی بعد است؛ این کمیت سرعت v است که بهمقیاس سرعت نور درآمده است. طبق این یکاها، سرعت نور ۱± است اگر  $v=c$  باشد ۱ $c/c=V$ ؛ اگر  $v=-c$ ، در این $\omega$ ورت ۱ $V=V=V$ ). پس نتیجهٔ نهایی $v=c$ عبارت است از

$$
V = (v/c) = (K† - 1)/(K† + 1)
$$
 (1-T)

$$
V(K^{\dagger} + \mathfrak{h}) = (K^{\dagger} - \mathfrak{h}) \qquad \Leftrightarrow \qquad K^{\dagger}(V - \mathfrak{h}) = -(V + \mathfrak{h})
$$

بنابراين

$$
K^{\dagger} = -(V + 1)/(V - 1) = (1 + V)/ (1 - V)
$$

در حذرگرفتن از این رابطه ابهامی که در مورد علامت وجود دارد با توجه به اینکه  $K$  باید همواره مثبت باشد از بین میرود (اگر B ساعت A را با یک تلسکوپ مشاهده کند، هرگز نخواهد دید که ساعت بهعقب میرود!) بدینترتیب معلوم میشود که ضریب انتقال دوپلر K ناشی از سرعت نسبی شعاعی v برابر است با

$$
K = \left(\frac{1+V}{1-V}\right)^{1/\tau} \tag{1.1}
$$

مثلاً. اگر  $v \,=\, \sqrt{r}$ ، در این صورت ۱/۴  $V = \lambda / 2 = \lambda + 1$ ، ۱/۴  $v = \lambda / 2$ . پس همین $K = (\Delta/\mathsf{r})^{\backprime/\mathsf{r}} = 1$ . همین $K^{\mathsf{r}} = \Delta/\mathsf{r}$ 

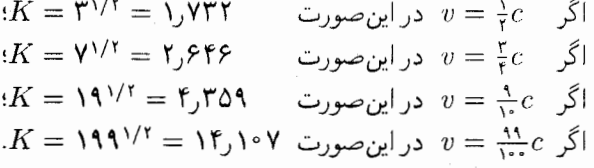

بدینترتیب، همان $d$ ورکه انتظار می $\frak g$ رد، سرعتهای نسبی زیاد سبب ایجاد ضرایب  $K$  بزرگ و در نتیجه نسبتهای بزرگ بین زمانهایی میشوند که دو ناظر اندازه میگیرند.

نزدیک شدن و دور شدن  $\cdot v > 0$  محاسبهٔ بالا برای سرعت دور شدن نسبی A از B انجام شده است، و فرض بر این بود که  $v > 0$ اگر موردی را در نظر بگیریم که A و B با سرعت نسببی v بههم نزدیک میشوند (شکل ۳ـ۱۱)، روابط حاصل یکساناند بجز اینکه  $v$  با  $v$  و  $V$  با  $V-\epsilon$  جایگزین شود. بنابراین، با معرفی قرارداد علامت، می توانیم روابط ۳ـ۹ و ۳ـ ۱۰ را هم برای نزدیک شدن و هم دور شدن استفاده کنیم: هرگاه A و B از یکدیگر دور شوند  $v$  مثبت و هرگاه آنها بههم نزدیک شوند  $v$  منفی است. ما از این پس قرارداد علامت را می,پذیریم؛ در اینصورت ۳\_۹ و ۳\_۱۰ برای حرکت نسبی شعاعی قابل

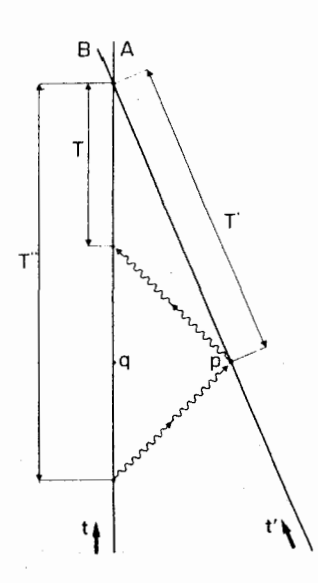

شکل۱۱\_۱ وضعیتی شبیه بهآنچه در شکل ۳\_۱۰ نشان داده شد، اما در اینجا ناظرها بهجای اینکه از هم دور شوند  $T$  بهیکدیگر نزدیک می شوند. A علامتی را در زمان  $T^{\prime\prime}$  قبل از اینکه ناظرها ملاقات کنند می فرستد و آن را در زمان قبل از ملاقات آنها و پس از اینکه B آن $_{\rm d}$  از زمان  $T'$  بازتاباند، دوباره دریافت میکند.

استفاده است چه این حرکت نزدیک شدن ناظرها باشد یا دور شدن آنها. با این قزارداد علامت، دوجانبگی رابطه آشکار است

$$
K_{AB} = K_{BA} \qquad \Leftrightarrow \qquad v_{AB} = v_{BA} \tag{1.7}
$$

یعنی اینکه، ناظرهایی که از یکدیگر دور می شوند هر دو سرعت دور شدن دیگری را یکسان اندازه میگیرند، و ناظرهایی که بههم نزدیک میشوند، هر دو سرعت نزدیک شدن دیگری را یکسان آندازه میگیرند. این نتیجه در واقع یکی از پیامدهای اصل نسبیت اینشتین است، که برطبق آن فیزیک باید برای هر دو ناظر لخت یکی باشد. زیرا این بهعبارات ۷ـ۳ تا ۳ـ ۱۰ می/نجامد که در آنها با هر دو ناظر برخورد دقیقا یکسان شده است. اگر این نتیجه درست نباشد (مثلاً اگر شما سرعت دور شدن من را km/s ° °۵ اندازه بگیرید و من سرعت دور شدن شما را ۲۵۰ km/s اندازه بگیرم) برخورد با سرعتهای نسببی واقعاً بسیار مشکل می شود. مانند مورد  $K$ ، شاخص "AB" را هرگاه ابهامی پیش نباید از  $v_{\rm AB}$  حذف خواهیم کرد.

 $K = N$ فرض کنید  $V = V$ ؛ در این صورت ۳ـ ۱۰ الف نشان می دهد که ۱ $K = X$ . همین طور اگر ۱ در این صورت ۹\_۹ نشان می دهد که ۰ = V. بدین ترتیب روابطی که به دست آوردهایم نشان می دهند

> $K = \mathcal{N}$  $V = \degree$  $\Leftrightarrow$

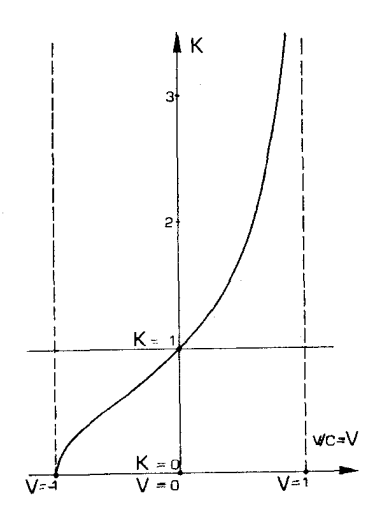

 $V = v/c$  ,  $K$  أبطة بن  $K$  ,  $V = v/c$ 

يعني فقط و فقط وقتي اثر انتقال دوپلر وجود ندارد كه سرعت نسببي صفر باشد. اكنون اگر رابطهٔ  $v$  با  $K$  و  $z$  راکه ۳ـ۳، ۹ـ۹ و ۳ـ۱۰ ایجاب میکنند در نظر بگیریم، می $\mu$ بینیم که وقتی ناظرها از هم دور می شوند ( $K > K > 1$  (کُند شدن نسبی زمان مشاهده می شود)، و وقتی به یکدیگر نزدیک می شوند  $K < N$  (تَند شدن نسبی زمان مشاهده می شود):

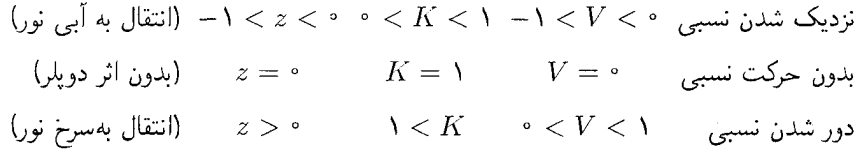

اساساً، این بدینسبب است که وقتی ناظرها از هم دور میشوند، هر یک می بیند که دیگری در جایی قرار دارد که فاصلهٔ آن مدام افزایش می یابد و از این رو نور به هر طرفی که حرکت کند باید فاصلهٔ بیشتر و بیشتری را طی کند؛ بنابراین انتظار داریم که بازههای زمانی مشاهده شده در گیرنده از بازههای زمانی در فرستنده بلندتر باشد، یعنی ۱ < K (با شکل ۳ـ۱ مقایسه کنید). همینطور، وقتی ناظرها بههم نزدیک میشوند، نور بههر طرف که برود باید فاصلهٔ کوتاهتری را طی کند و بنابراین بازههای  $K<\mathfrak{t}$  زمانی مشاهده شده در گیرنده از بازههای زمانی در فرستنده کوتاهتر خواهند بود، یعنی شکل ۱۲\_۳ رابطهٔ بین $v/c$  و K را نشان می،دهد؛ این رابطه را می،توان از هر دو سوی منحنی خواند (مثلاً، می $\vec{\mu}$ را مقدار  $K$  متناظر با هر مقدار  $v/c$ ، یا مقدار  $v/c$  متناظر با هر مقدار  $K$  را یافت). با توجه بهمنحنی روشن است (و از معادلات ۳\_۹ و ۳\_۱۰ نتیجه می شود) که با نزدیک شدن سرعت حرکت نسبی بهسرعت نور، تغییر زمان نسبی مشاهده شده بدون حد افزایش می یابد.

در مورد نزدیک شدن نسبی

 $v/c \rightarrow -1$   $\Leftrightarrow$  $K \rightarrow \circ$ 

یعنی، یک بازهٔ زمانی  $\Delta\tau$  در A بهصورت مدت زمان بینهایت کوچکی در B دیده میشود. در مورد دور شدن نسبی

$$
v/c \to V \qquad \Leftrightarrow \qquad K \to \infty
$$

یعنی، یک بازهٔ زمانی  $\Delta \tau$  در A بهصورت مدت زمان بی $\mathrm{i}$ یت طولانی در B مشاهده میشود. این نتیجهای است که اینشتین با تفکر در مورد مشاهدهٔ ساعتِ میدان برن از تلسکوپ بدان پی برد (بخش ٣\_١ را ببينيد): وقتى e → e، بهنظر مى رسد كه زمان متوقف شده است.

## تمرين ٣\_٣ (۱) چه سرعت نسبی شعاعی  $V$  با ضریب  $K$  برابر با ۳ متناظر است؟ سرعت متناظر را برحسب کیلومتر بر ثانیه حساب کنید.  $v = cV$ اجه سرعت نسبی شعاعی  $V$  با ضریب  $K$  برابر با ۱/۳ متناظر است؟ سرعت متناظر $(\mathsf{Y})$ را برحسب کیلومتر بر ثانیه حساب کنید.  $v=cV$ به طور شعاعی از B دور شود، ضریب A یک مشاهده (۳ سمعت A یکی که A مشاهده  $v = v/(r_c)$ می کند چقدر است؟ ضریب Kی که B مشاهده می کند چقدر است؟

A با سرعت $r$ /۳ با سرعت ۱/۳ $v = v = 0$  به طور شعاعی به B نزدیک شود، ضریب  $K$ یی که  $\left( \mathsf{f} \right)$ مشاهده میکند چقدر است؟ ضریب K یی که B مشاهده میکند چقدر است؟

تغییر در  $K$  هنگام گذر ناظر B را در نظر بگیرید که با سرعت  $v$  به A نزدیک میشود و ناظر دیگر C را در نظر بگیرید که با همان سرعت از A دور میشود. در اینصورت

$$
V_{AB} = -V_{AC}, \t V_{AC} > \t (11 - \t) \t (11 - \t) \t (1
$$

 $V_{\rm AB}$  که در آن  $V_{\rm AB}$  سرعت  $V_{\rm AC}$  سرعت  $C$  نسبت به  ${\rm A}$  است که برحسب کسری از سرعت نور اندازه گرفته میشود (از قرارداد علامت که با آن آشنا شدیم استفاده میکنیم). بنابراین۳ـ ۱۰ الف نشان می دهد که

$$
K_{\rm AC} = \{ (\lambda + V_{\rm AC}) / (\lambda - V_{\rm AC}) \}^{1/7} = \{ (\lambda - V_{\rm AB}) / (\lambda + V_{\rm AB}) \}^{1/7} = \lambda / K_{\rm AB}
$$

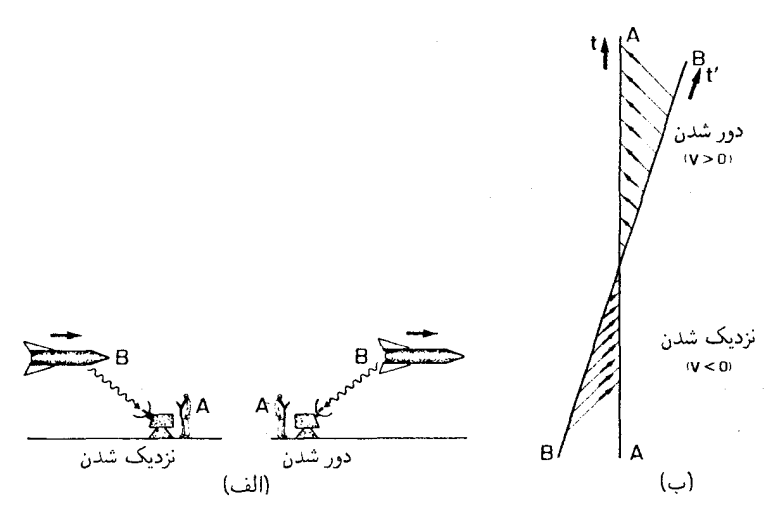

شکل۱۳<sub>۰</sub>۳ یک "گذر". (الف) A به B می نگرد که از سمت چپ به او نزدیک و از سمت راست از او دور میشود. (ب) یک وضعیت فضارمان،که پرتوهای نوری را نشان می2هدکه A بهکمک آنها B را بههنگام نزدیک شدن و دور شدن مشاهده میکند.

بنابراین ضرایب  $K$  برای  $\mathrm{B}$  و  $\mathrm{C}$  نسبت به  $\mathrm{A}$  بهصورت زیر بهیکدیگر مر بوط $\mathrm{h}$ ند

 $K_{AB} = \frac{1}{K_{AC}}$  $(\Upsilon - \Upsilon)$  $K_{\rm AC} > 1$ 

هم اکنون ثابت کردیم که ۳ـ۱۱ معادلة ۳ـ۱۲ را ایجاب میکند. همین طور از معادلة ۳ـ۹ می توان نشان داد که ۱۲\_۱۲ معادلهٔ ۱۱\_۱۱ را ایجاب میکند؛ یعنی، دو ضریب  $K$  عکس یکدیگرند اگر و تنها اگر سرعتهای نسبی بزرگی یکسان اما علامت مخالف داشته باشند (یکی مربوط به نزدیک شدن و دیگری مربوط به دور شدن باشد).

این درست وضعیتی است که در هنگام یک " گذر" [شکل ۳\_۱۳(الف) را ببینید] اتفاق مه افتد. مثلاً. فرض کنید که B از کنار A با سرعت ثابت P/۵c عبور میکند. هنگام نزدیک شدن B به A، داریم  $v_{\rm AB}/c=-7/$  و ۲/۲ بس از اینکه B به A رسید و شروع به  $V = K = V_0$  (دور شدن از آن کرد، ۱۳/۵ $v_{\rm AB}/c = V_1$  و ۲ $K = K = K$ . هنگامے که B از کنار ناگهان وارون می شود (در این مورد از ۱/۲ به ۲ تغییر میکند). برای این تغییر دلایل فیزیکی خوبی وجود دارد: در ابتدا آنتن گیرندهٔ A بهطرف چپ است (B از آن طرف نزدیک می شود). A باید هنگام گذر B آنتن را بچرخاند تا بتواند علائم B را، که اکنون از سمت راست میآیند، دریافت کند. در این صورت A علائمی را که از B می آید در خانوادهای متفاوت از خانوادهٔ پرتوهای نور اولیه دریافت سیکند [شکل ۳ـ۱۳(ب)]. در نتیجه. A گیرندهٔ خود را باید هنگام گذر B دوباره

میزان کند؛ مثلاً، اگر B علائم رادیویی را روی طول موج ۱ متر بفرستد، A وقتی که B بهاو نزدیک میشود. علائم را روی طول موج ۵ر۰ متر و وقتی که B از او دور می شود آنها را روی طول موج ۲ متر دریافت خواهد کرد. این اثر شباهت زیادی بهاثر متناظر با آن در امواج صوتی دارد: هنگامی که یک قطار سوت;نان از کنار یک ناظر ساکن عبور میکند، طنین صدا از یک گام بالا بهیک گام پایین سقوط میکند. ضریب انتقال دوپلر در اینجا نیز وقتی نزدیک شدن به دور شدن تبدیل مې شود بهطور ناپيوسته تغيير مې کند.

تمرين ٢\_۴ نشان دهید که از ۱۲\_۱۲ میتوان ۱۳\_۱۱ را نتیجه گرفت، یعنی، اگر ضریبهای  $K$  عکس یکدیگر باشند، سرعتهای نسبی شعاعی نزدیک شدن و دور شدن اندازهگیری شده یکساناند.

قانون نسبيتي جمع سرعتهاى موازى اکنون سه ناظر لَخت (بدون شتاب) B ،A، و C را در نظر بگیرید که نسبت بههم در یک جهت حرکت میکنند (شکل ۱۴ـ۱۴). در این صورت سرعتهای آنها موازی است و می توانیم مختصات را طوری انتخاب کنیم که حرکت در جهت محور  $x$ ها انجام گیرد و جهانخطهای آنها در یک نمودار فضارمان در صفحه  $(t,X)$  قرار بگیرند، شکل ۱۵ـ۱۳ چنین نموداری است که از دیدگاه A رسم شده است. می توانیم فوراً از این نمودار سرعتهای نسببی  $v_{\rm AB}$  و  $v_{\rm AC}$  را بخوانیم زیرا محورهای آن

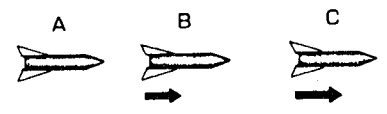

شکل۱۴ـ۱۴ ناظرهای B، A، و C در حرکت نسببی، همگی در یک جهت حرکت میکنند.

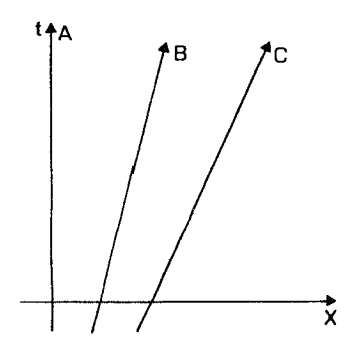

شکل۱۵ـ۱۳ جهانخطهای ناظرهای B ،A، و C از دیدگاه چارچوب مرجع A.

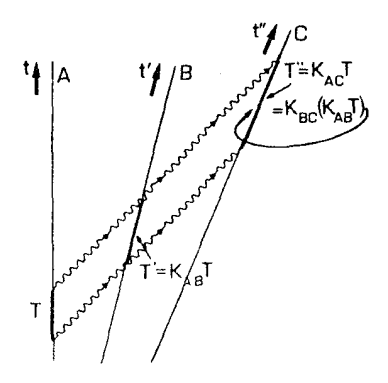

 $T''$  شکل $\mathbf{Z}^\bullet$  هار اس بارهٔ زمانی  $T$ گسیل میکند؛ B آنها را با بازهٔ زمانی  $T'$  و  $G$  آنها را با بازهٔ زمانی  $\mathbf{X}$ دریافت میکند.

طبق اندازهگیریهای A علامتگذاری شده است؛ اما  $v_{\rm BC}$  را نمی $v_{\rm B}$ انیم بخوانیم زیرا از این نمودار معلوم نیست که چگونه اندازهگیریهای زمان و فضا توسط B یا C بهاندازهگیریهای A مربوط مې شود.

برای تعیین  $V_{\rm BC}$ ، فرض کنید A دربازهٔ زمانی  $T$  علائم نوری گسیل کند و B و C بازهٔ زمانی بین دریافت این علائم را بهترتیب  $T'$  و  $T'$  اندازه بگیرند (شکل ۳ـ۱۶). در این $\sim$ ورت بنابر  $K$  تعريب

> $T' = K_{AB}T$ ,  $T'' = K_{AC}T$  $(-, 0)$ الف وب)

اما، می $\vec{q}$ این مورت B اما که هارانمی را در فاصلهٔ زمانی  $T'$ گسیل میکند. در این $\sim$ ورت

$$
T'' = K_{\text{BC}} T' \tag{7.17}
$$

ترکیب ۳\_۱۳م بر ۳\_۱۲الف نشان می0دهد که  $K_{\rm BC}$   $K_{\rm AB}$  با مقایسه با (۱۳\_۱۳ب) و با توجه بهاینکه این روابط بهازای تمام مقادیر  $T$  معتبر هستند، بهدست میآوریم

$$
K_{\rm AC} = K_{\rm AB} K_{\rm BC} \tag{17-7}
$$

 $K_{\rm AC}^{\rm Y}=K_{\rm AB}^{\rm Y}K_{\rm BC}^{\rm Y}$  که قانون ترکیب ضرایب انتقال دوپلر است با مربع کردن رابطهٔ ۱۴ـ۱۴ داریم و با استفاده از فرمول ۳ــ ۱٬۰ الف، بهدست میآوریم

$$
\left(\frac{V + V_{AC}}{V - V_{AC}}\right) = \left(\frac{V + V_{AB}}{V - V_{AB}}\right) \left(\frac{V + V_{BC}}{V - V_{BC}}\right)
$$

$$
(1 + VAC)(1 - VAB)(1 - VBC) = (1 + VAB)(1 + VBC)(1 - VAC)
$$

اکنون با ضرب کردن، برخی جملات حذف می شوند، باگردآوری جملاتی راکه  $V_{\rm AC}$  در آنها هست، داريم

$$
V_{\rm AC}(\mathbf{V} + V_{\rm AB}V_{\rm BC}) = (V_{\rm AB} + V_{\rm BC})
$$

$$
\downarrow L_{AB}V_{BC}
$$
 با تقسیم بر

$$
V_{\rm AC} = (V_{\rm AB} + V_{\rm BC}) / (1 + V_{\rm AB} V_{\rm BC})
$$
 (10.2)

يعنى

$$
v_{AC} = \frac{v_{AB} + v_{BC}}{1 + v_{AB}v_{BC}/c^{\dagger}}
$$
 (10.1)

 $\,c$  که قانون نسبیتی جمع سرعتهای موازی است. وقتی سرعتهای درگیر در مقایسه با سرعت نور بسیارکوچک باشند (۱ ﴾  $|v_{\rm AB}/c| \ll 1$ ، ا $|v_{\rm BC}/c| \ll 1$ ) مخرج تقریباً برابر ۱ است و این رابطه به نتيجۂ نیوتونی تبدیل می شود

$$
v_{\rm AC} = v_{\rm AB} + v_{\rm BC} \tag{8.7}
$$

اما، برای سرعتهای بزرگتر نتایج معادلات ۱۵\_۳ و ۳\_۱۶ بهطور قابل ملاحظهای متفاوت هستند. مثلاً، فرض كنيد ١/٢٥ =  $v_{\rm AB} = v_{\rm BC} = 1$ . در اين صورت نتيجهٔ نسبيتي عبارت است از ۴/۵c = (۱/۲c + ۱/۲c)/(۱ + ۱/۲ × ۱/۲) هـ. «میق ۳ـ۱۵، در حالبیکه نتيجة نيوتوني برطبق ٣-١۶ عبارت است از exac = ١/٢c + ١/٢c = c. همين طور، اگر تیجهٔ نسبیتی برابر است با،  $v_{AB} = v_{BC} = \mathsf{t}/\mathsf{f}c$ 

$$
v_{AC} = \mathbf{r}/\mathbf{r}_C/(\mathbf{r} + \mathbf{r}/\mathbf{r}) = \mathbf{r}/\mathbf{r}_C/\mathbf{r}\mathbf{r}/\mathbf{r} = \mathbf{r}\mathbf{r}/\mathbf{r}\mathbf{r} = (\mathbf{r}, \mathbf{r})c
$$

 $v_{\rm AC}=0$ در حالیکه نتیجهٔ نیوتونی برابر است با  $\delta c$ را

سرعت نور بهعنوان یک سرعت حدی ناوردا در مثال بالا، قانون نسبیتی جمع سرعتها نشان میدهدکه سرعت نسبی A و C از سرعت نورکمتر است، گرچه طبق جمع معمولی سرعتها، سرعت نسبی از سرعت نور بزرگتر می شود (با بخش ۲ـ۳  $v_{\rm BC}$  مقايسه كنيد). اين تصادفي نيست: رابطة ٣ـ١٥ چنان است كه تضمين ميكند اگر  $v_{\rm AB}$  و هر دو کوچکتر از سرعت نور باشند،  $v_{\rm AC}$  نیز چنین است. این خاصیت مهمی است، زیرا برای سازگاری با این اصل که هیچ ناظری نباید سرعت جسم پرجرم را مساوی سرعت نور اندازه بگیرد لازم است (بخش ۱ـ۲). بهعلاوه، حد این قانون وقتی $c \rightarrow v \rightarrow v$  درست همان چیزی است که میخواهیم . در واقع، فرض کنید در ۳ـ۱۵الف قرار دهیم ۱ = V<sub>BC</sub> . در این صورت

 $V_{\rm AC} = (V_{\rm AB} + 1)/(\lambda + V_{\rm AB}) = \lambda$ 

خواهد بود که در آن  $V_{\rm AB}$  هر مقدار میتواند باشد. بدینترتیب اگر در ۱۵\_۱۵ حد $c \rightarrow v_{\rm BC} \rightarrow v_{\rm BC}$  را حساب کنیم، تأیید کردهایم که این قانون جمع سرعتها، اصل ناوردایی سرعت نور اینشتین را ایجاب میکند، زیرا، اگر B اندازه بگیرد که ذرهٔ C با سرعت نور حرکت میکند، A نیز چنین خواهد کرد، حال سرعت نسبی A و B هر مقداری میتواند باشد. این نکته مسئله جمع سرعتها را که در بخش ١ـ٢ با أن مواجه شديم حل ميكند.

سرانجام، متوجه میشویم که اگر حالتهایی را در نظر بگیریم که در آن حرکت نسبی B و C با حرکت نسبی A و B موازی نیست، نتیجهٔ نسبیتی پیچیدهتر از آن خواهد بود که در اینجا بهدست أورديم، اما باز هم متضمن سازگاري با اصل ناوردايي سرعت نور (و در نتيجه ماهيت محدودكنندهٔ سرعت نور برای ذرات پرجرم) خواهد بود. این نظریه، نظریهٔ خودسازگار است.

# تمر ينها

۵ـ۳ فرض کنید سفینهٔ A با سرعت ۳/۴c از سفینهٔ B دور میشود و بهطرف چپ می رود و سفینهٔ C با سرعت ۳/۴c از سفینهٔ B دور میشود و بهراست می $_{\rm o}$ ود. یک نمودار فضازمان برای این وضعیت از دیدگاه B رسم کنید و نشان دهید که B میتواند با استفاده از این نمودار محاسبه کند که فاصلهٔ سسبی A و C با آهنگ ۳/۲c افزایش می یابد. چگونه این مطلب با این حقیقت سازگار است که سرعت نسبی حرکت که دو ناظر هر یک برای دیگری اندازه میگیرند، نمی تواند بزرگتر از سرعت نور شود؟ سرعت نسبی که A برای C اندازه میگیرد چقدر است؟ ۰۷ هجر (۱) معادلهٔ ۳ـ۱۴ را در نظر بگیرید که در آن ۱ $\kappa_{\rm BC}=K_{\rm BC}$ . بگویید چه اتفاقی می $\mathfrak{l}$ فتد.

آیا نتیجهٔ حاصل معقول است؟ چه نتیجهٔ خاصبی بهدست میآید اگر  $K_{\rm AB}$  هم برابر ۱ باشد؟ (۲) معادلهٔ ۳ـ۱۴ را در نظر بگیرید که در آن ۱ $\kappa_{\rm AC}=K_{\rm AC}$  وضعیت حاصل را توصیف کنید،

و از آنجا نتیجه را برای وقتی که  $K$  با ۱/ $K$  جایگزین میشود، یعنی وقتیکه سرعت نزدیک شدن با یک سرعت دورشدن با همان بزرگی جایگزین میشود. بهدست آورید.  $v$  همزمانی ۷۹

ال) بعه مقدار K با سرعت نسببی نزدیک شدن km/h معرفی است؟ (نمونهای K به مقدار K با سرعت اس از سرعت نزدیک شدن هواپیماها). آیا این مقدار قابل اندازهگیری است؟

باشد مقدار  $K$  جقدر می،شود؟ (نمونهای از سرعتهای نسببی  $v=\text{km/s}$  (۲) كهكشانها در خوشهٔ ما).

(٣) اگر K برابر ١/٥ اندازه گرفته شود. سرعت حرکت نسبی متناظر با آن چقدر است؟ (۴) یک مأمور راهنمایی در منطقهای که حداکثر سرعت مجاز ۶۰ کیلومتر در ساعت است سرعت نزدیک شدن اتومبیلیٔ را که در ۱۵۰ متری او قرار دارد ۱۰۰ کیلومتر در ساعت اندازه میگیرد. چه مدت طول میکشد تا پژواک رادار بهاو برسد؟ اگر فاصلهٔ زمانی تپهایی که رادار او گسیل میکنند ۳ $\mu$ ۳ باشد، رادار او فاصلهٔ زمانی بین تپهای پژواک را چقدر اندازه میگیرد؟

م با استفاده از ۱۵ـ۱۵ ثابت کنید که اگر ۱ $|V_{\rm AB}| < 1$  و ۱ $|V_{\rm BC}| < 1$ ، در این صورت  $\sim$  $(1-V_{AB})(1-V_{BC})/(1+V_{AB}V_{BC}) = 1-V_{AC}$  أراهنمايي: ثابت كنيد كه  $|V_{AC}| < 1$  $[. \, \backslash + V_{\rm AC} \,$ و همین طور برای

تمرينهاى كامپيوترى

. برنامهای بنویسید که یا (الف) ورودی آن مقداری برای سرعت شعاعی نسبی  $V$  باشد و  $\alpha$ ضریب  $K$  متناظر با آن ا حساب کند (از معادلهٔ ۳ـ ۱۰)، یا (ب) ورودی آن یک ضریب  $K$  باشد و سرعت شعاعی نسبی  $V$  متناظر با آن $_{\rm d}$  (از معادلهٔ ۳ـ۹) حساب کند. [مطمئن شوید که برنامهٔ شما تنها سرعتهای نسبی کوچکتر از سرعت نور، و مقادیر  $K$  بزرگتر از صفر را میپذیرد.]

از برنامهٔ خود برای تأیید (۱) فرم شکل ۳ـ۱۲. و (۲) رابطهٔ  $K$  وارون ۳ـ۱۲ برای سرعتهای نزدیک شدن و دور شدن برابر استفاده کنید.

 $V \rm AC$  برنامهای بنویسید که ورودی آن سرعتهای  $V \rm AB$  و  $V \rm AC$  حرکت نسبی باشد. و  $\gamma$ سرعت نسبی C را که A (از معادلهٔ ۳ـ۱۵) اندازه میگیرد چاپ کند؛ (ورودیها باید منحصر بهمقادیری باشند که از لحاظ فیزیکی قابل قبول اند).

از برنامهٔ خود برای تحقیق اینکه VAC از سرعت نور تجاوز نمبیکند استفاده کنید. برنامه را طوری تنظیم کنید که اگر VAC از مقدار نیوتونی متناظر ۳ـ۱۶ براورد شود پیام خطا چاپ کند. و از آنجا تحقیق کنید که مقدار نیوتونی در شرایط عادی زندگی روزمره بهخوبی قابل قبول است.

# ۳\_۳ همزمانی

در بخش ۱\_۳ دیدیم که سطوح همزمانی یا لحظهای برای ناظرهای A و B در فضازمان بهحرکت أنها بستگی دارد. این یک خاصیت کلیدی است: اکثر "پارادوکسهای" نظریهٔ نسبیت برای حل، بهدرک نسبی بودن همزمانی احتیاج دارند. ما اکنون این موضوع را بررسی میکنیم.

همزماني در چارچوب سکون ناظر برای اینکه یک مثال خاص را بهخاطر داشته باشیم، میتوانیم ایجاد یک سیستم استاندارد زمان را در سراسر منظومهٔ شمسی برای سهولت ارتباط بین سفینهها وکمک بهفضانوردی در نظر بگیریم. برنامه در مرحلهٔ اول گسترش زمان میانگین گرینویچ تا مریخ است. راه انجام این کار آن است که ناظر A درگرینویچ یک ساعت استاندارد درست کند، و سپس با استفاده از مفهوم همزمانی که با ,ادار تعسن مے,شود (آن طور که در بخش ۲\_۳ گفته شد) برای گسترش زمانی که ساعت او اندازه می گیرد به نقاط دیگر در منظومهٔ شمسه استفاده کنید.

درست همانگونه که بهطور شهودی انتظار داریم، وقتیکه فضازمان با مختصات استاندارد در چارچوب مرجع A نمایش داده شود، سطوح همزمانی که او با استفاده از رادار تعیین ( $t,X$ )  $t_1 = -1$  میکند عبارت $i$ ند از سطوح  $\{t = {\rm const.}\}$  [شکل ۱۷ـ۱۳(الف)]. مثلاً، اگر A در ۱

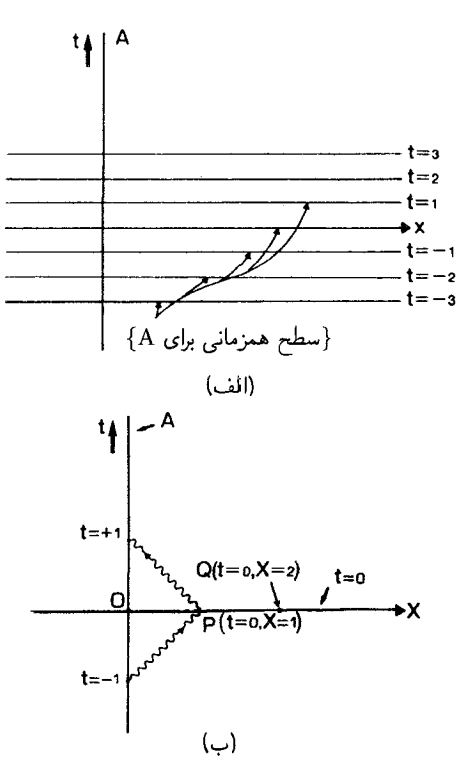

شکل۱۷\_۱۳ (الف) سطوح همزمانی برای ناظر A (که طبق تعریف در دستگاه مختصات مربوط بهخود (t, X) ساکن است). (ب) ناظر A رویداد P در (۰٫۱) را با O همزمان تعیین میکند زیرا نوری که A در ۱ $t= t$  گسیل کرده است در P بازتابیده می شود و A دوباره آن ا در ۱ = t دریافت میکند. همین $\rm d$ ور A می تواند Q در (۰٫۲°) را با O همزمان تعیین کند.

یک علامت نوری گسیل کند و پژواک آن را در ۱ + $t_{\rm Y} = t_{\rm Y}$  دریافت کند، در این صورت چون در این مختصات نور با سرعت واحد حركت مى كند، مختصات رويداد بازتاب P عبارت اند از  $t = t$  و ا = X. طبق معادلهٔ ۲ـ۲، A وقوع P را در زمان • = (۱ + ۱ –)۲/۲ = آندازه می $\lambda$ یرد. بدینترتیب A در تاریخ خود [شکل ۳\_۱۷(ب)] P و رویداد O (در $t=0$  و  $X=x$ ) را همزمان اندازه میگیرد. همینطور اگر A نوری در ۲ $t=-t$ گسیل کند و آن $\iota$ ا در ۲ $t=t=1$  دریافت کند، رویداد Q در { $X = \mathsf{Y}, t = 1$  را نیز با O همزمان اندازه میگیرد؛ و در حقیقت تمام نقاطی که برای آنها  $t=\epsilon$  است را با یکدیگر همزمان اندازه می $\zeta$ یرد. این امر تصادفی نیست؛ استفاده از همزمانی (که با رادار تعیین می شود) برای A شیوهٔ طبیعی گسترش ساعتخوانی از جهانخط خود بهسایر نقاط در فضازمان است، از این٫رو او طبیعتاً سطوح {t = const } را تعریف میکند تا همزمانی با ساعتخوانی در امتداد جهانخط خودش را نشان دهد. اساساً، ما فقط نشان دادهایم كه اين تعبير طبيعي صحيح است.

اثر حركت نسبى در ادامهٔ مثال خاصبی که آوردیم، اکنون فرض کنید که یک مؤسسهٔ تجارتی رقیب تصمیم بگیرد که استاندارد زمان دیگری را برای فضانوردی ایجاد کند. آنها با أیندهنگری تصمیم میگیرند که استاندارد سکون را در مرکز کهکشان قرار دهند. بهسبب چرخش کهکشان ما، زمین با سرعت تقریباً km/s °۲۵ نسبت بهاین استاندارد سکون در حرکت است. مسئله اینجاست که چگونه باید زمانها را در ایندو چارچوب مرجع با یکدیگر ربط داد.

برای انجام اینکار، چارچوب مرجع ناظر را B که از کنار ناظر A با سرعت نسبی  $v$  عبور میکند در نظر بگیرید. برای سادگی محاسبات فرض میکنیم که وضعیت آنها در رویداد O که هر دو بهآن زمان صفر را وابسته می سازند منطبق باشد؛ در این صورت برحسب ویژه زمان <sup>، ب</sup>ا که B در امتداد جهانخط خود اندازه میگیرد، • = t′o. با استفاده از روش استاندارد رادار برای تعیین همزمانی (بخش ۲\_۳ را ببینید)، ناظر B در صورتیکه یک رویداد بازتاب /P را با O همزمان اندازه  $\rm P'$  میگیرد که O در نیمهٔ زمان بین گسیل و دریافت نوری باشد که از  $\rm P'$  بازتابیده میشود؛ چون با 0 همزمان است، در اینصورت ، $t_{\rm P}^{\prime}$  هم برابر صفر است. ما هنوز نمیدانیم چگونه  $t^{\prime}$  بهمختصهٔ زمان t مربوط می،شود. گرچه، می،توانیم ببینیم (بهدلیل ثابت بودن ضریب  $K$  هنگام یکنواخت بودن سرعت نسبی) که بازههای زمانی مساوی که B اندازه میگیرد در امتداد جهانخط او در نمودار فضازمان با فاصلههای مساوی نمایش داده می شوند (با شکل ۳ـ۶ مقایسه کنید). پس، نوری که با آن B همزمانی با O را تعیین میکند باید در رویدادهای E و R دریافت شده باشد که در فاصلههای مساوی از O در امتداد جهانخط او در نمودار فضازمان نمایش داده میشوند (شکل ۱۸\_۱۸). چون نور با زاویهٔ °۴۵ حرکت میکند. از شکل ۳\_۱۸ پیداست که رویدادی مانند که B آنرا همزمان با O اندازه میگیرد. بالای سطح { ` = e} در فضازمان قرار میگیرد، اگر  $\rm P'$ 

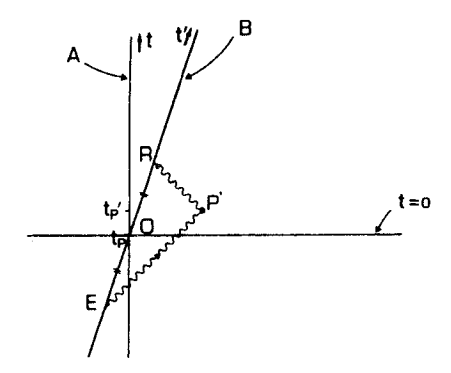

شکل۱۸\_۳ ناظر B که نسبت به A در حرکت است. رویداد ′P را با رویداد O همزمان تعیین مرکند زیرا O در نیمه راه بین E، که در آن B یک علامت گسیل میکند، و R، که در آن علامت پس از بازتاب در ′P دوباره دریافت مے شود قرار دارد.

B بهطرف موضع فضایی آن رویداد در حرکت باشد؛ از این رو .<br/ بدین ترتیب، در این مورد، اگرچه B رویداد O و 'P را همزمان اندازه میگیرد، اما A رویداد 'P را بعد از رویداد O تعیین مه کند (b $_{\rm P}$  ). اگر B از موضع فضایی  $_{\rm P}$  دور شود، در این $_{\rm e}$ رت A رویداد  $_{\rm P}$  را قبل ار O تعیین میکند.

### قاعدهٔ زاویههای برابر

وضعیت بالا را، آن طور که در شکل ۱۹\_۱۹ نمایش داده شده است، در نظر بگیرید. بررسی هندسهٔ این شکل که در آن دُو فاصلهٔ OE و OR برابرند، بهعلاوهٔ اینکه یارهخطهای EP′ و 'RP با جهت قائم زاویه °۴۵ میسازند، نشان میدهد که مثلثهای سایهدار ORS و OP'V قابل انطباق|ند. می توان از این نتیجه به طور تجربی اطمینان یافت (بهازای مقادیر مختلف زاویهٔ SOR، پارهخطهای

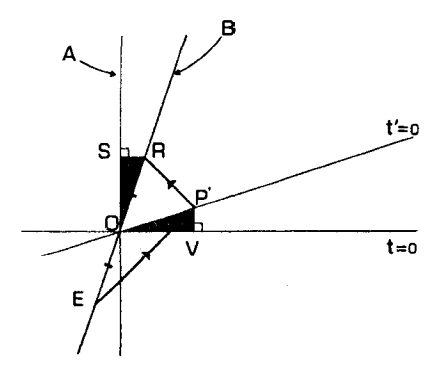

**شکل۳\_۱۹ ش**کل ۳\_۱۸ دوباره رسم شده است تا نشان داده شود که مثلثهای ORS و OP'V قابل انطباقiند.

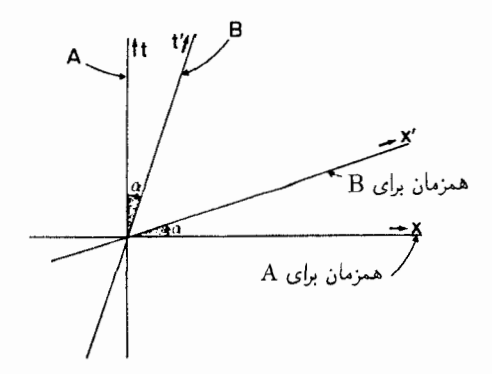

شکل۳\_۲۰ زاویهٔ <sub>C</sub> بین سطوح همزمانی برای A و B برابر است با زاویهٔ بین جهانخطهای آنها در یک نمودار فضازمان که از دیدگاه A رسم شده است.

و OR را دقیقاً مساوی رسم کنید، 'P محل برخورد خطوطی است که از R و E عبور  $\mathrm{E}$ میکنند و با جهت قائم زاویهٔ °۴۵ میسازند). یا با یک اثبات هندسی رسمی برمبنای هندسهٔ اقلیدسی (چنین اثباتی در آخر این بخش ارائه شده است). در نتیجه زاویههای SOR و 'VOP برابرند. از این یک قاعدهٔ ساده برای مشخص کردن سطوح همزمانی در فضازمان نتیجه میشود (شکل ۳\_۲۰): اگر یک جهانخط ۸ با جهت قائم در یک نمودار فضازمان زاویه  $\alpha$  بسازد. سطوح همزمانی برای ناظری که جهانخطش  $\Lambda$  است بهاندازهٔ زاویهٔ  $\alpha$  بهطرف  $\Lambda$  کج می شود.

معادلة همزمانبي بهکمک نتیجهٔ قبل میټوانیم فرمول سادهای برای این سطوح همزمانی بهدست آوریم. چون B  $\alpha = vt$  با سرعت  $v$  نسبت به A حرکت میکند، می $_{\rm min}$  که جهانخط B عبارت است از  $\mathcal{N}(V=v/c)$  پس  $X=v/c$  ( $v/c=v/c=vt/c=vt/c=vt/c=vt$ ) (بەياد دارىم كە  $X=x/c$  , بدینترتیب در زمان  $t$ ه (که A اندازه میگیرد) B در موضع  $X_\bullet\ =\ Vt_\circ$  (که A اندازه میگیرد؛ شکل ۳ـ۲۱ را ببینید) قرار خواهد داشت. بنابراین زاویهٔ جهانخط A با قائم برابر است با از طرف دیگر اگر  $(t_0,X_1)$  نقطهای بر روی سطح . $\tan\alpha=X_\circ/t_\circ=(Vt_\circ)/t_\circ=V$ همزمانی برای B باشد که در آن  $x_\lambda /c$ ، در این $\alpha$ ورت زاویهٔ  $\alpha$  این سطح با جهت افقی برابر است با t $\ln\alpha=t_{\rm t}/X_{\rm t}$ . مساوی قرار دادن این مقادیر برای  $\tan\alpha$  نشان میدهد که

$$
t_1 = V X_1 = v x_1 / c^{\dagger} \tag{1V-T}
$$

که معادلهٔ سطح همزمانی برای B برحسب متغیرهایی است که A اندازه میگیرد.

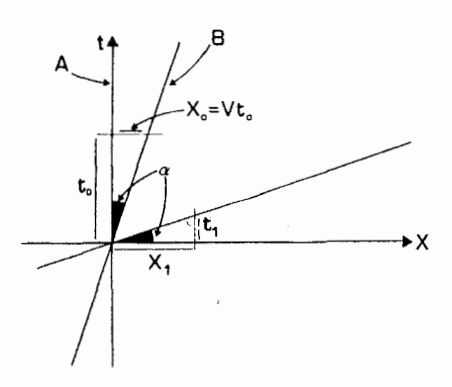

شکل۳ـ۲۱ یک نقطهٔ  $(t_\circ,X_\circ)$  روی جهانخط B، که در آن  $Vt_\circ=X_\circ=X_\circ$ ، و یک نقطه  $(t_\circ,X_\circ)$  روی سطح .t، $/X$ ،  $\Rightarrow$  5. بهدلیل قاعدهٔ زاویههای برابر (شکل ۳ـ °۲)، t، $X \cdot X = X \cdot / t$ .

#### دو مثال

بهعنوان مثال اول، ناظر A را در نظر بگیرید که روی سطح زمین قرار دارد؛ B در سفینهای است که از کنار A با سرعت ١/٢c بهطرف سیارهٔ مریخ عبور میکند. وقتیکه فاصله تا مریخ ۰ ساعت نوری است. در اینصورت در شکل ۳ـ۲۱، ۲/۲  $x_\lambda = x_\lambda/c = \tau$ ، و « $X_\lambda = x_\lambda/c = 1$ از معادلهٔ ۱۷ـ۳). بدینتریب، رویداد P در تاریخ مریخ که A آن را با  $t_\lambda = \gamma$ ۲ (از معادلهٔ ۱۷ـ۳).  $t_\lambda = \gamma$ رویداد O، وقتیکه A و B از کنار یکدیگر عبور میکنند، همزمان اندازه میگیرد، دو ساعت قبل از رویداد ′P در تاریخ مریخ که B آن(ا با O همزمان اندازه میگیرد رخ میدهد.

بهعنوان مثال دوم. سحابی امراةالمسلسله در حدود °°°°٬۲۱۹ سال نوری از زمین فاصله دارد. همزمانی بین رویدادهای روی زمین و در امراۃالمسلسله را در نظر میگیریم که یک ناظر A روی سطح زمین و یک ناظر B در هواپیمایی که با سرعت km/h ° °F بالای زمین بهطرف امراةالمسلسله حركت مىكند اندازه مىگيرند. سرعت نسبى حركت ايندو ناظر برابر است با

$$
V = v/c = (\mathbf{r} \cdot \mathbf{r} \cdot \mathbf{k} \mathbf{m}/\mathbf{h}) \times (\mathbf{1}/\mathbf{r} \mathbf{r} \cdot \mathbf{r} \cdot \mathbf{h}/\mathbf{s})/(\mathbf{r} \cdot \mathbf{r} \cdot \mathbf{r} \cdot \mathbf{m}/\mathbf{s}) = \mathbf{1}/\mathbf{r} \mathbf{r} \cdot \mathbf{r} \cdot \mathbf{r} \cdot \mathbf{r} \cdot \mathbf{r} \cdot \mathbf{r}
$$

بنابراین طبق رابطهٔ ۱۷\_۱۲ اختلاف زمانی بین رویدادهایی در امراةالمسلسله که آنها با یک رویداد  $\lambda t_\lambda = (71$ ۹۰۰۰۰/۳۶۰۰۰۰ (نمین همزمان اندازه میگیرند برابر است با ۶۱ زه $\lambda$ و ها ۲۶۰۰۰۰/۳۶۰۰۰۰ (۲۰ همین $d$ ور، اگر ناظر C در یک اتوبوس با سرعت ۳۰ km/h بهطرف امراةالمسلسله در حرکت باشد، نظر او با A در مورد همزمانی در آندرومدا ۲۲ روز اختلاف خواهد داشت.

### نتيجەگيرى

این تحلیل آنچه را قبلاًکشف کرده بودیم تأیید میکند، یعنی اینکه فضازمان، واحدی است که ناظرهای مختلف آن را به راههای مختلف به فضا (سطوح همزمانی) و زمان تقسیم میکنند (شکل ۳ـ۲۲). این

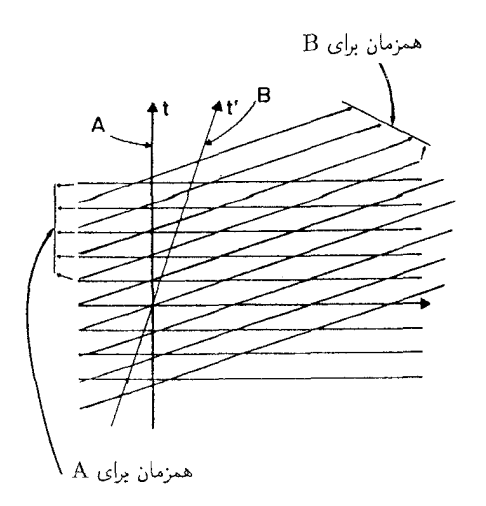

شکل۲.۳ فضارمان برای ناظرهای A و B که نسبت بههم حرکت میکنند بهراههای متفاوتی بهفضا (سطوح همزمانی) و زمان (که در امتداد جهانخطها اندازه گرفته می شود) تقسیم می شود.

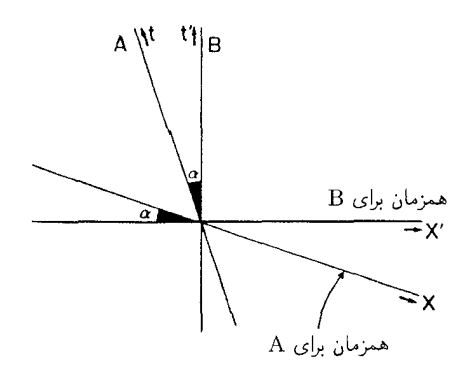

شکل۲-۲۳ شکل ۳-۲۰ که از دیدگاه B دوباره رسم شده است.

تقسیم بهسرعتهای نسبی أنها بستگی دارد؛ و با معادلهٔ ۳ـ۱۷ تعیین میشودکه صورت تحلیلی نتیجهٔ سادة تمایل برابر است، که در شکل ۳\_۲۰ نشان داده شده است. بهمحض اینکه تصمیم گرفتیم که مفهوم همزماني را برميناي اثرهاي قابل اندازهگيري قرار دهيم، و متوجه شديم كه بهترين راه انجام اينكار پایه قرار دادن سرعت نور به دلیل اهمیت اساسی این سرعت در طبیعت است، تحلیل فوق اجتناب ناپذیر می شود. نسبیت همزمانی مانند همهٔ اثرهای نسبیتی، کاملاً دوجانبه است: از دیدگاه چارچوب مرجع B، سطوح همزمانی او افقی هستند و سطوح همزمانی A مایل و میلشان بهطرف جهانخط A است (شکل ۲۳ـ۲۳ را ببینید که همان شکل ۳ـ۲°۲ است که دوباره از دیدگاه B رسم شده است).

سرانجام متوجه میشویم که بهازای مقادیر کوچک | ۲ $\vert vx/c^{\mathfrak{r}} \vert$ این اثر بسیار کوچک است؛ بهویژه، این اثر در زندگی روزمره قابل چشمپوشی است (اختلاف بین همزمانی ناظرهای مختلف در حدود است). از طرف دیگر، وقتی  $v$  به  $c$  نزدیک میشود،  $x_{1}/c$   $\rightarrow$  به به عنی، رویدادهای  $t_{1}\rightarrow x_{2}/c$ همزمان با O بهمخروط نور آینده نزدیک و نزدیکتر می شوند. شکل ۳ـ-۲۰ نشان می دهد که با افزایش تدریجی ۴۵°  $\alpha\rightarrow\alpha$  و سطح همزمانی B در فضارمان به جهانخط او نزدیک و نزدیکتر میشود. اگر حد ۱ $c=v/c=0$  قابل دسترسی بود، جهانخط B در سطح همزمانی او وجود داشت: جریان زمان برای او متوقف می شد. و این با این حقیقت متناظر است که در این وضعیت اگر B بخواهد برای تعیین همزمانی در جهت حرکت خود از رادار استفاده کند، موفق نخواهد شد: اگر برای اینکار یک علامت رادار گسیل کند، همزمان با علامتی که می خواست از آن برای تعیین همزمانی در محلی استفاده کند بهآنجا خواهد رسید! بهعلاوه، اگر بهعقب نگاه کند، جبهههای موجبی که در گذشتهٔ دور از ناحیههایی که او از آنجا عبور کرده است گسیل شدهاند دائماً با او در حرکت خواهند بود، و بهاو خبر می،دهند که اوضاع در آن نواحی تغییری نکرده است. خوشبختانه، این موقعیتهای عجیب نمی تواند برای ناظرهای واقعی اتفاق بیفتد زیرا آنها نمی توانند با سرعت نور حرکت کنند.

## تمر بنها ۹ـ۹ هواپیمایی با سرعت km/h °۰۵ بهطرف مقصدی در فاصله °°۰ کیلومتری در پرواز است. اختلاف میان همزمانی برای هواپیما و برج کنترل در مقصد چقدر است؟ آیا خلبان باید آن را بەحساب أورد؟

۱۰\_۳ یکی از دوقلوها A در روی زمین با دوقلوی دیگر B در یک سفینه که با سرعت ۱/۲c از او دور میشود ارتباط رادیویی دارد. آنها تصمیم میگیرندکه همزمان در ظهر روز ۲۰ دی/۱۰ ژانویه (روزِ تولدشان) شمعهای کیک را فوت کنند. در آن لحظه فاصلهٔ بین آنها، طبق اندازهگیری A، ۲ سال نوری خواهد بود. اختلاف بین زمانهایی که هر یک زمان مناسب برای فوت کردن شمعها می داند چقدر است؟

B هنگامی که فاصلهاش از A، طبق اندازهگیری A، ۳ سال نوری است، دور می زند و با سرعت B اشروع بهبازگشت میکند. فرض کنید P رویدادی در تاریخ A باشد که طبق اندازهگیری  $\rm K$ بلافاصله قبل از دور زدن او، و Q رویدادی درتاریخ A باشد که طبق اندازهگیری B بلافاصله پس از دور زدن او اتفاق میlفتد (برای سهولت فرض کنید که این رویدادها همزمان اتفاق میlفتد). اختلاف زمانی بین P و Q را A چقدر اندازه میگیرد؟

۰۱ـ با توجه بهمسئلة ۲ـ۷ تعيين كنيد كه B كدام لحظه از تاريخ خود را با رويداد شليك کردن A بهوی اندازه میگیرد. آیا B بههمان نتیجه می رسد که A در مورد اینکه چه کسی اول شلیک کرده است رسیده است؟

تمرینهای کامپیوتری ۷

برنامهای بنویسید که ورودی آن (الف) سرعت نسببی V دو ناظر، و (ب) یک فاصلهٔ D باشد؛ و

ھىزمانى ٨٧

سیس اختلاف بین همزمانی  $D T$  را طبق اندازهگیریهای این ناظرها که بهفاصلهٔ  $D$  از یکدیگر قرار دارند (که از معادلهٔ ۳\_۱۷ بهدست میآید) چاپ کند. ثابت کنید که این اثر برای سرعتهای حرکت روزمره در روی زمین قابل چشمپوشی است.

برنامه را طوری اصلاح کنید که بتواند با معلوم بودن  $V$ ،  $D$  را از  $D T$  حساب کند؛ یا  $V$  را از و  $D T$  محاسبه کند. از آنجا، مثلاً حساب کنید که چه سرعت نسبی باعث ایجاد یک $D$ اختلاف در همزمانی در فاصلهٔ ۴ ساعت نوری خواهد شد. حد بزرگی ممکن  $D T$  در این فاصله جیست؟ صورت کلبی حد بزرگی  $DT$  در صورتی $D$ ه  $D$  معلوم باشد جیست؟

ضميمه: اثبات هندسي قابليت انطباق مثلثها شکل ۳ـ۲۴ را در نظر بگیرید که گسترش شکل ۳ـ۱۹ است. ناظر B باگسیل یک علامت نوری در جهت مخالف 'P' رويداد 'Q را هم با O همزمان اندازه مى گيرد. اكنون، متوازىالاضلاع 'EP'RQ ار پرتوهای نور تشکیل شده است که همگی با جهت قائم زاویهٔ °۴۵ میسازند. بدین ترتیب این متوازی|لاضلاع مستطیلی است که قطرهای آن، که در O یکدیگر را قطع میکنند، باید برابر باشند. بنابراین طول 'OP باید با OE و OR برابر باشد. اکنون اگر به زاویهها بنگریم، می بینیم که

$$
\beta_{\mathsf{r}} = \beta_{\mathsf{r}} \qquad (\text{and } \text{full})
$$

ازاویهٔ OTU که زاویهٔ خارجی مثلث OET است با مجموع دو زاویهٔ  $\alpha_{\rm r}+\beta_{\rm r}={\rm r}\,\omega^{\circ}$ داخلي مثلث برابر است)؛ و همين طور

$$
\alpha_{\mathsf{r}} + \beta_{\mathsf{r}} = \mathsf{f} \Delta^\circ
$$

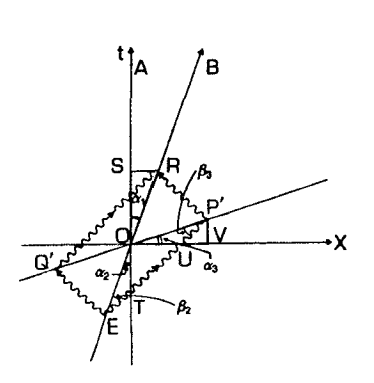

**شکل۲-۲۴** اثبات قابلیت انطباق دو مثلث سایهداری که در شکل ۲ـ۱۹ دیده می شوند. نوری که در رویداد E از تاریخ B گسیل شده است در رویداد 'Q و 'P بازتابیده میشود و بهرویداد R در تاریخ B بازمیگردد.

این سه معادله نشان میدهند که  $\alpha_{\sf r}=\alpha_{\sf r}$ . همچنین داریم  $\alpha_{\sf r}=\alpha_{\sf r}$  (زوایای روبهرو برابرند)،  $\alpha_1 = \alpha_{\text{f}}$   $\alpha$ نايراين

اکنون میبینیم که مثلثهای ORS و OP'V با دو ضلع برابر (OR و OP') و دو جفت زاویهٔ مساوی (۵<sub>۱</sub> و ۵<sub>۳</sub>)، و دو زاویهٔ قائمهٔ OSR و 'OVP) مسآوی هستند.

# ۴ـ۴ اتساع زمان دیدیم که ناظری که در حرکت نسبی است زمان را متفاوت از ناظری که ساکن است اندازه میگیرد (بخش ۱\_۳)؛ و تأکید کردیم که در نتیجه نمی;قوانیم ویژه زمان ′t را برای ناظر B از یک نمودار فضارمان که از دیدگاه A رسم شده است مستقیماً اندازه بگیریم، زیرا این نمودار برحسب متغیرهای مدرج شده است، و مجاز نیستیم بهسادگی بگوییم که رابطهٔ میان  $t$  و  $t$  چیست.  $\mathrm{A}(t, X, Y, Z)$ اگرچه، میتوانیم این رابطه را بهآسانی محاسبه کنیم (مقایسه کنید با استنتاج معادلهٔ ۱ـ۲). در این بخش ما مقدار اتساع زمان را برحسب ضریب انتقال دوپلر  $K$  و سرعت نسبی  $v$  محاسبه خواهیم کرد، شواهد مستقیم برای اتساع زمان را در نظر میگیریم و دربارهٔ تقارن اثر اتساع زمان بحث خواهیم کرد. و "پارادوکس دوقلوها" را بررسی میکنیم.

مقايسةً ساعتخوانيها با رادار وضعیتی راکه در ابتدای بخش ۳ـ۲ توصیف شده بود و در آن ناظر B با سرعت v ازکنار A عبور میکرد در نظر بگیرید (شکل ۳ـ۲۵ را ببینید). هر دو ناظر هنگام عبور ازکنار یکدیگر ساعتهایشان را روی صفر میزان میکنند؛ بدینترتیب رویداد O که در محل تلاقی جهانخطهای آنها قرار دارد

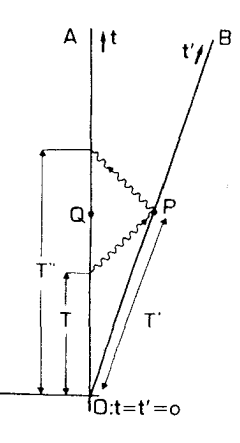

 $T''$ شکل $\mathbf T$ ۳ ناظرهای A و B نسبت بههم در حرکتاند. با فرستادن یک علامت نوری در  $T$  و دریافت آن در  $T''$ ، ناظر A رویداد Q را همزمان با بازتاب در رویداد P تعیین میکند، که طبق ساعت B در زمان  $T'$  است.

عبارت است از  $t_{\rm O}=t_{\rm O}=t'$ . ناظر A پس از اینکه یک تپ راداری را در زمان  $T$  گسیل کرد، رویداد بازتابش P را در جهانخط B با رویداد Q در جهانخط خودش همزمان اندازه میگیرد: یعنی  $t_{\rm P}-t_{\rm Q}=t_{\rm P}+t_{\rm Q}=t_{\rm Q}$ . در این صورت از معادلهٔ ۳ـ۸ داریم ۱/۲( $K^\intercal + \nu_{\rm Q}=t_{\rm Q}=t_{\rm Q}+t_{\rm Q}$ . از طرف دیگر برای B داریم  $T'=T'=K$  چون هم A و هم B در O ساعت را روی صفر میزان کردهاند، نسبت زمان از P تا P طبق اندازهگیری A بهزمان از O تا P طبق اندازهگیری B برابر است با

$$
t_{\rm P}/t'_{\rm P} = \frac{1}{\mathsf{Y}}(K^{\mathsf{Y}} + 1)T/KT
$$

با حذف عامل  $T$  داریم

$$
t_{\rm P}/t'_{\rm P} = (K^{\rm T} + {\rm I})/{\rm T}K \equiv \gamma(K) \qquad \qquad ({\rm I}\lambda\_{rm I})
$$

("≡" یعنی "همانند است با"). این اثر نسبیتی اتساع زمان است که ارتباط میان زمانهای ′t که توسط B اندازه گرفته می شود و زمانهای t را که A اندازه میگیرد وقتبی از طریق همزمان کردن ساعتها مقايسه شوند نشان مىدهد (يعنى، استفاده از رادار براى تعيين همزمانى).

### $\gamma$  ضریب  $K$  و ضریب

معادلهٔ ۱۸ـ۳ ضریب اتساع زمان  $\gamma$  ("گاما") را برحسب ضریب انتقال دوپلر  $K$ ، که A مستقیماً با مشاهدهٔ کند یا تند شدن ظاهری زمان در تصویر رویدادها در B اندازه میگیرد (چنانکه در بخش ۳ـ۱ مورد بحث قرارگرفت) تعریف میکند. سردرگم شدن در مورد ایندو اثر (اثر اتساع زمان و اثر انتقال دوپلر) آسان است، بنابراین اکنون تفاوتهای اساسی آنها را بررسی میکنیم. اساساً، ضریب K زمان را در نزد ناظر با آهنگ ساعت در نزد شبیٔ آن $\det$ رکه مستقیماً مشاهده می شود (مثلاً با یک تلسکوپ) مربوط میکند. بدین;ترتیب این ضریب آهنگ ساعت را در آن زمان (در زمان گسیل) با زمان حال (زمان مشاهده) مقایسه میکند. از طرف دیگر،  $\gamma$  رابطهٔ زمانهای ساعت با یکدیگر از طریق همزمانی است. بدینترتیب  $\gamma$  برمبنای مفهوم "همزمانی" یا "زمان حال" قرار دارد، و آهنگ کار کردن ساعتها در نزد ناظر و نزد شئ را در زمان حال مقایسه میکند.

با توجه بهاین دو وضعیت، روشن میشود که اختلاف اصلی در این است که برای اندازهگیر یهای مستقيم ضريب K نوربايد فقط يكطرفه ازشيّ بهناظر [شكل ٣\_٢۶|الف)] سفركند؛ بدينترتيب براي انجام مشاهدهها فقط یک گیرنده لازم داریم. برعکس، اندازهگیریهای راداری (مانند اندازهگیریهایی که برای تعیین  $\gamma$  از طریق همزمان کردن ساعتها انجام میشود) بهسفر دوطرفهٔ نور بین شیٔ و ناظر بستگی دارد. زیرا تپها از ناظر بهشنی سفر میکند و دوباره بهناظر بازمیگردد [شکل ۳ـ۱۲۶(ب)]. از این رو برای انجام مشاهدهها هم فرستنده و هم گیرنده ضروری است.

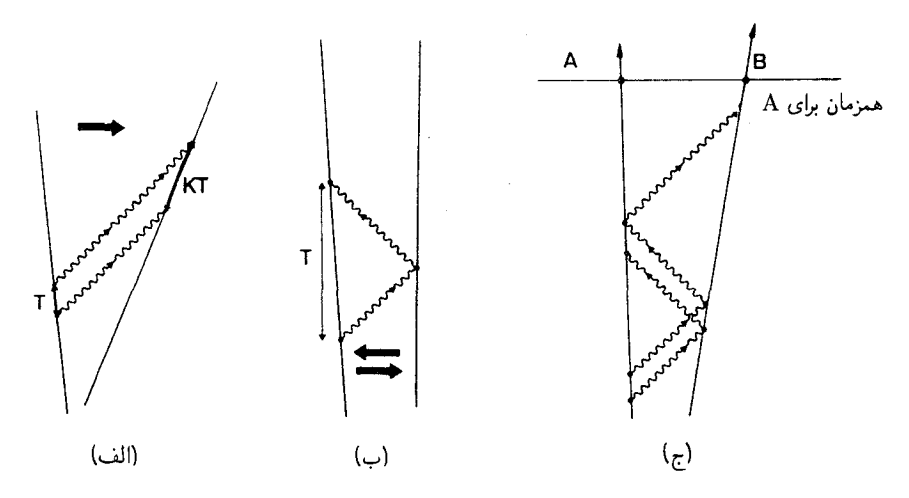

شکل $\mathcal{F}$  وجوه تمایز بین  $K$  و  $\gamma$ : (الف) ضریب  $K$  ساعت ناظرها را با انتقال دوپلر مشاهده شده بهیکدیگر  $\mathcal{F}$ مربوط میکند و بهعلائم نوری که فقط در یک جهت سفری کنند بستگی دارد. (ب) ضریب  $\gamma$  ساعت ناظرها را از طریق همزمانی که بهوسیلهٔ رادار تعیین میشود بهیکدیگر مربوط میکند، و بهعلائمی بستگی دارد که بین ناظرها سفر رفت و برگشت انجام میدهند. (ج) وضعیتی که در آن اطلاعات بهوسیلهٔ یک علامت یکطرفه از A به B انتقال می بابد، اما آن اطلاعات از طریق اندازهگیریهای راداری قبلی و با استفاده از علائم بازتابیده (دوطرفه) تعیین شده است و از این رو برمبنای ضریب  $\gamma$  قرار دارد.

مشاهدههای مربوط بهضریب  $K$  اساساً سادهترند، زیرا فقط به تحلیل علامت دریافت شده احتیاج دارد. از این طریق فقط می;توانیم اطلاعاتی دربارهٔ شرایط موجود در شئ در زمان گسیل نور بهدست آوریم، که میتواند درگذشتهای بسیار دور بوده باشد؛ در واقع ما انتقال بهسرخ نور اشیای دور دست را با استفاده از تابشی که از هزاران میلیون سال پیش بهسوی ما میآیند اندازه گرفتهایم. ما اطلاعی دربارهٔ شئ "در حال" حاضر، بهدست نمیآوریم. این اندازهگیریها از فواصلی بهاین بزرگی امکان پذیر است بهدلیل اینکه خود شئ (که میتواند یک کهکشان و یا یک اختروش باشد) منبع تغذيه علامت است. بهدست آوردن اطلاعات نسبتاً ساده است اما نسبتاً محدود هم هست؛ بخصوص نهفاصله و نه همزمانی را نمیتوان مستقیماً از اندازهگیریهای ضریب  $K$  بهدست آورد. برعکس، مشاهدههایی که برای تعیین مستقیم ضریب  $\gamma$  صورت میگیرد وابسته بهیک تپ یژواکی است؛ آزمایشها اساساً مشکلترند، و مستلزم اندازهگیری هماهنگ علائم گسیل و دریافت شده هستند؛ و بههمین نسبت هم اطلاعات بیشتری بهدست میدهند (فاصله و همزمانی را می توان مستقیماً نتیجه گرفت، و در واقع ضریب انتقال دوپلر نیز مستقیماً از یک سری تپهای راداری قابل اندازهگیری است، معادلهٔ ۳ـ۶ را ببینید). فاصلهای که در آن رادار قابل استفاده است محدودتر است، هم بهسبب محدودیتهای عملی در مشاهدهٔ تاخیرهای زمانیی، و هم بهسبب توان مورد نیاز، زیرا توان لازم برای آشکارسازی علامت را ما تأمین میکنیم. مگر اینکه تابش با دقت بسیار موازی (یعنی بدون پخش شدن)گسیل شود و یا هدف بهطور فعال با تقویت و پخش دوبارهٔ علامت بهاین فرایند کمک کند، توان لازم بهواسطه ضرورت بهدست آوردن یک تپ پژواکی با توان چهارم فاصله افزایش خواهد یافت. استفاده از رادار برای اندازهگیری فاصلههای بیش از چند سال نوری بهسختی عملی است، بیشترین فاصلهای که با رادار اندازه گرفته شده است در حدود ۸ ساعت نوری است. روشن است که همین محدودیتها در استفاده از رادار برای همزمان کردن ساعتها وجود دارد.

سرانجام، توجه داریم که در یک وضعیت پیچیده، قبل از تصمیمگیری در مورد اثر واقعی که عمل می کند، ممکن است مجبور شویم وضعیت را بهدقت بررسی کنیم. بهعنوان مثال، فرض کنید ناظر A یک سفینهٔ فضایی B راکه با سرعت یکنواخت حرکت میکند برای مدتی با رادار دنبال کند و سپس پس از انجام محاسبههای مناسب این پیام را بفرستد: وقتی شما این پیام را دریافت کنید، ساعت ۰۰ : ۱۲ ظهر خواهد بود [شکل ۳ـ۲۶(ج)]. اما، پیام نهایی از A به B یکطرفه است، بنابراین ممکن است فکر کنیم اطلاعات ارسالی اساسا از اثر ضریب  $K$  بهدست آمده است. اما، این درست نیست؛ دادههای فرستاده شده برمبنای مشاهدههای راداری دوطرفه است که A در ابتدا انجام داده بود، بيام نهايي صرفاً نتايج اين اندازهگيريهاي قبلي را از A به B انتقال ميدهد. اطلاعاتي كه B در این مورد دریافت میکند دربارهٔ شرایط در زمان گسیل نیست، بلکه در مورد شرایط در زمان دریافت است: در آن زمان، ساعت A بهطور همزمان °° : ١٢ را نشان خواهد داد (همزمان طبق اندازهگیری A). بدینترتیب اطلاعات ارسالی در مورد همزمانیی است که برمبنای رادار تعیین شده است، و اتساع زمان نسبی که از این مشاهدهها اندازهگیری میشود با ضریب  $\gamma$  تعیین میشوند.

> $\gamma$  رابطهٔ وارون و تقارن میتوان  $K$  را از رابطهٔ ۱۸\_۱۳ برحسب  $\gamma$  بهدست آورد

$$
K = \gamma \pm (\gamma^{\dagger} - 1)^{1/\dagger}
$$

علامت مثبت متناظر با دور شدن نسبی است (وقتی که ۱ < K)، و علامت منفی متناظر است با نزدیک شدن نسبی دو ناظر (وقتی که ۱ $K < N < 1$ ). بهعنوان مثالهایی از رابطهٔ بین ضرایب انتقال دوپلر و اتساع زمان، معادلهٔ ۱۸ـ۱۸ نشان میدهدکه

$$
K = V \Rightarrow \gamma = V, K = V \Rightarrow \gamma = \frac{\delta}{\gamma}, K = V \Rightarrow \gamma = \frac{\delta}{\gamma}
$$

این مثالها همگی برای ناظرهایی هستند که از یکدیگر دور میشوند. همان معادلهٔ ۳ـ۱۸ در

میورتی که آنها بهیکدیگر نزدیک شوند معتبر است. به عنوان مثال

\n
$$
K = \frac{1}{\gamma} \qquad \Rightarrow \qquad \gamma = \frac{\delta}{\gamma}, \qquad K = \frac{1}{\gamma} \qquad \Rightarrow \qquad \gamma = \frac{\delta}{\gamma}
$$

این نتایج نشان میدهند که مقدار  $\gamma$  بهازای  $K$  ( و  $K$  یکی است، و در واقع هم معادلهٔ ۳ـ۱۸ این را تایید میکند

$$
\gamma(\lambda/K) = \frac{(\lambda/K)^{\mathsf{Y}} + \lambda}{\mathsf{Y}(\lambda/K)} = \frac{K^{\mathsf{Y}} + \lambda}{\mathsf{Y}K} = \gamma(K)
$$

می دانستیم (بخش ۳\_۲)که  $K \to \backslash /K$  متناظر با تبدیل نزدیک شدن بهدور شدن (یا برعکس) با همان سرعت حرکت نسبی است. بدینترتیب، نشان دادیم که اثر اتساع زمان (که با مقایسهٔ تنظیم ساعتها با رادار تعیین میشود) برای نزدیک شدن یا دور شدن نسبی با سرعت یکسان یکی است. مثالهای بالا و بررسی بیشتر تأیید میکندکه ۱ $\gamma \geq \gamma$ . بدینترتیب ساعت B (که ازکنار A عبور میکند) طبق اندازهگیری A نسبت بهساعت A (که در دستگاه مختصات انتخاب شده ساکن است)کندکار میکند، چه آنها بهیکدیگر نزدیک و چه دور شوند. این تقارن اساساً بهاین دلیل است که نور مورد استفاده برای اندازهگیری بین A و B دوطرفه سفر میکند. این اثر با اثر انتقال دویلر تضاد دارد که در آن اگر B از A دور شود، A می,بیند که ساعت B کند شده است اما اگر به A نزدیک شود، A مشاهده میکند که ساعت B تند کار میکند. اختلاف بین نتایج مشاهده B شدهٔ نزدیک شدن و دور شدن در این مورد بهاین سبب امکان پذیر است که نور مورد استفاده برای اندازهگیری فقط یکطرفه سفر میکند (یا از A به B و یا از B به A).

رابطه با سرعت نسبی  $K$  میتوانیم ضریب اتساع زمان  $\gamma$  را با جایگزینی از (معادلهٔ ۳\_۱۰الف) در ۱۸\_۱۸ بهجای  $V=v/c$  برحسب  $v/c$  بیان کنیم. داریم

$$
\gamma = \left(\frac{1+V}{1-V} + 1\right) / \mathbf{Y} \left(\frac{1+V}{1-V}\right)^{1/2} = \{ (1-V)(1+V) \}^{-1/2}
$$

بنابراين

$$
\gamma = 1/(\Gamma - V^{\dagger})^{1/\dagger} = 1/(\Gamma - v^{\dagger}/c^{\dagger})^{1/\dagger}
$$
 (11.1)

که نتیجهای را که قبلاً از راههای دیگر بهدست آورده بودیم (معادلهٔ ۱ـ۲) تأیید میکند. بهعنوان مثال، اگر ۱/۴ =  $v/c = v/c = 10/18$ ، در این صورت ۱۵/۱۶ = ۱/۲ ۰٫۹۷ + ۱/۲ + ۱)، و ورا  $\gamma = \frac{1}{2}$ ر $\gamma = \frac{1}{2}$ . همینطور

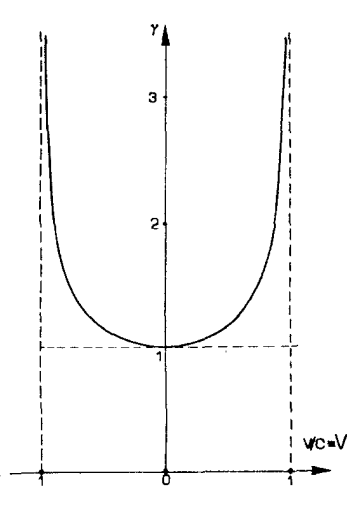

**شکل۳\_۳۲** نمودار ضریب  $\gamma$  برحسب $v/c = V$ ، که بهکمک معادلهٔ ۱۹\_۱۹ رسم شده است. توجه کنید که با نزدیک شدن سرعت نسببی بهسرعت نور،  $\gamma$  بهدلخواه بزرگ می شود.

اگر 
$$
\gamma = 1/\circ \sqrt{39} = 1/100
$$
 در اینصورت 1/00 (۲97–1/۲۶۰) ۲/۲ = ۲/۲-  
اگر 
$$
\gamma = 1/\circ \sqrt{99} = 1/\circ \sqrt{11}
$$
 در اینصورت 1/017 -  
اگر 
$$
\gamma = 1/\circ \sqrt{119} = 1/\circ \sqrt{111}
$$
 در اینصورت 1/00 (۲/1 - 1/0)

بدینترتیب، همانطورکه انتظار می رفت، سرعتهای نسبی بزرگ سبب ضرایب  $\gamma$  بزرگ و در نتیجه مشاهده اتساع زمانهای بزرگ میشووند.

از معادلة ١٩\_١٩ بلافاصله نتيجه مي شود كه (الف) اين اثر همواره موجب كند شدن مشاهده شده برای ساعت در حال حرکت میشود (١  $\gamma \geq 0$ )؛ (ب) این اثر تنها هنگامی صفر است که شیً و ناظر حرکت نسبی نداشته باشند

$$
\gamma = \sqrt{2} \Leftrightarrow v = \sqrt{2}
$$

و (ج) با نزدیک شدن سرعت نسبی بهسرعت نور، اتساع زمان بینهایت بزرگ میشود

$$
\gamma \to \infty \qquad \Leftrightarrow \qquad (v/c)^{\dagger} \to \text{`}
$$

این رابطه تاکید میکند که (د) اتساع زمان فقط بهبزرگی سرعت نسبی بستگی دارد. وبه اینکه آن سرعت مربوط بەنزدیک شدن یا دور شدن است بستگی ندارد:  $\gamma(v)=\gamma(-v)-$ . تمام این خصوصیات در نمودار  $\gamma$  برحسب  $v/c$  که در شکل ۳ـ۲۷ نشان داده شده است (و بهکمک معادلة ١٩\_١٩ رسم شده است) مشهودند.

شواهد مستقیم برای اتساع زمان اثر اتساع زمان در ابتدا کاملاً غیرمنتظره است، بنابراین تعیین تجربی اینکه آیا این اثر واقعاً اتفاق مى افتد يا خير مهم است. ايدة اصلى اين است كه (الف) دو ساعت اتمى را همزمان كنيد؛ (ب) يكي را روی زمین قرار دهید و دیگری را در یک هواپیمای جت که مسافرت می،کند؛ سپس (ج) در بازگشت هواپیما زمانهایی را که ساعتها اندازه گرفتهاند با یکدیگر مقایسه کنید. اگر بتوان سطح زمین را برای|ین منظور یک چارچوب لخت در نظر گرفت، دراین صورت، پس از بهحساب آوردن شتابها در طی سفر جت، ساعت داخل جت قاعدتاً باید بهاندازهٔ ضر یب  $\gamma$  کندتر کار کرده باشد. در تجر بهٔ هافل و کیتینگ در سال ۱۹۷۲ از دو هواپیما که در جهتهای مخالف زمین را دور زدند استفاده شد. اتساع زمانی که ساعتها ثبت کرده بودند با در نظر گرفتن خصوصیاتی مانند گردش زمین، با پیشگوییهای نظری توافقی قابل ملاحظه داشت٬ در بخش ۳ـ۶ راه دیگری برای تحقیق درستی اثر اتساع زمان را بررسی خواهیم کرد.

تقارن اتساع زمان

شاید مشکلترین نکته در درک اثر اتساع زمان این باشد که، مانند تمام اثرهای نسبیتی دیگر که در اینجا بررسی می شود، این اثر کاملاً متقارن است. بدین ترتیب نه تنها طبق اندازهگیری A ساعت  $\gamma$  بهاندارهٔ ضریب  $\gamma$  کند کار میکند بلکه طبق اندارهگیری B هم ساعت A بهاندارهٔ ضریب  $\beta$ کند کار میکند. بهعنوان یک مثال روشنگر یک سفینهٔ فضایی ترانسیلوانیایی را در نظر بگیرید که با سرعت بسیار زیاد از پایگاهش در زمین بهسوی ستاره الدباران در حرکت است و در روز یازدهم دی زمین را ترک کرده است. برای اطمینان از اینکه خدمهٔ سفینه روز تولد رئیس جمهور (یازدهم خرداد) را در موقع مناسب جشن میگیرند، پایگاه با رادار پیشرفت سفینهٔ فضایی را پی میگیرد وكامپيوتر أنها يك علامت راديويي گسيل ميكند ("امروز روز موعود است")كه طورى زمانبندي شده است که طبق اندازهگیری از زمین دقیقاً سر ظهر روز یازدهم خرداد بهسفینه برسد. خدمهٔ سفینهٔ فضاپیما این علامت را بر طبق ساعت دقیق خود و روز شماری منظمی که انجام دادهاند در ظهر روز دوازدهم فروردین دریافت میکنند. اختلاف از اینجا ناشی میشود که وقتی ساعت در حال حركت (در سفينة فضاييما) از چارچوب زمين ديده شود كند كار مى كند. حال، تصادّفاً، روز تولد فرمانده فضاییما نیز یازدهم خرداد است. خدمهٔ فضاییما نیز از همان روشهای پایگاه زمینی استفاده میکند: آنها وضعیت زمین را با رادار پیگیری میکنند، و یک علامت تبریک رادیویی را طوری می،فرستند که دقیقاً (طبق تقویم آنها) در ظهر روز یازدهم خرداد به پایگاه زمینی برسد. این علامت هم در ظهر روز دوازدهم فروردین به پایگاه زمینی می,سد. این بدان دلیل است که

١. خوانندهٔ علاقهمند توصیف کاملتری از این تجربه را در مجلهٔ زیر خواهد یافت:

Science, 177, p, 166 (1972).

وضعیت کاملاً وارون است: طبق اندازهگیریهایی که در فضاپیما انجام میشود. ساعت روی زمین (که نسبت به فضاپیما در حرکت است) کند کار میکند. دو چارچوب مرجع (که هر دو در اینجا لُخت فرض شدهاند) معادل!ند، و هر یک از نظر دیگری بهیک اندازه کند کار میکند.

برای درک این خصوصیت راههای گوناگونی وجود دارد. یکی از آنها توجه به آن است که در بهدست آوردن نتیجهٔ مربوط بهاتساع زمان، هیچ چیز خاصبی در مورد A در مقایسه با B وجود نداشت؛ آنها چیزی جز دو ناظر لُخت نبودند که نسبت بهیکدیگر در حرکتاند. برای تعیین اینکه B چه چیزی را اندازه میگیرد، تنها باید جای A و B را عوض کنیم؛ تمام محاسبهها (البته با تعویض اسم مختصات) معتبر باقبي ميءانند. بدينترتيب اينكه دوجانبگي نتيجه بايد درست باشد، چيزي جز پیامد اصل اساسی نسبیت نیست.

با اینکه این نتیجهٔ مطلوب را ثابت میکند، اما رابطهٔ بین دو مجموعهٔ مشاهدهها را توصیف نمیکند. برای این منظور از شکل ۳ـ۲۸ا(الف) (که از دیدگاه A رسم شده است) آغاز میکنیم. همان $\det$ ر که دیدیم، A در جهانخط خود Q را با P در جهانخط B همزمان اندازه میگیرد و بنابراین تعیین میکند که

$$
t_{\mathcal{Q}} = \gamma t_{\mathcal{P}}' \tag{1} \bullet \mathcal{L}(\mathcal{P})
$$

که در آن  $\gamma$  از رابطهٔ ۱۹\_۱۹ بهدست می آید. بنابراین  $t_{\rm p}$   $t_{\rm p}$  نظر OP که در آن  $\gamma$  از رابطهٔ ۱۹\_۱۹ می رسد، اما پارهخط OP در نمودار فضازمان زمان اندازهگیری شده کوتاهتری را برای B از زمانی که A از O تا Q اندازه میگیرد نشان میدهد [با شکل ۳\_۲۷(ب) مقایسه کنید]. طبق اندازهگیری A، ساعت B کند کار میکند. چطور ممکن است که طبق اندازهگیری B هم ساعت A کند کار  $\,$ كند؟

خصوصیت کلیدی آن است که طبق اندازهگیری B رویداد Q در جهانخط A با رویداد P در جهانخط خود او همزمان نیستند. بلکه، از آنچه در بخش ۳ـ۳ آموختیم، B نقطهٔ R در جهانخط  $t_{\rm R} < t_{\rm Q}$  را با P همزمان اندازه میگیرد، در حالیکه R قبل از Q است: یعنی  $t_{\rm R}^\prime = t_{\rm P}^\prime$  با  $A$ [شكل ٣\_٢٨(ب)]. دقيقاً مشابه با ٣\_٢٠(الف) تحليل B نشان مى دهد كه

$$
t'_{\rm P} = \gamma t_{\rm R} \tag{1.7}
$$

که نشان میدهد طبق اندازهگیری B، ساعت A کند کار میکند. تناقضی بین این نتایج وجود ندارد؛ بلکه ۳ـ ۲۰الف و ب نشان می دهند که

$$
t_{\mathcal{Q}} = \gamma^{\dagger} t_{\mathcal{R}} \tag{7.7}
$$

که نتیجهٔ  $t_{\rm R} > t_{\rm Q}$  را که برای سازگاری لازم است تأیید میکند.

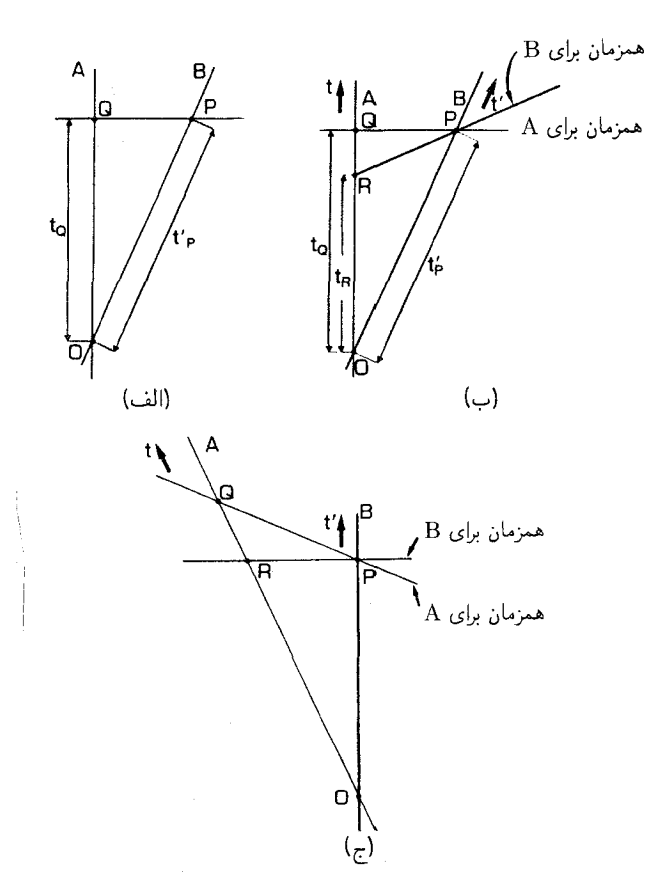

شكل۲۸ـ۳ (الف) ناظر A نقطهٔ B روى جهانخط خود را با P روى جهانخط B همزمان اندازه مىگيرد. (ب) ناظر B نقطهٔ R روی جهانخط A را با P روی جهانخط خودش همزمان اندازه میگیرد. رویداد R بر رویداد Q مقدم است .(ج) همان وضعیت که در چارچوب سکون B دوباره رسم شده است.

بنابراین، کلید فهم اینکه چگونه اثر اتساع زمان می تواند دوجانبه باشد، این است که توجه کنیم که A، Q و P را همزمان اندازه میگیرد، اما R ،B و P را همزمان اندازه میگیرد. سرانجام توجه میکنیم که شکل ۲۳ـ۲۸(ب) از دیدگاه A رسم شده است. برای اینکه دوجانبگی را کاملاً بفهمیم، شکل ۳ـ۲۸(ج) را در نظر میگیریم که وضعیت فضارمان یکسانی است که از دیدگاه B رسم شده است. بنابراین روابط ۳ـ-۲۰ در مورد شکل ۳ـ۲۸(ج) صادقاند. همان طور که در مورد شکل ۳ـ۲۸ـ۱(ب) چنین هستند. توجه کنید که می توان مستقیماً ویژهزمان  $t'$  راکه B اندازه میگیرد از شکل ۱۲۸ـ۳(ج) خواند. زیرا این نمودار برحسب متغیرهای  $(t', X', Y', Z')$  او مدرج شده است؛ اما. نمی توانیم بهطور مستقیم زمانهایی راکه A اندازه میگیرد از این نمودار بخوانیم. بعدا (در بخش ۴ـ۲ خواهیم دید که چگونه زمان در امتداد جهانخط B را برابر با زمان OQ که A اندازه مے گیرد نمایش دهیم.

"يارادوكس دوقلوها" قبلاً به "پارادوکس دوقلوها" اشاره کردیم (بخش ۱ـ۳). سؤالی که اکنون پیش میآید این است که چگونه این پارادوکس میټواند با تقارن بین ناظرهای لَخت که هم اکنون ثابت کردیم سازگار باشد؟ برای بررسی مسئله یک مثال خاص را در نظر میگیریم. فرض کنید که A ناظری است که در یک چارچوب لُخت ساکن باقی می،ماند در حالی،که B با سرعت ۴/۵c = ۰ بهمدت ۶ سال طبق اندازهگیری ساعت B از A دور می شود، و سپس با همان سرعت و بهمدت ۶ سال بازمی گردد. بدین ترتیب B کل مدت سفر را ١٢ سال اندازه میگیرد. A چه چیزی را اندازه میگیرد؟

شکل ۳ـ۲۹(الف) یک نمودار فضارمان این وضعیت است. در سفر رفت، A و B با سرعت  $\iota K^{\mathsf{Y}}\!=\!(\mathsf{N}\!+\!\mathsf{f}/\mathsf{0})/(\mathsf{N}\!-\!\mathsf{f}/\mathsf{0})\!=\!\mathsf{A}$  داریم ۱۰ داریم (۱۰۰۴/۵) از یکدیگر دور میشوند. و از معادلهٔ ۰.۳  $K = \sqrt{\mathsf{r}}$  بنابراین  $K = \mathsf{r}/\mathsf{c} = -\mathsf{r}/\mathsf{d}$  بنابراین  $A$  و B به یکدیگر نزدیک می شوند؛  $\alpha/c = -\mathsf{r}/\mathsf{d}$ ، و ۲

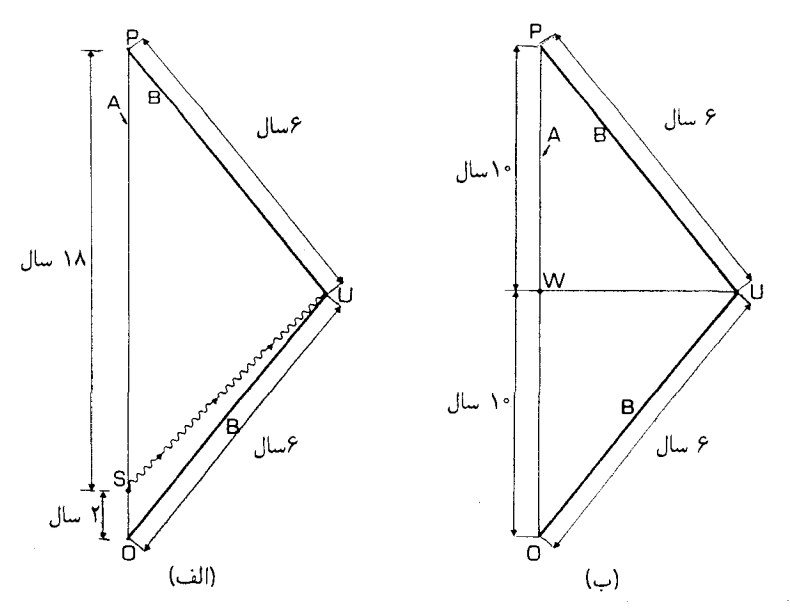

شکل۲۹\_۳۳ پارادوکس دوقلوها". (الف) دوقلوی B بهمدت ۶ سال با سرعت v سفر میکند و سپس با همان سرعت بازمیگردد و به A میپیوندد، A در طی سفر B (در یک چارچوب مرجع لخت) ساکن باقی می،ماند. علامت نوری را که A در S می(وستد B در U در هنگام بازگشت دریافت میکند. (ب) طبق اندازهگیری دوقلوی A، رویداد در جهانخط او با رویداد U در جهانخط B همزمان است. (همان طوری که انتظار می رفت این وارون  $K$  برای سفر رفت است). فرض کنید O رویداد رفتن در تاریخ A باشد، S رویدادی است که A یک علامت به B می $_2$ وستد که در رویداد U، که  $\, {\rm B} \,$  در تاریخ  $\, {\rm B} \,$  $K$  برمیگردد، بهاو برسد، و P رویداد بازگشت B به A باشد. رابطهٔ  $t'_{\rm OU} = K t_{\rm OS}$  از تعریف  $\rm B$ نتیجه میشود؛ چون ۶ $\zeta_0 = t'_\mathrm{OU} = K \circ t_\mathrm{OS}$ ، زمان  $t_\mathrm{OS}$  که A از O تا S اندازه میگیرد ۲ سال است. همینطور  $t'_{\mathrm{UP}}=K$ ، که در آن x $t'_{\mathrm{UP}}=$  و  $t'_{\mathrm{UP}}=K$ . بنابراین طبق اندازهگیری زمان  $t_{\rm SP}$  از S تا N ا سال است. بدینترتیب طبق اندازهگیری A زمان کل سفر برابر است با A ۸ ویلوها را نشان می $\rm 1_{\rm OP} = t_{\rm OS} + t_{\rm SP} = 8$  بس از سفر  $t_{\rm OP} = t_{\rm OS} + t_{\rm SP} = 8$ سال پیرتر از B شده است.

راه دیگر بهدست آوردن این نتیجه این است که توجه کنیم که در هر دو سفر رفت و برگشت، از U داریم ۵/۳ = ۱/۲ (۴/۵) + ۱ = ۰٫ (۲/۵) + ۲ = ۰٫ بدینترتیب، اگر رویداد W در تاریخ A را با U  $: t_{\rm OW} = \gamma t'_{\rm OU} = \Delta / \texttt{Y} \times \texttt{P} = \texttt{N} \circ \texttt{y}$  همزمان در نظر بگیریم [شکل ۳\_۲۹(ب)]؛ در این صورت  $t_{\rm OU} = \texttt{N} \times \texttt{P}$ به همین ترتیب  $t_{\text{UP}}=\gamma t_{\text{UP}}'=t_{\text{WP}}$ . بدینترتیب، A مدت کل سفر B را مانند مورد پیش ندازه می $t_{\rm OP} = t_{\rm OW} + t_{\rm WP} =$ ۲۰ y

اگر اثر اتساع زمان بین ناظرهای لخت دوجانبه است. پس چگونه میتوان این اختلاف بین زمانهایی را که A و B از D تا P اندازه میگیرند توجیه کرد؟ لب مطلب این است که B بهطور لَخت حركت نمي2ند، اما A بهصورت لخت حركت مي2ند. بدينترتيب، B يك ناظر لُخت نيست. بلكه تاریخ او از قطعههای لَختی تشکیل شده است که با یک دوره شتاب بهیکدیگر متصل شدهاند. برای این شتاب گرفتن (هنگامیکه جهت حرکت B وارون می شود)، او باید یا موشکی شلیک کند. یا نیروهای کشسان بر او وارد آید، و یا بهطریقی دیگر حرکت لخت خود را تغییر دهد؛ اگر او اینکار را نکند ناظرها همارز خواهند بود و فاصلهٔ آنها بهطور نامحدود افزایش خواهد یافت. برای ملاقات دوبارهٔ آنها شتاب لازم است. این شتاب از نظر فیزیکی قابل آشکارسازی است. فرض کنید که هر ناظر یک آشکارساز شتاب همراه دارد که از وزنهٔ مقید بهحرکت در یک چارچوب با فنرهایی که به أشکارساز کرنش متصل است تشکیل شده است (شکل ۳-°۳). چون A بهصورت لخت حرکت میکند، آشکارساز او نیرویی را ثبت نمیکند، اما آشکارساز B میکند؛ این نشان میدهد که تمایز بین حرکت أنها نتایج فیزیکی قابل اندازهگیری واضحی دارد. تقارن اثر اتساع زمان تنها بین ناظرهایی که بهصورت لخت حرکت میکنند معتبر است. در این مثال. B بین رویدادهای O و P به طور لخت حرکت نمیکند، اما A میکند، و این منشأ عدم تقارنی است که بهسبب آن A ویژهزمان بین O و P را طولانیتر از B اندازه میگیرد.

این اثر اتساع زمان است که روشن میسازد باید زمان را بهدرستی کمیتی در نظر بگیریم که در امتداد جهانخطها از نقاط ابتدایی آنها تا نقاط انتهایی آنها اندازه گرفته میشود، یعنی، یک انتگرال خط در امتداد جهانخطهاست (برای یک بحث کوتاه در مورد انتگرال خط پیوست الف را ببینید). در این صورت عدم تقارن در "پارادوکس دوقلوها " تعبیر روشنی دارد (شکل ۳ـــــ۱۳). دو رویداد و P را در فضازمان در نظر بگیرید که فاصلهٔ بین آنها زمانگونه است، یعنی، طوری هستند که  $\, {\rm O} \,$ 

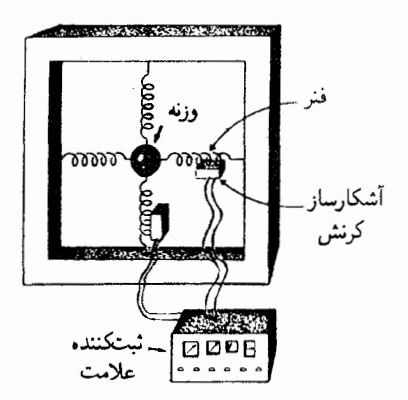

**شکل۳ـ ۳۰** یک آشکارساز شتاب، متشکل از یک وزنه که بین فنرهایی قرار دارد که بهآشکارسازهایی متصل|ند که حركت وزنه نسبت بهاطراف چارچوب را ثبت مىكند.

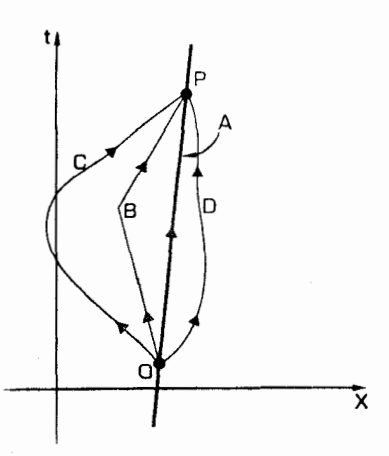

**شکل۳ـ۳۱ جها**نخطهای مختلف بین O و P. مسیر مستقیم A مسیری است که طولانیترین ویژهزمان را دارد. این مسیر دارای این مشخصهٔ یکتاست که یک آشکارساز شتاب در امتداد آن شتابی را اندازه نمیگیرد.

یک ذره می تواند بدون اینکه از سرعت نور تجاوز کند از P به P برود. سیس می توان نشان داد که مسیر یکتا از O به P که در امتداد آن یک ساعت طولانیترین زمان را اندازه میگیرد آن است که حرکت لخت (سقوط آزاد) را نمایش می0هد. این مسیر یک خط راست در فضازمان از O تا P است. بدینترتیب، این دقیقاً ناظر لُخت است که وقتی دو ناظر دوباره ملاقات میکنند پیرتر شده است، بدون توجه به مسیری که دیگری برای رفتن از O به P در فضازمان اختیار کرده است هرچه می خواهد باشد (یعنی، بدون توجه بهشتابهایی که داشته است). درمثال بالا، این امر ناظر A را در مقایسه با تمام ناظرهای دیگری که از هر دو رویداد O و P عبور میکنند یکتا می سازد.

نتىجەگىرى بهطور خلاصه، یک ساعت متحرک کند کار میکند، بهطوری که این کند کار کردن برای هر جفت ناظر لَخت دوجانبه است (طبق اندازهگیری هر یکِ، ساعت دیگری کند کار میکند). این سازگاری نتیجهٔ عدم توافق آنها در مورد همزمانی است. این اثر اتساع زمان مربوط بهمقایسهٔ زمانهایی است که هر دو ساعت "اكنون" اندازه مىگيرند، يعنى، برمبناى ايدة همزمانى است. اين نكته را نبايد با اثر انتقال دوپلر اشتباه کردکه زمانهای مشاهده شده را بهیکدیگر مربوط می سازد و آن هم کاملاً دوجانبه است، اما زمانی راکه ناظر اکنون اندازه میگیرد به زمان در منبع تابش در هنگام گسیل تابش (که میتواند درگذشتهای بسیار دور باشد) مربوط میسازد. اتساع زمان به پارادوکس دوقلوها منجر میشود: هر ناظري كه از يك ناظر لَخت دور شود و دوباره بازگردد متوجه خواهد شدكه نسبت به ناظر لخت زمان کوتاهتری بر اوگذشته است. این خاصیت با مقایسهٔ ساعتهایی که در یک هواپیما و ساکن بر روی زمین قرار داشتند از نظر تجربی مشاهده شده است (آزمایش هافل کیتینگ که قبلاً توصیف شد).

تمر ىنھا ۱۲\_۳ مثال "پارادوکس دوقلوها" را در نظر میگیریم (شکل ۳\_۲۹). (۱) فرض کنید نوری که B در رویداد U گسیل میکند را A در رویداد V دریافت کند. با استفاده از ضریب  $K$ ، زمانهایی راکه A از O تا V و از V تا P اندازه میگیرد معین کنید؛ و از أنجاكل زماني راكه A از P تا P اندازه ميگيرد بهدست آوريد.

(٢) طبق اندازهگیری B کدام رویداد در تاریخ A همزمان است با U، (الف) درست قبل از  $\, {\bf B} \,$ اینکه برگردد، (ب) درست پس از اینکه برگشته است؟ با استفاده از ضریب  $\gamma$  که برمبنای دیدگاه  $\,$ از فضازمان در طی قطعههای حرکت لخت او قرار دارد، فاصلههای زمانی بین O، این رویدادها، و P را در تاریخ A تعیین کنید. و از آنجا نشان دهید که B هم میتواند برای تعیین زمانی که A از اندازه میگیرد از  $\gamma$  استفاده کند. P تا  $\rm O$ 

(۳) فرض کنیم A و B یکدیگر را با رادار مشاهده میکنند. حرکت نسبی که هر یک برای دیگری تعیین میکند را پیدا کنید. [در اینجا حرکت کاملاً غیرمنتظرهای که B برای A اندازه می گیرد أشکار می شود و در نتیجه تمایز بین آنها بهروشنی نمایان می شود.]

۱۳ـ۱۳ فرض کنید که جهانخط یک ناظر لَخت A از یک رویداد فضازمان P تا P امتداد داشته باشد. فرض کنید ناظر D از O تا رویدادی مانند Q و سپس از آنجا به P را بهطور لخت طی کند. نشان دهید که D فاصلهٔ زمانی از P تا P را کوتاهتر از A اندازه میگیرد. [راهنمایی: زمانی را که طبق اندازهگیری A در تاریخ او با Q همزمان است پیدا کنید؛ سپس از ضرایب مناسب برای سفر رفت و برگشت D بهطور جداگانه استفاده کنید.]  $\gamma$ 

با تعمیم این مسئله نشان دهیدکه اگر D برای رفتن از P به P از هر تعداد متناهی از قطعههای لخت عبورکند، فاصلهٔ زمانی از O تا P راکوتاهتر از A اندازه میگیرد (مگر اینکه یک ژئودزیک پیوسته از O

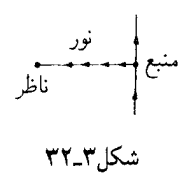

تا P برود، در این صورت دقیقاً مانند A حرکت می کند و در نتیجه بازهٔ زمانی را یکسان اندازه مے گیرد). ۱۴ـ۳ فرض کنید که یک سفینهٔ فضایی با سرعت ۳/۴c =  $v = v - 2$  حرکت میرکند. با فرض اینکه زمانهای شتاب و شتاب منفی قابل چشمپوشی باشد. پیداکنید که در طی سفر رفت و برگشت که طبق اندازهگیری فضانورد داخل سفینه ۵۰ سال طول میکشد زمین چقدر پیر می شود؟ در این سفر سفینهٔ فضایبی چقدر از زمین دور شده است؟ با توجه بهاین مسئله حدودی راکه می,توان در سفر فضا بدان دست يافت چيست؟

۱۵ـ۳ رابطهٔ بین سرعت و K (و بنابراین انتقال بهسرخ)که تاکنون در نظر گرفته شد، برای حرکت شعاعی بود (منبع مستقیماً بهطرف ناظر حرکت میکرد و یا از آن دور میشد). اکنون حرکت عرضی را در نظر بگیرید؛ منبع در جهت عمود بر خط دید ناظر حرکت میکند (شکل ۳ـ۳۲). در اینصورت فاصلهٔ بین منبع و ناظر تغییر لحظهای ندارد. ضریب  $K$  را برای نوری که منبع گسیل و ناظر دریافت میکند حساب کنید، و از آنجا انتقال بهسرخ را که در این مورد اندازه گرفته می شود بهدست آورید. [راهنمایی: ضریب  $K$  در این مورد فقط ناشی از اثر اتساع زمان ۳ـ۱۹ است.]

تمرین کامپیوتری ۸ برنامهای بنویسید که بهعنوان ورودی یکی از سه پارامتر: سرعت V (برابر با  $v/c$ )، ضریب اتساع زمان  $G$  (برابر با  $\gamma$ )، ضریب انتقال دوپلر  $K$  را بپذیرد و دو ضریب دیگر را چاپ کند. با استفاده از برنامهٔ خود نمودار  $\gamma$  و  $K$  را برحسب  $V$  بهازای تمام مقادیر مجاز  $V$  بهدقت رسم کنید.  $K$ برنامهتان را تغییر دهید تا (الف) تقریب "حرکت کند" ۱+۱/۲۷  $G$  و ۱ $V$  و  $\lambda = 1$ 

را نیز چاپ کند. برای کدام مقادیر  $V$ ،  $G$ ، و  $K$  بهترتیب تقریبهای خوبی برای  $G$  و  $K$  هستند؟ اب) این را برای تقریب حرکت تند  $\sqrt(\mathsf{f}\varepsilon)$  (  $\mathsf{f} = \sqrt{(\mathsf{f}/\varepsilon)}$  و  $K$ ۲  $\mathsf{f} = \sqrt{(\mathsf{f}/\varepsilon)}$  تکرار کنید که در آن ، به صورت $\varepsilon\,=\,1-1=1$  تعریف می شود.

۵\_۳ انقباض طول أخرين اثر سينماتيكي عمدة نسبيت خاص، انقباض طول است. درست همان طوركه اندازهگيرى زمان بهحرکت نسبی بستگی دارد، انتظار میرود که همان اثر کلی در مورد اندازهگیری طول نیز معتبر باشد. بهعنوان مثال، فرض کنید که یک شاتل بین ستارهای ویژه برای فرود ایمن به سطح ۱۵ مایل احتیاج داشته باشد، از این٫رو باندی با این طول در صحرای "موژو" برای آن ساخته

شده است. از آنجا که خلبان با سرعت بسیار زیاد نزدیک میشود، طول باند را با رادار بررسی و اندازه آن٫را فقط ۷ مایل تعبین میکند که ظاهراً برای یک فرود ایمن بسیار کوتاه است! این ناشبی از اثر انقباض طول نسبیتی است؛ وقتی او برای آخرین بار با سرعت کم نزدیک می شود، طول باند را در حدود ۱۵ مایل اندازه میگیرد، و در نتیجه می تواند بدون خطر فرود آید. در حالت کلی، اندازهگیریهای طول که دو ناظر نسبت بههم حرکت میکنند انجام می دهند از طریق انقباض طول، بهیکدیگر مربوط میشوند که همتای اتساع زمان است و از جهتهای بسیار بهآن شباهت دارد. بخصوص، این رابطه نیز بهسبب نسبیت همزمانی یک رابطهٔ دوجانبه است. در این بخش، محاسبه خواهیم کرد که چگونه حرکت نسبی در طولهایی که توسط رادار اندازه

گرفته میشوند مؤثر است، می بینیم که چگونه انقباض طول می تواند دوجانبه باشد، به عدم انقباض عرض اشاره خواهیم کرد، و رابطهٔ این نتایج را با تصویر اشیاء مورد بحث قرار خواهیم داد.

تعبين طول بەوسيلة رادار نکتهٔ اساسی در اندازهگیری طول یک خطکش صلب، یک میله یا شئ دیگر این است که اندازهگیری طول در یک لحظه صورت میگیرد. برای پی بردن به نتایج این گفته درک این مطلب مهم است که نمایش فضارمان تاریخ یک میله نواری در فضارمان محصور بین دو خط زمانگونه است. برای مشاهدهٔ این مطلب، یک میلهٔ راست را که دو انتهای آن u و w است در نظر میگیریم [شکل ۳\_۳۳(الف)]. فرض میکنیم که میله در چارچوب مرجع A ساکن است؛ برای سادگی، u

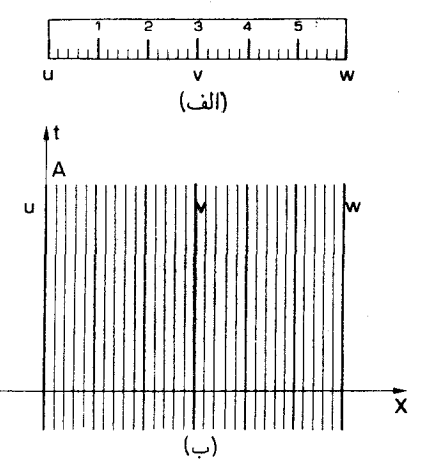

شكل٣ـ٣٣ (الف) يك خطكش كه دو انتهاى آن u و w و نقطة وسط آن v است. (ب) نمودار فضا زمان آن خطکش، که در چارچوب مرجع ناظر A ساکن است، جهانخطهای دو انتهای خطکش u و w و نقطهٔ وسط آن v را نشان میدهد. روشن است که تمام نوار بین جهانخطهای u و w تاریخهای ذرات تشکیلدهندهٔ خطکش را نشان میدهد. در این نمودار سطح همزمانی برای A افقی است.
انقباض طول ١٥٣

را مبدأ مختصات A قرار میدهیم. در این صورت جهانخطهای انتهای چپ میله (u) و انتهای راست میله (w) خطهایی با X ثابت هستند که در شکل ۳-۳۳(ب) نشان داده شده است. روشن است که نقطهٔ مرکزی v بین u و w قرار دارد. بنابراین تاریخ آن را جهانخطی بین جهانخطهای u و w نمایش خواهد داد؛ همین طور، تاریخ هر نقطهٔ میله با جهانخطی که بین جهانخطهای u و w قرار دارد نشان داده خواهد شد. بدینترتیب، مادهٔ میله سراسر ناحیهٔ بین ایندو جهانخط را اشغال خواهد كرد [شكل ٣-٣٣(ب)].

اندازهگیری طول میله اندازهگیری فاصلهٔ بین u و w با رادار [شکل ۳\_۳۳(الف)] "در یک لحظه" است. بدینترتیب وقتی A طول میله آز w تا w را اندازه میگیرد، این اندازه فاصلهٔ بین جهانخطهای آنها روی یک سطح همزمانی برای A است [شکل ۳-۳۳(ب)].

اثر حرکت نسبی در طولهای اندازهگیری شده

 $v$  مطابق معمول، ناظر لخت B را در نظر میگیریم که از کنار ناظر لخت A با سرعت نسبی عبور میکند. با در دست داشتن یک نمودار فضازمان که از دیدگاه A رسم شده است (و با مختصات A مدرج شده است) میٍتوانیم فواصلی را که A اندازه گرفته است مستقیماً از روی أن بخوانيم، اما نمي توانيم اندازهگيري فواصل توسط B را مستقيماً از روى آن بخوانيم. از أنجا كه همزمانی برای A و B متفاوت است، هنگامی که ایندو برای اندازهگیری طول میله از رادار استفاده مى كنند، بهاعتبارى جنبههاى مختلف تاريخ فضازمان آن را اندازه مى گيرند [شكل ٣-٣٣(الف)]، بنابراین تعجبآور نیست که نتایج مختلفی بهدست آورند. این نمودار وضعیت را از دیدگاه A نشان میدهد؛ شکل ۳-۳۴(ب) همان وضعیت را آن طور که B میبیند نشان میدهد. بررسی مفصل زیر بهفرمول ۳ـ۲۲ انقباض طول می انجامد.

برای اینکه مقایسه را آسان کنیم، اندازهگیریهایی را در نظر میگیریم که در آنها برای تعبین طول هر دو میله A و B از پرتوهای نور یکسان استفاده میکنند (شکل ۳ـ۳۵). B در P یک علامت نوری گسیل میکند؛ این علامت از انتهای میله w در W بازتابیده میشود، و B دوباره آن را در R دریافت میکند. فرض میکنیم رویدادی که روی جهانخط B در نیمهٔ راه بین گسیل علامت و  ${\rm R}$ دریافت آن طبق اندازهگیری ساعت خود او قرار دارد O باشد. فرض کنید B رویداد P را طوری انتخاب میکند که خود او در رویداد O با انتهای u منطبق باشد؛ در اینصورت  $t'_{\rm OP} = t'_{\rm OP}$  و  $\sigma' = \Upsilon t'_{\rm OP} = \Upsilon t'_{\rm OR}$  طبق اندازهگیری  $\rm B$ ، و w همزمان هستند. مدت سیر نور برابر است با  $\tau' = \Upsilon t'_{\rm OP}$ ، و B طول میله را برابر با

$$
L' = \frac{1}{\gamma} c \tau' \tag{11.1}
$$

اندازه مىگىرد.

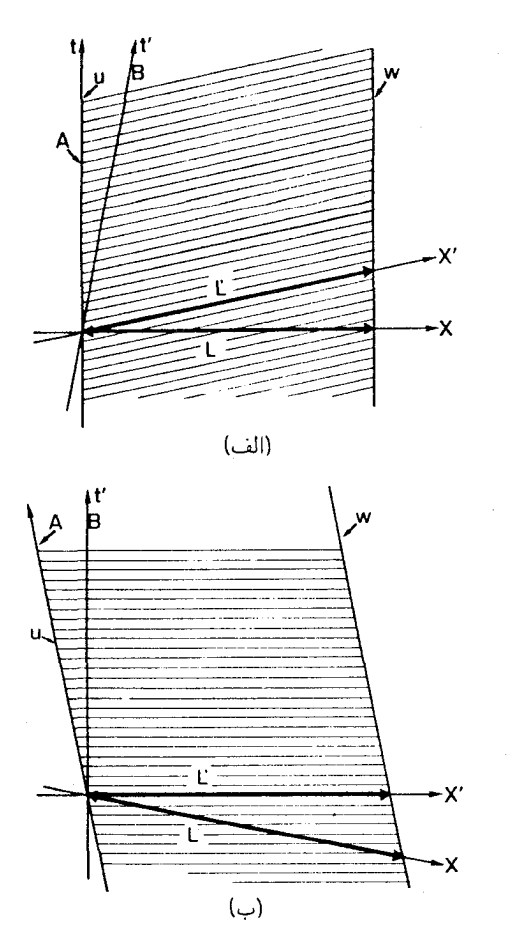

شکل۳۴ـ۳) (الف) طبق اندازهگری A طول خطکش L است، در حالی¢ه طبق اندازهگیری B (که نسبت به A در حركت است) طول آن در سطح همزماني وي الله است. (ب) همان وضعيت كه در چارچوب سكون B رسم شده است.

فرض کنید نوری که B در رویداد P گسیل می کند در رویداد Q به جهانخط A برسد. فرض کنید که A در رویداد Q یک علامت نوری گسیل کند. این نور در رویداد W بازتابیده می شود و A آنرا دوباره در رویداد S دریافت میکند. اگر K، ضریب K برای سرعت نسببی نزدیک شدن O باشد؛ این زمان  $t_{\rm po}$  را به  $t_{\rm oo}$  مربوط میکند. از این رو طبق اندازهگیری A زمان از Q تا O  $v$  برابر است با  $K_{\gamma}$  / (  $K_{\gamma}$  ، فرض کنید  $K_{\gamma}$  ضریب  $K$  برای سرعت نسبی دورشدن باشد؛ که زمان  $t_{\rm OR}$  را با  $t_{\rm OS}$  مربوط می سازد، از این رو طبق اندازهگیری A زمان از O تا S برابر  $\tau$  است با  $\gamma$ ۲۲ × ۲٫۲ هرض میکنیم که طبق اندازهگیری A مدت کل سیر نور برابر

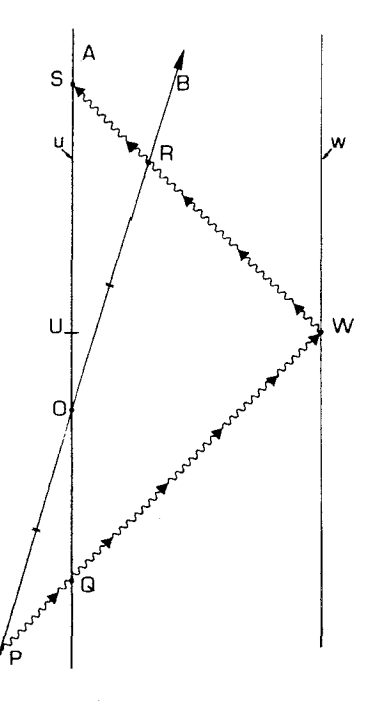

**شکل۳۵ـ۳ ن**اظر A و ناظر B هر دو طول میله را با رادار اندازه میگیرند. A علامتی در Q گسیل میکند و پژواک آنرا در S دریافت میکند، در حالیکه B علامتی در P گسیل میکند و پژواک آنرا در R دریافت میکند. طبق اندازهگیری A، U، و W همزمان هستند، در حالیکه طبق اندازهگیری B، O، و W همزمان هستند (OP و OR نمايندة زمانهاي برابر هستند).

$$
\tau = t_{\text{QS}} = t_{\text{QO}} + t_{\text{OS}} = (K_1 + K_1) \times \frac{1}{1}\tau'
$$

اما،  $K_{\mathfrak k} = \mathfrak k/\mathfrak K$  زیرا مربوط بهسرعت نزدیک شدن و دورشدن یکسان هستند. در این صورت طبق رابطة ٣ـ١٨ داريم

$$
\tau = (K_1 + 1/K_1)(\tau'/\mathbf{Y}) = \{(K_1^{\mathbf{Y}} + 1)/\mathbf{Y}K_1\}\tau' = \gamma\tau' \quad (\mathbf{Y}\mathbf{Y}\mathbf{Y})
$$

طبق اندازهگیری A طول میله برابر است با

$$
L = \frac{1}{\gamma} c \tau \tag{5.1-1}
$$

بنابراین نسبت طول میله طبق اندازهگیری A بر طول میله طبق اندازهگیری B با در نظر گرفتن ٢-٢١ مام است با

$$
L/L' = \tau/\tau' = \gamma \tag{YY,Y}
$$

که در آن  $\gamma$  توسط معادلهٔ ۱۹\_۱۹ برحسب  $v$  بیان می شود. (توجه داشته باشید که  $\gamma$  برای  $K$  و یکسان است. زیرا آنها نمایندهٔ نزدیک شدن و دور شدن با سرعت یکسان هستند، بنابراین اگر  $K_{\rm Y}$ در ۱۲–۲۱(ب)  $K$  را بهجای  $K$  قرار دهیم نتیجهٔ بهدست آمده یکسان خواهد بود). بدینترتیب طول میله بر طبق اندازهگیری A (که میله نسبت بهاو ساکن است) بهاندازه ضریب  $\gamma$  از طول میله طبق اندازهگیری B (که میله نسبت بهاو با سرعت v حرکت میرکند) بزرگتر است. خلاصه، طول اشیای متحرک با ضریب

$$
1/\gamma = (1 - v^{\dagger}/c^{\dagger})^{1/\dagger}
$$

از طول اشیای ساکن کوتاهتر اندازه گرفته می شود. بهعنوان مثال، یک سفینهٔ میان ستارهای را در نظر بگیرید که طول آن طبق اندازهگیری خدمهاش km ۵٫۰ m = ۰٫۵ است. فرض  $v\ =\ 0$ کنید که این سفینه از سیارهای نظاره می شود که سفینه از کنار آن با سرعت ۹c و عبور میکند. در این صورت ۴۴ر۰  $\gamma=(\gamma-1)^* \setminus \{1-(\gamma-1)^* \}$ . بنابراین طول سفینه از زمین ۲۲ km ر $\phi = (C(\circ) \circ \pi)$ ر $C = L/\gamma \approx L' = L'/\gamma \approx L'$  اندازه گرفته می شود. اکنون فرض کنید و محمد میں الندازہ گرفته شدہ (۹۹٫۹۹٫۲) (۱۰ $\gamma = \{1-(\gamma+1)^r\}^{1/7} \approx 0.2$  و طول اندازہ گرفته شدہ  $v = 0.4$  $L' \approx \gamma \circ \text{V km} = \text{V} \circ \text{m}$ برابر است با

یک نمودارکمیت انقباض طول  $\gamma$  در شکل ۳-۳۶ نشان داده شده است. خصوصیات این نمودار متناظر با خصوصیات  $\gamma$  است (با بخش قبل مقایسه کنید)، یعنی (۱) همیشه کوچکتر یا مساوی ۱ است؛ (۲) تنها در صورتی برابر ۱ است که سرعت حرکت نسبی صفر باشد؛ (۳) وقتی  $\ket{v}$ ۰۱ –  $\ket{v/c}$ ، مقدار آن به صفر میل میکند؛ و (۴) برای نزدیک شدن ( $\ket{v}$  مثبت) و دور شدن منفی) یکی است. بدین ترتیب، برای حرکتهای نسبی که سرعت آنها نسبت بهسرعت نور کم است این اثر قابل چشمپوشی است، اما برای سرعتهایی که نزدیک بهسرعت نور هستند طول یک شئ در حال حرکت طبق اندازهگیری با رادار بهصفر میل میکند. همان طور که در بالا بدان(شاره شد، می توان علت اصلی اثر انقباض طول را در این دانست که B طول میله را در "لحظه"ای اندازه میگیرد که توسط سطح همزمانی OW نمایش داده شده است (شکل ۳۵ـ۳)، در صورتی که A طول میله را در "لحظه"ای اندازه میگیرد که با سطح همزمانی WU نمایش داده شده است و در آن U در جهانخط A وسط Q و S قرار دارد؛ این سطح در نمودار فضازمان A افقی بهنظر میآید. گرچه ظاهراً خط OW از UW درازتر است، اما نمایندهٔ طول کوتاهتری است که B با رادار

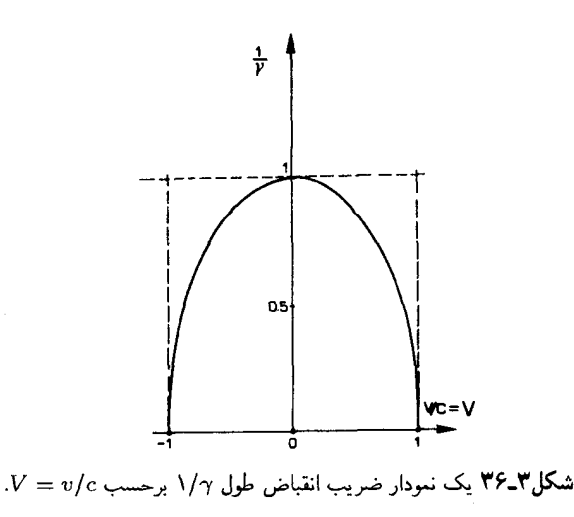

اندازه میگیرد. در بخش ۲ـ۲ از چگونگی ارتباط طولهایی را که در امتداد سطحهای همزمانی مختلف اندازه گرفته مىشوند دقيقاً بەدست خواهيم آورد.

تقارن انقباض طول این اثر درست مانند مورد اتساع زمان کاملاً دوجانبه است: هر ناظری اشیایی را که در چارچوب دیگری ساکن هستند با ضریب ۱/7 کوتاهتر اندازه میگیرد. همانند مورد قبل، می توانیم با توجه بهاینکه هیچگونه اختلاف ذاتی بین A و B وجود ندارد بهاین امر یی ببریم، بنابراین در تحلیل بالا می توانستیم برای تعیین انقباض طولی که B در مورد اشیایی که با A حرکت میکنند مشاهده میکند. جای A و B را عوض کنیم. بدینترتیب دوجانبگی این اثر نتیجهٔ اصل نسبیت است. گرچه، چگونگی امکان دوجانبگی را بهصورت سازگار کاملاً بهحساب نمی آورد. برای درک مطلب، باید اندازهگیریهایی را در نظر بگیریم که A و B با میلههای صلبی که همراه با هر یک حرکت میکند انجام میدهند.

شکل ۳۷ـ۳ یک نمودار فضازمان است که از دیدگاه A رسم شده است و میلهٔ R<sub>A</sub> را که نقاط انتهایی آن u و w در چارچوب A ساکن هستند و میلهٔ R $_{\rm B}$  راکه نقاط انتهایی ′u و ′w در جارچوب B ساکن هستند نشان می،دهد. میلهها طوری انتخاب شدهاند که طبق اندازهگیری A طول آنها یکی باشد: جهانخطهای u و ′u در رویداد U با یکدیگر تلاقی میکنند و جهانخطهای w  $\rm A$  و /w در رویداد  $\rm W$  برخورد میکنند، که در آن  $\rm U$  و  $\rm W$  برای  $\rm A$  همزمان هستند، بنابراین  $\rm W$  طول هر دو را  $L$  اندازه میگیرد (فاصلهٔ راداری که او بین  ${\rm U}$  و  ${\rm W}$  اندازه میگیرد). اما، B با استفاده از رادار طولها را در سطح همزمانی خود اندازه میگیرد که در نمودار بهصورت خط UNM نشان داده شده است و N روی جهانخط w و M روی جهانخط /w قرار دارد. او طول R<sub>A</sub> را بهصورت

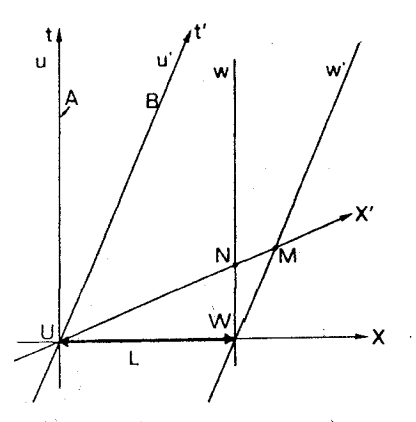

شکل۳-۳۷ اندازهگیری دو میلهٔ RA، با نقاط انتهایی n و w، و RB با نقاط انتهایی ′u و ′w. طبق اندازهگیری A طول هر دو برابر  $L$  است (فاصلهٔ بین زویدادهای  $\rm{U}$  و W). طبق اندازهگیری ناظر B طول آنها در سطح همزمانی است.  $U$  او  $L'$  (بین  $U$  و  $U'$ )  $L''$  (بین  $U$  و  $U$ ) است.

فاصلهٔ راداری  $L'$  بین  $\rm U$  و  $\rm R_{B}$ ، و طول  $\rm R_{B}$  را بهصورت طول داری  $L''$  بین  $\rm U$  و  $\rm M$  اندازه میگیرد. طبق نتایج بالا، A میلهٔ $\rm R_{B}$  راکه در حرکت نسببی است بهاندازه ضریب  $\gamma$  کوتاهتر اندازه مے ,گیر د

$$
L'' = \gamma L, \qquad L'' > L \tag{11.1}
$$

همینطور، B میلهٔ  $\rm R_A$  راگه در حرکت نسبی است بهاندازه ضریب  $\gamma$  گوتاه اندازه میگیرد.

$$
L = \gamma L' \qquad \qquad L > L' \qquad \qquad (\Box \mathbf{Y} \mathbf{Y} \bot \mathbf{Y})
$$

این نتایج با یکدیگر سازگار هستند. در واقع نشان میدهند که

$$
L'' = \gamma^{\mathsf{T}} L' \tag{7.7}
$$

و با  $L'' > L''$  سازگار است (روشن است، زیرا پارهخط UM درازتر از UN است). با توجه بهاین دو جانبگی پیداست که هر شئ صلب دلخواه بهنظر ناظری که شئ برای او ساکن است (یعنی، ناظری که با همان سرعت شئ جرکت میکند) درازترین است. می توانیم از اسم ویژه طول برای نامیدن طول آن شئ طبق اندازهگیری چنین ناظری استفاده کنیم. در این صورت هر ناظری که نسبت بهمیله حرکت داشته باشد طول آنLراکوتاهتر از ویژه طول اندازه میگیرد.

اندازهگیر بھای عرضیے

اثر انقباض طول یک اثر طولی است: یعنی، این اثر در جهت حرکت نسبی شئ مشاهده می شود (در محاسبهٔ بالا، حرکت نسببی در جهت محور Xها بود و انقباض طول در اندازهگیری طول أن شئ در این جهت روی می،داد). در جهتهای عمود بر جهت حرکت هیچ تغییری در اندازه مشاهده نمی شود، زیرا در این جهتها در فواصل نسبی تغییری حاصل نمی شود. بدین ترتیب، دستگاههای راداری که توسط A و B در امتداد محورهای  $Y$  و Z قرار داده شدهاند در امتداد ایندو محور فاصلهها را یکسان اندازه میگیرند. و معلوم میشود که اندازهٔ اشیاء که در جهتهای  $Y$  و Z اندازه گرفته مه شود از حرکت در جهت محور Xها تأثیر نمه بذرد. بنابراین جسمی که از کنار ما عبور میکند طبق اندازهگیری ما تغییر شکل می،دهد، زیرا ابعاد آن در جهت محورهای  $Y$  و Z مانند حالت ساکن است اما در جهت محور Xها منقبض شده است.

تصاویر عکاسے, اثر انقباض طول مربوط به اندازهگیریهایی است که با رادار انجام می شود. این بدان معنا نیست که یک عکس انقباض طول را بهطور آشکار نشان میدهد. زیرا چنین تصویری حالت شئ "در یک لحظه" را نشان نمی،دهد. برای اینکه محاسبه کنیم تصویر چه چیزی را نشان می،دهد، باید مدت سیر نور از قسمتهای مختلف شئ تا دوربین را بهحساب آوریم و این در جهت مخالف انقباض طول عمل میکند. در حالت کلی محاسبهٔ نتیجه پیچیده است، امّا یک مثال ساده این اصل را روشن می.سازد. این بررسی تفصیلی در حاشیهٔ خط اصلی بحث ما قرار دارد، و بنابراین می توان آن را در نظر اول حذف کرد.

یک میلهٔ صلب R<sub>B</sub> را با دو انتهای ′u و ′w در نظر بگیرید که بهطرف ناظر A در حرکت است (شکل ۳۸\_۳). مانند مثال قبل، ویژه طول میله را با  $L''$  و طولی را که A برای آن اندازه می گیرد با L نشان می دهیم؛ در این صورت این کمیتها با ۱۲۳ـ۲۳(الف) به یکدیگر مربوط می شوند. در مطالب زیر تمام فواصل بهمقیاس مختصهٔ A، یعنی X، خواهند بود مگر آنکه خلاف آن ذکر شود، که از آن در مدرج کردن محور axها در شکل ۳۸ـ۳۸ استفاده شده است و طوری بهنجار شده است که سرعت نور ۱ باشد. در رویداد R، ناظر A عکسی از Ra برمی دارد. نوری که در رویداد R می رسد مخروط نورگذشتهٔ خود را پیموده است؛ ما رویدادی راکه در آن نور انتهای u را ترک کرده با U و رویدادی را که در آن نور انتهای w را ترک کرده با W نمایش میدهیم. فرض کنید  $v/c$  در حالمیکه نور از  ${\rm U}$  به  ${\rm W}$  می $_{\rm 0}$  به اندازهٔ  $d$  بهسوی  ${\rm A}$  میآید؛ چون  ${\rm R}_{\rm B}$  با سرعت W به طرف A حرکت میکند، داریم  $|d| = T|v/c|$  که در آن  $T$  زمانی است که نور از U به  $v$  می $\alpha$ ود. با توجه به قراردادمان در مورد علامت  $v$ ، سرعت نزدیک شدن را با یک مقدار منفی نمایش می(هیم، بنابراین $\tau v/c = d = -T$ . وقتی نور به  $W$  می $_0$ سد بهاندازهٔ  $L+d$  بهسوی  $A$  آمده

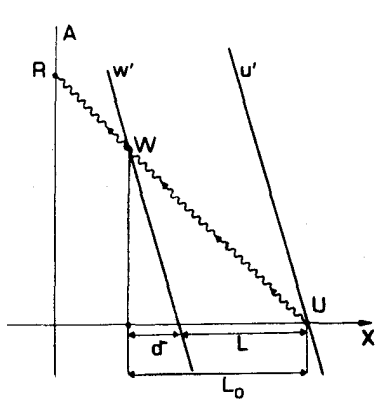

**شکل۳۸ـ۳۸** عکسی که ناظر A از یک خطکش با نقاط انتهایی 'u و 'w که بهطرف دوربین حرکت میکند برمیدارد. رویدادهای U در u و W در w را دوربین در رویداد R ثبت میکند. وقتی پرتو نور W را ترک میکند، خطکش  $L_\bullet=L+d$  بهاندازهٔ فاصلهٔ  $d$  بهدوربین نزدیکتر شده است، بنابراین طول ظاهری آن برابر است با

است، بناباین 
$$
d = -(L + d)v/c
$$
 نتیجه  $d = (L + d)v/c$  نتیجه  $d = \{-(v/c)/(\lambda + v/c)\}L$ 

اما طول مؤثر  $\rm R_B$  در تصویر A برابر است با $L= L+d$ ، زیرا این فاصلهٔ بین دو انتهای u و w است که در تصویر مشخص است (مثلاً: اگر میله بر روی یک مقیاس بلغزد که در آن فواصل از A مشخص شدهاند، رویداد U که در آن تصویر A انتهای u را نشان می،دهد در این مقیاس در فاصلهٔ  $L+d$  از رویداد W که در آن تصویر A انتهای w را تصویر میکند نشان داده خواهد شد). از ۳\_۱۲۴الف داریم

$$
L_{\circ} = L/(\Lambda + v/c) \tag{Yf_T}
$$

اکنون، با استفاده از ۱۳ـ۱۲۳لف و رابطهٔ ۱۹ـ۱۹ برای  $\gamma$  و سادهسازی، می $\vec{v}$ وان نشان دادکه

$$
L_{\circ} = \{(\Lambda - v/c)/(\Lambda + v/c)\}^{\prime \prime \prime} L''
$$

اما طبق ٣\_١٠ رابطة زير

$$
L_{\circ} = (\lambda/K)L'' \tag{10-1}
$$

 $\gamma$  درست طول مؤثر  $\rm R_B$  است که A در تصویر مشاهده میکند و از طریق ضریب انقباض طول به ویژه طول مربوط نمیشود بلکه ارتباط آن از طریق عکس ضریب انتقال دوپلر، یعنی  $K$  است!

در واقع اين نتيجه تعجبآور نيست: اين وضعيت مشابه نحوة اندازهگيري اختلاف مقياس زمان در مشاهدات انتقال دوپلر است که، بهوسیلهٔ  $K$  تعیین می شود و نه  $\gamma$ . در هر دو مورد دلیل اصلبی ظهور K این است که در آن مشاهده نور در یک جهت سفر میکند و نه دو طرفه مانند وقتی که برای تعیین طولها و یا همزمانی از رادار استفاده میشود. همینطور می $\vec{v}$ وان گفت که  $K$  ظاهر می زیرا اندازهگیری موردنظر مربوط به بزرگی کمیتها در "آنگاه" و "اکنون" است و نه اندازهگیری "در یک لحظه". علامت این اثر، مانند مورد انتقالهای دوپلر، به دورشونده یا نزدیکشونده بودن حرکت نسببی بستگی دارد. اگر شئ نزدیک شود طول آن بهاندازهٔ ضریب ۱/ $K$  بلندتر بهنظر می آید (در این $\omega$ و ۱ $V < N$  اگر در حال دورشدن باشد، بهاندازه ضریب ۱/ $K$  کوتاهتر بهنظر  $\mathcal{L}(K > \mathcal{N})$  می]ید (در این مورد،  $v > v$  و ۱

مثال بالا طول مؤثر R<sub>B</sub> را در تصویری که بههنگام حرکت مستقیم میله بهطرف A و یا دور شدن از A دیده میشود محاسبه میکند (درست است که چون شئ مستقیماً بهطرف دوربین حرکت میکند، نشان دادن این رابطه عملاًکاری است نسبتاً مشکل). هنگامی که شئ بهصورت عرضی نسبت به خط دید حرکت کند اثرهای پیچیدهتری بروز میکنند. در واقع اگر میله از دور مشاهده شود بدون تغییر شکل بهنظر می]ید؛ در این مورد اثرهای انقباض طول و حرکت نور دقیقاً یکدیگر را خنثی میکنند (اما بررسی دقیق چگونگی حرکت نور از شئ به دوربین نشان می،دهد كه بهنظر مي آيد كه ميله جرخيده است!)

نتىجە

نتیجه اینکه، اثر ''انقباض طول'' که در این بخش مورد بحث قرارگرفت و بزرگی آن اِ ضریب ۱/ $\gamma$ تعیین میکند. نمایندهٔ رفتار اندازهگیریهای فاصله است که "در یک لحظه "انجام میشود. مثلاً با رادار. این اثر نمایندهٔ اندازهگیری از روی تصویر نیست، که در آن باید مدت سیر نور را بهحساب آورد و تصویر بهدست آمده وضعیت "در یک لحظه" را نشان نمیٖدهد. با توجه بهاین تفاهم، جنبهٔ اصلی مسئله ساده است: ناظری طول یک شئ را که بهطور شعاعی به او نزدیک میشود و یا از او دور میشود دقیقاً بهاندازهٔ ضریب ۱/ $\gamma$  کوتاهتر از طول شئ مشابهی که ساکن است اندازه مے ,گیرد.

## تمرينها

۴\_۱۶ روی قسمتی از یک جاده تعدادی گلمیخ فشارسنج کوبیده شده است که با کابلهایی با طول دقیقاً مساوی بهیک مرکز اندازهگیری وصل شدهاند. یک سری لامپ در مرکز نشان می،دهند که خودروها از روی کدام یک از آنها در حال عبورند. یک تریلی با سرعت زیاد از روی **آنه**ا عبور مبیکند. طول تریلبی در حال سکون ۳۰ متر اندازه گرفته شده است. اگر سرعت حرکت تریلبی دره = v باشد، این دستگاه طول آن را چقدر اندازه میگیرد؟  $v=v\cdot c$ 

اسمبرای اندازهگیری طول یک قطار سریعالسیر، ناظری زمان  $T$  راکه طول میکشد تا قطار  $\mathbf{Y}$ از یک نقطهٔ ثابت روی خط آهن عبورکند اندازه میگیرد. و سپس طول آن ′L را از سرعت حرکت قطار v (که آن ا هم اندازه میگیرد) با استفاده از رابطهٔ  $vT$   $V^{\prime}=$  تعیین میکند. نشان دهید، که فرمول انقباض طول ۳\_۲۲، ′L را به (ویژه) طول  $L$  مربوط مےکند که توسط ناظری که با قطار حرکت می کند اندازه گرفته می شود.

٠-١٨ در يک داستان علمي تخيلي وسيلهٔ نقليهاي روى ماه وجود دارد که هميشه (از طريق پنجههای هزارپایی) با سطح ماه در تماس است و وزن آن بهطور یکنواخت در امتداد ۱۰ متر طول آن توزیع شده است. حد بالای سرعتی که این وسیله می تواند از شکافهایی بهپهنای ۴ متر عبورکند بدون اینکه درون آنها بیفتد چقدر است؟ توضیح دهید که از نظر شخصبی که با این وسیله حرکت می کند. چگونه ممکن است برای سرعتهای بالاتر از این سرعت بحرانی وسیله بهداخل شکاف سفتد؟

تمرین کامپیوتری ۹

برنامهای بنویسید که سرعت نسبی  $V(=v/c)$  و ویژه طول  $L$  را بهعنوان ورودی بپذیرد و طول اندازه  $L$  کَرفته شده  $L'$  راکه از معادلهٔ ۳-۲۲ به دست می آید چاپ کند. طول تقریبی (۲۷۲/ ۱ – ۱ / ۲ ک را نیز چاپ کنید و براورد کنید که برای چه گسترهای از مقادیر  $V$  تقریب  $L$  تقریب خوبی برای است. برنامهتان را در مورد (الف) یک هواپیمای کنکورد که با سرعت بیشینه حرکت میکند و،  $L'$ (ب) یک شاتل فضایی بهکارگیرید.

٣۔۶ مجموعۂ کامل اثرهای سینماتیکی تا کنون اصول اساسی نسبیت خاص ـــهمارز بودن همهٔ ناظرهای لخت، و ناوردایی و ماهیت محدودکنندهٔ سرعت نورـــ و چهار پدیدهٔ عمده که از این اصول ناشی میشوند: اتساع زمان، انقباض طول، نسبیت همزمانی، و قانون نسبیتی جمع سرعتها را بررسی کردیم. تشخیص ارتباط نزدیک این پدیدهها با یکدیگر حائز اهمیت است. هر یک از آنها تنها زمانی معنی دارد که دیگران نیز در کار باشند؛ فقط مجموعهٔ کامل سازگار است. این نکته را با دو مثال گویا نشان خواهیم داد، و سپس خواهیم دید که چگونه میهتوان خواص اصلبی را با یک رابطهٔ وحدتیافتهٔ (تبدیل لورنتس) و یا از راه مفهوم یک ناوردا (بازهٔ فضازمان)که هر دو بهتفصیل در فصل ۴ مورد بحث قرار خواهندگرفت ىبان كرد.

مثال (الف): واياشي موئون

 $\left(\left|v/c\right|\approx\left\langle v\right.$ پرتوهای کیهانی ذراتی هستند که از فضا با سرعتهای نسبی بسیار زیاد  $v$  (اغلب ۹۹ر۰ $\left|v/c\right|\approx\left|v/c\right|$ بهزمین می رسند. منشأ آنها، و اینکه این انرژی زیاد را از کجا کسب میکنند هنوز از اسرار است. در

## مجموعةً كامل اثرهاى سينماتيكي ١١٣

e na predstave

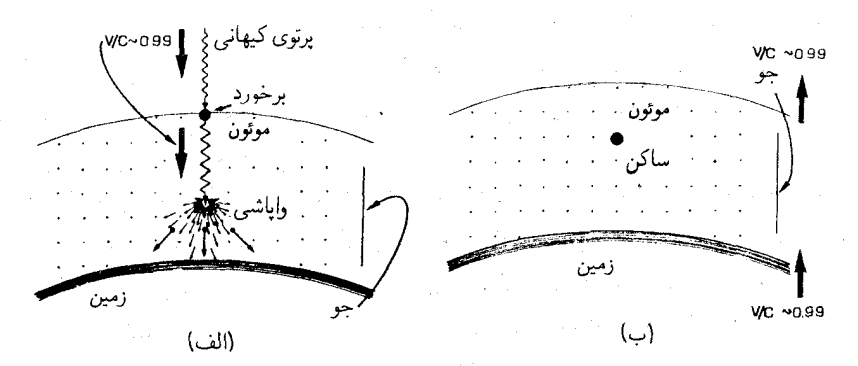

**شکل۳ـ۳۹** (الف) پرتوهای کیهانی که با اتمهای جو زمین برخورد میکنند و موثون تولید میکند به ذرات دیگر .<br>واپاشیده می،شوند. موتونها با سرعتی در حدود ۹۹cر۰ نسبت بهرمین حرکت میکنند. (ب) همان وضعیت از نظر موئونها، رمین با سرعت ریاد به آنها نزدیک میهشود.

ارتفاع km °۲ از سطح دریا این ذرات با اتمهای جو زمین برخورد میکنند، و در میان ذراتی که از این برخوردها نتیجه میشوند ذراتی هستند بهنام موئون [شکل ۳ــ۳۹االف)]. اینها نیز با سرعت زیاد بهسوی زمین حرکت میکنند (سرعت متوسط آنها تقریباً با سرعت پرتوهای کیهانی فرودی برابر است)، اما ناپایدارند و بهسرعت به ذرات سبکتر (الکترون و نوترینو) واپاشیده می شوند. آهنگ این واپاشی را می;توان در آزمایشگاه اندازه گرفت؛ عمر متوسط موئون ساکن ,⁄t است در حالیکه

$$
t'_{\lambda} \approx \mathbf{Y}_{\lambda} \mathbf{Y} \times \mathbf{1} \cdot \mathbf{I}^{\circ} \mathbf{S} \tag{17-17}
$$

مدت میانگین عبور آنها از جو زمین، از آنجایی که بهوجود میآیند، تا سطح دریا ً tr برابر است با

$$
t_{\mathsf{t}} \simeq \mathsf{t} \cdot \mathsf{km}/(\cdot \mathsf{A} \cdot \mathsf{R} \times \mathsf{R} \times \mathsf{A} \cdot \mathsf{B} \cdot \mathsf{km}/\mathsf{s}) \simeq \mathfrak{F}_{\mathsf{A}} \mathsf{R} \times \mathsf{A} \cdot \mathsf{A} \cdot \mathsf{B} \cdot (\mathsf{A} \cdot \mathsf{R} \cdot \mathsf{R})
$$

را بهصورت زیر تعریف میکنیم  $f$ 

$$
f \equiv (1 - \epsilon \cos \theta)
$$
\n
$$
f = \frac{1}{2} \cos \theta
$$

نشان میردهد که در مدت یک طول عمر میانگین ،انم. نسبت موئونهاینی که باقبی میءانند تقریباً برابر ۱/e خواهد بود، که در آن e آن عدد متعالی است که در لگاریتمهای طبیعی ظاهر میشود (e ≈ ۲٫۷۱۸۲۸۰۰۰)؛ و در مدت زمان tr کسری که باقی میءناند قاعدتاً باید در حدود ۰۰۳ - e<sup>-r،</sup> باشد. با وجود این وقتی تعداد موئونهایی که در ارتفاع بالای جو تولید e<sup>-r،</sup>  $\simeq$  e<sup>-۱۳</sup>

میشوند و آنهایی که بهسطح دریا میرسند اندازه گرفته شود. معلوم میشود که کسر بسیار زیادتری بەسطح دريا مىرسد: تقريباً ٢–١٠ = ١٪كل تعداد توليد شده. بدينترتيب اين پيش بينى كاملاً غلط است: تعداد ذره بسیار بسیار زیادتری از آنچه که برمبنای این محاسبهٔ ساده انتظار می رود باقی می مانند. اشتباه در کجاست؟

نکته اساسی این است که ما اتساع زمان را بهحساب نیاوردهایم. وقتی یک وضعیت فیزیکی را در نظر میگیریم. باید در مورد اینکه کدام چارچوب برای تحلیل مورد استفاده قرارگیرد تصمیم قطعی بگیریم، و سپس روی این تصمیم بایستیم؛ معمولاً درهم آمیختن نتایج اندازهگیریهای دو ناظر مختلف بهنتایج نادرست می|نجامد. ابتدا تصمیم گرفتیم که از دیدگاه یک ناظر روی سطح زمین بهوضعیت بنگریم. در این صورت (معادلهٔ ۳ـ۱۲۶الف) براورد نادرستی از طول عمر اندازهگیری شدهٔ موئون است، زیرا این طول عمری است که ناظری که همراه موئون حرکت میکند اندازه گرفته است. طول عمر ٤١ طبق اندازهگیری ناظری که روی زمین ساکن است بهاندازهٔ ضریب  $\gamma$  با آن اختلاف خواهد داشت، که در آن

$$
\gamma = (1 - v^{\dagger}/c^{\dagger})^{-1/\dagger} = \{1 - (0.99)^{\dagger}\}^{-1/\dagger} \approx Y_{J} 1 \quad (\text{L}) \tag{17.7}
$$

بنابراين

$$
t_1 = \gamma t_1' = 1_0 \Delta \times 1_0^{-\Delta} \text{s} \tag{YY-T}
$$

معادلهٔ( ۳ـ۲۶ب) براورد صحیحی از زمان عبور است که ناظری که روی زمین ساکن است اندازه میگیرد. برای محاسبهٔ ۳ـ۲۶م. باید از مقادیری استفاده کنیم که همان ناظر (در این مورد ناظری که روی زمین ساکن است). برای صورت و مخرج اندازه گرفته است. بدینترتیب بهدست میآوریم

$$
f = t_{\mathsf{r}}/t_{\mathsf{r}} \simeq \mathfrak{r}_{\mathsf{r}} \mathfrak{r} \tag{7.17}
$$

(یعنی 1⁄7 ضرب در براورد قبلی ما). بنابراین ۱۵ °ر°  $e^{-t, \tau} \simeq e^{-t}$ ، که براوردی است از کسری که باقی می.ماند و با آزمایش هم بهخوبی سازگار است.

بنابراین اثر اتساع زمان نتایج نظری و تجربی را در چارچوب زمین با یکدیگر آشتی میدهد؛ در واقع این مشاهدات موردی از تحقیق تجربی اثر اتساع زمان است. با این وجود، اگر وضعیت را از دیدگاه ناظری که با موئون حرکت میکند در نظر بگیریم مشکلی ظاهر میشود. علت آن است که در آن چارچوب برای واپاشی، اثر اتساع زمان وجود ندارد: موئون در چارچوب مرجع ناظر ساكن است [شكل ٣ـ٣٩(ب)]، و داراي طول عمر ٣ـ٢۶الف است. ظاهراً، تحليل قبلي كه جواب نادرست داده بود بەكار مى[يد. مجموعة كامل اثرهاى سينماتيكي ١١٥

حل مشکل در این مورد با بهخاطر داشتن اینکه باید تمام نتایج نسبیت خاص را در تحلیل مشاهداتمان بهکار ببریم حاصل میشود. از دیدگاه چارچوب مرجع موئون [شکل ۳-۳۹(ب)] زمین با سرعت ۹۹٫۷و° $|v/c| \simeq |v/c|$ ) نزدیک میشود و این همان سرعتی است که ناظر روی زمین برای موئون اندازه میگیرد، زیرا هر دو ناظر در مورد آهنگ نسبی نزدیک شدن با یکدیگر توافق دارند (معادلهٔ ۳ـ ۱۰ب را ببینید). اما، از این دیدگاه جو هم با سرعت زیاد در حرکت است، از اینرو مسیر عبور از جو بهسبب اثر انقباض طول بسیار کوتاهتر اندازه گرفته میشود. در واقع، ناظر متحرک طول مسیر موئون در جو را، از تولید موئون تا برخورد با سطح زمین ر۲ × ۱۴۱ ر $\times$  ۲۰ × ۲۰ اندازه میگیرد و نه ۲۰ × ۲۰ که ناظر روی زمین (ساکن ۲۰  $\lambda\,{\rm km}$ نسبت بهجو) اندازه میگیرد. بدینترتیب، از نظر ناظر متحرک موئون این مسیر را در زمان ٤٢ طی میکند که برابر است با

 $t'_{\gamma} = \gamma \wedge \text{km}/(2 \cdot 10^{-4} \times 10^{-2} \text{km/s}) \simeq 2.15 \times 10^{-5} \text{s} = t_{\gamma}/\gamma$ (١٢-٢١١لف)

> بنابراین، از محاسبهٔ هر دو جمله در ۳ـ۲۶ج در چارچوب موئون، داریم  $f = t'_{\mathsf{Y}}/t'_{\mathsf{Y}} = (t_{\mathsf{Y}}/\gamma)/(t_{\mathsf{Y}}/\gamma) = t_{\mathsf{Y}}/t_{\mathsf{Y}}$  $(711 -$

و مانند قبل دقیقا همان نتیجهٔ ۳–۲۷ج را بهدست می[وریم. در چارچوب مرجع موئون نتایج نظری و تجربی را با استفاده از اثر انقباض طول با یکدیگر آشتی میدهیم و این آزمایش برای تحقیق درستی این اثر مورد استفاده قرار میگیرد.

این تحلیل با روشنی بسیار نشان میدهدکه چرا انقباض طول و اتساع زمان را باید با هم در نظر گرفت: ایندو یک پدیده واحد هستند که از دیدگاههای مختلف دیده می شوند. در چارچوب ساکن، نظریه و تجربه به سبب اتساع زمان با یکدیگر سازگارند؛ در چارچوب متحرک بهسبب انقباض طول؛ اگر تنها یکی از اثرها بهوقوع می پیوست آن تحلیل ناسازگار از آب درمیآمد. دادههای تجربی واپاشی موئون برای تحقیق درستی اینکه هر دو اثر در دنیای فیزیکی واقعی بهوقوع می $\mathbf{g}_i$ بند بهکار می[ید.`

مثال (ب): سفینههای بههم بسته ناظر B را در نظر بگیرید که دو سفینهٔ ساکن مشابه C و A را مشاهده میکند که بهفاصلهٔ از یکدیگر قرارگرفتهاند. و با یک طناب انعطافناپذیر بهطول d بهیکدیگر متصل اند  $d=$ ۴۰۰ m

۱. خوانندهٔ نجلاقهمند دربارهٔ چگونگی انجام این آزمایش جزئیات بیشتری درکتاب زیر خواهد یافت. A. P. French, Special Relativity, Published by the MIT Press.

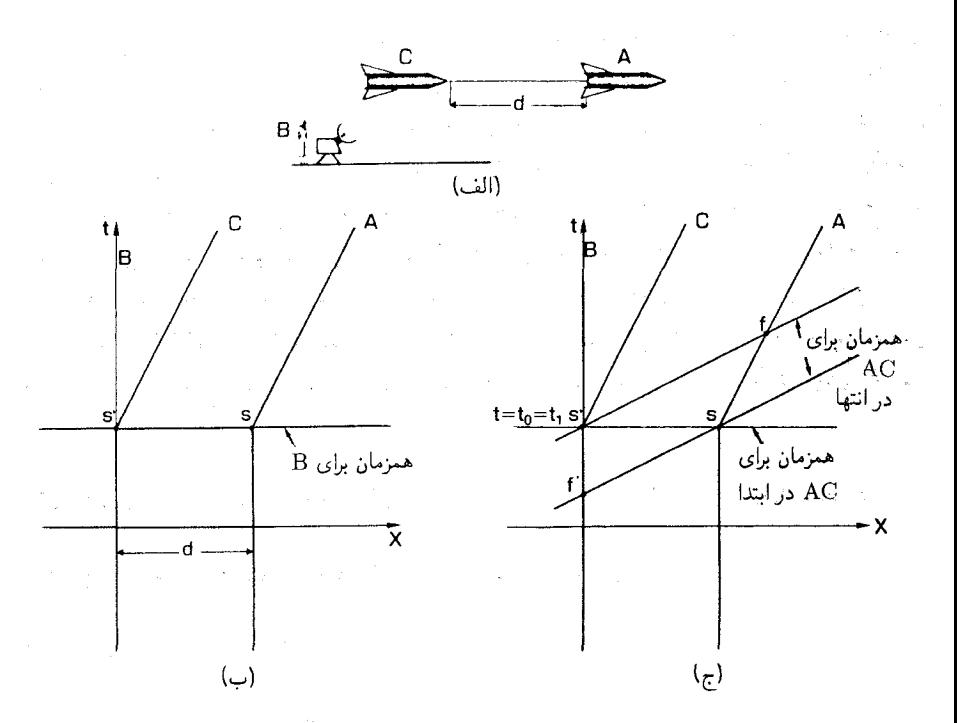

شکل؟ ـ ۴0 (الف) ناظر B دو سفینهٔ A و C را مشاهده مرکند که همزمان در یک جهت شتاب مرگیرند. فاصلهٔ بین آنها ثابت باقی می ماند ریرا شتاب آنها یکسان است. (ب) یک نمودار فضارمان ایدهآلی از آن وضعیت آن طور که ناظر B می بیند. موتورهای بسیار قوی درست قبل از رویدادهای s و <sup>/</sup>s روشن می شوند و درست پس از این رويدادها خاموش منيشوند. (ج) در ابتدا سطوح همزماني A و C بر سطوح همزماني B منطبقاند. اما پس از پايان شتاب آنها، این سطوح نسبت به سطوح B کج میشوند. بدینترتیب، درست پس از اینکه شتاب گرفتن A (در رویداد s) تمام میشود، رویداد f′ در تاریخ C (قبل از اینکه C شروع بهشتاب گرفتن کند) با s همزمان است. بدین ترتیب اندازهگیریهای او نشان میدهد که، در آن لحظه، C باید شروع بهشتاب گرفتن کند.

(بنابراین طناب بین آن دو کشیده شده است). طبق اندازهگیری B، در لحظهٔ ۴٫ آنها همزمان موتورها را روشن میکنند و بهموازات طناب با حداکثر توان موتورها شروع بهحرکت میکنند و A در جلوی C حركت مى كند [شكل ٣\_٢٠|الف)]. از آنجا كه آنها مشابهاند سرعتهايشان نسبت بهناظر B يكسان است، و بنابراین طبق اندازهگیری او فاصلهٔ بین آنها دقیقاً d باقی می ماند. در زمان ٤٠ که B اندازه میگیرد، هر دو موتورها را خاموش میکنند و بهحرکت لخت با سرعت  $v = \mathbf{r}/\Delta c$  نسبت به وی ادامه می،دهند. طبق اندازهگیری او فاصلهٔ بین آن دو هنوز m ۴۰۰ است. برای ساده کردن مسئله فرض خواهیم کرد که موتورهای سفینهها بسیار توانمند و تندسوزند و به سفینهها تکانههای کوتاه مدت اما قوی وارد میآورند که سفینهها را تا رسیدن بهسرعت نهایی آنها شتاب می دهد. بنابراین، مجموعةً كامل اثرهاى سينماتيكي ١١٧

فرض خواهیم کرد که ,t زمان کوتاه قابل چشمپوشی پس از ,t است. یک نمودار فضازمان از این وضعیت (که از دیدگاه B رسم شده است) در شکل ۳-°۱۴(ب) نشان داده شده است.

اکنون، ناظری که با سفینهٔ A حرکت میکند، سفینهٔ C را نسبت بهخودش هم در زمانهای  $\rm C$  اولیه و هم در زمانهای بعدی ساکن اندازه می $\rm Z_{x}$ د. طبق اندازهگیری او فاصلهٔ نهایی بین A و  $D/d=\gamma$  جقدر خواهد بود؟ این فاصله را با  $D$  نشان می۱دهیم. طبق فرمول انقباض طول، A معادلهٔ ۱۲۳۳ را ببینید)؛ D با L متناظر است، زیرا اینفاصلهای است که در چارچوب سکون اندازه گرفته شده است. در حالی که  $d$  متناظر است با  $L'$  که توسط ناظر B که نسبت بهآن چارچوب در حرکت است اندازه گرفته شده است، طبق اندازهگیری او این فاصله کوتاهتر است. بنابراین

$$
D = \gamma d = \left\{ \lambda - \left(\frac{\mathbf{r}}{\Delta}\right)^{\gamma} \right\}^{-1/\gamma} d = \frac{\Delta}{\gamma} d = \Delta \circ \mathbf{m}
$$

اگر طناب هنور آن دو سفینه را بهپکدیگر وصل کرده باشد، نسبت بهآنها ساکن است؛ از این رو باید طولش برابر این مقدار باشد (که در چارچوب سکون خودش اندازه گرفته می شود). اما طناب انعطاف ناپذیر است؛ نسی تواند آن را کشید و بهاین طول رساند. بنابراین باید پاره شده باشد.

مشکل وقتبی پیش میآید که بخواهیم ببینیم چگونه این امر می تواند اتفاق بیافتد. همان طورکه در بالا نشان داده شد، B مے بیند که هر دو سفینه دقیقاً بهیک نحو شتاب مے گیرند. ظاهراً لازمۂ این امر آن است که فاصلهٔ بین آنها نتواند تغییرکند، و بنابراین طناب پاره نشده است. آنها یکسان شتاب گرفتهاند؛ چطور فاصلهٔ بین أنها از ۴۰۰ m (طبق اندازهگیری A در ابتدا) به m ۵۰۰ (طبق اندازهگیری A در انتها) رسیده است؟ آیا در واقع طناب پاره میشود یا نه؟

مانند قبل. مسئله این است که ما تمام اثرهای نسبیتی را بهحساب نیاوردهایم. پارادوکس ظاهری را مه توان با در نظر گرفتن نسبیت همزمانی حل کرد.بهطور مشخص، هنگامی که A و C با سرعت نهایی خود حرکت میکنند سطوح همزمانی در فضازمان برای آنها نسبت به سطوح  $\rm{C}$ همزمانی ابتدایی آنها که با سطوح همزمان B منطبق میشود، کج است [شکل ۳\_°۱۴م) را ببینید]. بنابراین، رویدادهایی راکه A تعیین میکند در نظر میگیریم. درست قبل از اینکه او شروع به روشن کردن موتور سفینهاش (در رویداد s در تاریخش)کند، C هم دارد موتورش را (در رویداد /s) روشن مه کند. در این مرحله A و C فاصلهشان از هم را m °۴۰ اندازه میگیرند، و در مورد همزمانی توافق دارند. اما، وقتبي A روشن كردن موتورش را (درست پس از رويداد s) بهپايان رساند، C هنوز موتورش را روشن نكرده است (زيرا طبق اندازهگيري s،A با رويداد 'f در تاريخ C، كه قبل از 's است، همزمان است). در این مرحله ارزیابی A این است که از C دور میشود، زیرا شتاب گرفتن را به پایان رسانده است اما C هنوز شروع به شتاب گرفتن نکرده است. فاصلهٔ بین آنها افزایش  $\rm s'$  مییابد و طناب پاره میشود. سپس  $\rm C$  شروع بهشتاب گرفتن میکند (درست قبل از رویداد در تاریخ خودش،که طبق اندازهگیری A با رویداد f در تاریخ A همزمان است). سرانجام شتاب

گرفتن C درست قبل از رویداد ′s پایان می،یابد. اکنون A و C هر دو فاصلهٔ بین خود را ^oْ° متر اندازه میگیرند و در مورد همزمانی هم توافق دارند؛ و این توضیح می دهد که چرا فاصلهٔ نهایی أنها از فاصلهٔ ابتدایی أنها بیشتر است. و معنای آن البته این است که طناب باید پاره شود. مانند قبل، می,بینیم که سازگاری اثرهای نسبیت خاص بستگی بهاین دارد که همگی آنها را بهحساب بیاوریم؛ "پارادوکسهای" معمابرانگیز نسبیت معمولاً از نادیده گرفتن یکی از این اثرها ناشی میشود. در ابتدا درک نسبیت همزمانی از همه مشکلتر است؛ در واقع هم، یک قاعدهٔ تقریبی این است که هرگاه مسئله ویژهای پارادوکسی بهنظر آید. دلیل آن معمولاً این است که این اثر فراموش شده است.

تمر بنها

۱۹ـ۱۳ ذراتی که پیون نامیده می شوند با چنان آهنگی به ذرات دیگر واپاشیده می شوند که (وقتی اندازهگیری در چارچوب سکون آنها انجام میشود) بهطور متوسط نیمی از پیونهای موجود در <sup>۱</sup>° <sup>۱</sup> × ۱۸ ثانیه واپاشیده میشوند. اکنون فرض کنید که در آزمایش برخورد ذرات پرانرژی، پیونهایی با سرعت ۹۹*cر*۰ تولید شوند. بهطور متوسط چقدر طول میکشد تا طبق اندازهگیری یک ناظر ساکن، نیمی از آنها واپاشیده شوند؟ در این مدت آنها چه فاصلهای را طی خواهند کرد؟ [این فاصله را با مسافتی که موئونهای توصیف شده درکتاب طی میکنند مقایسه کنید.]

ماشینی بهطول ۵ متر با سرعت  $c$ ۳/۵ =  $v$  وارد گاراژی بهطول ۴ متر میشود. از  $\mathbf{v}$ دیدگاه یک ناظر ساکن طول ماشین بهاندازه ضریب ۱/7 کوتاه شده و به ۴ متر رسیده است و بنابراین دقیقاً درگاراژ جا می شود. از طرف دیگر رانندهٔ ماشین می بیند که طول گاراژ بهاندازه ضریب ا کاهش یافته و ۲٫۲ متر شده است و بنابراین ماشین در آن جا نمی شود. این پارادوکس ظاهری (۲ را شما چگونه حل میکنید؟ کدام کلمات در این بیانیه بهاندازه کافی دقیق نیستند؟

۲–۲۱ نمودار فضازمانی بسازید که نشان دهد در صورت وجود تاکیونها (ذراتی که از نور سریعتر حرکت میکنند) پارادوکس علیت بهوجود می[ید. ناظر A ساکن است و ناظر B با سرعت نسبی ۴/۵c اِزکنار او رد میشود. سطوحی رسم کنید که نشان دهند کدام رویدادها، طبق دیدگاهB، با رویدادهای روی جهانخط A در t برابر با ۰، ۱، ۲، ۳، ۴، ۵ همزمان(ند. فرض کنید A بخواهد در ۱ $t=1$  علامتی با سرعت ۵/۳c به B بفرستد. نشان دهید که از دیدگاه A ،B زمانی علامت را فرستاده است که B آن را قبلا دریافت کرده است. بنابراین طبق اندازهگیری (راداری) او از همزمانی، B می توانست جواب علامت را قبل از فرستادن آن دریافت کند! [نکتهٔ آموزنده: سازگاری نظریهٔ  $\, {\bf B} \,$ نسبیت فرستادن علامتها با سرعت بیش از سرعت نور را ممنوع میکند.]

۲۳ـ۲۲ تحلیل ما از مثال (ب) (سفینههای متصل)که در بالا آمد مربوط بهفاصلههای لحظهای بود که B ،A، و C از سطوح همزمانی خود بهدست میآوردند. در عمل، آنها فاصلههای بین خود را با علائم راداری اندازه میگیرند و این اندازهگیریها لحظهای نیستند؛ مثلاً، سطح همزمانی (/sf) دینامیک نسبیتی ۱۱۹

را A با علائمی تعیین میکندکه قبل از رویداد s میمفرستد و پس از رویداد s دریافت میکند. فاصلهای راکه A با اندازهگیری راداری فاصله بین خود و C اندازه میگیرد بهتفصیل محاسبه كنيد (با مثال ٣\_١٢ مقايسه كنيد؛ توجه كنيد كه اين تمريني است طولاني اما جالب توجه).

مجموعهٔ كامل: دیدگاههای وحدتبخش اکنون بهکمک این مثالها دیدیم که اگر بخواهیم توصیف سازگاری از آنچه رخ میدهد بهدست آوریم باید مجموعهٔ کامل اثرهای سینماتیک نسبیتی را در نظر بگیریم. گره ناگشودنی بین آنها را این حقیقت روشن میکند که آنچه در یک چارچوب انقبِاض طول بهنظر میآید ممکن است در چارچوب دیگر اتساع زمان باشد. بدینترتیب، ما طبیعتاً بهاین راه کشیده میشویم که ببینیم آیا راهی برای نوشتن این نظریه طوری که این وحدت در آن ظاهر باشد وجود دارد و دیدگاهی وحدت یافته از اندازهگیریهای فضازمان و هندسه ارائه کنیم.

این کار شدنی است: در واقع، دو راه جداگانه برای برخورد با این مسئله وجود دارد. اول رهیافت وابسته بهاین محاسبه است که چگونه تمام اندازهگیریهای فضا و زمان وقتی از یک چارچوب مرجع بهدیگری می رویم تغییر میکنند. بدینترتیب ما را به تبدیل لورنتس رهبری میکند. رهیافت دوم در واقع دیدگاهی مخالف را اتخاذ میکند. ما ثابت کردیم که خواص مختلف (طول، اختلاف زمان، همزمانی) که قبلاً در هنگام تغییر چارچوب مرجع ناوردا تصور میشدند، بههیچوجه تغییرناپذیر نیستند. حال میتوان پرسید: با توجه به بصیرت جدیدی که بهدست آوردهایم، آیا هیچ خاصیتی در فضازمان وجود دارد که یک تغییر چارچوب مرجع دلخواه آنLرا تغییر ندهد؟ یعنی، آیا فضازمان دارای خواص ناوردای بااهمیتی هست؟ خواهیم دید که کمیتهای چندی از این نوع وجود دارد. یکی از آنها بهویژه (فرم متریک) نتایج اندازهگیریهای فاصلههای فضایی و اختلاف زمانها را بهصورت فشرده خلاصه میکند. در فصل بعد هر یک از این رهیافتها را بهنوبت بررسی خواهیم کرد. اما، قبل از بازگشت بهاین موضوع، ماهیت دینامیک نسبیتی و رابطهٔ اصل نسبیت با بقیهٔ فیزیک را بهاختصار در نظر میگیریم: "مجموعهٔ کاملی" که باید سازگار باشد شامل تمام قوانین فیزیکی است و بنابراین بهویژه شامل قوانین دینامیک می شود.

۷\_۳ دینامیک نسبیتی اگر قوانین نیوتونی حرکت ذره درست بود، می;توانستیم یک ذره را تا سرعتهای بیش از سرعت نور شتاب دهیم و بهاین ترتیب یکی از فرضیههای بنیادی، نظریهٔ نسبیت برخلاف شواهد تجربی نقض میشد (بخش ١ـ٢). بدینترتیب، قوانین حرکت ذره در نظریهٔ نسبیت باید با قوانین حرکت در نظریهٔ نیوتونی متفاوت باشند. همینطور قوانین پایستگی انرژی و تکانه نیز باید متفاوت باشند. هنگامی که ماهیت چهاربعدی فضازمان را بهحساب آوریم، ماهیت واقعی مفاهیم "جرم"، "تکانه"، "انرژی"، و "نیرو" با این مفاهیم در نظریهٔ نیوتونی تا اندازهای متفاوت میشوند. فرمولبندی

١٢٠ اندازهگيري در فضازمانهاي تخت

چهاربعدی این مباحث در پیوست ب آورده شده است. در اینجا فقط قوانین دینامیکی تجدید نظر شدهٔ حاصل را بهصورت سهبعدی آن خلاصه میکنیم. اینقوانین مبنای یک نظریهٔ دینامیکی را تشکیل میدهند که با نتایج سینماتیکی نسبیتی که بنیان نهادهایم سازگار است، و از این رو یک نظر یهٔ نسبیتی سازگار برای حرکت ذروها و اجسام پرجرم پایهگذاری می کنند که نتایج عملی بسیار بااهمیتی دارد (مانند ایجاد مبنایی نظری برای استخراج انرژی هستهای و درک فرایندهایی که در خورشید رخ می،دهد). مباحثی که در این بخش بررسی میشوند بخش مهمی از نظریهٔ نسبیت خاص هستند، اما برای درک ماهیت هندسه و اندازهگیریهای فضازمان اساسی نیستند. بدینترتیب، خوانندهای که می خواهد توجه خود را بر هندسهٔ فضارمانها متمرکز سازد می تواند این بخش را حذف کند.

الف) جرم

همان طور که باید آماده باشیم تا تمام عقاید پیشین خود را در مورد اندازهگیر یهای فضازمان مورد سؤال قرار دهیم، باید آماده باشیم تا در مورد عقایدمان راجع به کمیتهای اصلی دینامیک نیز تجدیدنظر کنیم. در نظریهٔ نیوتونی، جرم یک جسم کمیتی حائز اهمیت فراوان است، زیرا انرژی و تکانه هر جسم با جرم آن متناسب است. بدینترتیب، جرم یک سفینه انرژی لازم برای قرار دادن آن در مداری بهدور زمین در یک فاصلهٔ خاص را تعیین میکند؛ جرم یک شهابسنگ مقدار انرژی جنبشی تلف شده در برخورد آن با ماه با یک سرعت خاص و ایجاد یک گودال جدید را تعیین میکند؛ جرم ذرات بنیادی سرعت نهایی هر یک را پس از برخورد تعیین میکند: جرم یک اتومبیل با توان معلوم زمان لازم برای شتابدادن آن از حالت سکون تا سرعت ۱۰۰ کیلومتر در ساعت را تعیین میکند. در نظریهٔ نیوتونی، جرم یک شئی مستقل از حرکت ناظری است که آن را اندازه میگیرد. در نظریهٔ نسبیت باید آماده باشیم تا درستی یا نادرستی این مطلب را مورد سؤال قرار دهیم. بنابراین.

اگر جرمی راکه یک ناظر ساکن نسبت به شئی اندازه میگیرد با  $m$  نشان دهیم، در این $\sim$ ورت این سؤال که آیا حتی وقتی که آن جسم در حرکت نسبی است جرم آن  $m$  است یا خیر سؤالی تجربی است. معلوم شده است که جرم مؤثر نسبیتی  $m$  در واقع بهحرکت نسبی بستگی دارد (معادلهٔ ۳-۳۲ که بعداً میآید). ویژگی مهم دوم این است که در نظریهٔ نیوتونی جرم کل در برهمکنشها باسیته است؛ مثلاً، اگر l۰ kg هیدروژن و ke و kg اکسیژن بسوزند و بهآب تبدیل شوند، پیش بینی می شود که جرم آب تولید شده kg ۹۰ باشد. در زیر خواهیم دید که پایستاری جرم در نظریهٔ نسبیت هم واقعیت دارد اما بهمفهومی گستردهتر: جرم را می توان بهانرژی و انرژی را بهجرم تبدیل كرد؛ جرم و انرژى كل پايسته است.

ب) تكانه در نظریهٔ نیوتونی تکانهٔ یک شئی برابر است با جرم آن ضربدر سرعت. اهمیت تکانه در آن است که مبنای قوانین اساسی پایستگی حرکت دینامیکی را تشکیل می دهد.

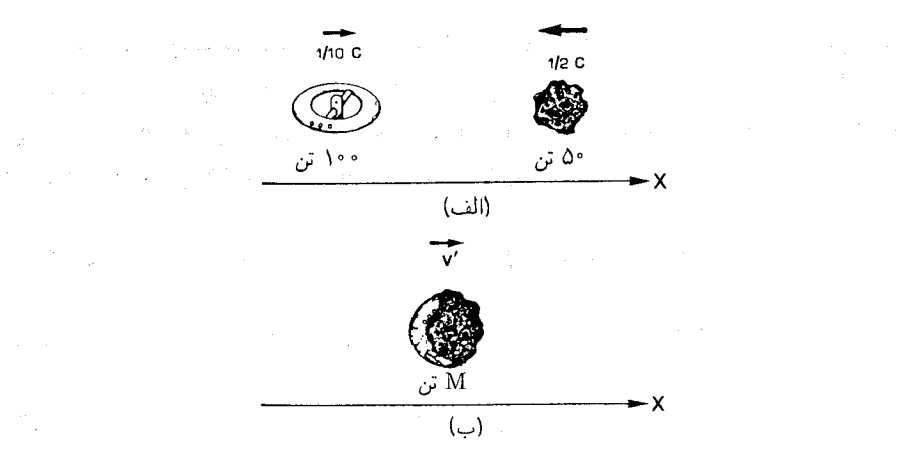

شکل ۴-۴۱ (الف) یک ایستگاه فضایی با سرعت :۰/ / ۱ = v بهطرف راست حرکت میکند در حالیکه یک شهابسنگ با سرعت v = ۱/۲c بهطرف چپ می رود. (ب) پس از برخورد آنها بهیکدیگر جوش می خورند، توده باقیمانده با سرعت  $v'$  در جهت  $X + X$  حرکت می کند.  $\label{eq:2.1} \frac{1}{\left\| \left( \frac{1}{\lambda} \right) \right\|_{\mathcal{H}^1}^2} \leq \frac{1}{\left\| \left( \frac{1}{\lambda} \right) \right\|_{\mathcal{H}^1}^2} \leq \frac{1}{\left\| \left( \frac{1}{\lambda} \right) \right\|_{\mathcal{H}^1}^2} \leq \frac{1}{\left\| \left( \frac{1}{\lambda} \right) \right\|_{\mathcal{H}^1}^2} \leq \frac{1}{\left\| \left( \frac{1}{\lambda} \right) \right\|_{\mathcal{H}^1}^2$ 

(ت ١) هرگاه نيرويي بر جسم اثر نكند، تكانة آن پايسته است؛ (ت ۲) هنگامی که برخوردی بین ذرات یا اجسام پرجرم صورت میگیرد، تکانهٔ کل تمام اجسام درگیر در برخورد پایسته می ماند.

مثلاً، یک ایستگاه فضایی بهجرم °۱۰ تن و یک شهابسنگ بهجرم °۵ تن را در نظر بگیرید که بهیکدیگر نزدیک می شوند. در چارچوب مرجع یک ناظر لخت B، ایستگاه فضایبی ابتدا با سرعت $\cdot$ ۱/۱۰ در جهت  $X$ + و شهابسنگ با سرعت ۱/۲c در جهت  $X$ – در حرکتاند [شكل ٣\_٣١(الف)]. تكانة اولية سفينه ٢٥ = ٢٥/ ١ × ١٠٥٠ (بهطرف راست مطابق با علامت مثبت). و تكانة اولية شهابسنگ ٢٥c- = (١/٢+) × ٥٠ (بهطرف چپ. مطابق با علامت منفي) است. چون نيرويي برآنها وارد نمي شود، طبق (ت ١) اين تكانه ها ثابت باقي مي مانند؛ بنابراين آنها به نزدیک شدن به یکدیگر با سرعت ثابت ادامه می دهند. سپس برخورد میکنند، گرمای قابل ملاحظهای تولید میکنند، و بههم جوش می خورند. فرض کنیم که جرم تودهٔ باقیمانده  $M$  و سرغت آن 'v در جهت  $X$ + باشد [شکل ۱۴۱ـ۳(ب)]. تکانهٔ نهایی کل اشیای درگیر 'M $v$  است. طبق (ت ۲)، این مقدار برابر با تکانهٔ کل اولیهٔ ایستگاهفضایی بهعلاوهٔ شهابسنگ است، که برابر است  $\Delta dv' = -\Delta c$  با ۱۵ $c + (-$ ۰۷ بدین ترتیب پایستگی تکانه بهما میگوید که ۱۵ $c = -\Delta c$ از این رو سرعت نهایی برابر است با ۱۵ $c/M$  –  $v'=0$ . در نظریهٔ نیوتونی، جرم کل پایسته است و از این رو جرم نهایی تودهٔ باقیمانده برابر با جرم ایستگاه فضایی بهعلاوه شهابسنگ است، یعنی لى اقىماندە . $M=1\circ\gamma+\gamma$  بدينترتيب  $c$ 1⁄ . بدينترتيب ع $M=1$  بودة باقىماندە . $M=1\circ\gamma+\gamma$ با سرعتی برابر با ۱/۱۰ سرعت نور (۱٫۵– $c = (v'/c = (v'/c)$  بهطرف چپ می رود.

در این مثال، وضعیت بسیار ساده بود زیرا تمام حرکتها موازی با محور Xها صورت میگرفت. اگر حرکت در یک جهت کلی صورت گیرد، می $\ddot{\text{g}}$ انیم بردار سرعت v را برحسب مؤلفههای آن  $(v_x,v_y,v_z)$  بهترتیب موازی با محورهای  $X$ ،  $Y$ ، و  $Z$  بنویسیم؛ در این $\omega$ ورت مؤلفههای بردار تکانهٔ  ${\bf p}$  موازی با این محورها برابرند با  $(p_x,p_y,p_z)$ 

$$
p_x = m v_x, \qquad p_y = m v_y, \qquad p_z = m v_z \tag{11.1}
$$

می توانیم این سه رابطه را بهنحوی مناسب در یک معادلهٔ برداری واحد ادغام کنیم

$$
\mathbf{p} = m\mathbf{v} \tag{11.7}
$$

که تکانهٔ ذرمای بهجرم  $m$  را که با سرعت  ${\bf v}$  حرکت میکند طبق اندازهگیری ناظر B بهدست میدهد. طبق نظریهٔ نیوتونی، پس از برخورد اندازهگیری B نشان خواهد دادکه هر یک از مؤلفههای تكانة كل (٣\_٢٩الف) پايسته است.

در نظریهٔ نسبیت، پس از بررسی پایستگی تکانه از دیدگاه فضازمان (پیوست ب را ببینید). معلوم میشود که کمیت پایسته p نیست بلکه بردار  $\pi$ ، یعنی سه تکانهٔ نسبیتی، است که بهصورت زیر تعریف میشود

$$
\boldsymbol{\pi} = m \square \gamma(v) \mathbf{v} \tag{1}^{\mathsf{u}} \mathbf{v} \tag{1}
$$

با مؤلفههای

$$
\pi_x = m \cdot \gamma(v) v_x, \quad \pi_y = m \cdot \gamma(v) v_y, \quad \pi_z = m \cdot \gamma(v) v_z \quad (\sim \mathbf{r} \cdot \mathbf{r})
$$

که در آن  $m$  جرم وابسته بهذره است (که بعداً آن $\downarrow$  "جرم سکون" مشخص میکنیم) و ا / ۰/ ۲ ( $\gamma(v) = \{ \, \gamma(v) = 0 \, \, \, \}$ (معادلهٔ ۳\_۱۹). با در نظر گرفتن این تعریف نظریهٔ نسبیت پیشبیتی میکند که تکانهٔ  $\pi$  در برخورد پایسته است:

$$
(\pi \downarrow \mathfrak{gl} \text{ if } (\pi \downarrow \mathfrak{gl}) = (\pi \downarrow \mathfrak{gl} \text{ if } (\pi \downarrow \mathfrak{gl})
$$

و از این معادله می توان اثر برخوردها را در نظر یهٔ نسبیت تقریباً همانند نظریهٔ نیوتونی محاسبه کرد. برای درک مطلب، دوباره ایستگاه فضایی و شهابسنگ مثال بالا را در نظر بگیرید. طبیعتاً فرض میکنیم که جرمهای قبلی جرم سکون هستند. نسبت بهناظر B، ضریب  $\gamma$  برای ایستگاه فضایی برابر

 $x$  است با ۰٫۵ ۰٫۵  $\gamma(\wedge) = \{\wedge \neg(\wedge) \wedge \neg(\wedge) \wedge$  $\gamma(\Upsilon/\Upsilon c) = (\Upsilon - (\Upsilon/\Upsilon)^{\Upsilon})^{-1/\Upsilon} = (\Upsilon/\Upsilon)^{-1/\Upsilon} = 1$ برای شهابسنگ برابر است با ۵۵ر $\gamma$ .۵۰ مؤلفة  $x$  تكانة اولية آن برابر است با ۸۶۸، (۲۸+ –  $c = \sqrt{(1/\tau)^2} > 0$ ۱، (۲ × ۵۰. بنابراین تکانهٔ کل اولیه برابر است با ۸۱۸c (۱۸٫۸۱۸c = ۵۲۰٫۸۶۸c – ۵c، ر۱۰، که برابر با تکانهٔ کل نهایی است، بنابراین

$$
M_{\circ} \gamma(v')v' = -\lambda \lambda \lambda \lambda c \tag{*}
$$

که در آن  $M$  جرم سکون تودهٔ باقیمانده است. تکمیل محاسبه برای پیدا کردن  $v'$  مستلزم یافتن جرم کل نهایی  $M$  است.

طبق نظرية نيوتوني جرم كل پايسته است. أيا مي توان اين نتيجه را بهنحوي ساده تعميم داد؟ این بستگی به شناسایی یک کمیت پایسته دارد که در نظریهٔ نسبیت بهآن "جرم" میگوییم. اکنون، با مقایسهٔ ۳ـ۲۹ و ۳-۳۰ روشن میشود که اگر جرم ذرهٔ متحرک را با

$$
m = \gamma(v)m_{\circ} = m_{\circ} \{1 - (v/c)^{\dagger}\}^{-1/\dagger}
$$
 (TT-T)

$$
\{\boldsymbol{\pi} = m\mathbf{v}\} \qquad \Leftrightarrow \qquad \{\pi_x = mv_x, \ \pi_y = mv_y, \ \pi_z = mv_z\} \qquad (\mathbf{r}\mathbf{r}\mathbf{v})
$$

نوشت، در این صورت معادلههای نیوتونی و نسبیتی هر دو بهیک شکل در می آیند. تکانهٔ پایسته عبارت است از: تکانه مساوی است با جرم ضربدر سرعت، بهعلاوه، اگر این تعریف جرم را که بستگی بهسرعت نسبت بهناظر دارد بپذیریم (  $m$  مستقل از این سرعت است)، معادلهٔ چهاربعدی پایستگی تکانه نشان میدهد که  $m$  در برخورد پایسته است (پیوست ب را ببینید). از این بهبعد، ما  $m$  را (که از جرم سکون و سرعت نسببی بهکمک معادلهٔ ۳۲ـ۳۲ تعیین میشود) بهعنوان "جرم" یک شئ می شناسیم، هم از اینجهت که در این صورت معادلههای تکانه شکل خود را حفظ میکنند (معادلههای ۳ـ۲۹ و ۳-۳۴) و هم از اینجهت که این کمیت در برخورد پايسته است

$$
(m \cup \text{proj}(m \cup m)) = (m \cup m \cup (m \cup m))
$$

هرگاه جسم نسبت بهناظر ساکن باشد، ۳۲ـ۳۲ نشان مىدهد که  $m=m_\circ$ ، از آنجا نام "جرم سکون'' برای  $m$  ناشی میشود. روشن است که  $m\geq m$ ، و  $m=m$  اگر و تنها اگر جسم نسبت بەناظر ساكن باشد.

بهمشال خود بازمیگردیم، جرم اولیهٔ ایستگاه فضایی نسبت بهناظر ر۱۰۰ = ۵۰۰م (۱۰۰ × ۱۰۰ = ۱۰۰ $\gamma = m$  بود، و جرم اولیهٔ شهابسنگ برابر بود با $\text{atom}$ ۵۷٫۷۵ton د ۱۵۵ ر\ × ۵۰. بدینترتیب، جرم اولیهٔ کل ۲۵ton رN۵۸ = ۵۷٫۷۵ + ۵ر۰ ۱۰ بود. بهشرط اینکه هیچ جرمی بهطریق دیگری از بین نرفته باشد، با توجه بهپایستگی جرم نسبیتی، نتیجه میشود که، این جرم نهایی  $M$  نیز خواهد بود؟ از این رو

$$
M = M_{\circ} \gamma(v') = \lambda \Delta \lambda_{\circ} \mathbf{A} \mathbf{A} \tag{**}
$$

 $\psi'/c=-1$ ۸٫۸۱۸/۱۵۸٫۲۵ اگر رابطهٔ (\*) تقسیم کنیم داریم، ۱۱۹ $\psi/c=-\lambda,$ ۸۱۸/۱۵۸٫۲۵ سپس جایگزین کردن دوبارهٔ این مقدار در (\*\*) نشان می دهد که

$$
M_{\circ} = \Lambda \Delta \Lambda_J \Upsilon \Delta / \gamma (\circ_J \Lambda \Lambda c) = \Lambda \Delta \Lambda_J \Upsilon \Delta / \Lambda_J \circ \circ V \Lambda = \Lambda \Delta V_J \Lambda \Gamma \text{tor}
$$

که ۷ تن بیشتر از جرم سکون اجسامی است که برخورد کردند! منشأ جرم سکون اضافی تبدیل قسمتی از انرژی جنبشی دو جسم بهجرم است، که چگونگی آن را در بخشهای بعد بررسی خواهیم كرد. همچنين خواهيم ديدكه برخورد آنطوركه تاكنون مورد بحث قرارگرفت بيش از حد ساده شده است؛ در عمل تابش هم گسیل می شود که برای بهدست آوردن یک تصویر کامل باید بهحساب آورده شود.

## تمرين ٣-٢٣

مثال بالا را در حالتبی در نظر بگیرید که در آن جرم شهابسنگ ۲۰ تن باشد، و سایر شرایط تغییر نکند. نشان دهید که در اینِ صورت، طبق نظریهٔ نیوتونی، تودهٔ باقیمانده پس از برخورد نسبت به چارچوب سکون ناظر B ساکن است، اما طبق نظریهٔ نسبیت اینطور نیست. در این مورد جرم سکون نهایی چقدر است؟

به عنوان مثال دوم، فرض کنید که ناظری ذرهای با جرم سکون  $m$  را مشاهده میکند که از طرف چپ با سرعت ١/٢c = v نزدیک میشود و با ذرهای که از طرف راست با سرعت نزدیک میشود برخورد میکند؛ پس از برخورد هر دو نسبت بهآن ناظر ساکن باقی  $v=\mathsf{1}/\mathsf{f} c$ می مانند. جرم سکون ذرهٔ دوم چقدر بوده است؟ فرض کنید این جرم ۴۸٫ باشد. تکانهٔ نهایی کل صفر است، و از این٫و تکانهٔ اولیهٔ کل صفر

دینامیک نسبیتی ۱۲۵

است. بنابراین، تکانهٔ اولیه بهسمت راست یکی از آنها برابر با تکانهٔ اولیه بهسمت حب دیگری است

$$
m_{\circ} \gamma \left(\frac{1}{\zeta} c\right) \times \frac{1}{\zeta} c = M_{\circ} \gamma \left(\frac{1}{\zeta} c\right) \times \frac{1}{\zeta} c
$$
  

$$
\Rightarrow \qquad m_{\circ} / \zeta \left\{ 1 - \left(\frac{1}{\zeta}\right)^{\zeta} \right\}^{1/\zeta} = M_{\circ} / \zeta \left\{ 1 - \left(\frac{1}{\zeta}\right)^{\zeta} \right\}^{1/\zeta}
$$
  

$$
\lim_{\zeta \to 0} m_{\circ} / (\zeta / \zeta)^{1/\zeta} = M_{\circ} / \zeta \left( 10 / \zeta \right)^{1/\zeta}
$$

$$
M_{\circ} = \Upsilon m_{\circ} (\Upsilon / \Upsilon \times 10 / 15)^{1/7} = \Upsilon m_{\circ} (0 / \Upsilon)^{1/7} = \Upsilon_{\circ} \Upsilon \Upsilon \mathcal{F} m_{\circ}
$$

 $m_{\circ}\times1/$ برخلاف آن پایستگی انرژی طبق نظر بهٔ نبوتونی ایجاب مے کند که  $\gamma$ ۰۷  $\chi=1/1\times1$ یعنی  $M_\circ = 7m_\circ$ ، که خطای آن نسبت به نتیجهٔ نسبیتی تقریباً ۱۱ درصد است.

اکنون دیدیم که چگونه می توان نتایج پایستگی نسبیتی جرم و تکانه را حساب کرد. آیا این قوانین واقعاً درست هستند، یعنی، آیا آنها دنیای واقعی را توصیف میکنند؟ این را باید تجربه تعیین کند. هر روزه از شتابدهندههای بزرگ ذرات برای ایجاد برخورد در انرژیهای بسیار بالا استفاده می شود، و چندین هزار برخورد از این نوع برمبنای پایستگی تکانه (معادلهٔ ۳ـ۳۱) و جرم (معادلهٔ ۳ـ۳۴) نسبیتی مورد تجزیه و تحلیل قرار گرفتهاند. بهکمک این نظریه می توانیم در هر مورد برخوردها را بفهمیم، از این رو این قوانین در شمار آزموده شدهترین قوانین فیزیک هستند.

ج) نیرو اگر نیروی  ${\bf F}$  روی جسمی با تکانهٔ  ${\bf p}$  اثر کند آهنگ تغییر تکانه برابر است با در نظريۂ نيوتونے، نيروى مؤثر؛ يعنى'

$$
\{ \mathbf{F} = dP/dt \} \Leftrightarrow \{ F_x = dp_x/dt, \ F_y = dp_y/dt, \ F_z = dp_z/dt \} \text{ (with } \mathbf{F} = \mathbf{F} \text{)}
$$

و این حرکت جسمی را که نیرویی بر آن اثر میکند تعیین میکند. مثلاً، الکترونهایی که تصویر را در یک دستگاه تلویزیون بهوجود مے آورند ابتدا توسط یک میدان الکتریکی از حالت سکون شتاب داده می شوند. برای تحلیل این مطلب توجه کنید که اگر ذرهای با بار الکتریکی e بهطور غیرنسبیتی در یک میدان الکتر یکی یکنواخت، بهموازات آن، حرکت کند، نیرویی که میدان بر آن وارد میکند برابر خواهد بود با  $eE$  (شکل ۳ـ۴۲). اگر محور  $x$ ها موازی با میدان انتخاب شود، در

ا. در اینجا  $\mathrm{d}\mathbf{p}/\mathrm{d}t$  (مشتق p نسبت به  $t$ ) یعنی آهنگ تغییر p در اثر گذشت زمان t است؛ مثلاً سرعت v آهنگ .<br>تغییر مکان است، v = d $x/{\rm d} t$  ، و شتاب a آهنگ تغییر سرعت است، d = dv/dt. اگر در دروس ریاضیات عمومی مشتقها را نخواندهاید، باید نتایج ۳-۳۵الف را به عنوان نتایج صحیح بپذیرید.

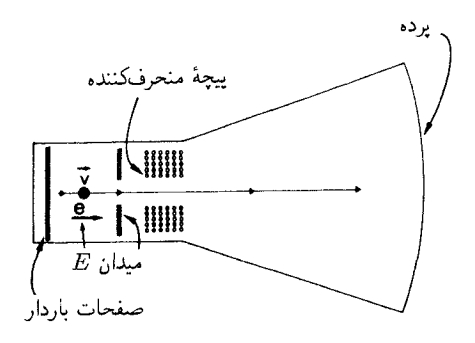

**شکل۳ـ۴۲** شتاب گرفتن یک ذرهٔ باردار توسط یک میدان الکتریکی (مثلاً، در یک لامپ تصویر تلویزیون).

اینصورت از آنجا که  $v$   $p=m$ ، حرکت ذره را معادلهٔ  $eE=m{\rm d}v/{\rm d}t$  برای مؤلفهٔ سرعت  $v$  در  $v = (eE/m)t$  جهت محور  $x$  تعیین میکند، که اگر ذره از حالت سکون شروع کند جواب آن است. بهطور کلبي، ذره مي تواند در نهايت بههر سرعت زياد دلخواهي برسد در صورتي که بهاندازة كافي در ميدان الكتريكي يكنواخت حركت كند. در نظریهٔ نسبیت، همان معادلهٔ حرکت معتبر است؛ در اینجا هم داریم

اگرچه، دراینجا "تکانه" اکنون تکانهٔ نسبیتی است (۳-۳۰)، بدین ترتیب معادلههای حرکت عبارت انداز

$$
\{\mathbf{F} = \mathrm{d}\boldsymbol{\pi}/\mathrm{d}t\} \Leftrightarrow \{F_x = \mathrm{d}\pi_x/\mathrm{d}t, F_y = \mathrm{d}\pi_y/\mathrm{d}t, F_z = \mathrm{d}\pi_z/\mathrm{d}t\} (\boldsymbol{\downarrow}\mathbf{r}\boldsymbol{\uparrow}\mathbf{r})
$$

که حرکت جسمی را که هر نوع نیرویی برآن وارد میآید تعیین میکند، اما اکنون اثرهای نسبیتی را به طور صحیح به حساب میآورد. مثال بالا را دوباره در نظر میگیریم، معادلهٔ v اکنون به صورت

$$
eE = m_{\circ} \, \mathrm{d}\lbrace v/(\mathrm{V} - v^{\dagger}/c^{\dagger})^{\dagger/2} \rbrace / \mathrm{d}t
$$

 $v/\{\lambda - v/c\}$ درمیآید. این بهرابطهٔ  $eEt/m \text{, } v/ \{\lambda - v/c\}$  می انجامد، که می توان آن را برای حل کرد، نتیجهٔ زیر حاصل میشود  $v/c$ 

$$
v/c = (eEt/m_{\circ} c)/\{\mathbf{1} + (eEt/m_{\circ} c)^{\mathbf{1}}\}^{\mathbf{1}/\mathbf{1}}
$$

در این مورد، حتی یک دورهٔ شتابگیری طولانی سبب نخواهد شد که سرعت ذره از سرعت نور تجاوز كند (شكل ٣-٣٣).

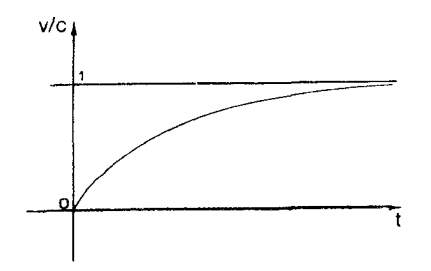

شکل۲ـ۴۳ سرعت حرکت ذرهٔ باردار برحسب زمان. هر قدر هم مدت شتابگیری ذره طولانی شود، سرعت آن از سرعت نور تجاوز نمى كند.

باز هم سؤال این است: آیا قانون نسبیتی نیرو (۳ـ۳۵ب) اثرهای نیرویی راکه بر یک ذره وارد میشود به طور صحیح توصیف میکند؟ جواب مانند جواب قبلی است: این قانون نیرو چندین هزار بار تا انرژیهای بسیار زیاد در تعداد زیادی شتابدهندهٔ ذرات آزموده شده است، و قانون حرکتبی تثبیت شدهای است که با تمام دادههای تجربی توافق دارد.

تفاوت اساسی ناظر B جرم لختی یک جسم را با آزمایشهایی اندازه میگیرد که برمبنای پایستگی تکانه و یا قانون نیرو قرار دارند (مثلاً، او جرم یک ذرۂ بنیادی را با اندازهگیری تغییر سرعت آن هنگامیکه در یک برخورد به آن تکانه داده می شود براورد میکند). بدینترتیب، چون جرمی که از ۳-۳۲ بهدست می آید کمیتی است که مستقیماً در تعریف تکانهٔ ۳-۳۳ و در نتیجه در معادلهٔ پایستگی تکانهٔ ۳-۳۱ و معادلهٔ قانون نیرو ۳-۳۵ب وارد میشود، در واقع کمیتی است که او بهعنوان جرم لختی مؤثر آن اندازه خواهد گرفت. مثلاً، پاسخ یک الکترون در یک شتابدهنده ذرات بهنیروی وارد بر آن چیزی خواهد بود که از ذرهای با جرم  $m$  (و نه  $(m_\circ\,$ ) انتظار می $\,$ رود. بنابراین جرم مؤثر ذرهای که نسبت به B در حرکت است طبق اندازهگیری او با سرعت نسبی حرکت آن ذره تغییر میکند.

روشن است که معادلههای تکانه و نیرو در نظریهٔ نیوتونی و نظریهٔ نسبیتی بسیار همانند هستند؛ در واقع تنها تفاوت آن است که در نظریهٔ نسبیتی جرم مؤثر  $m$  طبق رابطهٔ ۳۲ـ۳۲ بهسرعت حرکت جسم نسبت بهناظر بستگی دارد در حالیکه در نظریهٔ نیوتونی از این حرکت مستقل است. با وجود این همانندی ظاهری، تغییر  $m$  با سرعت  $v$  سبب بروز تفاوت اساسی بین موارد نیوتونی و نسبیتی میشود. در نظریهٔ نیوتونی،  $m$  ثابت است و سرعت نور ویژگی خاصی ندارد. در نظریهٔ نسببیت، 11 با رابطة ٣-٣٢ به v مربوط میشود؛ این رابطه در شکل ٣-۴۴ نشان داده شده است. نکتهٔ اساسی این است که جرم مؤثر وقتی  $t\pm\leftarrow V$  (یعنی، وقتی  $c\pm c$  واگرا میشود و از این رو تکانه π (که از رابطهٔ ۳ــ۳۳ تعیین میشود) هم واگرا میشود؛ یک نمودار از بزرگی تکانه برحسب بزرگی سرعت نسبی v در شکل ۳ـ۴۵ نشان داده شده است. در نتیجه بهتدریج که به

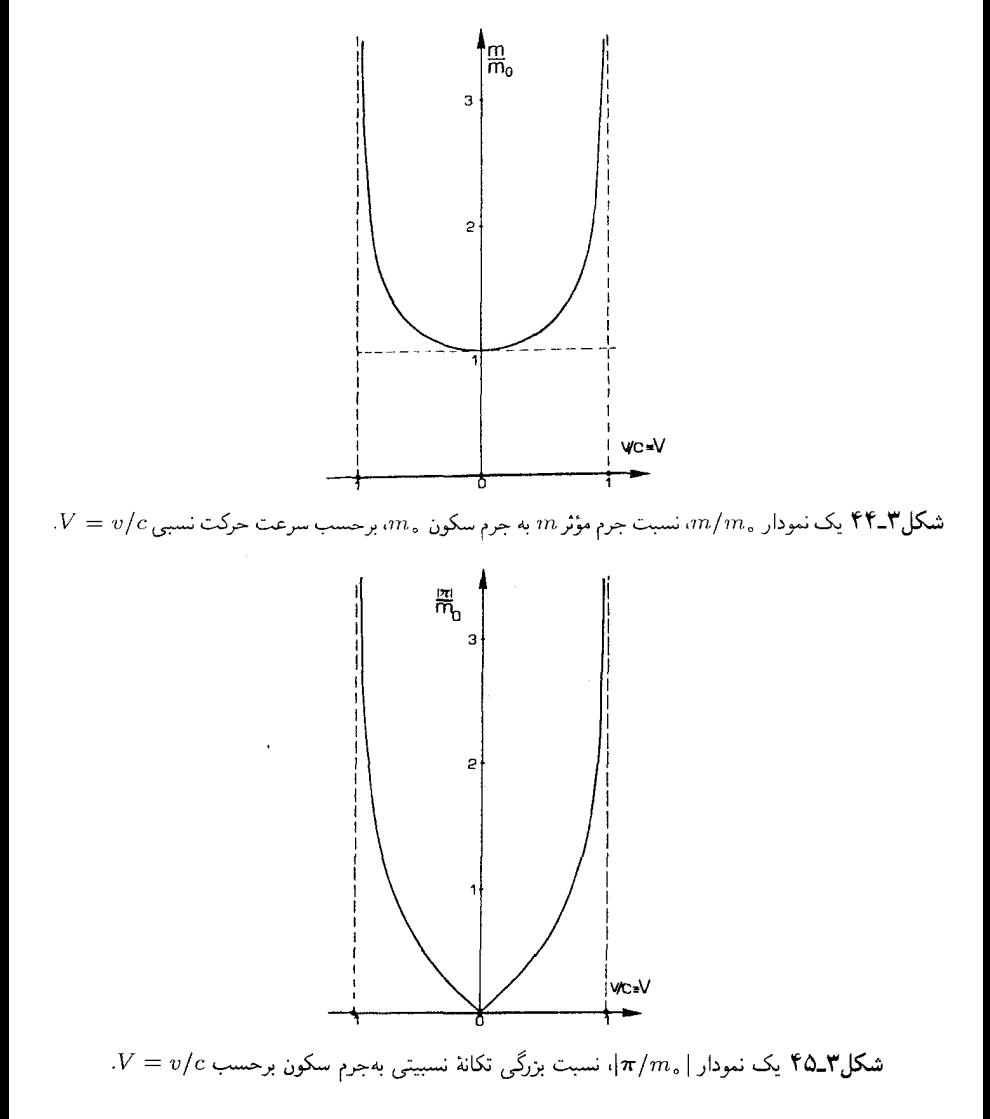

یک شئ از طریق برخورد یا وارد کردن نیرو تکانهٔ بیشتری داده میشود، سرعت آن بهسرعت نور نزدیک و نزدیکتر می شود، اما هرگز بهآن سرعت نمی رسد زیرا جرم لختی بدون محدودیت افزایش می یابد و از این رو نیروی لازم برای افزایش سرعت آن به مقدار معین هم بدون محدودیت افزایش می یابد. بدین ترتیب نمی توانیم در یک شتابدهنده ذرات، هر قدر هم که بزرگ باشد، ذرهای را تا سرعتی بیش از سرعت نور شتاب دهیم (شکل ۳ـ۴۳ را ببینید). یک موشک را هم نمی توانیم ، هر قدر هم که سوخت مصرف کنیم و یا هر قدر هم که موتور موشک قوی باشد تا سرعتبی بزرگتر از سرعت نور شتاب دهیم. دینامیک نسبیتی ۱۲۹

 $v/c = \mathfrak{k}/\mathfrak{a}$  برای مشاهدهٔ این مطلب در یک مورد خاص، فرض میکنیم یک پرتابه با سرعت حرکت میکند؛ در این صورت ۵/۳ = ۰/۲=(۱۶/۲۵ – ۱) = ۰٫ از این رو جرم مؤثر آن و بزرگی تکانهٔ آن  $m_\bullet$ ۳/۳ $m_\bullet$  (۴/۵) $c=1/\mathfrak{m}_\bullet$  (۴/۳ $m_\bullet$  است. حال اگر تکانهٔ (۴/۳ $m_\bullet$ آن دو برابر شود، در این صورت  $\pi = \mathsf{A}/\mathsf{M}$ . سرعت جدید حرکت 'v' و تکانه بهصورت بەيكدىگر مربوط مى شوند،  $\pi = \lambda/\Gamma m_o c = v' \gamma(v') m_o = v' \{1 - (v'/c)^r\}^{1/7} m_o$ -مل معادله برای 'v' نشان می(هد که ۶۴/۷۳ = {۱/۳)\*/{۱ + (۸/۳)\*} = ۶۴/۷۳. از اینررو ۹۳۶ر۰ = ۶۴/۷۳)۱/۲ . $c = ($ ۶۴/۷۳). با دو برابر کردن تکانه بهطور متوالمی بهدست میآوریم

$$
\pi = \frac{\mathfrak{f}}{\mathfrak{r}} m_{\circ} \Rightarrow V = v/c = \left(\frac{\mathfrak{f}\mathfrak{f}}{\mathfrak{f}\mathfrak{d}}\right)^{1/1} = \mathfrak{f} \mathfrak{f} \mathfrak{f} \mathfrak{f} \mathfrak{f}
$$
\n
$$
\pi = \frac{\mathfrak{f}}{\mathfrak{r}} m_{\circ} \Rightarrow V = v/c = \left(\frac{\mathfrak{f}\mathfrak{f}}{\mathfrak{f}\mathfrak{r}}\right)^{1/1} = \mathfrak{f} \mathfrak{f} \mathfrak{f} \mathfrak{f}
$$
\n
$$
\pi = \frac{\mathfrak{f}\mathfrak{f}}{\mathfrak{r}} m_{\circ} \Rightarrow V = v/c = \left(\frac{\mathfrak{f}\mathfrak{d}\mathfrak{f}}{\mathfrak{f}\mathfrak{f}\mathfrak{d}}\right)^{1/1} = \mathfrak{f} \mathfrak{f} \mathfrak{f} \mathfrak{f}
$$
\n
$$
\pi = \frac{\mathfrak{f}\mathfrak{f}}{\mathfrak{r}} m_{\circ} \Rightarrow V = v/c = \left(\frac{\mathfrak{f} \circ \mathfrak{f}\mathfrak{f}}{\mathfrak{f} \circ \mathfrak{f}\mathfrak{f}}\right)^{1/1} = \mathfrak{f} \mathfrak{f} \mathfrak{f} \mathfrak{f}
$$
\n
$$
\pi = \frac{\mathfrak{f}\mathfrak{f}}{\mathfrak{f}} m_{\circ} \Rightarrow V = v/c = \left(\frac{\mathfrak{f} \circ \mathfrak{f}\mathfrak{f}}{\mathfrak{f} \circ \mathfrak{d}}\right)^{1/1} = \mathfrak{f} \mathfrak{f} \mathfrak{f} \mathfrak{f}
$$

که نشان می،دهد که بهازای هر بار دو برابر کردن تکانه بازده کمتر و کمتر می شود و بهسرعت نور نمي رسيم.

چون جرم مؤثر در سرعت نور واگرا میشود. با هیچ فرایند فیزیکی نمیتوانیم یک شئ حقیقی را تا سرعت نهایی بیش از سرعت نور شتاب دهیم. بدینترتیب، نظریهٔ دینامیکی نسبیت خاص با این فرضیهٔ اساسی که سرعت نور برای حرکت تمام اجسام پرجرم یک سرعت حدی است سازگار است، و در واقع برقراری این شرط را تضمین میکند. بین سینماتیک و دینامیک نسبیت خاص ناسازگاری وجود ندارد؛ آنها با یکدیگر یک مجموعهٔ سازگار را تشکیل می،دهند، بهشرط اینکه هیچیک از اثرهای نسبیتی را از قلم نیاندازیم.

تمرينهاي كامپيوتري

۱۰ برنامهای بنویسید که جرم سکون ۸ $M$  و سرعت حرکت یک ذره  $V$  راکه نسبت بهناظر در جهت  $X$  چارچوب مرجع او حرکت میکند بهعنوان ورودی بپذیرد، و جرم نسبیتی ۱  $M$  و  $\mathrm{B}$ تکانهٔ P۱ آن را چاپ کند. با استفاده از این برنامه درستی فرم شکلهای ۳ـ۴۴ و ۳ـ۴۵ را بسنجید، و تحقیق کنید که هر قدر که تکانه به یک ذره منتقل گردد سرعت آن از سرعت نور تجاوز نخواهد کرد. تقریب حرکت کند ['\h + \/۲(V \/c) + \ d ^ {\ddot } س نیز چاپ کنید، و ببینید که برای چه گسترهای از  $V$ ا این تقریب برای  $M$  تقریب خوبی است. ۱۱. برنامهای بنویسید که جرمهای سکون  $M\,{\raisebox{1pt}{\text{\circle*{1.5}}}}\,(I)$  و سرعتهای حرکت  $V\,{\backslash}\,(I)$  دو ذره با

١٣٠ اندازهگيري در فضازمانهاي تخت

برچسب  $I$ (۲ , ۲ ) که در یک شتابدهنده ذرات با یکدیگر برخورد میکنند و به دو ذرهٔ جدید  $X$  (با برچسب  $J$ . ۳٫۴ تبدیل میشوند را بهعنوان ورودی بپذیرد، تمام ذرهها در جهت محور مختصات انتخاب شده حرکت می کنند. این برنامه علاوه بر آن باید سرعتهای اندازهگیری شده ذرههای حاصل  $V$ ۲ (J) را بهعنوان ورودی بیذیرد و سیس جرمهای سکون  $M\mathbin{\circ}(J)$  را محاسبه و چاپ کند. [تکانهٔ کل و جرم سکون ذرههای اولیه را محاسبه کنید، از معادلههای پایستگی جرم و تکانه استفاده کنید، و سپس با حل أنها جرمهای نهایی را بهدست آورید.]

اگر مقداری بزرگتر از سرعت نور را برای  $V$ ۲( J) وارد کنید چه رخ می۵هد؟ اگر مقدار آن مساوی سرعت نور باشد چه اتفاق می|فتد؟

د) انرژی و جرم یکی از جنبههای اساسی نظریهٔ نیوتونی اصل پایستگی انرژی است. مثلاً، هنگامیٔکه موتور یک سفینه آن را شتاب می2هد، انرژی توسط سوختی که مصرف میکند تأمین می شود، آهنگ انجام کار برابر است با آهنگ تهیهٔ انرژی توسط سوخت. همینطور در مورد نظریهٔ نسبیت، می،توان آهنگ انجام کار توسط نیرویی که بر جسم اثر میکند را محاسبه کرد؛ معلوم میشود که این مقدار با آهنگ تغییر جرم m متناسب است (پیوست ب را ببینید). بدینترتیب اگر فرض کنیم که آهنگ انجام کار در اینجا هم با آهنگ تغییر انرژی آن جسم برابر است. نتیجه میگیریم که آهنگ تغییر انرژی متناسب است با آهنگ تغییر جرم، که نمایانگر رابطهای است بین جرم و انرژی. به علاوه، اگر جسمی با جرم سکون  $m$  نسبت بهناظر بهکندی حرکت کند بهطوری که

۳  $(v/c)^{1} \ll v$ ا عبارت ۳۲ـ۳ را میتوان بهصورت تقریبی زیر نوشت

$$
m = m_s / \left\{ 1 - \left(v/c\right)^r \right\}^{1/r} = m_s \left\{ 1 + \frac{1}{\gamma} \left(v/c\right)^r + \left(v/c\right)^r \quad \text{and} \quad \gamma \in \mathbb{R}^r \text{ such that } \gamma \in \mathbb{R}^r \text{ and } \gamma \in \mathbb{R}^r \text{ such that } \gamma \in \mathbb{R}^r \text{ such that } \gamma \
$$

یعنی،

$$
m=m_\circ+\frac{1}{\mathsf{Y}}m_\circ v^\mathsf{Y}/c^\mathsf{Y}+(\mathsf{X}\mathsf{X})\mathsf{Y}
$$
 (جیاند)

این نشان میدهد که انرژی جنبشی نیوتونی ۲ $E_{\rm K}=1/8$  به اندازهٔ  $E_{\rm K}/c^{\rm v}$  در جرم مؤثر جسم سهیم است. با حذف جملههای کوچک و ضرب در عدد ثابت ۲ تقریبا بهدست میآوریم

$$
mc^{\dagger} = m_{\circ} c^{\dagger} + E_{\text{K}} \tag{77-}
$$

بدینترتیب دوباره بهاین ایده می(سیم که جرم و انرژی با یکدیگر رابطهٔ نزدیک دارند.

دینامیک نسبیتی ۱۳۱

برمبنای این نوع استدلالها، اینشتین پیشنهاد کرد که جرم و انرژی وجوه متفاوت یک کمیت فیزیکی بنیادی واحد هستند. از نظر ریاضی، این مطلب با رابطهٔ مشهور

$$
E = mc^{\dagger} \tag{YV_Y}
$$

بیان میشود. که در آن ضریب ثابت <sup>۲،</sup> برای درست بودن ابعاد معادله وارد شده است؛ این حقیقت که این ضریب تبدیل برای ارتباط یکاهای جرم و انرژی لازم است از ۳-۳۶ پیداست. این رابطه بلافاصله ایجاب میکند که قانون پایستگی جرم ۳۳ـ۳۴ پایستگی انرژی طی برهمکنشهای ذرات را نیز بیان کند

پایستگی انرژی ضروری است زیرا اگر دیدگاه نسبیتی داشته باشیم (پیوست ب را ببینید)، روشن است که قانون (سەبعدی) پایستگی تکانه ۳ـ۳۱ و قانون (یکبعدی) پایستگی انرژی ۳ـ۳۸ را می توان بهصورت یک قانون واحد (چهاربعدی) پایستگی انرژی تکانه نوشت؛ چیزی که ظاهراً پایستگی تکانه در یک چارچوب است در چارچوب دیگر پایستگی انرژی خواهد بود، و برعکس. در این صورت اینها قوانین مطلقی هستند که در همهٔ برهمکنشها و از دیدگاه همهٔ ناظرها معتبر هستند، در نتیجهٔ ۳-۳۷، قانون پایستگی جرم ۳-۳۴ نیز لازم می]ید.

قبل از کشف معنای این روابط، مفاهیم انرژی جرم سکون و انرژی جنبشی را در نسبیت تعریف میکنیم. با قرار دادن ۰ = v در ۳ـ۳۷، انرژی جسمی که نسبت بهناظر ساکن است.  $\cdot\gamma=1$ یعنی، انرژی  $E=E$  وابسته بهجرم سکون آن $_0$  بهدست می $\vec{b}$ وریم. چون در این مورد ۱  $m=m_s$  و داریم

$$
E_{\circ} = m_{\circ} c^{\dagger} = (c_{\circ})^{\circ} \circ (\mathbf{r} \circ \mathbf{r})^{\circ}
$$

با استفاده از معادلههای ۳۳ـ۳۲ و ۳-۳۹ در ۳-۳۷ نشان میدهیم که انرژی کل از رابطهٔ زیر بهدست می آید

$$
E = m \cdot \gamma(v) c^{\dagger} = E \cdot \gamma(v) \tag{†} \cdot \Gamma
$$

اکنون ما انرژی جنبشی نسبیتی  $E_{\rm K}$  را از انرژی جرم سکون  $E$  و انرژی کل  $E$  با رابطهٔ

$$
E = E_{\rm c} + E_{\rm K} \tag{f \, \backslash \, \mathsf{F}}
$$

تعریف میکنیم، یعنی، طبق تعریف، انرژی جنبشی  $E_{\rm K}$  دقیقاً بخشی از انرژی کل  $E$  است که ناشی از حرکت جسم نسبت به ناظر است. با استفاده از تعاریف ۳ــ۳۷، ۳ـــ۳۹ معادلهٔ ۳ـــ۳۶ب را بهعنوان معادلهای که در نظریهٔ نسبیت دقیقاً درست است بازمی،پابیم. همچنین با استفاده از ٣-۴۰ و ١٣-١٩، معادلة ٣-۴۱ نشان مبى دهد كه

$$
E_{\rm K} = m_{\rm e} c^{\rm r} \left( \frac{1}{\{1 - (v/c)^{\rm r}\}^{1/\rm r}} - 1 \right) \tag{1.12}
$$

عبارت دقیق نسبیتی برای انرژی جنبشی است. در حرکت کند این رابطه بهصورت اجملات کوچک که قابل چشمپوشیاند) $m_{\circ}v^{\star} + \sum_{\mathrm{K}} \nu^{\star} = 1/8$  درمی آید و بدین ترتیب عبارت  $|v/c| \ll$ ۱ نیوتونی ۱⁄۲m، ۱ را بهعنوان یک تقریب خوب برای انرژی جنبشی هنگامیکه ۱ بهدست میآوریم. در سرعتهای کم میتوانیم از هرکدام از این عبارتها برای انرژی جنبشی استفاده کنیم، زیرا تفاوت بین آنها ناچیز است؛ در سرعتهای زیاد، باید از عبارت نسبیتی برای انرژی استفاده کنیم، در غیر این صورت جوابهای غلط بهدست خواهیم آورد. در جمع بندی، در نظریهٔ نسبیت، معادلهٔ ۳ـ۴۱ انرژی کل  $E$  را به انرژی جرم سکون آن  $E$ ، یعنی بخشی از انرژی کل که مستقل از حرکت جسم است، و اترژی جنبشی آن  $E_{\rm K}$ ، بخشی که فقط بهحرکت جسم بستگی دارد، تقسیم میکند.  $E_{\rm s}$  از ۳–۳۹ و  $E_{\rm K}$  از ۳–۴۲ بهدست میآید.

این ایدهها در فیزیک اهمیت اساسی دارند. بررسی تفصیلی همهٔ پیامدهای این مطلب خارج از برنامه این کتاب است، اما برخی از مهمترین نتایج را خلاصه خواهیم کرد.

پایستگی جرم و انرژی بصیرت اینشتین در این بودکه متوجه شود این رابطهها در مورد همهٔ شکلهای انرژی بهکار می روند و این که انرژی کل پایسته است. در نظریهٔ نیوتونی، بهشرط آنکه همهٔ شکلهای انرژی بهحساب آورده شوند، جرم کل و انرژی کل در برهمکنشهای پیچیده بین اجسام یا دستگاههای ذرات بهطور جداگانه پایستهاند. در نظریهٔ نسبیت جای ایندو قانون را یک قانون واحد پایستگی میگیرد، قانون پایستگی انرژی نسبیتی، که تمام شکلهای انرژی را بهحساب میآورد و همزمان با آن نمایندهٔ پایستگی جرم است (زیرا جرم و انرژی چیزی جز وجوه مختلف یک کمیت واحد نیستند).

پیامدهای آن عمیقاند. برخورد دو توپ بیلیارد را در نظر بگیرید. در دنیای واقعی، بیشتر انرژی جنبشی آنها پس از پس زده شدن دوباره بهدست می آید، قسمتی از این انرژی صرف گرم کردن گویها میشود. بدینترتیب انرژی جنبشی نهایی کمتر از انرژی جنبشی اولیه خواهدبود، اختلاف آنها انرژی گرمایی است که گویها بهدست آوردهاند (در نتیجه دمای نهایی آنها از دمای ابتدایی آنها بیشتر خواهد بود). انرژی کل پایسته است، بنابراین می توانیم تغییر در انرژی گرمایی را حساب کنیم، که نتیجه آن میشود که سرانجام جرم سکون گویها از قبل از برخورد بیشتر است.  $\label{eq:2.1} \frac{1}{\sqrt{2}}\left(\frac{1}{\sqrt{2}}\right)^{2} \frac{1}{\sqrt{2}}\left(\frac{1}{\sqrt{2}}\right)^{2} \frac{1}{\sqrt{2}}\left(\frac{1}{\sqrt{2}}\right)^{2} \frac{1}{\sqrt{2}}\left(\frac{1}{\sqrt{2}}\right)^{2} \frac{1}{\sqrt{2}}\left(\frac{1}{\sqrt{2}}\right)^{2} \frac{1}{\sqrt{2}}\left(\frac{1}{\sqrt{2}}\right)^{2} \frac{1}{\sqrt{2}}\left(\frac{1}{\sqrt{2}}\right)^{2} \frac{1}{\sqrt{2}}\left(\frac{$ 

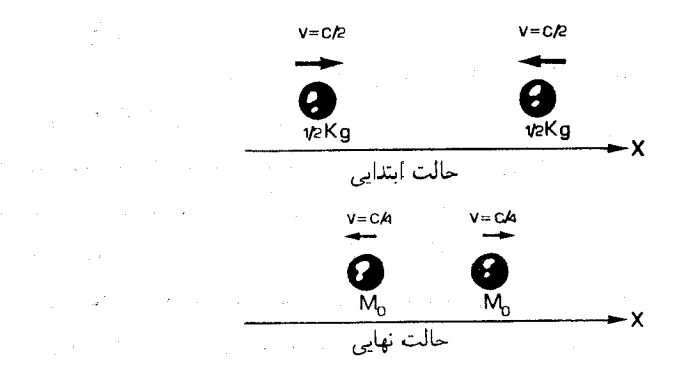

**شکل۳ـ۴۶** دوگوی با جرم kg 0ر° بەیکدیگر نزدیک میشوند. هر یک با سرعت ۱/۲c نسبت بەناظر B حرکت میکند و پس از برخورد از هم دور میشوند. هر یک با سرعت ۱/۴c حرکت میکند.

بهعنوان مثالی ویژه، فرض کنید ناظری دوگوی یکسان با جرم سکون ۱/۲ kg را می بیند که بهطور متقارن بهیکدیگر نزدیک می شوند و هر یک با سرعت $v = \sqrt{7}$  حرکت میکند، برخورد میکنند و سپس با سرعت ١/۴c = /v از هم دور میشوند (شکُل ۳ـ۴۶). تکانهٔ کل در ابتدا صفر است و بنابراین، چون تکانه پایسته است، در پایان هم صفر خواهد بود. در نتیجه جرمهای سکون نهایی برابرند (که از تقارن وضعیت هم پیداست). انرژی کل ابتدایی برابر است با

$$
\mathbf{r} \times \frac{\mathbf{v}}{\mathbf{r}} \times \gamma \left( \frac{\mathbf{v}}{\mathbf{r}} c \right) = \left( \mathbf{v} - \left( \frac{\mathbf{v}}{\mathbf{r}} \right)^{\mathbf{r}} \right)^{-1/\mathbf{r}} = \left( \frac{\mathbf{r}}{\mathbf{r}} \right)^{-1/\mathbf{r}} = \mathbf{v} \mathbf{v} \mathbf{v}
$$

اگر جرم سکون نهایی هرگوی  $M$  باشد، انرژی کل نهایی برابر است با

$$
\mathsf{Y} \times M_{\circ} \times \gamma \left( \frac{\lambda}{\mathsf{F}} c \right) = \mathsf{Y} M_{\circ} \left\{ \mathsf{Y} \subseteq \left( \frac{\lambda}{\mathsf{F}} \right)^{\mathsf{T}} \right\}^{-1/\mathsf{Y}} = \mathsf{Y} M_{\circ} \left( \frac{\lambda \mathsf{Q}}{\lambda \mathsf{F}} \right)^{-1/\mathsf{Y}} = \mathsf{Y}_{\circ} \circ \mathsf{P} \mathsf{M}_{\circ}
$$

چون این انرژیها برابرند. بنابراین ۵۵۹ ا۵۵ ر $\epsilon = 2$ ۰٫۱۵۵/ را $M_\circ = M_\circ = M$ که بهاندازه ۵۹ ا بیشتر از جرم سکون قبل از برخورد است. طبق تعریف، این جرمی است که ناظری که با هر یک ازگویها حرکت میکند برای آن گوی اندازه میگیرد؛ چطور جرم سکون گوی می تواند افزایش بابد؟ پاسخ آن است که انرژی گوی در پایان بیشتر از انرژی اولیه است زیراگرم شده است و این بهسبب همارز بودن جرم و انرژی موجب افزایش جرم سکون گوی می شود.

لختی انرژی

این مثال نمایانگر این حقیقت است که جرم لختی یک گوی گرم بیشتر از گوی سرد مانند آن است. طبق ٣-٣ تكانة أن در يك سرعت معين نيز افزايش مي يابد؛ انرژى گرمايي داراي لختى است! بدینترتیب، برای اینکه سرعت یک گوی گرم را از سکون تا ۴۰ km/h ۳۰ افزایش دهیم باید انرژی بیشتری نسبت به موردی که گوی سرد است بهآن منتقل کنیم. این مطلب در مورد تمام اشکال انرژی صادق است، زیرا ۳-۳۹ نشان میدهد که اگر افزایشی در انرژی یک جسم پدید آید (مثلاً، اگر آن اِ حرارت دهند، اگر یک باطری شارز شود و یا اگر فنری فشرده شود). جرم سکون آن افزایش خواهد یافت. بدینترتیب تمام شکلهای انرژی (مثلاً، انرژی شیمیایی در یک باطری شارژ شده، انرژی مکانیکی در فنر فشرده) در لختی یک جسم متحرک سهیم|ند، و نیرویی را که برای شتاب دادن آن تا یک سرعت معین لازم است و تکانهٔ آن را در آن سرعت افزایش می،دهند.

در بیشتر موارد این اثر در زندگی روزمره قابل چشمپوشی است: در مثال روشنگر، گویهای بیلیاردی را در نظرگرفتیم که با نصف سرعت نور به یکدیگر نزدیک میشوند تا یک اثر اساسی را نشان دهیم، اما البته دست،یافتن بهچنین چیزی در روی یک میز بیلیارد معمولی کاملاً غیرممکن است! اگرچه، سرعتهای نسبیتی (یعنی سرعتهای نزدیک بهسرعت نور) در بسیاری از موارد فیزیکی دستیافتنی هستند، ولی این اثر، با افزایش کسری از تکانهٔ ناشی از انرژی داخلی، و نه انرژی جرم سکون، بسیار قابل اهمیت می شود. بارزترین مثال در مورد ذرات با جرم سکون صفر است: این ذرهها گرچه جرم سکونی ندارند. ولی انرژی داخلی و در نتیجه تکانه آنها غیرصفر است.

برای اینکه به خواص این ذرهها پی ببریم، توجه میکنیم که از معادلههای ۳ــ۱۹، ۳ــ۳۰، و ۳ـ ۴۰ منی توانیم رابطههای

$$
E^{\dagger} - \pi^{\dagger} c^{\dagger} = m_{\circ}^{\dagger} c^{\dagger} \tag{f \, \Upsilon - \Upsilon}
$$

$$
\boldsymbol{\pi} = (E/c^{\mathsf{Y}})\mathbf{v}, \qquad \boldsymbol{\pi}^{\mathsf{Y}}c^{\mathsf{Y}} = E^{\mathsf{Y}}v^{\mathsf{Y}}/c^{\mathsf{Y}} \qquad (\mathsf{Y}\mathsf{Y}\_\mathsf{Y})
$$

را که در آنها ۲ $\pi^{\texttt{Y}}$  و ۲ $v^{\texttt{Y}}$  بهترتیب مربع بزرگیهای بردار تکانه و سرعت هستند (تمرینهای ۳ـ۲۷ را ببينيد) ثابت كنيم. اين هم بهنوبة خود معادلة

$$
E^{\dagger}(\mathbf{1}-v^{\dagger}/c^{\dagger})=m_{\circ}^{\dagger}c^{\dagger}
$$
 (f $\Delta \mathbf{r}$ )

را ایجاب میکند: این معادلهها برای هر ذره یا جسم صادقاند. اکنون ایده این است که حد م جسم از محاشنه کنیم در حالیکه  $E$  غیرصفر باقی میماند. از ۴۳ـ۴۴ و ۴۵ـ۴ بهدست  $m$ ه می[وریم

$$
\{m_{\circ} = \circ, \ E \neq \circ\} \qquad \Rightarrow \qquad \{v^{\mathsf{T}} = c^{\mathsf{T}}, \ \pi = E/c\} \qquad (\mathsf{f} \circ \mathsf{f})
$$

دینامیک نسبیتی ۱۳۵

که نشان میدهد ذرههای با جرم سکون صفر باید با سرعت نور حرکت کنند. و انرژی و تکانهٔ آنها یکی است (با یک ضریب c که برای تبدیل ابعاد این کمیتها لازم است). بدینترتیب میتوانیم بهطور سازگار ذرههایی را تصور کنیم که دارای انرژی متناهی هستند و حامل تکانهٔ متناهی هستند و در مورد آنها ۳ـ ۳۰، ۳ـ ۴۰، ۴۳ـ ۴۳، وِ ۴-۴۴ بهشکل محدودی است که در آن ۳ـ۴۶ صادق است. این ذرهها در واقع وجود دارند، مثلاً فوتون، که ذرهٔ وابسته بهنور است (و از اینرو باید الزاماً با سرعت نور حرکت کند، همان طور که ۳ـ۴۶ ایجاب میکند). چنانکه می دانیم فوتونها می توانند حامل انرژی بین نقاط دور باشند، مثلاً می توان یک ماهواره در فضا را با استفاده از یک لیزر مناسب در روی زمین که نور را روی ماهواره متمرکز کند از بین برد؛ فوتونهایی که انرژی را از لیزر به ماهواره حمل میکنند حامل تکانه نیز هستند، از این رو لیزر در هنگام شلیک لگد می زند و تکهپارههای ماهواره توسط این تکانه به مدار جدیدی رانده می شوند.

این اثر در هر برخورد ذرههای با جرم سکون صفر وجود دارد. برای مثال فرض کنید که فوتونی با انرژی MeV ۱ با الکترون ساکنی با جرم سکون MeV ۵۱۱ مر و برخورد کند. مشاهده می شود که پس از برخورد فوتون به اندازهٔ °۴۵ منحرف شده است. فرض میکنیم که در آن زمان انرژی و تكانهٔ آن  $E'$  و  $\pi$  و انرژی و تكانهٔ الكترون  $E''$  و  $\pi''$  باشد. اما  $|\pi'|=|\pi'|$ ، و از پایستگی انرژی داریم

$$
\Lambda + \circ \rho \Delta \Lambda = E' + E''
$$

پایستگی تکانه نشان میدهد

$$
\pi=\pi'+\pi''
$$

كه در آن π تكانة اولية فوتون است. با تغيير ترتيب آخرين معادله و مربع كردن بزرگيها بهدست ميأوريم  $|\pi - \pi'|^{\gamma}$ <br>  $|\pi - \pi'|^{\gamma}$ 

$$
|\pi-\pi'|^\tau=|\pi''|^\tau
$$

كە بەدست مىدھد

$$
|\pi|^\gamma+|\pi'|^\gamma-\Upsilon\pi\cdot\pi'|=|\pi''|^\gamma
$$

با توجه به اینکه بزرگی  $\pi$  برابر ۱/c است (از ۳ـ۴۴) و  $\pi\cdot\pi'=|\pi||\pi'|\cos$  ا توجه به اینکه بزرگی  $\pi$ 

 $(\Lambda/c)^{r} + (E'/c)^{r} - \Upsilon(E'/c^{r}) \cos \Upsilon \delta^{\circ} = |\pi''|^{r} = (\Lambda/c^{r}) \{ (E'')^{r} - (\cdot \delta \Lambda) \}^{r}$ 

از ۳-۴۳ با جایگزینی مقدار  $E^{\prime\prime}$  از معادلهٔ پایستگی انرژی خواهیم داشت

$$
1 + (E')^{\dagger} - \dot{\mathbf{r}} \times \frac{1}{\mathbf{r}} E' \sqrt{\mathbf{r}} = (1, 011 - E')^{\dagger} - (\mathbf{0}, 011)
$$

با حل این معادله ۴۳۶ MeVو.  $E'=E'$  بهدست میآید و می بینیم که فوتون در نتیجهٔ برخورد انرژی از دست داده است.

وجود ذرههای با جرم سکون صفر به تغییرات مهمی در معادلهٔ حالت ماده در دماهای بسیار زیاد می|نجامد، که بهنوبهٔ خود در چگونگی حالتهای تعادل ستارههای برجرم و آهنگ انبساط جهان ابتدایی مؤثر است. به عنوان یک مثال ویژه: به علت بالا بودن دما در درون ستارههایی مانند خورشید مقدار بسیار زیادی فوتون پرانرژی وجود دارد. نیروهای گرانشی که سعی در رمباندن خورشید دارند در درجهٔ اول بهواسطهٔ فشار تابشی این فوتونها که ناشی از تکانهٔ آنهاست (معادله ۳ـ۴۶) از این کار باز میمانند. بدینترتیب، این یکی از پدیدههایی است که عمر طولانی را برای ستارههایی مانند خورشید ممکن می سازد؛ این نکته پایداری خورشید و در نتیجه زندگی در زمین را امکان پدیر مى سازد.

تبدیل جرم به انرژی و برعکس در حالیکه انرژی کل در نظریهٔ نسبیت پایسته است، رابطهٔ ۳ـ۳۹ امکان تبدیل جرم سکون به انرژی و برعکس را نشان میدهد. اینکار را در واقع نمی توان بهراههای مختلف انجام داد. بهسبب ثابت بسیار بزرگ <sup>۲</sup>، در این رابطه، مقدار بسیار زیادی انرژی با تبدیل مقدار بسیار کمی ماده بهدست میآید. فرایندهای عمدهای که در آنها جرم به انرژی تبدیل میشود عبارتند از همجوشی، شکافت و نابودی زوج؛ هر یک را بهاختصار مورد بررسی قرار خواهیم داد.

همجوشی. در مثال بالا در مورد برخورد بین یک ایستگاهفضایی و یک شهابسنگ، معلوم شد که جرم نهایی کل از جرم ابتدایی بزرگتر است؛ و اکنون میتوانیم این افزایش را بهعنوان همارز جرمی انرژی گرمایی تودهٔ باقیمانده تعبیر کنیم. اکنون فرض میکنیم که این گرما به فضا تابیده شود تا وقتیکه تودهٔ باقیمانده سرد شود: تمامی انرژی گرمایی از دست رفته است. در اینصورت جرم سکون چقدر خواهد بود؟

در ابتدا ممکن است تصور شودکه این جرم دقیقاً برابر خواهد بود با جرم اجزاء، یعنی ۱۵۰ تن. با این وصف، بهدلایل زیر این نمی تواند درست باشد. مادهٔ ماهواره و شهابسنگ بهیکدیگر جوش خوردهاند و بهیکجسم یکپارچه تبدیل شدهاند، که پایدار است (خود بهخود متلاشی نمیشود). این بدین معناست که برای تجزیه کردن به اجزای تشکیل دهنده باید مقداری انرژی صرف کرد؛ بهسبب این انرژی اضافی، که جرم اجزاء را افزایش میدهد. جرم کل این قسمتها از جرم تودهٔ باقیمانده بیشتر خواهد بود. بدینترتیب جرم تودهٔ باقیمانده باید کمتر از ۱۵۰ تن باشد.

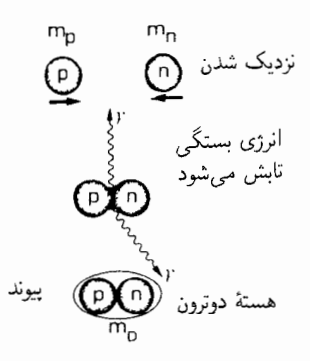

شکل۳ـ۴۷ یک پروتون و یک نوترون بهیکدیگر جوش می خورند و انرژی آزاد میکنند، تا هستهٔ یک دوترون را با .<br>جرمی کمتر از جرم کل ذرههای تشکیل دهندهٔ آن بهوجود آورند.

یک اثر دقیقاً مشابه در هستهٔ اتم روی میدهد. هستهٔ یک اتم تشکیل شده است از پروتونها و نوترونها (نوکلئونها)یی که سخت بهیکدیگر وابستهاند. برای شکستن یک هستهٔ پایدار به اجزای تشکیلدهنده انرژی لازم است. مقدار انرژی لازم برای اینکار انرژی بستگی آن هسته است. اگر بخواهیم یک هسته را از اجزای اولیهٔ آن درست کنیم این مقدار انرژی بههنگام وابستگی آنها بهیکدیگر برای تشکیل هسته آزاد خواهد شد (شکل ۳ـ۴۷). اما، طبق ۳ـ۳۹ این اتلاف انرژی مستلزم اتلاف جرم است: از این رو جرم تمام هستهها کمتر از جرم نوکلئونهای تشکیلدهندهٔ آنهاست. مثلاً، جرم یک پروتون ۷۸۲۵ amu°۰ و ا است' و جرم یک نوترون ۸۶۶۵ amu و ۵۶۶۸ و ا است، از این رو جرم کل یک پروتون و یک نوترون برابر ۱۶۴۹۰ ه ۱۶۴۹۰ و ۲٫۰ است. با وجود این، جرم هستهٔ یک دوتریم، که از همجوشی یک پروتون و یک نوترون تشکیل شده است، برابر با ۱۴۱۰۲ amu ° ر۲ است، که از جرم اجزای تشکیلدهندهاش بهاندازهٔ ۲۳۸۸ amu ۰٫۰۰ و کمتر است. این اختلاف جرم که به کاستی جرم معروف است، مستقیماً قابل اندازهگیری است. انرژی بستگی دوتریم نیز مستقیماً قابل اندازهگیری است، و برابر ۲٫۲۲۴ MeV بهدست آمده است که درست معادل الرژی ۲۳۸۸ amu مصر است. بدینترتیب درستی معادلهٔ ۳ـ۳۹ را می توان مستقیماً با این آزمایشهای ظريف تحقيق كرد.

برای اکثر هستهها انرژی بستگی بر نوکلئون در حدود MeV ۸ است؛ آهن بزرگترین انرژی بستگی بر نوکلئون را دارد، که در نتیجه پایدارترین هستهٔ موجود است. برخی از عناصر سبکتر می توانند با همجوشی، هنگامی که ترکیب میشوند تا عناصر سنگینتر را بهوجود آورند انرژی آزاد کنند. یک نمایش بارز همجوشی (درگامهای متوالمی) هیدروژن به هلیم، و آزاد کردن انرژی بستگی هلیم است؛ این فرایند در بمب هیدروژنی رخ می دهد، و منبع اصلی انرژی در خورشید نیز هست.

۱. anu ۱ برابر با یکای جرم اتمی مساوی است با kg×<sup>+++</sup> • ۱ × ۶۶۰و(۰. معادل انرژی MeV ۵ر۹۳۱ است.

این یک نتیجهٔ بینهایت مهم نظریهٔ نسبیت خاص است، ریرا خورشید منبع تمام انرژیبی است که وجود زندگی در زمین را ممکن می سازد. اگر آزاد شدن انرژی همجوشی نبود، در تصویر روی جلد این کتاب خورشید نامرئی میشد، گذشته از این حقیقت که در غیاب این فرایند نه عکس برداری وجود داشت و نه خوانندهای.

شکافت. انرژی بستگی بر نوکلئون عناصر سنگینتر از آهن، از انرژی بستگی آهن کمتر است و ار این رو می توانند با شکافت. وقتیکه تقسیم می شوند و عناصر سبکتری را می سازند، انرژی آزاد کنند. مشهورترین مثال در این مورد هنگامی است که اورانیم ۲۳۵ به دو هسته تقسیم میشود، و تفاوت انرژی بستگی هستهٔ اورانیم اولیه و دو هستهٔ نهایی را آزاد میکند. این فرایندی است که در بمب اتمی اولیه رخ داد و منبع انرژی در بسیاری از رآکتورهای هستهای است که برای تولید الکتریسیته مورد استفاده قرار میگیرند. بدین ترتیب اختلاف جرمهای اندک متناظر با انرژی بستگی هستهها نتایج بسیار مهمی در دنیای جدید دارند.

نابودی و آفرینش زوج. در نابودی زوج، یک الکترون و یادذرهاش،' یوزیترون، کاملاً نابود میشوند و تمام جرم سکون بهعلاوهٔ انرژی جنبشی آنها بهانرژی تبدیل میشود که بهصورت تابش الكترومغناطيسي (بەصورت ذرات نور، يعني فوتون) أزاد مىشوند. انرژى سكون يک الكترون برابر با ۵۱۱ ۵۲۱ مر $c^{\mathsf{r}} = m_\circ$  است، از این $_0$ رو در هر نابودی زوج الکترون۔پوزیترون بیش از ۲۲ MeV ۱۰ر۰ انرژی آزاد میشود. این فرایند می تواند یک منبع انرژی توانمند در فرایندهای گوناگون اخترفیزیکے پاشد.

فرایند معکوس آذرینش روج نیز امکان پذیر است. اگر دو فوتون با انرژی کل بیش از انرژی آستانهٔ ۲۲ MeV °ر۱ با یکدیگر برخورد کنند انرژی لازم برای تهیهٔ جرم سکون یک زوج الکترون-پوزیترون وجود خواهد داشت. از این٫رو چنین زوجی را میïوان بدون وجود قبلی آفرید. این مطلب اصل پایستگی جرم را نقض نمیکند زیرا انرژی به جرم تبدیل شده است، و این جرم و انرژی کل است که در این واکنش پایسته میماند. همینطور، یک فوتون تنها با انرژی کافی می $\vec{$ ماند یک زوج الکترون۔پوزیترون خلق کند. بهشرط اینکه در آن نزدیکیها هستهای وجود داشته باشد تا پایستگی انرژی و تکانه را میسر سازد. آفرینش ماده از تابش خالص شاید بارزترین نمایش رابطهٔ جرم-انرژی باشد. و این در آزمایشهای شتابدهندههای ذرات صدها هزار بار نشان داده شده است؛ شکل ۳ـ۴۸ آفرینش یک زوج الکترون۔پوزیترون را در یک اتاقِک حباب نشان میدهد. که در آن یک فوتون پرانرژی از سمت چپ وارد اتاقک می شود و زوج را در نزدیکی یک هسته که توازن انرژی و تکانهٔ کل را میسر می سازد تولید میکند. نه فوتون و نه هسته هیچیک رد قابل رؤیتی در اتاقک باقی نمیگذارند، از این رو بهنظر میآید که رد زوج الکترون-پوزیترون یکباره ظاهر مي شود.

١. ذرهاى با جرم مساوى ولى با مقادير مخالف كميتهاى ديگر از قبيل بار.
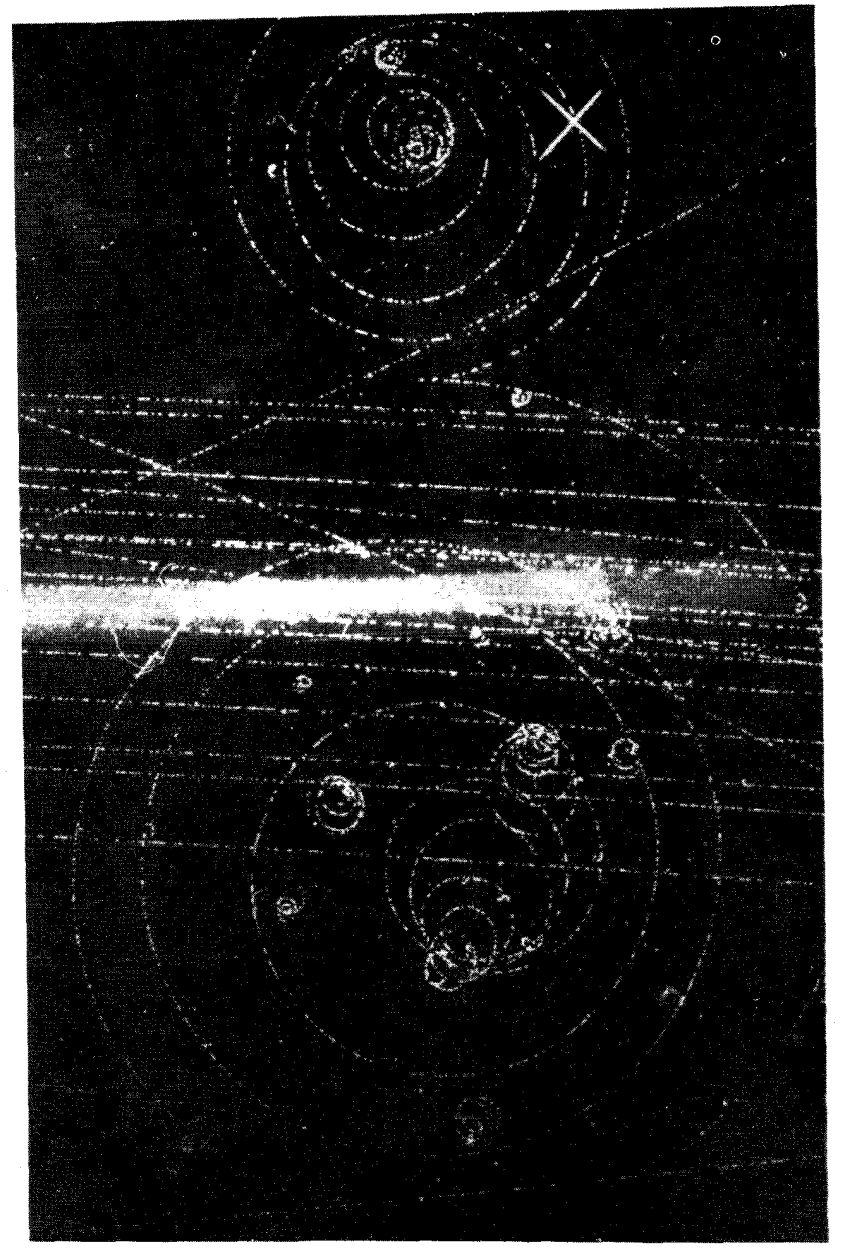

شکل۱۳شمار داده شده است. تبدیل انرژی بهماده طبق فرمول مشهور اینشتین  $m$   $E=m$ که با آفرینش زوج نشان داده شده است. یک فوتون بسیار پرانرژی، انرژی لازم برای آفرینش جرم سکونهای یک زوج الکترون-پوزیترون را تأمین میکند. فوتون رد قابل رؤیتی بهجا نمیگذارد، اما رد الکترون و پوزیترون پس از آفرینش هنگامیکه در اتاقک حباب بروکهاون در یک مسیر مارپیچ بهطرف راست میروند قابل رؤیت است.

۱۴۰ اندازهگیری در فضارمانهای تخت

مبنای نسبیتے,

همهٔ این پیامدهای نسبیت خاص بهطور طبیعی از دیدگاه چهاربعدی انرژی و تکانه ناشبی می شوند که نتیجهٔ در نظرگرفتن دینامیک از دیدگاه فضازمان است و طبیعتاً بهمعادلههای ۳ـ ۳۰ و ۳ـ ۴۰ می|نجامند. بد نیست که این فصل را با اشاره به اینکه این امر چگونه رخ میدهد خاتمه دهیم (تفصیل آن در پیوست ب آورده شده است).

ایدههای بنیادی ما در بارهٔ انرژی جنبشی و تکانه منجر به این باور میشود که هم در نظریهٔ نیوتونی و هم در نظریهٔ نسبیتی، وقتی سرعت نسبی صفر باشد. یک ناظر هر دوکمیت را صفر اندازه خواهد گرفت؛ بدینترتیب در مورد نسبیت

> $\{v = \circ\}$  $\{\pi = \circ, E_{K} = \circ, E = E_{o}\}\$  $(\uparrow \vee \neg \uparrow)$  $\Rightarrow$

ابرابری  $E$  و  $E$  از ۳ـــ۱۹ ناشی می،شود). بدین ترتیب اگر ناظری با ذره حرکت کند، تنها چیزی که اندازه میگیرد انرژی جرم سکون ذره خواهد بود. اکنون چارچوب را تغییر می،دهیم بهطوری که ذره در حرکت نسببی با سرعت  $v$  باشد؛ در این $\sim$ ورت معادلههای ۳ـ °۳برای تکانه و ۳ـ °۴ برای جرم نتيجه مي شوند. رابطة اخير مبناى ٣-٣٤ و در نتيجه ٣-٣٧ است.

نتىجەگىرى دیدیم که چگونه کاربرد نظریهٔ نسبیت در دینامیک بهدرک بسیاری از پدیدههای مهم میlنجامد: وابستگی جرم مؤثر بهسرعت، همارزی جرم و انرژی، لختی تمام اشکال انرژی، مفهوم "جرم سکون"، و امکان تبدیل جرم بهانرژی و بهعکس. در حالیکه بسیاری از پیامدهای نظریهٔ نسبیت تنها وقتی اهمیت پیدا میکنند که با سرعتهای بالا و یا فاصلههای زیاد سروکار داشته باشیم، اما برخی از پدیدههای دینامیکی در زندگی روزمره دارای اهمیتاند؛ مانند، شکافت هستهای که اکنون منبع نیرو برای بسیاری از شهرهاست.

تمر ينها

میکند. در ۲۴\_۲۴ فرض کنید ذرهای با سرعت (۱) ۰-۲ $c$  (۲) ۰-۲ (۳) ۱۰-۲ هر مورد نسبت انرژی جنبشی بهانرژی سکون آن را بیابید.

۷/۴ $M$ ه ذرهای با جرم سکون  $M$  و سرعت ۳/۵ $c$  با یک ذرهٔ ساکن بهجرم سکون  $\bullet$ ۲۵ برخورد مىكند. آنها بەيكديگر مىچسبند و ذرۀ جديدى را تشكيل مىدهند. جرم سكون و سرعت حركت آنJرا بيابيد.

خروای با جرم سکون  $M$  در زمان  $t = t$  با سرعت  $\alpha/\mathsf{Y}$  حرکت میکند. نیروی ۲۶ در زمان  $t = t$  $t=$  ثابتی با بزرگی $M_\circ$  ۲/۱۲ $M_\circ$  موازی با جهت حرکت ذره بهآن وارد میشود. سرعت آن $\mathfrak{t}$  در ۱ حساب کنید. در این مورد نتیجهٔ نیوتونی چقدر نادرست خواهد بود؟ سازگاری فیزیک ۱۴۱

۲–۲۷ رابطهٔ انرژی۔تکانه را برای ذرات با جرم سکون صفر بهصورت زیر بهدست آورید. (۱) معادلة ٣ـ ٣٠الف را مربع كنيد. (٢) معادلة ٣ـ ۴٠ را مربع كنيد. (٣) معادلة ٣ـ۴٣ را بهدست آورید، و آن(ا برحسب  $E$  حل کنید. (۴) حد این عبارت را وقتی مصبح سماب کنید. (۵) ۴۳\_۴۳ را از ۴۳\_۴۳ بهدست آورید، و نشان دهید که سرعت  $c=c$  این امکان را بهوجود میآورد که مقادیر  $\pi$  و  $E$  غیرصفر باشند هر چند که  $m$  صفر است. [توجه داشته باشید که روابط ٣-٣٥ و ٣-۴٠ در اين مورد نامعين هستند.]

۲۸ـ۳ انرژی دریافتی زمین از خورشید روی یک سطح عمود بر پرتوهای خورشید برابر است با A × ۱۰٬ erg/cm٬ mın. با چه آهنگی (برحسب کیلوگرم بر دقیقه) هیدروژن در یک سری واکنش همجوشی ۴ پروتون (یعنی هستهٔ هیدروژن) با یکدیگر و تشکیل هستهٔ هلیم، در خورشید مصرف می شود تا این انرژی تابشی را فراهم آورد؟ این مطلب چه اطلاعی در مورد طول عمر خورشيد مى دهد؟

[راهنمایی: (۱) انرژی آزاد شده را هنگامی که ۴ پروتون یک هستهٔ هلیم تشکیل میردهند برحسب amu پیدا کنید (جرم هستهٔ هلیم ۲۶۰۳amu و ۴٫۰۰۲°ش). این مقدار را با استفاده از رابطهٔ °C 1 × 1.0°N amu = ۱٫۴۹۱۶ بهارگ تبدیل کنید. (۲) مساحت سطح یک کره (۲ $\pi r$ ۴) بهشعاعی برابر با فاصله بین زمین و خورشید راکه ۳ cm <sup>۱۳</sup> د ۱ × ۴۹۶ر۱ است بیابید. (۳) انرژی کل<sub>ی</sub> که در هر دقیقه بهاین کره میbتابد را حساب کنید در صورتی که در هر دقیقه erg <sup>۷</sup> ۰۲ × ۸ انرژی به هر cm از این کره بتابد. (۴) تعداد همجوشیهای لازم در هر دقیقه برای تولید این انرژی را تعیین کنید. (۵) جرم کل هیدروژن لازم در هر دقیقه را به kg تبدیل کنید. (۶) حداکثر طول عمر خورشید را براورد کنید در صورتیکه تمام جرم آن (۱۰<sup>۲۰</sup> kg) × ۹۸۹ر۱) در فرایند همجوشی مصرف شود.]

٢-٢٩ چه مقدار انرژی در شکافت هستهٔ رادیم (که متشکل از ٢٢۴ نوکلئون با انرژی بستگی میانگین MeV ۵/۵ بر نوکلئون است) و تبدیل آن به ۴ هستهٔ آهن (هر یک با ۵۶ نوکلئون با انرژی بستگی میانگین MeV ۶رA بر نوکلئون) آزاد می شود؟

۳-۳° چه مقدار انرژی در نابودی یک زوج پروتون-پادپروتون آزاد میشود؟ انرژی آستانهٔ یک زوج فوتون چقدر باید باشد تا بتواند یک زوج پروتون۔پادپروتون بیافریند؟ [جرم سکون یک پروتون ۱ ر۱۸۳۶ بار بزرگتر از جرم سکون الکترون است.]

۸ـ۳ سازگاری فیزیک ما در این مورد که چگونه باید تمامی ایدههای سینماتیکی و دینامیکی نظریهٔ نسبیت سازگار و دارای پیامدهای مهم فیزیکی باشند بحث کردیم. اما شرط اینشتین فراتر از این است: تمام فیزیک باید با اصل نسبیت سازگار باشد.

این ایدهٔ مرکزی پیامدهای مهم بسیار دارد. این اصل ایجاب میکند که سینماتیک نسبیتی

۱۴۲ اندازهگیری در فضازمانهای تخت

باید از اصل نسبیت پیروی کند و سازگار باشد؛ در مورد این مطلب در بخش ۳\_۶ بحث کردیم. این اصل مستلزم آن است که قوانین دینامیک باید از اصل نسبیت پیروی کنند، و با سینماتیک نسبیتی سازگار باشند؛ در مورد این مطلب در بخش ۳ـ۷ بحث کردیم. استفاده از این اصل در مکانیک کوانتومی راهنمای دیراک در پیش بینی وجود پادذرات خیلی قبل از مشاهدهٔ تجربی آنها شد. ما این فصل را با بررسی مختصر یکی از موفقترین نظریههای فیزیک کلاسیک، یعنی نظریهٔ الکترومغناطیس، خاتمه می0هیم. وقتی بهاین نظریه از دیدگاه نظریهٔ نسبیت می2نگریم چه رخ مى،دهد؟ پاسخ شايد تا حدودى تعجبآور باشد: اين نظرية كلاسيك كاملاً با نسبيت سازگار است. برخلاف مورد دینامیک کلاسیک، که در آن بهفرمولبندی دوباره احتیاج داشتیم و با بهحساب آوردن نسبیت نتایج بارز جدیدی یافتیم، در این مورد معلوم شد که اصل نسبیت قبلاً در نظریهٔ کلاسیک بهطور عميق مستتر بوده است؛ در واقع، نسبيت مبناي ارتباط معروف بين الكتريسيته و مغناطيس را تشکیل میدهد. در این مورد مختصراً در پیوست ج بحث خواهد شد.

بهسبب این وحدت فیزیک و سازگاری تمام فیزیک با نظریهٔ نسبیت، برای تحقیق درستی نسبیت خاص احتیاجی بهاندازهگیریهای دقیق زمان (مانند آزمایش هاقل کپتینگ) و یا سرعت نور (مانند آزمایش مایکلسون-مورلی) نداریم. در عوض باید اعتبار آن را با دقت پیش بینیهای پایستگی تکانهٔ نسبیتی، که صدها هزار بار در شتابدهندههای انرژی بالا تحقیق شده است، و از طریق وجود رآکتورهای هستهای و نشان دادن آفرینش و نابودی زوج، آنگونه که در بخش ۳ـ۷ بحث شد، اثبات کنیم. بنابراین، نظریهٔ نسبیت در واقع یکی از آزموده شدهترین تمام نظریههای فیزیکی است. همان طورکه در بالا هم بدان اشاره شد، حتی عکس روی جلد این کتاب هم شاهدی برای نظریهٔ نسبیت است، زیرا خورشید در نتیجهٔ تبدیل جرم بهانرژی آنگونه که در تمزین ۲–۲۸ بدان اشاره شد، میٖدرخشد.

تمرین گرافیک کامپیوتری ۱ برنامهای بنویسید که روی صفحهٔ کامپیوتر محورهای  $(t,X)$  ناظر A را رسم کند. این برنامه باید دارای زیربرنامههایی باشد که کارهای زیر را انجام دهند:

 $t = \circ$  الف)  $v$  سرعت حركت ناظر B نسبت به A، و م $X$  وضعيت فضايي B در زمان  $v$  (الف) طبق اندازهگیری A را بهعنوان ورودی بپذیرد؛ سپس جهانخط B را روی صفحه رسم کند. [توجه  $[|v/c| < 1$  داشته باشید:

(ب) زمان ۴٫ راکه A اندازه گرفته است بهعنوان ورودی بپذیرد، و سپس نقطهٔ P در جهانخط B را که متناظر با آن زمان است نشان دهد.

(ج) سطح همزمانی B را از هر نقطهٔ تعیین شده Q در جهانخط B رسم کند.

 $[(t_{\backslash},X_{\backslash})$  (د) مخروطهای گذشته و آیندهٔ هر نقطهٔ تعیین شده  $\Omega$  در فضازمان  $[$  با مختصات را رسم کند.

(ه) یک سری پرتوهای نور را که در فواصل زمانی منظم °T از A به B گسیل شدهاند رسم

سازگاری فیزیک ۱۴۳

 $t$  كند، و فاصلهٔ دریافت علائم توسط B را طبق اندازهگیری A [كه مستقیماً از مقادیر مختصه معلوم میشوند]، و طبق اندازهگیری B [که با استفاده از ضریب  $K$  تعیین می شوند] چاپ کند. (و) یک علامت راداری را که در زمانی مانند ,t از A به B فرستاده شده و به A بازتابانده شده است رسم کند.

از برنامهتان برای رسمهوارد زیر استفاده کنید (۱) یک ناظر A در لحظهای مانند ه $t$  از یک کهکشان دوردست تابش را دریافت و بهروشنی مشاهده میکند که زمان t، در تاریخ کهکشان را نشان می،دهد؛ (۲) جلو و عقب سفینهٔ B که از کنار A میگذرد و طول آن طبق اندازهگیری A برابر است و سطوح همزمانی برای A و B را نشان میدهد؛ (۳) ناظر B که از ناظر A دور میشود  $L$ و سپس با سرعت v بازمیگردد. در حالیکه A حرکت او را با رادار دنبال میکند. [شما باید بتوانید جزئیات بسیار دیگری را بهاین برنامهٔ گرافیکی بیفزایید و موارد استفاده بسیار دیگری برای آن بیابید.]

 $\mathcal{L}(\mathcal{L}(\mathcal{L}))$  and the contribution of the contribution of the contribution of the contribution of the contribution of the contribution of the contribution of the contribution of the contribution of the contribution

 $\mathcal{L}^{\text{max}}_{\text{max}}$  and  $\mathcal{L}^{\text{max}}_{\text{max}}$ 

# $\blacktriangledown$

## تبدیل لورنتس و بازهٔ ناوردا

برای بررسی ایدههای وحدتبخش که در بخش ۳ـ۶ مطرح شدند، ما بهنوبت تبدیلهای لورنتس، كميتهاى ساده كه تحت اين تبديلها ناوردا هستند، و بازهٔ ناورداى فضازمان تخت را بررسى مىكنيم. ما بررسی خود در مورد فضازمانهای تخت را با نگرش به سه مدل عالم برمبنای این فضازمانها كامل مىكنيم.

فهم بازهٔ ناوردا و معنای آن (که در بخش ۴\_۲ ارائه شده است) برای درک کامل خواص فضازمانهای خمیده که در فصلهای ۶ و ۷ مورد بحث قرار گرفتهاند حائز اهمیت است. از دیدگاه این کتاب، اهمیت اصلی بحث تبدیل لورنتس (در بخش ۴\_۱) در آن است که بهکمک آن می توانیم (در بخش ۲ـ۲) ثابت كنيم كه بازهٔ فضازمان يک ناورداست، يعني براي تمام ناظرها يکسان است.

۰-۴ تبدیل لورنتس بعضبی مردم ادعا میکنند که اگر بشر، قبل از رسیدن به مدارج عالمی خود را نابود نکند، کهکشان را کشف خواهد کرد. در سفر به ناشناخته، بررسی و نقشهبرداری دقیق برای ایمنی کسانی که در اینکار شرکت میکنند اهمیت حیاتی دارد. بنابراین، باید مشاهدههای انجام شده از بسیاری ار رصدخانهها، ایستگاههای فضایی، و سفینههایِ فضاپیما با یکدیگر مقابله شوند تا تصویری <sup>ن</sup>تبدیل لورنتس ۱۴۵

همهجانبه از نواحی کشف شده بهدست آید.` اما، بسیاری از این مشاهدهها را ناظرهایی انجام میدهند که نسبت بهیکدیگر در حرکتاند، بنابراین باید بدانیم که چگونه مشاهدههای ناظرهایی که نسبت بهہم حرکت میںکنند را بەیک چارچوب مشترک تبدیل کنیم. مسئلهٔ اساسی بەدست آوردن رابطهای بین دیدگاههای فضازمان است که دو ناظر دلخواه بهدست میآورند. چنین رابطهای نتایج بنيادي نسبيت خاص اتساع زمان، انقباض طول، و نسبيت همزماني را در يک رابطة واحد وحدت خواهد بخشید. این رابطه، یعنی تبدیل لورنتس را در این بخش تعیین خواهیم کرد.

#### دو دستگاه مختصات

دو ناظر لَخت A و B را در نظر بگیرید که نسبت بهیکدیگر با سرعت v در حرکتاند و وضعیتهای فضارمان آنها در رویداد O منطبق است؛ برای ملموس بودن می $\rm\,$ وان فرض کرد که مثلاً A در برج کنترل یک فرودگاه است، و B در هواپیمایی است در حال عبور.

مختصات A. ناظر A مختصهٔ زمان t و مختصات فضایی  $(x,y,z)$  را بهروش استاندارد تعیین میکند. اساساً او (۱) ویژه زمان t را با استفاده از یک ساعت ایدهآل در امتداد جهانخط خود اندازه میگیرد؛ (۲) سطوح همزمانی را در فضازمان با استفاده از رادار تعیین میکند؛ اینها سطوح {.t = const} هستند، و اندازهگیریهای زمان را از جهانخط خود بهباقیماندهٔ فضازمان گسترش می،دهد؛ و (۳) مجموعهای از جهتهای بدون چرخش متعامد را در امتداد جهانخط خود بهکمک آزمایشهای دینامیکی موضعی (با استفاده از ژیروسکویهای ایدهآل، آونگ، و غیره) تعیین میکند، و فواصل فضایی  $(x,y,z)$  در امتداد این محورها را با رادار تعیین میکند. این امر مستلزم  $(\,\cdot\,,\,\cdot\,,\,\cdot\,)$  آن است که او  $(x,y,z)$  را طوری انتخاب کند که مکان خودش در تمام زمانها در مبدأ ( باشد. (۴) سطوح {.z = const. ، $y = \mathrm{const.}$  ،  $x = \mathrm{const.}$  } در فضازمان را می $\mathrm{p}$ ن مشاهدههای راداری فاصلهها از زاویههای دلخواه  $\theta$  و  $\phi$  نسبت بهاین محورها و استفاده از مثلثات استاندارد تعیین کرد. و بدین ترتیب اندازهگیری فاصله در امتداد این محورها را بهبقیهٔ فضازمان گسترش داد (نوشتن رابطههایی که در اینجا با آنها سروکار داریم بهطورکامل تا حدی پیچیده است، و ماهیت نسبت خاص را هم بهویژه روشن نمیکنند. از این رو جزئیات اینکار را حذف میکنیم). در این صورت بهتر است که (۵) برای بهدست آوردن یک تصویر هندسی از فضازمان که در آن مخروط زمان با امتداد قائم زاویهٔ °۴۵ میسازد، مختصات جدید  $(X,Y,Z)$  را با استفاده از تعریف کنیم؛ بدین وسیله از نظر فیزیکی ( $Z=z/c, \; Y=y/c, \; X=x/c$ یکاهای فاصلهای را انتخاب کردهایم که سرعت نور را برابر ۱ میکنند (بخشهای ۱ـ۲ و ۲ـ۲). پس از انجام اینکار در واقع فضازمان را با شبکهٔ مختصاتی پوشاندهایم که هر رویداد P را با مختصات  $(t,X,Y,Z)$  بهطریق استاندارد مشخص میکند (شکل ۴ــاالف را ببینید). بهویژه باید توجه داشت که این مختصات، بهاقتضای ماهیتشان، نمایندهٔ اندازهگیری ویژهزمان وفضایی

<sup>1. &</sup>quot;Navigation between the planets", W. G. Melbourne. Scientific American 234, June 1976, 58.

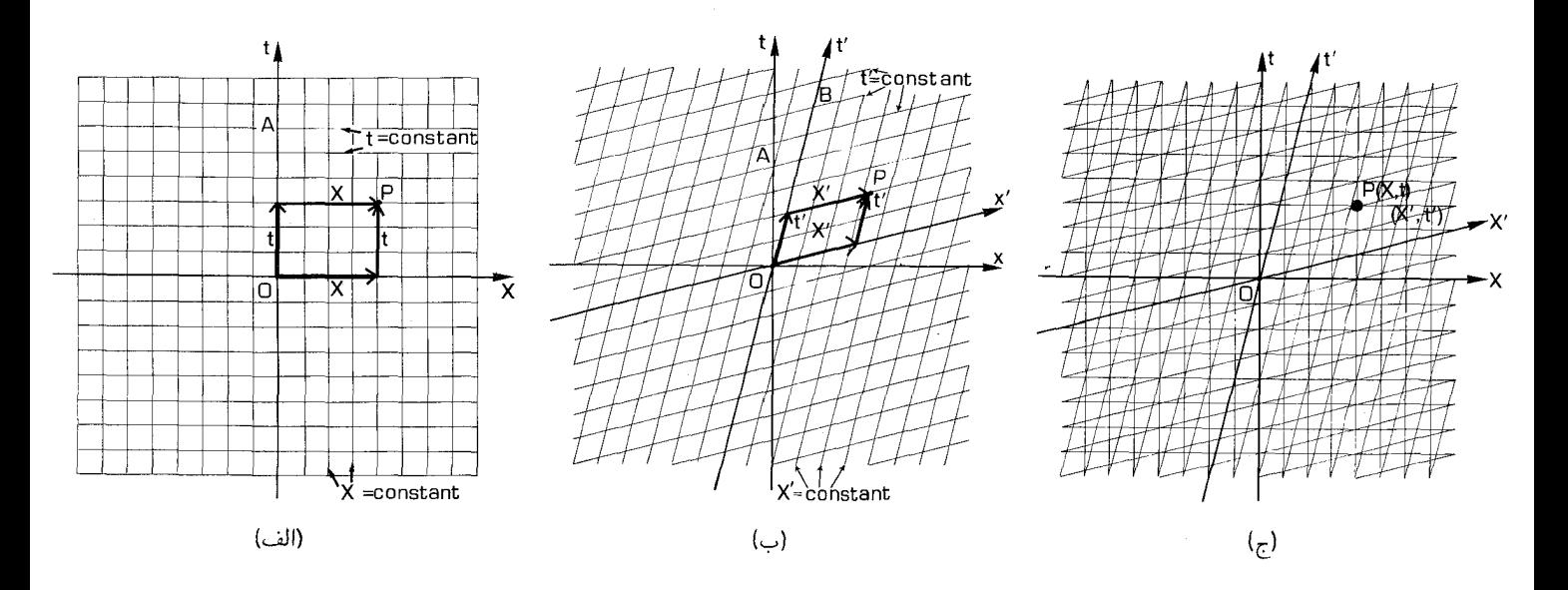

شکل ۱ـ۴(الف) شبکهٔ مختصات در فضازمان برای ناظر A،که به رویداد P مختصات (t, X) را نسبت میدهد. جهانخط ناظر A، { = = {{ است؛ يعني، طبق تعريف او در دستگاه مختصات خودش ساکن است. طِبق اندازهگیری وی سطوح {.X = const } در فاصلهٔ ثابت از او قرار دارند، و سطوح {.t = const برای او سطوح همزمانی هستند. (ب) دیدگاه ناظر A از شبکه مختصات ناظر B که نسبت به A حرکت میکند. در دستگاه مختصات B دارای وختصات ( t', X') است. طبق اندازهگیری B، سطوح در فاصلهٔ ثابت از او قرار دارند، و سطوح {.t' = const سطوح همزمانی هستند. (ج) شبکههای مختصات A و B هر دو در یک فضازمان قرار دارند و  $\{X'=\text{const.}\}$ مجموعهٔ واحدی از رویدادها را توصیف میکنند. تبدیل لورنتس ۱۴۷

هستند که در بالا توصیف شد. مختصهٔ زمان هر نقطه در امتداد خطوط زمان (موازی با جهانخط از سطح همزمانی { ` = e} اندازه گرفته میشود؛ بهویژه t مشخصکنندهٔ زمانی است که  $\{t=0\}$ هر ناظری که جهانخطش محور مختصات (° = Z = ) است اندازه میگیرد. سطوح سطوح همزمانی برای هر ناظر است، و  $\{X,Y,Z\}$  مختصات فاصلهٔ فضایی  $\{t={\rm const.}\}$  ${\rm P}$  او از مبدأ  $Z=\gamma=1$  در این سطوح است. بدینترتیب، وضعیت یک نقطهٔ کلی را میتوان بهصورت ترکیبی از یک جابهجایی فضایی روی یک سطح {.t = const} و یک جابهجایی زمانی در امتداد خط  $Z,Y,X$  ثابت} نمایش داد، که در آن این جابهجاییها را می $\vec{$ وان از هر مرتبهای انجام داد. برای توصیف مجموعهٔ تمام رویدادها به چهار مختصه نیاز داریم زیرا فضازمان چهاربعدی است، از این٫رو برای تعیین محل هر رویدادی در فضا و زمان دقیقاً چهار عدد لازم است. مثلاً، محل برخورد دو هواپیما را می;قوان بهدقت تعیین کرد، اگر بهما بگویند که این برخورد در ساعت ° ° : ۴ بعدازظهر (بهوقت گرینویچ) در روز ۱۹ نوامبر سال ۱۹۸۶ (۲۸ آبان ۱۳۶۵)، در ارتفاع °°°°۱ متری سطح زمین و در عرض جغرافیایی ″°۲°°۲° و طول جغرافیایی ″°۲۳'۳۲°۱۰ رخ داده است. مختصات بیشتر از این یا ناسازگار خواهند بود و یا زائد؛ مختصات کمتر از این برای اینکه بهطورکامل بهما بگویند [این برخورد] کجا و چه وقت، یعنی در كدام نقطة فضارمان، اتفاق افتاده است ناكافي خواهد بود.

اغلب بهتر است برای مختصات از یک نمادگذاری با شاخصهای بالا استفاده کنیم. بدینترتیب به جایرکه بنویسیم  $(t, X, Y, Z)$  می $\bar{v}$ وانیم بنویسیم  $(x^{\,\mathrm{o}}\,, x^{\,\mathrm{v}}, x^{\mathrm{r}}\,, x^{\mathrm{r}})$  که در آن طبق تعریف ر  $x^{\star} \equiv Z$  و $x^{\star} \equiv Z$ . برای اختصار، تمامی دنبالهٔ چهار مختصه را بهصورت  $x^{\star} \equiv Y$  ،  $x^{\circ} \equiv t$ می نویسیم، که در آن شاخص (یا برچسب) مختصه می تواند بهترتیب مقادیر ۰، ۱ ، ۲ و ۳  $(x^a)$ را اتخاذ کند؛ یعنی  $x^r,x^r,x^r,x^r) = (x^{\circ},x^{\circ},x^{\circ},x^{\circ},x^{\circ})$  از امکان بروز اشتباه بین مختصه  $x^{\tau}$ ، و "مربع مختصهٔ  $x$ " با نوشتن آن بهصورت " $(x)$ ) می $\vec{v}$ ران اجتناب کرد؛ و همین $d$ ور برای توانهای دیگر  $x$  که  $\cdot X^{\mathfrak{r}}\cdot t^{\mathfrak{r}}$  ممکن است پیش بیاید. در استفاده از مختصات  $X$ ،  $X$ ، و  $\Sigma$ ، مربع آنها را باز هم با  $X^{\mathfrak{r}}$ ، ، و "Z نشان خواهیم داد در صورتی که ابهامی پیش نیاید. ما به دستگاه مختصات A ، $Y^{\mathsf{r}}$ بهاین ترتیب تعیین شده است چارچوب مرجع میگوییم و آن را با حرف  $F$  بهتنهایی نشان میدهیم. مختصات B. ناظر B مختصات خود ('e', X', Y', Z')=(xa') مختصات خود ('e', X', Y') محتصات محتصات خود

از ساعتهای ایدهآل و رادار، تعریف میکند. در این صورت او فضازمان را با شبکهٔ مختصات دومی می یوشاند که هر رویداد P را با مختصات ( $t', X', Y', Z'$ )مشخص می کند [شکل ۴\_۱ (ب)]. دراین  $\{t' \!=\! \mathrm{const.}\}$  مورد، وضعیت یک نقطه P با ترکیبی از یک جابه جایی فضایی در روی سطح همزمانی (که نسبت به سطوح با زمان ثابت t بهاندازه زاویهٔ c کج شده است) و یک جابهجایی زمانی در امتداد خط  $Z',Y',X'\}$  ثابت} موازی با جهانخط B (که نسبت بهجهانخط A بهاندازه همان زاویهٔ  $\alpha$ کج شده است با شکل ۳-۲۰ مقایسه کنید) نشان داده می شود. در اینجا هم می توان این جابهجاییها را به هر یک از ایندو بهترتیب انجام داد. ما دستگاه مختصات B، ( $x^a$ ) را چارچوب مرجع او  $F'$  میگوییم.

 $\mathcal{L}_{\text{max}}$  , where  $\mathcal{L}_{\text{max}}$  and  $\mathcal{L}_{\text{max}}$ 

and the company

رابطهٔ پس دو دستگاه مختصبات

اکنون نکتهٔ آساسی این آست که مجموعهٔ واحدی از رویدادها با دو دستگاه مختصات ( $x^a$ ) و (''a،') توصيف مي شوند [شكل ۴\_۱(ج)]. رابطهٔ بين اندازهگير يهاي فضازمان ايندو ناظر در ارتباط این دو دستگاه مختصات نهفته است. این رابطه را می توان با دو انتخاب تا حد زیادی ساده کرد: (۱ ) A و B هر یک محورهای فضایی خود را طوری می چرخانند که جهت حرکت نسبی آنها بهترتیب در جهت  $X$  و  $X$  قرار گیرد. و محورهای  $Y$  ،  $Y'$  و  $Z$ ،  $Z'$  آنها بهترتیب بر یکدیگر منطبق شوند. و A (۲) و B هر یک مبدأ مختصات زمان خود را طوری انتخاب میکنند که رویداد محل ملاقات آنها بهترتیب در زمان  $t=0$  و  $t'=t'$  باشد؛ یعنی، مبدأ مختصات آنها در این  ${\rm O}$ هَنگام برهم منطبق میشود. از این پس فرض خواهیم کرد که این سادهسازیها اعمال می شوند. يس وظيفة ما اين است كه روابط بين ايندو دستگاه و در نتيجه روابط بين اندازهگيريهايي كه ايندو ناظر انجام می دهند را تعیین کنیم. آنچه که بهدنبال میآید تا حدودی مشکل است. اگر می بینید که در خواندن چند پاراگراف بعدی برای اولین بارگیر کردید، توصیه میکنیم که به خود فرمولهای ۴\_۳ و ۴\_۵ و نتايج أنها ۴\_۶ تا ۴\_۱۴ رجوع كنيد.

 $(t', X', Y', Z')$  رُویداد E را که A با  $(t, X, Y, Z')$  و B با  $(t', X', Y', Z')$  مشخص میکند در نظر میگیریم. چون حرکت نسببی در جهت  $X$  (یا  $X'$ ) است، اندازهگیری در جهتهای  $X$  و Z تغییر  $Z = Z'$  نسیکنند (بخش ۳ـ۵ را ببینید)، از این رو بهازای هر t (یا  $t$ ) داریم  $Y = Y$  و  $Z' = Z$ . بدینترتیب فقط لازم است که به رابطهٔ بین  $(t,X)$  و  $(t',X')$  توجه کنیم. این دو جفت مختصات در شکل ۴ـ۲ از دیدگاه A رسم شدهاند. چون سطوح همزمانی B بههمان اندازهٔ زاویه جهانخط او

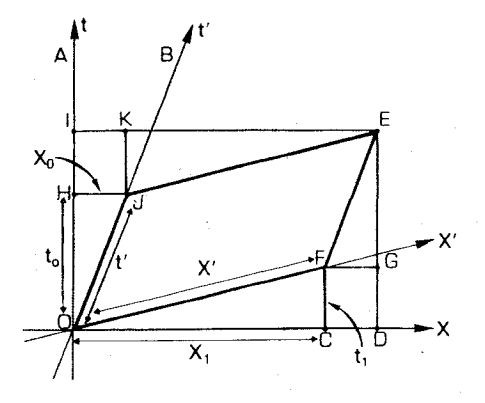

شكل ٢-٢ مختصات رويداد E در چارچوب t, X)A و در چارچوب t' x') = نظوط E و OD برای A همزمان هستند در حالیکه برای JE ،B و OF همزمان هستند. طبق اندازهگیری ناظر A، فاصلهٔ DE از جهانخطش يعني OI ثابت است در حالي6ه طبق اندازهگيري B فاصلهٔ FE از جهانخط او يعني OJ ثابت است. خطوط FG و JH با محور X موازی هستند، و خطوط CF و JK با محور t موازیlند.

تبدیل لورنتس ۱۴۹

از جهت قائم بهسمت بالاكج شده است (بخش ٣\_٣)، مثلثهاى OCF و EKJ در شكل ۴\_٢ یکسان هستند (رسماً: آنها متشابهاند)؛ و همین طور مثلثهای CHJ و EGF حنانکه از نمودار پیداست یکسان هستند؛ اثبات این مطلب در پیوست این بخش آورده شده است. چون مختصات طبق دیدگاه B عبارتاند از  $(t', X')$ ، جابهجاییهای OF و JE هر دو نمایندهٔ فاصلهٔ  $X'$  است  $\to$ که B اندازه گرفته است و OJ و FE هر دو نمایندهٔ زمان  $t'$  است که B اندازه گرفته است. فرض GE و OH باشد؛ در این صورت جابهجاییهای OH و GE و GE A هر دو نمایندهٔ زمان  $t_{\rm o}$  است که A اندازه گرفته است و FG و FG هر دو فاصلههای  $X_{\rm o}$  را که  $(t_1, X_1)$ A اندازه گرفته است نشان می دهند. همین طور فرض کنید مختصات F در چارچوب باشند؛ در این صورت جابهجاییهای OC و KE هر دو فاصلهٔ X, راکه A اندازه میگیرد و JK و رمانهای ,t را که A اندازه میگیرد نشان می دهند. (CF

اکنون برای برقراری ارتباط بین این مقادیر مختلف مختصات از برخی نتایج قبلی استفاده مىكنيم الف) اتساع زمان (۳\_۱۸ و ۳\_۲۰) برای زمانی که از O تا J اندازه گرفته میشود رابطهٔ زیر را میدهد

$$
t_{\circ} = \gamma(v)t' \tag{11-}
$$

که در آن  $\gamma(v)$  از ۳ـ۱۹ بهدست میآید. ب) انقباض طول (٣\_٢٢ و ٣-٢٣) براى فاصلهاى كه از F تا F اندازه گرفته مى شود رابطة زیر را میدهد

$$
X_1 = \gamma(v)X'
$$
 (1 - f)

ج) چون B با سرعت  $v$  نسبت به A حرکت میکند، فاصلهٔ  $X\,$  که با HJ نمایش داده میشود بهصورت زیر با زمان ۴۵ که با OH نشان داده شده است مربوط میشود

$$
X_{\circ} = x_{\circ}/c = vt_{\circ}/c = (v/c)t_{\circ} = Vt_{\circ}
$$
 (c) - f)

د) چون زلويۀ HOJ برابر با زاويه COF است. داريم HJ/Ho = FC/CO يعني، بس با استفاده از (۴ـ۱ج)، بهدست میآوریم؛ $X_\circ/t_\circ = t_\gamma/X_\gamma$ 

$$
t_1 = X \cdot X_1 / t \cdot = V X_1 \tag{5.1-5}
$$

(که اساساً همان نتیجهٔ همزمانی ۳ـ۱۷ است).

بهكمك اين اطلاعات اكنون مي توانيم طول اضلاع مستطيل بزرگ OIED را تعيين كنيم. اولاً، . (زيرا مثلثهای OHJ (زيرا مثلثهای) OD  $= \mathrm{OC} + \mathrm{CD} = \mathrm{OC} + \mathrm{FG} = \mathrm{OC} + \mathrm{HJ}$ اما  $X = \text{HJ} = X_{\circ}$  و  $\text{OC} = X_{\circ}$ . بنابراین

$$
X = X_1 + X_2 = \gamma(v)X' + V\gamma(v)t'
$$

با استفاده از ۴\_۱ ب، الف، ج داریم

$$
X = \gamma(v)(X' + Vt') \tag{1.1}
$$

EKJ , OCF (زیرا مثلثهای OI = OH + HI = OH + JK = OH + CF (دیرا مثلثهای قابل انطباق|ند). بنابراین

$$
t = t_{\circ} + t_{\circ} = \gamma(v)t' + V\gamma(v)X'
$$

با توجه به ۴ـدالف، د، و ب داريم

$$
t = \gamma(v)(t' + VX') \tag{7-5}
$$

سرانجام، قبلاً ديديم كه

$$
Y = Y', \qquad Z = Z' \tag{7.15}
$$

معادلههای ۴\_۱الف تا ج را تبدیل لورنتس گویند که از تغییر سرعت در جهت  $x$  (که گاهی "خیز" نامیده می شود) نتیجه می شود. این تبدیلها مختصات A برای رویداد E را برحسب مختصات  $x',y',z'$  برای آن رویداد بهدست میدهند. معادلهها را معمولاً برحسب مختصات  $x,y,z$  و  $x$ مى نويسند:

$$
t = \gamma(v)(t' + vx'/c^{\mathsf{T}})
$$
 (117-15)

$$
x = \gamma(v)(x' + vt') \tag{7-5}
$$

$$
y = y', \qquad z = z' \tag{r.r.r}
$$

که در آن

$$
\gamma(v) = (1 - v^{\dagger}/c^{\dagger})^{-1/\dagger} \tag{5.5}
$$

تبديل لورنتس ١٥١

 $\label{eq:2.1} \begin{split} \mathcal{L}_{\text{max}}(\mathbf{r},\mathbf{r}) &= \mathcal{L}_{\text{max}}(\mathbf{r},\mathbf{r}) \\ \mathcal{L}_{\text{max}}(\mathbf{r},\mathbf{r}) &= \mathcal{L}_{\text{max}}(\mathbf{r},\mathbf{r}) \\ \mathcal{L}_{\text{max}}(\mathbf{r},\mathbf{r}) &= \mathcal{L}_{\text{max}}(\mathbf{r},\mathbf{r}) \\ \mathcal{L}_{\text{max}}(\mathbf{r},\mathbf{r}) &= \mathcal{L}_{\text{max}}(\mathbf{r},\mathbf{r}) \\ \mathcal{L}_{\text{max}}(\mathbf$ 

این مجموعه معادلههای لازم برای ارتباط مختصات دو ناظر در یک رویداد واحد است. به عنوان مثالی از کاربرد این معادلهها، فرض کنید ناظر B در سفینهای است که با سرعت ثابت  $v=\mathfrak{k}/\Delta c$  از ناظر A در پایگاهی در روی زمین دور میشود. هر دو ناظر توافق کردهاند که زمان را از لحظهای که B در رویداد O در فضارمان از کنار A میگذرد اندازه بگیرند. پس از مدتی ناظر B انفجار عظیمی را در سیارهای که با رادار تحت نظر دارد مشاهده میکند. طبق اندازهگیری او مختصات رویداد P که در آن انفجار رخ داده است عبارتاند از (۸٬۱٬۳٬۰) = (۵٬۱٬۳٬۰)، یعنی، ، د = ۳، X' = ۳، X' = ۵ ، د = 2'Z. او با امواج رادیویی به A خبر میدهد. خطرا بهسبب  $X' = \mathfrak{r}$ انفجاری که در زمان ۵ $t'=t'$  رخ داده است زبالههای رادیواکتیو در وضعیت (۱٬۳٫۰) وجود دارد. (در این مثال، یکاها سال و سال نوری فرض شدهاند). مختصات استاندارد برمبنای وضعیت و حرکت A قرار دارند. در هنگام ارسال هشدار بهسفینهٔ فضایی دیگر A چه مختصاتی را باید بهاین رویداد نسبت دهد؟

در این مورد، ۴/۵ =  $V$  و از این رو، طبق ۴ـ۴.

$$
\gamma = \gamma(\mathbf{f}/\mathbf{a}) = \{1 - (\mathbf{f}/\mathbf{a})^{\mathbf{f}}\}^{-1/\mathbf{f}} = \mathbf{a}/\mathbf{f}
$$

بدین ترتیب معادلههای ۳ـ۳ بهصورت زیر درمی آیند

$$
t = \frac{\delta}{r} \left( \delta + \frac{r}{\delta} \times 1 \right) = \frac{\delta}{r} \times \frac{r\delta}{\delta} = \frac{r\delta}{r}
$$

$$
x = \frac{\delta}{r} \left( 1 + \frac{r}{\delta} \times \delta \right) = \frac{\delta}{r} \times \delta = \frac{r\delta}{r}
$$

$$
y = r, \qquad z = \delta
$$

 $f(x^a)$ =(۲۹/۳, ۲۵/۳,۳,۰) برای رویداد P مییابد عبارتاند از (۲,۲۵/۳,۲۵/۳,۳) یعنی، ۲۹/۳  $t=1$ ۲۵/۳  $X=\mathbf{Y}$ ،  $Y=\mathbf{Y}$ . خلاصه میتوان نوشت

$$
(x^{a'}) = (\Delta, \Lambda, \mathbf{r}, \cdot) \Rightarrow (x^{a}) = \left(\frac{\mathbf{r}\mathbf{a}}{\mathbf{r}}, \frac{\mathbf{r}\Delta}{\mathbf{r}}, \mathbf{r}, \cdot\right) \tag{*}
$$

که مختصات مختلفی را که دو ناظر بهانفجار در این رویداد وابسته می سازند نشان می دهد.

تبديل وارون روابط ۴\_۲ و ۳\_۳ کاملاً دوجانبه هستند (مانند تمام فرمولهای نسبیت)؛ یعنی، تبدیل از مختصات A بهمختصات B هم بهصورت ۳\_۳ هستند. در واقع، می¤وان معادلههای ۳\_۳ را برحسب /t و

۱۵۲ تبدیل لورنتس و بازهٔ ناوردا

حل کرد، خواهیم داشت  $x'$ 

$$
t' = \gamma(v)(t - vx/c^{\mathsf{T}})
$$
 (d- $\mathsf{T}$ )

$$
x' = \gamma(v)(x - vt) \tag{0.1}
$$

$$
y' = y, \qquad z' = z \qquad (\tau \Delta \mathbf{f})
$$

 $(x^a) = (Y^{\mathsf{A}}/r, Y^{\mathsf{A}}/r, r, \cdot)$  به عنوان مثال، فرض كنيد مختصاتي كه A براي رويداد P بمي يابد  $\Delta$  باشد، یعنی، ۳ /۳  $t=1$  /۳  $X=Y$  ،  $Y=Y$  ،  $X=Y$ ، و سرعت حرکت B نسبت به  $Z=Y$  ، و سرعت حرکت اس (V = ۴/۵ بس ه/۴) باشد. در این صورت استفاده از ۴ـ۵ نشان خواهد داد (درست ( $v = \mathsf{f}/\Delta c$ مانند مثال بالا) که طبق اندازهگیری B مختصات رویداد P، ( ^, ۲, ۰) = (۵, ۱, ۳) است، یعنی، ،  $X' = Y$ ، ۳ هـ  $Y' = Y$ ، و حلاصه، می $i$ وان نوشت  $X' = Y$ 

$$
(x^a) = \left(\frac{\mathbf{r}\mathbf{q}}{\mathbf{r}}, \frac{\mathbf{r}\mathbf{q}}{\mathbf{r}}, \mathbf{r}, \cdot\right) \Rightarrow (x^{a'}) = (\mathbf{0}, \mathbf{1}, \mathbf{r}, \cdot) \tag{**}
$$

که مختصات مختلفی را نشان می،دهد که دو ناظر به رویداد واحد P نسبت می،دهند. البته این نتیجه درست وارون (\*) در بالاست، و همینطور هم باید باشد زیرا ۴ـ۵ وارون ۴ـ۳ است.

 $v$  معادلههای ۴\_۵ از نظر فرم با معادلههای ۴\_۳ یکسان|ند بجز علامتِ منفی که جلوی أمده است. علت اين علامت بهقرار زير است: طبق نظر A، مبدأ چارچوب مرجع B (نقطهٔ با سرعت  $v$  در جهت مثبت  $x$  حرکت میکند؛ طبق نظّر B، مبدأ  $(X'=Y'=Z'=0)$ جارچوب مرجع A (نقطهٔ ° $Z = \{X = 1\}$ ) در جهت منفی  $x'$  با همان سرعث حرکت  $t$  میکند. فرمولهای تبدیل لورنتس ۴ـ۳ و ۴ـ۵ وقتی A و B بهیکدیگر نزدیک می شوند برای  $t$  و  $t$ منفي و وقتي از يكديگر دور ميشوند براي t و ٢ مثبت معتبر است، يعني، وقتي B طبق اندازهگيري در جهت  $x$ + حرکت میکند. اما، اگر ما نتیجه را برای وقتی که B نسبت به A در جهت منفی A حرکت میکند محاسبه میکردیم برای  $v$  علامت مخالف را بهدست میآوردیم. بنابراین، قرارداد  $x$ برای علامت  $v$  که از فرمول تبدیل لورنتس لازم میآید این است که  $v$  هرگاه حرکت نسببی در حهت  $x$ + باشد مثبت و هرگاه حرّکت در جهت  $x$ – باشد منفی خواهد بود. با توجه بهاین تفاهم (که با آنچه لازمهٔ فرمول ضریب  $K$  در بخشهای ۳ـ۱ و ۳ـ۲ بود تفاوت دارد)، معادلههای ۴ـ۵ دقیقاً همان چیزی است که انتظار داریم مختصات B را از مختصات A تعیین کند. این همارزی فرمولها نتيجة مستقيم اصل نسبيت است (هر ناظرى همارز ناظر ديگر است، پس بين فرمولهاى تبديل بين آنها نبايد تفاوت اساسى وجود داشته باشد).

 $\label{eq:2} \frac{1}{\sqrt{2}}\left(\frac{1}{\sqrt{2}}\right)^{2} \left(\frac{1}{\sqrt{2}}\right)^{2} \left(\frac{1}{\sqrt{2}}\right)^{2}$ 

 $\mathcal{F}_{\mathcal{A}}^{\mathcal{A}}(\mathcal{A})$  , and  $\mathcal{F}_{\mathcal{A}}^{\mathcal{A}}(\mathcal{A})$ 

 $\label{eq:2} \mathcal{L}_{\text{max}} = \mathcal{L}_{\text{max}} \left( \mathcal{L}_{\text{max}} \right)$ 

ييامدهاى تبديل لورنتس

فرمولهای تبدیل لورنتس و وارون آن (۳\_۳ و ۴\_۵) برای ناظرهای A و B که در حرکت نسببی هستند مختصات هر یک از ناظرها برای یک رویداد دلخواه را از مختصات ناظر دیگر برای آن رویداد تعیین میکند. از آنها می توان برای یافتن رابطههای میان هر اندازهگیری فضا، زمان یا سرعت که ناظرها انجام میدهند استفاده کرد. مثلاً، همانطورکه بزودی نشان خواهیم داد، میتوان انقباض طول، اتساع زمان، نسبیت همزمانی و قوانین جمع سرعتها در نسبیت خاص را مستقیماً از این روابط بهدست آورد. اکنون پیامدهای عمدهٔ تبدیلهای لورنتس را اجمالاً بررسی میکنیم.

الف) حد نیوتونی. توجه به این نکته مهم است که وقتی سرعتهایی که با آن سروکار داریم در مقایسه با سرعت نورکوچکاند و فاصلهها نسبت بهزمانهایی که با آن سروکار داریم کوچک هستند، تبدیلهای لورنتس به نتايج نيوتوني تبديل مي شوند. مثلاً، اگر km/s ° ° ۲ = ۳ باشد (كه با معيارهاي روزمرة ما سرعتی بسیار بزرگ است) در این صورت ۰۵۰/۱/۰ = ۰۵۰۰/۳۰۰۰ + ۳۰۰/۰۲ در این رواز  $\gamma(v)=\{1-(1/1000)^{\gamma}\}^{-1/\gamma}=(1-1000)^{\gamma}e^{-\gamma}e^{-\gamma}$ ا داریم،  $\gamma(v)=1+(1/2)^{\gamma}e^{-\gamma}$ مقداری که بیlندازه به ۱ نزدیک است؛ پس در اکثر موارد میتوانیم  $\gamma$  در ۳\_۳ و ۴\_۵ را بهدرستی ۱ در نظر بگیریم. بهعلاوه، اگر فاصلهٔ  $x$  که با آن سروکار داریم کوچکتر از به ۱۰۰۰۰ میل سرورت km/s = ۱/۳۰۲ میل سرورت km/s = ۱/۳۰۲ میل س از اینرو اگر s(v/c)(x/c) < (١/١٠٠٠)(١/٣٠) = ۱/٣ × ١٠- \* s . بدین ترتیب، در این شرایط، تمام جملههای ویژهٔ نسبیت بهقدری کوچک هستند.  $t - v x / c^\mathfrak{r} \simeq t$ که میهتوان آنها را نادیده گرفت، و تبدیلهای ۳\_۳ بهصورت زیر درمیآیند

> $t \simeq t', \quad x \simeq x' + \mathbf{r} \cdot \mathbf{r} t',$  $y = y', \quad z = z'$

> > که در آن  $x$  برحسب کیلومتر و  $t$  برحسب ثانیه است. بهطورکلیتر

 $\{|v/c| \ll \lambda, |x/c| < t\} \Rightarrow \gamma(v) \simeq \lambda \Rightarrow$  $\label{eq:2.1} t\simeq t',\hspace{0.3cm} x\simeq x'+vt',\hspace{0.3cm} y=y',\hspace{0.3cm} z=z',$  $(5 - 1)$  $t' \simeq t$ ,  $x' \simeq x - vt$ ,  $y' = y$ ,  $z' = z$ 

که درست همان روابط معمول هستندکه ما بهطور شهودي از طريق تجربهٔ زندگاني روزمره ميفهميم و در نظریهٔ نیوتونی فرمولبندی شده است. بدینترتیب، نتایج استاندارد نظریهٔ نیوتونی هرگاه حرکت کند باشد (یعنی، سرعتها نسبت بهسرعت نورکند باشند) و مقیاسهای طولبی که با آنها سروکار داریم طولهای روزمره باشند؛ معتبر خواهند بود؛ اثرهای نسبیتی تنها زمانی ظاهر میشوند که با سرعتهای زیاد و سفرهای طولانی نور سروکار داشته باشیم، اما در این موارد این اثرها مهماند. اکنون ما بەمطالعۂ این اثرها میپردازیم.

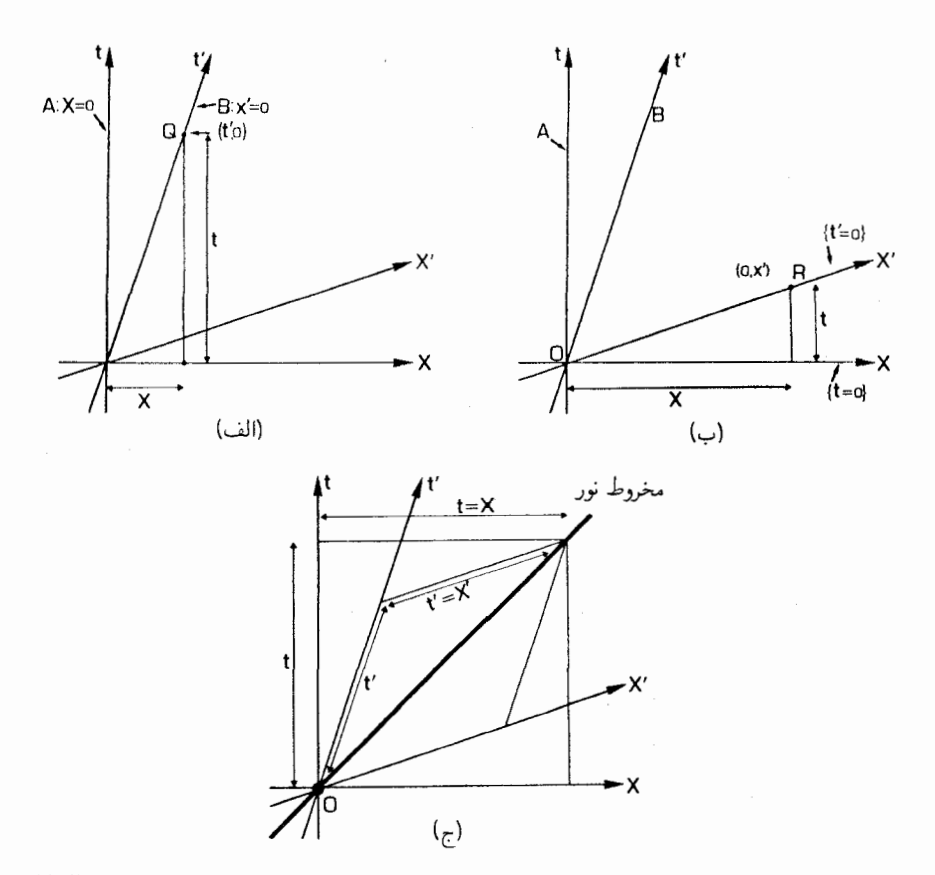

شکل؟ ـ٣ (الف) نقطهٔ Q روی جهانخط B در چارچوب A دارای مختصات  $(t, X)$  و در چارچوب B دارای  ${\rm R}$  مختصات  $(t', \mathord\circ)$  است؛  $t$  و  $t$  از طریق ضریب اتساع زمان بهیکدیگر مربوط میشوند. (ب) نقطهای مانند روی سطح رویدادهای B که با مبدأ O همزمان هستند در چارچوب A دارای مختصات  $(t,X)$  و در چارچوب دارای مختصات (^, X ) است؛ X و  $X$  از طریق ضریب انقباض طول بهیکدیگر مربوط میشوند. (ج) برای  $\cdot {\rm B}$  هر دو ناظر A و B برتوهای نور دارای سرعت بکسان هستند؛ طبق A معادلهٔ آنها  $t = x/c = X$  و طبق است.  $t' = x'/c = X'$ 

 $(x'=y'=z'=°)B$  لب) انساع زمان اولاً، تبدیل برای نقطهای مانند Q روی جهانخط را در نظر میگیریم. بدینترتیب (شکل ۴\_۳ را ببینید) در ۴\_۲ قرار میدهیم ۰ = /۳، و بهدست ميأوريم

$$
t = \gamma(v)t'
$$
 (11V $-Y$ )

$$
x = \gamma(v)v t' = vt \tag{V-Y}
$$

تبديل لورنتس ١٥٥

 $+x$  نتیجهٔ دوم تأیید میکند که کمیت "v" در واقع سرعتی است که A برای B در جهت اندازه میگیرد؛ و اولی اثر اتساع زمان استاندارد ۳ـ °۲ است که A برای ساعت B اندازه میگیرد. مثلاً، اگر ۴/۵c = v باشد بهطوری که ۵/۳ =  $\gamma$ ، در این صورت زمانی که طبق اندازهگیری B در امتداد جهانخطش آن طور که از ۴ـ۱۷لف پیداست برابر ۵ سال است (۵ = ۲) با زمان ی ۲۵/۳ به ۵/۳ × ۵ /۳ طبق اندازهگیری A (که از رادار برای تعیین همزمانی رویدادها در  $t=$  ۵/۳  $\times$  ۵  $=$  ۲۵/۳  $\rm y$ تاریخ B با رویدادهای در جهانخط خودش استفاده میکند همارز است. همین طور، با قرار دادن ستاهده میکند بهدست میدهد. A ،B وارون وقتی $\lambda$  ،B وا مشاهده میکند بهدست می

ج) انقباض طول و نسبیت همزمانی. ثانیاً، تبدیل برای نقطهای مانند R را در نظر بگیرید که در روى سطح { ° = 't} طبق اندازهگيرى B با رويداد O همزمان است. بدين ترتيب [شكل ٣\_٣ (ب) را ببینید] در ۳\_۳، ۰ =  $t' = t$  را قرار میدهیم، بهدست میآوریم

$$
x = \gamma(v)x'
$$
  
( $t = \gamma(v)vx'/c^{\dagger} = vx/c^{\dagger}$   
( $\rightarrow \rightarrow$ 

نتيجة اول فاصلة بين O و R طبق اندازهگيري A را بههمان فاصله طبق اندازهگيري B مربوط میکند و اثر استاندارد انقباض طول ۳ـ۲۳ را برای B که از کنار A عبور میکند نشان میدهد. نتیجهٔ دوم فرمول ۳\_۱۷ است که مختصات A برای هر نقطهٔ دلخواهی مانند R در روی سطح ممزمانہ , B را با O نشان مے رہید. مثلاً اگر  $v = \mathfrak{k}/\mathfrak{d}c$  باشد بهطوری که ۵/۳  $\gamma = \mathfrak{d}$ ، طولی برابر با یک سال نوری که B بهطور آنی برای جسمی که نسبت بهاو ساکن است و موازی v قرار دارد اندازه میگیرد، طبق ۴ـ۱۸لف متناظر خواهد بود با طولبی برابر با ۵/۳ × ۱ × ۵/۳ سال نوری که A اندازه میگیرد؛ همچنین طبق ۴\_۸ب، A و B در مورد همزمانی روی آن فاصله بهانداره ۴/۵y = ۱ × ۴/۵ =  $v/c$  ( $v/c$ ) اختلاف نظر خواهند داشت. در اینجا هم نتیجه وارون با قرار دادن  $t=\mathbf{t}-\mathbf{0}$  بهدست مىآيد.

د) ناوردایی سرعت نور. ثالثاً، هر دو ناظرباید در مورد حرکت با سرعت نوربا هم توافق داشته باشند. این مطلب را در مورد نوری که در جهت  $x$ + حرکت میکند با قرار دادن $t'=+x'/c$  در ۳\_۳ بررسی  $\alpha:=\gamma(v)(x'/c)(\textcolor{black}{\lambda}+v/x)=x/c$  می $\zeta$ نیم، بهدست می $\zeta$ وریم:  $x=\gamma(v)x'(\textcolor{black}{\lambda}+v/c)$ ؛ بدين ترتيب

$$
t' = +x'/c \qquad \Rightarrow \qquad t = +x/c \tag{11-}
$$

که تأیید مهکند اگر B سرعت نور را در جهت  $x$ + اندازه بگیرد، A با او موافق خواهد بود شکل ۴\_۳(ج)]. مثلاً، اگر ۴/۵c = v بهطوری که ۵/۳ =  $\gamma$  در اینصورت، پس از یک سال، B نوری که در O (° = 't، ° = 't، گسیل شده است در رویداد P (۱ = 'X و

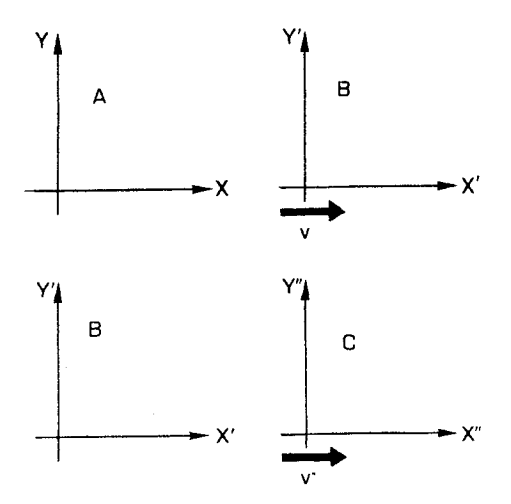

شکلی ۴ـ۴ سه ناظر در حرکت نسبی: A دارای دستگاه مختصات  $(t,X,Y,Z)$  است؛ ناظر B دارای دستگاه مختصات  $(t', X', Y', Z')$  است و با سرعت v در جهت X نسبت به A در حركت است؛ C داراي مختصات است و نسبت به  $\mathrm{B}$  با سرعت  $v'$  در جهت  $X'$  (كه موازي با جهت  $X$  است) حركت ميكند.  $(t'',X'',Y'',Z'')$ 

ا اندازه می گیرد. A مختصات رویداد O را { $t = \circ, X = t$  و مختصات رویداد B را { سال نوری ۳ = ۵/۳ × ۱ × ۹/۵ = ۳y,  $X = \Delta/\mathsf{r} \times 1 \times \mathsf{q}/\Delta = \mathsf{r}$  تعیین میکند، و این تأییدی است بر اینکه طبق اندازهگیری A نور با سرعت $c$  حرکت میکند. همین $\det c$ 

> $t' = -x'/c \Rightarrow t = -x/c$  $(1 - \eta - \eta)$

که نشان می دهد A با B در مورد سرعت نور در جهت  $x$  – توافق دارد. ه) جمع نسبيتي سرعت. رابعاً، فرض كنيد ناظر سومي C با سرعت 'v' در جهت 'k+ از  $(t'', x'', y'', z'')$  عبور می کند (شکل ۴\_۴). فرض کنید مختصات C به صورت استاندارد B باشد. در این صورت (با بهکار بردن نتایج بالا برای B که C را مشاهده می کند) مختصات بهصورت زیر بهمختصات C مربوط می شوند

$$
t' = \gamma(v')(t'' + v'x''/c^{\dagger})
$$
 (L)

$$
x' = \gamma(v')(x'' + v't'')
$$
 (y' - f)

$$
y' = y'', \qquad z' = z'' \qquad (\zeta \upharpoonright^{\circ} \mathbf{I})
$$

که در آن

$$
\gamma(v') = \{1 - (v')^{\dagger}/c^{\dagger}\}^{-1/\dagger} \tag{11-F}
$$

تبدیل لورنتس ۱۵۷

اکنون، رابطهٔ بین مختصات A و C باز هم باید یک تبدیل لورنتس بهصورت F\_۳ باشد، چون A و C دو ناظر لخت هستند که مختصات آنها بهصورت استاندارد بهیکدیگر مربوط است. در واقع هم چنین است: میټوان (۴\_۱۰ و ۴\_۱۱) را در (۴\_۳ و ۴\_۵) جایگزین و ساده کرد، سرانجام (پس از عملیات جبری پر دردسر) بهدست میآوریم

$$
t = \gamma(v'')(t'' + v''x''/c^{\mathsf{T}})
$$
 (L'111- $\mathsf{T}$ )

$$
x = \gamma(v'')(x'' + v''t'')
$$
 (11-1)

$$
y' = y'', \qquad z' = z'' \qquad (\zeta \mathbf{1} \mathbf{1} \mathbf{1})
$$

که در آن

$$
\gamma(v'') = \{1 - (v'')^\dagger/c^\dagger\}^{-1/\dagger} \tag{17.7}
$$

کمیت "
$$
v'' = (v + v') / (1 + v v'/c^{\mathsf{T}})
$$
 
$$
v'' = (v + v') / (1 + v v'/c^{\mathsf{T}})
$$

این در واقع نشان میدهد که اندازهگیریهای A و C بهطریق استاندارد با هم رابطه دارند. و سرعت نسبی A و C از ۱۴ـ۱۴ بهدست میآید. بدینترتیب، تأیید کردهایم که اگر طبق اندازهگیری یا سرعت  $v$  در جهت  $x$  حرکت کند و طبق اندازهگیری  $\mathrm{C}$  با سرعت  $v'$  در جهت  $\mathrm{A}$  $x$  (موازی)  $x'$  حرکت کند، در این $\sim$ ورت طبق اندازهگیری  $\sim\,$  با سرعت  $v''$  در جهت $x'$ حرکت میکند که ″v از فرمول جمع سرعتها در نسبیت خاص ۳ـ۱۵ بهدست میآید. مثلاً اگر  $\Delta + vv'/c^{\dagger} = \Delta + \Delta/\Delta \times f/\Delta = 17.77$ ه در این صورت  $v' = \Delta/c$  ،  $v = f/\Delta c$ بس ۲۵/۲۹ = ۲۵/۲۹ + ۲۵/۲۹ + ۱/۵) =  $v'' = (1/\delta + 1/\delta)c + 1/\delta$  (که چنانکه باید، از c کوچکتر است).

مرور اکنون معادلههای تبدیل لورنتس ۳\_۳ و ۴\_۵ را تعیین کردهایم که اندازهگیریهای دو ناظر که با سرعتهای متفاوت در جهت  $x$  حرکت میکنند را بهیکدیگر مربوط میکند، و ثابت کردیم که می توان نتایج سینماتیکی استاندارد نسبیت خاص را از آنها استنتاج کرد، بدینترتیب تایید کردهایم که این فرمولها در واقع بهصورت فشرده سینماتیک نسبیت خاص را در برمیگیرند. در بخش بعد ما بهدنبال کمیتهایی خواهیم گشت که تحت تبدیل لورنتس ناوردا هستند؛ این بخش را با ارائه یک مثال از موارد استفادهٔ تبدیل لورنتس و نشان دادن اینکه چگونه میتوان این تبدیلها را بهجای جنبهٔ

۱۵۸ تبدیل لورنتس و بازهٔ ناوردا

نافعال آن که تاکنون مورد استفاده بود از جنبهٔ فعال در نظرگرفت بهپایان می رسانیم. این مطلب بعداً در هنگام ساختن مدلهای سادهٔ عالم مفید خواهد بود.

ىك مثال فرض كنيد سفينهاي به طول n ° 10 به صورت افقي بالاي سطح زمين با سرعت n ° 1 ° 1 حركت م کند. در یک لحظهٔ بخصوص، یک علامت نوری از قسمت جلوی سفینه گسیل می شود. زمانهایی را که طول میکشد تا نور (۱) طبق نظر ناظر همراه با سفینه و (۲) یک ناظر ساکن در روی زمین، بهانتهای سفینه برسد با هم مقایسه کنید.

برای ناظری که در سفینه است، طول سفینه البته m ° ۱۰ است. بدین ترتیب (۱) زمان سپری شده برابر است با این طول بخش بر سرعت نور، یعنی ۴s-۱۰ × ۳۳ ر ۰ = m/(۳ × ۱۰ ^m/s)  $t_{\rm A}=x_{\rm A}=\,$ ، فرض کنید که در چارچوب مرجع ناظر روی زمین، نور در رویداد A با مختصات  $x_{\rm A}=x_{\rm A}$  $x_{\rm B}=1\, \rm \circ \, \rm cm$  گسیل شده و در رویداد B با زمان  $t_{\rm B}$  آنطورکه در بالا محاسبه شد، و در فاصلهٔ m  $v = \sum_{i=1}^{\infty} n_i$ دریافت شده باشد. در این صورت در چارچوب ناظر ساکن، که با سرعت نسبی در جهت  $x$  حرکت میرکند، معادلهٔ ۴\_۵الف بهدست می $\iota$ هد

$$
t'_{A} = \circ
$$
  
\n
$$
t'_{B} = \gamma(v)(t_{B} - vx_{B}/c^{v}) = (1 - v^{v}/c^{v})^{-1/2}(x_{B}/c)(1 - v/c)
$$
  
\n
$$
= t_{B}\{1 - v/c)/(1 + v/c)\}^{1/2}
$$
  
\n
$$
= t_{B}\left\{ \left(1 - \frac{1}{\gamma_{o}}\right) / \left(1 + \frac{1}{\gamma_{o}}\right) \right\}^{1/2} \sim \frac{14}{\gamma_{o}}t_{B} \sim \text{F1} \times 10^{-5} \text{s}
$$

توجه داشته باشید که این نتیجه را نمیٍتوان بهسادگی از ضریب انقباض طول یا ضریب اتساع زمان بهدست آورد. زیرا نه طول سفینه مستقیماً مطرح است و نه آهنگ کار یک ساعت در حال حركت.

تبديلهاي فعال تاکنون به تبدیل لورنتس از جنبهٔ نافعال آن نگریستهایم: این تبدیل چارچوبهای ناظرهای مختلف را بهیکدیگر مربوط میکند، و از این رو تعیین میکند که چگونه مختصات مختلف یک رویداد واحد با هم ارتباط دارند. به هر حال به تبدیل لورنتس از جنبهٔ فعال نیز میتوان نگریست. برای درک مطلب، ابتدا یک چرخش معمولی محورها را در فضای دوبعدی اقلیدسی در نظر بگيريد [شكل ۴\_۵(الف)]. اگر چارچوب مـرجع F با (مختصات (x, y)) را بهچارچوب مرجع 'F ابا مختصات (/x', y)) تغيير دهيم، درخواهيـم يافت كه مختصات نقطة واحد P بهصــورت زير)

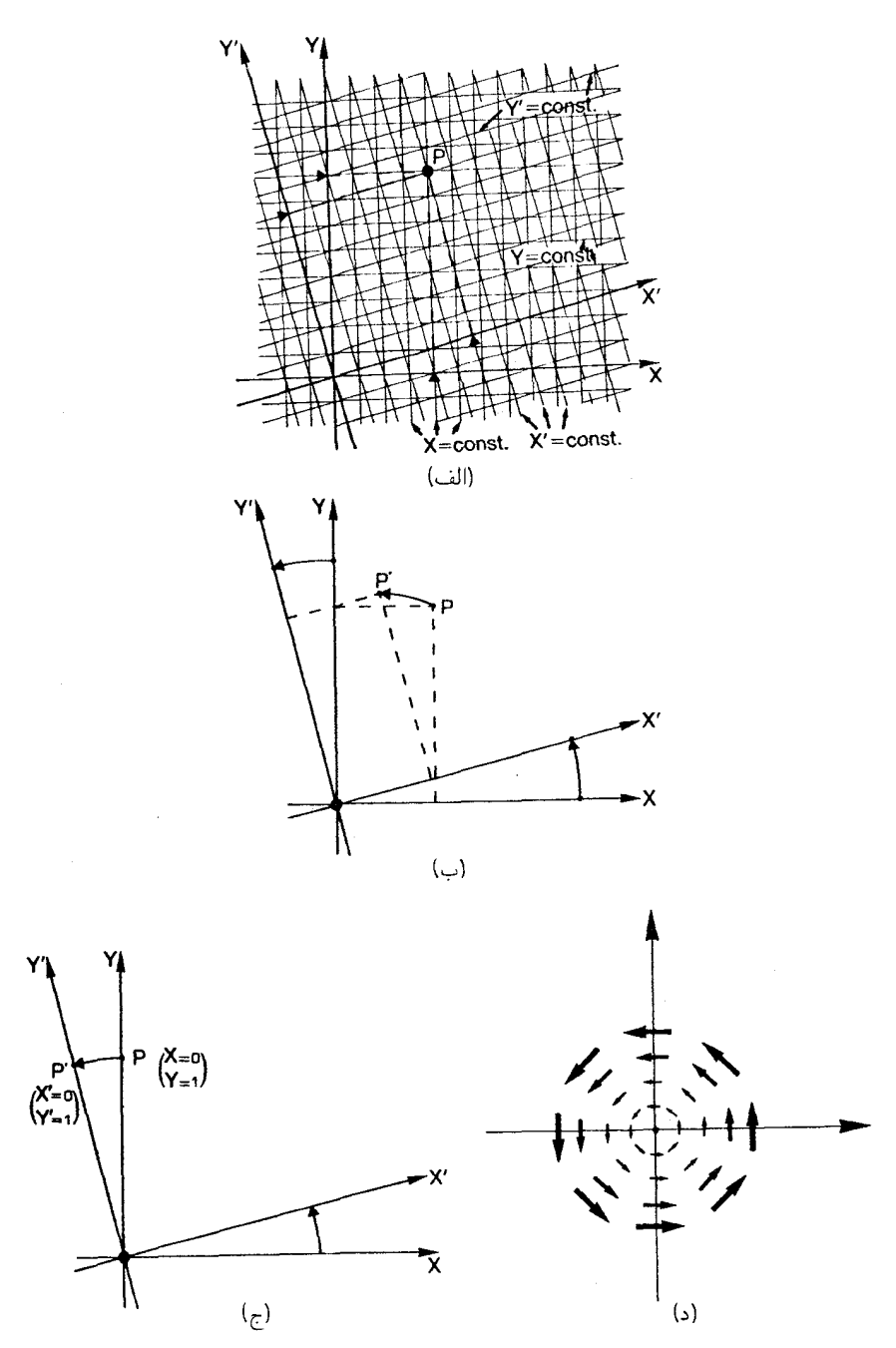

 $(X',Y')$  شكل؟ ها) يك چرخش محورها در صفحهٔ اقليدسي مختصات (X, Y) نقطهٔ P را بهمختصات (X', Y') تغییر میدهد. این یک تبدیل نافعال است: نقطهها در فضا ثابت میمانند، اما چارچوب مرجع تغییر میکند. (ب) در یک چرخش فعال، نقطهٔ P همراه با محور و مختصات میچرخد و به نقطهٔ جدید 'P میرود. (ج) نقطهٔ تصویر 'P نسبت بهدستگاه مختصات جدید دارای همان مختصاتی است که نقطهٔ اولیه P نسبت بهمختصات قدیم داست (د) حركت نقطهها در صفحة اقليدسي كه با يك چرخش فعال توليد مي شود.

۱۶۰ - تبدیل لورنتس و بازهٔ ناوردا

بەيكدىگر مربوط مے,شوند

$$
x' = x\cos\theta + y\sin\theta, \qquad y' = -x\sin\theta + y\cos\theta
$$

[که کاملاً شبیه ۴\_۵ است]. این چیزی است که بهآن تبدیل نافعال میگوییم: بههر نقطه از فضا میتوان بهسادگی در دو دستگاه مختصات  $\rm F$  و  $\rm F$  رجوع کرد.  $\rm F$  با یک چرخش به  $\rm F$  مربوط میشود. برعکس، در یک تبدیل فعال فضا بهطورکلی نسبت بهمحورهای مختصات ثابت چارچوب اولیهٔ F میچرخد. چرخش چارچوب مرجع 'F نقاط فضا را بهدنبال خود میکشاند. یعنبی نقاط را طوري حركت مي،دهد كه مقادير مختصات أنها حفظ شود [شكل ۴\_۵(ب)]. مثلاً نقطهٔ P در در اثر چرخش محورها بهنقطهٔ 'P با مختصات {\ =  $x' = 0$  كشيده {\ x' =  $x = 0$  } كشيده می شود، شکل ۴\_۵(ج) را ببینید. همین طور، هر نقطه P در اثر تبدیل بهنقطهٔ ′P نگاشته می شود که مقادیر مختصات آن نسبت بهچارچوب جدید همانهایی است که نقطهٔ قدیم نسبت به چارچوب قديم داشت.

دقیقاً بههمین طریق. میتوانیم بهتبدیل لورنتس بهصورت یک تبدیل نافعال و یا یک تبدیل فعال بنگریم. قبلاً بهمعادلههای ۴ـ۵ بهعنوان نمایندهٔ یک تبدیل نافعال نگریستیم (با رجوع به نقطْههای ثابت فضارمان در دو دستگاه مختصات). اکنون فرض کنید که با شروع از دو چارچوب مرجع A و  $(t',x',y',z')$  که نسبت بههم ساکن هستند فضازمان را بهترتیب با مختصات  $(t,x,y,z)$  و  $B$ نشان دهیم. در ابتدا این مختصات یکسان هستند  $(t=t', x=x', y=y', z=z')$  زیرا چارچوبها نسبت به يكديگر ساكنiند. اكنون چارچوب B را بهحركت درمي آوريم بهطوري كه نسبت به چارچوب A با سرعت v در جهت  $x$ + حركت كند؛ مي توان گفت چارچوب B تكانى بهاندازه دریافت کرده است. می توان فرض کرد که رویدادهای فضازمان در اثر این خبز بههمراه جارجوب  $\bm{v}$ B کشیده می شوند (اما چارچوب A به عنوان یک چارچوب ثابت، تأثیری از این عمل نمی پذیرد). بدینترتیب، اثر خیز این است که هر نقطهٔ P از یک وضعیت ابتدایی که نسبت به چارچوبهای بو B هر دو با مختصات  $(x',y',z',t')$  داده شده است، به وضعیت نهایی که نسبت به  $\rm\,A$ چارچوب B با همان مقادیر  $(x',y',z',t')$  داده شده است حرکت میکند [شکل ۴\_۶(الف) را ببينيد]. نسبت به چارچوب A مختصات نهايي  $(t, x, y, z)$  برحسب  $(t', x', y', z')$  با استفاده از معادلههای ۳\_۳ تعیین می¢شود. مثلاً، معلوم می¢شود رویداد ⁄Q که بهاندازهٔ یک واحد زمان در V\_f امتداد محور زمان B قرار دارد {° = 'z' = 'z' = 'z' = 'z' } از دیدگاه A (با معادلهٔ C\_ مقايسه كنيد) داراي مختصات

$$
t = \gamma(v)
$$
,  $x = v\gamma(v)$ ,  $y = \cdot$ ,  $z = \cdot$  (10-f)

است. این رویداد در ابتدا بهفاصلهٔ یک واحد زمان در امتداد هر دو محورهای A و B قرار داشت.

تبدیل لورنتس ۱۶۱

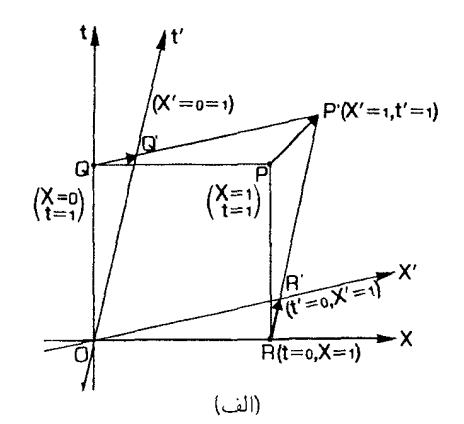

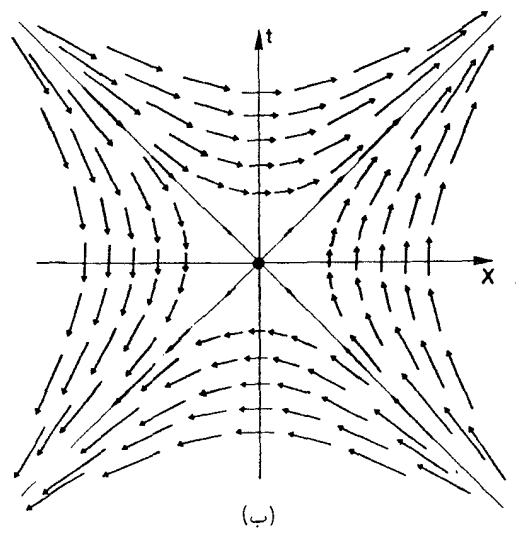

**شکل۴ـ۶** یک تبدیل لورنتس فعال که نقطههای فضازمان سطح دوبعدی را بهیکدیگر می,برد. (الف) اثر خیز بر نقطههای P، Q، P، و R، که هر نقطه  $(t,X)$  را به نقطهٔ جدیدی با مختصات جدید  $t=t'$  می ود. (ب) الكَوى حركتي كه در اثر خيز توليد مي شود [كه دقيقاً مشابه شكل ۴\_۵(ب) است].

بدینترتیب، اگر نقطۂ Q در {  $y = z = 0, x = y = 1$  را در چارچوب A انتخاب کنیم و به آن خیزی بهاندازهٔ v+ بدهیم، این نقطه به 'Q با مختصات ۴ـ۱۵ می(رود. روشن است که با این ساختمان اندازهگیریهای طول و زمان تحت یک تبدیل فعال لورنتس محفوظ می,مانند (مثلاً, اندازهگیری واحد زمان در چارچوب B، پس از اعمال خیز، اندازهگیری واحد زمان باقی می ماند). از این دیدگاه، این در واقع ویژگی تبدیلهای لورنتس را، که نقاط را در فضازمان مطابق شکل ۴ـ۱۶(ب) حرکت سي،دهد، تعريف سي،کند.

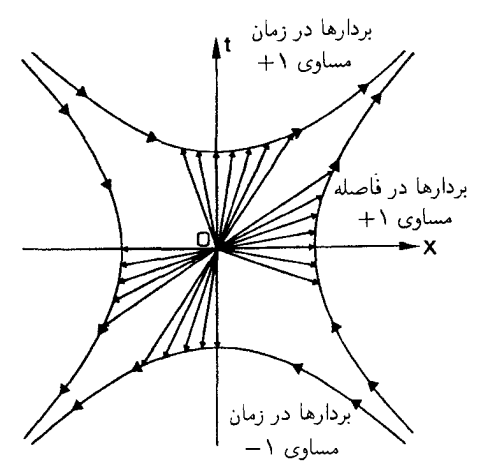

شکل۴\_۷ اثر اعمال مکرر یک سری خیز بر بردارهای یکهٔ زمانگونه و فضاگونه در امتداد محورهای چارچوب مرجع .<br>ناظر A. بردارهای تصویر را می¤وان بردارهای یکهٔ زمان و فضا در امتداد محورهای چارچوبهای مرجع یک سری ناظر در نظر گرفت که نسبت بههم حرکت میکنند. این بردارها سطوحی را تعریف میکنند که بهفاصلهٔ واحد زمان و واحد فاصلة فضاي<sub>ق</sub> از O قرار دارند.

اگر بهاعمال خیز برای یک سرعت نسبی خاص v ادامه دهیم، یک سری نامتناهی چارچوب بهدست میآوریم که هر یک با چارچوب قبل از خود با ۳\_۳ مربوط می شود، که نمایندهٔ سرعت نسبه , ٧+ در جهت x است. اگر این چارچوبها را در یک نمودار واحد فضازمان واحد رسم کنیم، نتیجه شکل ۴\_۷ است. می توان تصور کرد که این نمودار نشان می دهد چگونه اعمال مکرر یک خیز بهاندازهٔ  $v$ + برداریکهٔ زمان چارچوب A را [بعنی، بردار  ${\bf T}$  را که در آن مختصات  $T$  در چارچوب A، (٠, ٠, ٠) است] بهبردارهاي بعدي مي برد، كه هر يك نمايندة جابهجايي در واحد زمان از نظر ناظری است که نسبت به A حرکت میکند. هر یک از این بردارهای یکهٔ زمان نمایندهٔ اندازهگیری ۱ واحد زمان از رویداد O در فضازمان توسط ناظر مربوطه است. بدینترتیب، همهٔ این پیکانها نمایندهٔ اندازهگیریهای واحد ساعت هستند که ناظرهایی که با سرعتهای مختلف نسبت به A حركت مىكنند انجام مىدهند و سطحى كه آنها تعريف مىكنند سطحى است كه بهفاصلة واحد از ویژه زمان O قرار دارد (که در آن زمان در امتداد خط مستقیم از O اندازه گرفته میشود). بهکمک این سطح می;توان یکاهای زمان را روی خطوط مختلفی که از مبدأ میگذرند و نمایندهٔ حرکت یکنواخت ذرات با سرعتهای مختلفی هستند که همگی در زمان  $t=0$  از O عبور میکنند مقایسه که ( $t = \cdot, x = \setminus, y = \cdot, z = \cdot$ ) که (ود. همین طور، اعمال مکرر خیز در مورد جابهجایی نمایندهٔ یک جابهجایی فضایی واحد است یک سری بردار بهدست می دهد که نمایندهٔ اندازهگیریهای فضایی واحد آنی بهوسیلهٔ این گروه از ناظرهاست، و سطحی را تعریف میکند که بهفاصلهٔ فضایی تبديل لورنتس ١۶٣

واحد از O قرار دارد (این فاصله در امتداد خط مستقیم از O اندازه گرفته میشود). بهکمک این سطح می;توان یکاهای فاصلهٔ فضایی در امتداد خطهای مختلف فضاگونه را که همگی از مبدأ عبور مى،كنند مقايسه كرد. ايندو سطح، معادل فضارمانى يک دايرهٔ يکه در صفحهٔ اقليدسى هستند (زیرا این دایره سطحی بهفاصلهٔ ثابت یک واحد از مبدأ O است، که در امتداد خط راست از O اندازه گرفته می شود؛ در این مورد تمایزی بین منحنیهای یا اندازهگیریهای زمانگونه و فضاگونه وجود ندارد). شکل ۴\_۷ این را هم نشان می1هد که با نزدیک شدن سرعت نسببی  $v$  به  $c$  بهنظر میآید که چارچوبهای ناظرهای دیگر (که از A مشاهده میشوند) بهسوی مخروط نور میرمبند. این یک پیامد ماهیت محدودکنندهٔ سرعت نور در نسبیت خاص است.

تمر ينها ۴ـ ١ تبدیل (\*\*) راکه بهدنبال ۴ـ۵ میآید صریحاً از فرمول کلی تبدیل لورنتس ۴ـ۵ استنتاج كنىد

۲ـ۲ دو رويداد A و B راكه در يك چارچوب مرجع توسط مختصات  $y_B = z_B = \circ x_B = \circ c$  و ۲  $t_B = t_A = t_A = t_A = t_A = t_A = t_B$  تعریف میشوند در نظر میگیریم. مختصات آنها در چارچوبی که با سرعت ۳/۴c در جهت  $x$  نسبت بهچارچوب اول در حرکت است چیست؟ در تبدیل بین دو چارچوب بر سر ترتیب زمانی آنها چه آمده است؟ كدام جنبه از رابطة بين A و B اين خاصيت را امكان بدير مي سازد؟

۴\_۳ فرض کنید دو رویداد با یک خط زمانگونه در یک چارچوب مرجع بهیکدیگر متصل اند. نشان دهید که ترتیب زمانی آنها در تمام چارچوبهای مرجع یکسان است.

۴\_۴ مسافر قطاري كه با سرعت v در حركت است دختر ساكني را مشاهده مىكند كه توپى را با سرعت ٢v در جهتی که با افق زاویهٔ °°۶ میسازد موازی با جهت حرکت قطار پرتاب میکند. از نظر آن دخترمسیرگوی با معادلههای زیر تعیین می شود

$$
x = vt
$$
,  $y = \sqrt{r}vt - \frac{1}{r}gt^r$ 

در آن  $x$  و  $y$  اندازه فاصلههای افقی و عمودی هستند. این مسیر را از نظر مسافر در قطار پیدا کنید. ۵\_۲ یک سفینهٔ فضایی که حداکثر سرعت آن ۴/۵c است سفینهٔ دیگری راکه حداکثر سرعت آن ٣/٥c است دنبال میکند. ناظری در سیارهٔ مجاور آنها را در فاصلهٔ یک سال نوری از هم مشاهده میکند. از نظر ناظر روی سیاره پس از چه مدتی سفینهٔ اول به سفینهٔ دوم می رسد؟ این فاصلهٔ زمانی از نظر (۱) ناظری که در سفینهٔ کندروتر قرار دارد و (۲) ناظری که در سفینهٔ تندروتر قرار دارد چقدر است؟

خیز با پارامتر v را بهرویدادهای زیرکه با مختصاتشان  $(t,X)$  توصیف می شوند اعمال 4-۶  $\epsilon$  $\cdot$ ( ۲, ۱ )) (ع) ( ۲, ۱ – )، (ب) (ص ( ۲, ۱ )، (ج) ( ۱, ۲ )، (د) ( ۱ – ۱, ۱ – )، (ه) ( ۱ , ۱ )، (و) ( ۱ – ۲ )، از) ( $\sqrt{\mathsf{F}},\cdot$  ))، (ح) (۲, ۱). نقاط قدیم و جدید را در یک نمودار فضازمان بهازای ۵٬/۱۳  $v=\mathsf{a}$  رسم کنید، و خطوط با فاصلهٔ ثابت از مبدأ راکه برای نشان دادن اثر خیز براین نقاط لازم هستند رسم کنید.

۴\_۷ خاصیت گروه [در این مثال فرض بر این است که شما تعریف ریاضی یک گروه را میدانید]. نشان دهید که ترکیبی از هر مقدار تبدیل لورنتس بهشکل استاندارد (با سرعتهای موازی) منجر بهیک تبدیل[لورنتس نهایی بههمان شکل و با سرعت مناسب می شود. مثلاً، خانوادهای از ناظرهای Ar ،Ar ،Ar ،Ar ،A، او در نظر بگیرید که هر یک با سرعت v نسبت بهعضو قبلی خانواده  $\rm A_Y$ جرکت می $\rm A_Y$  با سرعت  $v$  نسبت به  $\rm A_Y$  حرکت می $\rm X_Y$  با سرعت  $v$  نسبت به  $\rm A_Y$  حرکت م کند؛ و غیره). سری محورهای مختصات حاصل در شکل ۴\_۷ نشان داده شدهاند. این شکل بردارهای یکهٔ زمانگونه (از مبدأ { • = ٠, x = ، أ تا نقطهٔ { • = ١, x = ) } را روی جهانخط هر  $\{t=\mathord{\,\circ\,}, x/c=\mathord{\,\mathsf{N}}\}$  يک از ناظرها) و بردارهاى يكهٔ فضاگونه (از مبدأ {  $t=\mathord{\,\circ\,}, x=\mathord{\,\mathsf{N}}\}$  تا نقطهٔ در هر یک از چارچوبها) را، از نظر چارچوب مرجع A، برای این خانواده از ناظرها نشان میدهد. در این صورت هر دو چارچوب مرجع در این خانواده از طریق یک تبدیل لورنتس بهشکلی که در معادلهٔ ۴\_۳ آمده است، در آن و بهجای v مقدار مناسب برای سرعت نسبی (که از تکرار قانون جمع سرعتهای نسبی بهدفعات لازم بهدست آمده) قرار گرفته است. بهیکدیگر مربوط می شوند. تبدیل همانی یک تبدیل لورنتس است (در ۳\_۴ ۰ = ۰ را قرار دهید)، و تبدیل وارون هر تبدیل لورنتس باز  $u(t,x)$ یک تبدیل لورنتس است (در واقع ۴ـ۵ وارون ۴ـ۳ است). ثابت کنید که تبدیلهای لورنتس  $(t,x)$ همراه با خاصیت ترکیبی که در بالا مورد بحث قرارگرفت یک گروه تبدیلها را تشکیل می،دهند.

#### تمرینهای کامپیوتری ۱۲

، برنامهای پنوسید که ورودی آن (الف) سرعت V (برابر با  $\left(v/c\right)$ ، (ب) مختصات  $(t,x,y,z)$  نقطهٔ طبق اندازهگیری ناظر A باشد، و بهعنوان خروجی مختصات  $(t', x', y', z')$  نقطهٔ P طبق  $\rm P$ اندازهگیری B، که از معادلههای تبدیل[ورنتس ۴\_۵ تعیین می¢وند را چاپ کند. مطمئن شوید که برنامه شما می;تواند تبدیلهای لورنتس مکرر را انجام دهد، یعنی پس از یک تبدیل. در صورتیکه دادهٔ جدیدی وارد نشود، خروجی تبدیل قبلی خود بهخود ورودی تبدیل بعدی میشود.

برنامەتان را طورى بنويسيد كە (ج) نتيجة تبديلات نيوتونى ۴\_۶ را هم چاپ كند، اين کار نشان می،دهد که آیا این نتایج تقریب خوبی برای تبدیل لورنتس هستند؛ (د) کمیت و الحاب كند. تغيير اين كميت براي هر تبديل لورنتس چقدر است؟  $Q = -t^{\mathsf{r}} + X^{\mathsf{r}} + Y^{\mathsf{r}} + Z^{\mathsf{r}}$ 

تمرین گرافیک کامپیوتری ۲ برنامهای بنویسید که یک سری محورهای  $(t,X)$  را رسم کند، و سپس اثر حرکت یک نقطهٔ انتخابی با مختصات  $(t,X)$  بهنقطهٔ 'P با مختصات  $(t',X')$  را با فرمول تبدیل لورنتس ۴\_۵ بهازای  $\mathrm{P}$ یک سرعت مشخص V (برابر با  $v/c$ ) در یک نمودار فضازمان نشان دهد [کاری کنید که روی صفحه پیکانی از P بهنقطهٔ جدید ′P رسم شود؛ در این تمرین بهتبدیل لورنتس بهعنوان یک تبدیل فعال نگر یسته می شود، اما شما می توانید برای انجام محاسبهها از برنامهٔ تمرین کامپیوتری ۲ استفاده

 $t_{t}$ ، اثر تبدیلهای مکرر را بر نقاط (۱ ) (۲ = ۰ ، (۲ ) (۲ ) (۲ ) (۲ ) (۲ ) (۲ ) (۳ ) (۲  $\lambda$ ا (۴) (۲ = -) (۴)  $X = -1$  بیازمایید.

برنامه را طوري تعديل كنيد كه (الف) اثر تبديل را در حركت چندين نقطه انتخابي بهطور همزمان نشان دهد؛ (ب) اثر آن٫ا بر خطی که از مبدأ عبور میکند به نحو زیر نشان دهد: بهازای یک نقطهٔ مشخص Q، (١) خط مستقیمی که از مبدأ O ( ° = t و ° = x) و از Q میگذرد را رسم کند؛ (۲) روی این خط یک سری نقطه  $\rm{Q_{i}}$  را مشخص کند، که در آن  $\rm{Q_{i}}$  همان  $\rm{Q_{j}}$  باشد، فاصلهٔ نقطة Qr از O در امتداد اين خط مستقيم دو برابر فاصلة نقطة Q از O باشد. فاصلة نقطة Qr از O در امتداد این خط مستقیم سه برابر فاصلهٔ نقطهٔ Q از O باشد. و غیره تا اینکه بهلبهٔ نمودار برسیم؛ (۳) اثر تبدیل بر تمام نقاط  $\mathrm{Q_{i}}$  را نشان دهد، و خط جدیدی را از مبدئی که آنها بهآن منتقل شدهاند رسم کند. این برنامه را روی مجموعهٔ نقاط (۱) تا (۴) بالا آزمایش کنید.

ییوست: اثبات هندسی قابلیت انطباق مثلثهای شکل ۴ـ۲ از نظرساختمان OFEJ یک متوازیالاضلاع است و از این٫رو OJ = FE. زاویههای HOJ و COF برابرند (بخش ۳ــ۳ را ببينيد). زاويههاي KEJ و COF برابرند (دو خط موازي JE و OF با افق زاویههای برابر میسازند). همینطور زاویههای HOJ و GEF برابرند (دو خط موازی OJ و FE با قائم زاویههای برابر میسازند). زاویههای EGF ،JKE ،OHJ، و OCF بنابر نحوهٔ ترسیم قائمه هستند. بنابراین، مثلثهای OCF و EKJ مساویiند (با دو ضلع مساوی OF و JE. و دو جفت زاوية مساوى COF و KEJ، و OCF و EKJ). همين $\deg$ و مثلثهاى OHJ و EGF مساوى هستند (با دو ضلع مساوي OJ و FE و دو جفت زاويهٔ مساوي HOJ و GEF، و EGF).

۲ـ۲ ناورداهای فاصلهٔ فضازمان دیدیم که بسیاری از جنبههای فضارمان، کهقبلاً آنها را تغییرناپذیر میپنداشتیم، در واقع طبق حرکت نسبی ناظرها تغییر میکنند. یافتن کمیتهایی که ناوردا هستند، یعنی مستقل از چارچوب مرجع انتخاب شده هستند بسیار مفید خواهد بود. در اینصورت تمام ناظرها در مورد مقادیر این کمیتها توافق خواهند داشت، از این٫رو ارتباطات سادهتر خواهند شد، و میتوان انتظار داشت که قوانینفیزیکی اگر برحسب چنین ناورداهایی بیان شوند، صورت سادهتری بهخود بگیرند. استقلال آنها از حالت حرکت ایجاب میکند که چنین کمیتهایی دارای اهمیت فیزیکی یا هندسی خاصی باشند: آنها منعکسکنندهٔ برخی ساختارهای بنیادین عمیقتری هستند، که مستقل از چارچوب مرجع یا دستگاه مختصاتی است که برای توصیف آنها بهکار می رود.

یک مثال ساده که میتوان بهخاطر سپرد، چرخشها در فضای اقلیدسی است. اگر از محورهاي مختلف استفاده شود، مختصات مختلف  $(x,y)$  به يک نقطهٔ واحد نسبت داده مىشوند شکل ۴\_۵(الف)]. با وجود این فاصله از مبداً، که با ۱٬<sup>۱۰/۲</sup> ( $d=(x^{\intercal}+y^{\intercal})^{\intercal}$  تعریف می $\mathcal{C}$ ها) تمام مختصات مورد استفاده یکسان محاسبه میشود زیرا نسبت به چرخش محورهای مختصات

۱۶۶ تبدیل لورنتس و بازهٔ ناوردا

ناورداست. بدینترتیب مفید است که بتوانیم در مورد فاصلهٔ دو نقطه سخن بگوییم زیرا  $\left( x,y\right)$ این فاصله کمیتی ناورداست: تمام ناظرها، بدون توجه به انتخاب مختصات، دربارهٔ مقدار آن توافق دارند، و از این٫ر بهجاست که هندسهٔ فضای اقلیدسی را برحسب فاصلهٔ بین نقاط مشخص کنیم. ما در جستجوی کمیتهای مشابه در فضازمان هستیم.

در اینجا بهبررسی سه ناوردا می $\mathbf x$ دازیم که به اندازهگیری فاصله و زمان در فضازمان مربوط میشوند: توابع 'S و 'AS و مقدار بینهایت کوچک 'ds. گرچه استدلال گاهی پیچیده است، اما به پیگیری آن می/رزد. زیرا مبنای درک بازهٔ ناوردای فضارمان خمیده است که در فصل بعد مورد بررسی قرار می گیرد. این کمیتها چگونگی رفتار اندازهگیری ساعت سبر نور در فضازمان را مشخص میکنند و در نتیجه آنیّت و اندازهگیریهای فاصلهٔ فضایی را نیز مشخص میکنند. ناوردای 'S این خواص را نسبت به مبداً در فضارمان تخت مشخص میکند، در حالیکه ۵.۲٪ مشخصکنندهٔ آنها برای هر دو نقطه در فضازمان تخت است. در مقابل، "ds این خواص را برای هر دو نقطهٔ مجاور در فضارمان مشخص مىكند؛ خواص فضاهاى خميده و فضارمانها را با دانستن فاصلههاى موضعى بین هر جفت نقطهٔ مجاور در فضا بهدست می[ورند، که با  $\mathrm{d}s^{\chi}$  بیان میشود.

 $S^{\dagger}$  ناوردای فضازمان قبلاً دیدیم که سرعت نور یک ناورداست. ناورداهای دیگر را مبیتوانیم از موجوداتی بسازیم که خودشان از چارچوبی بهچارچوب دیگر تغییر میکنند، اما طوری ترکیب شدهاند که کمیت حاصل  ${\rm A}$  تغییر نمیکند. یک مثال مهم کمیت  $S^1$  است که برحسب مختصات  $(t,X,Y,Z)$  ناظر  $Z=z/c$  بهصورت زیر تعریف میشود که در آن $x/c \; .$   $X=x/c$  به

$$
S^{\mathfrak{r}} = -t^{\mathfrak{r}} + X^{\mathfrak{r}} + Y^{\mathfrak{r}} + Z^{\mathfrak{r}} \tag{18-5}
$$

(مهم است توجه کنیم که گرچه در اینجا، بهدلایل تاریخی، "مربعS" نوشته شده است، اما لزوماً مثبت نیست. این مطلب در بحث زیر روشن خواهد شد.) هرگاه ناظر B که از مختصات استفاده میکند این کمیت را محاسبه کند، بنابر تعریف ۴ـ۱۶ بهدست میآورد ( $t', X', Y', Z'$ 

$$
S^{'\dagger} = -t^{'\dagger} + X^{'\dagger} + Y^{'\dagger} + Z^{'\dagger}
$$
 (1V<sub>+</sub>f)

فرض کنید B با سرعت v نسبت به A در جهت مثبت  $x$  در حرکت باشد. او با استفاده از رابطة ۴\_۵، بهدست مي آورد

$$
S^{'\dagger} = -\{\gamma(v)(t - VX)\}^{\dagger} + \{\gamma(v)(X - Vt)\}^{\dagger} + Y^{\dagger} + Z^{\dagger}
$$

که در آن  $v/c$   $v \equiv v$ . با ضرب کردن و استفاده از عبارت ۴\_۴ برای  $\gamma$ ، این عبارت بهصورت زیر در مے ,آنڈ

یعنی، هر دو ناظر برای این عبارت مقدار یکسانی بهدست می]ورند (سرعت حرکت نسببی هر چه باشد). بدینترتیب 'ا $S^{\mathsf{Y}}$  تحت تغییر سرعت در جهت  $X$  ناورداست. این کمیت تحت هر چرخش فضایی محورهای  $X$ ،  $Y$ ،  $Z$  نیز ناورداست، زیرا  $t$  و  $Z^\intercal X + Y^\intercal + Y^\intercal + X$  هر یک بهطور جداگانه تحت چنین چرخشهایی ناوردا هستند. بنابراین تحت هر تغییری در سرعت ناورداست (یک چرخش  $S^{\dagger}$  فضایی می تواند هر تغییری در سرعت را بهتغییر در سرعت در جهت  $x$  تبدیل کند)؛ از این رو یک ناوردا است۔تمام ناظرهای لَخت مقدار آنl یکسان م<sub>ی،</sub>یابند، بهعنوان مثال، فرض کنید در دستگاه مختصات A رویداد P عبارت باشد از (۰٫۳٫۲۵/۳٫۲۵) = (۳۵)؛ در این صورت  $S^{\dagger} = -(79/7)^{\dagger} + (70/7)^{\dagger} + 7^{\dagger} + \circ^{\dagger} = -\Lambda$ ۴۱/۹ + ۶۲۵/۹ + ۹ = –۱۵. اکنون اگر B با سرعت  $v = \mathfrak{f}/\Delta c$  نسبت به A در حركت باشد، مختصات B براي رويداد P بهصورت خواهد بود (معادلهٔ (\*\*) در بخش قبل را ببینید). بدینترتیب مقداری که  $(x^a')=(\mathfrak{d},\curlywedge,\curlyvee,\circ)$ برای  $S^{\mathfrak{r}}$  محاسبه میکند عبارت است از B

$$
S^{'\dagger} = -(\Delta)^{\dagger} + (1)^{\dagger} + (\mathbf{T})^{\dagger} + (\mathbf{0})^{\dagger} = -\mathbf{1}\Delta + \mathbf{1} + \mathbf{1} = -\mathbf{1}\Delta
$$

که همان مقدار قبلی است، و این را که  $S^{\rm t}$  یک ناورداست در این مورد خاص تأیید میکند. وقتی بهخاطر آوریم که بسیاری از کمیتهایی را که قبلاً تصور میکردیم ناوردا هستند در واقع چنین نیستند. روشن میشود که این کمیت باید معنای خاصی داشته باشد. معنای آن چیست؟ چیزی نیست جز مربع فاصلهٔ فضارمانی از مبدأ O با مختصات (۰٫۰٫۰٫۰) تا نقطهٔ P با مختصات  $(t,X,Y,Z)$ . بدینترتیب این تعمیم طبیعی  $z^\intercal + z^\intercal + z^\intercal + z^\intercal$ ، یعنی مربع فاصلهٔ فضایی از مبدأ O با مختصات (۰٫۰٫۰) تا نقطهٔ P با مختصات  $(x,y,z)$  در فضای سهبعدی اقلیدسی، بهفضازمان است. اگرچه، اختلاف مهمی وجود دارد:  $r^{\mathfrak{r}}$  غیرمنفی است: ° $r^{\mathfrak{r}} \geq r^{\mathfrak{r}}$ ، در صورتیکه بهسبب علامت منفی در ۴ـ۱۶، 'S میتواند مقادیر منفی، مثبت، و یا صفر را اتخاذ کند که تعبیر آن در هر مورد اندکی متفاوت است. ما بهنوبت بهاین موارد خواهیم پرداخت. برای بررسی این معانی، بهتر است که ۴ـ۱۶ را بهصورت زیر بنویسیم

$$
S^{\mathfrak{r}} = -t^{\mathfrak{r}} + R^{\mathfrak{r}} \tag{14-5}
$$

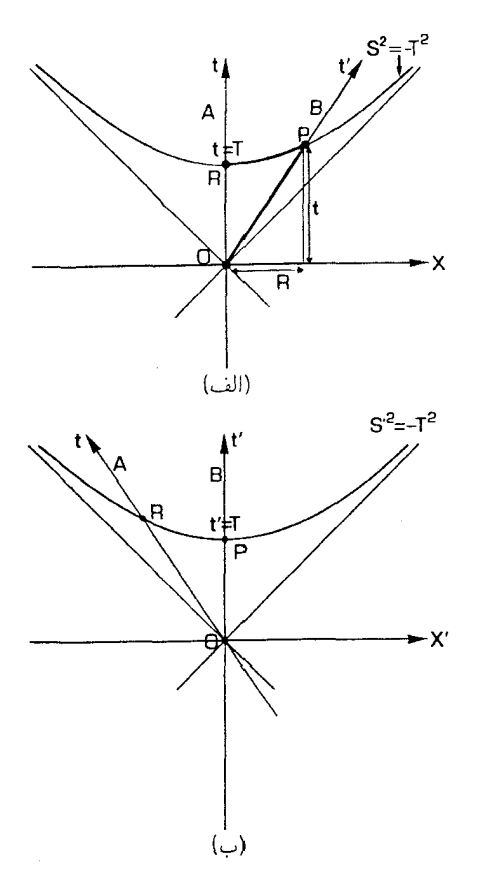

شکل۴\_۸ (الف) مجموعهٔ نقاطی که از دید ناظر A در  $T^{\mathsf{r}} = -T^{\mathsf{r}}$  صدق می $\mathsf{g}$ نند. طبق اندازهگیری ناظر B که  $\rm\,B$  نسبت به A در حركت است، زمان بين مبدأ O و اين سطح برابر  $T$  است. (ب) همان وضعيت كه از ديدگاه ناظر رسم شده است.

که در آن  $A^{\mathsf{v}}+Y^{\mathsf{r}}+Z^{\mathsf{r}}$  مربع فاصلهٔ فضایی از O به P طبق اندازهگیری A است، و یکاها  $\psi \in R/t$  طوری هستند که سرعت نور ۱ میشود (و از اینرو غیرمنفی است:  $R^\star \geq R$ ). ما  $V \equiv R/t$  را سرعت حرکت اندازهگیری شدهٔ جسمی که در امتداد خط راست از O به P می رود تعریف می کنیم. مقادیر منفی S<sup>۲</sup>. فرض کنید ° $S^\dagger < \sigma$ . در این $\omega$ ورت یک عدد مثبت حقیقی  $T$  وجود دارد  $S^{\mathfrak{r}} = - T^{\mathfrak{r}}$  به طوری که  $T^{\mathfrak{r}} = - T^{\mathfrak{r}}$ . مجموعهٔ نقاطی را در نظر میگیر یم که از دید ناظر A با ۰ مشخص مي شوند [شكل ۴\_۸(الف)]. يک نقطهٔ دلخواه P را روى اين سطح انتخاب کنيد. A با استفاده از معادلهٔ ۴ـ۱۹ رابطهٔ بین زمان t و فاصلهٔ  $R$  بین P و O را بهصورت زیر بهدست میآورد

> $S^1<\cdot$  $R^{\mathfrak{r}} < t^{\mathfrak{r}}$  $V^{\dagger} = (R/t)^{\dagger} < V$  $\Leftrightarrow$  $\Leftrightarrow$

یعنی، خط مستقیم OP از O به P حرکتی را نشان می دهد که سرعت آن نسبت به A از سرعت نور كمتر است. بنابراين OP مىتواند جهانخط ناظرى مانند B باشدكه بين O و P بهطور لخت حركت  $\lambda(X'=Y'=Z'= \circ)$  )، می $X,Y',Z'$  می ( $Y',Z'$  ) این جهانخط از بهدست می آید از این رو P با مختصات (۰٫۰٫۰٫۰) بهازای زمانی مانند  $t'$  تعیین می شود؛ مختصات O دوباره (۰٫۰٫۰٫۰) است [شکل ۴\_۸(ب)]. در این چارچوب، 'S بنابر ۴\_۱۷ مقدار

$$
S^{'\dagger} = -t^{'\dagger} + \cdot + \cdot + \cdot = -t^{'\dagger} \qquad (\text{all}\, \text{N} \cdot \text{N})
$$

است. اما "S یک ناورداست، از اینرو

$$
S^{'\dagger} = S^{\dagger} = -T^{\dagger} \tag{'}\mathsf{'} \circ \mathsf{'}\mathsf{}
$$

معادلههای ۴ـ ۲۰ نشان میدهند که  $T$  =  $t'$  (زمان برای A و B در یک جهت حرکت میکند، از اینرو ما جواب دیگر  $t'=-T$  را نمی پذیریم). یعنی، B برحسب مختصات استاندارد خود ا سنبت می دهد. اما این بدین معناست که او زمان (  $(T, \circ, \circ, \circ)$  ) اسنبت می دهد. اما این بدین معناست که او زمان ( t' ,  $X', Y', Z'$ بین O و P را، با استفاده از یک ساعت ایدهآل استاندارد، T اندازه میگیرد (زیرا این درست همان معناي مختصة t است). البته اين در مورد شكل ۴\_۸(الف) نيز صادق است كه نمايانگر وضعيت فضازمان يكساني است. بنابراين، براي ناظري كه بهطور لَخت از O به P ميرود هر نقطة P روي سطح بهاندازهٔ زمان  $T$  از مبدأ O دور است. بدینترتیب این مجموعهٔ نقاطی در فضازمان  $S^{\intercal} = -T^{\intercal}$ است که طبق اندازهگیری ناظرهای لخت بهفاصلهٔ ویژه زمان  $T$  از O (بهطرف آیندهٔ O) قرار دارند. همینطور اگر  $<\epsilon < 1$  سطوحی را می یابیم که بهفاصلهٔ ویژه زمان  $T$  از O بهطرف گذشته قرار دارند. با درک این مطلب، استفاده از این ناوردا در اندازهگیریهای ویژه زمانه, که ناظرهای لَخت

انجام میردهند آسان است. مثلاً، نقطهٔ P را در نظر بگیرید که طبق اندازهگیری A در {t برابر با ۵ ثانیه، X برابر با ۳ ثانیهٔ نوری، و $Z = Z = \{Y = \{Y = 1\}$  قرار دارد. سپس او حساب میکند که  $\Gamma$ بابراین P روی سطح "ویژه زمان برابر با $S^{\gamma}=-\delta^{\gamma}+\Gamma^{\gamma}=-\gamma$  بنابراین P روی سطح "ویژه زمان برابر با ا ثانیه" بهطرف آینده O قرار دارد. بدینترتیب، ناظری مانند B که از O به P می رود در جهت است و C با سرعت  $\Gamma/\mathfrak{d} = V = X/t = v/c = 0$  نسبت به A حرکت خواهد کرد و از O تا P ویژه زمان را ۴ ثانیه اندازه خواهد گرفت.

یک مورد با اهمیت ویژه وقتی است که ۱ $T=1$ ؛ در اینصورت ما سطح ۱ $S^{\mathfrak{r}}=-1$  را بهدست می[وریم که نمایندهٔ ویژهزمان واحد از O است. این سطح اطلاعاتی را در اختیار میگذارد که همواره برای مقایسهٔ ویژهزمانهایی که در امتداد جهانخطهای مختلف اندازه گرفته می شوند بهآن نیاز داشتیم اما فاقد آن بودیم: هر جا که یک جهانخط این سطح را قطع کند یک واحد بازهٔ زمانی در امتداد آن جهانخط مشخص میشود، و با مقیاس قرار دادن آن تمام اندازهگیریهای

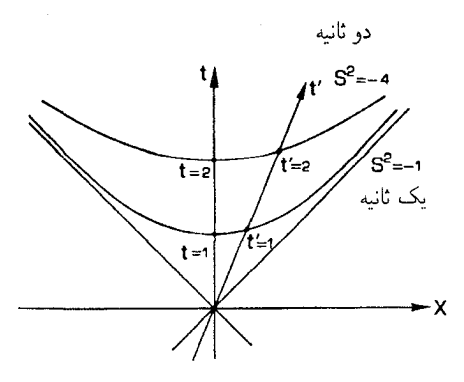

شکل ۴ـ۹ سطوحي در فضازمان که بهفاصلهٔ يک واحد و دو واحد ويژهزمان از مبدأ قرار دارند.

دیگر زمان در امتداد آن جهانخط بهدست می آید. (فاصلهٔ دو واحد زمان از O در امتداد آن خط دو برابر خواهد بود و غیره؛ شکل ۴\_۹ را ببینید). بدینترتیب، این سطح نحوهٔ اندازهگیری زمان در امتداد جهانخطهای لخت مختلفی راکه از O میگذرند مدرج میکند (و این، همانگونه که همواره تأكيد كرديم در نظر اول از فواصل نسبى در نمودار روشن نيست). بدينترتيب، مى توانيم سطوح را بع عبره طبقهبندي كنيم، كه رابطة بين " المعنى الله عليه عبره الله عنه الله عن الله عن الله عن الله عبر الله ب ویژهزمانها در امتداد جهانخطهای مختلف را بهصورت نمودار نمایش مے دهند.

ناوردای 'S به تعبیر معنای شکل ۲\_۷ نیزکمک می کند: اگر یک سری خیز به بردار یکه زمان در چارچوب مرجع هر ناظري اعمال شود، يک بردار يکه باقي خواهد ماند و از اينرو همواره مبدأ O را بهنقطهای مانند P روی سطح ۱ $S^{\mathfrak{r}}=S^{\mathfrak{r}}=S$  وصل خواهدکرد؛ در واقع تمام پیکانها در شکل ۴\_۷ روی یک چنین سطحی قرار دارند (با شکل ۴\_۹ مقایسه کنید). همین طور، این سطح این امکان را بهما میدهد که بسادگی ببینیم کدام رویداد در تاریخ A متناظر است با زمان ′t که توسط ناظر متحرکی مانند B اندازه گرفته می شود، و بدین ترتیب آخرین قسمت از اطلاعات لازم در مورد اتساع زمان را بهدست مه ,دهد (شکل ۴\_۱۰). بخصوص، روشن مه ,کند که در این نمودارها یک ویژهزمان معلوم در امتداد محور ناظر ساکن ما فاصلهٔ طولانیتری در امتداد جهانخط ناظر متحرک نمایش داده خواهد شد. مقادیر مثبت S٬ فرض کنید  $S^* > S^*$ . در این صورت عدد حقیقی مثبتی مانند D وجود دارد بهطوری که "S' = D. مجموعهٔ نقاطی که از دیدگاه ناظر A با "S' = D داده می شود و یک رویداد دلخواه Q را روی این سطح در نظر میگیریم [شکل ۱-۱۱(الف)]. در این صورت یک خط مستقیم از مبدأ O به Q وجود دارد؛ محورهای فضایی را طوری می چرخانیم که y و z در

امتداد این خط ثابت باشند، یعنی جهت فضایی آن جهت x شود. A با استفاده از معادلهٔ ۴ـ۱۹ درمے پابد که زمان t و فاصلهٔ  $R$  رویداد  $Q$  از O بهصورت زیر به مکدیگر مربوط مے شوند

> $S^{\dagger} > \circ$  $R^{\dagger} > t^{\dagger}$  $V^{\dagger} = (R/t)^{\dagger} > 1$  $\Leftrightarrow$  $\Leftrightarrow$

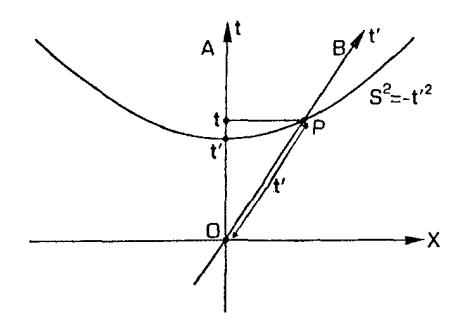

 $S^{\text{r}} = -t^{'\text{r}}$  شکل $\text{A}$  برای یافتن اینکه چه رویدادی در تاریخ A با زمان  $t'$  در تاریخ B متناظر است، سطح  $\text{A}$ را رسم میکنیم. جهانخط ناظر B این سطح را در رویداد P قطع میکند که در زمان t در چارچوب A است.

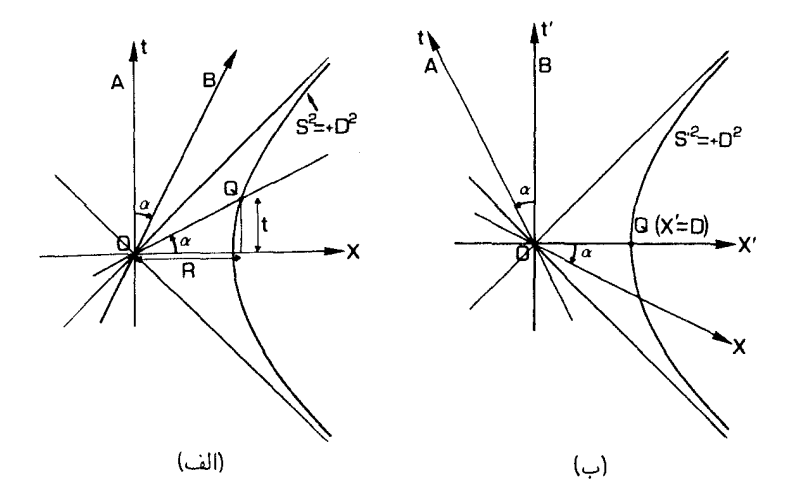

شکل۴ـ۱۱ (الف) مجموعهٔ رویدادهایی که از نظر A در  $S^{\mathfrak{r}}=S^{\mathfrak{r}}$  صدق میکنند. ناظر B فاصلهٔ رویداد Q را، که در چارچوب مرجع او با مبدأ O همزمان است، از O برابر D اندازه میگیرد. (ب) همان وضعیت که دوباره در چارچوب مرجع ناظر B ترسيم شده است.

یعنی، خط راست OQ از Q تا Q نمایانگر حرکت با سرعتی بزرگتر از سرعت نور نسبت به A است. بنابراین QQ نمی تواند جهانخط ناظری مانند B باشد که بین O و Q بهطور لخت حرکت م كند. در صفحهٔ  $(t,X)$ )، اين خط با محور افقى زاويهٔ  $\alpha$  مىسازد [شكل ۴\_۱۱(الف)]؛ در این صورت خطی که با محور عمودی زاویهٔ  $\alpha$  بهطرف Q می $\omega$ ارد جهانخط ناظر B است که از نظر او رویدادهای O و Q همزمان هستند، یعنی خط OQ روی سطح آنیّت متعلق به او هستند. با یک تبدیل لورنتس مناسب به چارچوب مرجع B میرویم؛ در اینصورت رویدادهای O و هر دو روی سطح آنیت او {° = ′t} قرار خواهند داشت [شکل ۴\_۱۱(ب)]. مختصات او {

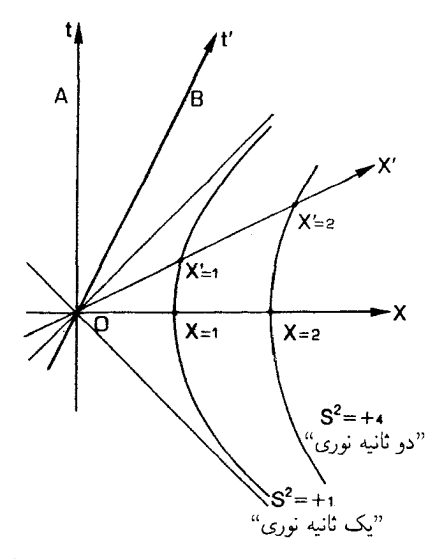

**شکل۴\_۱۲** سطوحی که بهفاصلهٔ فضایی یک واحد و دو واحد از مبدأ O قرار دارند.

برای  $(t', X', Y', Z') \mathbb Q$  برابر خواهند بود با  $(X', \circ, X', \circ)$ . محاسبهٔ  $S^{'Y}$  برای این نقطه نشان  $X' = D$  می دهد که  $S'^{\, \prime} = S^{\, \prime} = S' = D'$ . اما چون این یک ناورداست،  $S'^{\, \prime} = S' = S'$  از این رو این به آن معناست که B فاصلهٔ Q از O را (در لحظهٔ ۰ =  $b$  )  $D$  اندازه میگیرد. این نکته در شکل ۱۱-۱۱(الف) نیزکه همین مجموعه از رویدادها را در یک چارچوب مرجع دیگر نمایش میدهد صادق است؛ بدینترتیب تمام نقاط سطح  $D^\intercal$   $D^\intercal$  طبق اندازهگیری هر ناظری که از نظرش این جابهجایی لحظهای باشد بهفاصلهٔ D از O قرار دارند. بنابراین ما می توانیم این سطوح را با اینکه بهفاصلهٔ "۱ ثانیهٔ نوری"، "۲ ثانیهٔ نوری"، و غیره، از O قزار دارند مشخص کنیم.

ه عنوان مثال، فرض کنید که طبق اندازهگیری A رویداد Q در {t برابر یا ۳ ثانیه، X پرابر یا ۵ ثانیهٔ  $S^{\dagger} = -\mathsf{T}^{\dagger} + \mathsf{\Delta}^{\dagger} = -\mathsf{I} + \mathsf{I} \mathsf{\Delta} = \mathsf{I} \mathsf{P} = \mathsf{I}^{\dagger}$  توری، و $Z = Z = \{ Y = 0 \}$  قرار دارد. در این صورت پس Q روی سطح "با فاصلهٔ ۴ ثانیهٔ نوری از O" قرار دارد. طبق اندازهگیری ناظر B که با سرعت ۴/۵ در جهت  $x$ + حرکت میکند O و Q همزمان هستند و بهفاصلهٔ فضایی ۴  $V = v/c = \mathsf{r}/\mathfrak{0}$ ثانیهٔ نوری از یکدیگر قرار دارند.

در اینجا هم سطح ۱ $S^{\mathfrak{r}}=S$  بهفاصلهٔ فضایی واحد دارای اهمیت خاص است، زیرا این رویه با تعیین مقیاس فاصلهٔ واحد در امتداد هر یک از این مقطعهای فضایی مقیاس فواصل را در امتداد سطوح مختلف آنیت در یک نمودار فضازمان بهدست میدهد (شکل ۴ـ۱۲). ناوردایی بردارهای یکهٔ فضایی در اثر خیز از شکل ۴\_۷ پیداست، زیرا هرگاه یکی از این بردارها تحت تبدیل لورنتس قرار میگیرد روی همان سطحی که در ابتدا بود  $\{S^\intercal = \operatorname{const.}\}$  باقی می $\omega$ اند. این ناوردا نیز آخرین قسمت از اطلاعات لازم برای درک کامل اثر انقباض طول را بهما میدهد.

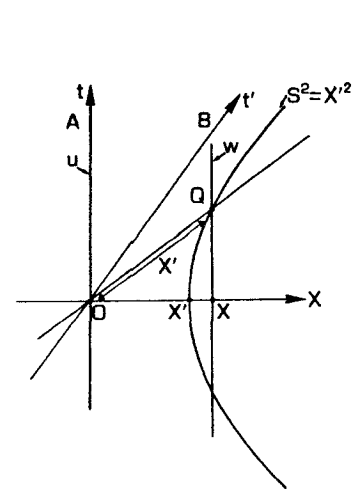

**شکل۴\_۱۳** یک میلهٔ صلب، که نسبت به ناظر A ساکن است، و دو انتهای آن u و w است. طبق اندازهگیری ناظر که نسبت به A حرکت میکند طول آن  $X'$  است. برای یافتن طولی که ناظر A برای میله اندازه میگیرد، سطح  $\mathrm{B}$ ن از  $S^\mathsf{Y} = X'^\mathsf{Y}$  وا رسم میکنیم. این سطح رویهٔ همزمانی  $\mathrm{B}$  را پس از عبور از O در Q قطع میکند که فاصلهٔ آن از  $S^\mathsf{Y} = X'^\mathsf{Y}$ مبدأ در چارچوب مرجع A برابر X است. بنابراین A طُولَ میله را X اندازه میگیرد.

زیرا نشان می،دهد که طبق اندازهگیری ناظر ساکن A کدام طول با طول "انقباضیافته"ای که ناظر متحرک B اندازه میگیرد برابر است (شکل ۴\_۱۳).

مقادیر صفر S .S اکنون فرض کنید  $S^\mathsf{Y}=S^\mathsf{Y}$ . اگر L یک نقطهٔ دلخواه روی این سطح باشد. از معادلهٔ ۴ـ۱۹ درمىیابد که زمان  $t$  و فاصلهٔ  $R$  نقطهٔ  ${\rm I}$  از O بهصورت زیر باهم مربوط  ${\rm A}$ مىشوند

$$
S^{\mathfrak{r}} = \cdot \qquad \Leftrightarrow \qquad R^{\mathfrak{r}} = t^{\mathfrak{r}} \qquad \Leftrightarrow \qquad V^{\mathfrak{r}} = (R/t)^{\mathfrak{r}} = \mathfrak{r}
$$

يعني، خط راست OL از O به L نمايانگر حركت با سرعت نور نسبت به A است. بدين ترتيب اين سطح همان مخروط نور است که A برای رویداد O اندازه میگیرد. از آنجا که  $S^{\mathsf{r}}$  ناورداست، هر ناظر دیگری مانند B هم درمی،یابدکه ° $S'^{\, \gamma} = S'^{\, \gamma} = S'$ این مجموعهٔ رویدادها هم همان مخروط نوری است که او برای رویداد O تعیین میکند. یعنی، ناوردایی ° $S^{\mathsf{r}} = S^{\mathsf{r}}$  برای ناظرهای مختلف چیزی جز اصل ناوردایی سرعت نور برای تمام ناظرها نیست.

خلاصه. تمام ناظرها در مورد مقدار ناوردای  $S^{\intercal}$  توافق دارند. سطوح .st = const در شکل ۴\_۱۴ رسم شدهاند؛ این سطوح (هرگاه S<sup>۲</sup> منفی باشد) ویژهزمانها از O، و (هرگاه S<sup>۲</sup> مثبت باشد) فاصلههای فضایی لحظهای از O، و (هرگاه 'S صفر باشد) مخروط نوری (C+(O مربوط به O را نمایش می،دهند. بهتر است بهدلیل زیر آخری را فاصله (فضازمان) صفر از O بنامیم. با گرفتن حد نزدیک شدن Q به Q+(O) با O همزمان و فاصلهٔ فضایی QQ (هرگاه از ناحیهای

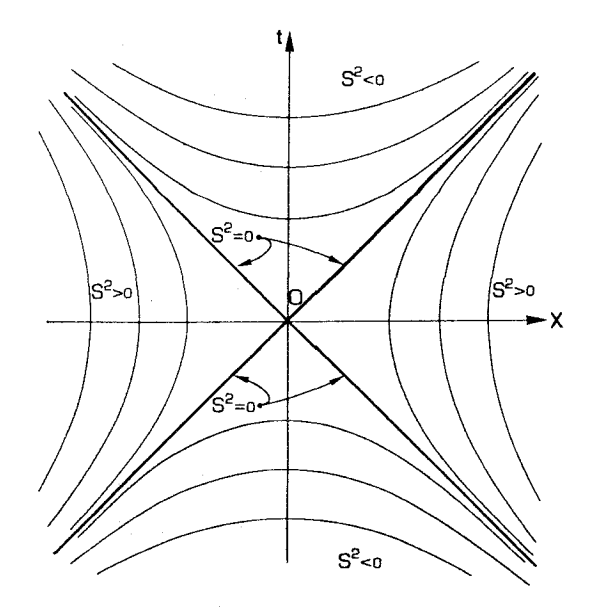

شکل۲\_۱۴ سطوح {. $S^{\mathsf{Y}} = \mathrm{const.}$ } با فاصلهٔ فضازمانی ثابت از مبدأ O که در یک نمودار فضازمان رسم شدهاند. سطوح  $S^\mathsf{r}=S^\mathsf{r}$  مخروط نور مبدأ هستند.

 $S^{\mathsf{r}} < \mathsf{e}$  که در آن  $S^{\mathsf{r}} > S^{\mathsf{r}}$  نزدیک شویم) به صفر میل میکند یا (هرگاه از ناحیهای که در آن نزدیک شویم) ویژهزمان اندازهگیری شدهٔ OQ به صفر میل میکند. با استفاده از این ناوردا می توان بهسادگی اندازهگیریهای فاصلهٔ فضایی و ویژهزمان را که ناظرهای لَخت مختلف که از O عبور میکنند با هم مقایسه کرد.

### تمر ينها

 $Z = \circ \, J = \Upsilon \, X = \Upsilon \, d = \Upsilon$  الف) ۲ = ۲  $t = \Upsilon \, d = \Upsilon$  ، ۲ = ۲ ا $X = \Upsilon$  ، ۲ = ۲ ا $S^{\dagger}$ . در هر  $Z = \mathfrak{k}$ ،  $Y = \mathfrak{k}$  (ج)  $Z = \mathfrak{k}$  (ج)  $Z = \mathfrak{k}$ ،  $Y = \mathfrak{k}$  (ج) در هر ( $X = \mathfrak{k}$ مورد نتايج را برحسب رابطة بين مبدأ مختصات O و نقطة P با مختصات گفته شده تعبير كنيد. با استفاده از معادلههای ۴ـ۵ ناوردایی 'S را در این موارد، در صورتی $\omega/\epsilon = 1/8$ ، صریحاً اثنات كنند.

 $S^{\mathfrak{r}} = \mathfrak{r}$  اگر مخروط نور را با قرار دادن  $Z = Z = Y$  بر صفحهٔ  $(t, X)$  تصویر کنیم،  $\mathfrak{r} = \mathfrak{r}$ مصورت  $x^* = x^* - t^*$  درمی آید. نشان دهید که حل بهصورت  $t = \pm X$  است. بهطور صریح نشان دهید که این برتوها تحت ۴\_۵ ناوردا هستند.

۰-۱ فرض کنید که یک علامت نوری در رویداد فضازمان (۰ = ۰،  $X = (X - \lambda)$ گسیل و در رویداد فضازمان B (۱ = ۱  $t=1$  جذب میشود. آیا  $S^{\mathsf{Y}}$  برای B صفر است؟ اکنون
فرض کنید که نور توسط آینهای در B بازتابیده می شود و در رویداد C (x = ۰ ، $t=1$  ) جذب میمشود. آیا  $S^{\mathsf{Y}}$  برای  $\mathrm{C}$  صفر است؟

۴\_۱۱ بحث در مورد واپاشی موئون در بخش ۳\_۶ را دوباره در نظر میگیریم. با کمک کمیتهایی که در چارچوب زمین معلوم|ند ویژهزمان لازم برای اینکه موئونها از جو زمین عبورکنند را محاسبه کنید. از این زمان برای پیشبینی کسری از موئونها که به سطح دریا می رسند استفاده کنید.

### $\Delta S^{\intercal}$  ناور دای

دیدیم که ناوردای  $S^{\mathsf{t}}$  رویههایی را در فضا زمان تعیین میکند که "بهفاصلهٔ ثابت" از نقطهٔ O با مختصات (۰٫۰٫۰٫۰) قرار دارند، و بدین وسیله اندازهگیریهای ساعت در مسیرهای لخت که از O عبور میکنند، اندازهگیریهای فضایی بر رویههای همزمانی و جهتهای پرتوهای نور از آن رویداد را تعیین میکند، آیا میتوانیم ناوردای مشابهی را پیداکنیم که ما را از چنین اندازهگیریهایی که برمبنای یک نقطهٔ دلخواه در فضازمان مانند Q قرار دارند مطلع سازد؟

یک مثال در نشان دادن راهی که باید در پیش گیریم مفید خواهد بود. فرض کنید که سفینههای تجسسی ثابت کردهاند که در یک انفجار عظیم ابرنواختر، ستارهای در رویداد Q که مختصات کهکشانی استاندارد آن  $(x_{\rm O}^{\rm a})=(x_{\rm O}^{\rm a})=(x_{\rm O}^{\rm a})=(1,\mathsf{F},\mathsf{A},\mathsf{A})$ کهکشانی استاندارد آن ( نزدیک به آن دایناسورها در یک رویداد p فاجعهآمیز منقرض شدهاند، مختصات p عبارتIند از ی شوال این است: آیا این امکان وجود دارد که انفجار ابرنواختر مسؤول انقراض (۴٫۱٫۲٫۰ دایناسورها باشد؟ یک راه برای رسیدن بهجواب این است که توجه داشته باشیم که جابهجایی از Q به  $(y^a) = (\texttt{\textsf{Y}}-\texttt{\textsf{Y}},\texttt{\textsf{Y}}-\texttt{\textsf{Y}},\texttt{\textsf{Y}}-\texttt{\textsf{Y}},\texttt{\textsf{0}}-\texttt{\textsf{0}}) = (1,-\texttt{\textsf{Y}},1,\texttt{\textsf{0}}) \text{ a }$ (شکل  $\texttt{\textsf{Y}}$  دارای مختصات ( است، یعنی اینها مؤلفههای موضع P نسبت به Q هستند. بدینترتیب، اگر Q را مبدأ مختصات

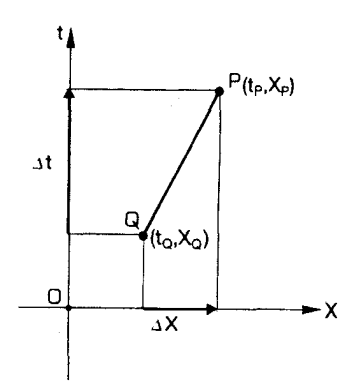

شکل۲ـ۱۵ یک انفجار ابرنواختر در رویداد Q رخ میدهد و دایناسورها در یک سیارهٔ مجاور در رویداد P منقرض میشوند. مختصهٔ زمانی این رویدادها بهاندازه  $\Delta t$  و مختصهٔ فضایی آنها  $X$  بهاندازه  $\Delta X$  با یکدیگر تفاوت دارند. بگیریم، می توانیم ناوردای متناظر "AS برای این جابهجایی را با استفاده از معادلهٔ ۴ـ۱۶ محاسبه کنیم با این تفاوت که اکنون طرف چپ را با  $\Delta S^*$  نمایش می،دهیم (که معنای آن فقط این است که بازه برمبنای Q قرار دارد و نه O) و طرف راست را بهازای مؤلفههای حایهحایی (۲٬۱٬۰۰) (۲٬ از Q به P حساب کنیم. بهطور صریح

$$
\Delta S^{\dagger} = -\lambda^{\dagger} + (-\dagger)^{\dagger} + \lambda^{\dagger} + \cdot^{\dagger} = -\lambda + \dagger + \lambda = +\dagger
$$

جون اين مقدار مثبت است، جابهجايي از Q تا P فضاگونه است (نمايانگر فاصلهٔ فضايي برابر با دو سال نوری)؛ بنابراین هیچ اثر علّی که از Q با سرعتی کمتر و یا برابر با سرعت نور حرکت کند. نمی تواند در آنچه که در P اتفاق می|فتد مؤثر باشد. انقراض دایناسورها بهعلت انفجار ابرنواختر نبوده است.

این مثال روشن میکندکه توجه به جابهجایی از $\mathrm{P}$  به P [ با مختصات  $(y^a)$  در مثال بالا] مفید است. برای اینکه این مطلب را بهطورکلیتر بررسی کنیم. دو نقطهٔ P و Q در فضارمان را در نظر  $\phi_0(t_{\rm Q},X_{\rm Q},Y_{\rm Q},Z_{\rm Q})$  میگیریم که یک ناظر لُخت A بهترتیب مختصات  $(t_{\rm P},X_{\rm P},Y_{\rm P},Z_{\rm P})$  ر بهآنها نسبت می دهد (مانند شکل ۴ـ۱۵). وقتی یک تبدیل لورنتس ۴ـ۲ را برای چارچوب ناظر دوم  $(t'_\mathrm{Q}, X'_\mathrm{Q}, Y'_\mathrm{Q}, Z'_\mathrm{Q})$  انجام میدهیم، این نقاط بهترتیب دارای مختصات  $(B, X'_\mathrm{P}, X'_\mathrm{P}, Z'_\mathrm{P})$  و خواهند شد. محاسبهٔ نحوهٔ رفتار این جابهجایی از Q تا P ساده است؛ نتیجه ۴ـ۲۱م است، که بهفاصلة ناوردا بين اين نقاط منجر مي شود (رابطة ۴\_۲۲). جزئيات به قرار زير است. مختصات قدیم و جدید P بهطریق زیر با هم ارتباط دارند

$$
t_{\mathbf{P}} = \gamma(v)(t'_{\mathbf{P}} + VX'_{\mathbf{P}}), \quad Y_{\mathbf{P}} = Y'_{\mathbf{P}}
$$

$$
X_{\mathbf{P}} = \gamma(v)(X'_{\mathbf{P}} + Vt'_{\mathbf{P}}), \quad Z_{\mathbf{P}} = Z'_{\mathbf{P}}
$$

و مختصات قدیم و جدید Q بهصورت زیر با یکدیگر مربوطاند

$$
t_{\mathbf{Q}} = \gamma(v)(t'_{\mathbf{Q}} + V X'_{\mathbf{Q}}), \quad Y_{\mathbf{Q}} = Y'_{\mathbf{Q}}
$$

$$
X_{\mathbf{Q}} = \gamma(v)(X'_{\mathbf{Q}} + Vt'_{\mathbf{Q}}), \quad Z_{\mathbf{Q}} = Z'_{\mathbf{Q}}
$$

با کم کردن معادلهها از یکدیگر بهدست میآوریم

$$
t_{\rm P} - t_{\rm Q} = \gamma(v) \{ (t_{\rm P}' - t_{\rm Q}') + V(X_{\rm P}' - X_{\rm Q}') \}, \qquad Y_{\rm P} - Y_{\rm Q} = Y_{\rm P}' - Y_{\rm Q}'
$$

$$
X_{\rm P} - X_{\rm Q} = \gamma(v) \{ (X_{\rm P}' - X_{\rm Q}') + V(t_{\rm P}' - t_{\rm Q}') \}, \qquad Z_{\rm P} - Z_{\rm Q} = Z_{\rm P}' - Z_{\rm Q}'
$$

ناورداهای فاصلهٔ فضازمان ۱۷۷

$$
\Delta t \equiv t_{\rm P} - t_{\rm Q}, \quad \Delta X \equiv X_{\rm P} - X_{\rm Q}, \quad \Delta Y \equiv Y_{\rm P} - Y_{\rm Q}, \quad \Delta Z \equiv Z_{\rm P} - Z_{\rm Q}
$$
\n
$$
(3.17 \pm 0.001) \tag{1.1-}
$$

 $\Delta t' \equiv t'_{\rm P} - t'_{\rm Q}, \ \Delta X' \equiv X'_{\rm P} - X'_{\rm Q}, \ \Delta Y' \equiv Y'_{\rm P} - Y'_{\rm Q}, \ \Delta Z' \equiv Z'_{\rm P} - Z'_{\rm Q}$  $(251 - f)$ 

تغییر مختصات  $(t,X,Y,Z')$  و  $(t',X',Y',Z')$  بین Q و P هستند؛ و سرانجام بهدست مي آور يم

$$
\Delta t = \gamma(v)(\Delta t' + V\Delta X'), \quad \Delta Y = \Delta Y'
$$
  

$$
\Delta X = \gamma(v)(\Delta X' + V\Delta t'), \quad \Delta Z = \Delta Z'
$$
 (z'1-f)

این هم دقیقاً شکل تبدیل لورنتس ۴ــ۲ را دارد، اما  $\Delta X$  بهجای  $X$  قرارگرفته است و غیره. اکنون با در نظر داشتن تعریف ۴\_۱۶. نتیجهٔ ناوردای ۴\_۱۸ پیامد مستقیم ۴\_۲ است. درست بەھمان شکل. تعریف میکنیم

$$
\Delta S^{\mathsf{Y}} \equiv -(\Delta t)^{\mathsf{Y}} + (\Delta X)^{\mathsf{Y}} + (\Delta Y)^{\mathsf{Y}} + (\Delta Z)^{\mathsf{Y}} \tag{Y\mathsf{Y}\_\mathsf{Y}
$$

در این صورت از ۴ـ۲۱ ج نتیجه می شود که این کمیت بهازای هر تغییر در چارچوب مرجع یک ناورداست.

$$
\Delta S^{'\dagger} = \Delta S^{\dagger} \tag{11.5}
$$

این نتیجه نشان می،دهدکه فاصلهٔ فضاـزمانی نقطهٔ P از نقطهٔ Q ناورداست. بدینترتیب، درست مانند قبل، مىتوانيم سطوح با فاصلة ثابت از Q راكه نقطهاى دلخواه در فضازمان است رسم كنيم، و نتیجه را درست مانند قبل تعبیرکنیم بجز اینکه Q را بهجای O قرار میدهیم [شکل ۴\_۱۶(الف) را ببینید]. بهویژه، اگر $S^\intercal < \Delta S^\intercal < \Delta S^\intercal$ ، در این $\Delta S^\intercal$  جابهجایی QP نمایندهٔ حرکتی با سرعت کمتر از سرعت نور است، و از این رو می تواند تاریخ یک ذره و یا ناظری پرجرم باشد [شکل ۴\_۱۶(ب)]؛ در این صورت آن را زمانگونه میگوییم. اگر  $S^\intercal = \Delta S^\intercal$ ، جابهجایی نمایندهٔ یک حرکت با سرعت نور است، و از این٫رو میټوانیم مسیر یک ذره با جرم سکون صفر باشد (مثلاً یک فوتون)؛

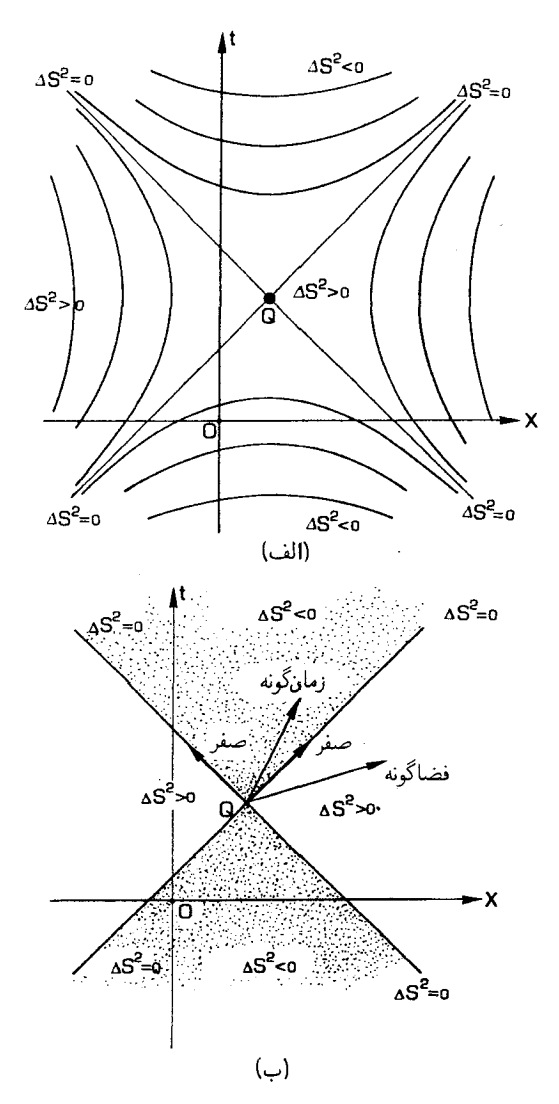

شکل۴\_۱۶ (الف) سطوح  $\Delta S^{\star} = \{ \Delta S^{\star} = \{ \Delta S \}$  که نمایندهٔ فاصلههای فضارمانی ثابت از رویداد Q هستند. (ب) جابهجاییهای زمانگونه از Q (جهانخطهای ممکن ناظرها و ذرههای پرجرم) آنهایی هستند که در موردشان د جابهجاییهای صفر (که نمایندهٔ حرکت با سرعت نورند) آنهایی هستند که در موردشان  $S^\intercal = \Delta S^\intercal$ ؛ و  $S^\intercal < \infty$  $\Delta S^{\dagger} > \epsilon$ جابهجاییهای فضاگونه آنهایی هستند که برایشان م

در این صورت آن را صفر یا نورگونه میگوییم. اگر ۰ × ۵ ^4 ، این جابهجایی نمی تواند نمایندهٔ حرکت یک ذره باشد، زیرا این حرکتبی خواهد بود با سرعتبی بیش از سرعت نور؛ در عوض نمایندهٔ جابهجایی فضایی لحظهای یک ناظر خواهد بود. در اینصورت آن را فضاگونه گوییم.

اينها صورتهاي كليتر نتايج قبل هستند؛ در واقع، اگر در اينجا O [با مختصات (٩,٠,٠,٠)] را به جای Q قرار دهیم محاسبههای قبلی نتیجه می شوند. با مثال ۱۲\_۴ مقایسه کنید. این فرمولبندی جدید چندین مزیت دارد. یکی از آنها این است که عبارت ۲۳\_۲ نه تنها در اثر خيزها و چرخش محورها ناورداست، بلكه تحت انتقال نيز ناورداست: يعني با تغيير مبدأ مختصات و قرار دادن

 $t' = t + t_o$ ,  $X' = X + X_{\circ}$ ,  $Y' = Y + Y_{\circ}$ ,  $Z'=Z+Z$ .

که در آن ۲۰ ه $X$ ، ۲۰ و  $Z$  ثابتهای دلخواهی هستند، مقادیر ۴ـ۱۲الف و ۴ـ۲۱ ب و همچنین مقدار ۴ـ۲۲ بدون تغيير باقي خواهند ماند. بدينترتيب كميت ۵٫۶۲، يعني فاصلهٔ فضازمان بين Q و P، تحت انتقال، خیز، و چرخش ناورداست. بهکمک این ناوردا می توانیم اختلاف فضایی و زمانی هر دو نقطه در فضازمان را، اندازهگیری هر ناظر لُخت در چارچوب A در نظر بگیر یم بدون اینکه مجبور شویم تغییر مختصات صریحی در چارچوب آن ناظر انجام بدهیم. بهعنوان مثال، فرض کنید که ذرة B ابتدا از رویداد Q هه مختصات آن طبق اندازهگیری A (برحسب ثانیه) برابر است با (۵٬ ۱٬ ۱٬ ۱ ) و سپس از رویداد P با مختصات (۲, ۲, ۲, ۲) عبورکند؛ فاصلهٔ زمانی بین ایندو رویداد طبق اندازهگیری  $\Delta X = \Delta Y = \Delta Z =$ ۲ – ۱ جقدر است؟ فوراً می $\Delta t = \mathsf{V} - \mathsf{A} = \Delta t = \Delta$ ؛  $\Delta t = \mathsf{A}$ بدینترتیب ۰/ – = ۰/ + ۰ + ۰ + ۰ + ۰ = ۰ + ۰ + ۰ + ۰ بنابراین این در واقع میتواند مسیر یک ذره باشد (زیرا نتیجه منفی است) و زمانی که ذره بین Q و P اندازه میگیرد برابر ۱ ثانیه است. همچنین، بهکمک کمیت " $\Delta S^*$  می $\bar{u}$ وانیم سرعت نور را در هر رویداد  $Q$  با تعیین آن در رویدادهایی مانند P در اطراف Q که برای آنها  $S^\intercal = \Delta S^\intercal = \Delta S^\intercal$  است مشخص کنیم. اگر این کار را برای تعداد زیادی نقطه مانند Q انجام دهیم. می;توانیم ببینیم که چگونه مخروطهای نوری در این نقطههای مختلف بهیکدیگر مربوط میشوند؛ در مورد فضازمان تخت نسبیت خاص که اکنون بررسی میکنیم این مخروطهای نوری با هم موازی هستند [شکل ۴\_۱۷(الف)].

تمر ينها ۴\_۱۲ ما مختاریم که هر نقطه در فضارمان را بهعنوان مبدأ O مختصاتمان انتخاب کنیم. در محاسبهٔ بالا نقطهٔ Q را بهعنوان مبدأ انتخاب کنید. در این $\alpha$ ورت (°) $(X_{\mathrm{Q}}^i) = (X_{\mathrm{Q}}^i)$ ، یعنی، طبق تعریف  $Z_\mathrm{Q}~=~Y_\mathrm{Q}~=~X_\mathrm{Q}~=~X_\mathrm{Q}~=~X_\mathrm{Q}~=~Z_\mathrm{Q}~=~Z_\mathrm{Q}~=~Z_\mathrm{Q}$ ، یعنی م محاسبهٔ بالاکه به ۴\_۳ میرانجامد دقیقاً بهمحاسبهٔ بالاس به ۴ میرانجامد دقیقاً به محاسبهٔ ( $t_{\rm Q}=Z'_{\rm Q}=Z'_{\rm Q}=\circ$ قبلی که به ۴\_۱۸ انجامید تبدیل می شود. نشان دهید که تمام نتایجی که از ۴\_۱۸ بهازای مقادیر مثبت، منفی، و صفر S٬ که فاصله از O تلقی می $\hat{}$ شود، بهدست می $\tilde{}$ ید، در مورد " $\Delta S$  نیز که فاصله از Q تلقی میشود. معتبرند.

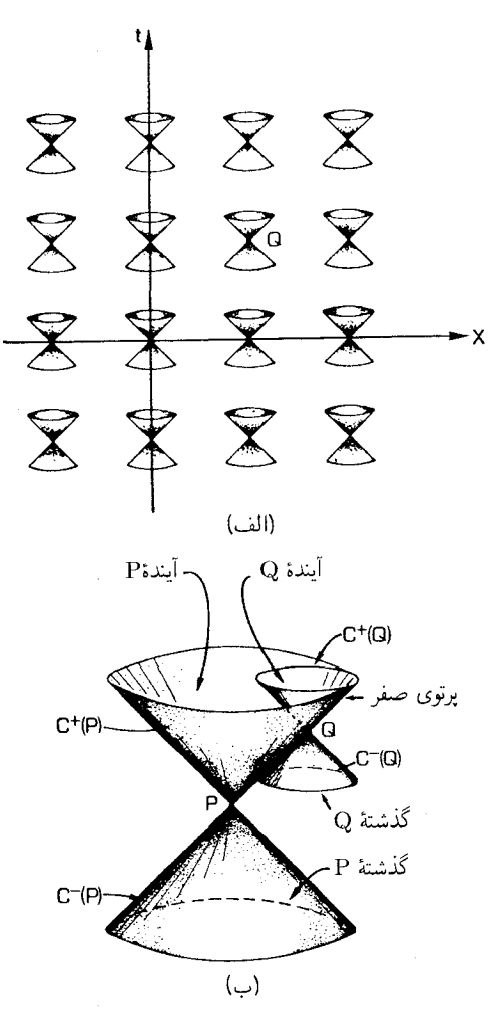

شکل۴ـ۱۷ (الف) در یک فضازمان تخت با مختصات استاندارد، در هر نقطه مخروطهای نور با یکدیگر موازی P مستند. (ب) آیندهٔ نقطهای مانند Q که روی مخروط صفر آینده (C<sup>+</sup>(P متعلق به نقطهٔ P قرار دارد، در آیندهٔ P است؛ مخروطهای صفر Q مماس بر مخروط صفر P هستند.

۴ـ ۱۳ مخروط نور (C+(P رویداد P با پرتوهای نوری که از P عبور می کنند تولید می شود. نشان دهید که مخروطهای نور هر نقطهٔ Q روی این پرتوهای نور بر (C+(P مماس!ند [شکل ۲ـ۱۷ـ(ب]]. برای اینکار نشان دهید که (الف) قسمت داخلی  $\mathrm{C}^+(\mathrm{Q})$  در درون  $\mathrm{C}^+(\mathrm{P})$  قرار دارد؛ (ب) قسمت داخلی (C=(Q) در بیرون (P+(P) قرار دارد؛ و (ج) مخروطهای (C+(Q) و C=(Q) مخروط را دقیقاً در امتداد پرتو نوری که از P به Q می $_{\rm o}$  و قطع میکنند. [اعتبار این ویژگیها در  $\rm C^{+}(P)$ فضارمانهای خمیده نیز حائز اهمیت خواهد بود.]

فرم متريک

تا اینجا ناوردای ۵٫۶۲ را برای خط راست بین دو نقطهٔ دلخواه P و Q در فضازمان تعیین کردیم. اکنون می خواهیم نتیجهها را بههر مسیری از Q به P تعمیم دهیم. بهطوری که مثلاً بتوانیم زمان اندازهگیری شده بین رویدادهای Q و P را توسط ناظری با شتاب دلخواه تعیین کنیم. ابتدا نتیجهها را با در نظر گرفتن یک مسیر قطعهقطعه مستقیم از Q به P و سپس با در نظر گرفتن یک مسیر خمیده کلی بین آنها تعمیم میدهیم.

یک مسیر در فضازمان را در نظر بگیرید که از خطوط مستقیم متصل بههم ساخته شده است [شکل ۱۸\_۱۹(الف)]. فرض میکنیم که تمام این پارهخطها زمانگونهاند، یعنی $S^{\mathsf{\tau}} < S$ . در این صورت هر یک از آنها می تواند نمایندهٔ یک حرکت لخت (یعنی بدون شتاب) یک ناظر یا یک ذره باشد، از این٫ر تمامی مسیر نمایندهٔ تاریخ ناظری است که بهطور لُخت حرکت میکند بجز تعداد دفعات معدودی که ناگهان شتاب میگیرد و سرعتش را تغییر می،دهد (مثلاً با شلیک یک موشک بسیار قوی). در هر پارهخط لُخت ویژهزمان  $\Delta \tau$  طبق اندازهگیری ناظر برابر است با در حالت ایدهآل مورد نظر ما، در آن ۵٫۶۲ از ۴ـ۲۲ بهدست میآید. در حالت ایدهآل مورد نظر ما، در $\Delta\tau=(-\Delta S^{\intercal})^{1/7}$ طی شتابگیری (که آن را لحظهای در نظر میگیریم) هیچ ویژهزمانی سپری نمیشود. بدین ترتیب کل ویژهزمان اندازهگیری شده  $\tau$  که در امتداد مسیر سپری میشود برابر است با

$$
\tau = \sum (-\Delta S^{\mathsf{r}})^{1/\mathsf{r}} = \sum (\Delta t^{\mathsf{r}} - \Delta X^{\mathsf{r}} - \Delta Y^{\mathsf{r}} - \Delta Z^{\mathsf{r}})^{1/\mathsf{r}} \quad (\mathsf{r} \mathsf{r}_-\mathsf{r})
$$

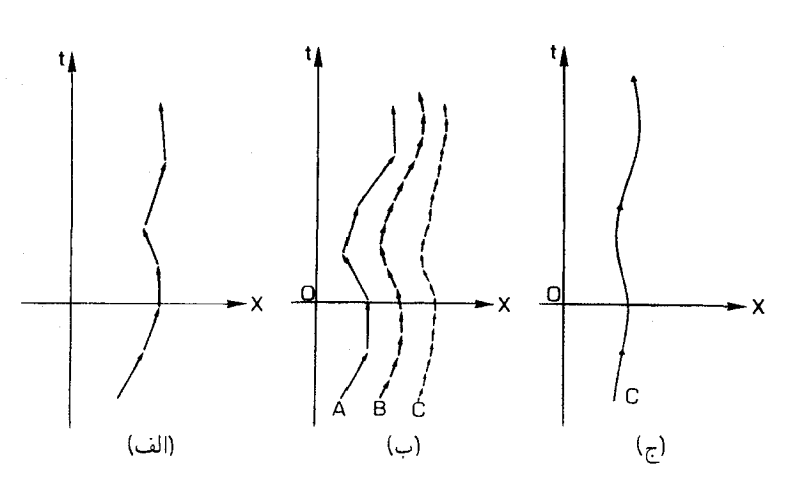

شکل۴\_۱۸ (الف) یک مسیر زمانگونه که از پارهخطهای مستقیم (لَخت) زمانگونه تشکیل شده است. (ب) مسیرهایی که از پارهخطهای مستقیم و (بنابراین لَخت)کوچک وکوچکتر تشکیل شدهاند. (ج) حد این مسیرها یک مسیر هموار زمانگونه است.

١٨٢ تبديل لورنتس وبازة ناوردا

که در آن علامت ∑ جمع این عبارت روی تمام پارهخطهای لخت است (یعنی، ویژهزمان کل در امتداد مسیر بهسادگی از جمع ویژهزمانهایی که در امتداد این پارهخطها اندازهگیری شدهاند بهدست میآید)؛ در اینجا و در آنچه بعد خواهد آمد. «۵t٬۰۰″ یعنی ۱٬ $(\Delta t)^{^\intercal}$  و غیره. این بهروشنبی یک ناورداست (زیرا هر جمله در جمع یک ناورداست). بهعنوان مثال، حرکت دوقلوها در "پارادوکس دوقلوها" را دوباره در نظر بگیرید (بخش ۳\_۴). A می,بیند که دوقلوی او B بهمدت دهسال با سرعت ۴/۵c از او دور میشود و بهفاصلهٔ ۸ سال نوری از او می رسد، و بازگشت او ده سال دیگر طول میکشد. بدینترتیب او روی یک ژئودزیک شکسته حرکت میکند که در آن  $(t,X)$  از به (١٠,٨) و به ( ٢٠,٠) مي رود ( ٢ و Z را در نظر نميگيريم، زيرا آنها ثابت مي مانند و  $( \mathcal{S}, \Lambda)$  $\Delta X =$ از این رو در ۵٫۶۲ سهمی ندارند). در قطعهٔ اول ۱۰ = ۰ – ۰ (  $\Delta t = \Delta t - \Delta t$  و ۸. در قطعهٔ دوم ۱۰ = ۰/ – ۲۰ = ۲۰ و ۸ $t= \lambda = -\lambda - 2$ . بدینترتیب

$$
\tau = (\lambda \circ \gamma - \lambda \gamma)^{1/\gamma} + \{\lambda \circ \gamma - (-\lambda) \gamma\}^{1/\gamma} = (\lambda \circ \gamma - \beta \gamma)^{1/\gamma} + (\lambda \circ \gamma - \beta \gamma)^{1/\gamma}
$$
  
=  $(\gamma \gamma)^{1/\gamma} + (\gamma \gamma)^{1/\gamma} = \gamma + \gamma = \gamma \gamma$ 

که نتیجهٔ قبلی ما را تأیید میکند. در امتداد مسیر مستقیم بین نقاط ابتدایی و انتهایی که A میپیماید،  $\tau=($  داریم ۲۰ $t=\gamma-\Delta$  و  $\Delta t=\gamma-\Delta t$ ؛ از این $\Delta X$  از ۱ این رو ۲۰ $\Delta t=1$ همانگونه که انتظار می رود.

بهکمک عبارت ۴ـ۲۴ می توانیم اندازهگیر یهای ساعت در امتداد هر مسیر زمانگونه در فضازمان را که از تعدادی متناهی پارهخطهای لُخت ساخته شده است تعیین کنیم. اما مسیرهای کلی ممکن است جهتی داشته باشند که پیوسته تغییر کند، و ما می خواهیم ویژهزمان را در امتداد هر مسیر قابل قبول یک ناظر تعیین کنیم. برای اینکار ما مسیرهای قطعه قطعه لخت از Q به P را در نظر میگیریم که این پارهخطها بهتدریج کوچک و کوچکتر میشوند [شکل ۴\_۱۸\ب]]. در حالت حدی که این پارهخطها کوچک می شوند و بهصفر میل می کنند ما یک مسیر هموار زمانگونهٔ C بهدست میآوریم [شکل ۱۸\_۱۹(ج)]. تا زمانی که مقدار حدی برای ۵ $\Delta S^{\mathsf{r}}$ ، وقتی حد را حساب میکنیم، برای هر پارهخط منفی بماند. این مسیر می تواند نمایندهٔ حرکت یک ناظر از Q به P باشد. و ویژهزمان  $\tau$  که طبق اندازهگیری ناظری که در امتداد مسیر حرکت میکند عبارت است از حد عبارت ۴ـ۲۴. معمولاً این حد را بهصورت انتگرال خط می نویسیم

$$
\tau = \int (-ds^{\mathsf{Y}})^{1/\mathsf{Y}} \tag{11.1}
$$

$$
ds^{\dagger} \equiv -dt^{\dagger} + dX^{\dagger} + dY^{\dagger} + dZ^{\dagger}
$$
 (10.15)

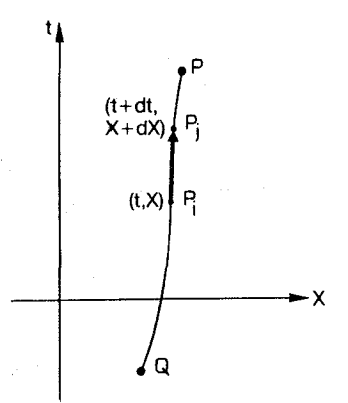

شکل۴\_۱۹ دو نقطه ،P و  $\rm P_{i}$  روی یک خم زمانگونه هموار با مختصاتی که اختلاف آنها  $dt$  و  $\rm dX$  است.

یا بهصورت همارز آن

$$
ds^{\mathbf{v}} = -dt^{\mathbf{v}} + (dx^{\mathbf{v}} + dy^{\mathbf{v}} + dz^{\mathbf{v}})/c^{\mathbf{v}} \qquad (z^{\mathbf{v}}\Delta \mathbf{f})
$$

که در آن «dt، به معنای  $(\mathrm{d}t)^{\mathrm{v}}$  است و غیره. (اگر بهجای  $\mathrm{d}s^{\mathrm{v}}$  می نوشتیم  $\mathrm{d}S^{\mathrm{v}}$  با نمادگذاری قبلی سازگارتر مے بود؛ اما استفاده از نماد "ds تقریباً یک قرارداد عمومی است، از این رو در اینجا از آن استفاده میکنیم.) این چیزی نیست جزیک توصیف ریاضی حد عبارت ۲-۲۴ وقتیکه طول تمام پارهخطهای لخت بینهایت کوچک میشوند و مسیرهای قطعهقطعه لخت به جهانخط هموار C  $\cdot$ میل میکنند. می توان آن را نمایندهٔ مسیر C از Q به P دانست که از پاره خطهای "بینهایت کوچک"، كه هر يک از يک جابهجايي  $(\mathrm{d} t, \mathrm{d} X, \mathrm{d} Y, \mathrm{d} Z)$  از نقطهٔ  $\mathrm{P}_i$  بهمختصات  $(t, X, Y, Z)$  بهنقطهٔ با مختصات  $(\mathbf{f} + \mathbf{d}X, Y + \mathbf{d}X, Y + \mathbf{d}Y, Z + \mathbf{d}Z)$  تشكيل شدهاند (شكل ۱۹ـ۴)، كه هر یک از آنها (طبق ۴\_۲۴) بهاندازهٔ ویژهزمان ۱٬<sup>۷۲ (۱</sup>a $\tau=(-\mathrm{d}s^{\mathsf{r}})^{\mathsf{t}/\mathsf{r}}$  [عبارت ۴\_1۵ (ب]] در زمان کل  $\tau$  سهیم است. پس (۴ـ۲۵الف) بهروشنی میگوید که زمان کل اندازهگیری شده در امتداد مسیر جمع تمام این سهمهاست. (با پیوست الف مقایسه کنید). عبارات ناوردایی مانند (۴ـ۲۵ب و ۲۵ـ۲۵ج) بهفرمهای متریک یا بازهها معروفاند.

صفحهٔ دوبعدی اقلیدسی. این مفهوم را اکنون با در نظرگرفتن نحوهٔ اندازهگیری طول در امتداد یک خم دلخواه C در صفحهٔ دوبعدي اقليدسي معمولي نشان مي دهيم. ابتدا استفاده از مختصات دكارتي استاندارد (x, y) [شکل ۴\_۲۰(الف)] را در نظر میگیر یم. این طول را می توان بهصورت زیر نوشت

$$
L = \int (\mathrm{d}s^{\mathsf{r}})^{1/\mathsf{r}} \tag{1.72}
$$

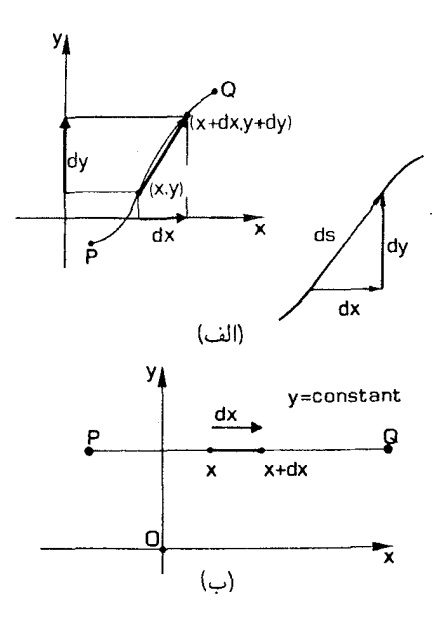

شکل۴ـ۲۰ (الف) خم C در صفحهٔ اقلیدسی دوبعدی بین نقاط P و Q. اختلاف مختصات نقاط مجاور dx و  $dy = \cdot$  است و فاصلهٔ بین آنها را می $\zeta$ وان با استفاده از قضیهٔ فیثاغورس بهدست آورد. (ب) خمی که برای آن  $y$ ایعنی، . $(y = \text{const}$ و تد یک یارامتر است.

که در آن

$$
ds^{\dagger} \equiv dx^{\dagger} + dy^{\dagger} \tag{7.5}
$$

 $ds^{\tau}$ ار المجذر گرفتن" از ۴-۱۲۶لف مناسب نیست، زیرا عبارت داخل پرانتز در واقع عبارت کامل  $ds^{\tau}$ است که در ۴ـ۲۶ب آمده است.) در اینجا هم ما طول کل را متشکل از پارهخطهایی میدانیم که نمایندهٔ جابهجاییها از  $(x,y)$  به  $(x+\mathrm{d}x,y+\mathrm{d}y)$  بهطول ۱٬۰۲ $(\mathrm{d}s^{\gamma})^{\gamma/\gamma}$  هستند، که در آن  $\mathrm{d}s^{\gamma}$  از ۴\_۲۶ب بهدست می آید. این یک انتگرال خط است که طول هر خم در صفحه را محاسبه میکند (همین طور، عبارت ۴ـ۲۵ یک انتگرال خط است که ویژهزمان را در امتداد هر مسیر زمانگونه در فضارمان حساب میکند). این نیز یک ناورداست که تمام ناظرها در مورد آن توافق دارند (زیرا هر یک از 'ds')های بینهایت کوچک یک ناورداست)؛ در واقع این چیزی جز استفادهٔ مکرر از قضیهٔ فیثاغورس ۴ـ۲۶ب در مورد جزء خطهای کوچک برای براورد طول تمام خط نیست. عبارت ۴-۲۶ طول هر قسمت از پاره خم  $(\mathrm{d} x, \mathrm{d} y)$  را می $\mathrm{c}$ هد. برای درک معنای آن، بهتر است که ابتدا حالت خاص این عبارت را در مورد قطعاتی از منحنی که روی آن فقط  $x$  و یا فقط تغییر میکند در نظر بگیریم. مورد اول را بررسی میکنیم: اگر در امتداد منحنی فقط  $x$  تغییر  $y$ کند، در این صورت y ثابت است و بنابراین در تمام طول منحنبی  $y = dy + \epsilon$  [شکل ۴\_۲۰(ب)].

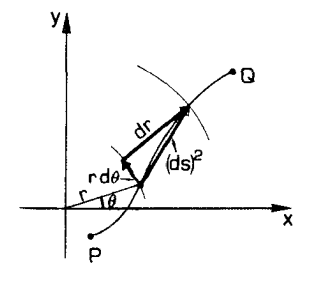

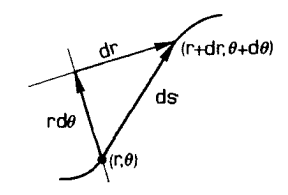

شکل۴\_۲۱ منحنی شکل ۴\_۲۰(الف)که اکنون با مختصات قطبی r و  $\theta$  توصیف شده است. فاصلهٔ بین نقاط مجاور اکنون از قضیهٔ فیثاغورس از جابهجاییهای متعامد  $\rm{d}r$  و  $\rm{d}\theta$  که اندازه آنها بهترتیب  $\rm{d}r$  و  $r$ ۳ است بهدست مى آيد.

عبارت ٢٤-٢ در اين حالت بهصورت

$$
L = \int (\mathrm{d}x^{\dagger} + \cdot)^{1/\dagger} = \int \mathrm{d}x = x_{\mathrm{P}} - x_{\mathrm{Q}}
$$

درمی]ید. یعنی، فاصله در امتداد این منحنی تنها با تغییر مختصهٔ  $x$  اندازه گرفته میشود، از این رو ۴ـ۲۶ بهما میگوید که  $x$  در واقع مختصهای است که مستقیماً فاصله را در امتداد خطهای نمایش میدهد. همینطور،  $y$  مختصهای است که مستقیماً فاصله را در امتداد  $\{y = {\rm const.}\}$ خطهای {.z = const} نشان می،دهد. این مطلب برای مختصات عمومیتر صادق نیست. بهعنوان مثال، بهمختصات قطبی در صفحهٔ  $(r,\theta)$  می $_{\text{QQ}}$ یم که در آن r فاصله از مبداً و  $\theta$  زاویه با محور xهاست (شکل ۴ـ۲۱). اکنون عبارت زير جايگزين ۴ـ۲۶ب مي شود

$$
ds^{\dagger} = dr^{\dagger} + r^{\dagger} d\theta^{\dagger}
$$
 (YY<sub>-\</sub> $\dagger$ )

برای مشاهدهٔ درستی آن توجه کنید که در امتداد خطها {که فقط  $r$  تغییر میکند} مختصهٔ  $\theta$  ثابت است؛ بنابراین در امتداد این خط ۰ = d $\theta = 0$ . در این صورت ۴ـ۲۷ نشان میدهد که

$$
ds^{\dagger} = dr^{\dagger} + \cdot = dr^{\dagger}
$$

۱۸۶ تبدیل لورنتس و بازهٔ ناوردا

اما این مربع فاصلهٔ طی شده است. بدینترتیب در امتداد این خمها (همانگونه که تعریفشان اقتضا  $\{x\}$ می کند) r مستقیماً فاصله را اندازه می گیرد. از طرف دیگر، در امتداد خمها $\{$  بی که فقط  $\theta$  تغییر می کند مختصهٔ r ثابت است و بنابراین در امتداد این خمها ۰ = dr. در این صورت ۲-۲۷ نشان می دهد که

$$
ds^{\mathsf{v}} = \mathsf{e} + r^{\mathsf{v}} d\theta^{\mathsf{v}} = r^{\mathsf{v}} d\theta^{\mathsf{v}}
$$

یعنی، فاصله در امتداد جزء خم که با d $\theta$  تعریف میشود  $r$ است و از آنجاکه r ثابت است برای تمام  $r(\theta_{\rm P}-\theta_{\rm Q})$  جزء خمها یکسان است، فاصله در امتداد منحنی بهجای اینکه فقط  $\theta_{\rm P}-\theta_{\rm Q}$  باشد است. این با درک عادی ما از تعریف زاویه (که با رادیان اندازه گرفته میشود) دقیقاً سازگار است. سرانجام، ۴ـ۲۷ نشان می دهدکه برای یک جابه جایی کلی نتیجهٔ نهایی از قضیهٔ فیثاغورس با استفاده  $\operatorname{Q}$ از مؤلفههای آن در جهتهای  $r$  و  $\theta$  بهدست می]ید. روشن است که فاصلهٔ کل بین دو نقطهٔ P و در امتداد یک منحنی از P به Q که از این روابط تعیین می شود بهمنحنی انتخاب شده بستگی دارد. فضای اقلیدسی سەبعدی. بەعنوان مثالبی دیگر، هندسهٔ فضایبی اقلیدسی سەبعدی برحسب مختصات دکارتی  $(x, y, z)$  از رابطهٔ زیر بهدست میآید

$$
ds^{\dagger} = dx^{\dagger} + dy^{\dagger} + dz^{\dagger}
$$
 (1111)

که تعمیم بدیهی رابطهٔ ۴ـ۲۶ب در سهبعد است. اگرچه، در بسیاری موارد یک وضعیت هندسی یا فیزیکی ممکن است تقارن کروی داشته باشد، و از اینررو ممکن است بخواهیم بجای [مختصات دكارتي] از مختصات قطبي كروي استفاده كنيم [شكل ٢-٢٢ (الف)]. اگر به جاي مختصات (x, y, z) از مختصات  $(r,\theta,\phi)$  استفاده کنیم، عبارت متناظر هندسهٔ اقلیدسی بهصورت زیر است

$$
ds^{\dagger} = dr^{\dagger} + r^{\dagger} (d\theta^{\dagger} + \sin^{\dagger} \theta d\phi^{\dagger})
$$
 (J'

از این شکل می;توان مستقیماً دید که (۱) مختصهٔ r مستقیماً فاصلهٔ طی شده در امتداد منحنیهای {فقط r متغیر} یعنی، منحنیهای {θ و ¢ ثابت} را نمایش می،دهد؛گرچه، (۲) نمو مختصه، d $\theta$ ، فاصلهٔ  $r$ d در امتداد منحنیهای {فقط  $\theta$  متغیر}، یعنی {r و  $\phi$  ثابت} را نمایش  $\phi$  می دهد، و (۳) نمو محتصه،  $d\phi$ ، فاصلهٔ  $r\sin\theta{\rm d}\phi$  را در امتداد منحنیهای {فقط  $\phi$  متغیر}، يعني منحنيهاي {r و  $\theta$  ثابت} را نمايش مى‹هد. اين در واقع دقيقاً چگونگى ارتباط فاصلهها بهمختصات قطبی استاندارد است (شکل ۴-۱۲۲(ب) را ببینید). البته، هندسههای فضایی که با ۴\_۲۸الف و ۴\_۲۸ ب نمایش داده میشوند یکسان!نداختلاف در مختصات مورد استفاده است. نکتهٔ مهمی که در اینجا باید مورد توجه قرار گیرد این است که وقتی از مختصات عمومی

استفاده میشود فاصلهها حتی در امتداد این خمهای مختصات مستقیماً نمایش داده نمیشوند،

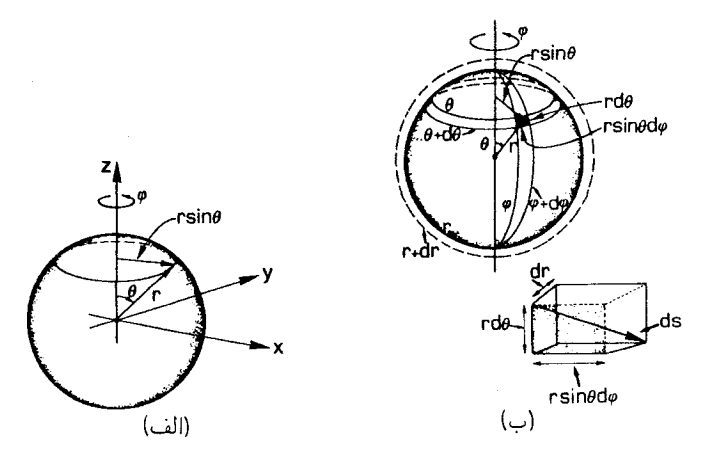

شکل۲ـ۲۲ (الف) مختصات قطبي کروي r، θ، و φ در فضاي اقليدسي سهبعدي. در اينجا r فاصلهٔ شعاعي،  $\theta$  زاویهٔ بین جهت شعاعی و محور  $z$ ها، و  $\phi$  چرخش در حول این محور است. (ب) فاصلهٔ بین نقاط مجاورکه با مختصات قطبی کروی توصیف می شود را قضیهٔ فیثاغورس از جابهجاییهای متعامد  $\mathrm{d}r$  و  $\mathrm{d}\phi$  و  $\mathrm{d}\phi$  که اندازه آنها  $r$ بەترتيب  $r$ d $\theta$ ، و $r$ d $\theta$   $r$   $r$ d $\theta$  ، و $r$  باست تعيين مى

بلکه رابطهٔ بین نمو مختصه و فاصلهٔ واقعی طی شده را می توان مستقیماً از بازه (در این مورد ۴\_۲۸ب) خواند. فاصلههای طی شده در امتداد هر منحنی را ۴\_۲۶الف تعیین می کند. محاسبهٔ این عبارتها در مورد یک خط خمیده کلی ممکن است پیچیده باشد (اما اگر این خط یک خط مختصهای باشد، این عبارت را اغلب می توان بی دردسر محاسبه کرد). جزئیات بیشتری در مورد انتگرال خط که برای محاسبهٔ این فاصلهها لازم است در پیوست الف داده شده است.

تمرين ۴\_۱۴ Q دايرة C كه با  $\{r = R, \theta = \{r \in \mathbb{R} : |r| = n\}$  داده شده است از نقطهٔ P در دايرهٔ C كه با ۲ $\{R$  در  $\{P=R,\theta=\pi\}$  میگذرد. (الف) نشان دهیدکه طول خط مستقیم  $\bot$  از Q به Q برابر است، (ب) طول پارهخط C که بهازای $\sigma < \theta < \tau < \theta < \tau$  را به Q وصل میکند برابر  $\pi R$  است. [ابتدا ۴\_۱۲۶الف و ۲-۲۷ را در مورد خط راستی که P را به Q وصل میکند، و سپس آنها را در مورد منحنی بهکار ببرید.] نتیجه بگیرید که شعاع این دایره  $R$ ، قطر آن ۲ $R$ ، و محیط آن ۲ $\pi R$  است.  $r=R$ 

در این مثالها فقط فضاهای اقلیدسی که با دستگاههای مختصات مختلف توصیف می شوند و در آنها  $s \geq 0$ ه در نظرگرفته شدهاند. در فضارمان، "d $s$  بهسبب علامت منفی در ۴ـ۲۵ب مقید نیست که بزرگتر یا مساوی صفر باشد. همان طور که در بالا اشاره شد، در این مورد برحسب اینکه رای جابهجایی  $(\mathrm{d}t, \mathrm{d}X, \mathrm{d}Y, \mathrm{d}Z)$  مورد نظر منفی، مثبت یا صفر باشد اندازهگیریهای زمان،  $\mathrm{d}s^{\intercal}$ 

فضاز مان

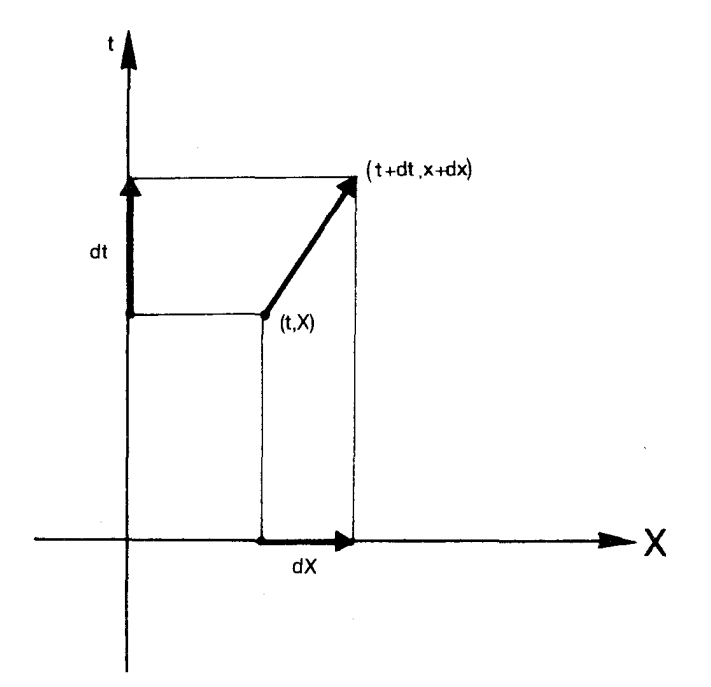

شکل۴\_۲۳ نقاط مجاور در یک نمودار فضازمان که اختلاف مختصات آنها dt و dx است.

اندازهگیریهای فاصلهٔ فضایی، و سرعت نور در یک کمیت واحد نمایش داده میشود (شکل ۴\_۲۳). بهویژه هرگاه ° $s^{\gamma} < {\rm d} s$ ، بزرگی آن برابر مربع ویژهزمان  ${\rm d} \tau$  است که در امتداد آن جابهجایی اندازه گرفته می شود:  $d s^* = -d \tau^*$ . اکنون بهکمک معادلهٔ ۴\_۱۲۵لف می توانیم ویژهزمان را در امتداد هر جهانخط دلخواهی در فضارمان اندازه بگیریم (حتی اگر شتابدار باشد، یعنی نمایندهٔ حرکت غیرلَخت باشد). بهعنوان مثال، روی خم { ` = z = e}، که جهانخط ناظری است که مختصات را برقرار کرده است. معادلههای  $\mathrm{d}z = \mathrm{d}y = \mathrm{d}z = \mathrm{d}x$  معتبرند، از این رو ۴ـ۲۵ب به الف نشان میدهد که مختصهٔ  $t$  در واقع ویژهزمان را در  $ds^\intercal$  در ماقع ویژهزمان را در $ds^\intercal = -\mathrm{d} t^\intercal$ امتداد این جهانخط ویژه اندازه میگیرد. بهعلاوه، وقتی  $s^*=d s^*$ ، جابهجایی در امتداد مخروط نور، یعنی حرکت با سرعت نور انجام میشود. از آنجا که تمام کمیتهای سینماتیکی دیگر، از قبیل  $\mathrm{~d} s^\tau$  فاصلههای فضایی و ضرایب  $K$  را می $\mathrm{~d}$ وان از این اجزای اساسی محاسبه کرد، بهکمک فرم می توان تمام اندازهگیریهای اساسی فضارمانی مورد نظر را انجام داد. اگر از مختصات استاندارد استفاده کنیم، "ds از ۴ـ۲۵ ج بهدست میآید، اما اگر از مختصات دیگری استفاده کنیم "ds از عبارت دیگری بهدست می]ید. مثلاً، اگر مختصات قطبی کروی را بهکارگیریم، ۴ـ۲۸ب جایگزین

قسمت فضایی ۲–۲۸الف می شود. در این صورت

$$
ds^{\dagger} = -dt^{\dagger} + \{dr^{\dagger} + r^{\dagger}(d\theta^{\dagger} + \sin^{\dagger}\theta\,d\phi^{\dagger})\}/c^{\dagger}
$$
 (11-1)

بهکمک این رابطه می توان بازههای زمانی اندازهگیری شده در امتداد هر جهانخط را برحسب این مختصات از عبارت ۴ـ۲۵الف محاسبه کرد. همانند مورد فضایی، بازهٔ زمانی اندازهگیری شده در امتداد یک خم زمانگونه از P به Q به منحنی انتخاب شده بستگی دارد، واین منشأ "پارادوکس دوقلوها" است. به عنوان آخرین مثال استفاده از فرم 'ds، فرض کنید که ناظر A ذرمای را مشاهده میکند که با سرعت v از کنار او رد میشود. فرض کنید  $\boldsymbol{\eta} = (\mathrm{d} t, \mathrm{d} X, \mathrm{d} Y, \mathrm{d} Z)$  یک جابهجایی در امتداد جهانخط ذره در مختصات قائم استاندارد باشد [شکل ۴\_۲۴(الف)]. در این صورت ویژهزمان متناظر مربوط به ذره برابر است با

$$
d\tau = (-ds^{\dagger})^{\dagger} = (dt^{\dagger} - dX^{\dagger} - dY^{\dagger} - dZ^{\dagger})^{\dagger} = (dt^{\dagger} - dr^{\dagger}/c^{\dagger})^{\dagger} = \{1 - (dr/dt)^{\dagger}/c^{\dagger}\}^{\dagger}dt
$$

که در آن  $\mathrm{d} r^\mathfrak{r} = \mathrm{d} x^\mathfrak{r} + \mathrm{d} y^\mathfrak{r} + \mathrm{d} z^\mathfrak{r} = c^\mathfrak{r} (\mathrm{d} X^\mathfrak{r} + \mathrm{d} Y^\mathfrak{r} + \mathrm{d} Z^\mathfrak{r})$  فاصلهٔ فضایی در امتداد طبق اندازهگیری A است. اما v مساوی است با تغییر فاصله تقسیم بر تغییر زمان، از این $\eta$ 

$$
d\tau = (\mathbf{1} - v^{\mathsf{T}}/c^{\mathsf{T}})^{1/\mathsf{T}}dt \qquad \Leftrightarrow \qquad dt = \gamma(v)d\tau \qquad (\mathbf{1} \circ \mathbf{1})
$$

و ما نتيجة اتساع زمان ٣\_٢٠ را مستقيماً از 'ds بازيافتهايم. (اگر بخواهيم دقيق باشيم، براى تعيين اندازهگیریهای ساعت نسبی برای بازههای زمانی متناهی باید از این نتیجه در امتداد جهانخط انتگرالگیری کنیم، اما معنای ۴-۳۰ برحسب جابهجاییهای بینهایت کوچک، کاملاً روشن است.) اکنون دو نقطهٔ P و Q را در نظر بگیرید که فاصلهٔ آنها زمانگونه است. فرض کنید ۸ خط

مستقیم زمانگونهای باشد که آنها را بهیکدیگر وصل میکند و  $\tau$  ویژهزمان از P تا Q طبق اندازهگیری ناظری باشد که جهانخط او ۸ است. در اینصورت از بررسی ۲۴-۲۴ و ۴-۳۰ روشن می شود که هر ناظری که تاریخ او هر قطعهٔ دیگری باشد که P را به Q وصل میکند [با شکل ۴ـ۲۴(ب) مقایسه کنید]، این زمان را کوتاهتر اندازه میگیرد. اگر مانند ۴ـ۲۵ حد را در نظر بگیریم. روشن میشود که در امتداد هر خط زمانگونهٔ دیگری از P به Q زمان کوتاهتر از  $\tau$  اندازه گرفته میشود. بدینترتیب طولانیترین زمان بین P و Q را ناظری اندازه میگیرد که بهطور یکنواخت، یعنی بدون شتاب، بین P و Q حرکت میکند (با بحث "پارادوکس دوقلوها" در بخش **۳ـ۴** مقایسه کنید). نمودار فضازمان از دیدگاه او در شکل ۱۲۴ــــج) نشان داده شده است.

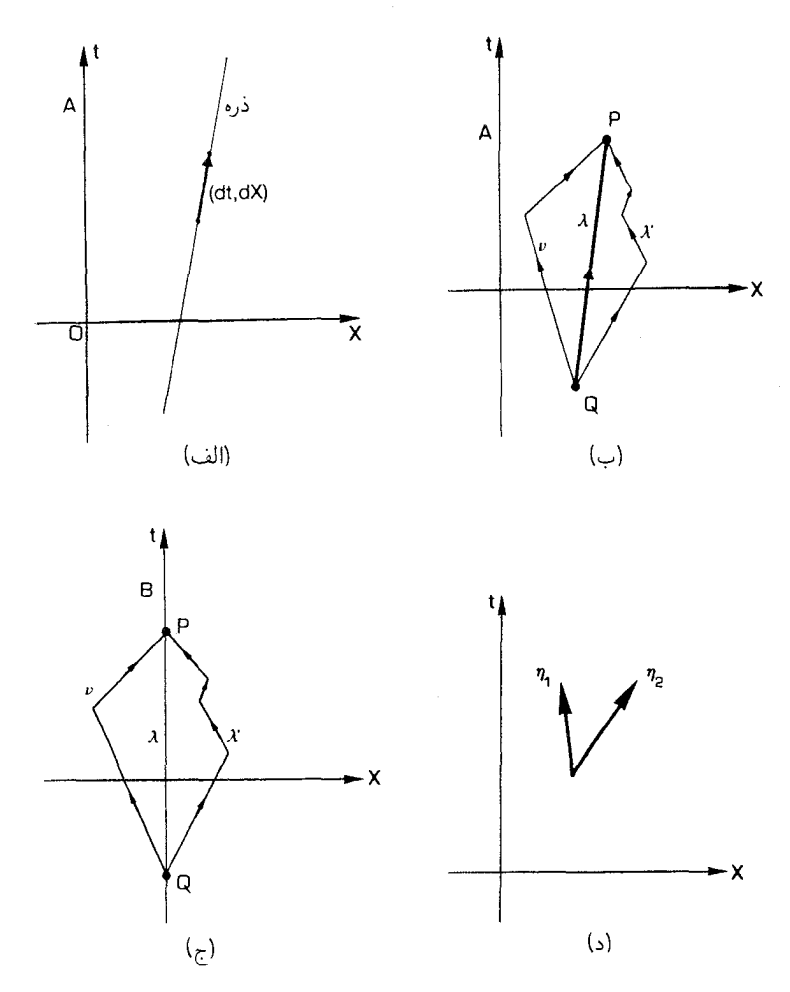

شکل۲۴ـ۲۴ (الف) جابهجایی  $(\mathrm{d} t, \mathrm{d} X)$  در امتداد جهانخط ذرهای که با سرعت  $v$  نسبت مهاظر A در حرکت است. ویژهزمان متناظر d $\tau$  طبق اندازهگیری ساعتی که با ذره در امتداد این جابهجایی حرکت میکند، با رابطهٔ اتساع  $v = \circ \mathrm{d}t = \mathrm{d}\tau$  زمان  $\mathrm{d}\tau = \mathrm{d}\tau = \mathrm{d}\tau$  به  $t$  مربوط میشود که نشان می $\mathrm{d}t = \mathrm{d}\tau$  و تنها در صورتی  $\mathrm{d}\tau = \mathrm{d}\tau$  که باشد. (ب) چند مسیر قطعهای لخت که دو نقطهٔ P و Q را که فادللهٔ آنها زمانگونه است بهیکدیگر وصل میکنند، طولانیترین زمان اندازهگیری شده در امتداد مسیر ۸ است، که مسیر مستقیم بین آنهاست. (ج) همان وضعیت از دیدگاه ناظری که بین Q و P بهطور لَخت حرکت میکند. [با توجه به (الف)] روشن است که ویژهزمان طبق اندازهگیری B در امتداد هر یارهخط لَخت روی  $\gamma$  و ۵٪ متناظر با زمانهای طولانیتر است؛ بدین ترتیب و یژهزمان از Q تا P در امتداد این مسیرها کوتاهتر از ویژهزمان در امتداد مسیر لَخت منفرد ۸ خواهد بود. (د) جابهجاییهای  $\eta$  و  $\eta$  در فضازمان حاصلضرب اسكالر أنها با معادلة ٣١\_٣١ تعريف مى شود.

ضرب اسكالر

تعمیم فرم متریک ناوردا ضرب اسکالر بین دو جابهجایی است. فرض کنید و ( $\eta_\tau = (\mathrm{d} t_\tau, \mathrm{d} X_\tau, \mathrm{d} Y_\tau, \mathrm{d} Z_\tau)$ و ( $\eta_\tau = (\mathrm{d} t_\tau, \mathrm{d} X_\tau, \mathrm{d} X_\tau, \mathrm{d} Z_\tau)$  دو جابهجايي دلخواه باشند [شكل ٣\_٢٢(د)]. در اين صورت حاصلضرب اسكالر آنها برابر است باكميت

$$
\eta_{\mathcal{N}} \cdot \eta_{\mathcal{N}} = -dt_{\mathcal{N}}dt_{\mathcal{N}} + dX_{\mathcal{N}}dX_{\mathcal{N}} + dY_{\mathcal{N}}dY_{\mathcal{N}} + dZ_{\mathcal{N}}dZ_{\mathcal{N}} \qquad (\mathbf{N}\mathcal{N}\mathcal{N})
$$

با استفاده از ۲-۲۱ ج بهسادگی میبینیم که این عبارت مانند مورد ds<sup>۲</sup>، یک ناورداست؛ این عبارت تعمیم  $\mathrm{d} s^{\intercal}$  است زیرا  $\eta_{\lambda} \cdot \mathrm{d} s^{\intercal} = \mathrm{d} s^{\intercal} = \mathrm{d} s^{\intercal}$ . بههر حال، این عبارت اطلاعات جالب توجه بیشتری بهما میدهد؛ برای مثال اگر ناظری در امتداد قطعه جهانخطی که با جابهجایی  $\eta_\lambda$  مشخص می شود حرکت کند، جابهجایی  $\eta$  برای او آنی خواهد بود اگر و تنها اگر  $\eta_\chi = \eta_\chi \cdot \eta_\chi$ . این نکته را می $\bar{\nu}$ وان با انتخاب چارچوب سکون ناظر بهنحوی که  $\eta_\lambda=(\mathrm{d} t_\lambda,\circ,\circ,\circ)$  باشد بهسادگی دید؛ در این صورت این رابطهٔ ناوردا بهصورت $t_\mathsf{r} = \mathrm{d} t_\mathsf{r}$  درمی آید که مستلزم آن است که  $t_\mathsf{r} = \mathrm{d} t_\mathsf{r}$  باشد، از این $\eta$  در واقع یک جابهجایی آنی (برای آن ناظر) است. با همین روش میتوان نشان داد که اگر  $\eta_{\chi}$  زمانگونه و  $\eta_{\chi}$  زمانگونه یا صفر باشد، در این $\eta_{\chi} < \eta_{\chi} < \eta_{\chi}$ . در اینجا ما ضرب داخلی را فقط وقتی از مختصات استاندارد (مینکوفسکی) استفاده می شود آوردهایم؛ تعمیم آن بههر مختصات دیگری در پیوست ب آمده است.

اکنون که ضرب اسکالر را تعریف کردهایم. میتوانیم نتیجهٔ تمرین ۱۳\_۱ را بهطور تحلیلی  $\emph{PT}$  بهصورت زیر ثابت کنیم. نقطهای مانند  $T$  را در داخل  $C^+(Q)$  در نظر بگیرید جابهجایی برابر است با  $PQ+QT$ . در این صورت

$$
(PT)Y = (PQ + QT)Y
$$

$$
= (PQ)Y + \mathbf{Y}PQ \times QT + (QT)Y
$$

 $T$  اما  $(PQ)^{\mathsf{r}}$  صفر است و  $PQQT$  و  $(T)^\mathsf{r}$  هر دو منفىاند. بنابراين  $(PT)^\mathsf{r}$  منفى است و درداخل  $C^+(P)$  قرار دارد.

نتىجەگىرى در این بخش، ما ناورداهایی را بررسی کردیم که مستقیما بهاندازهگیریهای زمان و فاصله در فضازمان مربوط میشوند. ناورداهای مهم دیگری نیز وجود دارند که در اینجا بررسی نکردیم و بهانرژی، تکانه، و میدان الکترومغناطیسی مربوط می شوند؛ آسانترین راه ساختن آنها استفاده از روش تانسوری است که در پیوست ب مورد بحث قرار گرفته است. برخی از این ناورداها در این پیوست و در پیوست ج بررسی شدهاند.

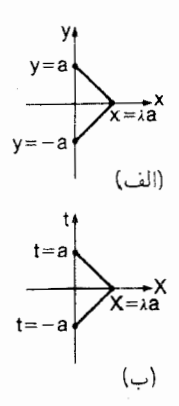

.<br>شکل۴\_۲۵

تم ينها ۴\_۱۵ (۱) در صفحهٔ دوبعدی اقلیدسی، مسیری مانند آنچه در شکل ۴\_۲۵(الف) نشان داده  $\{x = \lambda a, y = \circ\}$  شده است و  $\{x = \circ, y = a\}$  را به  $\{x = \circ, y = -a\}$  از طريق نقطهٔ وصل میکند. در نظر بگیرید طول  $L$  این مسیر را (که از ۴\_۱۲۶لف بهدست می آند) پیدا کنند، و نشان دهید که کوتاهترین مسیر (یعنی، کوچکترین مقدار L) متناظر با ۰ = ۸ است.

(۲) اکنون در فضارمان دوبعدی مسیری مانند آنچه در شکل ۴\_۲۵(ب) نشان داده شده  $(t = \circ, x = \lambda a)$  است و  $\{t = -a, x = \circ\}$  را به  $\{t = -a, x = \circ\}$  از طریق نقطهٔ وصل میکند در نظر میگیریم. ویژهزمان  $\tau$  در امتداد این مسیر را (که از ۴ـ۲۵ بهدست می]ید)  $\lambda\,=\,$ بیدا کنید، و نشان دهید که طولانیترین ویژهزمان (یعنی، حداکثر مقدار  $\tau$ ) متناظر با $\lambda\,=\,$ است.

۴ـ۱۶ با حل تمرین زیر نشان دهید که چگونه از فرم متریک برای تعیین ضریب  $K$  برای دو $\mathfrak{k}$ ناظری که دارای حرکت نسببی هستند استفاده مییکنید. فرض کنید که فرم متریک در یک فضارمان دوبعدی بهصورت زیر است

$$
ds^{\mathfrak{r}} = -a^{\mathfrak{r}} dt^{\mathfrak{r}} + b^{\mathfrak{r}} dx^{\mathfrak{r}}
$$

 $t=t_{\texttt{Y}}$  که در آن  $a$  و  $b$  ثابتهای مثبت هستند. ناظر A در  $x=x$  ساکن است و در  $t=t_{\texttt{Y}}$  و  $t$ علائم نوری گسیل میکند. ناظر B با سرعت  $v$  نسبت به A حرکت میکند و در  $t=\pm$  از کنار او میگذرد. مطلوب است محاسبهٔ (۱) معادلههای پرتوهای نوری که A میفرستد؛ (۲) مختصات  $\Delta s$ نقاطی که در آن B علائم را دریافت میکند؛ (۳) بازهٔ ۵ $\Delta s_1$  بین رویدادهای گسیل، و بازهٔ  $\Delta s_1$  $K = \Delta s_{\rm r}/\Delta s_{\rm h}$  بین رویدادهای دریافت؛ (۴) نسبت ناورداهاى فاصلة فضازمان ١٩٣

١٧\_٢ (الف) ثابت كنيد كه حاصلضرب اسكالر ٣-٣١ يك ناورداست. (ب) فرض كنيد كه ناظر O هر دو جابهجایی  $\eta$  و  $\eta$  را آنی تعیین میکند. نشان دهید که در این صورت حاصلضرب اسکالر ۳۱\_۳۱ بهصورت زیر درمی آید

$$
\eta_{\mathcal{N}} \cdot \eta_{\mathcal{N}} = dX_{\mathcal{N}}dX_{\mathcal{N}} + dY_{\mathcal{N}}dY_{\mathcal{N}} + dZ_{\mathcal{N}}dZ_{\mathcal{N}}
$$

که هم فاصلهها و هم زاویهها را در فضای اقلیدسی تعیین میکند (مثلاً اگر $\eta_\chi = \eta_\chi \cdot \eta_\chi = \eta$  در این صورت جابه جاییها بر یکدیگر عمودند).

۱۸<sub>۰</sub>۴ فضازمان دوبعدی تخت دارای فرم متریک  ${\rm d} s^{\rm r}=-{\rm d} t^{\rm r}+{\rm d} X^{\rm r}$  است (که با قرار ۴ دادن  $Z = \mathrm{d}Z = \mathrm{d}Y$  در ۴ـ۲۵ب بهدست میآید). بهجای t یک مختصهٔ جدید v که بهصورت و بازه برحسب میشود انتخاب میکنیم، در این صورت  $\mathrm{d} x = \mathrm{d} t + \mathrm{d} x$  و بازه برحسب  $v = t + X$ مختصات  $(v,X)$  بهصورت زیر درمیآید

$$
ds^{\dagger} = -dv^{\dagger} + \mathbf{Y}dv \,dX \tag{*}
$$

 $\{X = \text{const.}\}$  از این عبارت نتیجه بگیرید که خم  $w=t\!-\!X$  زمانگونه است. این خمها را در یک نمودار فضازمان رسم کنید. بهجای  $X$  هم مختصهٔ را انتخاب کنید، در اینصورت d $w=\mathrm{d} t-\mathrm{d} X$  و برحسب مختصات  $(v,w)$  فرم متریک بهصورت زير درمي]يد

$$
ds^{\dagger} = -dv dw \tag{**}
$$

 $\{w=\mathrm{const.}\}$  و خمهای  $\{v=\mathrm{const.}\}$  و خمهای با استفاده از این عبارت نشان دهید که خمهای پرتوهای نور هستند (بهاین دلیل، بهاین مختصات، مختصات صفر میگویند). این خمها را در یک نمودار فضازمان رسم کنید. امتحان کنید که اگر ما یک مختصهٔ صفر جدید  $u=-v$  را تعریف کنیم، فرم متریک بهصورت زیر درمی[ید

$$
ds^{\dagger} = du \, dw \tag{***}
$$

تمرین کامپیوتری ۱۳ برنامهای بنویسید که بهعنوان ورودی دادههای زیر را بپذیرد (الف) مختصات (TP,XP) و برای نقطهٔ ابتدایی P و نقطهٔ نهایی Q یک خم زمانگونه، (ب) عدد صحیح N که  $N$  برای نقطهٔ ابتدایی  $(\mathit{TQ},\mathit{XQ})$ تعداد نقطههای میانی که باید مشخص شوند را نشان دهد، (ج) مختصات  $T(I)$  و  $X(I)$  برای هر

یک از این نقاط میانی  $R(I) \times I = N$  تا  $I = N \times I$ . برنامه باید ویژهزمان  $T$ کل را طبق اندازهگیری ناظری که در امتداد مسیر قطعهای لَخت  $\rm R(N)\rightarrow R(N)\rightarrow R(1)\rightarrow R(1)$  از به Q به Q میرود بهدست دهد. [برنامه باید امتحان کند که تمامی مسیر و هر یک از این قطعهها در واقع زمانگونهاند.]

یک خم با شتاب یکنواخت بین نقطهٔ P با مختصات (۵ =  $\tau,X=0$  ) و Q با مختصات در معادلهٔ ۱۶  $X^{\mathsf{r}} = -X^{\mathsf{r}} = t^{\mathsf{r}} - X$  صدق میکند.  $N$  نقطه  $\mathrm{R}(I)$  روی این خم  $(t = \mathsf{r}, X = \mathsf{0})$  $\Gamma$ بین P و Q انتخاب کنید (I = N تا  $I = N$  و ویژهزمان  $T$  از P به Q را در امتداد مسیر  $\cdot N$  قطعه $\cdot$ ی لخت که این نقاط معرف آن هستند تعیین کنید. نشان دهید که با بزرگ و بزرگتر شدن بهسمت حد  $T\mathrm L$ ، یعنی ویژهزمان از P به Q در امتداد مسیر با شتاب یکنواخت میل میکند.  $(-\delta < T < \delta)T$  برای انتخاب این نقطهها این است که مجموعهای از مقادیر برای  $T$ انتخاب کنیم و سپس معادلهٔ ۱۶ + ''X  $T^{\mathsf{r}} = T$  را برای  $X$  حل کنیم.]

# ۳-۳ برخی عالمهای فضا۔تخت

اکنون برخی از ایدههای بخشهای قبل را با بررسی مختصر سه نوع کیهانشناسی در فضازمان تخت بهتصویر خواهیم کشید. این مثالها را بدان سبب آوردهایم تا برخی از امکانات نهانی نسبیت خاص (وقتی اثرات گرانش قابل چشمپوشی|ند) را نشان دهیم. اثرهای مشابهی در فضارمانهای خمیدهٔ نسبیت عام رخ می دهند که در فصلهای آینده (وقتیکه گرانش کاملاً بهحساب می آید) مورد نظر قرار گرفتهاند. برای سهولت، بهطورکلی بر مثالهای دوبعدی تأکید خواهیم داشت که جنبههای اصلی فضارمانهای چهاربعدی کامل را از خود نشان می،دهند. اگر جزئیات بهنظرتان مشکل می]ید، در خواندن اول از آنها صرفنظر کنید و بهمبحث فضازمانهای خمیده بروید.

## ماده در عالم

در عالم واقعی، ما ماده (ستارهها و غبار) را میبینیم که در کهکشانها و خوشههای کهکشانی مجتمع شدهاند و (شکل ۱\_۱۰) که طبق اندازهگیریها هر قدر فاصلهٔ آنها از ما بیشتر باشد انتقال بهسرخ أنها نیز بهطور منظم زیادتر میشود (شکل ۳ـ۴). با توجه بهاین مطلب یک حرکت میانگین خوش تعریف ماده در هر ناحیه از عالم (مثلاً، در ناحیهای از عالم که ما در آن قرار داریم، حرکت ابرخوشه کهکشانهای ما) وجود دارد. بنابراین، هر مدل عالم باید هم فضازمان و هم این حرکت میانگین ماده را مشخص کند. به فضازمانی که در آن خانوادهای از جهانخطهای مرجح مشخص شده باشند که این جهانخطها٬ نمایندهٔ حرکت میانگین ماده در هر نقطه از فضازمان باشد، مدل عالم میگوییم (شکل ۴\_۲۶). در این صورت این جهانخطها، که آنها را جهانخطهای بنیادی میiامیم،

۱. در یک مدل کیهانشناسی کامل باید بسیاری از ویژگیهای دیگر مادهٔ موجود در عالم را نیز مشخص کنیم. اما در این کتاب ما فقط هندسهٔ فضازمان این مدلهای عالم را بررسی خواهیم کرد.

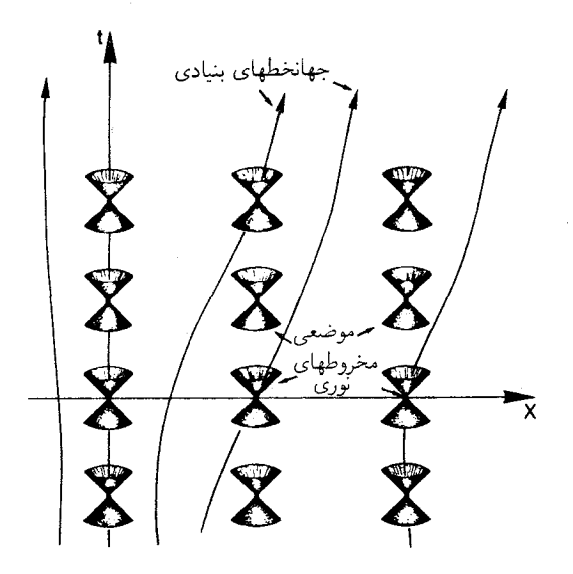

**شکل۴\_۲۶** هر مدلی از عالم فضارمانی همراه با یک خانواده از جهانخطهای نمایندهٔ حرکت میانگین ماده در هر نقطه از فضارمان است. ناظری که همراه این حرکت میانگین در حرکت است را ناظر اصلی می نامیم.

نمایندهٔ تاریخ کهکشانها یا ناظرهایی هستند که دقیقاً با حرکت میانگین ماده در هر نقطه حرکت میکنند (همهٔ ماده هم به این طریق حرکت نخواهد کرد؛ مثلاً، سرعت پرتوهای کیهانی نسبت به سرعت بیشتر ماده موجود بسیار زیاد است). ما ناظرهایی را که دقیقاً با این سرعت میانگین حرکت میکنند ناظرهای اصلی می خوانیم، و رفتار مدل عالم را طبق مشاهدات این ناظرهای اصلی (ایدهآلی) بر روی کهکشانهای اصلی فرضی (که با سرعت مرجح در حرکتاند) تجزیه و تحلیل خواهیم کرد. با در دست داشتن مدل عالم می $\ddot{}$ وانیم خوبی یک نمایش از عالم واقعی را با مقایسهٔ مشاهدات کهکشانها در عالم واقعی و مشاهداتی که آن مدل برای ناظرهای اصلی پیشبینی میکند بیارماییم.

همان طور که در بالا گفته شد مدلهایی از عالم که در اینجا بررسی میکنیم، ماهیت گرانش را (که در بخش بعد مورد بحث قرار خواهد گرفت) نشان نسی،دهند، بلکه برمبنای تقارنهای فضازمان تخت قرار دارند که ساختاری برای فضازمان تعریف میکند که رستههای خاصبی از جهانخطها را در نظر میگیردکه بهطور "طبیعی مرجح" هستند، و بنابراین اینها را بهعنوان جهانخطهای ناظرهای اصلی انتخاب میکنیم. ما سه نوع از این مدلها را بررسی خواهیم کرد: عالم مینکوفسکی، عالم ریندلر، که دارای بسیاری از خواص شبیه یک سیاهچاله است، و عالم میلن که مدلی ساده از عالم در حال انبساط است. ما مدلهای عالم فضاخمیده از نوع سیاهچاله و در حال انبساط را بهترتیب در فصلهای ۶ و ۷ بررسی خواهیم کرد.

۱۹۶ تبدیل لورنتس و بازهٔ ناوردا

عالم مينكوفسكي ابتدا یک نوع دوبعدی از این مدل عالم، و سپس یک نوع چهاربعدی آن را در نظر میگیریم. یک عالم مینکوفسکی دوبعدی. این همان فضارمان دوبعدی تخت نسبیت خاص است که فرم متریک آن برحسب مختصات  $(t,X)$  بهصورت زیر است

$$
ds^{\dagger} = -dt^{\dagger} + dX^{\dagger}
$$
 (d)

جهانخطهای ناظرهای اصلی خطهای {X = const.} هستند، و چگالی عددی کهکشانها روی رویههای  $\{t = \mathrm{const.}\}$  که رویههای آنیت برای ناظرهای اصلی هستند، یکنواخت است [شکل ۴\_۲۷(الف)]. این مدل عالم برمبنای ناوردایی انتقالی فضارمان قرار دارد: با توجه بهتقارن انتقال زمان جهانخطها بر روی خودشان حرکت می,کنند

$$
t' = t + t_0, \qquad X' = X \qquad (\text{allrr}_{\text{-}}\mathbf{f})
$$

$$
X' = X + X_{\circ}, \qquad t' = t \qquad (\downarrow \text{TT\_f})
$$

که در آن  $X$  یک ثابت دلخواه است. لازمهٔ این مطلب همگنی فضایی است؛ بهویژه، این تقارن چگالی ماده را در رویههای فضایی {.t = const } ناوردا باقی میگذارد. توجه کنید که ۴ــ۳۳ تقارنهای فضارمان هستند ریرا فرم ۳۲ـ۳۲ بهروشنبی تحت آنَها ناورداست (با ۴ـ۲۲ و تفاسیری که در زیر میآیند مقایسه کنید).

توزیع یکنواخت و ایستای ماده. می $\bar{v}$ انیم این عالم را یا در تقریب پیوستاری تصورکنیم که در آن یک جهانخط از هر نقطهٔ فضازمان میگذرد، و یا آن را بهصورت ناپیوسته در نظر بگیریم، که در آن هم مجموعة نامتناهي از جهانخطها بهطور يكنواخت توزيع شدهاند، اما از هر نقطهاي عبور نميكنند. در اینصورت از جهانخط L که از رویداد O، { ° = ۰٫ { میگذرد شروع میکنیم، و تمام جهانخطهای دیگر را [شکل ۴ـ۲۷(ب) را ببینید] با (۱) تکرار یک انتقال فضایی ۴ـ۳۳ب در مورد آن بهازای مقدار مناسب  $X_\circ$  برای تعیین رویدادهای  $\mathrm{O}_\mathrm{n}$  که در آنها جهانخطها رویهٔ اولیهٔ  $\mathrm{L}_\mathrm{n}$  را قطع میکنند؛ (۲) کاربرد یک انتقال زمانی ۱۳۳۴لف برای تعیین جهانخطهای  $\{t=\circ\}$ در فضازمان از این رویدادهای اولیه تولید میکنیم. توزیع جهانخطهایی که بهاین نحو تولید شدهاند الزاما از نظر زمانی ناورداست (زیرا با یک انتقال زمانی تعریف میشود که یک تقارن فضازمانی است)، و طوری ساخته شده است که در رویهٔ ابتدایی { t = coḥst.} دارای همگنی فضایی نیز

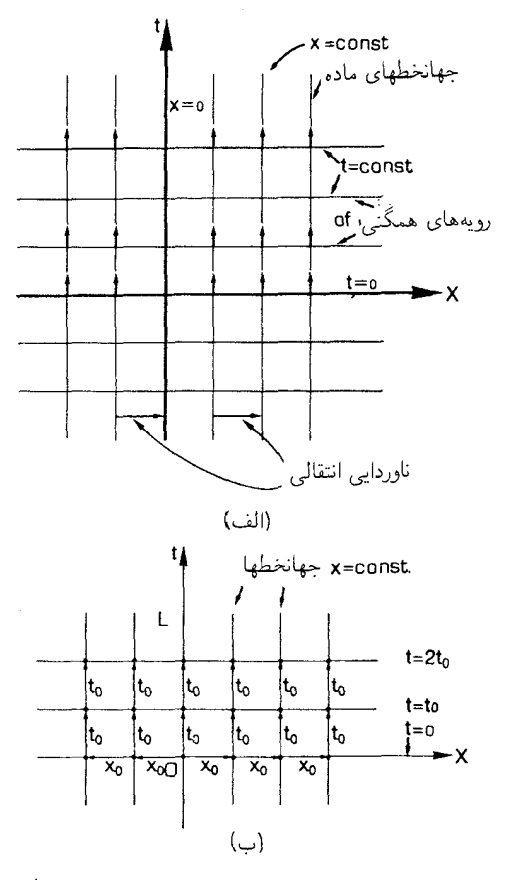

**شکل۴\_۲۷ عال**م مینکوفسکی. (الف) جهانخطهای ناظرهای اصلی، که حرکت میانگین ماده را در عالم نمایش می،دهند، عبارتاند از  $X = \mathrm{const.}$  و رویههای آنیت آنها  $\{t = \mathrm{const.}\}$  هستند. (ب) ساختن این عالم با (١) تكرار انتقالهاى فضايى بهفاصلة ٤٪ از يكديگر در مورد جهانخط L كه از مبدأ O مىگذرد براى تعيين نقاط ابتدایی این جهانخطها در رویه ° = t، و (٢) کاربرد انتقالهای زمانی بر این رویدادها برای تمام مقادیر 15 با هدف تعیین جهانخطها در فضارمان. با این ساختمان، چگالی ماده که در رویههای {.t = const اندازه گرفته میشود ثابت است.

هست (در این رویه فاصلهٔ تمام جهانخطها از یکدیگر،  $X$ ، یکسان است)، و این همگن فضایی با انتقال زمانی ۴ـ۳۳الف برای تعیین توزیع در دیگر نقاط در فضازمان همچنان باقی میماند، زیرا در اثر این تقارن زمان-ناوردا، تقارن اولیه حفظ میشود (فاصلهٔ  $X\text{_{s}}$  بین جهانخطها در زمانهای بعدی نیز ثابت می.ماند). بهعلت همگنی فضایی، تابع چگالی، که نمایندهٔ تعداد کهکشانها در واحد فاصلهٔ زمانی است از نظر فضایی ثابت خواهد بود؛ بهعلت تقارن زمانی، چگالی نیز در زمان ثابت

خواهد بود.

یک عالم مینکوفسکی چهاربعدی. این فضازمان چهاربعدی تخت نسبیت خاص است که فرم متریک ناوردای آن برحسب مختصات  $(t, X, Y, Z)$  بهصورت زیر است

$$
ds^{\mathsf{Y}} = -dt^{\mathsf{Y}} + dX^{\mathsf{Y}} + dY^{\mathsf{Y}} + dZ^{\mathsf{Y}}
$$
 (–**YY**-**Y**)

جهانخطهای ناظرهای اصلی خطهای {X، Y، X ثابت} هستند، و چگالی عددی کهکشانها در رویههای {.t = const که رویههای آنیت برای تمام ناظرهای اصلی هستند، یکنواخت است. ويژگيهاى اين فضازمان بلافاصله از بحث بالا در مورد نسخة دوبعدى أن (كه مقطع فضازمان چهاربعدی کامل است با قرار دادن . $Z={\mathbb Z}= \hbox{const}$  در ۳۲ـ۳۲ب بهدست می $J$ ید) آشکار مې شود.

این سادهترین نوع مدل عالم است: یک توزیع ایستا و یکنواخت ماده در فضازمان تخت، بدون آغاز و بیlنتها و بدون حد فضایی. این مدل چندان جالب توجه نیست: انتقال بهسرخ یا انتقال بهآبی در آن مشاهده نمیشود، و چگالی ماده در این عالم در زمان و در فضا یکنواخت است. این مدل متناظر با عالم واقعی نیست که در آن انتقال بهسرخ کهکشانی بهطور سینماتیک مشاهده میشود؛ هدف از آوردن آن بیشتر مقایسه با دو مدل بعدی است تا برخی از روشهایی را که در ادامهٔ این بخش بهکار خواهیم برد با یک قرینهٔ آشنا بهنمایش بگذاریم. یک مدل عالم با فضازمان خمیده، عالم ایستای اینشتین، وجود دارد، که شبیه عالم مینکوفسکی است که در اینجا مورد بحث قرار گرفت؛ این عالم را در فصل ۷ بررسی میکنیم.

ما بررسی این مدل عالم را با در نظرگرفتن اجمالی سه روش قابل تصور برای براورد فاصلهٔ یک شیٔ در این فضازمان بهپایان می٬سانیم که عبارتاند از تعیین فاصله با زاویهٔ ظاهری، درخشندگی ظاهری و روشنایی ظاهری. این مطالب مفصل آورده شدهاند زیرا بعداً از روشهای مشابهی برای بررسی ویژگیهای فضازمانهای خمیده استفاده خواهیم کرد؛ این مطالب را میٍتوان در خواندن اول حذف كرد.

اندازهٔ ظاهری. برای تعیین اینکه چگونه اندازههای ظاهری در این عالم ظاهر می شوند، از مختصات قطبی کروی  $(r,\theta,\phi)$  استفاده میکنیم که در آن فرم متریک بهصورت زیر است

$$
ds^{\dagger} = -dt^{\dagger} + dr^{\dagger} + r^{\dagger} (d\theta^{\dagger} + \sin^{\dagger} \theta \, d\phi^{\dagger}) \tag{cFT-F}
$$

ابا رابطهٔ ۴ـ۲۹ مقایسه کنید؛ یکاهای مختصهٔ شعاعی  $r$  را چنان برگزیدهایم که سرعت نور واحد) باشد)که در آن اکنون جهانخطهای بنیادی خطهای { $\theta$ ،  $\theta$ ، ثابت} هستند. از این فرم بلافاصله نتیجه میشود که r فاصله از مبدأ در امتداد منحنیهای شعاعی {d، d، ثابت} را مستقیماً اندازه میگیرد. اکنون یک جسم خطی بهطول  $D$  را در نظر بگیرید که عمود بر این خط شعاعی

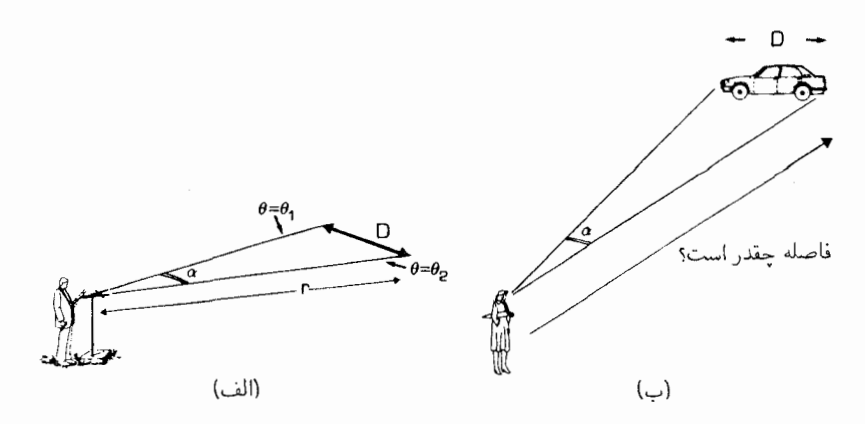

شکل۴ـ۲۸ (الف) میلهای بهطول D که عمود بر خط دید ناظری است که در فاصلهٔ r قرار دارد. اندازهٔ زاویهای ظاهری میله α است. (ب) ما فاُصلهٔ اشیایی مانند ماشین سواری را با مشاهدهٔ زاویهٔ ظاهری آنها α، و استنتاج فاصله از آن براورد میکنیم، زیرا میدانیم که طول آنها تقریباً چقدر است.

و بهفاصلة r قرار دارد [شكل ٢٨ـ٢٨(الف)]؛ بدون از دست رفتن كليت مي توان مختصات قطبي را طوري انتخاب كرد كه آن شيَّ روى روية {.e const = ﴾} قرار گيرد و دو انتهاى آن بهترتيب در و  $\theta=\theta$  باشد. در این صورت بازهای که یک ناظر اصلی در امتداد میله در یک لحظه  $\theta=\theta_{\rm V}$  $\mathrm{d}t = \mathrm{d}t = \mathrm{d}r = \mathrm{d}\phi$  اندازه میگیرد برابر است با  $\mathrm{d}s^{\gamma} = r^{\gamma}\mathrm{d}\theta^{\gamma}$  (با قرار دادن  $\{t = \mathrm{const.}\}$ در ۳۲\_۴۲ م). در این صورت طول آن برابر است با  $r(\theta_{\mathsf{r}} - \theta_{\mathsf{t}}) = D = 0$ . بدین ترتیب اگر اندازهٔ زاویهای ظاهری را بهصورت ہ $\theta_1-\theta_1=\alpha=\alpha$  تعریف کنیم، رابطهٔ آن با طول شیئ بهصورت زیر است

$$
\alpha = D/r \tag{TT-F}
$$

که نشان می،دهد اندازهٔ ظاهری شئ با طول آن  $D$  و عکس فاصلهٔ آن  $r$  متناسب است. از طریق این معادله است که ما عملاً فاصلهٔ اشیا را در زندگی روزمره اندازه میگیریم: مثلاً چشم ما زاویهٔ ظاهری یک ماشین سواری را هنگام عبور براورد میکند [شکل ۴\_۲۸(ب)]، اندازهٔ تقریبی ماشین  $D$  را میدانیم، از این رو مغز ما می $\ddot{}$ ناصلهٔ آن  $r$  را براورد کند (در عمل با استفاده از معادلهٔ ۴ـ۳۴). اگر آن شئ نسبت بهناظر ساکن نباشد، یا بر خط دید عمود نباشد، محاسبه پیچیدهتر میشود اما هنوز هم مستقیماً از ۳۲ـ۳ نتیجه میشود.

درخشندگی ظاهری. می خواهیم آهنگ دریافت انرژی توسط ناظری که در فاصلهٔ r از یک ستاره قرار دارد را حساب کنیم. برای کلیت، فرض نمیکنیم که ناظر نسبت بهستاره ساکن است. دقیقاً، فرض خواهیم کرد که ستاره در مبدأ م $r=r$  مختصاتی ساکن است که فرم متریک آن ۴ـ۳۲ج است، و ناظر بهطور شعاعی از آن دور می شود بهطوریکه انتقال بهسرخی برابر با ≈ را

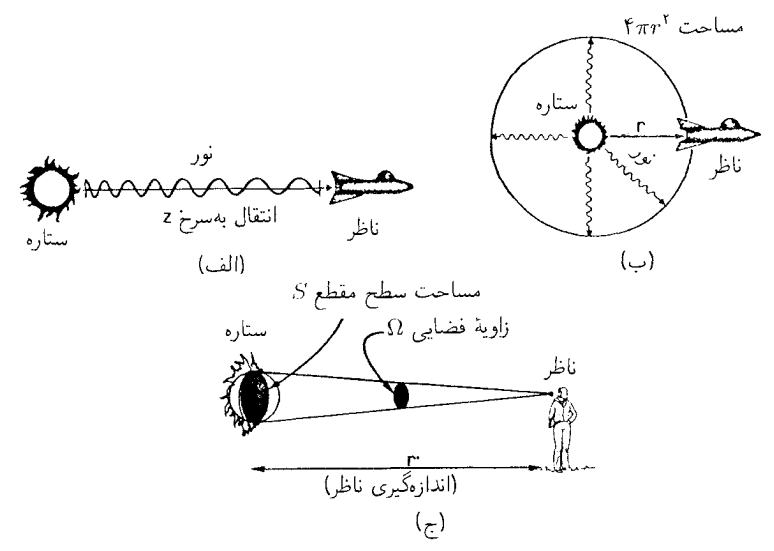

شکل۴\_۲۹ (الف) یک ناظر که نسبت بهیک ستاره در فضازمان تخت در حرکت است در تابشی که از ستاره دریافت میکند انتقالی بهسرخی برابر با z را اندازه میگیرد. (ب) هنگامی که تابش از ستاره بهفاصلهٔ r که ناظر در أن قرار دارد می رسد، روی سطحی بهمساحت ۴ $\pi r$ ۲ پخش شده است. (ج) از نظر این ناظر زاویهٔ فضایی Ω اندازهٔ ظاهری آن شئ است؛ مے توان آن(ا قسمتی از آسمان دانست که ستاره مے ہوشاند.

برای تابش دریافتی اندازه می گیرد [شکل ۴\_۲۹(الف)].

 $L\, \mathrm{erg/s}$  فرض کنید که طبق اندازهگیری ستاره در چارچوب سکون خود تابشی را با آهنگ بهطور یکنواخت در تمام جهات گسیل میکند. این انرژی را فوتونها حمل میکنند، انرژی هر فوتون است که در آن h مقداری ثابت و v سیامد تایش است که با رابطهٔ  $c = v\lambda$  بهطول  $E = h\nu$  $L/E = L/h\nu$  موج تابش مربوط می شود. در این صورت آهنگ گسیل فوتونها توسط ستاره برابر فوتون در ثانیه است. با فرض پایستگی فوتونها پس از طی مسافت r از ستاره (طبق اندازهگیری در چارچوب ستاره) همگی بهناظر می رسند و در این فاصله روی کرهای به مساحت ۴ $\pi r$ ۲ پخش مِ شوند [شكل ٣-٢٩(ب)]. بهسبب اثر ضريب A (رابطة انتقال بهسرخ ٣-٣ و ٣-٣ را ببينيد) أهنگ رسیدن فوتونها، در چارچوب سکون ناظر، با ضریب  $z\,+\,t\,$ کندتر از آهنگ گسیل آنها در حارجوب سکون ستاره خواهد بود؛ بدین ترتیب طبق اندازهگیری ناظر آهنگ رسیدن فوتونها برابر خواهد بود با

$$
R = (L/h\nu)(\sqrt{r\pi r^2})\{\sqrt{(\sqrt{r}z)}\}
$$

اما طبق اندازهگری ناظر انرژی هر فوتون  $h\nu'$  است که در آن  $\nu'$  بسامدی است که ناظر اندازه می گیرد و با رابطهٔ (x/(۱ + z) سمبر بوط می شود. در نتیجه طبق اندازهگیری ناظر  $\nu/\nu = 1/(1 + z)$ 

برخى عالمهاى فضا تخت ٢٥١

شاز تابش (یعنی انرژی در یافتی در واحد سطح در واحد زمان) ستاره برایر است با  
\n
$$
F = Rh\nu' = (L/\mathfrak{k}\pi)/\{r(1+z)\}^{\mathfrak{r}}
$$

این مبنای اندازهگیری فاصله توسط درخشندگی ظاهری است. میتوانیم شار  $F$  و انتقال بهسرخ z را با استفاده از تلسکوپ و آشکارسازهای مناسب اندازه بگیریم. اگر بتوانیم درخشندگی ذاتی ستاره  $L$  را براورد کنیم (مثلاً از طریق معلوماتمان دربارهٔ درخشندگی دیگر ستارههاکه فاصلهٔ آنها را با وسائل دیگری بتوانیم تعیین کنیم) در اینصورت می توانیم از رابطهٔ ۴ـ۳۵ فاصلهٔ r ستاره را پیدا کنیم. از این روش براورد فاصله بهطور گسترده در نجوم استفاده میشود، مثلاً برای براورد فاصلهٔ کهکشانهای دور. در عالم مینکوفسکی، شاری را که یُک ناظر اصلی اندازه میگیرد از این معادله با ∘ = ۶ بهدست میآید،که چیزی جز قانون عکس مجدور فاصله برای شار نور دریافتی از یک شيّ نيست (چون در اين صورت  $F$  فقط با ۱/ $r^\intercal$  متناسب است).

روشنایی ظاهری. شار  $F$  کل تابشی است که یک شیٔ گسیل میکند. هنگام مشاهدهٔ یک شیٔ گسترده مانند یک کهکشان، چیزی که دستگاه ما مستقیماً ثبت میکند در واقع روشنایی ظاهری است، یعنی شار دریافتی در واحد زاویهٔ فضایی ، در نوار طول موجی است که درگسترهٔ حساسیت، اْنِ قرار دارد (مثلاً، این چیزی است که چشم ما و یا یک صفحهٔ عکاسی ثبت میکند). زاویهٔ فضایی آن قسمت از آسمان است که تصویر آن شئ می پوشاند. این زاویه از معادلهٔ  $S=r'$  تعریف  $\Omega$ میشود که در آن S مساحت سطح مقطع ستاره، و ′r فاصله از شئ است که ناظر اندازه میگیرد [شکل ۴\_۲۹اج)]. شدت تابش I مشاهده شده (روشنایی در تمام طول،موجها) شار دریافتی در واحد زاوية فضايي است، يعني

$$
I = F/\Omega = Fr^{'\dagger}/S \tag{17.5}
$$

اما رابطهٔ بین r (فاصلهٔ بین شیٔ و ناظرکه شخصی که نسبت به ستاره ساکن است اندازه میگیرد) و ′r (همان فاصله که ناظر اندازه میگیرد بهصورت  $r' = r/(\lambda + z)$  است، که عملا همان معادلة ٣ـ٢٥ است كه در مورد وضعيت فعلى بهكار رفته است (روشن است كه اين فاصلهها بايد از طریق  $z\neq K=1+\epsilon$  و نه از طریق  $\gamma$  بههم مربوط شوند زیرا نور مورد نظر ما یکطرفه، یعنی از چشمه بهناظر، سفر میکند و نه دوطرفه؛ زاویهٔ فضایی زاویهای است که چشمه در زمان مشاهده میهسازد و نه در زمان حاضرکه با رادار بهدست میآید. ترکیب این نتیجه با ۳۵\_۳۵ و ۴\_۱۳۶لف نشان می،دهد که

$$
I = I_{\circ} / (\lambda + z)^{\dagger} \tag{78-5}
$$

که در آن  $L/(\mathfrak{f}\pi S) = L/(\mathfrak{f}\pi S)$  سطح روشنایی ستاره است.

۲۰۲ تبدیل لورنتس و بازهٔ ناوردا

این نشان میدهد که در فضارمان تخت، شدت تابش مشاهده شده از یک چشمهٔ معلوم مستقل از فاصلهٔ بین ناظر و چشمه است؛ و فقط بهحرکت نسبی آنها بستگی دارد. در عالم مینکوفسکی، یک ناظر اصلی شدت تابش یک چشمه را، بدون توجه به فاصلهٔ خود از چشمه، یکسان اندازه میگیرد (چون در این صورت ° = z است). بدین ترتیب امکان ندارد که تنها با استفاده از شدت تابش مشاهده شده (یا روشنایی سطحی، یعنی شدت اندازهگیری شده در نوارهای طولِ موج محدود) فاصلهٔ یک شئ مشاهده شده را براورد کرد.

### تمرین ۱۹\_۲

در عالم مینکوفسکی هر پرتو نورگذشته از رویداد P بالاخره با یک ستاره برخورد میکند. ثابت کنید که انتقال بهسرخی که یک ناظر اصلی برای هر ستاره مشاهده میکند صفر است (با فرض اینکه تمام ستارهها با سرعت بنیادی حرکت میکنند). از معادلهٔ ۴ـ۳۶ب نتیجه بگیرید که اگر در چنین عالمی ستارهها پیوسته بدرخشند. تمامی آسمان هنگام شب بهروشنی سطح یک ستاره میشود، و این خلاف تجربه ما است که در شب آسمان را تاریک میبینیم (این پارادوکس اولمبر است).

کدام قانون پایستگی نشان میدهد که ستارهها نمی توانند پیوسته بدرخشند (یعنی، محدودیتی برای طول عمر ممکن یک ستاره قائل میشود؟)

## عالم ريندلر دوبعدى

گرچه این مدل عالم برمبنای فضازمان تخت قرار دارد، اما برخی ویژگیهای اساسی یک سیاهچاله را (که در بخش ۴ـ۲ بررسی خواهیم کرد) از خود نشان می،دهد. این مدل براساس ناوردایی "خیز" فضارمان تخت است و سادهترین شیوهٔ ساختن آن مانند مثال قبل است. با شروع از فضارمان تخت برحسب مختصات  $(t,X)$  و فرم  $\mathrm{d} s^\intercal$  که مطابق ۴\_۳۲الف تعیین میشود و با استفاده از مبدأ O میگذرد تعیین میکنیم که از آن یک توزیع ماده که مانند مورد قبل در ابتدا یکنواخت است نتیجه میشود. اکنون از خیزهای حول O (معادلهٔ ۴ــ۳۷الف در زیر) برای تعیین جهانخطها در مکانهایی غیر از وضعیت اولیهشان استفاده میکنیم (شکل ۴\_۳۰). همان طورکه در بالا (با ۴\_۲۳ مقايسه كنيد) بحث شد بازه ناورداست، و بنابراين جهانخطها را طوري تعيين مىكندكه فاصلة بين أنها  $X_\circ$  در رویههای آنیتشان در همهٔ زمانهای بعدی ثابت باقی بماند.

نتیجه بهروشنبی با عالم مینکوفسکی تفاوت دارد. مشخصاً، یک نقطهٔ کلبی P روی هر خط از رویداد اولیه  $(X',t')$  با یک خیز بهدست می $\bar{\rm L}$ ید

$$
X = \gamma(V)(X' + Vt'), \qquad t = \gamma(V)(t' + VX') \quad (\text{with } Y \in \mathfrak{f})
$$

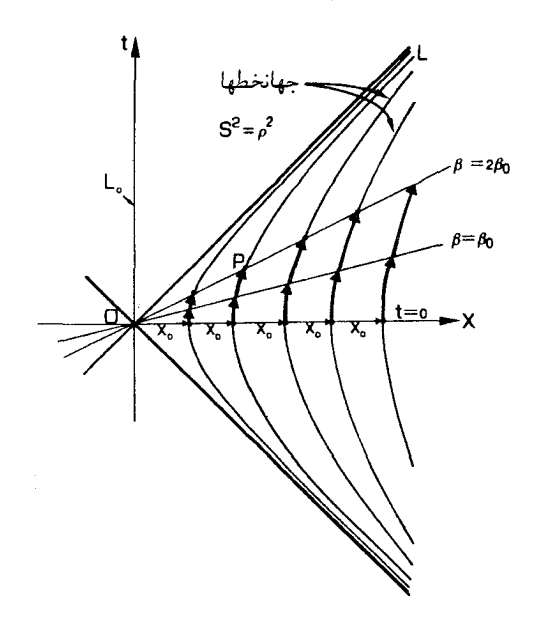

شکل۴\_۳۰ عالم ریندلر. جهانخطهای ناظرهای اصلی با خیزهایی بهدست میآیند که [شکل ۴\_۱۶(ب) را ببینید] از وضعیتهای اولیهٔ آنها به فواصل مساوی در امتداد رویه {• = t} صورت میگیرد. این خیزها رویهٔ {• = t} را برحسب بارامتر A به رویههای { F۴\_۴}، { F۴\_۳}. و … منتقل می کنند (معادلهٔ ۴-۴۴).

بهازای مقدار V برای تغییر سرعت مربوطه، که در آن ۱/۲ $\gamma(V) = (\gamma(V)-\gamma(V)$  است، بدین ترتیب نقش یک یارامتر را در امتداد جهانخط L ایفا میکند. بهازای هر مقدار از  $V$ ، خیز،  $|V| < 1$ S' را که فاصلهٔ بین O و P است حفظ میکند (معادلهٔ ۴ـ۱۶ تا ۴ـ۱۸ را ببینید). مقدار این فاصله روی هر جهانخط L برابر مقدار آن در نقطهٔ اولیه است

$$
-t^{\mathsf{r}} + X^{\mathsf{r}} = \rho^{\mathsf{r}}, \qquad \rho^{\mathsf{r}} = \text{const.} \qquad (\mathbf{r} \mathbf{Y} \mathbf{r})
$$

پس این معادله، معادلهٔ جهانخطهای بنیادی است. این خمها در شکل ۳۱ـ۳۱ رسم شدهاند؛ تمام أنها بهازای مقادیر بزرگ |X| مجانب مخروط نوری هستند که از O میگذرد. چون جهانخط L از نقطة {x' = 0, X' = 0} ميكذرد، يك نقطة كلي بر روى L را مي توان برحسب اين نقطة اوليه و از طریق معادلهٔ (۳۲–۱۳۷الف) بهصورت

$$
X = \gamma(V)\rho, \qquad t = \gamma(V)V\rho \qquad (\tau \mathbf{Y} \mathbf{Y} \mathbf{I})
$$

بیان کرد. در این فرم، V پارامتری در امتداد منحنی است که با p مشخص می شود. توجه داشته

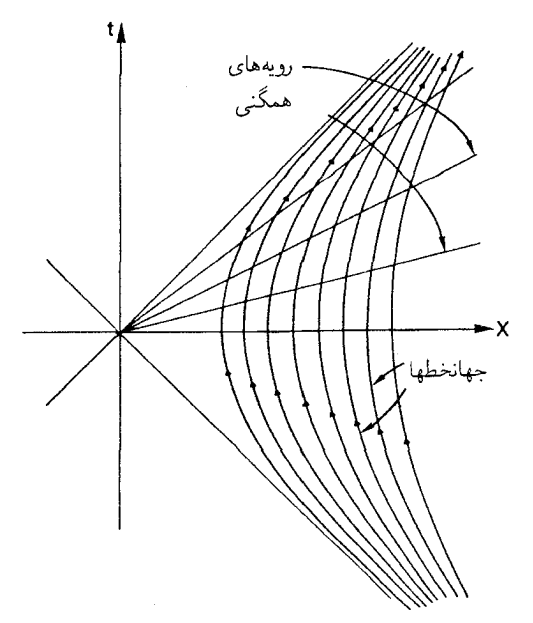

شکل۴\_۳۱ جهانخطهای ۵<sup>۲</sup> ج $S^{\mathsf{t}}=S$  و رویههای همزمانی آنها که در عینحال رویههای همگنی (یعنی با چگالی ثابت) نيز هستند.

باشید که نقطهٔ O یک نقطهٔ ثابت این خیزهاست، و از اینرو این روش جهانخطی را که از خود O میگذرد بهوجود نمی آورد؛ برای اهداف بعدی بهتر است که جهانخط پ $L$  را با  $X=\{X=\}\}$  تعریف کنیم. این مدلهای عالم خواص جالب توجه بسیاری دارند که بهنوبت بررسی میکنیم.

الف) فاصلههای نسبی ثابت. جهانخطها طوری ساخته شدهاند که تحت تبدیلهای لورنتس (خیزها) حول O ناوردا باشند؛ بنابراین، فاصلهٔ أنها از یکدیگر در تمام زمانها ثابت باقی میbاند. در نظر اول به شکل ۴ـ۳۱ این نکته بدیهی نیست، اما روشن است که این خطها روی رویههایی قرار دارند که بهفاصلهٔ ثابت از O هستند (۳-۳۷ب را ببینید). نکته اینجاست که رویههای آنیت برای تمامی این خانواده از ناظرها خطهای مستقیم Iv هستند که از O میگذرند؛ در هر نقطهٔ واقع بر هر رویه Iv زاویه با خط افقی یکسان است، اما در زمانهای بعدی و بعدتر، روی هر جهانخط (که متناظر با مقادیر فزاینده V است) زاویهٔ  $\rm\,V$  با محور  $X$ ها افزایش می $\rm\,$ بلد، و بهطور مجانبی بهمخروط نور نزدیک می شود. این بدان سبب است که این ناظرها شتاب می گیرند: همیشه روی هر جهانخط، سرعت نسبت بهمحورهای  $t$  و X در حال افزایش است، از این رو خطوط بهاندازهٔ زاویهٔ α نسبت به جهت عمودی کج می شوند و این افزایش تا ۴۵° ادامه می یابد. متناظر با آن، رويههاي آنيت بهاندازهٔ همان زاويهٔ  $\alpha$  نسبت به محور  $X$ هاكج مى شوند؛ بنابراين انقباض طولهاي فزاینده باعث می،شوند کهیک فاصلهٔ ثابت (از نظر ناظر L) درازتر و درازتر بهنظر برسد (برای یک

ناظر ساکن مI، که یک ناظر اصلی نسبت).

رویداد O برای این خانواده از ناظرها موقعیت ممتاز غریبی دارد. هر ناظر L آن را با هر رویدادی در تاریخش همزمان می,بیند (زیرا تمام رویههای آنیت آنها در آنجا با یکدیگر برخورد می,کنند) و فاصلهٔ آن را از خود همیشه یکسان می بیند. برعکس، هر ناظری در رویداد O (سرعتش هر چه باشد) فاصلهٔ خود را از هر ناظر L یکسان اندازه میگیرد. برعکس، ناظر با جهانخط L<sub>o</sub> دارای رویههای أنيت { t = const } است، و طبق ٣-٣٧ب اندازهگيري او نشان مي،دهد كه تمام ناظرهاي L (تا رویداد O) بهاو نزدیک می شوند و سپس (بعد از رویداد O) بهتدریج از او دور می شوند. آن ناظر، جگالی ماده در زمان  $t=\frac{1}{2}$  را یکنواخت اندازه میگیرد (زیرا ساختمان آن طوری است که در آن زمان یکنواخت است) اما در هیچ زمان دیگری یکنواخت نیست، زیرا، همان طور که ۴ـ۳۷ب نشان س دهد، طبق اندازهگیری "L فاصلهٔ فضایی آنی  $X_\uparrow-X_\uparrow$  (t = const.) مین دو جهانخط بنیادی بهزمان t بستگی دارد. با وجود این مدل عالم از لحاظ فضایی در نظر ناظرهای اصلی  $\text{I}_V$  یکنواخت است. ترکیب تقارنهای فضارمان ۳۳ـ۳۳ب با ۴ـ۳۷الف که روی رویههای آنیت عمل میکنند نشان می دهند که خود فضارمان روی این رویهها یکنواخت است. همچنین، فاصلهٔ بین جهانخطها روی این رویهها ثابت اندازه گرفته می شوند، از این رو طبق اندازهگیری ناظرهای اساسی چگالی ماده روی آنها ثابت است. بدینترتیب آنها در این مدل عالم رویههای همگنی دیدہ مے شوند.

ب) شتاب یکنواخت. از آنجا که جهانخطهای L خطوط مستقیم نیستند، هر ناظر بهطور غیرلخت حرکت میکند. بهعلت ساختمان این جهانخطهاکه با استفاده از تبدیلهای لورنتس صورت می گیرد کهبازههای فضا و زمان را حفظ می کنند و بهازای گامهای یکسان زمانی روی هر جهانخط سرعت را بهطور یکنواخت افزایش مه,دهند، این الزاماً بهنحوی اتفاق می,افتد که هر ناظر آهنگ تغییر سرعت خود نسبت به ویژهزمان خود را ثابت اندازه میگیرد، یعنی در یک حالت شتاب دائمی است. طبق قانون نیروی ۳ـ۳۵ب، این بهیک نیروی ثابت (مثلاً موتور سفینهای که بهطور دائم کار می کند) نیاز دارد تا هر ناظر را در مدار خود نگهدارد. گرچه، از نظر L<sub>۰</sub> سرعت این جهانخطها بهتدریج بهسرعت نور نزدیک می شود اما هیچگاه بدان نمی رسد (مطابق با ماهیت محدودکنندهٔ سرعت نور).

گرچه بهمحض اینکه کسی نقش تبدیل لورنتس را بهعنوان یک نگاشت فضارمان بر خودش که اندازهگیریهای فضا و زمان را حفظ میکند درک کند، این مطالب روشن می شوند، اما تحقیق صريح اين نتايج جالب توجه است. رويداد  $\mathrm{Q}=(t,X)$  روى جهانخط ىا  $\{\rho=\rho_{\, \bullet}\}$  را در نظر  $\Delta V$  میگیریم که روی رویداد دیگری  $\mathrm{Q}'=(t',X')$  روی  $\mathrm{L}$  با ۱۳۷ـ۳۷لف بهازای مقدار مشخص از V نگاشته میشود. در اینصورت ویژهزمان بین Q و  $Q'$ که  $\Delta \tau$  است از رابطهٔ زیر بهدست می آید

$$
\Delta \tau^{\mathsf{Y}} = \Delta t^{\mathsf{Y}} - \Delta X^{\mathsf{Y}} \tag{1.17}
$$

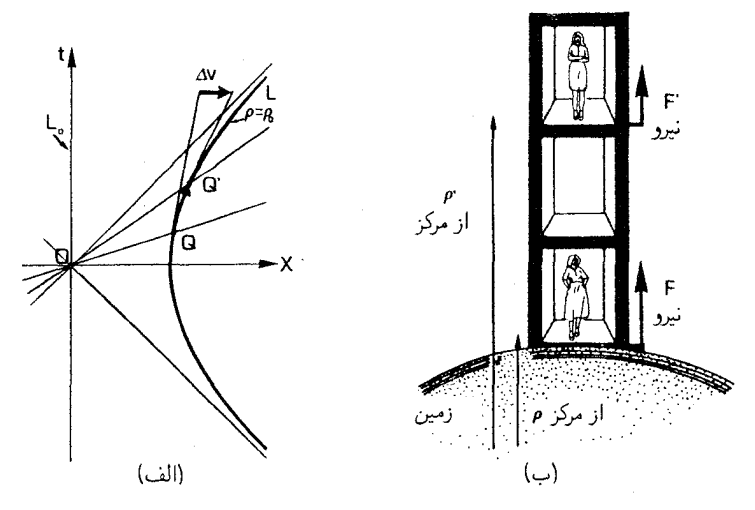

شکل۴ـ۳۲ (الف) اختلاف سرعت دو نقطهٔ مجاور Q و Q' روی جهانخط L( (p = p。) برابر AV است. (ب) درست همان طور که شتاب برای حرکت روی مسیر L که شتاب یکنواخت دارد با فاصلهٔ p کاهش می یابد، نیروی لازم برای نگهداشتن یک ناظر در مسیری با شتاب یکنواخت بهفاصلهٔ ثابت از مرکز زمین نیز کاهش می یابد (در زندگی روزمره، آن نیرو راکف اتاق برما وارد مىکند؛ اگرکف اتاق نبود بەسوى مرکز زمین سقوط آزاد مىکردیم).

که در آن

$$
\Delta t = t' - t, \qquad \Delta X = X' - X \qquad (\mathbf{X} \mathbf{A} \mathbf{A}^{\mathsf{T}})
$$

با جایگزینی از ۳-۱۳۷الف و ساده کردن، بهدست میآوریم

$$
\Delta \tau^{\mathsf{T}} = \mathsf{T} \rho_{\circ}^{\mathsf{T}} \left\{ \gamma(\Delta V) - 1 \right\} \tag{11.1}
$$

که نشان میدهد ۵ $\tau$  بهازای  $\Delta V$  مشخص روی جهانخط ثابت است. اگر  $\Delta V$ کوچک باشد این  $\Delta_{\rm L} \tau$  مقدار برابر است با زمانی که در حرکت مستقیم از Q به /Q اندازه گرفته می شود، که تقریباً با زمان برابر است که در حرکت از Q به 'Q در امتداد L اندازه گرفته میشود. اما AV تغییر سرعت ناظر درآن رمان است [شکل ۳۲ـ۳۴|الف)]. بدینترتیب شتاب طی این زمان برابر است با  $\Delta V/\Delta_{\rm L}$ . در حد کوچک، نتیجه میشودکه ۱/۲۵ $\Delta V^* \sim \gamma - \gamma$  و در این صورت ۳-۳۹الف نشان میدهدکه  $\Delta V$ 

$$
\Delta \tau = \rho \cdot \Delta V \tag{11.1}
$$

همچنین  $\Delta\tau\sim\Delta_\mathrm{L}$ ، از اینرو ویژه شتاب  $\mathrm{d}V/\mathrm{d}\tau$  که حد  $\Delta V/\Delta_\mathrm{L}\tau$  است بهازای

کوحک و در نتیجه برای  $\Delta_\mathrm{L} \tau$  کوحک، برابر است با  $\Delta V$ 

$$
A = \rho_{\circ}^{-1} \tag{†\circ_{\bullet}\circ_{\bullet}\circ_{\bullet}
$$

که تأیید ثابت بودن شتاب روی هر جهانخط است و هر قدر جهانخط از O دورتر باشد مقدار آن کوچکتر است. این دقیقاً مشابه مورد ناظر ایستایی است که فاصلهٔ شعاعی او از مرکز زمین ثابت است او را با یک نیروی ثابت، که معمولاً از کف اتاق وارد میشود. در این فاصلهٔ ثابت نگه میدارد، و اندازهٔ این نیرو با فاصلهٔ او از زمین کاهش می،یابد [شکل ۴\_۳۲(ب)]. بعداً معلوم خواهد شد که این تشابه بین ناظرهای با شتاب یکنواخت و یک میدان گرانش یکنواخت اهمیت اساسی دارد.

ج) انتقالهای بهسرخی که ناظرهای اساسی اندازه میگیرند. چون ناظرها بهطور لُخت حرکت نمهکنند، تحلیل بخشهای ۳ـ۱ و ۳ـ۲ دیگر معتبر نیستند. گرچه، می $\vec{a}$ انیم ضریب  $K$  مشاهده شده برای این خانواده از ناظرها را بهسادگی حساب کنیم. نورگسیل شده در رویداد ۳۱ توسط ناظر  $\{\rho = \rho_1\}$  در نظر میگیریم که ناظر O<sub>۲</sub> روی جهانخط ( L<sub>۱</sub> جهان O<sub>۱</sub> ) روی برای بر O<sub>۱</sub> در رویداد r۲ دریافت میکند (شکل ۳۳\_۴). تحت خیز ۴\_۳۷الف، بهازای یک مقدار انتخاب  $\rm r'_{Y}$  شده  $\rm V$ ، پرتوهای نور روی پرتوهای نور نگاشته میشوند. پس اگر ۳٫ به  $r'_{Y}$  روی  $\rm L$  و ۳٫ به  $\rm r'_{Y}$  بروی  $\rm L_{Y}$  نگاشته شود، در این صورت پرتو نوری که از ۳٫ به ۳٫ می $_{Y}$ رود به پرتو نوری که از  $\rm L_{Y}$  به می رود نگاشته می شود. طبق ۴ـ۳۹الف، ویژهزمان ۵ $\Delta \tau$  از ۳٫ به ۲٫ برابر است با

$$
\Delta \tau_1^{\mathsf{Y}} = \mathsf{Y} \rho_1^{\mathsf{Y}} \{ \gamma(\Delta V) - 1 \} \tag{1.5}
$$

و یژهزمان  $\Delta \tau_{\mathtt{Y}}$  از  $\mathtt{r}_{\mathtt{Y}}$  برابر است با

$$
\Delta \tau_{\mathbf{r}}^{\mathbf{r}} = \mathbf{r} \rho_{\mathbf{r}}^{\mathbf{r}} \{ \gamma(\Delta V) - 1 \}
$$
 (

با در نظرگرفتن نسبت ایندو معادله داریم  $\Delta \tau_{\rm Y}/\rho_{\rm Y}=\Delta \tau_{\rm Y}/\rho$ ؛ بنابراین رابطهٔ بازههای زمانی بهصورت زیر است

$$
K = \Delta \tau_{\mathsf{Y}} / \Delta \tau_{\mathsf{Y}} = \rho_{\mathsf{Y}} / \rho_{\mathsf{Y}} \tag{f \mathsf{Y} \_{} \mathsf{F})}
$$

 $K$  این رابطه مستقل از  $\Delta V$  است، بنابراین با در نظرگرفتن حد  $\Delta V$  کوچک، عبارت بالا ضریب را در هر لحظه بهدست مه،دهد و با استفاده از ۳ـ۳ انتقال بهسرخ مشاهده شده توسط ناظر Or برای تابش گسیل شده از O، را تعیین میکند. این انتقال بهسرخ ناشی از حرکت شتابدار ناظرهاست. از آنجا که انتقال بهسرخ تنها بهنسبت دو فاصله  $\rho_1$  و  $\rho_7$  بستگی دارد مستقل از زمان است. انتقال بهسرخ با افزایش  $\rho_1$  و کاهش  $\rho_1$ ، افزایش مییابد و اگر م $\rho_2 \to \rho_3 \to \rho_4$  واگرا میشود.

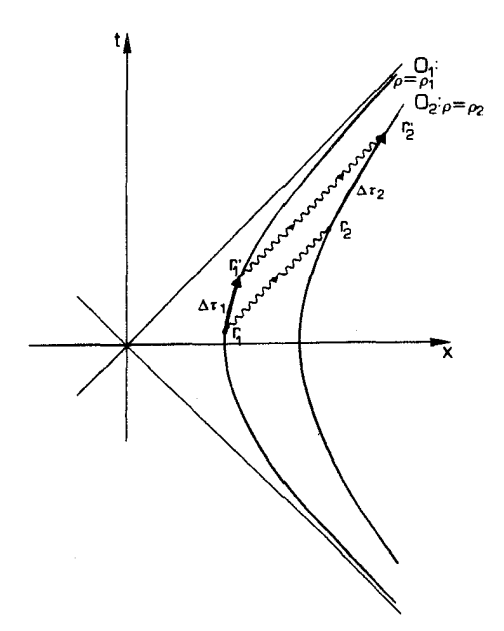

 $(\rho = \rho_{\Upsilon})$  نور در رویداد ۲۱ روی جهانخط  $(\rho = \rho_1)$  گسیل و در رویداد ۲۲ روی جهانخط ۲۷ ( $\rho = \rho_{\Upsilon}$ دریافت می،شود. وقتی رویداد r۱ در اثر یک خیز به رویداد ۲٫ پس ازگذشت ویژهزمان ۵/۲ می،رود، پرتو نور در اثر یک خیز به پرتو نور دیگری مربرود که این جهانخطها را بهپکدیگر وصل مرکند (زیرا هم پرتوهای نور و هم جهانخطها تحت تبدیلهای لورنتس ناوردا هستند). پرتو دوم در  ${\bf r}'_1$  روی  ${\bf O}_1$  گسیل میشود و در رویداد  ${\bf r}'_1$  روی Or، در زمان یس از r۱ دریافت میشود.  $\Delta \tau_5$ 

د) انتقالهای بهسرِخ نسبت به ناظر ساکن. اگر رویدادهای گسیل r، و r٪ روی جهانخط استثناييي ، L كه از مبدأ O مىگذرد باشند (شكل ۳۴\_۴)، محاسبهٔ پيچيدهتري ضريب K را تعيين می،کند. پس از انجام عملیات جبری بهدست می،آوریم

$$
\Delta \tau_{\mathcal{V}} = \rho_{\mathcal{V}}^{\mathcal{V}} \{ \mathcal{V} - (\mathcal{V} - \Delta V) \gamma \} / \{ t + (\rho_{\mathcal{V}}^{\mathcal{V}} + t^{\mathcal{V}})^{\mathcal{V}} \}
$$

که در آن t زمان دریافت علامت در رویداد r، است، در حالیکه ۵ $\tau$  از ۴ـــ۱۴ب بهدست می آید. نسبت این دو K را تعیین میکند. در حد  $\Delta V$ ی کوچک، پس از حدف شاخص پایین "۲" بەدست مىآورىم

$$
K = \{t + (\rho^{\dagger} + t^{\dagger})^{\dagger} / \rho \qquad (\text{FT}_{\mathbf{-}}\text{F})
$$

این رابطه انتقال به آبی (برای t منفی، بهتدریج که L به L<sub>o</sub> نزدیک میشود) و انتقال بهسرخ (برای

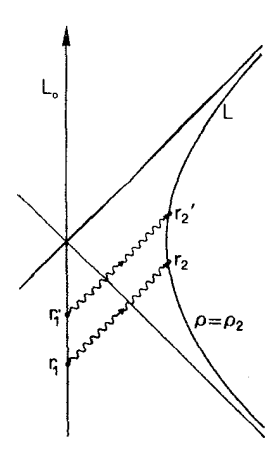

شکل۴ـ۳۴ علائم نوری از جهانخط استثنایی .L در رویدادهای r و r گسیل میشوند، و توسط ناظر L که شتاب يكنواخت دارد دريافت مىشوند.

مثبت، بهتدریج که L از L<sub>o</sub> دور میشود) بینهایت بزرگی را برای قدر مطلق t بهاندازه کافی  $t$ بزرگ بەدست مے دھد.

روی . I فقط وقتی می تواند علائمی را از ناظر روی L دریافت کند که  $t > t$  اما تنها وقتی می تواند برای او علامت بفرستد که  $t < t$ . بدین ترتیب، هر ناظر اصلی L نمی تواند به ۳۵۰ علامت بفرستد و پاسخی دریافت کند! در واقع روشن است (شکل ۴\_۳۵) که تمام رویدادهایی که در مورد آنها ۰  $X > 0$  نمی $\tilde{u}$ انند به  $\Pi$  علامت بفرستند، در حالی $\mathcal{S}$  تمام رویدادهایی که در مورد آنها  $X < r + 1$  نسى توانند علامتى از L دريافت كنند. رويهٔ  $\{t = X\}$  آفق رويداد براى اين ناظرهای اصلی نامیده می شود. تمام رویدادهای "آن طرف" افق، یعنی رویدادهایی که در مورد آنها  $X \gt h$  برای همیشه از چشم ناظرهای اصلی پنهان میءانند: آنها هرگز نمی $j$ وانند بدانند که در آنجا چه روی می دهد.

 $t = \degree$  برای روشن شدن مطلب، فرض کنید که ناظر L در یک سفینهٔ فضایی که در زمان  $t = t$ بهصورت یک ناظر اصلی حرکت میکند فضانوردی را در یک محفظه رها و او آزادانه سقوط کند (یعنی نیرویی پر او وارد نشود). از آنجا که محفظه بهطور لُخت حرکت می کند، جهانخط آن خط راست C است (شکل ۳۶\_۳۶). در هر لحظه پیش از آنکه محفظه در رویداد Q از افق رویداد عبورکند، فضانورد می تواند با روشن کردن موتور موشکی که بهاندازه کافی توانمند است به سفینهٔ فضایی بازگردد. بههر حال، پس از رویداد Q، محفظه هرگز نخواهد توانست به سفینهٔ فضایی بازگردد: زیرا برای انجام این کار می،بایستی سریعتر از نور حرکت کند. میتوان تصور کرد که او در افق رویداد "بهدام" افتاده است، رویهای در فضازمان که او نمی تواند در یک جهت از آن عبور

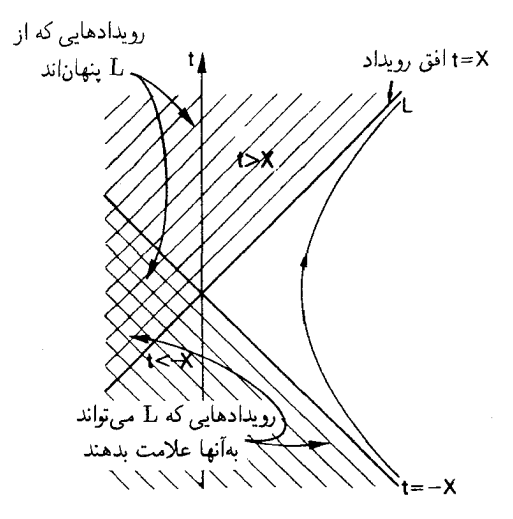

شکل۴۵ـ۳۵ افقهای رویداد  $t=\pm X$  در یک عالم ریندلر. یک ناظراصلی با جهانخط L نمی تواند به رویدادهایی که در ناحیهٔ  $X \to t < -X$  ورای افق رویداد گذشته  $t = -X$  قرار دارند علامتی بفرستد و نسی $\ddot{u}$ ند از رویدادهایی که در ناحية  $X \geq t$  واقع در آن $\mathfrak{g}$  افق رويداد آينده  $t = +X$  قرار دارند علامتي در يافت كند.

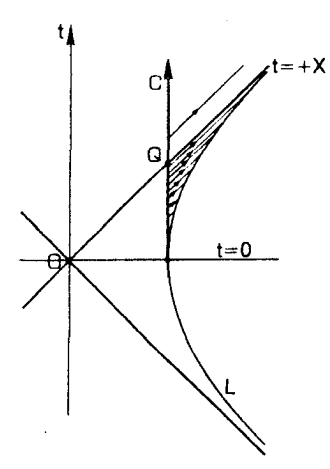

**شکل۴\_۳۶ د**ر ° = t. ناظر اصلی L (در یک سفینهٔ فضایی) محفظهای را رها میکند که از آن بهبعد بهطور لَخت روی جهانخط  ${\rm C}$  حرکت میکند. قبل از رویداد  ${\rm Q}$  هنگامی که  ${\rm C}$  از  $t = t = t$  عبور میکند، محفظه می $\rm \ddot{e}$ ند علائم نوری به L بفرستد، اما بعد از Q اینکار غیرممکن است. بدین ترتیب اگر Q برطبق اندازهگیری ساعت C در ساعت ۰۰ : ۱۲ اتفاق بیافتد، L نمی,تواند رویدادهایی که پس از ساعت ۰۰ : ۱۲ در تاریخ او روی می,دهند را مشاهده كند؛ بدينترتيب L اين رويدادها را "پنهان شده در پشت افق رويداد" بهحساب خواهد آورد.
برخی عالمهای فضا تخت ٢١١

کند. همچنین او نمی تواند هیچ علامتی را بهسفینهٔ فضایی بفرستد تا بگوید چه برآن گذشته است. تا أنجا که بهدنیای خارج  $(t < X)$  مربوط میشود، فضانورد دیگر عملاً وجود ندارد.

فرض کنید که C بازههای منظم علائمی را می(وستد که L دریافت میکند (شکل ۴\_۳۶). برای سهولت، فرض کنید طبق اندازهگیری C، رویداد Q در ۰۰ : ۱۲ ظهر روی میدهد. در اینصورت تمام علائم منظمی که قبل از ° ° : ۱۲ ظهر فرستاده شدهاند را L بالاخره دریافت خواهد کرد. اما علامت ساعت ° ° : ۱۲ را دریافت نخواهد کرد. هیچیک از علائم بعدی را نیز دریافت نخواهد کرد. L که ساعت C را با یک تلسکوپ مشاهده میکند هرگز رسیدن ساعت ° ° : ۱۲ را نخواهد دید. در واقع، L علائم منظم را در فواصلی که بهتدریج طولانی می شوند دریافت خواهد کرد، آخرین دقیقهٔ قبل از ظهر در تاریخ C را L در یک زمان بینهایت طولان<sub>ی</sub> خواهد دید؛ یعنی، ضریب انتقال دوپلر K بهسوی بینهایت میل میکند و انتقال بهسرخ بینهایت میشود. این از نمودار پیداست زیرا آخرین دقیقه را L در سراسر تاریخ باقیماندهاش می بیند. این مطلب از ۴۳\_۴۳ نيز مستقيماً نتيجه مي شود، زيرا روي جهانخط I در آيندهٔ دور $\infty \to t \to$ . بهتدريج كه انتقال بهسرخ واگرا میشود، شدت تصویر کاهش می یابد و بهصفر می رسد (طبق معادلهٔ ۴ـ۳۶ب). بدین ترتیب لا که پیوسته C را مشاهده میکند، می بیند که فعالیتها در C بهطور نامحدود کند می شوند؛ انتقال  $\rm{L}$ بهسرخ مشاهده شده بدون حد افزایش می یابد، و تصویر محو میشود. رویداد Q و تمامی رویدادهای بعد از آن برای L قابل مشاهده نخواهند بود. اما تا آنجا که به C مربوط میشود. هیچ چیز خاصبی در آنجا اتفاق نخواهد افتاد. این رفتار دقیقا شبیه رفتار ذرمای است که هنگام عبور از افق رویداد یک سیاهچاله (فصل ۶ را ببینید) توسط یک ناظر خارجی مشاهده می شود.

که با تقارن جهانخطها سازگار شده است تبدیل میشود. اینکار با استفاده از مختصات p (که از ۳۷ـ۳ به دست می آید) و کمیت  $\beta$  که از  $\tau$  با استفاده از رابطهٔ  $\mathrm{d}\tau=\mathrm{d}\tau=\mathrm{d}\tau$  در امتداد جهانخطها $\mathbf{Y}$ تعيين مي¢ود (اين رابطه همان حد بينهايت كوچک رابطة ۴ـ٣٩ب است) انجام ميدهيم: اينها مختصات همراه ناظرهای اصلی هستند: p برچسب جهانخطهاست، و B یک پارامتر زمانی (اما نه ویژهزمان) در امتداد آنهاست. مشخصاً،  $\beta$  "سرعت هذلولوی" است که با V در ۳-۳۷ج بهواسطهٔ  $\Delta V\gamma(V)\,=\,\sinh\beta$  مربوط میشود؛ در اینصورت  $\gamma(V)\,=\,\cosh\beta$  و  $V\,=\,\tanh\beta$ بنابراین باید بتوانیم ۳۴–۳۷ج را بهصورت زیر بنویسیم`

$$
X = \rho \cosh \beta, \qquad t = \rho \sinh \beta \qquad (\text{all } \mathbf{f} \mathbf{f}^*)
$$

 $\sinh \beta = \sqrt{\Upsilon \{\exp \beta - \exp(-\beta)\}}$   $\cosh \beta = \sqrt{\Upsilon \{\exp \beta + \exp(-\beta)\}}$  . در اینجا،  $\Lambda$ tanh  $\beta = \sinh \beta / \cosh \beta$ که در آن exp تابع نمایی است که میتوان آن(ا برحسب سری توانی بهصورت  $\tanh \beta = \sinh \beta / \cosh \beta$ بیان کرد. از این رابطهها نتیجه می شود که  $\exp x = 1 + x + x^\intercal / \mathsf{Y}! + x^\intercal / \mathsf{Y}! + x^\intercal / \mathsf{Y}! + \cdots$ ن "توابع ( ،cosh ° = - ،sinh ° = - ،sinh (جزئيات بيشترى در مورد اين "توابع ( ,cosh ° = - ،cosh ° = -هذلولوی" را می توان در هر کتاب درسی حساب دیفرانسیل و انتگرال یافت).

٢١٢ تبديل لورنتس وبازة ناوردا

(برای تحقیق درستی این رابطهها، از ۳۲\_۱۳۲لف و ۴\_۱۴۴لف برای تعیین d7 در امتداد جهانخطهایی که روی آنها  $\rho=\mathbf{d}$  استفاده کنید). بنابر تعریف  $\beta$  و اینکه  $\rho$  معیار فاصلهٔ شعاعی است، فرم متریک را میتوان بهصورت زیر نوشت

$$
ds^{\dagger} = -\rho^{\dagger} d\beta^{\dagger} + d\rho^{\dagger} \qquad (\Leftrightarrow \mathbf{f} \mathbf{f} \perp \mathbf{f})
$$

 $(\rho = {\rm const.}$  ماهیت ایستای راه حل آشکار است، زیرا متریک و جهانخطها (که عبارت $i$ ند از مستقل از متغیر زمان  $\beta$  هستند. باید توجه داشت که فرم ۴ـ۴۴ب تنها آن قسمت از فضارمان را میپوشاند که در آن جهانخطهای بنیادی وجود دارند. یعنی ناحیهای از عالم که خارج از افق رویداد آینده  $t=X$  (که در بالا بحث شد) و افق رویداد گذشته  $t=-X$  (که مشخصههای آن را در اینجا بررسی نکردهایم) قرار دارد.

## تمر ينها

۴ـ ۲۰ (الف) بگویید چرا برای نگهداشتن یک ناظر اصلی روی جهانخطش در عالم ریندلر باید نیرویی بر او وارد شود. چگونه میهتوان نیروی لازم را تولید کرد؟ (ب) با توجه به اینکه این نیرو (که در هر لحظه در چارچوب سکون ناظر اندازه گرفته میشود) باید برای یک ویژهزمان نامتناهی در امتداد جهانخط او ثابت باشد. چه ملاحظات فیزیکی بهما میگوید کهرسیدن بهاین هدف عملاً در بعضی شرایط مشکل است؟

رسم کنید. سرعت مختصهای نور در نقطهٔ  $(\rho,\beta)$  چقدر است؟

۴-۲۲ (الف) ۳۹-۳۹ و ۴-۴۰ را از معادلههای قبلی بهدست آورید؛ (ب) فرمول ۴-۴۳ انتقال بەسرخ را نسبت بەيک ناظر ساکن بەصورت رىر بەدست آوريد.

ا) معادلههای پرتوهای نور پیشررونده را که از رویدادهای (  $r_1(t_1, \circ \text{r})$  و (  $r_1'(t_1', \circ \text{r})$  عبور مىمكنند بنويسيد.

ا) از این معادلهها برای ارتباط  $t_1$  و  $t_1$  بهمختصات  $\mathrm{r}_{\mathfrak{t}}(t_{\mathfrak{f}},X_{\mathfrak{f}})$  و  $\mathrm{r}_{\mathfrak{t}}'(t_1',X_{\mathfrak{f}}')$  که در آن پرتوهای نور مسیر ناظر O<sub>۲</sub>، یعنی p = ρ<sub>۲</sub>، را قطع میکنند استفاده کنید. را برحسب  $t_1$  و  $\rho_7$  با استفاده از  $\Delta t_1 = t'_1 - t_1$  (۳)

$$
t'_{\mathsf{Y}} = \gamma(t_{\mathsf{Y}} + \Delta V \, X_{\mathsf{Y}}), \qquad X'_{\mathsf{Y}} = \gamma(X_{\mathsf{Y}} + \Delta V \, t_{\mathsf{Y}}), \qquad X'_{\mathsf{Y}} - t'_{\mathsf{Y}} = \rho_{\mathsf{Y}}^{\mathsf{Y}}
$$

برای حذف  $X'_1$ ، و  $X'_2$  بیان کنید. با تعیین نسبت  $\Delta \tau_{\rm r}$  به  $\Delta \tau_{\rm \scriptscriptstyle V}$  فرمولی برای  $K$  پیدا کنید. در حد  $\Delta V$  کوچک، شما باید  $(\mathfrak{r})$ ۴۳\_۴ را بهدست آورید. برخى عالمهاى فضا تخت ٢١٣

مشخصههای افق رویدادگذشته  $t=-X$  را بررسی کنید [ناظر ۲۵ را درنظر بگیرید • T که جهانخطهای بنیادی را مشاهده میکند، و نشان دهید تابشی که در ویژهزمان نامتناهی توسط یک ناظر اصلی L گسیل می شود را L。 در ویژهزمانی نامتناهی دریافت میکند]. آیا انتقالهای بەسرخ نامتناھى بەاين افق وابستە ھستند؟ شار ظاھرى تابش حقدر خواھد بود؟

### عالم ميلن

در این مورد. بار هم با فضارمان تخت که با مختصات  $(t,X)$  و فرم متریک ۴ـ۳۲الف تعیین میشود شروع میکنیم. فرض کنید جهانخط مL خط {° =  $X$ } باشد که از مبدأ O می $\rm{Z}$ درد. مقداری برای  $\Delta V_\circ$  انتخاب کنید، و از خیز ۴\_۳۷الف با  $V$  برابر  $\pm \Delta V_\circ$  مکرراً استفاده کنید تا یک خانواده از جهانخطها که همگی از O میگذرند (شکل ۳۲\_۳) بهوجود آید. اینها جهانخطهای ناظرهای اصلی در این مدل عالم هستند که نمایندهٔ یک عالم در حال انبساط است. ما بهنوبت ویژگیهای اصلی آن را بررسی خواهیم کرد.

الف) جهانخطهاي معادل. چون جهانخطها ازيک سري خيز ساخته شدهاندكه تمام اندازهگيريهاي فضایی و زمانی را ناوردا باقی میگذارد، سپس همگی با یکدیگر معادل!ند؛ هر ناظر اصلی تاریخی مشابه دیگران را برای مدل عالم تعیین میکند. بدینترتیب این مدل عالم از اصل کیهانشناختی پیروی میکند. تمام ناظرهای اصلی با یکدیگر همارزند. این فرض بنیادی، که به این ایده که ما در عالم در وضعیت ممتازی قرار نداریم رسمیت می بخشید، مبنای مدلهای استاندارد عالم در حال انبساط است که امروزه اختر فیزیکدانها از آن استفاده می کنند.

چون جهانخط . L یک خط مستقیم است که حرکت لخت (یعنی بدون شتاب) را نمایش می دهد، این امر در مورد جهانخطهای تمام ناظرهای اصلی دیگر در عالم نیز صادق است.

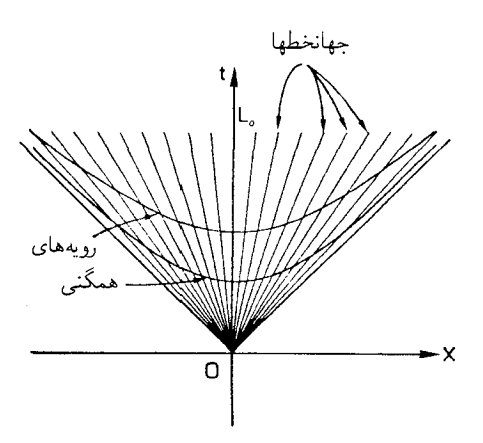

شکل۴ـ۳۷ عالم ميلن. جهانخطها با خيزهاي مکرر بهازاي سرعت  $\Delta V_\text{s}$  بر جهانخط "L توليد مى شوند. رویههای یکنواختی (یا همگنی) از  $\tau^{\mathfrak{r}}=-\tau^{\mathfrak{r}}$  بهدست میآیند. چون ۴\_۱۳۷لف بهطور نامحدود تكرار مىشود، تعداد نامحدودى جهانخط اصلى از اين ساختمان بهدست میآید؛ پس این مدلهای عالم حاوی تعداد بینهایت کهکشان خواهند بود. ب) مقطعهای فضایی همگن. رویههای S بهفاصلهٔ فضارمانی ثابت از O تعریف می شوند؛ یعنی، آنها رویههای زیر هستند

$$
t^{\mathsf{Y}} - X^{\mathsf{Y}} = \tau^{\mathsf{Y}} \qquad (\tau^{\mathsf{Y}} = \text{const.}) \tag{60-}mathsf{Y}
$$

 $\rm O$ جون جهانخطها خطهای راست هستند،  $\tau$  همان ویژهزمان است که در امتداد این جهانخطها از اندازه گرفته میشود؛ از این رو این رویهها رویههای ویژهزمان ثابت در تاریخ ناظرهای اصلی هستند. خیز (۴ـ۳۷الف) این رویهها را ناوردا باقبی میگذارد و از این رو محل برخورد Q هر جهانخط L با رویهٔ S را بهنقطهٔ 'Q میبرد که نمایندهٔ محل برخورد یک جهانخط دیگر 'L با همان رویهٔ S است. از آنجا که جهانخطها با اعمال مکرر تبدیل ۴ـ۳۷الف با همان مقدار  $\Delta V$  تولید شدهاند، با فاصلههای مساوی از یکدیگر روی رویهٔ S قرار دارند. محاسبهای شبیه به آنچه به ۴ــــــــــــــــــــــــــــــــ انجامید. نشان میردهد که فاصلهٔ فضایی  $\Delta\rho$  بین Q و 'Q برابر است با

$$
\Delta \rho^{\mathsf{T}} = \mathsf{T}\tau^{\mathsf{T}} \{ \gamma(\Delta V) - 1 \} \tag{187-5}
$$

در حد 
$$
\Delta V
$$
 کوچک (۵  $\ll$  1) درطه بهصورت زیر درمیآید

 $\Delta \rho = \tau \, \Delta V$  $(\downarrow^{\circ}$ ۰۴۶)

درست همانگونه که در عالم ریندلر بهفرم متریک ۴ـ۴۴ب رسیدیم، اگر در اینجا از ( $(\tau,\beta)$  بهعنوان مختصات برای این مدل عالم، که در آن  $\mathrm{d}\rho=\tau\mathrm{d}\beta$  است، استفاده کنیم، فرم متریک زیر را بەدست مى[وريم

$$
\mathrm{d}s^{\mathfrak{r}} = -\mathrm{d}\tau^{\mathfrak{r}} + \tau^{\mathfrak{r}}\mathrm{d}\beta^{\mathfrak{r}} \tag{10.17}
$$

برای این فضازمانها جهانخطهای بنیادی خمهای { $\beta = \mathrm{const.}$ } هستند. مانند قبل،  $\beta$  سرعت  $\rm\,L$ مذلولوی است که با  $V$  در رابطهٔ ۴ــ۳۷الف از طریق  $V = \tanh \beta$  ارتباط دارد؛ چون خم از نقطهٔ { • $\tau,X=\{t=\tau, X=0\}$  میگذرد، در این مورد می $\mathbb{I}$ نیم تبدیل ۴\_۳۷الف را بهصورت

> $t = \tau \cosh \beta$ ,  $X = \tau \sinh \beta$  $(1 - \mathsf{Y} \mathsf{Y} - \mathsf{Y})$

بیان کنیم که در آن  $\beta$  برحسب جهانخطهای بنیادی است و  $\tau$  ویژهزمان در امتداد آنهاست. همگنی فضایی فضارمان در اینجا نمایان میشود، زیرا فرم ۴ـ۴۷الف مستقل از متغیر فضایی  $\beta$  است.

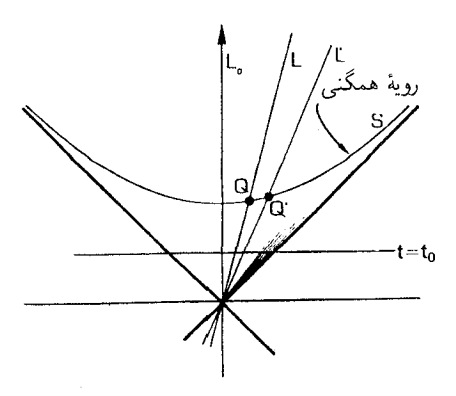

كه در أن جهانخط دوم /L همان روية همكني را قطع مىكند؛ روشن است كه فاصلة /L از "L بيشتر از فاصلة L تا است، و در مقایسه با L با سرعت بیشتری نسبت به  $\rm L_{\circ}$  حرکت میکند. رویهٔ م $t=t_{\circ}$  یک رویهٔ همگنی نیست  $\rm L_{\circ}$ زیرا در نزدیکی مرز  $\mathscr{L}$ ( $t=\pm X$ ) تعداد بینهایت جهانخط را قطع میکند.

 $({\rm d}\tau=\cdot\, ){\rm S}$  فاصلهٔ فضایی بین دو جهانخط متعلق بهخانوادهٔ ناظرهای اصلی، که در رویهٔ اندازه گرفته می شود، برابر خواهد بود با

$$
\rho = \int (ds^{\dagger})^{1/\dagger} = \tau \int d\beta = \tau (\beta_1 - \beta_{\dagger})
$$
 (fA-f)

که در آن ۶۸ و ۶۲ مقادیر  $\beta$  روی جهانخطها هستند. ساختمان جهانخطها طوری است که تفاوت مقادیر  $\beta$  برای دو جهانخط مجاور بهاندازهٔ  $\Delta V_\mathrm{o}{}^+$ tanh است، از این رو طبق ۴۸ـ۴ فاصلهٔ فضایی همگی آنها از یکدیگر یکسان است. از آنجا که جهانخطها بهطور یکنواخت روی این رویهها قرار گرفتهاند، چگال<sub>ی</sub> ماده روی رویهٔ S، که از تعداد جهانخطها بر واحد فاصلهٔ فضایی بهدست میآید. ثابت است. بدینترتیب این رویههای فضاگونه رویههای همگنی در این مدلهای عالم هستند. برعکس، روی رویههای {.t = const چگالی غیریکنواخت است؛ در واقع چگالی روی مرز  $\mathscr{L}$ ، که در آن  $\pm X$   $\rightarrow$  واگرا میشود، زیرا رویهها با نزدیک شدن به  $\mathscr{L}$  بینهایت جهانخط را قطع مىكنند (شكل ٣-٣٨).

باید توجه داشت که مقطعهای فضاگونه یکنواخت تا بینهایت امتداد دارند. نکته اینجاست که  $\tau$  مختصهٔ  $\beta$  در ۴–۴۷ تمام مقدارهای از ∞– تا ∞+ را اتخاذ میکند، از این رو در هر زمان کهکشانهایی وجود دارند که فاصلهٔ بین آنها ۴–۴۸ بینهایت بزرگ است.

ج) انبساط خطی و انتقالهای بهسرخ مشاهده شده. طبق ۴-۴۶ و ۴-۴۸، فاصلهٔ فضایی بین هر دو جهانخط بنیادی که روی رویهٔ همگنی S اندازه گرفته میشود با ویژهزمان  $\tau$  متناسب است. بدینترتیب ماده در این مدل عالم بهطور یکنواخت منبسط میشود. چون حرکت ناظرهای

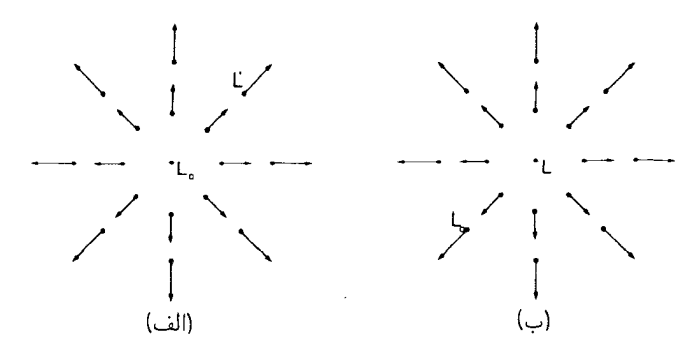

شکل۴\_۳۹ (الف) یک ناظر در کهکشان با جهانخط بنیادی ،L میبیند که کهکشانهای دیگر در تمام جهات از او دور میشوند. (ب) همین مطلب در مورد ناظری که در هر یک از کهکشانهای دیگر با جهانخط مثلاً ′L، قرار دارند نيز صادق است.

اصلي لَخت است، بنابراين تحليل مربوط به ضريب  $K$  در فصل ٣ در مورد آنها معتبر است، و مشاهدات آنها از کهکشانهای دور، انتقال بهسرخی را نشان خواهد داد که بهطور منظم با فاصله افزایش مییابد (با شکل ۳ـ۴ مقایسه کنید).

در حالیکه طبق اندازهگیری یک ناظر L اصلی تمام کهکشانهای دیگر بهطور خطی از او دور میشوند، این به معنای قرار داشتن او در مرکز انبساط نیست: برعکس هر ناظر دیگری دقیقاً همین را مشاهده خواهد کرد. در واقع، طبق اندازهگیری تمام کهکشانها، کهکشانهای دیگر بهطور خطی از آنها دور میشوند و مرکز انبساطی وجود ندارد، تمام کهکشانها با یکدیگر همارزند. اگرچه از نمودارهای ما این طور برمیآید که جهانخط هL ممتاز است، اما این تنها بهخاطر این است که ما این نمودارها را برحسب مختصاتی رسم کردهایم که مرکز آنها آن کهکشان است. میتوانستیم هر کهکشان دیگری ′L را انتخاب کنیم و مرکز مختصات را در آنجا قرار دهیم؛ تصویری که بهدست می]ًید دقیقاً یکسان خواهد بود، بهجز اینکه مرکز آن اکنون روی ′L است (شکل ۴\_۳۹). سرعت نسبی حرکت دورترین کهکشانها بهسرعت نور نزدیک میشود، ناظر هر که می خواهد باشد. (هر عضو از خانواده جهانخطها تحت "خیزهای" تبدیل لورنتس همارزند، و از این رو در اینجا خواص سینماتیکی نسبیت خاص، آنگونه که در فصل قبل بحث شد، بهشکل تازهای ظاهر می شود.)

شاید در ابتدا درک این ویژگی که هر کهکشان از کهکشان دیگر دور میشود مشکل باشد. اما میتوان آن را به صورت زیر مجسم کرد: یک پروژکتوری را در نظر بگیرید که تصاویری از یک خوشه کهکشانها را بر روی پردهٔ دوردست می¦ندازد [شکل ۴\_°۱۴(الف)]. اگر پرده را از پروژکتور دورکنیم، مقیاس کل صحنه تصویر بزرگ میشود و تصویر هرکهکشان از تصویر کهکشانهای دیگر دور میشود بدون اینکه برای این انبساط ظاهری مرکزی وجود داشته باشد [شکل ۴\_۲۰(ب)] بدینترتیب اگر پرده را بهطور یکنواخت دورکنیم، انبساط قسمت کوچکی از عالم را روی پرده

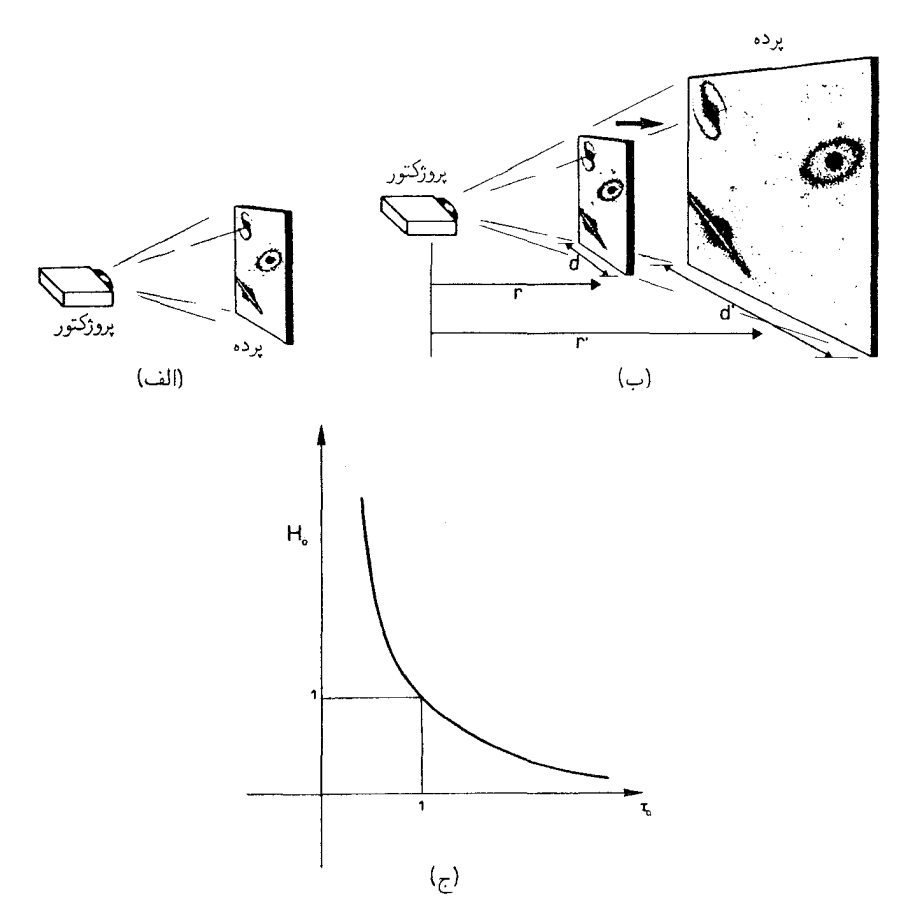

شکل۴ـ۴۰ (الف) یک پروژکتور تصویر خوشهای از کهکشانها را روی یک پرده می|ندازد. (ب) اگر پرده را بهتدریج دورکنیم، تصویرهای کهکشانها روی پرده بهتدریج از یکدیگر دور میشوند؛ ظاهر امر درست شبیه بهیک عالم در حال انبساط است. (ج) رابطۂ بین ثابت ہابل  $H_{\circ}$  و سنِ آن  $\tau_{\circ}$  در یک عالم میلن.

مشاهده خواهیم کرد. نمودار فضازمانی که از توالی این تصویرها بر روی پرده تشکیل می شود درست شبیه بهشکل ۴ـ۳۷ خواهد بود.

د) ثابت هابل. ثابت هابل  $H_\circ$  آهنگ انبساط عالم در یک لحظهٔ مشخص  $\tau_\circ$  را اندازه میگیرد. طبق تعریف مقدار آن برابر آهنگ تغییر فاصله از یک کهکشان نزدیک در واحد ویژهزمان تقسیم بر فاصله از آن کهکشان است، این نسبت در زمان  $\tau_\circ$  محاسبه میشود. در موردی که در اینجا بررسی میشود. از ۴۴ـ۴۶ برای یک جفت کهکشان در زمانهای  $\tau$  و  $\tau$  میبینیم که و  $\Delta \rho_{\rm Y} = \tau_{\rm Y} \Delta V$ ، از اینرو تغییر فاصله در زمان  $\gamma = \tau_{\rm Y} - \Delta V$  برابر است  $\Delta \rho_{\rm Y} = \tau_{\rm Y} \Delta V$ 

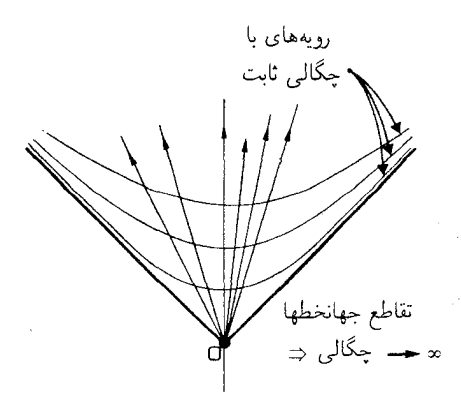

شکل۴\_۴۱" مهبانگ": در نقطهٔ 0 که تمام جهانخطها یکدیگر را قطع میکنند، چگالی ماده نامتناهی است. از أنجاکه رویههای نشان داده شده رویههای با چگال<sub>ی</sub> ثابت هستند، روی رویههای <sub>گ</sub> نیز چگال<sub>ی</sub> نامتناهی است<sup>اً</sup>که در نتیجه مرز مدل عالم را تشکیل میدهند: ناحیهٔ عالم در حال انبساط که از نظر فضایی همگن است در این رویهها که چگالی ماده نامتناهی میشود بهپایان میرسد. رویداد O آغاز عالم است.

با 
$$
H_o = (\Delta \tau \Delta V/\Delta \tau)/(\tau \Delta V) = 1/\tau
$$
 بنابراین ۲/7 -  $\Delta \rho_1 - \Delta \rho_1 = \Delta \tau \Delta V$   
زمان 7، محاسبه میشود، یعنی ۱/7، = ۱/7، که بهروشنی با افرایش عمر عالم کاهش مییابد  
[شکل ۴-۴(ج)].

ه) تكينگي اوليه. از أنجا كه انبساط خطي است، بنابراين اگر تا زمان O (° = °) به عقب برگردیم. در O که تمام جهانخطهای ماده یکدیگر را قطع میکنند یک "مهبانگ" وجود دارد (طبق ۴ـ۴۸)، در آنجا فاصلهٔ بین هر دو کهکشان به صفّر میل میکند). در اینصورت روشن است که در O چگالی ماده نامتناهی است. اما چون رویههای S رویههای چگالی ثابت هستند، این بدان معناست که وقتی ° → ۳ چگالی ماده همه جا روی این رویهها افزایش پیدا میکند، و بنابراین در تمام نقطههای روی مرز گ بهبینهایت میل میکند (شکل ۴ـ۴۱). بنابراین، در واقع باید این مرز را لبهٔ مدل عالم دانست، ریرا ناحیهای که از نظر فضایی همگن است و در آن ماده در حال انبساط دارای چگالی متناهی است توسط این رویه محصور میشود. بدینترتیب، اکنون که این مدل عالم ساخته شده است، تنها در داخل ناحیهٔ  $\pm X = t$  منظم است، و ناحیهٔ خارج از آن را باید کنار گذاشت زیرا این ناحیه توسط رویههای با چگالی نامتناهی از عالم در حال انبساط جدا شده است.

در حالیکه در هر رویه {.t = const لبهای برای توزیع کهکشانها وجود دارد. وقتی ناحیهٔ خارجی را کنار بگذاریم، در واقع نمی،توانیم بگوییم که این مدل نمایندهٔ انبساط مادهٔ موجود در عالم به خلا اطراف است. پس چگونه میتوانیم آنچه روی میدهد را تعبیر کنیم؟ نکتهٔ کلیدی این  $\tau = {\rm const.}$  است که توجه داشته باشیم که هیچ مرز یا لبهای برای کهکشانها در رویههای همگنی

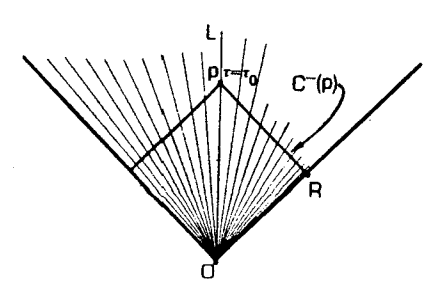

شکل۴ـ۴۲ مخروط نورگذشته (C ویداد p در زمان ۳<sub>۰ ر</sub>وی جهانخط L تمام جهانخطهای بنیادی دیگر در  $\mathfrak{e}$ عالم را قبل از رسیدن بهمرز <sub>ت</sub>حر قطع میکند. بدینترتیب ناظر روی L می¢واند تمام کهکشانهای عالم را ببیند.گرچه، دورترین فاصلهٔ فضایی|ی که L میټواند با رادار در آن زمان اندازه بگیرد ۱/۲۳<sub>۰</sub> است، یعنی فاصلهٔ رویداد R که در آن  $\mathrm{C}^-(\mathrm{p})$  مرز  $\mathscr{L}$  را قطع میکند.

وجود ندارد. بدینترتیب هرگاه انبساط را برحسب این رویهها تحلیل کنیم. انبساط به داخل خلأ اطراف و یا جای دیگر صورت نمی،گیرد، بلکه انبساط چیزی نیست جز افزایش پیوسته فاصلهٔ بین هر جفت کهکشان در این رویهها، که تا بینهایت امتداد دارند. این تعبیر آنچه را که در این مدل عالم اتفاق می!فتد کاملاً توصیف میکند، زیرا این رویهها ناحیهٔ فضازمانی راکه نمایندهٔ عالم در انبساط است به طور كامل مى پوشانند (شكل ۴ـ۴۱).

مخروط نورگذشته  $\mathrm{C}^{-}(\mathrm{p})$  متعلق بههر نقطه  $\mathrm{p}$  روی جهانخط  $\mathrm{L}$  تمام جهانخطهای دیگر را تا گ قطع میکند. بدین ترتیب اصولاً هر ناظر اصلی می تواند در هر زمانی که بخواهد هرکهکشان دیگر را در عالم ببیند و با او ارتباط برقرارکند، هر چندکه تعداد آنها نامتناهی است. طبق رابطهٔ ۳ـ ۱۰الف ضریب انتقال دوپلر بهتدریج که بهزمانهای قدیمتر نگاه میکنیم (یعنی بهکهکشانهایی که در مورد آنها ۰ → ۳ و سرعت نسبی  $c$  →  $v$ ) بینهایت میل میکند، و از اینررو طبق ۳\_۳ انتقال بهسرخ نیز در آنجا بهبینهایت میل میکند و طبق ۴ـ۳۶ب شدت نور دریافتی کم میشود و بهصفر می رسد.

برعکس، گرچه در هر زمان ۳۰ هر ناظری میتواند از کلیهٔ کهکشانهای دیگر در عالم علامتهایی را دریافت کند. فاصلهای که رادار تا رویداد حدی قابل مشاهده R در هر جفت اندازه میگیرد است، از این رو می توان گفت که اندازهٔ عالم قابل مشاهده همان  $\tau_\circ$  است. هر ناظر اصلی  $1/$ ۲ $\tau_\circ$ با این اندازهگیری موافق خواهد بود (شکل ۴ـ۴۲).

عالم میلن چهاربعدی. می توان مدلهایی چهاربعدی تخت فضا از عالم میلن ساخت که تمام ویژگیهایی را که در بالا بحث شد داشته باشند؛ این مدلها در فصل ۷ ارائه خواهند شد. از آنجا که این فضازمانها تخت هستند، معادلههای ۳۵\_۳۵ (با  $\rho = (r = 1$ و ۳۶\_۳۶ شار مشاهده شده و شدت تابش در چنین عالمهایی را تعیین خواهند کرد. این مدلهای عالم بسیاری از ویژگیهای مدلهای عالم در حال انبساط فضازمان خمیده را از خود نشان میدهند که آنها را در فصل ۷ بررسی خواهيم كرد.

۲۲۰ تبدیل لورنتس و بازهٔ ناوردا

تمر ينها

۴ـ۲۴ در یک نمودار عالم میلن، جهانخطهای چند ذره را که بهطور لخت حرکت می کنند رسم کنید. چرا یک چنین ذرهای در نهایت نسبت به ناظرهای اصلی و مادهٔ اطراف خود بهحالت  $V_\circ$  سکون در می $\check{J}$ ید؟ فرض کنید ذرهای در  $t=t_\circ$  از مبدأ گسیل می $\check{u}$ ود و آزادانه با سرعت حرکت میکند. دورترین ناظر اصلی (ناظری با بزرگترین مقدار V)که این ذره در صورت نامتناهی بودن زمان به او برسد کدام است؟

۲۵\_۴ معادلههای ۴\_۱۴۶لف و ۴\_۴۶ب را بهدست آورید.

**۲۶\_۲۶** فرض کنید که ثابت هابل برابر با ۵۰ کیلومتر بر ثانیه بر مگاپارسک اندازه گرفته شده است، که در آن یک "مگاپارسک" (Mpc) برابر با °۷۰ × ۳٫۲۶ سال نوری و سن قدیمیترین ستاره در خوشههای گویسان در عالم ۱۰<sup>۰ × ۱۶</sup> سال تعیین شده است. آیا این دادهها با مدل عالم میلن سازگار است؟ چه میشود اگر معلوم شود که ثابت هابل در واقع ° ۱۰ کیلومتر بر ثانیه بر مگاپارسک است؟

**۲–۲۷** از بازهٔ ۴–۱۴۷لف نتیجه بگیرید که انتقال بهسرخ z نوری که یک ناظر اصلی A در زمان  $\tau_\circ$  مشاهده میکند که از یک کهکشان بنیادی در زمان  $\tau_{\rm G}$  گسیل میشود از معادلهٔ زیر بەدست مے آید

$$
1+z=\tau_{\rm o}/\tau_{\rm G}
$$

بنابراین نشان دهید که بهتدریج که ناظر A طیف گسیل شده از کهکشانها در زمانهای قدیم و قدیمتر یعنی بهتدریج که °  $\tau_{\rm G} \rightarrow$  را بررسی میکند، انتقال بهسرخ مشاهده شده واگرا می شود. پیامد) این امر در مورد اندازهگیریهایی که ممکن است A در مورد شار و یا شدت تابش گسیل شده از کهکشانها در زمانهای ابتدایی تاریخ این عالم انجام دهد چیست؟ [برای سادگی، فرض کنید که نور گسیل شده توسط هر کهکشانی در طول تاریخ ثابت است.]

# $\Delta$

 $\sim 10^{11}$ 

فضازمانهای خمیده

# ۵۔۱ مفهوم کلی

تاکنون تمامی بحثهای ما مربوط به فضازمانهای تخت بوده است،که در آن می توانیم مختصات فیزیکی را طوری انتخاب کنیم که تمام مخروطهای نور با یکدیگر موازی باشند. این امکان وجود دارد زیرا در یک فضازمان تخت، پرتوهای<sub>ی</sub> که در ابتدا با یکدیگر موازی هستند موازی باقی میمانند. در فضارمانهای خمیده وضعیت کاملاً متفاوت است. طبق نظریهٔ نسبیت عام اینشتین، که در آن میدانهای گرانشی با خمیدگی فضازمان نمایش داده میشوند، میدانهای گرانشی اشیای پرجرم علاوه بر مسیر اشیای پرجرم دیگر مسیر پرتوهای نور را هم خم میکنند (شکل ۵ـ۱)؛ در واقع، مشاهده این اثر اولین تأیید تجربی صحت نسبیت عام [در سال ۱۹۱۹ (۱۲۹۸ شمسی)] بود. این ویژگی بر خواص علَّمي و مشاهدهاي فضارمانهاي خميده بهنحو شگفتآوري اثر ميگذارد.

 $\label{eq:2.1} \frac{1}{2}\sum_{i=1}^n\frac{1}{2}\sum_{j=1}^n\frac{1}{2}\sum_{j=1}^n\frac{1}{2}\sum_{j=1}^n\frac{1}{2}\sum_{j=1}^n\frac{1}{2}\sum_{j=1}^n\frac{1}{2}\sum_{j=1}^n\frac{1}{2}\sum_{j=1}^n\frac{1}{2}\sum_{j=1}^n\frac{1}{2}\sum_{j=1}^n\frac{1}{2}\sum_{j=1}^n\frac{1}{2}\sum_{j=1}^n\frac{1}{2}\sum_{j=1}^n\frac{1}{2}\sum_{j=1}^n\$ 

مفهوم فضای خمیده در زندگی روزمره آشناست. مثلاً سطح یک توپ فوتبال یک فضای دوبعدی خمیده است، همین طور سطح یک دونات؛ اما سطح یک استوانه چنین نیست، زیرا یک استوانه را میتوان بازکرد و بدون اعوجاج بهشکل یک صفحه درآورد. در واقع، درمورد انحنای یک رویهٔ دوبعدی با ایجاد برشهای مناسب در جاهای لازم و پهن کردن آن روی یک صفحه می $\vec{ }$ وان چیزهای زیادی آموخت. اگر در حین این کار. در نقطهای، اعوجاج، گاف، یا همپوشی ظاهر شود، رویه در آنجا خمیده است. اگر رویه دارای انحنای مثبت باشد (مثلاً نوک یک تپه) در تصویر آن بر

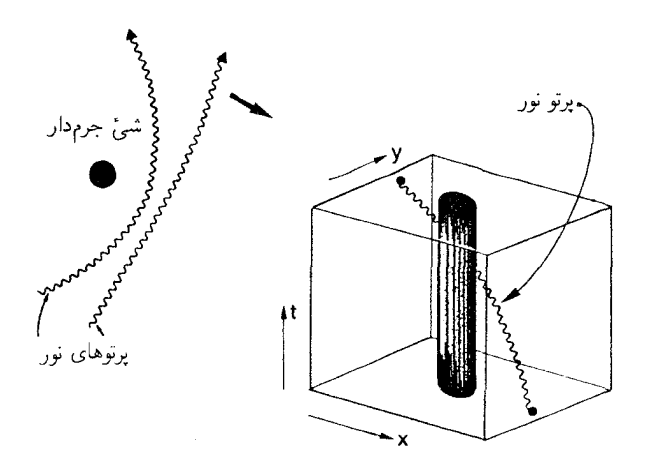

**شکل۵ـ۱** خم شدن برتوهای نور در میدان گرانشی یک شی پرجرم: مسیرها در فضا و در فضازمان دیگر مستقیم نستند.

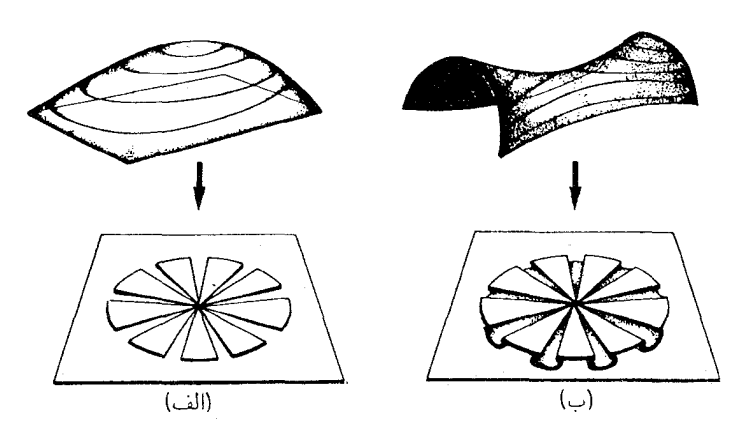

شکل۱۳ـ۵ (الف) رویهای با خمیدگی مثبت. از آنجاکه پیرامون یک دایره به شعاع 7 کوچکتر از ۲ $\pi r$ ۲ است، اگر قسمتی از آن را روی صفحه پهن کنیم پاره خواهد شد و در تصویر آن بر صفحه گافهایی وجود خواهند داشت. (ب) رویهای با خمیدگی منفی. از أنجاکه پیرامون یک دایره به شعاع r از ۲ $\pi r$  بزرگتر است، اگر قسمتی از آن(ا روی صفحه پهن كنيم تا مي شود و در اين صورت در تصوير آن بر صفحه همپوشانيهايي وجود خواهد داشت.

روى صفحه گافهايي وجود خواهد داشت [شكل ۵ـ٢(الف)]. اگر انحنا منفي باشد (مثلاً سطح زين اسب گونهٔ بين دو تپهٔ مجاور) در تصوير آن همپوشي وجود خواهد داشت [شکل ۵\_۲(ب)]. روابط هندسی در فضاهای خمیده با فضاهای تخت تفاوت دارند. بهعنوان مثال، رویهٔ یک کره را در نظر بگیرید؛ می توان آن را مدل ایدهآلمی سطح زمین دانست. دایرههای عظیمه در این رویه

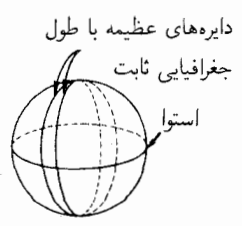

شکل۲ـ۵ خط استوا و خطهای با طول جغرافیایی ثابت روی سطح زمین دایرههای عظیمه (ژئودزیک) هستند.

منحنیهای محل برخورد رویه با صفحاتی هستند که از مرکز کره می گذرند، مثلاً خطهای با طول جغرافیایی ثابت، و خط استوا (شکل ۳\_۵). روی این رویه، یک دایرهٔ عظیمه مشابه خط راست است، زیرا (۱) هنگامیکه روی سطح کره حرکت میکنیم این دایرهها خمهای کوتاهترین فاصله بین هر دو نقطه هستند (این را میټوان با کشیدن یک قطعه کش بین دو نقطه واقع بر روی یک کره مشاهده کرد)، و (۲) اینها خمهایی هستند که اگر کسی از یک نقطهٔ روی سطح کره در جهت معینی شروع به حرکت کند و سپس بدون انحراف حرکت را ادامه دهد بهدست می آیند (یک کشتی و یا یک هواپیما را تصور کنید که بدون انحراف به چپ و راست مستقیماً پیش می٫روند). ما در هر فضایی به خمهایی که دارای ایندو خاصیت باشند ژئودزیکهای آن فضا میگوییم؛ بدینترتیب روی سطح کره، دایرههای عظیمه ژئودزیک هستند. اکنون اگر بخواهید روی سطح یک کره مثلثی رسم کنید که اضلاع آن دایرههای عظیمه باشند، درخواهید یافت که مجموع زاویههای آن °۱۸۰ نخواهد شد؛ در واقع می توان مثلثی را یافت که هر زاویهٔ آن °°۹ باشد [شکل ۵\_۴(الف)]. بهعلاوه، اگر دو منحنی از این نوع را که در ابتدا موازی یکدیگرند [مثلا هر دو در ابتدا بر استوا عمود باشند، شکل ۵\_۱۴(ب)] دنبال کنیم، فاصلهٔ بین آندو ثابت نمیماند؛ بلکه در نهایت یکدیگر را قطع میکنند. اگر دو هواپیما در ابتدا دقیقاً موازی هم حرکت کنند، و در ارتفاع یکسان بالای سطح زمین مستقیم بهجلو حرکت کنند، بالاخره برخورد میکنند. پس هندسهٔ این فضای خمیده با هندسهٔ فضای تخت متفاوت است؛ این اصل موضوع اقلیدس، که خطهای راست موازی هرگز تلاقی نمیکنند، نادرست است. بهعلاوه روشن است که هر قدر شعاع کرهٔ مورد نظر کوچکتر باشد، رویهٔ آن خمیدگی بیشتری دارد، و در اینِ صورت فاصلهای که در آن دایرههای عظیمهای که در ابتدا موازي هستند برخورد ميكنند كوتاهتر است. [شكل ۵\_۴(ج)]. بدين ترتيب اين فاصله معياري براي خميدگي سطح است.

تصور یک فضازمان خمیده (چهاربعدی) مشکلتر است، اما باز می توان ژئودزیکها را به همین ترتیب تعریف کرد و اثرهای مشابهی بروز میکنند. این مطلب در این فصل و در فصلهای بعد روشن میشود. در این فصل ماهیت فضارمانهای خمیده و چگونگی توصیف ریاضی آنها را بررسی میکنیم. بهعنوان مقدمهای بر اینکار، ابتدا اصل همارزی اینشتین را، که مبنای درک ماهیت گرانش بر اساس فضارمان خمیده است، بررسی میکنیم

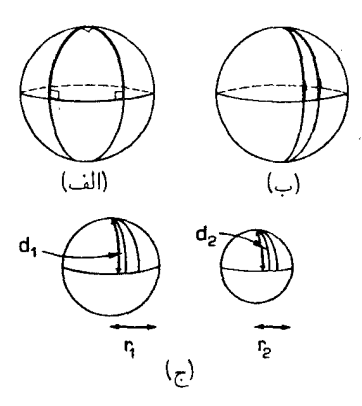

شکل1ـ۴ (الف) یک "مثلث کروی" که از سه دایرهٔ عظیمه (خط استوا و دو خط عرضی که در قطب شمال برهم عمودند) تشکیل شده است. هر یک از زاویههای داخلی این مثلث °۹۰ است. (ب) دو دایرهٔ عظیمه (خطهای عرضی)، که در ابتدا در استوا با یکدیگر موازیاند، در قطب شمال یکدیگر را قطع میکنند. (ج) اگر شعاع کره کوتاهتر باشد، فاصلهٔ d بین خط استوا و محل برخورد این دایرههای عظیمه که در ابتدا موازی بودند کوتاهتر میشود؛ در این صورت خمیدگی سطح کره بیشتر است.

#### تمر ينها

P انقطهای مانند P را روی صفحه انتخاب کنید، و دایرههای مختلفی با شعاع  $r$  بهمرکز  $\lambda$  $R = C/r$  رسم کنید. همین کار را روی سطح کرهای به شعاع a تکرار کنید. در هر دو مورد، نسبت بین پیرامون  $C$  و شعاع r هر دایره را بیابید (برای دایرههایی که روی کره رسم میکنید، شعاع  $R$  روی کره را در امتداد یک ژئودزیک اندازه بگیرید). برای دایرههایی که روی کره هستند نسبت بهچه صورت بهشعاع آنها بستگی دارد؟ [این تمرین را می;توانید بهطور تجربی انجام دهید، و واقعاً دایرهها را روی یک برگ کاغذ و روی یک توپ رسم کنید، یا می توانید از مثلثات ساده برای محاسبهٔ جوابهایی که در صورت انجام این آزمایش بهدست میآورید استفاده کنید.]  $R$  با تغییر شعاع کره، ، جگونه تغییر میکند؟  $a$ 

۵ـ۲ مسئلهٔ اصلی در رسم نقشهٔ جهان در یک اطلس جغرافیایی به علت مسطح نبودن سطح زمین پیش میآید. این مسئله را با توجه به بحث بالا در نظر بگیرید. آیا میتوانید اعوجاجهای مختلفی را که ممکن است در ترسیم نقشهٔ سطح زمین روی یک نقشهٔ مسطح (مانند یک اطلس معمولی) پیش آید مشخص کنید؟ چگونه می;توان این اعوجاج را بهحداقل رساند؟ اگر بکوشیم با "بریدن" سطح زمین و تقسیم آن بهمناطق جداگانه و تصویر کردن این مناطق بر روی صفحه نقشهای با حداقل اعوجاج رسم کنیم، آیا منتظر یافتن گاف در این تصویر هستید یا هميوشاني؟

۳\_۵ سطح یک مخروط را در نظر بگیرید. (۱) ناحیهای را که شامل رأس مخروط میشود و

شتاب وگرانش: اصل همارزی ٢٢٥

(۲) ناحیهای را که شامل رأس مخروط نمیشود بر روی صفحه طوری تصویر کنید که فاصلهها و زاویهها محفوظ بمانند و از این طریق ماهیت خمیدگی سطح مخروط را تعیین کنید.

۲\_۵ شتاب وگرانش: اصل همارزی واکنش دینامیکی یک شئ (مثلاً یک سفینهٔ فضایی) در برابر نیروهایی که بر آن وارد می شوند را جرم لمختی آن تعیین میکند، یعنی جرمی که در معادلهٔ زیر وارد می شود

 $F=m_1a$ 

این معادله نیروی کل وارد بر جرم را با شتاب حاصل از آن مربوط میکند. اگر این جرم در میدان  $r$  گرانشی یک جسم کروی پرجرم (مثلاً یک ستاره) با جرم  $M$  قرار گیرد که مرکز آن در فاصلهٔ  $r$ است، نیروی گرانشی وارد بر جسم را جرم گرانشی آن تعیین میکند، یعنی جرم  $m_{\rm G}$  در معادلهٔ گرانشی نیوتون

$$
F=Gm_{\rm G}M/r^{\rm t}
$$

که در آن G ثابت گرانشی است. یک ویژگی اساسی گرانش این است که جرم گرانشی و جرم لحنتی هر شيَّ يكسان هستند؛ يعني

 $m_{\rm G} = m_{\rm I} \equiv m$ 

ترکیب این سه معادله نشان میدهد که در فاصلهٔ r از مرکز یک ستاره یا یک شئی پرجرم دیگر به جرم M، شتابی که یک شئ کوچک بهسبب وارد آمدن نیروی گرانش بر آن پیدا میکند برابر است با

$$
a = GM/r^{\dagger} \tag{*}
$$

که از جرم آن مستقل است. بدینترتیب، اشیای مختلف در یک میدان گرانشی، بدون توجه به جرم و یا ترکیبشان، با آهنگ یکسان شتاب میگیرند. در واقع، این محتوای اساسی مشاهده مشهور گالیله است که اجسام از هر نوع، هرگاه بتوان مقاومت هوا را نادیده گرفت همگی با آهنگ یکسان سقوط میکنند. این واقعیت نیزکه برای محاسبهٔ مدار یک سیاره لازم نیست که ترکیب یا ماهیت أن سیاره را بدانیم در آن مستتر است [سیارههای خارجی مانند زحل و مشتری، که بهطور عمده از گازهای پر هیدروژن مانند متان تشکیل شدهاند درست مانند سیارههای داخلی مانند مریح و زمین. که عمدتاً از سنگ سخت (صخره) و آهن تشکیل شدهاند، در مدارهای بیضوی حرکت میکنند]. این ویژگی اساسی دارای دو پیامد عمده است که بهترتیب آنها را بررسی میکنیم. اصل همارزی را در این بخش و معنای ژئودزیک را در بخش بعد بررسی خواهیم کرد.

چارچوبهای مرجع شتابدار و نیروی گرانی در بحث نسبیت خاص (فصل ۳) فقط به بررسی حرکت لُخت، یعنی ناظرهایی پرداختیم که جهانخطهایشان ژئودزیکهای فضارمان تخت نسبیت خاص هستند. بدینترتیب اصل نسبیت اینشتین را تنها برای چنین ناظرهایی در نظرگرفتیم (بخش ۱ــ۳). در نسبیت عام، اصل نسبیت را بهتمام ناظرها. که بهطور لُخت حرکت میکنند یا نمیکنند تعمیم می،دهیم. بدینترتیب در نظریهٔ نسبیت عام فرض میشود که

قوانین فیزیک از نظر تمام ناظرها، بدون توجه به چگونگی حرکت آنها، یکسان است.

اکنون خواهیم دید که این فرض بهدرک جدیدی از ماهیت گرانی می[نجامد.

روشن است که نیروی گرانشی که یک ناظر اندازه میگیرد بهحالت شتاب فوق|لعاده بستگی دارد. [بهتر آنست ناظری را در نظر بگیریم که در یک آسانسور آزمایشهایی را انجام میدهد. تا رمانی که آسانسور ساکن و یا در حرکت یکنواخت باشد، نتایجی که بهدست میآورد با نتایج او در یک آزمایشگاه ساکن بر روی سطح زمین یکسان هستند. برای سهولت، آسانسور را ساکن در نظر میگیریم؛ گرانی زمین بر آسانسور و بر ناظر داخل آن اثر میکند. کشش کابل نگهدارندهٔ آسانسور (شکل ۵ـ۱۵(الف)] مانع میشود که آسانسور با آهنگ  $g$ ، که در مورد تمام اشیای در حال سقوط آزاد مشاهده میشود. بهطرف پایین شتاب بگیرد (مقدار  $g$  روی سطح زمین که بهکمک  $(\ast)$  تعیین میشود و در آن  $M$  جرم زمین و r شعاع آن است، تقریبا برابر است با A ٫۸ m/s (۹). واکنش کف آسانسور بر ناظر مانع از سقوط او بهداخل مسیر آسانسور میشود؛ او این واکنش را بهصورت وزن خود  $g$  احساس میکند. اگر لیوانی راکه در دست دارد رهاکند، لیوان نسبت بهاو بهطرف پایین با آهنگ شتاب میگیرد و در اثر برخورد باکف آسانسور میشکند. بهدلیل همارزی جرم گرانشی و جرم لختی، تمام اجسام، صرفنظر از سنگینی (تا حدودی معین) یا جنس آنها، شتاب یکسانی را تجربه میکنند، این مطلب را آزمایش مشهورگالیله در برج کج پیزا، و انواع جدیدتر آن آزمایش نشان دادهاند.

بههر حال، اگر کابل متصل بهآسانسور پاره شود [شکل ۵ـ۵(ب)]، و اصطکاک و مقاومت هوا را نادیده بگیریم در این صورت آسانسور نسبت به سطح زمین با آهنگ  $g$  بهطرف پایین شتاب خواهد گرفت (چون جسمی در حال سقوط آزاد خواهد بود). ناظر هم نسبت بهزمین بهطرف پایین با این آهنگ شتاب خواهد گرفت، زیراکف آسانسور دیگر مانع این کار نیست: کف آسانسور درست با آهنگ سقوط آزاد شتاب میگیرد و از او میگریزد. و از این رو نیرویی برای کند کردن سقوط او شتاب وگرانش: اصل همارزی ۲۲۷

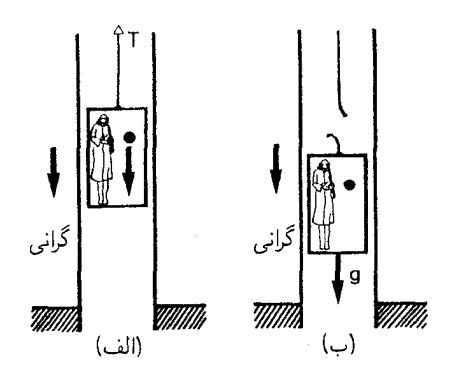

شکل(۵ـ۵ (الف) ناظری در یک آسانسور ساکن، که کشش  $T$  کابل آن(را نگه داشته است. نیروی گرانی او را در کف آسانسور نگه میدارد؛ جسمی که او رها کند با آهنگ g بسوی کف آسانسور شتاب میگیرد. (ب) یک ناظر در آسانسوری که پس از پاره شدن کابل در حال سقوط آزاد است؛ او نیرویی که وی را بر روی کف آسانسور نگه میcارد احساس نمیکند؛ جسمی که او رهاکند درکنار او معلق خواهد ماند زیرا با همان آهنگ شتاب g او بهطرف پایین شتاب مىگيرد.

وارد نمي كند. از آنجا كه اكنون واكنش كف از ميان رفته است، او ديگر احساس نميكند كه وزنش او را روی کف آسانسور نگهداشته است. بدینترتیب تا آنجا که به او مربوط می شود، بهنظر می رسد که نیروی گرانی دیگر اثری ندارد. اگر او لیوانی راکه در دست دارد رهاکند، لیوان با آهنگ g نسبت بهزمین بهطرف پایین شتاب خواهد گرفت، درست مانند خود او، و در نتیجه در کنار او بهفاصلهٔ ثابتی از کف (که آن هم با آهنگ  $g$ ، نسبت به زمین، بهطرف پایین شتاب دارد) شناور خواهد ماند. بدینترتیب، چون تمام اجسامی که در حال سقوط آزاد هستند در یک میدان گرانشی شتاب یکسانی میگیرند، هر جسمی که در حال سقوط آزاد باشد در چارچوب مرجع ناظر، ساکن بهنظر خواهد آمد. طبق اندازهگیری آزمایشهای موضعی در این چارچوب شتابدار، میدان گرانشی زمین دیگر سبب نمیشود که اشیاء بهطرف کف آسانسور با آهنگ  $g$  شتاب پیدا کنند. اثرهای معمول میدان گرانشی، با تعویض چارچوب مرجع به یک چارچوب مرجع شتابدار، تبدیل یافته و از بین , فته|ند.

این نکته را می توان مستدلترکرد با توجه بهاینکه اگر موشکی را بهسقف آسانسور متصل کنیم تا آن $\downarrow$  با آهنگ ۲ $g$  به طرف پایین شتاب دهد ناظر چه چیزی را تجربه میکند. (شکل ۵ـ۴). او در این صورت می تواند مانند وقتی که در یک میدان گرانشی عادی قرار دارد بایستد و پاهایش بهسقف باشد!گرانش میخواهد او را سست بهزمین با آهنگ g بهطرف پایین شتاب دهد، اما واکنش سقف آسانسور بر پاهای او سبب میشود که او بهجای آهنگ سقوط آزاد $g$  با آهنگ  $g$ ۲ بهطرف پایین شتاب بگیرد. درنتیجه، ناظر ظاهراً یک نیروی گرانی کاملاً عادی را حس میکند که از کف آسانسور بهسقف عمل میکند و او را بهسقف می چسباند. اگر او لیوانی راکه در دست دارد رها کند، لیوان

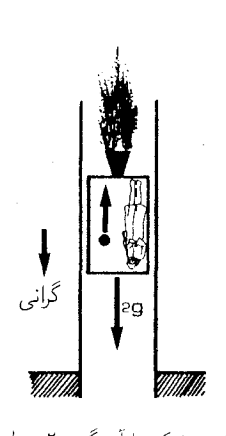

شکل2ـ۶ ناظر در آسانسوری که توسط یک موشک با آهنگ ۲٫ بهطرف پایین شتاب میگیرد. ناظر با در هواست، پاهای او روی سقف قرار دارند، و او ظاهراً حس میکند که نیروی گرانش مطابق معمول او را روی سقف نگه داشته است [همان $d$ ورکه گرانش او را در شکل ۵ــ۱۵(الف) روی کف آسانسور نگه میدارد]. اگر او جسمی را رها کند. این جسم (نسبت به او) با آهنگ g بهطرف سقف شتاب مرگیرد.

نسبت به او با آهنگ g بهطرف سقف شتاب میگیرد و پس از برخورد با سقف می شکند. با آزمایشهایی که او در داخل آسانسور انجام میدهد، مقدار استاندارد شتاب ناشی از گرانش را اندازه مهم گیرد اما سقف را "پایین" و کف آسانسور را "بالا" به حساب می آورد. بدین ترتیب، با تعویض چارچوب مرجع با یک چارچوب مرجع که دارای شتاب مناسب است، می توان جهت مؤثر گرانش را (برای مدتی کوتاه!) وارون کرد.

اصل همارزی این مثالها بهنحوی تعیینکننده بههمارزی جرم گرانشی و جرم لختی بستگی دارند. اگر این طور نبود، بر اجسام مختلفی که دارای جرم لختی یکسان هستند نیروهای گرانشی مختلفی وارد میشد و در نتیجه برخلاف آنچه تجربه نشان می،دهد در یک میدان گرانشی با آهنگهای مختلف شتاب می گرفتند؛ تبدیل به یک چارچوب شتابدار می توانست برای برخی اجسام اثرهای نیروی گرانشی را از بین ببرد اما نه برای همه (زیرا آهنگ شتاب لازم برای اشیای مختلف متفاوت می,ود). در نتیجهٔ این همارزی رابطهٔ نزدیکی بین شتاب وگرانی وجود دارد. برای درک روشنتر این رابطه از اینشتین پیروی میکنیم و حالتهای گوناگون ممکن حرکت یک ناظر را در ناحیهٔ کوچکی از فضازمان در نظر میگیریم. ابتدا، فرض میکنیم ناظر A در آسانسوری قرار دارد که نسبت بهزمین ساکن است. نتایج هر آزمایشی که در آنجا انجام شود مانند همان آزمایشها در زندگی روزمره در روی زمین خواهد بود [شکل ۵\_۷(الف)]؛ اگر جسمی رها شود بهزمین می|فتد. سپس، ناظر B را در نظر میگیریم که در سفینهای نشسته است و با شتاب ثابت g بهدور از هرگونه شئ پرجرم حرکت

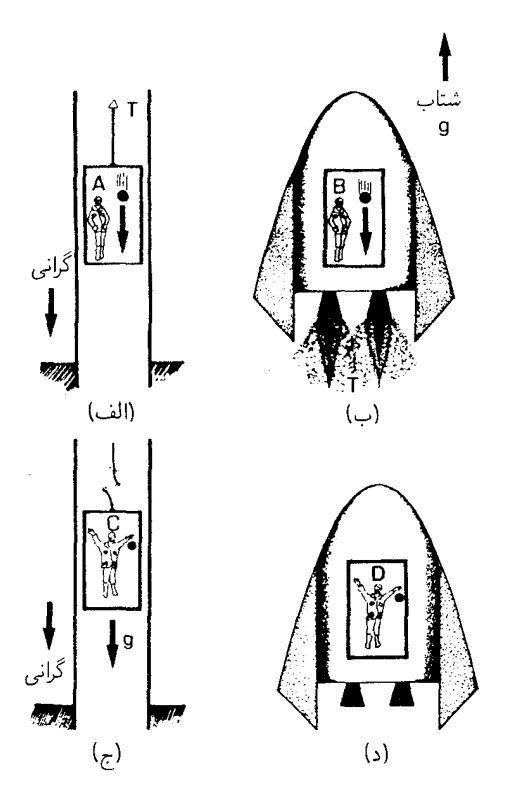

شكل1-V (الف) ناظر در آسانسوري كه نسبت بهزمين ساكن است [با شكل ۵ـ۵(الف) مقايسه كنيد]. (ب) ناظر B در یک سفینه که با شتاب ثابت g بهدور از هر گونه شئ پرجرم در حرکت است. جسمی که B رها میکند با آهنگ به طرف کف سفینه شتاب خواهد گرفت. (ج) ناظر C در یک آسانسور که در اثر گرانی در حال سقوط است [با شکل ۵ـ۱د(ب) مقايسه کنيد.] (د) ناظر D در يک سفينهٔ در حال سقوط آزاد و بهدور از هرگونه جسم پرجرم. جسمی که D رها میکند در کنار او شناور می ماند.

میکند [شکل ۵ـV(ب)]. از نظر او. نتایج آزمایشها با نتایج آزمایشهای A یکسان خواهند بود. اگر جسمی رها شود با شتاب نسببی g بهکف سفینه میافتد (یا، می $\vec{v}$ ول گفت، کف سفینه بهطرف آن جسم شتاب میگیرد!). فرض کنید که ناظر C در آسانسوری است که در اثر گرانی در حال سقوط آزاد است زیرا کابل آن پاره شده است [شکل ۵ــ۷(ج)]. ناظر با همان آهنگ هر جسم رها شده سقوط میکند، و از این رو هیچگونه شتاب نسبی را اندازه نمیگیرد؛ بدینترتیب نتیجهٔ تمام آزمایشها مشابه نتیجهٔ آزمایشهای ناظر D در یک سفینهٔ ساکن بهدور از هرگونه میدان گرانشی خواهد بود [شکل ۵\_۷(د)]. این واقعیت را که ناظرهای A و B در موقعیتهای فیزیکی بهظناهر متفاوت تجربهٔ مشــابهـی از یک میــدان گرانشـی عادی دارند، و اینکه ناظرهای C و D هنگامـی که

۲۳۰ فضارمانهای خمیده

وضعیت فیزیکی آنها باز هم بسیار متفاوت است، تجربهٔ مشابهی از یک میدان گرانشی بهظاهر صفر را دارند میتوان در اصل همارزی خلاصه کرد:

هیچ راهی برای تشخیص اثرهای ناشی از یک میدان گرانشی یکنواخت و یک شتاب ثابت بر روی یک ناظر وجود ندارد.

مورد ناظر B که در سفینهای حرکت میکند دقیقاً معادل با مورد یک ناظر اصلی در عالم ریندلر است (بخش ۳\_۳). از طرف دیگر، ناظر A میدان گرانشی جسمی با تقارن کروی را تجربه میکند که جواب شوارتس شیلد است و در فصل ۶ مورد بحث قرار خواهد گرفت.

ضرورت فضازمانهای خمیده

با تغییر شتاب یک ناظر در یک فضازمان تخت میتوان هر میدان گرانشی را تقلید کرد. پس چرا به فضازمانهای خمیده نیاز داریم؟ بررسی حرکت شتابدار، و اثرهای گرانشی می تواند انگیزهای برای اینکار باشد.

برای مشاهدهٔ اثر شتاب، به مورد ناظر D برمیگردیم. طبق مشاهدات او، یک پرتو نورکه به آن سوی محفظهٔ سفینه فرستاده شود، در امتداد خط مستقیم حرکت خواهد کرد. اصل هم|رزی ایجاب میکند که طبق اندازهگیری ناظر همارر C که در حال سقوط آزاد است، شعاع نوری که به آن سوی آسانسور فرستاده میشود در امتداد خط مستقیم حرکت کند. بنابراین یک ناظر ساکن (که در حال سقوط آزاد نیست) می,بیند که شعاع نور C بهطرف پایین خم شده است (شکل ۵ـ۸) و نتیجه میگیرد که فضازمان نمی تواند تحت باشد. بدین ترتیب برای اینکه بتوانیم تجربیات تمام ناظرهای ممکن را توصیف کنیم، باید فضارمانهای خمیده را در نظر بگیریم.

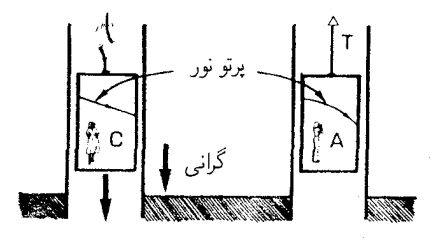

**شکل1.۵ طبق** اندازهگیری ناظر در حال سقوط آزاد C، شعاع نوری که از این سو به آن سوی آسانسور می رود در امتداد خط مستقیم حرکت میکند (زیرا این وضعیت با وضعیت ناظر D که در یک سفینهٔ در حال سقوط آزاد قرار دارد هم|رز است). همین شعاع نور بهنظر ناظر A، یعنی ناظر ساکن در میدان گرانشی، خمیده خواهد بود زیرا C نسبت به A شتاب میگیرد. شتاب و گرانش: اصل همارزی ۲۳۱

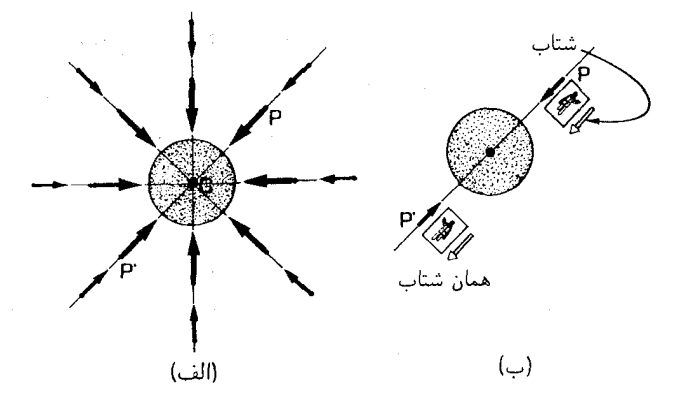

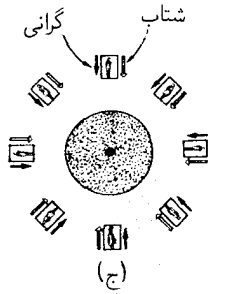

شکل1ـ۹ (الف) جهت میدان گرانشی در نقاط مختلف رمین. این جهتها در P و 'P عکس یکدیگرند. (ب) شتابی که میدان گرانشی را در P صفر کند در ۲<sup>۷</sup> آن(ا دو برابر خواهد کرد، و از این وهیچ چارچوب مرجعی بهتنهایی نمی تواند آن را در همه جا صفر کند. (ج) در یک فضارمان تخت، در هر نقطه برای صفر کردن میدان گرانشی بهیک چارچوب جداگانه نیاز داریم.

در بررسی واقعگرایانهٔ گرانش، باید این امر راکه میدانهای گرانشی حقیقی غیریکنواخت هستند در نظر بگیریم. بدینگونه مثلاً اندازه و جهت نیروی گرانشی که زمین وارد می آورد متغیر است [شکل ۵\_۹(الف)]. در حالیکه این امکان وجود دارد که با تبدیل بهیک چارچوب مرجع شتابدار F میدان گرانشی مؤثر در هر نقطهٔ P نزدیک زمین را از بین ببریم، اما استفاده از این چارچوب میدان گرانشی مؤثر در سایر نقاط را از بین نخواهد برد، زیرا در آن صورت جهت و اندازهٔ شتاب غلط خواهد بود. مثلاً، در نقطة 'P که نقطة مقابل P نسبت بهزمین است، استفاده از چارچوب F میدان گرانشی مؤثر آن را بهجای خنثی کردن دو برابر خواهد کرد [شکل ۵\_۹(ب)]. بدینسان اگر کسی از توصیف فضای تخت استفاده کند، تنها راه نقلید از اثر گرانش در تمام نقاط در اختیار داشتن بینهایت چارچوب شتابدار است [شکل ۵ـ ۱۹٫م]. به هر حال، ناظری که تنها یک چارچوب مرجع در اختیار دارد می تواند هر میدان گرانشی را با استفاده از توصیف فضازمان خمیده نمایش

## ۳ـ۵ حرکت سقوط آزاد و معنای ژئودزیک

از هم|رزی جرم گرانشی و جرم لختی نتیجه میگیریم که هرگاه جسمی تنها تحت تأثیر گرانش و لختي حركت كند، بدون اينكه نيروي ديگري بر آن وارد شود، حركت آن با وضعيت و سرعت اوليهٔ آن در یک زمان اولیه، کاملاً معین می¢ود. بنابراین مثلاً میٍتوانیم مشخص کنیم که سنگ*ی* از فراز برج پیزا در ساعت °° : ۱۲ روز (بازدهم دی سال ۹۸۳) اول ژانویهٔ سال ۱۶۰۴ (از حالت سكون) رها شده است [شكل ۵\_۱۰|الف)]. اين شرايط اوليهٔ حركت را كاملاً مشخص مىكند (مکان و زمان رویدادی که می خواهد اتفاق بیفتد و سرعت سنگ در آن رویداد). اگر مقاومت هوا را در طی مدت کوتاه سقوط نادیده بگیریم، سنگ فقط تحت تأثیرگرانش و لختی بهطور آزاد سقوط میکند، و حرکت کامل با این دادهٔ اولیه تعیین میشود (سنگ با آهنگ تقریبی n/s<sup>۲</sup> ر۹ از حالت سکون شتاب می گیرد).

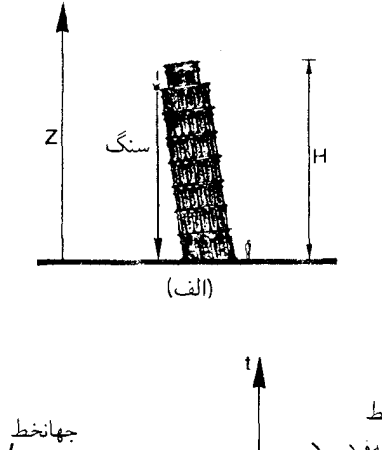

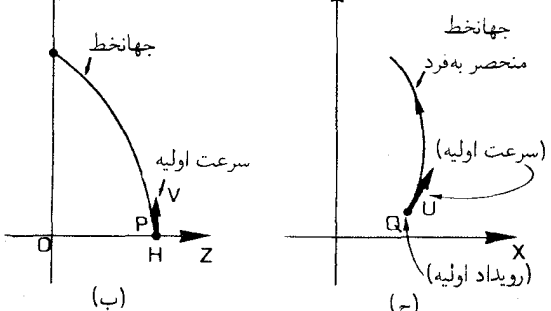

شکل۵\_۱۰ (الف) از فراز برج پیزا در ساعت ۱۲ ظهر روز اول ژانویهٔ ۱۶۰۴ (یازدهم دی ۹۸۳) سنگی از حالت سکون رها میشود. (ب) جهانخط سنگ، که از رویداد P در فضازمان با چارسرعت اولیهٔ V آغاز میگردد. (ج) بهطور کلی، در فضازمان جهانخط یک شئ در حال سقوط آزاد (یعنی جسمی که تنها تحت اثرگرانی و لختی حرکت میکند) را منحصراً موضع اولیه فضازمان Q و چارسرعت اولیه U که در آن رویداد تعریف شدهاند تعیین میکنند.

حرکت سقوط آزاد و معنای ژئودزیک ۲۳۳

از دیدگاه فضارمان این (حرکت) چگونه بهنظر می آید؟ جهانخط آن سنگ [شکل ۵\_۱۰(ب)] منحصراً با دادههای اولیه تعیین میشود، که معادل است با مشخص کردن (الف) رویداد اولیه P در فضازمان (مکان و زمانی که انتخاب میکنیم تا حرکت را نظاره کنیم) و (ب) چار سرعت اولیه در آن رویداد، که همان جهت فضارمان جهانخط در رویداد P است (پیوست ب را ببینید). از أنجا که سنگ از حالت سکون رها میشود، جهت فضازمان اولیهٔ جهانخط آن موازی با محور t است، از آنجا که این متناظر با تغییری در جهت Z نیست؛ اگر بهجای رها کردن سنگ از حالت سکون آنرا بهپایین پرتاب میکردیم. جهت اولیهٔ آن نسبت به جهت Z مایل می شد.

از این مثال روشن است که نتیجهای مشابه در حالت کلی در مورد هر جسمی که تنها تحت اثر گرانی و لختی آزادانه حرکت کند معتبر است. شرایط اولیهٔ لازم برای مشخص کردن حرکت عبارتاند از موضع فضازمان اولیهٔ آن Q و سرعت [یک راستای زمانگونه در آن رویداد. شکل ۵ـ ۱۰(ج)]. اگر این شرایط معلوم باشند، حرکت کاملاً تعیین و با یک مسیر منحصر بهفرد زمانگونه در فضازمان توصیف می شود. مثلاً، اگر موضع یک ماهوارهٔ مصنوعی راکه بهدور زمین میگردد در یک زمان معین، و حرکت آن را در آن لحظه بدانیم، میتوانیم حرکت آتی آن را بهدور زمین، مادامیکه نیروی دیگر بجز گرانی بر آن وارد نمیشود (مثلاً، تا وقتیکه موتوری را روشن نمیکند)، پیشگویی کنیم. یک منحنی فضارمان منحصر بهفرد این حرکت را که کاملاً با یک نقطهٔ اولیه در فضارمان و یک راستای اولیه در آن رویداد مشخص میشود، توصیف میکند.

## فيزيك سقوط أزاد

پس از این مقدمهٔ نسبتاً طولانی در مورد رابطهٔ میان شتاب و گرانش، در شرایطی قرار داریم که میتوانیم بحث را جمعهندی کنیم. باگذر از اصل نسبیت خاص به عام، یعنی با توجه به استفاده از چارچوبهای مرجع شتابدار، دیگر نمی $\vec{v}$ رانیم بین گرانش و لختی تمایز مشخصی قائل شویم (زیرا أن تمایز بهشتاب چارچوب مرجعی که برگزیدهایم بستگی دارد). بهویژه، حرکت لخت دیگر معنای فیزیکی روشنی ندارد، زیرا حرکتی که در یک چارچوب مرجع لخت است در چارچوب دیگری که نسبت به اولی شتاب دارد لخت نخواهد بود. بههر حال، می توان برای مفهوم ذرهٔ در حالت سقوط أزاد. یعنی ذرمای که تنها تحت اثر {گرانی و لختی} حرکت میکند. یک معنای روشن فیزیکی قائل شد. بهعنوان مثال، ناظرهای C و D که در بالا (شکل ۵ـ۷) مورد بحث قرارگرفتند در حالت سقوط آزاد بودند، در حالیکه A و B چنبین نبودند (A در حال سقوط آزاد نبود زیرا کابل مانع از سقوط آسانسور میشد در حالیکه B بهسبب نیرویی که موتورهای موشک بدان وارد می¦وردند در حالت سقوط آزاد نبود). یک شئی بهطور آزاد سقوط میکند مگر اینکه نیرویی غیر ازگرانش بر آن وارد شود. با شناسایی فیزیکی مجموعه منحصر بهفردی از حرکات ذرات طبیعی است که آنها را با مجموعهٔ حرکات ذرات که از نظر هندسی منحصر بهفرد هستند و در بالا مورد بحث قرارگرفتند. یعنی ژئودزیکهای زمانگونه فضازمان. یکی بدانیم. بنابراین این شناسایی را انجام میدهیم. مسیرهای اجسام در حال سقوط آزاد در فضازمان، یعنی اجسامی که تنها در اثر گرانی و لختی حرکت میکنند، ژئودزیکهای زمانگونه در فضازمان هستند. حرکت سیارهها بهدور خورشید نمونهای از حرکت اجسام در حالت سقوط آزاد است و در واقع هم معلوم میشود که این نسخه حرکت سیارهها را بهطور رضایتبخشی توصیف میکند. چگونگی این امر را اجمالاً بررسی میکنیم.

#### سيارهها

درست همان طور که گرانی مسیر پرتوهای نور در یک فضازمان خمیده را خم میکند، مسیر اشیای پرجرم را نیز خم میکند. بهغیر خطی بودن ذاتی این نظریه توجه کنید ـــاجسام پرجرم سبب انحنای فضازمان میشوند که بر حرکت همین اجسام پرجرم اثر میگذارد. بدین دلیل برخی محاسبات در فضازمان خمیده بسیار مشکل!ند. بههر حال، در اینجا ما بیشتر با حرکت چیزهایی که عملاً ذرههای آزمون، نامیده میشوند سروکار داریم، که بهمعنای چشمپوشی از تأثیر آنها در انحنای فضازمان است و میبینیم که چگونه حرکت آنها تحت تأثیر انحنایی قرار میگیرد که اجسام پرجرم دیگر تولید کر دہاند۔

روشن است که اگر بخواهیم حرکت تقریباً دایرمای سیارمها را ناشبی از گرانشبی که فضازمان را خمیده میکند بدانیم، خمیده شدن مسیر اشیای پرجرم توسط فضازمان ضروری میشود. یک جنبهٔ این حرکت را می توان با در نظر گرفتن دو مثال روزمره از حرکت دایرهای نشان داد. ابتدا، گلولهای را در نظر بگیرید که شخصی ریسمان متصل به آن را می چرخاند و یک مسیر دایرهای طی میکند. نیرو یا کشش ریسمان مسیر را دایرهای نگه میدارد. سپس، گلولهای را در نظر بگیرید که در داخل یک پوسته بهشکل نیمکره در ارتفاع ثابتی مسیر دایرهای را می,پیماید (شکل ۵ـ۱۱)؛ در این مورد واکنش پوسته مسیر را دایرهای نگه میدارد. مثال اول متناظر با این ایده است که گرانش نیرویی است که حرکت را تعیین میکند؛ درمثال دوم این ایده نهفته است که حرکت توسط شکل

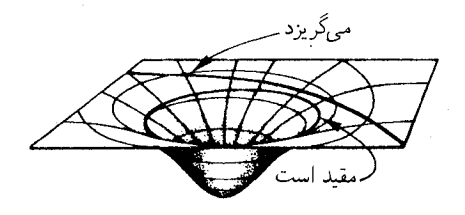

شکل۵ـ۱۱ گلولهای که در یک ارتفاع ثابت در داخل پوستهای بهشکل نیمکره در مسیر دایرهای حرکت میکند که با خمیدگی ظرف تعیین شده است. حرکت مقید سیارهای درست شبیه بههمین است، میدان گرانشی خورشید سبب خمیدگی فضازمان میشود و سیاره را در مدار دایره نگه میدارد. اجسامی که انرژی جنبشی کافی داشته باشند به بينهايت خواهند گريخت.

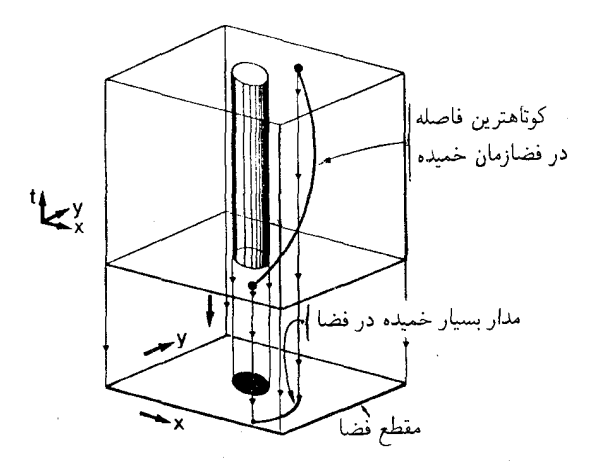

شکل۱۲\_۱۸ مدار یک سیاره بهدور خورشید یک مسیر "کمترین فاصله" (طولانیترین ویژهزمان) در فضازمان است، که این خاصیت را نیز دارد که جهت آن (در فضازمان خمیده) منحرف سی شود. تصویر فضایی آن می تواند بسیار خمىدە باشد.

فضای اطراف تعیین مه شود و برای بحث فضارمانهای خمیدهٔ ما ضروری است. مسیرهای فضایی سیارهها می تواند بسیار خمیده باشد؛ این یکی از پیامدهای حرکت آنها روی ژئودزیکهای فضارمان است که طولانیترین٬ زمان ممکن بین نقاط ابتدایی و انتهایی را بهدست می،دهند. بهدلیل خمیدگی فضازمان، این مسیرهای با "طولانیترین زمان" در فضازمان سبب ایجاد مدارهای فضایی خمیده می شوند (شکل ۱۲ـ۱۲). بدینگونه، می توان فهمید که سیارهها بهگونهای دور خورشید حرکت میکنند که فاصلهٔ فضازمان طی شده بین مواضع ابتدایی و انتهایی آنها کمینه شود (با بیشینه کردن ویژهزمان).

ژئودزیکها (أن طور که قبلاً توضیح داده شد) منحنیهایی هستند که علاوه بر اینکه فاصلهٔ فضارمان بهينة بين نقاط انتهايي خود را بهدست مىدهند جهت آنها در فضارمان منحرف نمی،شود. پس چگونه ذرهای که روی یک ژودزیک حرکت می،کند به وضعیت فضایی اولش بازمیگردد (همان طور که، مثلاً در مورد سیارهای که در یک مدار دایرهای بهدور خورشید میگردد اتفاق می|فتد)؟ این را بهدشواری می;توان مجسم کرد، اما مثال گلولهای که در یک پوستهٔ نیمکرهای حرکت میکند و در بالا بدان اشاره شد، تا حدودی روشنگر است؛ زیرا واضح است که اگرگلوله روی خط استوا حرکت کند. هرگز نه به راست منحرف می شود و نه بهچپ و بالاخره به سر جای اولش بازمی،گردد. یک نمونهٔ عملی که این مطلب را تقریباً بهنمایش می،گذارد موتور سواری روی

۱. در فضا، ژئودزیک مسیری است که کوتاهترین فاصلهٔ بین نقاط امتداد و انتهایش را بهدست می،دهد اما در فضارمان مسيري است كه طولانيترين زمان بين نقاط ابتدا و انتهايش را بهدست دهد (با بحث بخش ٤-٢ و بخش ٤-٢ كه خواهد آمد مقاسته كنيد).

"دیوار مرگ" در یک شهر بازی است. در یک فضازمان خمیده که نمایندهٔ میدان گرانشی یک ستارهٔ پرجرم است، اثر خمیدگی فضارمان این است که گویی سیارههای آن روی رویهٔ دواری با خمیدگی ملایم حرکت میکنند که سیارههای با انرژی جنبشی بهاندازه کافی کوچک را در نزدیکی خود نگه می دارد، اما اجازه می دهد آنهایی که انرژی جنبشی زیاد دارند به بینهایت بگریزند (شکل ۵\_۱۱). در اینجا باید بهیاد داشته باشیم که جهت بدون انحراف در فضارمان است نه در فضا؛ تجسم این مطلب ساده نیست، و در نهایت، برای مشاهدهٔ اینکه مسیرهای پیش بینی شده توسط این نظریه در واقع همانگونهاند که در منظومة شمسی مشاهده میشود، باید بر محاسبات خود اتکا کنیم مثلا زمین که در مدار تقریباً دایرهای دور خورشید میگردد با خمیدگی فضازمان در این فاصله نگه داشته می شود.

انعراف ژئودزیک: خمیدگی و اثرهای کشندی

نمی،توان شدت یک میدان گرانشی را با اندازهگیری مطلق مقدار خم شدن یک پرتو نور یا مسیر ذره اندازه گرفت، زیرا این به چارچوب مرجع مورد استفاده بستگی دارد؛ در واقع میتوان همواره چارچوب مرجعی را انتخاب کرد که در آن حرکت ذره یکنواخت است (مثلاً ذره را بهعنوان مبدأ دستگاه مرجع انتخاب كرد؛ در اين صورت ذره هميشه در مبدأ ساكن خواهد بود، بهسبب مختصات خاصبی که مورد استفاده قرارگرفته است). بههر حال، شدت میدان گرانشبی را می توان با اندازهگیری حرکت نسبی ذرات یا پرتوهای نور آشکار کرد. بدین ترتیب، مثلاً در یک وضعیت ایستا، ممکن است بتوان خم شدن نور نسبت به یک ناظر ایستا را اندازه گرفت و بدینگونه شدت میدان گرانشی را براورد کرد. حرکت نسبی ذرهها یا پرتوهای نور مجاور را می توان بهطور منظم بررسی کرد، و اینکار مستقیماً به براورد خمیدگی فضارمان می|نجامد.

یک زوج ذره را در نظر بگیرید که در میدان گرانشی یک ستارهٔ پرجرم G پس از رها شدن از حالت سكون⁄ دِر حال سقوط آزادند [شكل ١٣\_١٣(الف)]. هر دوى آنها بهطرف مركز ستاره سقوط میکنند، و از این رو بهتدریج به یکدیگر نزدیکتر میشوند. بدینترتیب میتوان اثر میدان گرانشی را در حرکت نسبی ذرههای در حال سقوط آزاد آشکار ساخت. اگر ابر کروی شکلی از ذرات در حال سقوط آزاد را که از حالت سکون رها شدهاند در نظر بگیریم، ذرههایی که به ستاره نزدیکترند از آنهایی که دورتر هستند سریعتر شتاب میگیرند و از این رو کنارههای کره متراکم میشود اما در جهت ستاره کشیده میشود [شکل ۱۳\_۵/(ب)]. ثابت شده است که، در این مورد، حجم ابر ذرات ئابت باقی میهاند. بدینسان میدان گرانشی یک جرم دور دست صرفاً یک اثر اعوجاجی ناب دارد، که آن را بهعنوان نیروی کشندی میشناسیم [ میدان گرانشی دوردست ماه علت اصلی جزرو مدها در زمین است، با شکل ۱۳\_۵ (ج) مقایسه کنید]. اگر اثر گرانشی خود ذرهها را در حرکتشان بهحساب میآوردیم، میدیدیم که حجم کاهش می یابد. این مثالها اثر شیب میدانهای گرانشی را در شتاب نسبی ذرات آزمون نشان میدهند که می توان با اندازهگیری آنها شدت این شیبها را براورد حرکت سقوط آزاد و معنای ژئودزیک ۲۳۷

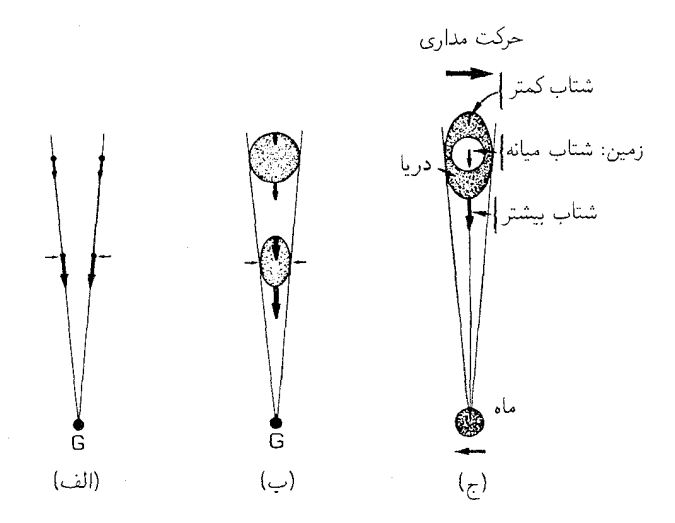

شکل(۱۳ـ۱۳ (الف) دو ذره که از حالت سکون بهطرف ستاره <sup>ی</sup>ک سقوط آزاد میکنند. با حرکت بهسوی G فاصلهٔ بین آنها کاهش می،یابد. (ب) یک ابر کروی از ذرات با سنقوط آزاد بهطرف ستاره تغییر شکل می،دهد. (ج) جزر و مدها در زمین در اثر میدان گرانشی ماه تولید میشوند. دریایی که در قسمتی از زمین قرار دارد که به ماه نزدیکتر است از دریایی که در طرف دورتر قرار گرفته شتاب بیشتری میگیرد [با تغییر شکل در (ب) مقایسه کنید].

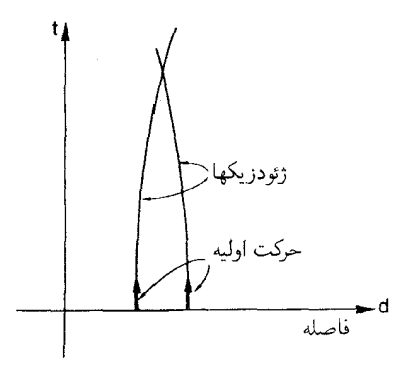

شکل۱۴\_۱۴ مسیرهای فضارمان ذرههای شکل ۱۳\_۱۴(الف)که در حال سقوط آزاد هستند. آنها در ابتدا موازی!ند اما در زمان متناهی یکدیگر را قطع میکنند [با شکل ۵ــ۴(ب) مقایسه کنید].

کرد. این شیبها را نمی توان با تغییر چارچوب مرجع به یک چارچوب مرجع شتابدار صفر کرد، و از این رو آنها نمایندهٔ یک جنبهٔ فیزیکی واقعی فضارمان هستند. برای درک بهتر این مطلب، یک دیدگاه فضازمان (شکل ۱۴ـ۱۴) ذرههای در حال سقوط آزاد را که از حالت سکون رها شدهاند در نظر میگیریم [شکل ۱۳\_۵(الف)]. در ابتدا ژئودزیکها موازیاند

۲۳۸ فضارمانهای خمیده

اما بهطرف یکدیگر همگرا میشوند؛ در واقع اگر بهاندازه کافی پیش بروند در زمانی متناهی یکدیگر را قطع میکنند. این یک ویژگی عمومی میدانهای گرانشی است؛ و کاملاً مشابه اثر خمیدگی روی ژئودزیکهای یک کره است [شکل ۵ـــ۴(ب)]. در آن مورد مسافتی که پس از طی آن خطهای موازی یکدیگر را قطع میکنند عکس مقدار خمیدگی است. در مورد فضازمان، با مقایسه، می توانیم شدت خمیدگی فضازمان را با زمانی که سپری می شود تا ذرههایی که در ابتدا ساکن هستند بهیکدیگر برخورد کنند، اندازه بگیریم؛ هر قدر این زمان کوتاهتر باشد، خمیدگی فضازمان بیشتر و میدان گرانشی قویتر است.

#### تمر ينها

۴ـ۵ روشی برای ساختن مسیرهای ژئودزیکی مورد استفادهٔ هواپیماهایی که در ارتفاع ثابتی از سطح زمین بین شهرهای مختلف پرواز میکنند ابداع کنید. بهویژه مسیرهای (۱) لندن-سیدنی، (۲) نیویورک۔توکیو، (۳) کیپتاون۔لوسآنجلس را ببینید.

۵ـ۵ توضیح دهید که چرا فضانوردی که در ماهوارهای دور زمین میگردد احساس بیوزنی مىكند.

۵ـ۶ دو ذره که بهفاصلهٔ ۹ متر از یکدیگر در سطح زمین قرار دارند در یک لحظه از حالت سکون رها میشوند، و در تونلی سقوط میکنند که تا مرکز زمین ادامه دارد. در آنجا چه اتفاق خواهد افتاد؟ نمودار فضازمان اين وضعيت را رسم كنيد.

۵ـ۴ فرم متریک و تانسور متریک اكنون يك ايدة كلي از ماهيت فضازمانهاي خميده كسب كردهايم. موضوع اين بخش نحوة توصيف. رياضي أنهاست.

## فرم متریک برای فضاهای خمیده

ایدهٔ اساسی مورد استفاده برای توصیف یک فضارمان خمیده ارائهٔ فرم متریک ds ٌ در یک دستگاه مختصات مناسب است. در اینصورت، درست مانند مورد فضای تخت، این شکل تمام اندازهگیریهای فاصله و زاویه را تعیین میکند (با بخش ۴ـ۲ مقایسه کنید). بهعنوان مثال، فرم متریک برای سطح کرهای بهشعاع a عبارت است از

$$
ds^{\dagger} = a^{\dagger} (d\theta^{\dagger} + \sin^{\dagger} \theta \, d\phi^{\dagger}) \tag{1-2}
$$

که در آن  $\theta$  و  $\phi$  مختصات قطبی استاندارد هستند ( $\theta$  را می $\vec{v}$ وان عرض جغرافیایی دانست که از قطب شمال اندازه گرفته میشود و  $\phi$  طول جغرافیایی است؛ شکل ۱۵ـ۱۵ را ببینید). درست مانند

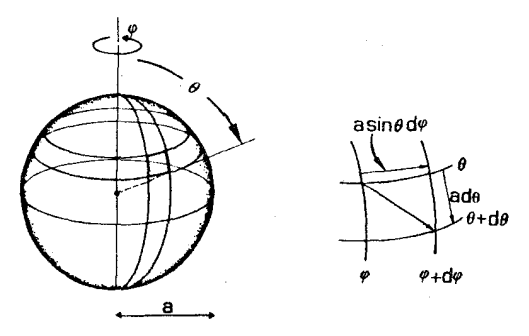

 $\phi$  شکل۱۵ـ۱۵ زاویههای  $\theta$  و  $\phi$ که برای توصیف موضع روی سطح یک کره بهکار می رود. نموهای کوچک در  $\theta$  و  $\phi$ به جابهجاییهای  $a$ dd و  $a$ a sin $\theta$  dd و  $a$ dd اق $a$ 

استدلالی که در یی معادلهٔ ۴ـ۲۸ب آمد. این رابطه نشان می دهد که فاصله اندازهگیری شده در امتداد یک خط با طول ثابت ( $\phi$  ثابت) از ۹٫۱ تا ۹٫۲ برابر (۹٫۱ – ۵٫۲) است، در حالی که فاصلهای که  $a(\phi_{\rm Y} - \phi_{\rm Y})\sin\theta$  در امتداد یک خط با عرض ثابت ( $\theta$  ثابت) از  $\phi_{\rm Y}$  اندازه گرفته می شود  $d\phi$ است (شکل ۴ـ۲۲ را ببينيد ). اگر يک جابهجايي کوچک کلی (بهاندازهٔ d $\theta$  در جهت  $\theta$ ، و در جهت ¢) داشته باشیم. در اینصورت، از آنجا که خطهای با عرض و طول ثابت بر یکدیگر عمودند، تقریباً یک مثلث قائمالزاویهٔ تخت کوچک داریم. هر قدر این جابهجاییها کوچکتر باشند. این تقریب هم دقیقتر است. در چنین مثلثی، قضیهٔ فیثاغورس معتبر است: مربع وتز برابر مجموع مربعهای دو ضلع دیگر است. شکل معادلهٔ ۵ــ۱ نشان میٖدهد که هندسهٔ رویهٔ خمیده، در حد جابهجاییهای خیلی کوچک، با این نتیجهٔ متعلق به فضای تخت سازگار است. بدین ترتیب در حد خیلی نزدیک به هر نقطه، هندسهٔ یک رویهٔ خمیده با هندسهٔ فضای تخمت یکسان است. البته این نکته در روی سطح زمین روشن است: ما برای درست کردن یک زمین فوتبال یا طراحی یک ساختمان به مثلثات کروی نیازی نداریم!

در این سطح وجه تمایز بین فضاهای تخت و خمیده این است که، در مورد فضای (دوبعدی) تخت، میتوان دستگاه مختصاتی یافت که در همه جای آن فرم متریک بهصورت زیر باشد

$$
\mathrm{d}s^{\mathsf{r}} = \mathrm{d}x^{\mathsf{r}} + \mathrm{d}y^{\mathsf{r}} \tag{17-1}
$$

یعنی، ضرایب " $\mathrm{d}x^{\mathrm{r}}$  و " $\mathrm{d}y$  برابر ۱ باشد، در حالیکه چنین دستگاه مختصاتی را نمی $\mathrm{d}x^{\mathrm{r}}$  و " فضای خمیده (مثلاً روی سطح یک کره) یافت. توجه کنید که معنای این حرف این نیست که در یک فضای تخت فرم متریک در تمام دستگاههای مختصات یکی است؛ در واقع در بخش ۴ـ۲ فرمهای گوناگون دیگر متریک فضای تخت را دیدهایم. در یک فضای خمیدهٔ دوبعدی، همیشه

۱. با معادلهٔ ۴ـ۲۸ب مقایسه کنید؛ در اینجا ما همان فرم متریک را داریم اما با .r = a = const، ابجاب میکند ۰ = dr، که همان $\det$ ورکه میخواستیم، یک ۲ کره با شعاع  $a$  را بهدست می $d r = \det$ 

میتوان مختصاتی را یافت که فرم متریک در هر نقطهٔ دلخواه P، ۵ـ۲الف باشد، اما در سایر نقاط فرم متریک چنبین نخواهد بود (مثلاً، فرم متریک ۵ـ۱. با یک ضریب مقیاس بندی مشترک فرم معادلهٔ ۵ـ۱ در هر نقطهٔ در امتداد خط ۱/۲ $\pi \neq \theta = 0$  بهاین متریک تبدیل می شود اما در  $a$ جای دیگر چنین نخواهد بود). اگر می توانستیم مختصاتی را بیابیم که این شکل در همه جا کاربرد داشته باشد، معنای آن این بود که قضیهٔ فیثاغورس برای جابهجاییهای بزرگ نیز معتبر است، و این با وضعیت حاکم بر فضاهای خمیده ناسازگار است که در آنها قضیهٔ فیثاغورس تنها در حد. نزدیک به هر نقطه معتبر است. در فضاهای با بعد بالاتر نیز نتیجههای مشابهی وجود دارند. مثلاً یک فضای سهبعدی در صورتی تخت است که مختصاتی مانند  $x$ ،  $y$ ، و  $z$  را بتوان طوری یافت که همه جا فرم متریک بهصورت زیر باشد

$$
ds^{\dagger} = dx^{\dagger} + dy^{\dagger} + dz^{\dagger}
$$
 (1.0)

در مختصات کلی، فرم متریک متفاوت خواهد بود [شکل ۳ـ۲۸(ب)].

تانسور متریک بهتر است که از یک نمادگذاری کلی استفاده کنیم تا بعدها بتوانیم آنLا در تمام فضاها و فضازمانها بهکار بریم. ابتدا نمادگذاری مختصات  $(x^{\mathsf{v}},x^{\mathsf{r}},x^{\mathsf{r}},x^{\mathsf{r}})$  راکه در بخش ۴۔۱ معرفی کردیم یادآور مي شويم. كميتهاي

$$
g_{11} = a^{\dagger}, \qquad g_{11} = a^{\dagger} \sin^{\dagger} \theta, \qquad g_{11} = g_{11} = \text{°}
$$
 (dT\_0)

را تعریف میکنیم که می توان آنها را بهسادگی بهصورت ماتریسی نیز نوشت

 $[g_{ij}] = \begin{vmatrix} g_{\gamma\gamma} & g_{\gamma\gamma} \\ g_{\gamma\gamma} & g_{\gamma\gamma} \end{vmatrix} = \begin{bmatrix} a^{\gamma} & \circ \\ \circ & a^{\gamma} \sin^{\gamma} \theta \end{bmatrix}$ در این صورت فرم متریک ۱ـد را می توان به صورت زیر نوشت  $ds^{\dagger} = g_{11}(dx^1)^{\dagger} + g_{11}dx^1dx^1 + g_{11}dx^1dx^1 + g_{11}(dx^1)^{\dagger}$  (۵ـ۴) از طرف دیگر، اگر تعریف کنیم  $g_{yy} = \mathcal{N},$ (۳۰۵۵)  $g_{\tau\tau} = 1$ ,  $g_{11} = g_{11} = \circ$ 

فرم متریک و تانسور متریک ۲۴۱

این را هم می توان بهسادگی بهصورتی ماتریس

$$
[g_{ij}] = \begin{bmatrix} \setminus & \circ \\ \circ & \setminus \end{bmatrix}
$$

نوشت، در این صورت ۵ــ۴الف فرم متريک ۵ـــ۲الف را بهدست مىدهد. بدین ترتیب صورتگرايي را می توان برای تعیین فرم متریک یک فضای دوبعدی تخت در مختصات دکارتی، و یا یک  $[g_{ij}]$ دوکرهٔ (خمیده) در مختصات قطبی بهکار برد. از بررسی سایر مثالها چنین برمیآید که فرم متریک برای یک فضای دوبعدی کلی برحسب مختصات کلی را میتوان مانند ۵ـ۴الف نوشت، که در آن ضرایب <sub>نا</sub>یر، که مؤلفههای تانسور متریک نامیده می شوند، متقارن|ند

$$
g_{11} = g_{11} \tag{0.1}
$$

و در غیر اینصورت توابع دلخواهی از مختصات  $x^\lambda$  و  $x^\lambda$  هستند. راه مختصرتر نوشتن ۵ـ۴ بهصورت زير است

$$
ds^{\dagger} = \sum g_{ij} dx^i dx^j \tag{12.1}
$$

$$
g_{ij} = g_{ij}(x^k), \qquad g_{ij} = g_{ji} \qquad (\neg \Delta \Delta)
$$

که در آن  $\Sigma$  بهمعنای جمعزدن روی تمام مقادیر شاخصهای  $i$  و  $j$  (در این مورد، ۱٫۲  $i=1$  و است و معادلهٔ آخر برای تمام مقادیر  $i$  و  $j$  (در این مورد ۱٫۲  $j = (i, j = 1, 7)$  معتبر است.  $(j = 1, 7)$ یک امتیاز بزرگ این نمادگذاری این است که تمام موازدی راکه تاکنون با آن روبهرو شدهایم در برمیگیرد، بعد فضا هر چه می خواهد باشد (بهشرط آنکه عمل جمعزدن را روی تمام مقادیر مناسب انجام دهیم). بدینترتیب، مثلاً با قرار دادن ۱ $r^* \colon g_{11} = r^* \circ g_{21} = r^* \circ g_{31} = g_{12} \circ g_{41}$ ، و سایر  $g_{ij}$ ها برابر با صفر ۴ـ۲۸ب را از ۵ـ۵ بهدست میآوریم، در عوض اگر ۱ $g_{\sf yr}=g_{\sf r}=\gamma_{\sf r}=g_{\sf r}$ ، و سایر  $g_{ij}$ ها را برابر با صفر قرار دهیم، ۵ــ۲ب را بهدست میآوریم. بدینگونه مفهوم کلی این است که یک فضای خمیدهٔ n بعدی با یک فرم متریک  $ds^{\intercal}$  توصیف میشودکه از ۵ـ۵ بهدست می $\check{\;}$ ید وگسترهٔ  $i$  و  $j$  از ۱ تا  $n$  است.

## تمر ينها مـ٧ فضاى دوبعدى تخت برحسب مختصات قطبى در صفحه  $(r,\theta)$  مشخص مى شود. در این مورد مؤلفههای متریک بهچه فرمی خواهند بود؟

۲۴۲ فضازمانهای خمیده

۵-۸ در مورد یک فضای سنبدی کلی، تحقیق کنید که هرگاه عبارت ۵-۵/الف را با تمار  
4s = g<sub>11</sub>(dx')<sup>\*</sup> + g<sub>11</sub>dx'dx<sup>\*</sup> + g<sub>11</sub>dx'dx<sup>\*</sup> + g<sub>11</sub>dx'dx<sup>\*</sup> + g<sub>11</sub>dx'dx<sup>\*</sup> + g<sub>11</sub>dx'dx<sup>\*</sup> + g<sub>11</sub>dx'dx<sup>\*</sup> + g<sub>11</sub>dx'dx<sup>\*</sup> + g<sub>11</sub>dx'dx<sup>\*</sup> + g<sub>11</sub>dx'dx<sup>\*</sup> + g<sub>11</sub>dx'dx<sup>\*</sup> + g<sub>11</sub>dx'dx<sup>\*</sup> + g<sub>11</sub>dx'dx<sup>\*</sup> + g<sub>11</sub>dx'dx<sup>\*</sup> + g<sub>11</sub>dx'dx<sup>\*</sup>)  
درسیآید. با استفاده از ۵-۵ب عه سادمیان و  
فرم متر یک فضازمان (جهازیمنت داد، واین فرم را میتوان برمسب مژلفههای تانسور متر یک ۵-۵  
دستگاه مختصات مناسب بودست داد، واین فرم را میتوان برحسب مژلفههای تاستگاه مختصاتی را یافت که در آن در همهجا  
امکان وجود دارد که بتوان دستگاه مختلفی را یافت که در آن در همهجا  
امکان وجود دارد که بتوان دستگاه مختصاتی را یافت که در آن در همهجا  
جالف)  

$$
ds' = -dt' + dx' + dy' + dz'
$$

بهطوری که، با ۰٫۱٫۲٫۳ و نفرهای متریک  $g_{ij}$  برابرند با ۱ $\pm$  اگر  $i = i = i$  و در غیر - این صورت صفرند'؛ یعنبی

$$
[g_{ij}] = \begin{bmatrix} -1 & \circ & \circ & \circ \\ \circ & 1 & \circ & \circ \\ \circ & \circ & 1 & \circ \\ \circ & \circ & \circ & 1 \end{bmatrix}
$$
 (1.5.2)

در یک فضارمان خمیده می;توان دستگاه مختصاتی یافت که در هر نقطهٔ خاص P از آن فرم متریک ۵ـ۱۶لف باشد، اما هیچ دستگاه مختصاتی وجود ندارد که این را در همه جا بدهد. در فضارمان تخت این فرم تنها وقتی بهکار میررود که مختصات خاصی مورد استفاده قرارگیرند؛ اما صورت کلی ۵ـ۵ در تمام موارد بهکار می رود (برای مثال ۴ـ۲۹ را ببینید). متریک شیوهٔ مناسبی برای نوشتن ضرب اسکالر ۳۱ـ۳۱ نیز بهدست می،دهد. در یک فضای کلی، ضرب اسکالر دو بردار  $\eta_1$  و  $\eta_2$  برابر است با

$$
\boldsymbol{\eta}_{\mathcal{N}} \cdot \boldsymbol{\eta}_{\mathcal{N}} = \sum_{ij} g_{ij} \eta_{\mathcal{N}}^i \eta_{\mathcal{N}}^j \qquad (\boldsymbol{\xi}^{\boldsymbol{\beta}} - \boldsymbol{\Delta})
$$

۱. در اینجا ما همان یکاهای فضایی (برحسب زمان مسیر نور) را بهکار می,بریم که در اندازهگیری زمان مورد استفاده قرار میگیرند؛ یعنی یکاهایی را بهکار می,بریم که در آن سرعت نور یک باشد. فرم متریک و تانسور متریک ۲۴۳

بهسادگی دیده می شود که هرگاه فرم متریک ۵ــ۶ب باشد و  $\eta$ ها از ۴ــ۳۱ انتخاب شوند رابطهٔ بالا بەصورت ۳۱\_۴ درمىآيد.

با معلوم بودن فرم متریک، درست مانند مورد فضازمان تخت، تمام اندازهگیریهای زمان با  $\mathrm{d} s^{\intercal} < \mathring{\,}$  ساعتهای ایدهآل در فضازمان (با حرکت روی منحنیهای زمانگونه، که در مورد آنها است) از معادلهٔ ۴ـ۲۵الف، و حرکت نور در هر نقطه (مسیرهایی که روی آن ۰ = ۲ه) مشخص می،شوند. بدینترتیب، پرتوهای نور در هر نقطه و مخروطهای صفر گذشته و آیندهٔ هر نقطه (که با این پرتوهای نور تولید می شوند)، و از آنجا ماهیت علیت را تعیین میکنند. بهعنوان یک مثال ساده، مدلی از عالم را در نظر بگیرید که فرم متریک آن برحسب مختصات مناسبی داده شده است

$$
ds^{\mathbf{Y}} = -dt^{\mathbf{Y}} + t^{\mathbf{Y}/\mathbf{Y}}(dx^{\mathbf{Y}} + dy^{\mathbf{Y}} + dz^{\mathbf{Y}})
$$
 (d)

یعنی، ۱ – = ۳۰۰، ۳/\*،  $g_{rr} = g_{rr} = g_{rr} = t^{r/r}$ ، و بقیه  $g_{ij}$ ها صفرند). بلافاصله مشاهده می شود که در امتداد هر جهانخط { $\{x = \text{const.}, y = \text{const.}\}$ ، اتحادهای و در نتیجه  $\mathrm{d} s^\mathsf{v} = -\mathrm{d} t^\mathsf{v}$ ، برقرار است؛ از اینرو طبق ۴ـ۱۲۵لف  $\mathrm{d} x = \mathrm{d} x = \mathrm{d} y = \mathrm{d} z$ مختصهٔ زمان t ویژهزمان را در امتداد آن جهانخطها، که جهانخطهای بنیادی این عالم هستند، اندازه میگیرد. گرچه، در امتداد منحنی  $\{t = \mathrm{const.}, y = \mathrm{const.}\}$ ، داریم از این رو ویژه فاصلهٔ در امتداد آن منحنی بهجای  $x$  با  $t^{\gamma/\tau}x$  اندازه گرفته، $\mathrm{d} s^\tau = t^{\mathfrak{r}/\tau}\mathrm{d} x^\gamma$ مه شود که (همان طور که به تفصیل در فصل ۷ خواهیم دید) ایجاب میکند که این عالم در حال انبساط باشد. مخروط صفر را شرط ° = 'ds تعیین میکند؛ با توجه به ۵ـVالف این نشان میدهد که یک جابهجایی  $(\mathrm{d}x, \mathrm{d}y, \mathrm{d}z) = (\mathrm{d}t, \mathrm{d}x, \mathrm{d}y, \mathrm{d}z)$  در امتداد مخروط صفر باید از رابطهٔ زیر پیروی کند

$$
dt^{\dagger} = t^{\dagger/\dagger} (dx^{\dagger} + dy^{\dagger} + dz^{\dagger}) \tag{12}
$$

برای مشاهدهٔ پیامدهای آن، مخروطهای صفر را در نظر میگیریم که روی رویهٔ  ${y = \text{const.}, z = \text{const.}}$ 

تصویر شدهاند، یعنی در ۷ـ۵ب  $dz=\mathrm{d} z=\mathrm{d} y$  قرار می $\mathrm{d} z$ هیم، و رابطهٔ زیر را بهدست میآوریم

$$
dt^{\mathbf{v}} = t^{\mathbf{v}/\mathbf{v}} dx^{\mathbf{v}} \qquad \Leftrightarrow \qquad dt = \pm t^{\mathbf{v}/\mathbf{v}} dx \tag{7.2}
$$

این نشان می،دهد که بهازای مقادیرکوچک مختصهٔ t، یک جابهجایی معین  $\mathrm{d} x$  به یک جابهجایی بسیارکوچک dt منجر میشود؛ بهازای مقادیر بزرگتر t، همان جابهجایی  $\mathrm{d}x$  به جابهجایی بزرگتری

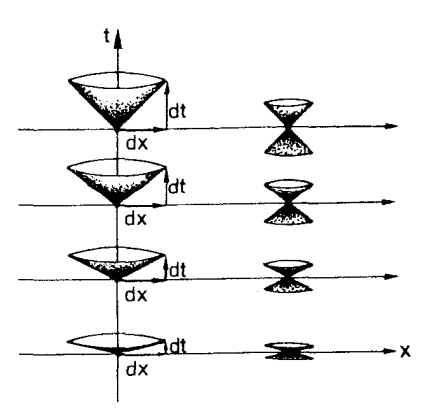

شکل۱۶\_۱۶ مخروطهای نور برای بازهٔ ۱۵\_۷الف، که از ۷\_۷ج بهدست میآید. برای مقادیر کوچک مختصهٔ t، مخروطها پهن ميشوند.

ا، میانجامد (شکل ۱۶\_۱۶). بدینگونه طبق این مختصات، مخروط نور با نزدیک شدن به رویهٔ  $\mathrm{d}t$ تختتر میشود "(برای نموهای یکسان  $t$  نموی که  $x$  باید داشته باشد تا ۲-۷ج برقرار" $t=$ باشد، با کوچک شدن t بزرگ و بزرگتر میشود). این عمل مستقل از مقدار  $x$  صورت میگیرد (زیرا مختصهٔ r. بهطور صریح در ۵ـ۷لف و ج ظاهر نمیشود). ما این مدل و مدلهای مربوط بهآن را بهتفصیل در فصل ۷ بررسی خواهیم کرد.

تمر ین ۵\_۹ فضازمان تخت (که دارای تقارن فضایی حول یک محور دلخواه است) را در نظر میگیریم. مختصات قطبی استوانهای را انتخاب میکنیم که در آن z فاصله در امتداد این محور و r فاصله از این محور را اندازه میگیرد، و ¢ زاویهای است که مقدار چرخش حول این محور را بیان میکند (شکل ۱۷\_۵ را ببینید): فرم متریک ds و تانسور متریک  $[g_{ij}]$  را در این مختصات بنویسید.

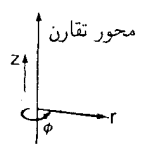

شکل۵\_۱۷

فرم متریک و تانسور متریک ۲۴۵

معادلههای میدان

هندسهٔ فضازمان را فرم متریک "ds، و یا معادل آن مؤلفههای تانسوری ا $g_{ij}(x^k)$  تعیین میکند. پس سؤال اساسی این است که تانسور متریک را چه تعیین میکند؟ اینشتین در سال ۱۹۱۶ (۱۲۹۵ شمسی) پیشنهاد کرد که هندسهٔ فضازمان را معادلههای

میدان گرانشی تعیین میکند. بهطورکلی، این معادلهها بیانگر این فکر هستند که مادهٔ موجود در فضارمان سبب خمیدگی آن فضارمان میشود. و این خمیدگی فرم متریک فضارمان را تعیین میکند. این یک ایدهٔ انقلابی دیگر است؛ تا زمان اینشتین، فرض براین بود که هندسه ایستاست، یکی از ویژگیهای دنیای فیزیکی که از ازل. همه چیز در عالم را تحت تأثیر قرار میداده اما تحت تأثیر هیچ چیز قرار نمیگرفته است. ایدهٔ جدید این است که ساختار هندسی فضارمان، مانند جنبههای دیگر دنیای فیزیکی، کمیتی است که تحت تأثیر شرایط فیزیکی دنیا قزار دارد، و سیر تکامل آنLرا معادلههای خوش تعریف با شرایط اولیهٔ معلوم تعیین میکنند. در این صورت اثرهای گرانشی در خمیدگی فضارمان مستتر است. بدینگونه، با این تفاهم جدید هندسه یکی از شاخههای فیزیک شد: پس میٍتوان هندسهٔ فضازمان را بهکمک مشاهدههای مناسب تعیین کرد. و قوانین حاکم بر این هندسه را پیدا کرد.

اینشتین مجموعهٔ خاصبی از معادلهها را برای تعیین هندسهٔ فضازمان پیشنهاد کرد، که عبارتاند از معادلههای میدان گرانشی اینشتین. این معادلهها مجموعهٔ پیچیدهای از معادلههای دیفرانسیل با مشتقات جزئی برای مؤلفههای تانسور متریک  $g_{ij}$  هستند که به زبان ریاضی حساب تانسوری نوشته می شوند و از سطح کتاب حاضر فراتر است. اگرچه در اینجا جزئیات این معادلهها را نخواهیم آورد. اما مشخصههای برخی از جوابهای دقیق آن را در فصلهای آینده توضیح خواهيم داد.

معادلههای اینشتین فیزیک گرانش را دربر میگیرند. البته مهم است که، در حد حرکت کند میدان ضعیف، نتیجههای نظریهٔ گرانش نیوتونی با دقت زیاد بهدست آیند، زیرا این نظریه رفتار ماده در منظومهٔ شمسی را بهنحو شایستهای توصیف میکند. گرچه، پیش بینیهای نظریهٔ نیوتونی کاملاً دقیق نیستند، و در مواردی که اختلاف وجود دارد، پیشبینی بهتر از آن نظریهٔ اینشتین است. در واقع نظریهٔ اینشتین از تمام آزمایشهایی که تاکنون برای بررسی درستی آن انجام شده موفق بیرون آمده است. در مورد میدانهای قوی نظریهٔ اینشتین با نظریهٔ نیوتونی اختلاف اساسی پیدا میکند. همانگونه که خواهیم دید، طبق نظریهٔ اینشتین مادهٔ بسیار چگال میتواند سبب "پیچش" فضازمان شود که نتیجهٔ آن یک "سیاهچاله" است (فصل ۶)؛ اکنون شواهدی دال بر وجود سیاهچالههایی با جرم خورشیدی درنواحی خارجی کهکشان ما وجود دارد، و ممکن است سیاهچالههای بسیار سنگینتری در مرکز کهکشانها وجود داشته باشند. بهطورکلی، خمیدگی فضازمان بهصورت پرتوهای نور و اثرهای مشابه گرانشی ظاهر میشود. مثلاً. به انتقال بهسرخ میlنجامد که در رصد ستارههای پرجرم مشاهده میشود و منشأگرانشی دارد نه دوپلری.

تمر ىنها

۵ـ ۱۰ انتطار دارید در فرم متریکی که فضارمان اطراف یک ستارهٔ ایستا با تقارن کروی را توصیف میکند چه تقارنهایی وجود داشته باشد؟ با استدلالهای کلی، کلیترین فرم متریکی را که ممکن است این فضارمان را نشان دهد با شرط اینکه مختصات با این تقارنها مطابقت داشته باشند بنويسيد.

۵ـ۱۱ بارهٔ تمرین ۵ـ ۱۰ چه وضعیت فیزیکی دیگری را می تواند نشان دهد؟

بازهم ژئودز يكها ما معنای فیزیکی ژئودزیکهای زمانگونه و اهمیت آنها در توصیف اثرهای گرانی را مورد بحث قرار دادیم. اکنون بررسی میکنیم که این بحث بهصورتگرایی ریاضی که اکنون وضع کردهایم مربوط مې شود؟

همان طورکه قبلاًگفتیم. در یک فضای خمیده می توان بهدنبال کوتاهترین فاصلهٔ بین دو نقطه گشت. این را میتوان با کمینه کردن ۱/۲ $L=\int (\text{d}s^{\intercal})^{\intercal/}$  یافت (با ۴\_۲۶الف مقایسه کنید)، که در آن ه فرم متریک ۵ـ۵ است. همینطور در فضازمان خمیده، می $\vec{J}$ ون مسیر زمانگونهای را یافت  $\text{d} s^{\gamma}$ که مقدار ۱٬<sup>۰/۲</sup> (as۲ را (با ۴ـ۲۵هـ) مقایسه کنید) که در آن  $\mathrm{d}s^{\chi}$  فرم متریک فضازمان است (که باز هم با ۵ـ۵ مشخص مىشود)کمينه کند. اين متناظر با مسيري است که ويژهزمان بين نقاط انتهایی آن طولانیترین است، همان طورکه در بحث بخش ۲ـ۲ اشاره شد.` تمام مسیرهایی که فاصلهٔ فضارمان بین دو نقطهٔ انتهاییشان بیشینه یا کمینه است ژئودزیکهای فضارمان هستند (با بخش ۵\_۱ مقایسه کنید). همان طوری که دیدیم، ذرههایی که آزادانه حرکت میکنند (یعنی تحت هیچ نیرویی غیرگرانشی قرار ندارند) چنین مسیرهایی را در فضازمان خمیده خواهند پیمود.

هنگام معرفی ایدهٔ فضای خمیده، اشاره کردیم که راه دیگری برای تعریف ژئودزیک: یعنی، خمی که اگر در امتداد آن حرکت کنیم، جهتش تغییر نمی کند وجوذ دارد. این ایده را می توان در هر فضا یا فضارمان خمیده بهصورت دقیق بیان کرد (با بخش ۵ـ۷ مقایسه کنید)، و معلوم می شود که این دو نعریف یکی هستند. خمی که طول آن بهینه باشد خمی است که از جهت اولیهٔ خود منحرف نمیشود. در یک فضا یا فضازمان تخت، ژئودزیکها همان خطهای مستقیم بین نقطههای ابتدایی و انتهایی شان هستند.

ژئودزیکهای زمانگونه (ژئودزیکهایی که در هر نقطه از آنها ° > 'ds) در فضازمان دارای معنای فیزیکی بسیار روشنی هستند که دربارهٔ آن بحث کردهایم (بخش ۳ـ۵). ژئودزیکهای صفر

۰. در فضارمان. "کوتاهترین" یا "بلندترین" مسیر بودن بستگی به قراردادی دارد که برای علامت بازهٔ فضارمان اتخاذ می شود؛ این قرارداد اختیاری است و می توان به طور سازگار عکس علامتی راکه در اینجا برای ds<sup>۲</sup> بهکار رفته است مورد استفاده قرار داد. اما اثر فیزیکی مستقل از این انتخاب است: اینها مسیرهای با طولانیترین ویژهزمان هستند. ما در اینجا ds<sup>۲</sup> راکه منفی است روی یک مسیر زمانگونه، کمینه شده است در نظر گرفتیم، که منجر بهیک مقدار بیشینه برای زمان سپری شده گردید که از انتگرالگیری <sup>۱/۲</sup>( ds<sup>۲)</sup>) بهدست می آید.
(ژئودزیکهایی که در هر نقطه از آنها ° = 'ds) نیز دارای معنای فیزیکی مهمی هستند که اکنون مورد بحث قرار مي دهيم.

### ۵ـ۵ پرتوهای نور

اکنون تعبیر فیزیکی منحصر بهفردی از ژئودزیکهای زمانگونه در یک فضارمان خمیده را تعیین کردهایم. ژئودزیکهای صفر چطور؟ پاسخ بدیهی آن است که آنها باید نمایندهٔ پرتوهای نور باشند، زیرا أنها خمهای صفر هستند (یعنی نمایندهٔ حرکت با سرعت نورهستند)که، در یک فضارمان خمیده، نزدیکترین خم به خط راست هستند. بنابراین: پرتوهای نور در یک فضازمان خمیده ژئودزیکهای صفر هستند. این فرضیه را می توان با بررسی جوابهای اپتیک هندسی معادلههای ماکسول در یک فضارمان خمیده، و بررسی انتشار ذرههای با جرم سکون صفر در فضارمان خمیده تأیید کرد.

این شناسایی اهمیتی قابل ملاحظه دارد، زیرا، از یک طرف پرتوهای نور نتیجهٔ رصدهای نجومی را که میتوانیم انجام دهیم تعیین میکنند، و از طرف دیگر مولدهای مخروطهای نور در فضارمان هستند و از این٫رو ماهیت علیت را نیز تعیین میکنند. قبل از بحث در این مورد نگاهی به پیامدهای اصل همارزی می|ندازیم.

### خم شدن پرتوهای نور

قبلاً دیدیم که یک ناظر D در حالت سقوط آزاد بهدور از هر گونه میدان گرانشی باید ببیند که پرتوهای نور در خط مستقیم حرکت میکنند (زیزا این درست همان وضعیت فضازمان تخت است). بنابراین، طبق اصل همارزی، این باید در مورد ناظر D که بهطور شعاعی بهسوی مرکز زمین در حال سقوط آزاد است نیز صدق کند[ شکل ۵ـــ۷(ج)]. اما مسیر این نورنسبت به ناظر A که نسبت بەزمین ساکن است خمیده بەنظر میںرسد، درست همانطور که مسیر نور نسبت بەناظر B که در سفینهای با شتاب یکنواخت بهدور از هر گونه میدان گرانشی قرار دارد خمیده بهنظر میآید [شکلهای ۵\_۷(الف) و (ب)؛ با شکل ۵\_۸ مقایسه کنید]. بنابراین اصل هم|رزی بهاین باور می|نجامد که میدان گرانشی یک جسم پرجرم پرنوهای نور را (نسبت بهناظری که روی آن جسم ساکن است) خم میکند. این پیش بینی با مشاهدهٔ وضعیت ظاهری ستارهها طی یک کسوف در سال ۱۹۱۹ (۱۲۹۸ شمسی) تأیید شد که منجر به پذیرش گستردهٔ نسبیت عام گردید.

### انتقال بەسرخ گرانشى

می توان توجه داشت که اگرنوری از کف یک آزمایشگاه و یا یک سفینهٔ در حال سقوط آزاد گسیل و آشکارسازی روی سقف آن را دریافت دارد. در این صورت ناظر D نباید تغییری در بسامد این نور مشاهده کند. از طرف دیگر، از نظر B که در یک سفینهٔ شتابدار قرار دارد، هنگام گسیل نور سقف

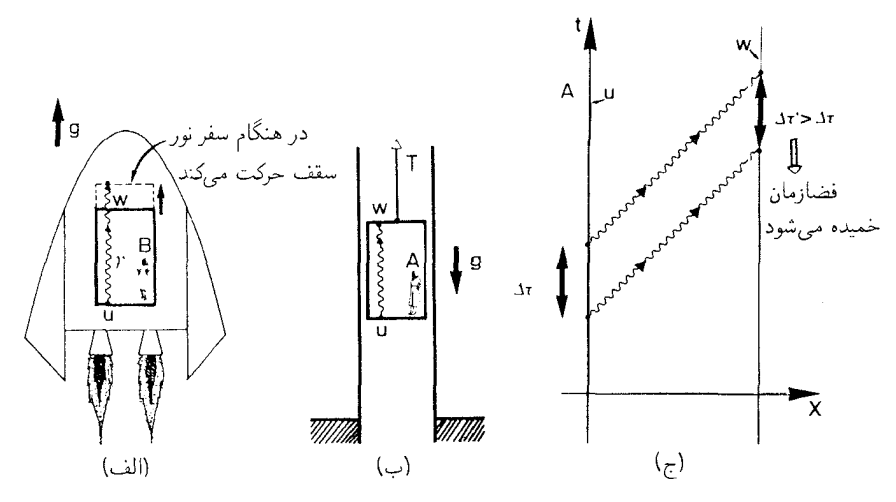

شکل(۱۸ـ (الف) در یک سفینهٔ شتابدارکه ناظر B سرنشین آن است، نوری که در بازههای پیایی ازکف سفینه گسیل میشود باید هر بار تا رسیدن به سقف مسافت بیشتری را طی کند. (ب) مشاهدهٔ پرتوهای نور توسط ناظر همارز A در یک آسانسور ساکن در میدان گرانشی زمین باید همان نتایج مشاهدههای B را بدهد. (ج) انتقال بهسرخ گرانشی: بازهٔ زمانی ' $\Delta \tau$  بین دریافت علانمی که در فاصلهٔ ۵ $\tau$  گسیل میشوند، از  $\Delta \tau$  بزرگتر است هر چند نقطهٔ دریافت w نسبت به نقطهٔ گسیل u حرکتبی ندارد؛ این امر در نتیجهٔ میدان گرانشی بیلْ w و u است که موجب خمیدگی فضازمان میشود.

از موضع کف با شتاب دور می شود؛ بدین ترتیب، طبق اندازهگیری B، در هر بازهٔ زمانی نور باید قبل از رسیدن بهسقف مسافت بیشتری را از بازهٔ زمانی پیش از آن طی کند [شکل ۵ـ۱۸(الف)]. در نتيجه، ناظر شتابدار B در نور دريافتي انتقال بهسرخ را مشاهده ميكند(در واقع اين را با محاسبة انتقال بهسرخ مشاهده شده در جهان ریندلرکه در بخش ۳\_۳ ارائه شد، نشان دادیم). اصل همارری منجر بهاین باور میشودکه در مورد ناظر A که روی سطح زمین ساکن است نیز این مطلب صادق است [شکل ۵\_۱۸(ب)]. بدینسان ما انتقال بهسرخ گرانشی را پیش بینی کردهایم؛ نوری که از یک میدان گرانشی ایستا خارج میشود هنگام دریافت توسط یک ناظر ساکن انتقال بهسرخ پیدا میکند [شکل ۵\_۱۸ (ج)]. اين مطلب از نظر تجر بي تأييد شده است، هم در رصد ستارههاي پرجرم دوردست، و هم در آزمایشهایی که در آن نور از پای برج هاروارد گسیل و در بالای آن دریافت شده است.

### انحراف ژئودزیک: پرتوهای نور

یکی از پیامدهای خم شدن گرانشی پرتوهای نور این است که رابطهٔ بین زاویهها و فاصلههای  $\alpha$  مشاهده شده تغییر میکند. در فضازمان تخت، ناظری که پرتوهای نوری را که زاویهٔ بین آنها است از جسمی که در فاصلهٔ r قرار دارد دریافت میکند، می تواند نتیجه بگیرد که اندازهٔ آن شیّ پرتوهای نور ۲۴۹

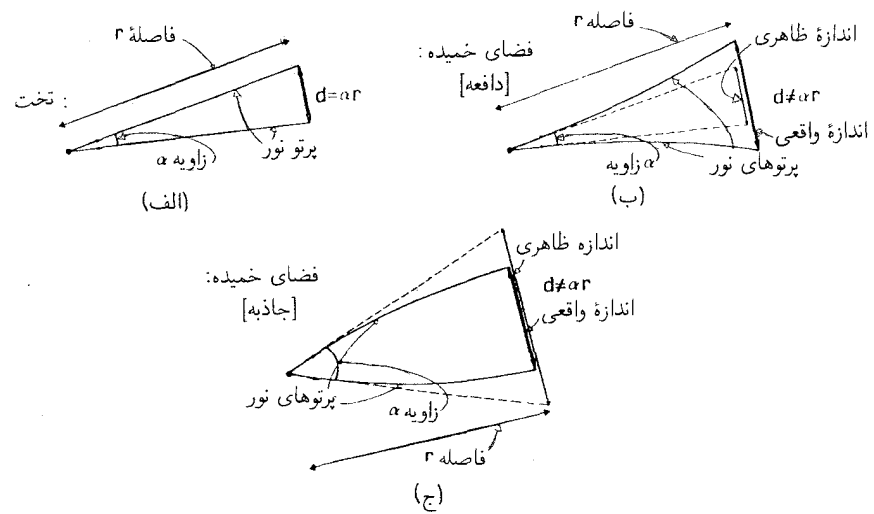

شکل۱۹ـ۱۹ (الف) در یک فضای تخت اندازه d جسمی که در فاصلهٔ r با زاویهٔ a دیده می شود برابر ar است. (ب) در یک فضای خمیده این رابطه صحیح نیست. اگر انحنای فضا منفی باشد، اندازهٔ ظاهری آن  $\alpha r$  کوچکتر از اندازهٔ واقعی d خواهد بود. (ج) در یک فضای با انحنای مثبت، پرتوهای نور در محل شئ نسبت به فضای تخت بهیکدیگر نزدیکتر خواهند بود، و اندازه ظاهری cer از اندازه واقعی d بزرگتر خواهد بود. این اثر "عدسی گرانشی" است.

برابر با d =  $\alpha r$  است [شکل ۵\_۱۹(الف)]. اما این نتیجهگیری در فضارمان خمیده اعتبار ندارد، زیرا پرتوهای نور در اثرگرانش خم شدهاند [شکل ۵\_۱۹(ب)]. اگر پرتوهای نور بهطرف یکدیگر خم شوند (آن طور که از یک میدان گرانشی جاذبهای انتظار می رود) در محل شئ بهیکدیگر نزدیکتر ار آن خواهند بود که ما مستقیماً از زاویهٔ بین آنها استنتاج میکنیم، و بهسبب این اثر "همگرایی گرانشی'' جسم از اندازه واقعیش بزرگتر بهنظر میآید [شکل ۵\_۱۹(ج)]. این اثر، درخشندگی شیّ را نیز افزایش خواهد داد، زیرا نوری که از آن گسیل می شود نسبت بهفضارمان تخت در سطح کوچکتری پخش می شود. یک اثر دیگر آن است که در حالت کلی نوری که تصاویر اشیای دور را منتقل میکند بهصورت متفاوت خم میشود. زیرا نوری که در نزدیکی یک شئ پرجرم است از نوری که در فاصلهٔ دورتری قرار دارد بیشتر خم خواهدشد زیرا میدان گرانشی در نزدیکی آن شیً قويتر است (شكل ۵\_۲۰). بنابراين تصوير واپيچيده مي¢ود؛ مثلاً، يک شيً کروي بيضي شکل بهنظر خواهد رسید، و از این رو در حالت کلی اثر عدسی گرانشی ناقص است و ظاهر شی مشاهده شده را واپیچیده می کند.

از دیدگاه فضازمان، روشن است که موضوع بحث ما چیزی جز اثر "انحراف ژئودزیک" که در بالا بحث شد نیست (بخش ۳\_۵)، اما اکنون این انحراف در مورد پرتوهای نور بررسی میشود. بهسبب اثرهای کشندی میدانهای گرانشی اشیای دور، خطهایی که در ابتدا موازی هستند به یکدیگر

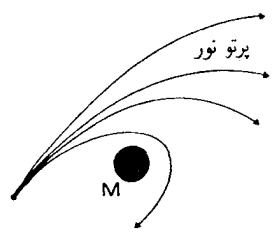

شکل۵ــ۲۰ پرتوهای نور نزدیک به یک جسم پرجرم بیشتر از پرتوهای دورتر خم میشوند، زیرا میدان گرانشی نزدیک جسم قویتر است. درنتیجه. وقتی نور نزدیک به یک شئ پرجرم حرکت میکند تصاویر واپیچیده میشوند.

نزدیک می شوند و پرتوهای نوری که از یک نقطه شروع و از یکدیگر دور می شوند تمایل به کانونی شدن دارند. فاصلهٔ نسبی پرتوهای مجاور را می توان مانند جهانخطهای ذرهها برای آشکارسازی خمیدگی فضازمان بهکار برد، و قدرت آن را اندازه گرفت. درمورد فضارمان، این اصل موضوع اقلیدسه ,که خطهای راست موازی هرگز برخورد نمه ,کنند با یک معادله (معادلهٔ انحراف ژئودزیک) جایگزین می شود که نحوهٔ تغییر فاصلهٔ بین ژودزیکهای مجاور در نتیجهٔ خمیدگی فضازمان را تعیین میکند. در مورد پرتوهای نور، این اثرها با اندازهگیری قطر زاویهای ظاهری اشیای دور مستقیماً قابل مشاهده است.

## همگرایی گرانشی

در حالتهای حدی، اثر کانونی کنندهٔ ناشی از حضور اشیای پرجرم و یا مادهٔ پراکنده می تواند بهاندازهای نور را خم کند که پرتوهای نور دوباره کانونی شوند. در اینصورت این پرتوها در فاصلههای دورتر ار یکدیگر دور نمی،شوند بلکه به یکدیگر نزدیک می،شوند. در نتیجه، ورای یک مسافت معین که پرتوهای نور شروع به بازکانونی شدن میکنند، اندازه جسمی که اندازهٔ زاویهای آن در محل ناظر است با دور شدن از ناظر کوچکتر می شود [شکل ۱۲۵۵(الف)]، بهطوری که اگر یک جسم  $\alpha$ صلب را از خود دورکنیم [شکل ۱۵ـ۲۱(ب)]. اندازهٔ ظاهری آن با دور شدن از ناظر افزایش میbیابد (بهجای اینکه، آن طور که معمولاً انتظار مه رود، کاهش پابد). این امر می تواند بهطور موضعی یا در سراسر مخروط نورگذشته رح دهد.

همگرایی موضعی. یک نمونه از رویداد بازکانونی کردن موضعی هنگامی است که در یک مدل کیهانشناختی، یک جسم پرجرم نور اشیای دور دست را دوباره کانونی کند و سبب پیدایش تصاویر چندگانه شود (شکل ۲۲\_۲). این اثر اکنون در چندین مورد مشاهده شده است. در این موارد نوری که از اشیای شبهستارهای بسیار دور دست می]ید توسط یک کهکشان بینابینی کانونی می شود.`

#### ۰۱ نگاه کنند به

F. H. chaffee 'The discovery of gravitational lenses' Scientific American, November 1980.

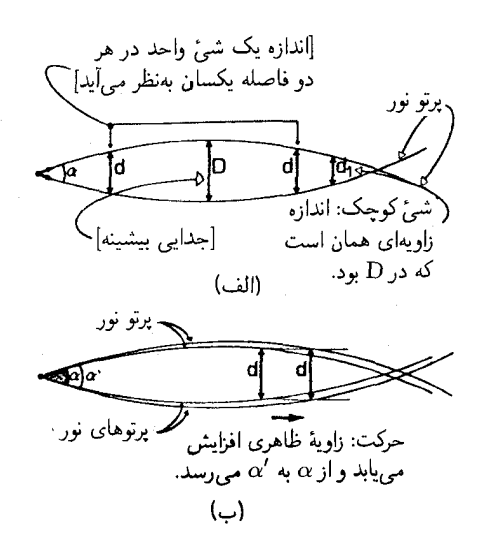

شکل۱-۲۱ (الف) بازکانونی شدن پرتوهای نور دریک میدان گرانشی. اشیایی که اندازهٔ زاویهای آنها در محل ناظر یکی است با زیاد شدن فاصلهٔ آنها ابتدا افزایش و سپس کاهش می،یابد. (ب) اندازهٔ زاویهای جسمی بهطول d در  $\alpha' > \alpha$ محل ناظر در آن سوی نقطهٔ بازکانونی شدن با دورشدن شئ افزایش می،پابد

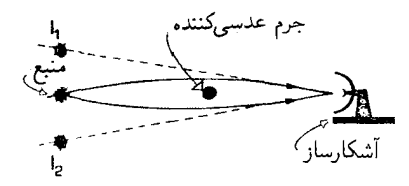

شکل۱۲-۲۵ یک جسم پرجرم، نوری راکه از یک منبع دوردست میآید بازکانونی میکند و چندین تصویر ۲٫ و ۲۲ از آن منبع تولید میکند.

شکل ۲۳\_۵ چنین موردی را نشان می،دهد؛ دو تصویر شبهستارهای ۵۶۱ + ۹۵۷° با استفاده از طیفهایشان شناسایی و معلوم شده است که از یک شئ شبهستارهای واحد می آیند؛ کهکشان كانوني كننده بسيار محو است، و تنها با ظهور ثبوت ويژهٔ تصوير آشكار شده است (شكل ۵\_۲۴). اين نمایش بارزی از تأثیر خمیدگی فضازمان بر پرتوهای نور است. در این مثال، اثر موضعی است؛ نوری که از کنار کهکشان کانونیکننده عبور میکند بازکانونی میشود، اما نوری که بهآن نزدیک نمیشود تحت تأثیر قرار نخواهد گرفت. بدینسان، این اثر تنها راستاهای نسبتاً معدودی در آسمان و برای پرتوهای نوری که از فاصلهٔ بهاندازه کافی نزدیک کهکشانها یا سایر اشیای پرجرم عبور میکنند رخ می،دهد.

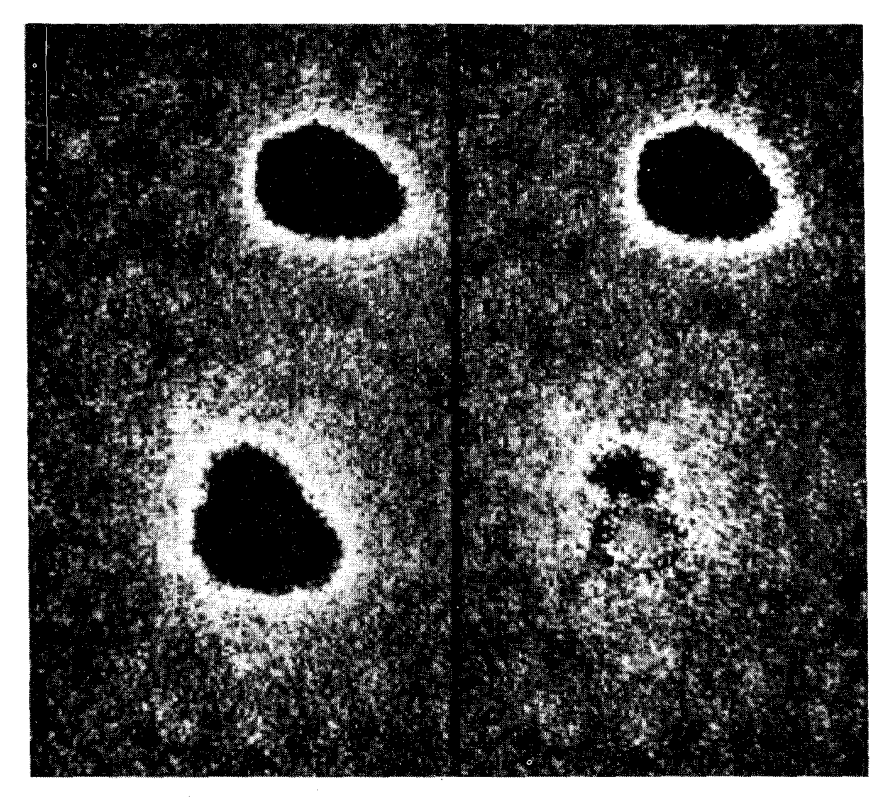

شکل۵ـ۲۳ و ۲۴ـ۲۴ (پشت جلد را هم ببینید) همگرایی گرانشی توسط یک کهکشان بینابینی دو تصویر از یک بهسبب تشابه طیفهای آنها معلوم شده است که از یک شیٔ بسیار دور واحد میآیند. در شکل ۲۴.۵ یکی از تصاویر QSO بهطور رقمي حذف شده است، و در نتيجه تصوير محوتر كهكشان همگراكننده (كه نزديكتر است اما تابش آن بهاندازه تابش QSO پرانرژی نیست) آشکار شده است. بدین،ترتیب این عکسها خم شِدن نور در اثر میدان گرانشی کهکشان را مستقیماً آشکار میسازند، و در نتیجه خمیدگی فضازمان را نمایش می،دهند.

بازکانونی شدن در بزرگ مقیاس دومین نوع بازکانونی کردن مستلزم خم شدن کل محروط نور بر روی خود است. در یک فضازمان تخت مساحت یک جبهه موج با افزایش فاصله از ناظر الزاماً افزایش می،یابد [ نوری که از یک منبع می]ید. پس از طی فاصله  $r=ct$  در زمان  $t$ ، روی سطحی بهمساحت ۴ $\pi r$ ۴ پخش میشود، مقایسه کنید با شکل ۴ـ۲۹(ب)]. در یک فضارمان خمیده این درست نیست؛ در حالت کلی، سطح کل یک جبههٔ موج بهجای اینکه با فاصله گرفتن افزایش یابد کاهش میLبد [شکل ۵ـ۲۵(الف)]. زیرا پرتوهای نور مجاور بهطرف یکدیگر کانونی میشوند (مانند شکل ۱۲۱ـ۵). همینطور اگر روی مخروط گذشتهمان بهعقب برگردیم، کل مخروط نور بەيك فاصلة بيشينه از جهانخط گذشتة ما C مىرسد و سپس شروع به بازكانونى شدن بەطرف برتوهای نور ۲۵۳

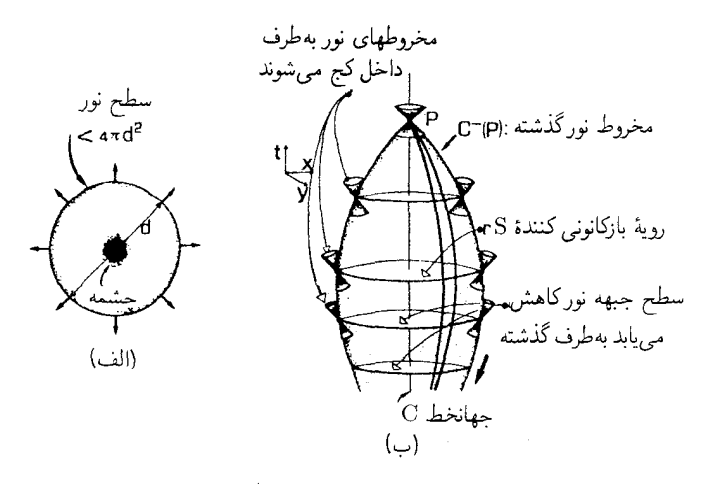

شکل1۵ـ۲۵ بازکانونی شدن نور در جایی که کل مخروط نور با خمیدگی فضارمان ناشی از میدان گرانشی ماده یا تابش با توزیع یکنواخت بازکانونی شده است. (الف) سطح نوری که بهطور کروی از منبع S گسترش مییابد در فاصلهٔ کمتر از ۴ $\pi d^{\rm v}$  است، و در نهایت کانونی میشود و بهصفر می $\omega$ بد. در این وضعیت، ناظر می $\mu$ بند که نور ناشی  $d$ از یک ناحیهٔ دوردست تا یک مقدار حداکثر گسترش مییابد، و سپس درمحل ناظر کانونی میشود. (ب) از دیدگاه فضارمان این مستلزم أن است که مخروط نور ناظر بهسطح S با مساحت بیشینه برسد و سپس و بهتدریج که آن را بهطرف گذشته دنبال مىكنيم بهسوى خود خم شود (مخروط نورهاى موضعى كج مىشوند، بهطورى كه بر مخروط نور P مماس باقی میbانند؛ با شکل ۱۲ـ۱۷(ب) در مورد فضازمان تخت مقایسه کنید). یک ناظر در P رویهٔ بازکانونی شدن S را که در آن ژئودزیکها بیشترین فاصله را از یکدیگر دارند بهصورت رویهٔ باکمترین قطرهای زاوی*ها*ی می,بیند. هر چه بیشتر به گذشته برگردیم. با نزدیک شدن پرتوهای نور به یکدیگر مساحت جبههٔ نورکاهش میLیابد.

آن جهانخط میکند [شکل ۵ـ۲۵(ب)]. بررسی مدلهای عالم در حال انبساط مؤید این مطلب است که در واقع این همان رفتاری است که ما از مخروط نورگذشتهٔ خودمان در عالم واقعی انتظار داریم. زیرا در عالم. ماده و تابش به اندازهٔ کافی بهطور یکنواخت پراکنده است تا بتواند سبب این بازکانونی شدن سراسری شود. این بدان معناست که ما انتظار داریم این رفتار بازکانونی کننده که درشکل ۵ـ۲۱ نشان داده شده است در امتداد هر پرتو نور بهتدریج که آن را تاگذشتهٔ بهاندازه کافی دور دنبال کنیم، رخ دهد.

مخروط نور در هر نقطه هنوز، بهطور موضعی، نمایندهٔ سرعت نور است؛ بدینسان مخروطهای نور موضعی (در دستگاه مختصاتی که در آن مختصات مستقیما طول و زمان را نمایش میدهند) نمی توانند در چنین فضازمانی با یکدیگر موازی باشند. و در شکل ۵ـ۲۵(ب) به طور مناسب کج شده است. ما بر این باور یم که چگالی ماده در عالم برای این نوع بازکانونی کردن کافی است و در نتیجه انتقال بهسرخهای بین ۱ و ۵ سبب بروز قطرهای زاویهای و درخشندگیهای "ناهنجار" در تصاویر اشیای دوردست میشود (شکل ۵ـ۲۶). بههر حال، این مطلب هنوز از طریق مشاهده تایید نشده است.

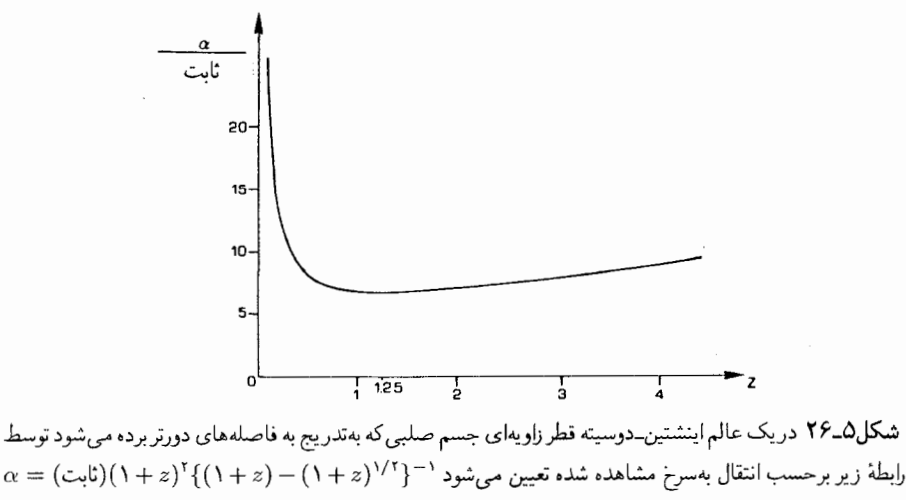

قطر زاویهای ظاهری در انتقال بهسرخ ۵/۴ = z دارای یک کمینه است.

# تمر ينها

۱۲ـ۵ فرض کنید جعبهٔ سیاه یک هواپیما از ارتفاع ۱۰ کیلومتری سطح زمین رها و آزادانه بهسوی زمین سقوط کند َ در ابتدا در جعبه دو تیله بهفاصلهٔ cm ۱۰ از یکدیگر بهطور افقی ساکن هستند. هنگامی که جعبه بهزمین برخورد کند فاصلهٔ آنها چقدر خواهد بود؟ [شعاع زمین تقریباً km • • • ۶ است. می توان از جاذبهٔ گرانشی بین تیلهها چشمپوشی کرد.]

این دستگاه نیروهای کشندی گرانشی را با انحراف ژئودزیکی آنها اندازه میگیرد. نشان دهید که چطور می توان دستگاه اندازهگیری دیگری ساخت که از همین فکر در مورد پرتوهای نور استفاده کند. آیا این دستگاه عملاً مفید خواهد بود؟

۱۳ـ۵ ناحیهای از فضارمان راکه از هر گونه جرم گرانشی بهدور باشد در نظر میگیریم. تخت یا خمیده بودن آن را چگونه می]زمایید؟

۵ـ۱۴ اگر پرتوهای نور در میدانهای گرانشی خم شوند. آیا باز هم میټوانیم از نور بهعنوان مبنای اندازهگیری زمان و فاصله در فضازمانهای خمیده استفاده کنیم؟

۵ـ۱۵ نمودارهایی رسم کنید که نشان دهد چگونه وقتی پرتوهای نور (الف) توسط لایههای هوا در دماهای مختلف در یک بیابان و (پ) توسط میدان گرانشی یک جسم بسیار چگال خم مي شوند، از يک شيّ واحد ممکن است دو تصوير ديده شود.

۵ـ۱۶ هنگام بازکانونی شدن پرتوهای نور، شار تابشی یک شئ دوردست با شار تابشی آن شئ در فضارمان تخت یکسان اندازهگیری نمی،شود. ببینید چگونه می،توان استدلالی را که بهمعادلة ۴ــ۳۵ منتهى شد با اين وضعيت تطبيق داد. [مساحت جبهة نور دورشونده را با A نشان دهيد.]

۵-۶ علیت

بازکانونی شدن بزرگ مقیاس پرتوهای نور نشان می0هد که رفتار موضعی مخروطهای نور در یک فضای خمیده میتواند با رفتار آن در فضازمان تخت تفاوت بسیار داشته باشد. این بهنوبهٔ خود مستلزم آن است که ویژگیهای علّمی میتوانند بسیار متفاوت باشند. یکی از ویژگیهای خاصی که میتواند رخ دهد وجود انواع مختلف آفق در فضازمان خمیده است، یعنی رویههایی که به اههای مختلف پیشگویی پذیری را محدود میکنند. سادهترین رویهٔ از این نوع مخروط نورگذشتهٔ ماست که ناحیههایی را که میتوانیم با آن تماس علیتی برقرار کنیم محدود میکند (با بحث فصل ۱ مقایسه کنید). در فصلهای آینده مفاهیم افق رویداد در اطراف يک سياهچاله را بهدقت مورد بحث قرار خواهيم داد، با مفهوم اصلبي قبلاً در بحث مدل عالم ریندلر (فضای تخت)، و افق ذره درکیهانشناسی آشنا شدیم. یک امکان دیگر در فضازمانهای خمیده نقض ایدههای معمول ما دربارهٔ علیت است، که در این بخش بهبحث اجمالی آن مى پردازىم.

برای اینکه ببینیم این امر چگونه میټواند روی دهد. توجه داریم که مخروطهای نور موضعی میتوانند نسبت بهیکدیگر کج شوند؛ در واقع میتوان انتظار داشت که چنین چیزی در یک دستگاه دوار اتفاق بیفتد (دوران پرتوهای نور را بهدنبال خود میکشد). با وجود این، مانند قبل، سرعت نور (که بهطور موضعی توسط مخروط نور تعیین می شود) هنوز یک سرعت حدی است، از این٫رو مخروطهای نور و مسیرهای وابسته به پرتوهای نور هنوز آن قسمتهایی از فضازمان را که میتوانند تحت تأثیر یک رویداد خاص قرار گیرند معین میکنند. اگر دوران بهاندازه کافی بزرگ باشد، ممکن است مخروطهای نور بتوانند آنقدر کج شوند که در یک دستگاه مختصات معلوم آفقی بهنظر آیند؛ عالم مانای دوار گودل مثالی از یک فضازمان است که در آن این امر اتفاق می!فتد. در این عالم اگر بهاندازه کافی از هر ناظری دور شویم مخروطهای نور میچرخند (شکل ۵\_۲۷). در اين صورت از لحاظ نظري نقضهاي عليتي در اين فضارمان امکانپذير مي شوند، زیرا خطهای بستهٔ زمانگونه میتوانند وجود داشته باشند. از این رو اصولاً یک پیرمرد میتواند در کنار یک مرد جوان، که خود (یعنی همان شخص) او در دوران ابتدایی تر تاریخ زندگی خود است، بایستد و با او صحبت کند! (شکل ۵ـ۲۸). اصولاً برای هر ناظری در این فضازمان این امکان وجود دارد که از هر رویدادی درتاریخ کهکشان به هر رویداد ماقبل آن در تاریخ کهکشان سفر کند، کافی است با شتاب از جهانخط کهکشان بهانداره کافی دور شود و دوباره بهآن بازگردد. شواهدی دال بر اینکه چنین چیزی میتواند در عالم واقعی اتفاق بیافتد در دست نداریم. اما از طرف دیگر این امکان (که منجر به پیدایش پارادوکسهای علیتی مختلفی میشود) با مشاهده یا أزمايش رد نشده است. ادعا نمىكنيم كه عالم واقعى شبيه بهاين عالم است، بلكه فقط مىگوييم که مدلهایی از فضازمان خمیده وجود دارند که در آنها چنین چیزی از لحاظ نظری امکانپذیر است.

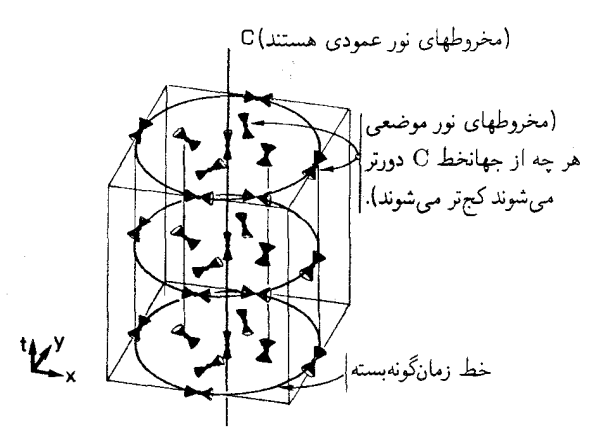

شکل۵\_۲۷ عالم ماناي گودل. در روي محور، مخروطهاي نور عمودي هستند، اما دور از محور دوران سبب کج شدن أنها مي شود، اين كج شدن با افزايش فاصله از محور افزايش مي يابد به طوري كه بالاخره مخروطها افقى مي شوند، در اين هنگام آنها خطوط بستهٔ زمانگونهاند (منحنیهایی که رسم شدهاند در همه جا در جهت راستای زمانگونهٔ مخروطهای نوری موضعی بهسوی آینده هستند).

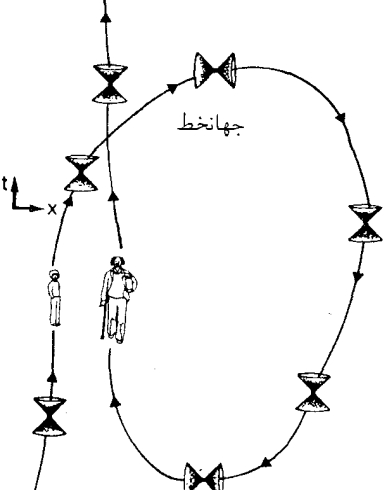

شکل1.۵-۲۸ در عالمی با خطوط زمانگونهٔ بسته، جهانخطها می توانند دوباره بهخودشان برگردند و از این رو این امکان وجود خواهد داشت پیرمردی درکنار خودش که مرد جوانی است بایستد.

> تمرين ۵\_۱۷ در ناحیهای از بازهٔ فضازمان 'ds'، برابر است با

$$
ds^{\mathsf{Y}} = -(\mathbf{1} - \alpha/r)dt^{\mathsf{Y}} + dr^{\mathsf{Y}}/(\mathbf{1} - \alpha/r) + r^{\mathsf{Y}}(d\theta^{\mathsf{Y}} + \sin^{\mathsf{Y}}\theta d\phi^{\mathsf{Y}})
$$

انتشار موازی در امتداد یک خم ۲۵۷

که در آن  $\alpha$  مقداری ثابت است. معادلهٔ مخروط صفر در شعاع r را بهازای  $\theta$  و  $\phi$  ثابت پیدا کنید. به ازای چه مقداری از r انتظار دارید که افقی وجود داشته باشد؟

۷\_۵ انتشار موازی در امتداد یک خم

اکنون غالب اثرهای عمدهای راکه در فضاها و فضازمانهای تخت رخ می،دهند بهطورکیفی مرور کردهایم. ویژگی دیگری وجود دارد که تاکنون بدان اشاره نکردهایم و آن مفهوم انتشار موازی در امتداد یک خم است.گرچه این مفهوم نقش مهمی را در صورتگرایی ریاضی فضارمانهای خمیده ایفا میکند، اما در فصلهای بعدی از ایدههایی که در این فصل معرفی شدهاند استفاده نشده است، و از این رو این فصل را می توان در مطالعهٔ اولیهٔ ایدهٔ فضازمان خمیده از قلم انداخت.

نقطة P در فضارمان خمیده را در نظر میگیریم؛ در آن نقطه راستای  $x$  را انتخاب میکنیم، منحنی  $\gamma$  را که از P آغاز و به نقطهٔ دیگری مانند Q ختم میشود در نظر میگیریم. می $\gamma$  با حرکت در امتداد منحنی  $\gamma$  جهتی مانند  $x$  در هر نقطه از  $\gamma$  در نظر گرفت که تغییراتی که در جهت بهوجود می}ید را دنبال و آن را طوری تصحیح کرد که  $x$  موازی با جهت اولیه،  $x$ ، باقی بماند. مثلاً، در یک هواپیما مے توان امتداد محور هواپیما را جهت اولیه در نظر گرفت؛ اگر هواپیما بعداً بهاندازه °°۳ بهراست بگردد، در بخش بعدی مسافرت جهت موازی °°۳ بهطرف چپ جهت جدید هواپیما خواهد بود (شکل ۵ـ۲۹). چنین برداری را، موازی انتقال یافته در امتداد  $\gamma$  میbنامیم. در این صورت ژئودز یک خمی است که جهت آن در امتداد خودش به طورموازی انتقال یافته است، يعني جهت آن بدون تغيير است.

انتقال موازی در امتداد یک خم بهما امکان میدهد که بردارهایی را که دریک فضازمان دور از هم قرار دارند مقایسه کنیم؛ گرچه، هیچ مفهوم "موازی" خوش تعریفی از نقاط دور از هم (مثلاً

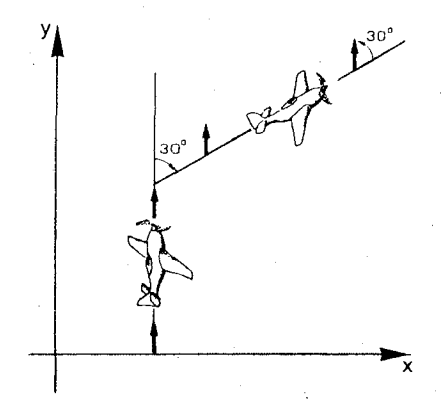

شکل۱۳۹\_۵ انتقال موازی یک جهت در امتداد مسیر یک هواپیما. در ابتدا جهت در امتداد محور هواپیماست، اما بعد از اینکه مسیر آن بهاندازهٔ °۳۰ به راست منحرف میشود، این جهت بهاندازه °۲۰ بهطرف چپ محور هواپیماست.

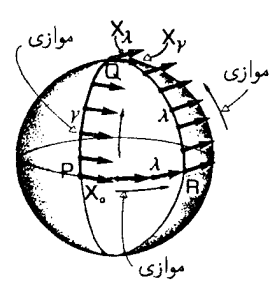

 $\mathrm{Q}$ شکل $\Delta$ ـ ۳۰ انتقال موازی جهت  $x$  روی سطح یک کره: هرگاه در امتداد مسیر  $\gamma$  از P به Q انتقال داده شود، در بردار  $x_\gamma$  را تعریف میکند: هرگاه در امتداد A از راه R انتقال داده شود، در Q بردار  $x_\lambda$  را تعریف میکند. بردارهای و  $x_\lambda$  با یکدیگر موازی نیستند!  $x_\gamma$ 

لندن و نیویورک) بهمفهوم مطلق وجود ندارد زیرا نتیجه بهمسیر انتخابی بین این دو نقطه بستگی دارد. مثلاً، یک کره (شکل ۵ـ ۳۰) و حرکت در امتداد خم  $\gamma$  را در نظر میگیریم که در امتداد دایرهٔ عظیمه از P (روی خط استوا) به Q (قطب شمال) قرار دارد؛ مثلاً با هدایت مستقیم یک کشتی بهطرف جلو در تمام طول مسیر. اگر  $x_{\,\mathrm{o}}$  در P در امتداد خط استوا به طرف راست باشد، در این $\sim$ ورت در تمام نقاط  $\gamma$  بردار موازی انتقال یافته  $x$  عمود بر جهت  $\gamma$  باقی می $\sim$ ماند، و بنابراین بردار  $x_\gamma$  در Q را تعریف خواهد کرد. اکنون حرکت از P به Q را در امتداد قطعهٔ  $\lambda'$  خط استوا از نقطهٔ P به نقطهٔ R که بهاندارهٔ یک چهارم طول محیط استوا است و سپس از R به Q در امتداد دایرهٔ عظیمه "X در نظر میگیریم، ایندو قطعه را با هم بهعنوان منحنی X از P به Q تعریف میکنیم. در حین انتقال موازی  $\bm{x}$  در امتداد ۸٬ این بردار همواره در راستای ۸٬ است؛ هنگامی که در نقطهٔ R مسیر جدید بهاندازه °۹۰ میچرخد، ابتدا بردار  $x$  عمود بر جهت حرکت خواهد بود و تا رسیدن به نقطهٔ Q همینطور باقبی میهماند و بردار  $x_\lambda$  را در Q مشخص میکند. این بردار در آنجا بر بردار  $x_\gamma$  عمود است. بدینترتیب انتقال موازی یک بردار از P به Q در امتداد دو مسیر مختلف  $\gamma$  و ۸ در حالت کلی به نتیجههای متفاوتی در Q منجر میشود؛ بهزبان ریاضی که انتقال موازی انتگرال $\zeta$ ید نیست. پس روشن است که انتقال موازی  $x_\gamma$  از  $\Omega$  تا P در امتداد و سپس بازگشت از P به Q در امتداد ۸، به برداری موازی با  $x_\lambda$  منجر میشود؛ بدینترتیب  $\gamma$ انتقال موازی به دور یک حلقهٔ بسته به چرخش بردار می|نجامد. مقدار این چرخش معیاری از مقدار خمیدگی حلقه است؛ در یک فضای تخت با توپولوژی عادی، چرخش صفر خواهد بود. ایده انتقال موازی را می توان به فضارمان گسترش داد. انتقال موازی بردار x در امتداد یک ژئودزیک زمانگونه نمایندهٔ وضعیت فیزیکی استفاده از یک ژیروسکوپ کامل (یا یک دستگاه مکانیکی همارز، مانند آونگ فوکو) است که همواره به جهت واحدی اشاره میکند و بنابراین به ما میگوید چه راستایی در زمانهای بعد در تاریخ ما با یک جهت خاص در یک زمان گذشته موازی است [شکل ۵\_۳۱|الف) و (ب)]. این اساس چارچوبهای مرجع غیردوار است که مبنای

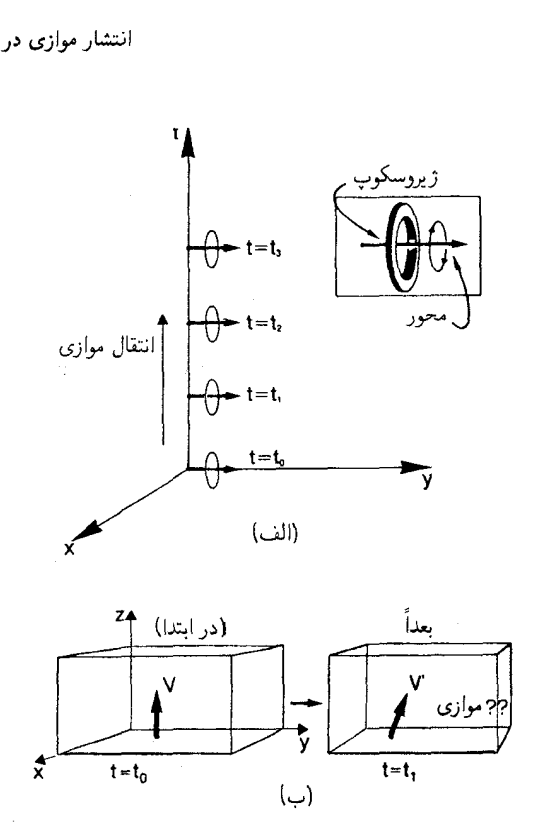

شکل(۳۱\_۳۹ (الف) انتقال موازی یک ژیروسکوپ در امتداد یک جهانخط در فضارمان. (ب) این انتقال جهتهای موازی را در یک محل اما در زمانهای مختلف (مثلاً، در این اتاق کدام جهت موازی با جهتی است که یک ساعت قبل قائم بود؟) تعريف مىكند.

مطالعات معمول در مکانیک را تشکیل می دهد، و مثلاً در سیستمهای هدایتی لخت کشتی، هواپیما و سفینهٔ فضایی تحقق یافته است. از آنجاکه ذرهها در سقوط آزاد و پرتوهای نور روی ژئودزیکهای فضازمان حرکت مهرکنند، جهتهای زمانگونهٔ جهانخطهای آنها بهطور موازی در امتداد ژئودزیکها منتشر مىشوند.

باز هم اگرجهانخطهای مختلفی رویدادهای P و Q را بهیکدیگر متصل کنند، در این صورت از انتقال موازی برداری که در P است در امتداد ایندو جهانخط، در حالت کلی، دو بردار متفاوت در Q نتیجه می,شود. از طرفی، استفاده از ژیروسکویهایی که در مسیرهای مختلف بهدور زمین گردانده می شوند مبنای آزمون ظریفی است برای اثبات درستی نسبیت عام (شکل ۳۲\_۵). از طرف دیگر، اساس اینکه چگونه ژئودزیکها میتوانندنمایشگر سقوطآزاد باشند را توضیح میدهد. ذرمای را در نظر بگیرید که از سطح کره ماه بهطرف بالا پرتاب می شود و بهصورت آزاد سقوط میکند [شکل ۳۳\_۱۳۳الف)]. از آنجا که مقاومت هوا وجود ندارد، ذره در حال سقوط آزاد است

۲۶۰ فضارمانهای خمیده

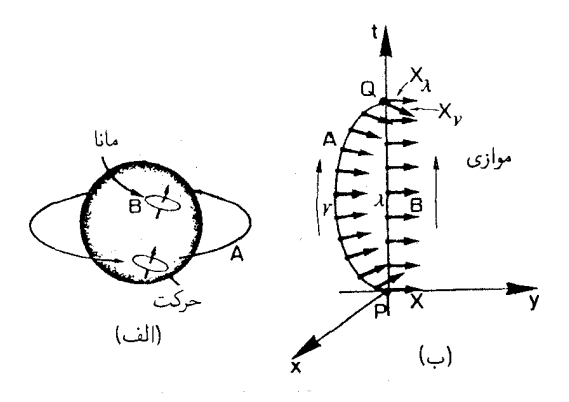

شکل۵\_۳۲ (الف) اندازهگیری خمیدگی فضازمان با انتقال ژیروسکوپها در مسیرهای مختلف بهدور زمین و مقایسهٔ جهت نهایی آنها با ژیروسکوپی که در "خانه مانده است" انجام میگیرد. (ب) این عمل انتقال موازی در امتداد مسیرهای فضازمانه ,مختلف بین رویدادهای یکسان را با یکدیگر مقایسه میکند.

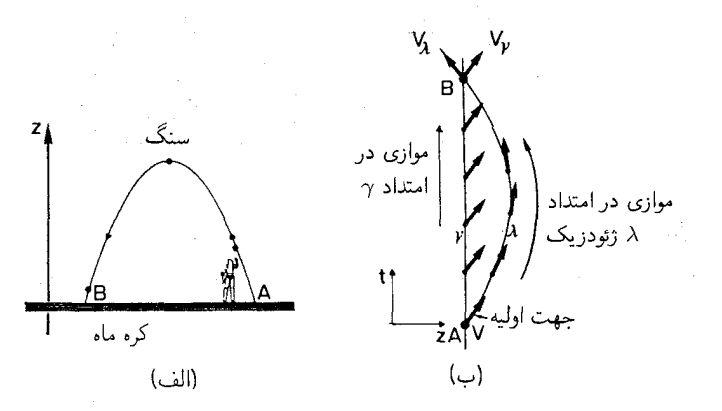

شکل۵ـ۳۳ (الف) ذرمای که از سطح کره ماه در رویداد A پرتاب میشود و دوباره، پس از سقوط آزاد، دررویداد B بهسطح ماه باز میگردد (و بنابراین در فضازمان روی یک ژئودزیک حرکت میکند). (ب) نمودار فضازمان این وضعیت. v جهت اولیهٔ حرکت ذره بهطور موازی در امتداد  $\gamma$  جهانخط ناظر از A به B منتقل میشود و در B بردار  $v_\lambda$  را مشخص میکند. با وجود این، پس از انتقال موازی در امتداد مسیر ژئودزیکی ۸ ذره از A به B ،B جهت  $v_\gamma$ را مشخص میکند. بردارهای  $v_{\gamma}$  و  $v_{\lambda}$  با هم موازی نیستند  $v_{\gamma}$  در جهت  $z$ +، و  $v_{\lambda}$  در جهت  $z$ – است). این متناظر با این حقیقت است که (الف). وقتی دره ناظر را ترک میکند، حرکت آن بهطرف بالاست اما هنگام بازگشت ذره حركت آن بهطرف پايين است.

و بنابراین مسیر فضارمان آن ژئودریکی است که جهانخط ناظر را در رویداد A ترک و دوباره در رؤیداد B بهآن باز میگردد [شکل ۵ـ۳۳لب]]. سرعت آن بهطور موازی در امتداد مسیر از A تا B مِنتقل می شود، و زاویهای که با جهانخط ناظر می سازد متقابل است با زاویهای که جهت اولیه انتشار موازی در امتداد یک خم ۲۶۱

یس از انتقال موازی در امتداد مسیر ناظر از A به B می سازد. این امر بدین سبب امکانیذیز است که انتقال موازی در مسیرهای مختلفی که A را به B متصل میکند به جهتهای متفاوتی در B می انجامد. اثر مشابهی در مورد دایرههای عظیمهٔ روی سطح زمین رخ می دهد؛ در هر مورد این نتيجة مستقيم خميدگي فضا يا فضارمان است.

### تمر ينها

۱۸ـ۱۸ دایرهای را در نظر مرگیریم که روی سطح یک مخروط رسم شده است و فاصلهٔ نقطههای آن از رأس مخروط ثابت است. روی این سطح جهتی را انتخاب کنید که بر دایره عمود است، و آن را به طور موازی دور دایره منتقل کنید. جهت آن پس از یک دور زدن بهاندازهٔ چه زاویهای تغییر خواهد کرد؟ در مورد خمیدگی این سطح چه نتیجهای میگیرید؟ [ همان طور که قبلاً بحث شد، ممکن است برای وضوح مشاهدهٔ آنچه رخ می دهد "يهن کردن" مخروط در يک صفحه مفيد ىاشد.]

> تمرین کامپیوتری ۱۴ (الف) هندسة يك فضارمان با تانسور متريك قطرى زير نشان داده مى شود

$$
ds^{\dagger} = -A^{\dagger} dT^{\dagger} + B^{\dagger} dX^{\dagger} + C^{\dagger} dY^{\dagger} + D^{\dagger} dZ^{\dagger}
$$
 (\*)

که در آن  $A$ ،  $B$ ،  $C$ ، و  $D$  توابعی از مختصات  $\{T,X,Y,Z\} = \{T,X,Y,Z\}$  هستند، که در یک زیر  $D=T$  روال به نام METRIC تعریف شدهاند. یک مثال ساده ۱ $T \cdot A = T \cdot B = C$ ، و  $C=T$ است

ا) ترتیبی بدهید که مختصات  $X(T)$ ،  $Y(T)$  ،  $X(T)$  متعلق بهیک خم در فضازمان) باشد که نقطهٔ شروع آن  $(T\mathbin{\raisebox{1pt}{$\scriptstyle\circ$}}, X\mathbin{\raisebox{1pt}{$\scriptstyle\circ$}}, Y)\mathbin{\raisebox{1pt}{$\scriptstyle\circ$}},$  باشد که نقطهٔ شروع آن  $(T\mathbin{\raisebox{1pt}{$\scriptstyle\circ$}}, X\mathbin{\raisebox{1pt}{$\scriptstyle\circ$}}, Y)\mathbin{\raisebox{1pt}{$\scriptstyle\circ$}},$ این کار را بهصورت تحلیلی (یعنی با ارائه فرمولهای مناسب برای منحنی برحسب توابعی ساده) و یا بهصورت جدولی از اعداد در زیر روال CURVE ذخیره کنید. بهعنوان یک مثال میتوانید را درنظر بگیرید.  $Z(T)=\text{ }^\circ\,$   $\cdot$   $Y(T)=T\,\,$ 

را (۲) (۲۰٫ زمانی (۳۰٫  $(T\,\circ\, T$ ) را با شاخص  $J$ ( ۲۰٫ ۲۰۰۰  $J$ ) به  $M$  قسمت مساوی (۲ تقسیم کنید، فاصلهٔ J.ام در زمان  $T(J)$  شروع میشود. زیرروالی بهنام STEP بنویسید که (الف) از  $\Gamma$ مختصات  $X(J)$ ،  $Y(J)$ ،  $Z(J)$  متناظر با  $T(J)$  را تعیین کند و؛ (ب) نموهای  $\text{CURVE}$ ل و DZ را در فاصلة  $J$ ام پیداکند و (از METRIC) توابع  $D$ ،  $C$ ،  $B$  راکه مقادیر  $DX$ آنها در  $T(J)$  تعیین شده است بیابد و؛ (ج) مقدار تقریب  $DS$  فاصلهٔ ( $\ast$ ) را بیابد، که در آن

$$
DSY = -A\dagger D T\dagger + B\dagger D X\dagger + C\dagger D Y\dagger + D\dagger D Z\dagger
$$

(د) اگر DS۲ منفی، مثبت و یا صفر باشد به I برابر با ۱ –، ۱۰، ۱ + اشاره و سپس واژههای مناسب  $\text{TAU} = \text{SQR}(-\text{DSY})$ ،  $I = -1$ ، (أوا اگر ۱ – – )، الله عن الله عن الله "i "صفر" يا "فضاگونه" را جاپ كند و را پیدا کند؛ اگر DIST = SQR(DS۲)  $J = +1$  را بیابد.

(۳) برنامة اصلي شما PROPER بايد بهطور جداگانه DIST ،TAU كه مقادير آنها را STEP از ابتدا تا انتهای منحنی تعیین کرده است جمع بزند، و حاصل جمع TAU – TOTAL و DIST – TOTAL را چاپ کند. اگر در تمام مراحل ۱ — $l=-l$ ، باشد "زمانگونه"؛ اگر درتمام مراحل ٥ = I باشد "صفر"؛ اگر در تمام مراحل ١+ = I باشد "فضاگونه" را چاپ كند.

(ب) با استفاده از برنامهٔ خود، (۱) با تغییر دادن تعداد گافهای M، ببینید آیا این تقریب انتگرال خط که ویژهزمان را در امتداد منجنیهای زمانگونه درفضازمان بهدست می،دهد پایدار است یا خیر؛ (٢) مثالهایی از پارادوکس دوقلوها در نسبیت خاص را بررسی کنید؛ (٣) رفتار ساعتها را در متریکهای شوارتس شیلد و رابرتسون-واکر که در دو فصل آینده توصیف خواهند شد، پس از آشنایی مورد بررسی قرار دهید.

مثالهای ویژه درک مفاهیم و پیامدهای آنچه که در این فصل تشریح شد معمولاً مشکل است، از این رو در فصلهای بعدی ماهیت فضارمانهای ویژهٔ قابل توجه را بررسی میکنیم. سادهترین مثالهای فضارمانهای خمیده آنهایی هستند که توسط یک جسم پرجرم منزوی مانند یک ستاره، و یا تمام مادهٔ موجود در عالم تولید می شوند. فضازمان اطراف یک جسم پرجرم را در فصل بعد بررسی خواهیم کرد. و رمبش گرانشی چنین اجسامی را که منجر به تشکیل سیاهچاله میشود توصیف خواهیم کرد. در فصل آخر، نگاهی بهسادهترین مدلهای معتبر عالم در حال انبساط خواهیم انداخت.

# ستارههای کروی و رمبش ستارهای

 $\epsilon$ 

در این فصل به دو مسئله که در اخترفیزیک دارای اهمیتاند میپردازیم: اول. توصیف میدان گرانشی خورشید که بر دینامیک منظومهٔ شمسی حکمفرماست؛ و دوم، بحث در ماهیت میدان گرانشی یک ستارهٔ پرجرم و اینکه چگونه رمبش ستارهای رخ میدهد و به پیدایش "سیاهچاله" منجر میشود. تحلیل این موضوعها برمبنای یک جواب دقیق معادلههای میدان اینشتین. یعنی حل شوارتس،شیلد (که کارل شوارتس،شیلد در سال ۱۹۱۷، (۱۲۹۶ شمسی)، کمی قبل از مرگش در جنگ جهانی اول، کشف کرد) قرار دارد.

۰-۶ حل شوارتس@شیلد یک جسم پرجرم تنها، مانند زمین، خورشید و یا یک ستاره در فضازمان تهی اطراف خود ایجاد خمیدگی میکند. اگر فرض کنیم که این شئ دارای تقارن کروی است و از تمام اشیای پرجرم دیگر دور است، در این صورت می توان بهکمک معادلههای میدان اینشتین نشان دادکه فضازمان اطراف آن را جواب خارجی شوارتس شیلد بهدست میدهد. متریک آن در مختصات مناسب بهصورت زیر است

 $\Delta ds^{\dagger} = -(\Delta - \mathbf{Y}m/r)dt^{\dagger} + (\Delta - \mathbf{Y}m/r)^{-\Delta}dr^{\dagger} + r^{\dagger}(\mathrm{d}\theta^{\dagger} + \sin^{\dagger}\theta \mathrm{d}\phi^{\dagger}).$  $(1 - 8)$ 

که در آن  $m$  جرم جسم است که با یکاهای هندسی اندازه گرفته می شود. در اینجا  $r$  مختصهٔ شعاعی،  $\theta$  و  $\phi$  مختصات زاویهای معمول هستند، و t مختصهٔ زمان است. هر چند، در زیر نشان خواهیم داد که r ویژهفاصله و t ویژهزمان در امتداد خمهای مختصاتی نیستند. سورت محمد برای  $R_{\rm s}$  <  $r$  معتبر است، که در آن  $R_{\rm s}$  مقدار مختصهٔ  $r$  روی سطح جسم است؛ برای  $r < R_s$  ، بازهٔ دیگری (حل داخلی) ساختار داخلی جسم را توصیف میکند. بزودی خواهیم دید که برای یک ستارهٔ ایستا باید  $R_{\rm s} >$  باشد.

در این عبارتها، جرم  $m$  بهطور طبیعی برحسب یکاهای هندسی داده می شود. این یکاها همان یکاهایی هستند که برای فاصلههای فضایی بهکار می $\ell$ وند (زیرا در ۱ـ۶ $m/r$  باید بدون بعد باشد). جرم  $m$  در این یکاها با جرم  $M$  که برحسب یکاهای معمولی فاصله بیان مییشود با فرمول  $G$   $G$  مربوط می شود که در آن  $G$  ثابت گرانشی و  $c$  سرعت نور است. برای حفظ هماهنگی با بخشهای قبل اغلب فاصلهها را برحسب زمان سیر نور اندازه میگیریم، از این رو جرمها را هم برحسب یکاهای زمان اندازه خواهیم گرفت! (برحسب این یکاها جرم برابر است با  $m/c$  =  $m^*$ ). معنای این یکاها را می $\tilde{\omega}$ ان تا حدودی از آنچه در زیرمی $n^*$ فهمتد

$$
\begin{array}{rl}\Lambda_0\lambda\times\Lambda^{\circ -1}\text{'s}\Leftrightarrow\text{``fft\,cm}\Leftrightarrow\text{``f} \times\Lambda^{\circ}\text{''g}:\\\Delta\times\Lambda^{\circ -\text{``f}\,s}\Leftrightarrow\Lambda_0\lambda\times\Lambda^{\circ 0}\text{cm}\Leftrightarrow\text{f}\times\Lambda^{\circ}\text{''f}\text{g}:\\\end{array}
$$

همانِ طور که قبلاً گفتیم، شئّ مورد نظر ممکن است یک سیّاره، خورشید، و یا یک ستاره باشد،اما در تحلیلی که در زیر میآید، معمولاً برای سهولت از آن بهعنوان ستاره نام خواهیم بر د.

تقارنها

روشن است که فضارمان ایستاست (یعنی باگذشت رمان تغییر نمیکند)، زیرا صورت ۶ـ۱ مستقل از زمان است. ناظرهایی راکه برای آنها a r، و  $\phi$  ثابت هستند "ناظرهای ایستا" میbنامیم، زیرا آنها نسبت به آن ستاره حرکت ندارند؛ و طبق اندازهگیری آنها تمام خواص فیزیکی فضازمان با گذشت زمان ثابت باقی میمانند.

فضارمان نیز نسبت به جسم مرکزی تقارن کروی دارد. این مطلب آنقدرها هم روشن نیست، تا اینکه متوجه بشویم که جملهٔ <sup>۲٫۲</sup> در صورت متریک همان صورت متریک*ی* است که یک کرهٔ دوبعدی یکانی را توصیف میکند (معادلهٔ ۵ــ۱ را ببینید)، که طبیعتاً نسبت به مرکز کره تقارن کروی دارد. این تنها قسمتی از متریک است که در آن  $\theta$  و  $\phi$  وجود دارند؛ از این $\alpha$ و فضازمان توصیف شده دارای همان تقارن دوکره است، یعنی، نسبت بهمرکز ستارهای که میدان گرانشی را تولید میکند تقارن کروی دارد.

فاصلهها و زمانها

هنگامی که فاصله از سطح ستاره را در جهت شعاعی، و ویژهزمانها را برای ناظری که در r، θ، و ثابت قرار دارد محاسبه میکنیم، وجود ضریب ۲ $m/r$  – ۱ در فرم متریک بهاین معناست که  $\phi$ جوابها با جوابهای فضارمان تخت یکی نیستند، بهآسانی می توان پیامدهای ایندو ضریب را برای هندسه فضارمان استنتاج كرد. [شكل ۶\_۱ (الف)]

هندسههای سهبعدی. ابتدا ضریب ۱ $(m/r)^{-1} \to (\ell - 1)$  در جملهٔ  $\mathrm{d} r^\gamma$  در نظر میگیریم. این ضريب هندسة رويههاي  $\{t = \mathrm{const.}\}$  را تعيين ميكند. اهميت مختصهٔ  $r$ كه در اينجا بهكار رفته است در این است که این مختصه یک "مختصهٔ سطح" است: یعنی، طوری انتخاب شده است که باشد  $\{\tau\tau^{r^*} \mid r = \mathrm{const.} \; . \; t = \mathrm{const.} \}$  است دقیقاً  $\pi r^r$  باشد  $\tau$ این بلافاصله از فرم ۶ـ۱ نتیجه میشود،که با قرار دادن ۰ = dt و ۰ = dr بهفرم متریک دولکره با سطحی برابر با ۴ $\pi r$ ۲ تبدیل میشود). هر چند، این مختصه مستقیماً فاصلههای بین ایندو کره را اندازه نمی گیرد (در صورتی که در مورد فضازمان تخت این فواصل را اندازه می گیرد). در  $r=r$ واقع، فاصلهای که شخص در امتداد عمود بر این کرهها در زمان  $t$ ، از کرهٔ  $r=r$  تا کرهٔ  $r=r$ اندازه میگیرد، با انتگرالگیری از ۱ـ ۹ و قراردادن ۰ = d $t$ ، ۰ = ۵ و ۰ = d $\phi$  بهدست میآید

$$
D = \int (\Lambda - \tau m/r)^{-\frac{1}{3}} \mathrm{d}r
$$

كه برابر است با

$$
D = r_{\tau} (1 - \tau m / r_{\tau})^{1/\tau} - r_{\tau} (1 - \tau m / r_{\tau})^{1/\tau} + \tau m \{ \log_e [(r_{\tau} - \tau m)^{1/\tau} + r_{\tau}^{1/\tau}] - \log_e [(r_{\tau} - \tau m)^{1/\tau} + r_{\tau}^{1/\tau}] \} \quad (7-8)
$$

شکل ۶\_۱(ب)]. ابن از فاصلهٔ متناظر در فضازمان تخت، یعنی  $r_1 - r_1 = d = r$  بزرگتر است. شکل ۶\_۲ رابطهٔ بین D و d بهازای مقادیر مختلف  $r_1$  را نشان میدهد. این نشان میدهد که چگونه خمیدگی فضازمان منجر به خمیدگی فضا مقطعها {.t = const} در این فضازمانها میشود، و بیانگر آن این واقعیت است که  $D \neq d \neq b$  (در صورتی که در فضازمان تخت، ایندو الزاما تا تكديگر برايزند).

مختصهٔ زمان. سیس، ضریب ۲ $m/r$  – ۱ را در جملهٔ  $dt^\text{v}$  در نظر میگیریم. این نشان میدهد که چگونه مختصهٔ زمان t به ویژهزمان  $T$ که یک ناظر ایستا اندازه میگیرد مربوط می شود. در فضازمان تخت و در مختصات معمولی، ایندو یکسان هستند. گرچه، در اینجا، در حالیکه مختصهٔ زمان t برای مشخص کردن گذشت زمان در امتداد تاریخ ناظرهای ایستا، و حتی همزمان کردن  $\{t = \text{const.}\}$  زمانهایی بهکار می $\zeta$ ود که ناظرهای مختلف از این نوع اندازه میگیرند (زیرا رویههای

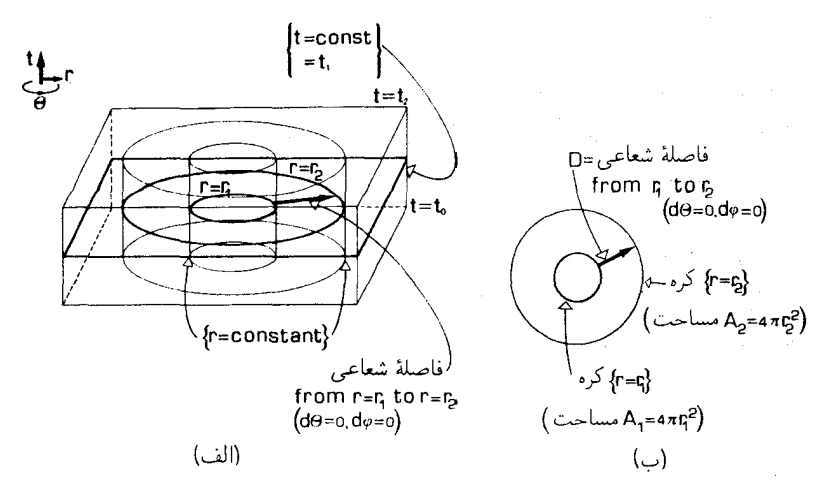

شکل ۱-۶ (الف) یک نمودار فضازمان برای حل شوارتس شیلد، زاویهٔ ۵ حذف شده است. استوانهها نمایندهٔ رویههای هستند. (/ هم فاصلة شعاعي از روية  $r = r_1$  تا روية  $r = r_2$  است. (ب) يك مقطع فضايي ( $r = \text{const.}$ حل شوارتسشیلد. رویههای {\r = const.} کره هستند. {\r = const.}} کره هستند.

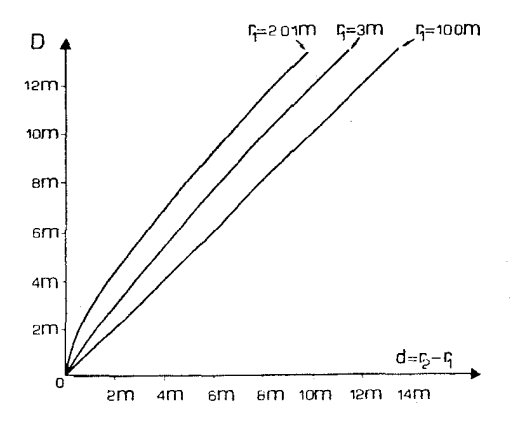

. شکل ۲-۲ فاصلهٔ D بین کرههای  $r=r$  و  $r=r$  که بهصورت تابعی از  $r-r$  به ازای  $r$  برابر با ۱  $\mathcal{P}$ ، ۳، و ۱۰۰ ۱۰۰ رسم شده است.

برای چنین ناظرهایی رویههای آنیّت هستند). با وجود این مختصهٔ t مس**تقیماً وی**ژهزمانی راکه آنها اندازه میگیرند نمایش نمی دهد. از روی فرم متریک می توان خواند که ویژهزمانی **که ی**ک ناظر ایستا ای او م $r = \det \mathrm{d} r = \det \mathrm{d} r$ ، و  $\phi = \det \mathrm{d} \phi$  بین مختصههای زمانی  $t_1$  و  $t_2$  اندازه می $\det \mathrm{d} r$ ابطة  $D T = \int (1 - 7m/r)^{1/4} dt$ به دست می آید، در نتیجه

$$
DT = (\mathbf{1} - \mathbf{Y}m/r)^{1/\mathbf{Y}} \mathbf{D}t \tag{7.8}
$$

حل شوارتس شيلد ٢۶٧

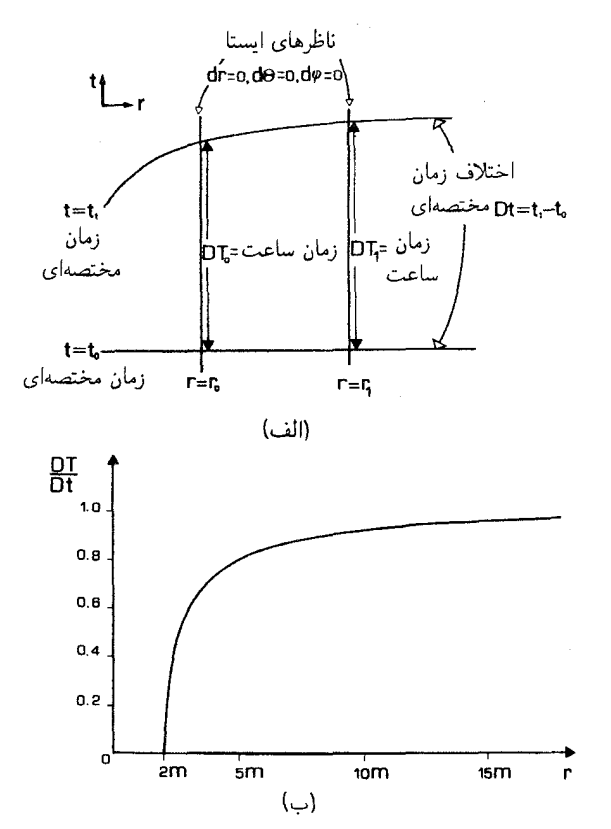

شکل۴ـ۳ (الف) رابطهٔ بین زمان ساعت و زمان مختصهای با تغییر در مقدار مختصهٔ شعاعی r تغییر میکند. ب) فاصلهٔ ویژهزمان  $D T$  تقسیم بر فاصلهٔ زمان مختصهای  $b t$  متناظر با آن که بهصورت تابعی از  $r$  رسم شده است.

D $T$  که در آن  $Dt$  اختلاف زمان مختصهای:  $t_{\mathsf{Y}}-t_{\mathsf{Y}}=0$  (شکل ۳\_۶(الف)] است. بدیر،ترتب همیشه کوچکتر از Dt است (بهازای ۲ $R_{\rm s} > r > (r > 0)$ ، و بهتدریج که  $r$  از  $R_{\rm s}$  بزرگتر می این اختلاف کاهش می یابد [شکل ۶\_۳(ب)].

رفتار مجانبے, در فاصلههای بسیار دور از جسم، هنگامی که r بسیار بزرگ میشود، ضریب (۲ $(m/r)$ ) قابل چشمپوشی و ds با متریک فضارمان تخت در مختصات قطبی کروی منطبق می شود. بنابراین این جواب نماینده فضازمانی است که بهطور مجانبی تخت است، و متناظر با وضعیت فیزیکی در فواصلی است که بهاندازهٔ کافی از زمین یا خورشید دورند و میدان گرانشی آنها قابل چشمپوشی است. برای بررسی بیشتر این مطلب می توان از تقریب ۲ $(m/r \simeq 1 + 7m/r \simeq 1) \times 10^{-4}$  که در

۲۶۸ ستارههای کروی و رمبش ستارهای

آن ۱ $\langle m/r| \ll 1$ ، برای بهدست آوردن فرم متریک تقریبی زیر استفاده کرد

$$
ds^{\dagger} = -(\mathbf{1} - \mathbf{Y}m/r)dt^{\dagger} + (\mathbf{1} + \mathbf{Y}m/r)dr^{\dagger} + r^{\dagger}(d\theta^{\dagger} + \sin^{\dagger}\theta d\phi^{\dagger}) (\Delta \mathbf{F})
$$

که در فاصلههای دور از ستاره معتبر است. در واقع برای ستارهها و سیارههای معمولی این فرم همه جا خارج از سطح آنها تقریب خوبی است. زیرا شرط  $R_{\rm s}$   $R_{\rm s}$  مستلزم آن است که و در مورد زمین و خورشید داریم: $m/r < m/R_{\rm s}$ 

$$
m/R_s = \mathcal{F}_J \mathbf{1} \times \mathbf{1} \circ \mathbf{1} \circ \mathbf
$$

بنابراین، حتی در نزدیکیهای سطح زمین، ۱۰–۱۰ × ۹ر $r < r$  و، در مورد خورشید، از این رو، در هر دو مورد ۶ـ ۱۱لف تقریب خوبی برای ۶ـ ۱ خواهد بود. «C۱۰ ۱۰۰ خواهد بود» در اینصورت ۶ـ ۲ نیز با تقریب خوب برابر ۲ $f(\lambda+m/r) {\rm d} r = D = I$  است که از آن نتیجه می شود

$$
D = r_{\mathsf{Y}} - r_{\mathsf{Y}} + m \log_{\mathsf{e}}(r_{\mathsf{Y}}/r_{\mathsf{Y}})
$$
 (11)

$$
DT = (1 - m/r)Dt
$$
 (1-

روشن است که هر قدر r بزرگتر باشد، ۶ـ۱الف تقریب بهتری برای متریک فضازمان ۴ـ۲۹ است، در حالیکه ۶ـ۲الف و ۶ــ۳الف تقریبهایی برای نتیجههای فضای تخت ۲۰ $r-\tau$  و  $D=r_{\mathfrak{r}}-r$ هستند. D $T = \mathrm{D} t$ 

تکىنگے، روشن است که اگر مقدار r به ۲m نزدیک شود مسائلی در متریک پیش خواهد آمد، زیرا در  $\mathrm{d} r^\intercal$  آن $\mathrm{d} r$  بهسمت صفر می $\mathrm{d} t^\intercal$  فرام می اسمت صفر می $\mathrm{d} r$  و ضریب واگرا میشود. ما نباید در این بخش، که فرض بر این است که ۲ $R_{\rm s} > 1$  نگران این مسائل باشیم (و اور واقع هم، همان $d$ ورکه دیدیم، در شرایط اخترفیزیکی معمولی در منظومهٔ شمسی، ا گرچه در بخش بعد هنگام بررسی رمبش گرانشی، باید "تکینگی" در فرم متریک $R_\mathrm{s}\gg m$ را وقتی  $r$  |به ۲ $m$  نزدیک میشود. بررسی کنیم.

انتقالهای بهسرخ یکی از پیامدهای ۴\_۳ این است که در این فضازمانها انتقالهای بهسرخ گرانشی مشاهده می شود (همانند عالم ريندلر). ببينيم چرا اين طور است.

 $\theta$  دو ناظر ایستا را در نظر میگیریم که بهطور شعاعی نسبت بهیکدیگر قرار دارند، یعنی مقادیر و ﴿ بُرِّي أنَّها يكي است اما مقادير r أنَّها متفاوت و برابر r و rr است (شكل £ـ۴). برتو نوري كه  $\mathrm{d} s^\intercal = \circ\, \mathsf{d} \phi = \circ\, \mathsf{d} \theta = \circ\, \mathsf{d} \theta = \circ\, \mathsf{d} \theta$ به  $r_\intercal$  سفر می $\mathsf{d} \omega$  از شرایط  $\phi = \mathsf{d} \theta$ ، و پیروی میکند (دو شرط اول از شعاعی بودن مسیر نتیجه میشوند. و شرط سوم ناشی از حرکت با  ${\rm d} t$  سرعت نور است). در این صورت از ۶ـ۱ نتیجه می شود که در امتداد پرتو نور، جابهجایی  ${\rm d} r$  و  $\mathrm{O}_1$  به یکدیگر مربوط می $\mathrm{d} x$ به یکدیگر مربوط میشوند. بنابراین اگر نور در زمان  $t_1$  بهوسیلهٔ گسیل شود و در زمان tr توسط Or دریافت شود [شکل ۵ـ۵(الف) را ببینید]، بهدست می]وریم

 $t_{r} - t_{r} = r_{r} - r_{r} + \gamma m \log_{e} \{(r_{r} - \gamma m)/(r_{r} - \gamma m)\}$ 

 $r_1$  اکنون توجه کنید که سمت راست معادله بهطور صریح به ,t و ,t بستگی ندارد بلکه به ,r و  $r_1$ بستگی دارد. بدینترتیب اگر علامت دومی را  $\rm O_{1}$  در زمان  $t'$  ارسال و  $\rm O_{7}$  در زمان  $t'$  دریافت كند [شكل عمد(الف) را ببينيد]، در اين صورت بار هم

$$
t'_{\mathsf{Y}} - t'_{\mathsf{Y}} = r_{\mathsf{Y}} - r_{\mathsf{Y}} + \mathsf{Y}m\log_{\mathrm{e}}\{(r_{\mathsf{Y}} - \mathsf{Y}m)/(r_{\mathsf{Y}} - \mathsf{Y}m)\}
$$

اگر ایندو را از یکدیگر کم کنیم، می,بینیم که اختلاف زمانی D $t_{\mathsf{y}} = t_{\mathsf{y}}' - t_{\mathsf{y}} = \mathrm{D}$  بین این تبها از  $Dt_1 = Dt_1$  نظر دریافتکننده و اختلاف زمانی  $t_1 - t_2 = Dt_1 \equiv t_1' - t_2$  از نظر ارسالکننده با رابطهٔ  $\Delta t_1$ بەيكدىگر مربوط مى شوند، يعنى أنها يكى هستندا

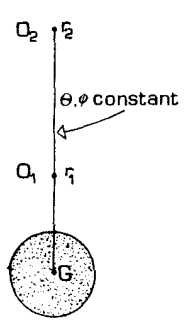

 $\sigma$ شکل $\ell$ ـ۴ دو ناظر ایستای  $\rm O_{1}$  و Or که بر روی یک خط شعاعی واحد ( $\theta$  و  $\phi$  ثابت)، اما در مقادیر مختلف  $r$ یعنی ۳۰ و ۳۰ قرار دارند.

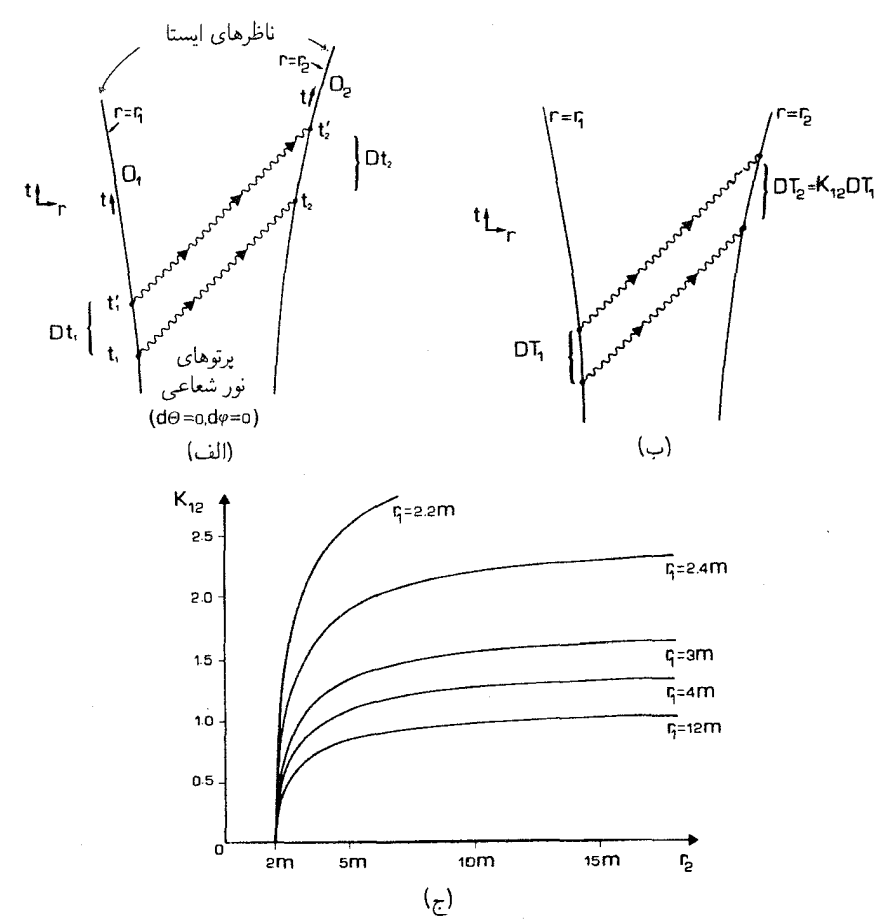

شکل ۵ـ۶ (الف) علائم نوری شعاعی در ۱ $t_1$  و ۲٫ (در فاصلهٔ مختصهای D $t_1$ ) توسط (O گسیل و در ۲ $t$  و ۲ $t_1$  (در فاصلهٔ مختصهای Dt<sub>۲</sub>) توسط O۲ دریافت میشوند. (ب) طبق تعریف انتقال بهسرخ گرانشی نسبت بین بازههای  $r_1$  ویژه<code>D $T$ ر مقادیر مختلف  $\Gamma$  است. (ج)</code> انتقال بهسرخ گرانشی  $K_{15} = 1 + 2 = 1$  که برحسب  $r_3$  و به<code>D $T_1$  مقادیر مختلف  $r_4$ </code> رسم شده است.

در این آزمایش می توان، بهصورتی روشن، ضریب  $K$  را تعریف کرد، درست همان طور که برای فضارمان تخت تعریف کردیم. آیا نتیجهای که هم اکنون ثابت کردیم بهمعنای ۱ $K = K - \mathcal{K}$ است؟ خیر! \_زیرا نشان دادهایم که زمانهای مختصهای یکی هستند نه ویژهزمانها. برای تعبین نسبت ویژهزمانها باید از معادلهٔ ۳\_۳ استفاده کنیم. می بینیم که

$$
K_{\mathcal{M}} \equiv DT_{\mathcal{Y}}/DT_{\mathcal{N}} = (\mathcal{N}-\mathcal{N}m/r_{\mathcal{N}})^{1/\mathcal{N}}/(\mathcal{N}-\mathcal{N}m/r_{\mathcal{N}})^{1/\mathcal{N}} \qquad (\mathcal{N}.\mathcal{S})
$$

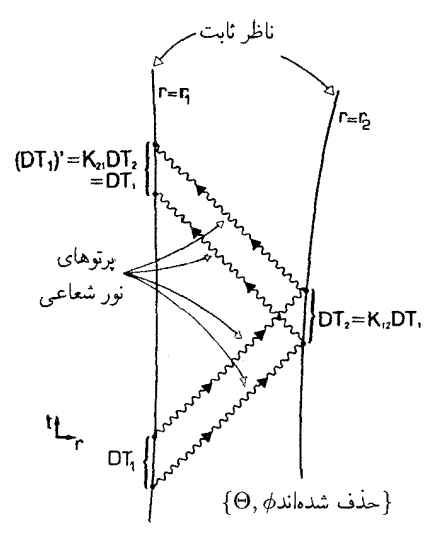

شکل۶ـ۶ ماهیت دوجانبهٔ انتقال بهسرخ گرانشی. بازهٔ ویژهزمان  $\Gamma\hskip-3.5mm\Gamma$  بین پرتوهای نور شعاعی در د ر  $r=r$ تولید مه $\lim_{\tau\to 0}r$ انتابش این علامتها بازهٔ ویژهزمان  $T_{\rm Y}=K_{\rm Y}$  در  $r=r$ تولید مه در  $r = r_1$  تولید مرکند. D $T_1' = K_{11}DT_1 = K_{11}K_{11}DT_1 = DT_1$ 

این رابطهٔ انتقال بهسرخ گرانشی است که در این فضارمانها [شکل ۶\_۵(ب)] مشاهده می شود. نوری راکه بهطور شعاعبی بهطرف خارج می $_{\rm U}$ رد میتوان در حال "بالا رفتن" از یک چاه پتانسیل در نظر گرفت که در این کار تعدادی از انرژی خود را از دست می۵هد و بنابراین هنگام دریافت سرختر از هنگام گسیل است. K نیز دقیقاً مانند فضارمان تخت اندازه گرفته می شود (بخش ۳ـ۱ را ببینید). در اینجا هم K، مانند مورد فضازمان تخت، نسبت مشاهده شده بین زمان تمام رویدادهاست که در محل شئ و در محل ناظر اندازه گرفته می شوند؛ ارجاع بهآن بهعنوان اثر انتقال بهسرخ نشانهگذاری آن با یکی از سرراستترین راههای اندازهگیری آن است [شکل ۶\_۱۵ج)].

، مانند مورد فضای تخت، مستقل از ،t و ،DT است. این اساساً بدان سبب است که $K_{\rm M}$ در هر دو مورد فضارمانها ایستا هستند (یعنی در اثر گذشت زمان تغییر نمی،کنند). هر چند، در این مورد، برخلاف مورد انتقالهای دوپلر برای ناظرهای لخت در فضازمان تخت، این اثر دوجانبه نیست. در واقع، اکنون بهروشنبی داریم ۱/ $K_{11} = 1/K_{21}$ ؛ یعنی اینکه، نوری که از  $r_1$  به  $r_2$  بهطرف داخل می رود از میدان گرانشی انرژی میگیرد و از این رو بهآبی منتقل می شود نه بهسرخ. این یک پیامد دیگر نیز دارد و آن اینکه، برخلاف وضعیت ناظرهای لخت در فضازمان تخت، اندازهگیری فاصلهها با رادار نشان خواهد دادکه ضریب  $K$  برابر ۱ است (ضریب  $K$  در سفر بهطرف خارج با ضریب  $K$ ۱ در سفر بهطرف داخل جبران خواهد شد. و در نتیجه روی،همرفته تغییری در طول موج مشاهده نمی شود؛ شکل ۶ـ۶). این تفاوتها با مورد عالم مینکوفسکی بدین سبب بروز

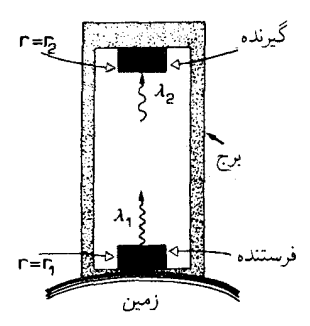

شکل۴ـ۳ آزمون انتقال بهسرخ گرانشی با استفاده از نوری که از پای برج هاروارد در نقطهٔ  $r=r$  گسیل و در نزدیکی رأس برج در نقطهٔ  $r=r$  جذب میشود.

میکنند که انتقال بهسرخ مشاهده شده ناشبی از ناهمگنی فضارمان است و نه انتقال دویلر در یک فضازمان همگن؛ ضریب  $K$  اکنون ناشی از میدان گرانشی ستاره است (که ضریب ۲ $m/r$ ۲ – ۱ در فرم متريك نمايندة آن است). اين وضعيت بسيار شبيه بهوضعيت ناظرهاى شتابدار ايستا در عالم ريندلر است (بخش ٣\_٣)، و اين تعجبآور نيست: براساس اصل همارزي چنين انتظاري را داریم. در مورد میدان ضعیف (۱  $r \ll (m/r \ll 1)$ ، رابطهٔ ۴ـ۴ بهصورت

$$
K_{\mathcal{N}} = \mathcal{N} + m/r_{\mathcal{N}} - m/r_{\mathcal{N}} \tag{17.5}
$$

درمیآید. این مطلب، برای مثال، در مورد انتقال بهسرِخ گرانشی ناشی از زمین یا خورشید در منظومة شمسي معتبر است.

طبق این نتایج، نوری را که ستارههای چگال (مثلاً کوتولههای سفید) گسیل میکنند هنگام دریافت در زمین از خود انتقال بهسرخ گرانشی نشان می،دهند. این مطلب با مشاهده تأیید شده است. باز هم اگر بتوان طول.موجهایی را که دقیقاً گسیل شدهاند را با حساسیت کافی اندازهگیری کرد، میهتوان این اثر را برای نوری که بهطور شعاعی بهطرف خارج از زمین حرکت میکند (یعنی از سطح زمین بهطور عمودی بهطرف بالا میرود) مشاهده کرد. و این مطلب نیز (همان طورکه در بخش ۵ـ۵ گفته شد) برای نوری که از پای برج هاروارد گسیل و در نزدیکیهای رأس آن دریافت شد با مشاهده تأیید شده است (شکل ۷ـ۷). بدینترتیب انتقال بهسرخ گرانشی پدیدهای است که از نظر تجربی بهخوبی تایید شده است.

ویژگیهای دیگر فرم متریک ۶ــ۱ پیامدهای بسیار دیگری نیز دارد. بهویژه، میهتوان مدار ذرهها را در میدان گرانشی که این فرم نمایندهٔ آن. و خم شدن نور در نتیجهٔ این میدان است را بهدست آورد. هر چند. روشهایی حل شوارتس شيلد ٢٧٣

که برای بهدست آوردن این نتایج مورد استفاده قرار میگیرند، به روشهای ریاضی پیشرفتهتر از آنی که در این کتاب مجاز میشماریم نیازمند است.

این موضوع را بیش از این در اینجا دنبال نخواهیم کرد، فقط متذکر میشویم که این محاسبهها مبنای آزمونهای کلاسیک نسبیت عام را تشکیل می۵هند که در آنها مسیر پرتوهای نور (بهویژه مشاهدههای مشهور خم شدن نور توسط خورشید) و حرکت سیارات و سفینههای فضایی در منظومهٔ شمسی (بهویژه مشاهدهٔ حضیض سیارهٔ عطارد) بررسی میشوند. اکنون با دنبال کردن سفینههای فضایبی در منظومهٔ شمسبی و اندازهگیری راداری فاصلهٔ آن تا بازتابندههایی که در سیارهٔ مریخ قرار داده شدهاند دادههای بسیار خوبی در دست داریم. هماکنون بهترین شاهد موجود، که با بررسی حرکت نور و اجسام پرجرم در منظومهٔ شمسی بهدست آمده، آن است که هندسهٔ فضازمان منظومهٔ شمسی در واقع بهخوبی با فرم متریک شوارتسشیلد ۱ـ۶ نمایش داده می شود.

شواهد خوبی وجود دارند که نشان میدهند حل شوارتسشیلد، میدان گرانشی یک جسم پرجرم منزوی، مثلاً یک ستارهٔ کروی، را با دقت توصیف میکند، زیرا ظاهراً آن هندسه، فضازمان منظومهٔ شمسی را با دقت بسیار زیادی توصیف میکند. بدینترتیب ویژگیهای هندسی که در بالا توصیف شد ویژگیهای موضعی فضازمان بسیاری از نواحی عالم را مشخص میکند.

### تمر ينها

نتىجە

۰.۶ یک پرتو نور را در میدان گرانشی جسمی با تقارن کروی در نظر میگیریم که با ۴ـ۱ توصيف شده است. مطلوب است سرعت مختصهاى آن (الف) اگر بهصورت شعاعى و (ب) اگر بهصورت عرضي حركت كند. آيا وابسته بودن بهفاصله اصل ناوردايي سرعت نور اينشتين را نقض مىكند؟

۲ـ۶ از آسانسوري كه با سرعت ۲۰ متر برثانيه در يک کانال عمودي در خارج از يک آسمانخراش حرکت میکند علائم نوری گسیل میشود. هنگامی که آسانسور در ارتفاع ° ۱۰ متری از زمین قرار دارد ناظری که در پای کانال ایستاده است علائم را ثبت میکند. انتقال بهسرخ ناشی از (الف) اثر دوپلر، (ب) اثر گرانش را حساب کنید. (شعاع زمین را میتوان km ° ° ° ۶ در نظر گرفت).

۴ـ۳ اثر گرانشی زمین بر ماه ناشی از خمیدگی فضازمان است که زمین در فاصلهٔ ماه ایجاد میکند. (الف) فاصلهٔ بین سطح زمین تاکرهٔ ماه و پیرامون مدار ماه  $C$  را حساب کنید؛ با استفاده از آن نسبت  $R=C/d$ ، یعنی نسبت  $C$  بهفاصلهٔ مرکز زمین تا ماه،  $d$ ، را بیابید؛ (ب) نسبت یعنی نسبت ویژهزمان بهزمان مختصهای در مدار ماه را حساب کنید، (ج) انتقال بهسرخ ${\rm D}T/{\rm D}t$ گرانشی از سطح کرهٔ زمین تا سطح کره ماه را حساب کنید. [شعاع زمین km ° ° ° ۶ است و فاصلهٔ میانگین از مرکز زمین تا مرکز ماه km ۰۰۰\*۳۸۶ است؛ اینها را پس از تعدیل به یکاهای مناسب

۲۷۴ ستارههای کروی و رمیش ستارهای

به عنوان مقادیر مناسب برای مختصهٔ r در ۶ــ۱ بهکارببرید. توجه داشته باشید که ما فرم ds۲ در داخل زمین را نمی،دانیم.] همین طور، اثرهای خمیدگی مدار زمین را که از خورشید ناشبی می شود حساب کنید. همین

اثر ناچیز است که ما را در مدار تقریباً دایرهای شکل بهدور خورشید نگه می،دارد! [فاصلهٔ بین مرکز خورشید تا رمین را ۴۹۶× ۴۹۶ر۱ بگیر بد.] ۴ـ۴ در مورد خم شدن نور و حرکت تقدیمی حضیض، او آزمونهای دیگر نسبیت عام۲ مطالعه

كنىد.

۶ـ۲ رمبش کروی و تشکیل سیاهچاله اکنون که فضارمان اطراف یک جسم کروی منزوی را مطالعه کردیم، می توانیم بررسی کنیم که چه اتفاق می|فتد، هرگاه چنین جسمی، مثلاً یک ستارهٔ پرجرم که تمام سوخت هسته|ی خود را سوزانده است، در اثر رمبش یک سیاهچاله تشکیل دهد. دو اثر بسیار مهم حاصل تشکیل یک تکینگی در نقطهٔ پایان رمبش، و وقوع حدود علیتی ("افق رویداد") هستند که ارتباط بین یک ناظر خارجی و ستاره رمبنده را محدود مىكنند و مانع مشاهدهٔ تكينگي توسط يک ناظر خارجيي مىشوند. ويژگيهاي عمدهٔ این محدودیتهای علیتی بهسادگی پیامد. درک ماهیت فضازمانهای خمیده و مخروطهای صفر آنها هستند.

### يکتابي حل و مسئلهٔ تکينگي

یک نتیجهٔ توانمند بهنام قضیهٔ برکهوف نشان میدهد که حل شوارتس،شیلد (فرم متریک عمـ۱) میدان گرانشی خارجی هر ستارهٔ دارای تقارن کروی را نه تنها برای موارد ایستا در حالتهای انبساط، رمبش و یا تپش نیز نمایش میدهد. بنابراین این فرم متریک کاربرد بسیار گستردهای دارد.  $\mathrm{d} r^\gamma$ فرم ۱ـ۶ در ۲ $r=1$  بهروشنی تکینه است: در این نقطه ضریب  $\mathrm{d} t^\gamma$  صفر و ضریب واگرا می شود. در ابتدا می توان شک کرد که این امر مستلزم بدرفتاری خود فضازمان در آن نقطه

است. با این وجود، بررسیهای انجام شده نشان میدهد که این طور نیست: بلکه این مختصهها هستند که بدرفتارند. بنابراین این تکینگی یک تکینگی مختصاتی است نه یک تکینگی فیزیکی (اما، چنانکه بعداً خواهیم دید، دارای اهمیت فیزیکی است).

رمبش یک ستاره: استفاده از مختصهٔ صفر ستارهای را در نظر میگیریم که در آن چگالی ماده بهاندازهای زیاد است که نیروهایگرانشی بر سایر نیروها غلبه دارند، ستاره مچاله میشود و در نهایت می رمبد و یک سیاهچاله تشکیل می دهد. در 1. A. Eddington, Space, Time and Gravitation, Harper Torchbooks, 1959.

2. C. M. Will, 'Gravitation theory' Scientific American, November 1974.

رمبش کروی و تشکیل سیاهجاله ۲۷۵

اینصورت سطحش کاهش مییابد و بهصفر می $_0$ سد، از این $_0$  و  $R_\mathrm{s}$  هم کاهش مییابد و بهصفر می رسد؛ روشن است که در این صورت یک تکینگی فیزیکی بهوجود می آید (ستاره به حجم صفر رمبیده است). طی رمبش، هندسهٔ داخلی ستاره را متریکهایی دینامیکی توصیف میکند که در اینجا آنها را بررسی نمیکنیم. آنچه که مورد نظر ماست حل خارجی ستارهٔ رمبنده است. طی رمبش، سطح ستاره بالاخره به مقدار بحرانی  $m$ ۲  $m$  میرسد و از آن کمتر می شود. از این رو، برای اینکه حل خارجی را در تمام زمانها نشان دهیم، به یک دستگاه مختصات جدید نیاز داریم که رویهٔ ۳m = ۲ را بهطور منظم بدون تکینگی در برگیرد. انواع مختلف چنین مختصاتی را میتوان یافت.' یکی از آنها، مختصات ادینگتونــفینکلشتاین است که بهویژه برای بررسی رمبش گرانشی مناسب است. ما جزئیات پیچیده تغییرات مختصات را دنبال نمیکنیم، بلکه توجه خود را بهفرم متریک حاصل برای فضا زمان خارجی معطوف میکنیم، این فرم را می توان بهصورت

$$
ds^{\dagger} = -(\mathbf{1} - \mathbf{Y}m/r)dv^{\dagger} + \mathbf{Y}dv dr + r^{\dagger}(d\theta + \sin^{\dagger}\theta d\phi^{\dagger}) \quad (\Delta \mathbf{F})
$$

برای  $v\equiv t+r+\texttt{Ym}\log_{\texttt{e}}\{(r/\texttt{Ym})-\texttt{Y}\}$  نوشت، که در آن مختصهٔ  $r>R_\text{s}$  برای که مخروطهای نوری گذشته که مرکز آنها روی ستاره قرار دارد رویههای {.refreed } هستند. بوای مشاهدهٔ آن، یک جابهجایی شعاعی {.folded const.  $\theta = \mathrm{const.}$  روی این رویهها را در نظر میگیریم. چون ۰ = d $v = d$ ، و ۰ = d $\phi = d$ ، مؤلفههای این جابهجایی هستند؛ از آنجاکه در فرم متریک جملهای بهصورت  $\mathrm{d}r^\chi$  وجود ندارد،  $\mathrm{d}x^a$ ) = (۰٫ $\mathrm{d}r,$ ۰٫۰) ۵\_۵ نشان میدهدکه فرم متریک "ds بهازای این جابهجایی صفر است، یعنی، این یک پرتو نور است. v را یک مختصهٔ صفر می $l$ میم (کاربرد این مختصات در فضارمان تخت دوبعدی در تمرین ۴ـ۱۸ بررسی شد؛ شباهت بین ۶ـ۵ و فرم متریک (٭) که در آنجا برای فضارمان تخت بهدست آمد با استفاده از مختصات صفر فوراً ظاهر مى شود).

اما باید تأکید کنیم که بهازای  $r >$  ۲ رابطهٔ ۵ـ۵ درست همان حل خارجی شوارتسشیلد مـ١ برحسب مختصات جديد است. امتياز اين مختصات خوش رفتاري آنها در ٢ $r=$  ٢ است $\varphi$ (هرگاه این شرط برقرار باشد، ۶ـ۵ بههمان بازهٔ فضازمان تخت برحسب مختصات مضاعف صفر تبدیل میشود. و فضارمان تخت کاملاً منظم است؛ با معادلهٔ (\* \* \*) در تمرین ۴ـ۱۸ مقایسه کنید). همان $d$ ورکه خواهیم دید،  $\{r=1m\}$  یک رویهٔ صفر است که به آن افق رویداد میگویند. استفاده از فرم ۶ـ۵ این امکان را میدهد که جواب را تا  $r < r$  ادامه دهیم، و ببینیم بر سر جسمی که از افق رویداد عبور میکند و از خارج ( $r >$  ۲ $m$ ) بهداخل  $(r <$  ۲ ) می رود چه مى آيد.

می توان فضازمانی را که ۶ـ۵ نمایندهٔ آن است به شکلی مناسب رسم کرد که در آن یکی از

1. C. Misner, K. Thorne, and J. Wheeler, Gravitation, (Freeman, 1973), pp. 823-836, or W. Rindler Essential Relativity (Springer, 1976), pp. 185-6

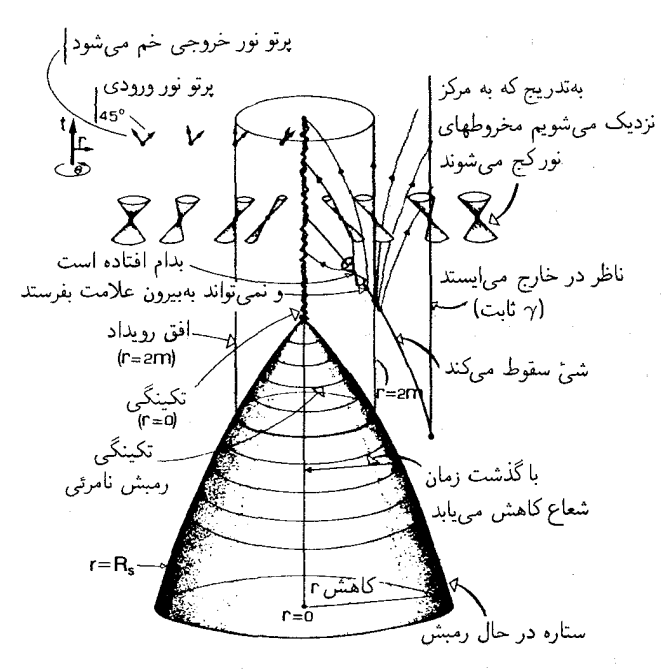

 $\theta$  شکل ۸ـ۶ نمودار فضارمان رمبش یک ستاره و تشکیل سیاهچاله. محور عمودی نمایندهٔ زمان است، و r و  $\theta$ مختصات قطبی در صفحههای عمود بر محور t (زاویهٔ  $\phi$  حذف شده است) هستند. خطوط v ثابت با جهت قائم زاویهٔ °۴۵ می سازند. شعاع ستاره بهصفر می رسد. در آنجا یک "تکینگی" (با چگال<sub>ی</sub> بینهایت) روی محور تشکیل می شود. رویهٔ ۲ $m=1$ افق رویداد را تشکیل می دهد، که رویدادها را در برمیگیرد و نمی توان از خارج آنها را مشاهده کرد. پرتوهای نور ورودی در روی خطهای v ثابت حرکت میکنند. در حال<sub>ما</sub>که جهت پرتوهای نور خروجی بهفاصلهٔ شعاعی بستگی دارد. بهتدریج که r کاهش میLبد، مخروطهای نور بهطرف مبدأ فضایی کج می شوند، و روی رویهٔ افق رویداد") عمودی هستند. ("افق رویداد")  $r=7m$ 

مولدهای مخروطهای گذشتهٔ صفر (رویههای {.reconst}} با محور قائم زاویهٔ °۴۵ بسازد، رویههای {.r = const} | استوانههایی هستند که با خط مرکزی در  $r = r$  موازیاند (شکل ۸ـ۸). یکی از مختصههای زاویهای از میان رفته است، اما تقارن کروی در نمودارهایی که نسبت به تغییرات مختصهٔ  $\theta$  ناوردا هستند مشهود است. توجه کنید که رویههای {.t = const} در این نمودار صفحههای افقی نیستند.

این نمودار هم حل داخلی و هم حل خارجی ۶ـ۵ را نمایش میدهد. حل داخلی-یعنی، ستارهٔ کروی رمبندهـ را داخل سطح ستاره  $r=R_\mathrm{s}$  که  $R_\mathrm{s}$  یک تابع نزولی از زمان است) نمایش میدهد. روشن است که شعاع باگذشت زمان کاهش مییابد تا اینکه بهصفر برسد؛ باقیماندههای ستاره در ° = r يک "تکينگي "تشکيل مي،دهند (که بعداً دربارهٔ آن بحث خواهيم کرد). سعي رمبش كروى وتشكيل سياهچاله ٢٧٧

نکردهایم که جزئیات حل داخلی را (که به معادلهٔ حالت ماده در ستاره بستگی دارد) نشان دهیم. نکتهٔ مهم فقط این است که توجه داشته باشیم که درون ستاره در داخل سطح نشان داده شده قرار دارد.

خارج از سطح ستاره، حلَّخارجی را داریم که با فرم متریک ۶ـ۵ نمایش داده می شود، که همان حل شوارتسشیلد برحسب مختصات جدید است. یک ویژگی آن است که با رفتن از مقادیر بزرگ r به مقادیر کوچک r، مخروطهای نور،که طبق معمول با معادلهٔ ° $s^{\prime}=ds^{\prime}$  تعیین میگردند، کج" میشوند. اکنون میټوانیم بهاهمیت رویۀ {r = ٢ $n$  پی برد. این رویه یک رویۀ صفر? است، یعنی با پرتوهای نور (پرتوهای  $r = \text{7}m$  ( .) a = ۲ ( )) است، یعنی با پرتوهای نور (پرتوهای  $\phi = \text{const.}$  ، در تمام نقاط، پرتوهای نور "ورودی" با جهت قائم زاویهٔ °۴۵ می سازند. اینها مسیر نوری را که بهطور شعاعی در جهت داخل و بهطرف مرکزگسیل میشود نشان می دهند (مثلاً با نشانه رفتن یک چراغ قوه بهطرف مرکز ستاره و فشار دادن دکمهٔ "روشن" برای یک لحظه). همینطور، پرتوهای نور "خروجی" مسیر نوری را که از مرکز ستاره بهطور شعاعی در جهت خارج گسیل می شود نشان می،دهند (مثلاً با نشانه رفتن یک چراغ قوه در مرکز ستاره بهطرف خارج وفشار دادن دکمه "روشن" برای یک لحظهٔ کوتاه). این پرتوها در خارج از رویهٔ {r = ۲m} بهطرف خارج کج میشوند؛ و در داخل این رویه، بهطرف داخل کج میشوند. روی رویه، پرتوها دقیقاً عمودی هستند، یعنی آنها خطوط r ثابت هستند (که پیامد این واقعیت است که ضریب \*dr در متریک ۶ـ۵ روی رویه صفر می شود). پرتوهای نور درهر نقطه سمتگیری مخروط نور را نشان میدهند؛ و تمام ویژگیهای علیتی این فضارمان از رفتارمخروطهای نور موضعی نتیجه میشوند [با شکل ۴\_۱۷(ب) مقایسه كنداً.

تمر ينها ۵ـ۶ پرتوهاي نور شعاعي را در متريک ۶ـ۵ درنظر ميگيريم. ثابت کنيد که جابهجايي مختصات و  $\mathrm{d} r$  در امتداد پرتوهای نور از طریق  $\mathrm{d} v$ 

$$
{\tau dr - (\lambda - \tau m/r) dv} dv = \epsilon
$$

، مارکدیگر مربوط مے شوند. از آنجا نشان دھید که برتوهای نور ورودی با $v=\mathrm{d} v=\mathrm{d}$  و پرتوهای نور خروجی با  $\mathrm{d}r = \sqrt{\mathsf{Y}(\mathsf{Y} - \mathsf{Y})}$  داده میشوند؛ و بنابراین تأیید کنید که مخروطهای نور موضعی در شکل ۸ـ۶ (که در آن خطهای {.v = const با جهت قائم زاویهٔ °۴۵ میسازند. در حالیکه خطهای {.r = const} عمودی هستند) نشان داده شدهاند.

عـ\$ نشان دهيد كه تبديل از مختصهٔ t به مختصهٔ v در  $r=$  ۲ خوشرفتار نيست. [اين  $\mathcal{S}$ ویژگی، برای اینکه بتوان تکینگی ظاهری در ۱ـ۶ را حذف کرد تا فرم ۵ـ۶ که در ۲ $r=$  ۲ منظم است بهدست آید ، ضروری است.]

افق رويداد

مهمترین ویژگی نشان داده شده در شکل ۶ــ۸ آن است که افق رویداد (رویهٔ  $r=r$ ) یک رویهٔ بهدام اندازی'' یکطرفه است، که میگذارد تابش و ماده بهناحیهٔ داخلی (۲ $r <$  ۲ ) بیفتند $^{\prime\prime}$ اما نمیگذارد هیچ ماده یا تابشی از آن فرارکند.' مشخصاً، در این شعاع بحرانی . (۲ $r=r$ ، یعنی شعاع شوارتسشیلد) پرتو نور خروجی میکوشد که از ستاره خارج شود اما میدان گرانشی ستاره، که دقیقاً آنقدر قوی است که بتواند پرتو را در آن فاصله از ستاره نگهدارد، مانع از اینکارمیشود. نوری که درست در خارج افق رویداد گسیل شده باشد می;تواند (با تعقیب پرتوهای صفر خروجی) فرار کند و به بینهایت برود. نوری که درست در داخل گسیل شود نمی،تواند فرار کند؛ پرتوهای نور خروجی شعاعی در اثر میدان گرانشی بهعقب کشیده می شوند و در ° = r بهداخل تکینگی می|فتند. روشن است هیچ شئ پرجرمی که در داخل افق رویداد قرار دارد نمی تواند فرار کند، چون نمیتواند سرعت بیشتر از سرعت نور داشته باشد. بدینترتیب تاریخهای آیندهٔ ممکن این شئ با پرتوهای ورودی و خروجی، که نمایندهٔ حرکت شعاعی بهسوی داخل و خارج با سرعت نور هستند، محدود میشود؛ از اینرو بدون توجه به راههای شتابگیری، سرنوشت هر ناظر و یا جسمی که از افق به ناحیهٔ داخل عبورکند الزاماً افتادن بهداخل تکینگی در ۰ = r است. اسم "سیاهچاله" بهاین علت است؛ هیچ نوع تابش و یا علامتی نمیتواند از داخل به خارج برسد. این برای ناظر خارجی یک ناحیهٔ ناشناخته است، که ابداً با هیچ نوع روش مشاهدهای نمیتواند ببیند که در داخل چه اتفاق مى|فتد.

به داماندازی گرانشی نور و ماده برای شعاعهای بسیار کوچک اتفاق میlفتد. مثلاً، در مورد جسمی با جرم خورشید،  $m$  برحسب یکاهای مناسب ۵kmر۱ است و از اینرو شعاع شوارتس شیلد ۳ km است. بدینترتیب خورشید را (که شعاع آن km ۰۰۰ km است) باید آنقدر متراکم کنیم تا شعاع آن کمتر از ۳km شود تا خمیدگی فضازمان بهاندازه کافی برای تولید اثر به دام|ندازی بزرگ باشد. همینطور، باید زمین را تا شعاع تقریباً cm ۹ر° متراکم کنید تا در داخل افق رویداد خود قرار گیرد.

مشاهده رمبش از خارج

رمبش را از دیدگاه یک ناظر خارجی بررسی میکنیم (شکل ۴ـ۹ را ببینید). ناظر O۱ که در خارج افق رویداد قرار دارد می $بیند که ستاره منقبض میشود و شعاع آن به  $r=\mathsf{m}$  نزدیک میشود$ اما هرگز به آن نمی $_0$ سد: روشن است که اگرسطح ستاره در ۲ $r = \mathfrak{m}$  و یا  $r < \mathfrak{m}$  قرار داشته باشد هیچ پرتو نوری نمیتواند به ناظر برسد. بدینترتیب رمبش نهایی در پس افق رویداد پنهان

١. اين وضعيت را در اينجا بهطور كلاسيكي بررسي ميكنيم. هرگاه اثرهاي كوانتومي حائز اهميت شوند، وضعيت فرق خواهد کرد که در آخر این فصل اجمالاً بدان اشاره خواهد شد.

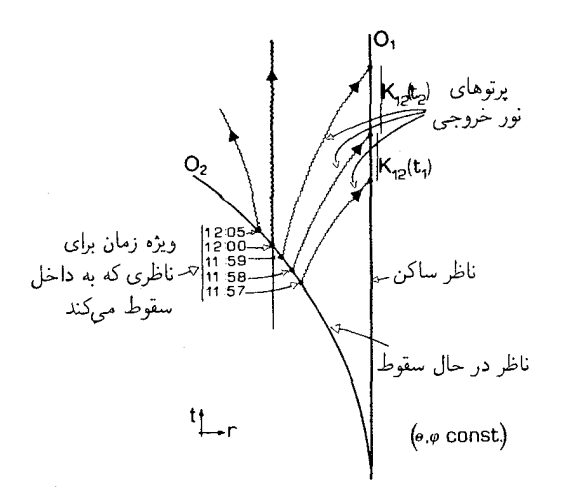

شکل۶ـ۹ ناظر Or هر دقیقه علائم نوری شعاعی گسیل میکند؛ ناظرساکن O۱ این علائم را هر بار بهفاصله طولانیتری دریافت میکند. به نظر ناظر خارجی O۱ دقیقهٔ آخری که ناظر O<sub>۲</sub> بهداخل می رود تا از افق رویداد عبور کند تا ابد طول میکشد. بدینترتیب O، در تصاویر O، انتقال بهسرخی مشاهده میکند که مدام افزایش میLبابد؛ در نتيجه Or بهتدريج از نظر محو مي شود.

است. ناظر Or که بهطرف داخل ستاره حرکت میکند و به آن طرف افق رویداد می افتد تمامی رمبش را واقعاً خواهد دید، اما خود او هم ناگزیر زمان کوتاهی پس از آن به داخل تکینگی کشیده خواهد شد، و راهبی هم برای او وجود ندارد که علائمی برای ناظر خارجی O، بفرستد و آنچه راکه می بیند گزارش دهد. همین طور، به محض اینکه O<sub>۲</sub> از افق عبور کند O<sub>۱</sub> دیگر نمی تواند ببیند که چه بر سر او می[ید.

فرض کنید O<sub>۲</sub> طبق اندازهگیری ساعتش در ساعت ° ° : ۱۲ از افق عبور کند. نوری که او در ساعت ۰۰ : ۱۲ گسیل کرده است هرگز به O۱ نخواهد رسید، زیرا در فاصلهٔ  $r =$ ۲ $n$  باقی میماند. قبل از این وقت، در هر زمانی که O<sub>۲</sub> نوری گسیل کند به O۱ خواهد رسید. برای توضیح بیشتر علائمیِ که او در ۵۷ : ۱۱، ۵۸ : ۱۱ و ۵۹ : ۱۱ فرستاده در شکل ۶ـ۹ نشان داده شده است.

روشن است که اگر O، ( و O، در یک فاصلهٔ شعاعی باشند، یک ضریب  $K$  وجود دارد که صرفاً با اثر انتقال بهسرخ دوپلر تعیین میشود. گرچه، همانطور که در بخش قبل گفته شد بهتدریج که O<sub>۱</sub> از O<sub>۱</sub> دور می،شود، یک انتقال بهسرخ گرانشی در ضریب  $K$  سهیم خواهد شد. ویژگی تعیینکننده آن است که نوری که در فاصلهٔ یک دقیقهای از ۵۹ : ۱۱ تا ۰۰ : ۱۲ گسیل میشود بینهایت زمان می برد تا توسط ، O دریافت شود (علامت دوم هرگز نمی رسد). نوری که در فاصلهٔ ۵۷ : ۱۱ تا ۵۸ : ۱۱ و ۵۸ : ۱۱ تا ۵۹ : ۱۱ گسیل شده است باید از چاههای پتانسیل گرانشی

۲۸۰ ستارههای کروی و رمیش ستارهای

بالا رود که هر بار عمیقتر میشود، از این رو انتقال بهسرخ مشاهده شده (و در نتیجه ضریب  $K$ ) هر بار بزرگتر می شود. در حدی که O۲ از افق عبورکند، ضریب  $K$  بینهایت بزرگ می شود (اتساع زمان مشاهده شده بدون حد افزایش می پابد، معادلهٔ ۶ـ۴ را ببینید). بدین ترتیب می توان افق رویداد را با عنوان رویهٔ انتقال بهسرخ بینهایت مشخص کرد. جهان ریندلرکه در بخش ۴ـ۳ مورد بحث قرارگرفت دقیقاً مدلی برای این وضعیت است.

از این بحث، روشن میشود که انتقال بهسرخ مشاهده شدهٔ سطح ستاره نیز، با نزدیک شدن این سطح به افق بهطور مداوم افزایش می،یابد. با افزایش انتقال بهسرخ شدت مشاهده شدهٔ نور دریافتی از آن ستاره کاهش خواهد یافت، از اینررو (از خارج) مشاهده میشود که با نزدیک شدن آن بهافق ستاره کم کم محو میشود و ناظر خارجی انتقال بهسرخی را مشاهده میکند که هر دم بزرگتر میشود. در اینجا باید توجه داشت که سرعت عبور ناظر O<sub>۲</sub> و سطح ستاره از افق رویداد کاملاً متناهی است (و در واقع از c کوچکتر است)؛ انتقال بهسرخ نامتناهی مشاهده شده یک انتقال بهسرخ گرانشی در فضازمان ایستا، یعنی حل خارجی شوارتسشیلد است (توجه داشته باشید که حتی از نظر خانوادهٔ ناظرهای ایستا در فضارمان انتقال بهسرخ بینهایت خواهد شد). در حالی که ضرایب K برای علائم ورودی و خروجی در خارج از ۲ $m$  = ۲ دوجانبهاند، اما نمی توان دوجانبگی  $\mathrm{O}_\mathrm{Y}$  آنها را در ۲ $m > r < r$  بررسی کرد، زیرا  $\mathrm{O}_\mathrm{Y}$  نمیتواند علائم خروجی را از آنجا دریافت کند. علائم ورودي را با انتقال به أبي فزاينده دريافت ميكند اما علائم خروجي اصلاً دريافت نمي شوند. بدین ترتیب از هنگام عبور سطح ستاره از افق رویداد تا انهدام نهایی آن در تکینگی مرکزی، ناظر خارجي نمي تواند شاهد آن باشد.

تکینگے مرکزی سرنوشت مادهای که در ستاره است و آن ناظر و یا هر شئ دیگری که به درون تکینگی مرکزی در ح = 7 سقوط میکند چیست؟ این یک تکینگی فیزیکی حقیقی است که در آن میدان گرانشی  $r = \epsilon$ بیکران است. از این رو نیروهای کشندی وابسته که با نزدیک شدن ذرات به مرکز (که در آن خمیدگی فضازمان واگرا می شود) افزایش بیشتری می پابند آنها را تکه تکه خواهد کرد. فضازمان خود در أنجا فرو مىپاشد: مدل ما از فضا و زمان را نمىتوان بيش از آن ادامه داد. بدينترتيب نظرية مورد استناد ما (نسبیت عام) پایان فضازمان را در تکینگی پیشبینی میکند. نظریههای بنیادیتری که گرانش را با نظریهٔ کوانتومی وحدت می,بخشد ممکن است پیش,بینیهای دیگری بکنند. اما نظریهٔ کلاسیک پیش بینی میکند که نقطهٔ پایانی رمبش گرانشی کروی فروریختن قوانین فعلی فیزیک در تکینگی است، یعنی جاییکه فضارمان خود بهپایان تکین می رسد. هر چند این تکینگی برای دنیای خارج قابل رؤیت نیست؛ افق رویداد حجاب آن است.`

۰۱ نگاه کند به:

K. S. Thorne, "Gravitational collapse" Scientific American, November 1967.

رمیش کروی و تشکیل سیاهجاله ۲۸۱

وحود سياهجاله

آیا سیاهچالهها واقعاً در عالم وجود دارند؟ طبق باور ما، که بر مبانی نظری استوار است سیاهچالههای بسیاری باید در نقطهٔ پایانی زندگی ستارههای پرجرمی که نمی توان آنها را با هیچ نیروی شناخته شدهٔ فیزیکی از رمبش بازداشت بهوجود آیند. آشکارسازی سیاهچالهها، درست به علت ماهیتشان تا حدی مشکل است (آشکارسازی جسمی که تابش را جذب میکند و چیزی گسیل نمیکند آسان نیست!). با این وجود شواهد نسبتاً خوبی مبنی بر مشاهدهٔ آثار میدانهای گرانشی آنها را در چند شئ ستارهگونهٔ متراکم که پرتو x پرانرژی گسیل میکنند در دست است. این تابش را مادهای گسیل میکند که بهسبب شتاب حاصل از میدان گرانشی بسیار قوی یک شئ متراکم گرم شده است؛ از تجزیه و تحلیل تابش نتیجه میگیریم که جرم مرکزی باید آنقدر متراکم باشد که احتمالاً در واقع یک سیاهچاله است.` بنابراین شواهد منطقی دال بر وجود چند سیاهچاله با جرم ستارهای درکهکشان ما وجود دارد.

یک مکتب فکری دیگرنیز وجود دارد که معتقد است سیاهچالههای بزرگتری در مرکز اشیای شبهستارهای بهوجود میآیند که جاذبهٔ گرانشی آنها گازهای اطراف را شتاب میLهد و گرم میکند و بدین٫صیله موتوری فراهم میآورد که این اشیاء بهکمک آن مقادیر عظیمی تابش گسیل میکنند. بسیاری از اخترشناسان وجود یک سیاهچاله در مرکز اشیای شبهستارهای را "با صرفهترین" توضیح برای پدیدهٔ مشاهده شده میردانند. این امکان نیز وجود دارد که سیاهچالههای نسبتاً سنگینی در مرکز بسیاری از کهکشانها، و شاید هم کهکشان خودمان بهوجود آیند.۲ این هنوز هم یک مسئلهٔ حل نشده است. با وجود این، سیاهچالهها میتوانند چندین پدیدهٔ نجومی را توجیه کنند که درک آنها از هر راه دیگر مشکل است.

اثرهای کوانتومی اگر نظریهٔ کوانتوم را بهحساب آوریم. سیاهچالهها دیگرکاملاً کدر نیستند. زیرا اصل عدم قطعیت مکانیک کوانتومی عدم قطعیت در موضع مخروط نور را مجاز میسازد و می توان انتظار داشت که تابش نشت کند. در واقع، استیون هاکینگ نشان داده است که در نتیجه اثرهای کوانتومی انتظار میرود که سیاهچاله را تابش جسم سیاه که دمای آن به جرم سیاهچاله بستـگی داردگسیــل کند.

۰۱ نگاه کنند به:

K. S, Thorne "The search for black holes" Scientific American, Dec 1974.

۲. مثلاً نگاه کنىد به:

T. Geballe "The central parsec of the galaxy" Scientific American, July 1979. R. Blandford, M. Begelman and M. Rees Cosmic jets Scientific American, May 1982. J. Burns and R. Price 'Centaurus A' Scientific American, November 1983.

۲۸۲ ستارههای کروی و رمیش ستارهای

هر چند ما این اثرها را بیش از این در اینجا بررسی نخواهیم کرد، زیرا بهعلت برهمکنش نظریهٔ کوانتومی با فضارمانهای خمیده مبحث پیچیدهای است که بالاتر از سطح این کتاب است.`

حرخش سرانجام باید متذکر شد که در اینجا تنها سیاهچالههای (با تقارن کروی) غیر دوار در نظر گرفته شدهاند. در جهان واقعی انتظار داریم که آنها بچرخند؛ در این صورت ویژگیهای هندسی پیچیده گوناگونی در کارخواهد بود.۲ مسئلهای که مطرح می شود این است که آیا، وقتی چرخش بهحساب آورده شود، هر رمبش ستاره پرجرم به سیاهچاله می|نجامد (یعنی آیا یک افق رویداد الزاماً پدید میآید) یا نه؟ شق دیگر، خلق یک "تکینگی برهنه" قابل رؤیت برای دنیای خارج است. طبق دیدگاه اکثریت چنین چیزی روی نمیدهد، اما این مسئله هنوزکاملاً حل نشده است.۳

تمر ىنھا یک ژئو دز یک شعاعبی  $x^i(v)$  در حل شوارتس شیلد، که در آن  $v$  یک پارامتر آفین است با سه ویژگی  $\sum_{ij} g_{ij}(\mathrm{d}x^i/\mathrm{d}v)(\mathrm{d}x^i/\mathrm{d}v) \equiv \varepsilon$  مشخص می شود: (الف) (p=const.  $\theta$ =const. (الف در امتداد ژئودزیک ثابت است (اندازه بردار مماس  $\lambda^i \equiv \mathrm{d} x^i/\mathrm{d} v$  درامتداد یک ژئودزیک ثابت  $(\neq \circ)E$  است زیرا بهطور موازی منتشر میشود)، (ج)  $\mathrm{d}t/\mathrm{d}v = E/$  که در آن  $E$ ( $\circ \neq$ ثابت است (این پایستگی انرژی برای ذره نسبت به چارچوب ایستاست). ا) اگر (v) تصفر باشد مقدار  $\varepsilon$  چقدر است؟ اگر (v) ترمانگونه باشد علامت آن چیست؟ (٢) نشان دهید که (الف) و (ج) منجر بهمعادلهٔ زیر میشود

$$
(\mathrm{d}r/\mathrm{d}v)^{\mathfrak{r}} - E^{\mathfrak{r}} = \varepsilon(\mathfrak{r} - \mathfrak{r}m/r) \tag{*}
$$

۱. مثلاً برای بحث در این مورد نگاه کنید به S. W. Hawking "The quantum mechanics of black loles" Scientific American, January 1977.

Royer Penrose "Black loles" Scientific American, May 1972.

#### ۳. مثلاً نگاه کنید به:

P. Davies The Edge of Infinity Dent and Sons 1981; T. Rothman et al Frontiers of Modern Physics Chapter 2, Dover 1985.
رمیش کروی و تشکیل سیاهجاله ۲۸۳

که جابهجایی  $\mathrm{d}r$  را به نمو پارامتر آفین  $dv$  مربوط می $u$ ارد؛ با استفاده از (ج) رابطهٔ زیر را  $dr/dt = \pm \{ \mathcal{N} + (\varepsilon/E^{\dagger})(\mathcal{N}-\mathcal{N}m/r) \}^{1/\dagger}(\mathcal{N}-\mathcal{N}m/r)$  $(**)$ 

 $\mathrm{d}r$  بین جابهجاییهای  $\mathrm{d}r$  و  $\mathrm{d}t$  بهدست آور بد.

۰.۶ نوعی کهکشان با شعاع ۱۰٬<sup>۲۳</sup>cm و جرم ۱۰<sup>٬۷۷</sup>cm در نظر بگیرید، و فرض کنید که این کهکشان در اثرگرانش میرمبد؛ در چه شعاعی از نظر بقیهٔ عالم نامرئی میشود؟

۶ـ۹ در یک نمودار جرم برحسب شعاع (با استفاده از مقیاس لگاریتمی)، نقاطی را رسم کنید که زمین، خورشید، کهکشان تمرین ۶ـ۸ و هر تعداد از اشیای نجومی دیگر را نمایش دهد. خط را نیز رسم کنید. بهکمک این نمودار نشان دهید که هیچ سیاره، ستاره، خوشهٔ ستاره، یا  $r=$  ۲ $m$ کهکشانی شرط  $R_{\rm s} >$  ۲ را نقض نمیکند.

۶ـ ۱۰ شواهد مبنى بر وجود سياهچالهها (الف) بهشكل باقيماندههاى رمبش ستارههاى پرجرم و (ب) در مرکز کهکشان خودمان را مطالعه کنید.'

تمرین کامپیوتری ۱۵

۱. (الف) با استفاده از معادلهٔ (\*\*) در تمرین ۶ــ۷، زیرروال با نام GEODESIC برای تعیین یک تقریب عددی برای منحنبی ژئودزیک  $R(T)$  بنویسید که از نقطهٔ  $(T\mathcal{N},R\mathcal{N})$  شروع شود. و ثابت  $\varepsilon/E^\gamma$  را با EPS نشان دهد [یک نمو زمان  $T$  انتخاب کنید و سپس بهازای  $R(J)$  مکرراً نمو متناظر  $DR(J)$  را حساب کنید و از آنجا نقطهٔ بعدی  $J= \backslash,$  ۲, . . .  $T$ را روی منحنی پیدا کنید، اگر مقادیر اولیه  $T(\mathcal{N})=T$  و  $R(\mathcal{N})=R$  باشند]. (ب) برای  $T$ و EPS ( H ( که ۴  $\#$  EPS ( که ۴  $\#$  EPS طوری است که ۴  $R(\lambda) < 0$ ؛ توجه داشته باشید که اگر م $R(J)=\mathrm{D}$ ، تقریب عددی پیشنهاد شده دیگر معتبر نخواهد بود) مقادیری انتخاب کنید. با استفاده از زیرروال  $\gamma$ GEODESIC ژئودزیک  $\gamma$  راکه نتیجه می شود پیدا کنید، و نشان دهید که بهازای زمانهای مختصهای بهدلخواه بزرگ این منحنی هرگز از  $R=\mathfrak{r}$  عبور نمیکند. (ج) اکنون با استفاده از برنامه PROPER تمرین کامپیوتری ۱۴ نشان دهید که در امتداد این رئودزیک ویژهزمان قبل از رسیدن به ۲ $M= R=1$  متناهی است.

۲. اگر می $\tilde{u}$ انید، ژئودزیکهای صفر خروجی شعاعی از  $\gamma$  به ناظری که در فاصلهٔ شعاعی ساکن میماند را [با استفاده از روشهای مشابه روشهای قسمت ۱] حساب کنید،  $R=R$  / این ژئودزیکها از  $\gamma$  در زمانهای  $T(J)$  شروع میشوند. با استفاده از برنامهٔ  $\mathrm{PROPER}$  تمرین

۱. مثلاً نگاه کنید بهمقالات Scientific American پانوشتهای صفحهٔ ۲۸۰، ۲۸۱، و ۲۸۲

The Cambridge Encyclopaedia of Astronomy, ed. S. Mitton Cambridge University Press, 1979; N. Henbest and M. Marten The New A stronomy Cambridge University Press, 1983.

كامپيوتري ١۴، فاصلههاي ويژهزمانهاي متناظر DTAU-OBS و DTAU-EMIT بين پرتوهاي  $\gamma$  نور را که با  $\gamma$  و O اندازه گرفته میشوند تعیین کنید. از آنجا انتقال بهسرخ نورگسیل شده توسط کون دونتی که ۳ به ۲ سور سنگ مسئول کرد.<br>با طبق اندازهگیری O صریحاً حساب کنید. تشان دهید جگونه، وفتی که γ به ۲m = ۳ نزدیک<br>میشود، انتقال بهسرخ واگرا میشود.<br>-را طبق اندازهگیری O صریحاً حساب کنید. نشان دهید چگونه، وقتی که  $\gamma$  به  $r=$  ۲ نزدیک

 $\checkmark$ 

# مدلهای سادهٔ کیهانشناسی

در این آخرین فصل اصلی، نگاهی به مدلهای فضازمان خمیدهٔ هندسه بزرگ مقیاس عالم خواهیم انداخت. این مدلها مشاهدههای ما را در مورد انتقال بهسرخ منظم کهکشانهای دور برحسب انبساط عالم توضیح می،دهد که از یک حالت گرم اولیه بهدنبال یک تکینگی فضازمان (مهبانگ) ایجاد شده است، که مبدأ عالم و در واقع مبدأ خود فضارمان است.

قبلاً در فصل ۴ یک مدل عالم در حال انبساط (عالم میلن) را بررسی کردیم؛ هر چند أن مدل مدلی برای عالم فضا تخت بود و اثرهای گرانی را بهحساب نمیآورد. در این فصل ما از همان مفهوم استفاده میکنیم که یک مدل عالم فضازمانی است که درآن مجموعهای از جهانخطهای مرجع تعریف شدهاند ("جهانخطهای اصلی")، که حرکت میانگین ماده در آن عالم را نمایش می،دهند. (با بخش ۳\_۳ مقایسه کنید). اما، اکنون نگاهی بهپیامدهای استفاده از معادلههای میدان اینشتین برای تعیین خمیدگی فضازمان می اندازیم. شاید، مانند مورد سیاهچالهها، شگفتترین ویژگی حاصل، پیدایش حدود علیتی در فضارمان باشد که بهایجاد "افقهای ذره" میرانجامد. خواص این افقهای ذره را بهتفصیل بررسی خواهیم کرد؛ اگر ماهیت فضازمانهای خمیده و ویژگیهای مخروطهای نور در این فضارمانها را بهخوبی درک کنیم، می توانیم افقهای ذره را بفهميم.

۲۸۶ مدلهای سادهٔ کیهانشناسی

١\_٧ هندسة فضازمان

سادهترین مدلهای کیهانشناسی با فرض اینکه ویژگیهای بزرگ مقیاس عالم از نظر فضایی همگن هستند، یعنی در تمام نقطههای فضا یکسازاند، و در اطراف ما همسانگرد نیز هستند، یعنی در تمام جهتهای اطراف ما یکی هستند، بهدست میآیند. روشن است که این فرضها بهطور موضعی حقیقت ندارند، اما ممکن است در مقیاسهای بسیار بزرگ تقریب خوبی باشند، بهخصوص وقتی میانگین را روی حجمهایی که اندازه آنها از ۶۰۰ میلیون سال نوری بهبالاست حساب میکنیم (که بهطور قابل ملاحظهای بزرگتر از ابرخوشه کهکشانهاست). از این فرضها نتیجه می شود که عالم باید حول هر نقطهای همسانگرد باشد. یعنی هر ناظری خواص بزرگ مقیاس عالم را در تمام جهتهای اطراف خود یکسان خواهد دید. به دلایلی تاریخی، ما مدلهای عالمی را که در آنها این شرط دقیقاً برقرار است مدلهای عالم فریدمن لومتر رابرتسون واکر، ' یا FLRW خواهیم خواند.

فرم متريک در فضارمانهای FLRW، مختصات را میتوان طوری انتخاب کرد که بازهٔ ناوردا بهصورت زیر درآيد

$$
ds^{\dagger} = -dt^{\dagger} + R^{\dagger}(t)\{dr^{\dagger} + f^{\dagger}(r)(d\theta^{\dagger} + \sin^{\dagger}\theta\,d\phi^{\dagger})\} \qquad (1\text{-V})
$$

که در آن t یک مختصهٔ زمان،  $\theta$  و  $\phi$  مختصات زاویهای استاندارد، و r مختصهای است که فاصلهٔ شعاعی فضایی را اندازه میگیرد و به ماهیت مدل عالم بستگی دارد و  $f(r)$  برابر با  $r$  sin  $r$ ، یا است. ۲ جهانخطهای اصلی، که حرکت میانگین ماده در عالم را نمایش میدهند، خمهای sinhr ، و ﴿ ثَابتٍ} هستند. مانند بخش ٣\_٣ ناظرهايي راكه روى اين جهانخطها حركت مىكنند ، $\theta$  ،  $r\}$ "ناظرهای اصلی" خواهیم نامید؛ طبق تعریف، این ناظر با سرعت متوسط ماده در عالم حرکت میکند، و از این٫رو مشاهدههای او عالم را از نظر یک ناظر که با سرعت متوسط ماده در عالم حَرکت میکند نمایش می دهد. بهدلیل همگنی فضایی، چگالی ماده  $\mu$  و فشار آن  $p$  در عالم فقط تابعی از مختصهٔ رمان t است. بدینترتیب در این عالم هیچگونه شیب فضایی ناشی از یک کمیت فیزیکی وجود ندارد تا سبب شود که ناظرهای اصلی بهطور غیرلخت حرکت کنند؛ و در واقع از فرم متریک ۷ـ۱ نتیجه می شود که آنها در حال سقوط آزاد هستند (یعنی، فقط تحت اثر گرانش و لختی حرکت میکنند با بخش ۳\_۵ مقایسه کنید). از فرم متریک ۷ـ۱ بلافاصله نتیجه میشودکه مختصهٔ t ویژهزمان را در امتداد این خطهای

۱. (فریدمن روسی، لومتر بلژیکی و رابرتسون آمریکایی بودند و واکر انگلیسی است). Friedmann-Lemaitre-Robertson-Walker

۲. تابع sinhr سینوس هیپوبولیک است که در بحث عالم ریندلر معرفی شد (بخش ۳\_۳).

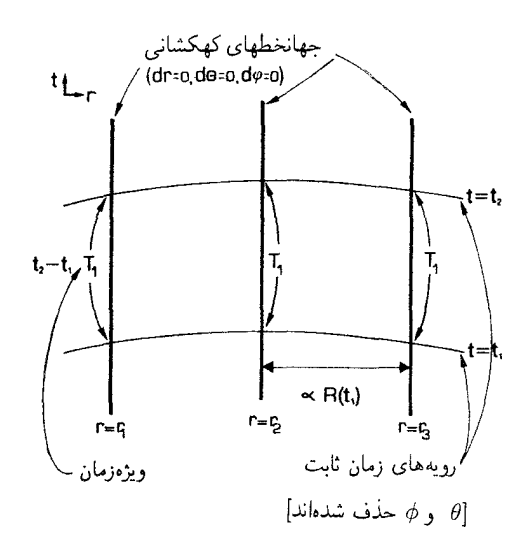

شکل۷ــ۱ جهانخطهای {r، θ، و φ ثابت} متعلق به کهکشانها و ناظرها در عالم FLRW. ویژهزمان در امتداد این جهانخطها بین رویههای زمان ثابت همان اختلاف بین زمانهای مختصهای است.

شارش اندازه میگیرد (شکل ۷ـ۱). گرچه این امر چندان روشن نیست اما ۷ـ۱ همگنی فضایی را ایجاب میکند، تمام کمیتهای فیزیکی و هندسی در رویههای { .at = const } یکنواخت هستند. فرم ۷ـ۱ این مطلب را برای هر ناظر اصلی نیز ایجاب میکند. این فضازمانها در اطراف هر نقطه همسانگرد هستند، یعنی تمام جهتها هم|رزند (از این٫رو مثلاً یک ناظر اصلی نمی;تواند بهجهت خاصی اشاره کند و بگوید که "مرکز عالمُ در آن جهت قرار دارد". زیرا هیچ جهتی بر جهت دیگر ترجیح ندارد). این امر، همانند فصل قبل، برای ناظری که در مبدأ مست ترجیح ندارد صادق است زیرا  $\theta$  و  $\phi$  تنها بهصورت متریک دولکره در ۱ـ۷ ظاهر میشوند، که تقارن کروی دارد. از همگنی فضایی این مدل عالم، پیداست که این امر در مورد هر ناظر اصلی صادق است.

تمرین ۷\_۱  $\cdot t = t_{\circ}$  با در نظر گرفتن یک جابهجایی دلخواه ( $\mathrm{d}x^{\ast}$ ,  $\mathrm{d}x^{\ast}$  (°, $\mathrm{d}x^{\ast}$ ) با در رویهٔ نشان دهید که این رویه از نظر فضازمان بر جهانخطهای  $\{r,\theta,\phi=\cos\theta,\ \mu,\theta,\phi=\pi\}$  متعامد است (معادلۂ ۵۔۶ج را ببینید). از آنجا نتیجه بگیرید که این جابهجایی برای یک ناظر اساسی لحظهای است.

#### مقطعهای فضایبی

رویههای {t = const.} برای تمام ناظرهای اصلی بهطور موضعی رویههای همزمانی هستند زیرا آنها (از نظر فضازمانی) بر جهانخطهای ماده متعامدند. در فضازمان آنها رویههای همگ**نی** 

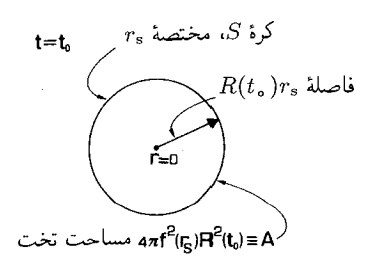

شکل۷ـ۲ مختصهٔ r برخلاف مورد حل شوارتسشیلد نه فاصلهٔ شعاعی است و نه یک مختصهٔ مساحت (فصل ا بود. مساحت A برای یک کره با مختصهٔ  $r_{\rm s}$  در  $t=t$  برابر  $R^\mathsf{v}(t_\bullet)$   $R^\mathsf{v}(r_s)$  است و فاصلهٔ شعاعی آن از  $\mathsf{P}$ سداً  $R(t_*)r_s$  است.

.(بەويژە (#بويژو (#بون بور ) هستند، يعني تمام كميتهاى فيزيكى بر روى آنها ثابت هستند (بەويژە بررسی تفصیلی هندسهٔ این رویهها آموزنده است. رویهٔ  $t = t$  را در نظر بگیرید که فرم متریک أن بهصورت زير است

$$
ds^{\mathsf{Y}} = R^{\mathsf{Y}}(t_*) \{ dr^{\mathsf{Y}} + f^{\mathsf{Y}}(r) (d\theta^{\mathsf{Y}} + \sin^{\mathsf{Y}} \theta \, d\phi^{\mathsf{Y}}) \}
$$
(**Y**\_{\mathsf{Y}})

(که از ۷ــ۱ با قرار دادن  $t = t$  و  $t = d$  بهدست می $\tilde{d}$ ید). درست مانند مختصات قطبی کروی در فضازمان تخت، از این رو در اینجا مرکز مختصات در نقطهٔ (دلخواه) O که در آن  $r=r\mid r$  است قرار دارد، که این نقطه با هر نقطهٔ دیگری روی این رویهها همارز است. اگر از این نقطه در امتداد یک شعاع بهطرف مقدار مختصهٔ  $r$  برابر با  $r_{\rm s}$  برویم (شکل ۲\_۲)، بەیک دوگرەS با متریک

$$
ds^{\mathsf{Y}} = R^{\mathsf{Y}}(t_{\circ})f^{\mathsf{Y}}(r_{\mathsf{s}})(d\theta^{\mathsf{Y}} + \sin^{\mathsf{Y}} \theta \, d\phi^{\mathsf{Y}}) \tag{Y\_\mathsf{Y}}
$$

خواهیم رسید که مساحت آن  $A = \mathsf{f} \pi R^\mathsf{r}(t_\circ) f^\mathsf{r}(r_\circ)$  است. طبق ۷ـ۲ فاصلهٔ بین O و این کره برابر با  $R(t_\circ) r_\circ = D = E(t_\circ)$  است. پیامدهای آن به فرم  $f(r)$  مورد استفاده بستگی دارد. فضای تخت اگر  $f(r)=f(r)$  باشد، در این $\sigma$ مورت  $A=\mathsf{f}\pi R^{\mathsf{r}}(t_\circ)$  و با رابطهٔ معمولی

بین A و D را داریم، یعنی  $A={{\mathfrak k}}\pi$  جن این دقیقاً همان رابطهای است که در فضای اقلیدسی صادق است، و در واقع این درست مورد فضاـمقطعها تخت است (یعنی حالتی است که خمیدگی رويهها صفر باشد). اين فضا مقطعها تا بينهايت ادامه دارند؛ بدينگونه اين عالَم از نظر فضايي نامتناهی است. بنابراین، برای مثال، این عالم حاوی بینهایت کهکشان خواهد بود (بهعلت همگنی فضايي توزيع كهكشانها).

فضای هذلولوی. اگر  $A=\mathsf{f}\pi R^\mathsf{r}(t_*)\mathrm{sinh}^\mathsf{r} r_*$  ,  $f(r)=\sinh r$  باشد با دور شدن از یک  $\sinh$ تقطه، مساحت کرهٔ S بزرگتر از مساحت همان کره در فضای اقلیدسی میشود زیرا  $r^\mathfrak{r} > r^\mathfrak{r}$ 

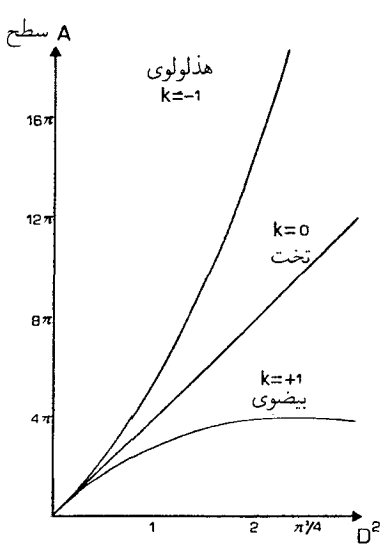

 $D$  شکل $\mathsf{Y}_\bullet$  هندسهٔ موضعی فضاهای سهبعدی با زمان ثابت درعالمهای FLRW با مساحت کرهای به شعاع مشخص میشود. در اینجا این سطح برحسب ٢  $D^{\chi}$  برای فضاهای بیضوی  $(k=+1)$ ، تخت  $(k=0)$ ، و هذلولوی  $(D = r_s$  ترسیم شده است (ما ۱ $R(t_s) = R(t_s) = R(t_s)$  را اختیار کردهایم؛ در این صورت  $(k = -1)$ 

۱/ $R^{\mathfrak{r}}(t_{\,\circ})$  (شکل ۳\_۳). این مورد متعلق بهفضای سهبعدی هذلولوی با خمیدگی منفی ثابت است، که با رابطهٔ زیر مشخص مے شود.

 $A = \mathbf{f} \pi R^{\mathsf{T}}(t_{\circ}) \sinh^{\mathsf{T}}(D/R(t_{\circ}))$ 

که نشان می٫دهد چگونه فاصلهٔ  $D$  مساحت سطح  $A$  برای یک دولکره که مرکز آن هر نقطه در سهفضا است مربوط مىشود. فضاً مقطعها باز هم تا بينهايت ادامه دارند؛ اين فضا نيز از لحاظ فضایی نامتناهی و حاوی بینهایت کهکشان است.

نضای بیضوی. اگر  $f(r)=\sin\,r\,$  باشد، در اینصورت  $\sin^{\mathsf{r}}\,r_{\rm s}$   $A=\mathsf{f}\pi R^{\mathsf{r}}(t_{\rm \circ})\sin^{\mathsf{r}}\,r_{\rm s}$  است. اکنون با دور شدن از هر نقطه، مساحت کرهٔ S کوچکتر از مساحت همان کره در فضای اقلیدسی میشود زیرا sin ۲  $r < r^\mathsf{r}$  (شکل ۳ـ۳). این مورد متعلق بهیک سهفضای بیضوی با خمیدگی مثبت ثابت ( ۱/ $R^{\mathfrak{r}}(t_ {\,\circ} )$  است، که با رابطهٔ زیر مشخص می شود

$$
A = \mathbf{f} \pi R^{\mathsf{T}}(t_{\circ}) \sin^{\mathsf{T}}(D/R(t_{\circ}))
$$

که نشان می،دهد چگونه  $D$  بهمساحت سطح  $A$  یک دولکره که مرکز آن در هر نقطه از فضای سهبعدي است مربوط مي شود.

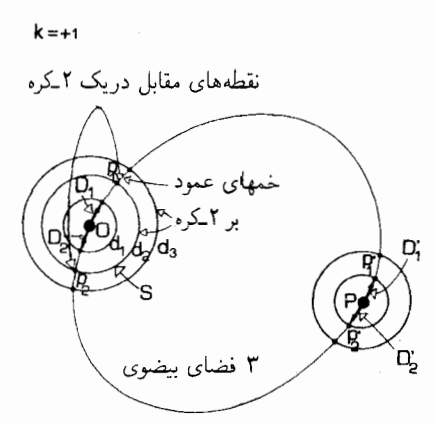

شکل۲ـ۴ هندسهٔ کلي يک سهفضاي بيضوي (k = +۱). ژئودزيکهايي که از نقطهٔ O در دو جهت مخالف۲D و D<sub>۲</sub> امتداد دارند یک سری از دوبکرهها را در نقطههای متقابل <sub>P۱</sub> و p<sub>۲</sub> قطع میکنند. چون مساحت دوبکرهها بالاخره به صفر میرسد. ژئودزیکها بالاخره در نقطهٔ P، یعنی نقطهٔ مقابل O، به یکدیگر میرسند. آنها در دو جهت مخالف و P، به P نزدیک میشوند؛ بنابراین ژئودزیکی که از O در جهت D، شروع و بدون انحراف ادامه می یابد از  $\rm{D_{1}}$ جهت \D به P ميرسد. از P عبور ميكند، و در جهت {D ادامه مييابد، و بالاخره از جهت {D به O باز ميگردد.

در این مورد یک ویژگی جدید بروز میکند. با افزایش D مساحت A تا یک بیشینه افزایش و سپس کاهش می،یابد، و سرانجام در نقطهٔ P، که "نقطهٔ مقابلO " است، بهصفر می,رسد. از آن یس A دوباره افزایش میLابد، بهیک بیشینه می $_0$ سد، و دوباره کاهش می $_2$ بد و بهصفر می $_3$ سد. برای درک مطلب، فرض کنید از نقطهٔ O بر روی یک ژئودزیک در جهت دلخواه D، و جهت مخالف آن Dr حركت كنيم. در فاصلهٔ  $d$  از O دوكرهٔ S كه مركز آن در O است اين خمها را در دو نقطهٔ p، و pr که نقطههای مقابل یکدیگر بر S هستند قطع میکنند (شکل ۷ـ۴). با افزایش فاصلهٔ d مساحت کره S به یک بیشینه می $_0$ سد و سپس دوباره کاهش می $_3$ باد. با نزدیک شدن مساحت به صفر ژئودزیکها به نقطهٔ P که در سهفضا در مقابل O قرار دارد نزدیک می شوند؛ منحنیها درست از دو جهت مخالف \D و \D به P نزدیک میشوند (زیرا آنها هر رویه مانند S را در نقاطی از S قطع میکنند که مقابل یکدیگرند). بنابراین وضعیت بهقرار زیر است: یک ژئودزیک که از O در جهت D، استداد مییابد، از تمام نقاطی مانند p، عبور میکند، و از جهت D، به  $\rm D'$  به P میرسد. P را در جهت D⁄r پشت سر میگذارد، از تمام نقطههای p<sub>۲</sub> عبور میکند و از جهت Dr به O بازمیگردد (شکل ۲\_۴). بنابراین، الزاماً این عالم از نظر فضایی بسته است: اگر از نقطهٔ  $\rm O$  در امتداد یک شعاع در هر جهتی حرکت کنیم، از نقطهٔ مقابل نقطهٔ  $\rm P$  عبور میکنیم و به  $\rm O$ بازمیگردیم. حداکثر فاصلهٔ هر نقطه در فضا از O نمیٍتواند از فاصلهٔ O تا P زیادتر شود، و حجم كل سەفضا متناھى است.

اگر بههندسهٔ یک دوـکره به شعاع a نگاهی بیندازیم، یک مدل دقیق برای این وضعیت بهدست

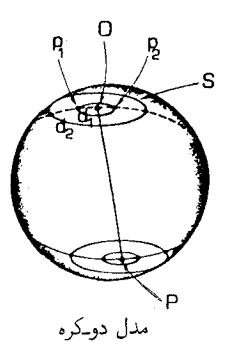

شکلV\_۵ تشابه دوبعدی شکل ۲ـ۴ ژئودزیکهایی که از نقطهٔ O روی دوکره در دو جهت مخالف امتداد دارند دوباره در P، نقطهٔ مقابل O، با یکدیگر برخورد میکنند. در بین راه هر دایره بهمرکز O را در نقطههای متقابل p، و و pr قطع میکنند.

میآوریم که در آن دقیقاً همین چیزها با یک بعد کمتر اتفاق میlفتد (شکل ۷\_۵). اگر از نقطهای مانند O روی دوکره شروع کنیم و فاصلهٔ d را در امتداد دایرههای عظیمهای که جهتهای اولیهٔ آنها در O مخالف یکدیگر است طی کنیم. به نقاط متقابل <sub>P۱</sub> و p<sub>۲</sub> دایرهٔ C میرسیم که پیرامون آن (۲ $\pi a\,\sin(d/a)$  است. این دایرهها در نقطهٔ P که نقطهٔ مقابل O روی دوکره است کانونی میشوند؛ اگر در امتداد یکی از آنها بدون تغییر جهت به حرکت ادامه دهیم، از جهت مخالف به نقطهٔ O باز خواهیم گشت. این یک مدل دقیق برای هندسهٔ فضاهای سهبعدی با خمیدگی ثابت است. نحوهٔ گسترش دایرههای C از نقطهٔ O و بازکانونی شدن آنها در نقطهٔ مقابل آن P، چگونگی انجام این عمل توسط دوکرههای S در فضای کامل سهبعدی را بهخوبی نشان میدهد.

اینکه این مورد دوبعدی مدل خوبی از فضای سهبعدی کامل را ارائه میکند تصادفی نیست، زیرا مدل دوکرهٔ مورد بحث در واقع مقطعی از فضاهای سهبعدی با خمیدگی ثابت است. یرای پی بردن بهاین مطلب، روی دوکرهٔ S با قرار دادن ۲/۲ =  $\theta$  دایرمای انتخاب میکنیم (بهطوری که  $\theta = \theta$  و مختصهٔ دایره  $\phi$  است)؛ در این صورت ۷ـ۲ بهصورت زیر درمی آید

$$
ds^{\dagger} = R^{\dagger}(t_*) (dr^{\dagger} + \sin^{\dagger} r \, d\phi^{\dagger}) \tag{5-V}
$$

که فرم متریک یک مقطع دوبعدی از فضای کامل سهبعدی است. هر چند، این یک متریک دولکره است با خواصی که هم اکنون مورد بحث قرار دادیم.

پس می,بینیم که در مورد بیضوی، فضا۔مقطعها الزاماً متناهی هستند، و در نتیجه این عالم حاوی تعدادی متناهی کهکشان است.

فضاهای سهبعدی راکه با متریک ds ٌ رابطة ۷ـ۲ داده شده است و هندسة آنها را هم اکنون به تفصیل بررسی کردیم، سهفضاهای با خمیدگی ثابت  $\kappa$  میگویند. خمیدگی  $\kappa$  به<code>t</code>ه نفصیل بررسی کردیم، سهفضاهای با خمیدگی دارد؛ می توان آنرا بهصورت  $k = k/R^{\mathsf{r}}(t_\circ)$  نوشت، که در آن  $k = k + k$  برای فضای بیضوی،  $k = 0$  برای فضای تخت، و  $k = -k$  برای فضای هذلولوی است (یعنی  $k$  برابر یا  $k = 0$ است هرگاه  $f(r)$  بهترتیب برابر یا  $r \sin r$ ، یا  $\sinh r$  باشد).

تابع مقیاس و تکامل زمان بحث بالا سبب مىشودكه انتظار داشته باشيم تمام فاصلهها روى رويههاى {.t = const } مثل . تمام سطحها مثل  $R^\mathsf{v}(t)$ ، و تمام حجمها مثل  $R^\mathsf{v}(t)$  باشد. در واقع هم همینطور است؛  $R(t)$ مثلاً مقیاس حجم کل عالمهای متناهی  $(k = +1)$  مثل  $R^{\mathsf{r}}(t)$  است. اما ذرات بنیادی این مدلها (که نمایندهٔ خوشههای کهکشانی در عالم هستند) را می توان در مواضع ثابتی روی این رویهها تصور کرد، زیرا مقدار مختصات  $\cdot \cdot \cdot$  ، و  $\phi$  آنها ثابت است. بدینترتیب، مقیاس تمام فاصلههای بین آنها هم مثل  $R(t)$  خواهد بود (شکل ۷\_۶)؛ این مستقیماً از ۷\_۲ نتیجه می شود زیرا توجه داریم که این فاصله عبارتی است که فقط بهمختصات فضایی بستگی دارد که در  $R(t)$  ضرب شده است. بهاین علت اغلب بهتابع  $R(t)$  تابع مقیاس مدل عالم گویند.

همان طور که نمادی که برای این تابع مورد استفاده قرار گرفته است نشان میدهد، با گذشت زمان  $R$  تغییر میکند. در این مورد، مقیاس فاصلهٔ بین تمام ذرهها در این عالم  $R(t)$  است، که با افزایش  $R$  افزایش و با کاهش  $R$  کاهش می $_2$ بابد. از این $_0$ و فرم متریک ۷\_۱ این مفهوم بسیار مهم را بیان میکند که عالم میتواند با زمان تکامل پابد. توجه کنید که نه تنها فاصلهٔ بین تمام کهکشانها با  $R(t)$  تغییر میکند، بلکه خود فضازمان نیز تکامل مییابد: خمیدگی سهفضاهای مانند  $k/R^\mathfrak{r}(t)$  تغییر میکند؛ چگالی ماده تغییر خواهد کرد، و می $\{t = \mathrm{const.}\}$ که این تغییر نمایانگر قسمتی از خمیدگی فضازمان است؛ بهعلاوه، در حالت ۱+ = k، حجم کل این سەفضاها باگذشت زمان تغییر میکند.

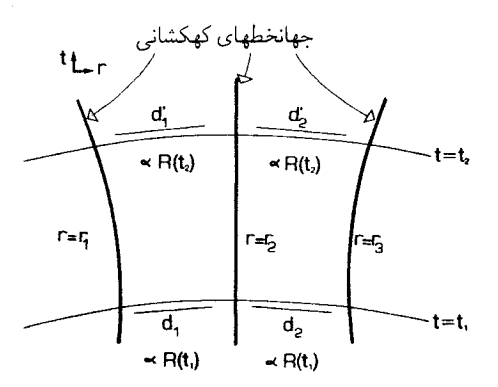

 $t = t_1$  شکل $\mathcal{P}_t$  مقیاس فاصلهٔ بین کهکشانها  $R(t)$  است: در  $t = t_1$ ، فاصلهها متناسب با  $R(t_1)$ ؛ در . فاصلههای با  $R(t_1)$  متناسباند تكامل عالم ٢٩٣

نحوهٔ تغییر  $R(t)$  را معادلههای میدان گرانشی اینشتین تعیین میکنند، و بهمقدار ماده و تابش در عالم بستگی دارد. همانطور که بهزودی خواهیم دید، شواهد دال بر این است که ما در یک عالم در حال انبساط زندگی میکنیم که در آن هم اکنون  $R(t)$  در حال افزایش است و از صفر به مقدار کنونی خود رسیده است. توجه بهدو ویژگی چنین انبساطی حائز اهمیت است. اولاً، این انبساط، انبساط کل عالم است؛ بنابراین انبساط در چیزی نیست (چیزی خارج از عالم وجود ندارد که عالم در آن بسط پابد، زیرا این عالم تمامی آن چیزی است که وجود دارد!) در حالتهای و ۱  $k = -k$ ، مقاطع فضایی نامتناهی و بدون لبه هستند، و انبساط افزایش دائم فاصلهٔ  $k = \circ$ بین هر دو کهکشان در این عالم است. در حالت ۱+ $k = k$  مقاطع فضایی متناهی هستند اما باز هم لبه ندارند. در اینجا هم انبساط از دیار فاصله بین هر جفت کهکشان است. نکتهٔ دوم این است که انبساط بهطور همسانگرد و بدون مرکز صورت میگیرد؛ هر ناظر اصلی کهکشانهای اصلی دیگر را می بیند که به تساوی در تمام جهتها از او دور میشوند. نحوهٔ وقوع این انبساط در بحث راجع به عالم میلن توصیف شد [بخش ۳\_۳، شکل ۴\_°۱۴(ب) را ببینید]؛ در مورد کنونی، علت آن است که می توانیم، هر کهکشانی را انتخاب کنیم و آن را مبدأ مختصات قرار دهیم، متر یک همان فرم ٧ـ١ را خواهد داشت.

معادلههای میدان سه امکان را برای این انبساط برحسب مقدار ثابت k (که خمیدگی فضایی را تعیین میکند) مجاز میدارند. در بخش بعد رفتارهای مختلفی راکه معادلههای اینشتین پیشگویی میکنند توصیف خواهیم کرد و در بخش بعد از آن خواهیم دیدکه چگونه انتقالهای بهسرخ مشاهده شده شواهد مستقیمی دال بر اینکه  $R(t)$  واقعاً تغییر میکند فراهم میآورند.

تمرين ٧\_٢ در حالت ۱+ $\lambda = k$ ، فضا۔مقطع دوبعدی که با قراردادن ۱/۲ $\pi = \theta = \lambda$  در ۲\_۲ بهدست میآید و فرم متریک ۲ـ۲ را بهدست مىدهد در نظر مىگیریم، در آنجا ناظرهاى اصلى در محلهایى قرار دارند که مقادیر r و  $\phi$  ثابت است. اکنون فرض میکنیم که  $R(t)$  بهطور یکنواخت از صفر افزایش می،یابد یک بادکنک (خیلی محکم) را در نظر میگیریم که کهکشانهایتی روی آن ترسیم شدهاند. بهتدریج که بادکنک باد می شود، اندازه بادکنک بهطور یکنواخت بزرگ و بزرگتر می شود، توضیح دهید چرا می توانیم این بادکنک را مدل دقیقی برای وضعیت بالا بدانیم. توجه کنید انبساطی که این مدل ترسیم میکند مرکزی ندارد؛ هر کهکشانی به تساوی از هر کهکشان دیگر دور میشود.

## ۲\_۲ تکامل عالم

با استفاده از معادلههای میدان اینشتین، میهتوان مستقیماً معادلههای تکامل زمانی  $R(t)$  را تعیین کرد. معلوم شده است که این معادلهها را می توان با بررسی اثر گرانشی بر روی کرهای از ماده در

۲۹۴ مدلهای سادهٔ کیهانشناسی

مدلمی از عالم که نظریهٔ نیوتونی پیشگویی میکند نیز بهدست آورد.٬ جزئیات این معادلهها را در اينجا نخواهيم أورد، بلكه فقط جوابهاي أنها را مورد بحث قرار مي دهيم.

عالم ايستاى اينشتين

اگر "ثابت کیهانشناختی" ۸ غیر صفر باشد. یک جواب استثنایی، یعنی عالم ایستای اینشتین. امکانپذیر میشود. این جملهٔ اختیاری اضافی در معادلههای اینشتین نمایندهٔ یک نیروی دافعهٔ عمومی متناسب با فاصله است و با نیروهای گرانشی که تمایل به رمباندن مدل عالم دارند متوازن میشود و از این رو جواب ایستا را ممکن میسازد. این جواب با متریک ۷ـ۱ نمایش داده می شود که در آن  $R_\circ=R_\circ$  یک مقدار ثابت، و $k>0$  است؛ یعنی دارای مقاطع فضایی بسته است. این مدل عالم، که ابتدا اینشتین آن را در سال ۱۹۱۷ (۱۲۹۶ شمسی) یافت، یک فضازمان خمیده است که یک حل ایستای دقیق معادلههای میدان گرانشی است.

این مدل شبیه به عالم مینکوفسکی است که در بخش ۳ـ۳ مورد بحث قرارگرفت، بجز اینکه دارای مقاطع فضایی با خمیدگی مثبت است و از اینرو تنها تعداد محدودی کهکشان در چنین مدل عالمی وجود دارد. این عالم در اثر گذشت زمان تغییر نمیکند، و بنابراین در بعد زمان نامتناهی است. در این عالم انتقال بهسرخ منظمی پیش بینی نمی شود. بهعلاوه، این عالم ناپایدار است: اگر چگالی دستخوش افت وخیز شود، یا عالم می رمبد و به یک تکینگی تبدیل میشود زیرا نیروهای گرانشی بر نیروهای دافعه ناشی از ثابت کیهانشناختی فائق میآیند، و یا تا ابد انبساط می یابد زیرا ثابت کیهانشناختی بر نیروی جاذبهٔ ماده غلبه میکند. بهاین دلایل، عالم ایستای اینشتین را مدل خوبی برای عالم حقیقی نمیدانند. و ما هم بیش از این به آن نخواهیم پرداخت. از این پس مانند اینشتین فرض میکنیم که "ثابت کیهانشناختی" ۸ صفر است (هیچ دلیلی

برای ° ≠ ۸ وجود ندارد). در این صورت معادلههای میدان نمی توانند حل ایستا داشته باشند.

عالمهای تکامل باینده اگر چگالی انرژی و فشار در عالم مثبت باشند، معادلههای میدان اینشتین ایجاب میکنند که عالم باید بهطور منحصر بهفرد از حالتی بینهایت متراکم انبساط پابد، "مهبانگ داغ"، و با پیر شدن عالم آهنگ انبساط کند شود. ابتدا انبساط اولیهٔ عالم. و سپس رفتار آن(ا در زمانهای بعد در نظر مىگىرىم.

#### ۱. مثلاً نگاه کنید به

P. J. E. Peebles Physical Cosmology Princeton University Press, 1971; E. R. Harrison Cosmology, Cambridge University Press, 1981.

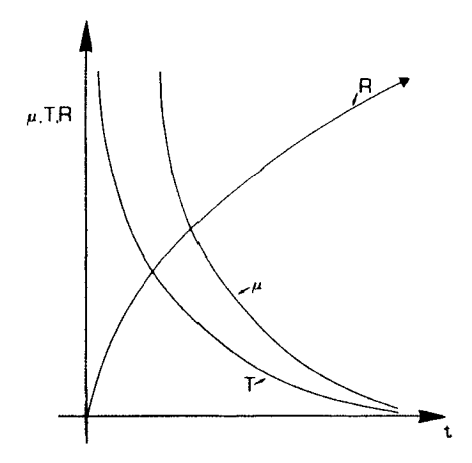

شکل۷\_۷ چگالی  $\mu$ ، دمای  $T$  و ضریب مقیاس  $R$  عالم برحسب زمان رسم شدهاند. در $t= t$ ، تکینگی "مهبانگ داغ" متناظر با چگالبی و دمای بینهایت در حجم صفر است!

عالم اولیه. در تمامی موارد، زمانهای اولیه (وقتی که عالم از تابش پرشده است، با بحثی که در زیر می آید مقایسه کنید)، تکامل طبق رابطهٔ زیر صورت می گیرد

> $R(t) \propto t^{1/3}$  $(\Delta N)$

که در آن مختصهٔ زمان طوری انتخاب شده است که ۰ = t مبدأ عالم باشد (که در آنجا ۰ = R). این به ویژه ایجاب میکند که شروع انبساط عالم از آن زمان باشد، یعنی وقتیکه ماده در عالم بینهایت متراکم است (زیرا در آن هنگام ۰ = (R(t)) و چگالبی و دما بینهایت بزرگ هستند (شكل ٧ـ٧). اين همان "مهبانگ داغ" ـــمبدأ تكينة عالمـــ است. تا آنجا كه فيزيک كلاسيک میءتواند پیش بینی کند، خمیدگی فضازمان در آنجا نامتناهی است و فضا، زمان، و حتی قوانین فیزیک قبل از آن وجود ندارند: بدینترتیب آنجا مبدأ عالم است. از قوانین فیزیک تنها پس از رویداد خلقت میتوانیم برای درک تکامل عالم استفاده کنیم.

در زمانهای اولیه، فیزیکی که بتواند بهدرک تکامل عالم کمک کند بهخوبی شناخته نشده است، و نظریههای ما دربارهٔ آنچه اتفاق می!فتد جنبهٔ حدس وگمان دارد.گرچه، در زمانهای در حدود یک ثانیه پس از شروع انبساط بهبعد فیزیک مورد نظر نسبتاً شناخته شده است. عالم پُر از مخلوط بسیار گرمی از ذرات و تابش برهمکنش کننده بوده است که با یکدیگر در تعادل بودند، با انبساط است با  $\lambda$ ۰۱ و در ۱s /s برابر کا $^*$ ۰۲ متناسب است با ۱ $/R$ ۰ و در ۱s  $t=1$  برابر کا $^*$ ۲۰ بوده است شکل ۷ـ۷ را ببینید). باکاهش دما تشکیل عناصر (سنتز هستهای) در دمایی در حدود ۱۰^K صورت گرفته است، و سپس هنگامی که دما بهحدود K۰۰۰K رسیده است ماده و تابش

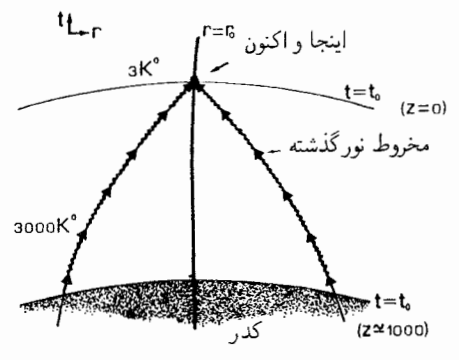

شکل۲\_۸ تابش جسم سیاه که در امتداد مخروط نورگذشته از راه میرسد. قبل از زمان جدایی d ، عالم کدر، انتقال بهسرخ بزرگتر از °°۱° و دما بالاتر از K°°° تا بوده است، اکنون دمای تایش ۳K است.

در عالم از یکدیگر جدا شدهاند (در زمانهای قبل از آن عالم برای تابش الکترومغناطیسی کدر بود زيرا الكترونها كه آزادانه بين هستهها حركت مى كردند نور را بهشدت پراكنده مى كردند، اما پس از آن عالم شفاف شد زيرا الكترونها براي تشكيل اتمها در قيد هستهها درآمدند). باقيماندههاي تابش از ان زمان را اکنون بهصورت تابش جسم سیاه در دمای  $T$  تقریباً ۳ $\rm K$  باگیرندههای رادیویی بسیار حساس و آشکارسازهای تابش فروسرخ مشاهده شدهاند.' گرچه آشکارسازی این تابش بهسبب دمای پایین بسیار مشکل است، اماکشف آن در سال ۱۹۶۵ (۱۳۴۴ شمسی) حائز اهمیت بسیار بود، زیرا شاهد مستقیمی دال بر وجود مرحلهٔ اولیهٔ داغ در عالم در زمانی بود که  $R(t)$  خیلی کوچکتر از مقدار کنونی بوده است. بهعلاوه، این تابش گواه مستقیمی است بر شرایطی که در آن اوایل (در زمان جدا شدن، خیلی قبل از بهوجود آمدن ستارهها با کهکشانها، شکل ۷ـ۸ را ببینید) وجود داشتهاند. ممکن نیست بتوان با تجزیه و تحلیل تابش الکترومغناطیسی اطلاعاتی دربارهٔ زمانهای قبل از زمان جدایی بهدست آورد، زیرا قبل از جدایی عالم کدر بوده است. بهعلاوه، همسانگردی این دما (که در تمام جهتها با دقت یک قسمت درگ<sup>ه ۱</sup> یکسان است) بهترین دلیل برای یکنواختی عالم در لحظههای اولیه است؛ باقیماندههای بسیارکوچکی از ناهمسانگردی که آشکارسازی شده است را می توان ناشی از حرکت ما نسبت بهسرعت بنیادی در وضعیت فضازمانی ما دانست.۲

۱. نگاه کنند نه

P. Peebles and D. T. Wilkinson, "The Primeval fireball" Scientific American, June 1967.

۲. نگاه کنید به

R. Muller 'The Cosmic background radiation and the new aether drift', Scientific American, May 1978.

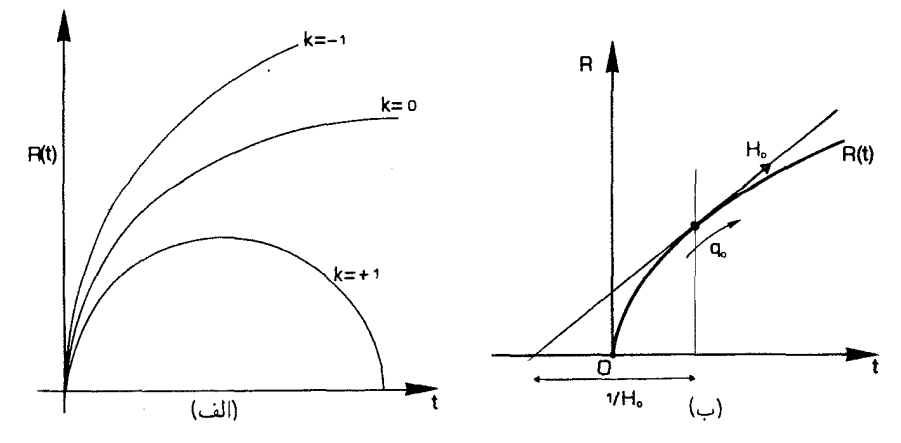

شکل۱-۹ (الف) ضریب  $R(t)$  که برحسب زمان t ترسیم شده است. بهازای ۱ $k=-k\in \mathbb{R}$ ، این ضریب بدون حد افزایش میLیابد؛ بهازای ۱+ $\kappa = k$ ، ضریب تا مقدار حداکثری افزایش پیدا میکند و سپس دوباره کاهش  $q_\bullet$  مییابد و بهصفر می $_0$ سد. (ب) ثابت هابل  $H_\bullet$  شیب منحنی  $R(t)$  در زمان  $t_\circ$  است، و پارامتر شتاب منفی انحنای منحنی در آنجاست.

فیزیک دخیل در مراحل اولیهٔ عالم بسیار پیچیده است. یک خلاصهٔ کوتاه، و مراجعی برای مطالعهٔ بیشتر در پیوست این بخش آورده شده است.

عالم بعدی. رفتار بعدی عالم برحسب اینکه خمیدگی فضا مثبت، صفر، و یا منفی باشد. متفاوت است [شکل ۷\_۹(الف) را ببینید]. اگر ۱ – = k، عالم یک عالم کم چگالی است که به $\mathfrak{g}$ به است که فقط میتود؛ اگر  $k=1$  عالم یک عالم با چگالی بالاست که فقط می $\mathfrak{g}$ اند تا  $R(t)$  ابد انبساط یابد؛ اگر ۱ $k = k$ ، عالم یک عالم با چگالی بالاست که تا یک مقدار بیشینهٔ منبسط می،شود و سپس دوباره در آینده می،رمبد و به یک تکینگی دوم، شبیه تکینگی اولیه که عالم از آن آغاز شده بود، منتهی می شود.

روشن است که یافتن ۱–، ۱+ و ۰ = k جالب توجه بسیار است، زیرا این مطلب نه تنها تعیین میکند که فضا۔مقطعهای عالم متناهی هستند یا نامتناهی (همان طورکه در بالا بحث شد) بلکه این را هم تعیین میکند که عالم تا به ابد انبساط می،یابد یا خیر. سعی بر این است که مقدار را با مشاهدههای نجومی کهکشانهای دوردست تعیین و با استفاده از اینها رفتار  $R(t)$  را تعیین  $k$ کنند و از آنجا مقدار  $k$  را بهدست آورند.

پارامترهای اساسی. پارامترهای اساسی که مدلهای عالم مختلف را مشخص میکنند عبارتاند از ثابت هابل

$$
H_{\circ} = \left[\frac{\lambda}{R} \frac{\mathrm{d}R}{\mathrm{d}t}\right]_{\circ}
$$

و پارلمتر شتاب منفی

$$
q_{\circ} = \left[ -\frac{1}{RH_{\circ}^{\mathfrak{r}} \frac{\mathrm{d}^{\mathfrak{r}} R}{\mathrm{d} t^{\mathfrak{r}}} \right],
$$

که در آن شاخص زیرین ۰ بهمعنای آن است که "در زمان  $t_{\rm \, \circ}$  ارزیابی شده است". اولین ثابت آهنگ انبساط عالم را مشخص میکند (بحث عالم میلن در بخش ۴\_۳ را ببینید)، و ثابت دومی مشخصکننده آهنگی است که با آن انبساط عالم کند میشود [شکل ۷\_۹(ب)]. طبق معلدلههای میدان اینشتین،  $q$ ه با مقدار ماده در عالم نسبت مستقیم دارد؛ اگر ۱/۲  $q_\circ > q_\circ$ ، ما در یک عالم با چگالی بالا هستیم (۱+ $(k=1)$ که دوباره خواهد رمبید، در صورتیکه اگر ۱/۲ > ۴۰، در یک عالم کم چگالی هستیم (۱  $(k=-1)$  که تا ابد انبساط خواهد یافت. حالت بحرانی ۱/۲  $q_{\,\mathrm{o}}\,=\,$  (عالم اینشتین۔دوسیته) مقاطع فضایی تخت (۰ = k) و صورت سادهای برای  $R(t)$  دارد: در این مورد

$$
R(t) \propto (t - t_{\rm \scriptscriptstyle \rm I})^{\rm \scriptscriptstyle T/F} \tag{$\mathfrak{F}$-V}
$$

که در آن ,t یک ثابت است (اگر این قانون انبساط در تمام راه بازگشت به تکینگی اولیه صحیح بود، ,t زمانی میشد که در آن انبساط آغاز شده است؛ هر چند، همان طور که دیدیم، چنین نیست). مشاهدههای کنونی ما نشان میدهد که چگالی ماده در عالم برای باز رمبیدن زیاده از حدکم است؛ بالاترین چگالی که از مشاهدههای مستقیم بهدست آمده متناظر با ۱ رمحص و است. گرچه چگالیهای مشاهده شده کمتر از مقدار پیش بینی شده برای چگالی بحرانی است، اما برای درک ماهیت تکامل عالم، معمول این است که برای زمانهای اولیه از ۷\_۵ و برای زمانهای بعدی از ۷\_۶ استفاده کنند، و عبارتهای مر بوط به $R$  را دریک زمان بحرانی  $t_c$ ،که در آن گذار از عالم تحت سیطره تابش به عالم تحت سیطره ماده صحت گرفته است، را در  $R_c$  مساوی بگیرند. همینطور عبارتهای مربوط به  $R$  باید در ج $t_c$  برابر باشند.

ثابت هابل براوردی از سن عالم را بهدست میدهد. در حالت ° = <sub>0</sub>g، در یک عالم تهی هستیم که سن آن  $\langle H_\circ \rangle = \langle t_\circ \rangle = t_\circ$  است؛ این همان مدل میلن است که در بخش ۴\_۳ مورد بحث قرار گرفت (یک عالم تھی با انبساط خطی'). اگر ۱/۲ = ،q (حالت بحرانی) باشد، در ( ۲/۳(۱/ $H_\circ$  است. براوردهای کنونی از  $H_\circ$  نشان می،دهند که  $H_\circ$ ۱ تقریباً برابر ۱۵ × ۱۵ سال است. ترکیب این مقدار با براوردهای کنونی از سن ستارهها در خوشههای گویسان (بین ۱۴ و ۱۰ٌ × ۱۸ سال) نشان میدهد. که در یک عالم با چگالی زیاد سن ستارهها در مقایسه با سن عالم میتواند به نحو نامطلوبی بزرگ باشد. هر چند، در مورد مقدار ثابت هابل عدم

. دقیقتر بگوییم، عالم چهاربعدی میلن دارای فرم متریک ۷ـ۱ است که در آن ۱ — $t\cdot k = R(t) = R(t)$ ، و $\epsilon = 0$ . این یک فضازمان تخت است اما دارای مقاطع فضایی با خمیدگی منفی است. قطعیت قابل ملاحظهای وجود دارد، از این٫رو مباحثات برمبنای سن را باید با احتیاط تلقی کرد. در بخش بعد، ما معادلههایی را که مبنای مقایسه مستقیم این مدلهای عالم با مشاهدات اشبای دوردست در عالم قرار داده میشوند را بررسی خواهیم کرد.

پيوست: فيزيک آغاز عالم اوليه

مادهای که در آغاز، در ابتدای عالم اولیه آفریده شد یک گاز خیلمی گرم متشکل از ذرات بنیادی (پروتونها، الکترونها، پوزیترونها، نوترینوها، و غیره) و فوتونها (یعنی تابش) بود که با یکدیگر در تعادل بودند. بهسبب فرایند تولید زوج که در بخش ۳ــ۷ بررسی شد. فوتونها در اثر برخورد زوجهای ذرهـپادذره تولید مـیکنند؛ برعکس، ذرهها با پادذرهها برخورد و فوتون تشکیل مـیدهند. در اثر انبساط این گاز دمای آن پایین می]ید. اکنون این مطلب را با جزئیات بیشتر بررسی میکنیم.

ممکن است انتظار داشته باشیم که با انبساط عالم، طول موج ٨ برای تابشهای موجود، درست مانند هر مقیاس دیگر طول، مانند  $R(t)$  تغییر کند. بررسی معادلههای ماکسول برای تابش الکترومغناطیسی نشان میدهدکه این دقیقاً همان چیزی است که اتفاق می|فتد. اما، طول موج ۸  $\nu$  و بسامد  $\nu$  برای تابش با رابطهٔ اساسی  $\nu\lambda$  به حکدیگر مربوط میشوند، از این $\nu$ ر تغییرات بهصوت (١/ $R(t)$  است. بهعلاوه، انرژی نور با رابطهٔ  $h\nu$   $E=h\nu$  یک ثابت است) به  $\nu$  مربوط است. بنابراین  $E$  بهصورت (۱/ $R(t)$  تغییر میکند. پس دمای  $T$  برای تابش جسم سیاه درتعادل در یک عالم در حال انبساط بهصورت ۱/ $R(t)$  تغییر خواهد کرد، زیرا  $T$  معیاری از انرژی میانگین تابش است. در واقع هم چنین است؛ بررسی بیشتر ترمودینامیک چنین تابشی مؤید این نتیجهگیری است. که، با انبساط عالم، تابش طبق قانون  $T\propto \gamma/R$  سرد مىشود. ا

با سرد شدن عالم، برهمکنشهایی که در دماهای بسیار بالا امکانپذیر هستند از دمای آستانهشان پایینتر می٬روند و دیگر رخ نمی٬دهند، و بدین٬وسیله سیب می٬شوند که چندین تعادل مختلف برهم بخورد. بهعلاوه، اثر برهم;نندهٔ فوتونها باکاهش دماکاهش می،یابد، از این٫ر تعداد زیادی ذره و ساختار پیچیده بهوجود می]ید. بهویژه، عناصر سبک (هلیم، دوتریم، لیتیم، تریتیم) با سنتز هستهای در دماهایی نزدیک به ۱۰<sup>۸</sup>K آفریده میشوند. ستارهها و کهکشانها بسیار دیرتر، وقتی که تابش تا ۳۰۰K سرد شده است تشکیل میشوند، و ستارههای نسل دوم و منظومهٔ شمسی حتی دیرتر از آنها تشکیل میشوند. ما سنتز عناصر را در اینجا بررسی نمیکنیم، اما خواننده را برای تفصیلِ بیشتر به کتابهای دیگر ارجاع میدهیم.۲ هر چند، دو نکته بهویژه حائز اهمیتاند و باید ذکر شوند.

۱. مثلاً نگاه کنید به

E. Harrison, Cosmology, Cambridge University Press, 1981.

#### ۲. مثلاً نگاه کنید به

Dennis Sciama Modern Cosmology, Cambridge University Press, 1976; Stephen Weinberg The First Three Minutes, Basic Books, 1977.

اولا. می;توان مشاهدات مربوط به فراوانی عناصر در عالم را با پیشگوییهای این مدلها مقایسه کرد. بر این مبنا که عناصر سبک (هیدروژن، دوتریم، هلیم) در عالم گرم اولیه آفریده شدهاند. اما عناصر سنگینتر (مانند کربن، نیتروژن، اکسیژن، آهن) در فرایندهای بعدی در ستارهها بهوجود آمدهاند، بعضی از ستارهها بعداً این عناطر را با انفجارهای ابرنواختری در فضا پخش کردهاند. در واقع به این دلیل است که خورشید باید یک ستارهٔ نسل دوم باشد: سیارههای منظومهٔ شمسی از عناصر پرجرم تشکیل شدهاند که باید در درون ستارهای متعلق به نسل قدیمتری بهوجود آمده باشند.

ثانیاً، در زمانهای اولیه تابش موجود در عالم با مادهٔ گرم در تعادل نزدیک بهسر می,برد. این ماده يونيده است، يعني اتمها بهاجزاي تشكيلدهندة خود يعني نوكلئونها والكترونها تجزيه شدهاند و بهجای اینکه بهصورت اتم با یکدیگر پیوند داشته باشند بهطور مستقل در آن گاز حرکت میکنند. در این صورت تابش، به صورت تابش جسم سیاه در دمایی مناسب با آن مرحله از تکامل عالم است. الکترونهای آزاد بهشدت با تمامی تابش الکترومغناطیسی برهمکنش میکنند. این بهمعنای آن است که در آن زمان عالم برای نور، امواج رادیویی، پرتوهای x، و غیره کدر است؛ مانند درون خورشید، یک فوتون (یعنی یک ذرهٔ نور) قبل از برخورد با یک الکترون و پراکندگی توسط آن تنها می تواند فاصلهٔ بسیار کوتاهی را طی کند. اما، در زمانهای بعدی (هنگامی که دمای عالم به ۳۰۰۰° کاهش می یابد) الکترونها و نوکلئونها دوباره ترکیب و اتمها را تشکیل می،دهند. الکترونهای آزاد اکنون با نوکلئونها پیوند نزدیک دارند، و از این رو دیگر مانند قبل نور را پراکنده نمیکنند، و عالم شفاف میشود، و تابش اغلب بدون اینکه با اتمها برهمکنش کند از میان آنها آزادانه عبور میکند؛ بدینترتیب زمان ترکیب مجدد (الکترونها و نوکلئونها) زمان جدا شدن ماده از تابش نیز هست. تابشی که در زمانهای اولیه با ماده در تعادل بود، از آن پس تابش جسم سیاه باقی می.ماند و دمای آن در اثر انبساط عالم پیوسته کاهش می،یابد. همانطور که در بالا ذکر شد، هم اکنون منظومهٔ شمسی در باقیماندههای رقیق این تابش جسم سیاه غوطهور است.'

 $Y - Y$   $\cdots$ رابطة ميان ثابت هابل و سن عالم را (الف) در مورد عالمي كه تحت سيطره ماده است (يعني ٧ــ۶ صادق است)، و (ب) در مورد عالمی که تحت سیطره تابش است (یعنی ۷\_۵ صادق است) تعيين كنيد.

۳\_۷ کمیتهای قابل مشاهده ویژگیهای اصلی قابل مشاهده برای اشیای دوردست در عالم انتقال بهسرخ، زاویههای ظاهری، و درخشندگی ظاهری آنهاست. از این ویژگیها برای براورد فاصلههای ستارهها، کهکشانها، و اشیای

۱. برای جزئیات بیشتر به کتابهایی که در پانوشت صفحههای ۲۹۸ و ۲۹۹ آمدهاند مراجعه کنید.

کمیتهای قابل مشاهده ۳۰۱

شبهستارهای استفاده شده است؛ بدینترتیب اندازهٔ عالم را از طریق آنها تعیین میکنیم. بحث نسبتاً مفصل در این بخش برای فهمیدن بحثهای علیتی که در بخش بعد خواهد آمد ضروری نیست.

انتقال بهسرخ  
محاسبهٔ مسرخ  
(چون آنها ژئودزیکهای شعاعی هستند که بر روی آنها *0 و φ* ثابتاند) و ۰ = ۵ یهٔ اکه بیانگر  
(چون آنها ژئودزیکهای شعاعی هستند که بر روی آنها 0 و φ ثابتاند) و ۰ = ۱۵۵ (که بیانگر  
این امر است که آنها پرتوهای نور هستند). در اینصورت از ۱\_۲ پیداست که روی این منحنیها، اگر  
کهکشان ۹0 در و = ۳ و در زمان ی
$$
t = t_e
$$
 نوری گسیل کند، و ناظر ۲۲ دریه = ۲ و در زمان  
کهکشان ۲۰ و در ۵۰ نیاد کند (شکل ۲-۱۰)، داریم

$$
u = \int \frac{\mathrm{d}r}{R(t)} \tag{V-V}
$$

که در آن انتگرال از زمان  $t_{\rm e}$  گسیل نور تا زمان  $t_{\rm o}$  مشاهدهٔ آن محاسبه می،شود. همین $\det$ ور، نوری که O، اندکی بعد در زمان  $t_{\rm e}+{\rm D}$  گسیل میکند و O، در  $\rm d_{\rm r}$  دریافت میکند از O، که  $\rm d_{\rm v}$  $t_{\rm e}+Dt_{\rm o}$  رابطهٔ ۷ـ۷ پیروی خواهد کرد اما اکنون انتگرال از زمان  $t_{\rm e}+Dt_{\rm e}$  تا زمان  $t_{\rm o}+Dt_{\rm o}$  محاسبه مي شود.

اکنون، ویژگی تعیینکننده این است که u ثابت است (زیرا مختصهٔ r ناظرهای اصلی ثابت است) از این رو مقدار سمت راست ۷ـ۷ برای هر دو پرتو نور یکسان است. بنابراین میتوانیم دو  ${\rm D} t$ . انتگرال را برابر قرار دهیم. اکنون اگر ما این عبارتها را تقریب بزنیم و در نظر داشته باشیم که

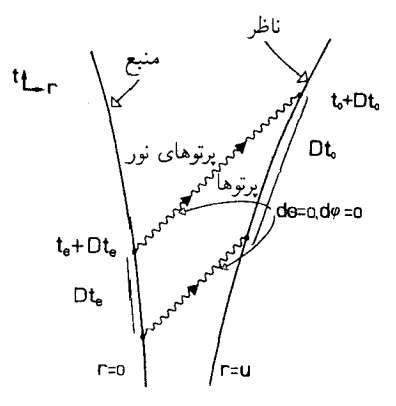

شکل۷\_۱۰ یک منبع نور واقع در ۰ = ۳ در  $t_{\rm e}$  و  $t_{\rm e}$  پرتوهای نور شعاعی گسیل میکند، و ناظری واقع در آنها را در  $t$  و  $t$  + D م دريافت مىكند.  $r = u$  و Dt<sub>e</sub> کوچک هستند و در نتیجه  $R(t)$  در فاصلهٔ مربوطه تقریباً ثابت است، درمی،یابیم که بابراین، نسبت فاصلههای زمانی مشاهده شده برابر است با $\mathrm{D} t_\circ/R(t_\circ) = \mathrm{D} t_\circ/R(t_\circ)$ 

$$
K = \mathrm{D}t_{\circ}/\mathrm{D}t_{\mathrm{e}} = R(t_{\circ})/R(t_{\mathrm{e}}) = 1 + z \tag{A-Y}
$$

(رابطهٔ آخر از ۳ـ۳ نتیجه می شود). ما نتیجه را برای یک کهکشان در مبدأ مختصات محاسبه کردهایم، اما بهدلیل همگنی عالم این نتیجه در مورد هر زوج کهکشان صادق است (همیشه می توان گسیلنده را بهعنوان مبدأ مختصات تعیین کرد).

این عبارت نشان میدهد که چگونه انتقالهای بهسرخ مشاهده شده اندازهٔ انبساطی را که در عالم صورت گرفته است بهدست مىدهد؛ بنابراين طبق ۷ـ۸، انتقالهاى بهسرخ اندازهٔ نسبت ضر یب مقیاس در زمان مشاهده و در زمان گسیل را مستقیماً بهدست می دهد. توجه داشته باشید  $t_{\rm e}$  که در این مورد، اثر کاملاً دوجانبه است؛ انتقال بهسرخی که  $\rm O_{Y}$  برای نوری که در  $t_{\rm e}$  گسیل و در  $t_{\rm e}$  $K$  دریافت شده است مشاهده میکند عیناً همان است که  $\rm O_{1}$  مشاهده میکند. هر چند، مقدار برای هیچ جفت کهکشان خاص ثابت باقی نمی.ماند: بلکه تغییرات زمانی آن مستقیماً دینامیک انبساط یا انقباض عالم را بازتاب میدهد. بدینترتیب،  $K$  تابعی از  $t_{\rm e}$  (یا  $(t_{\rm o}$ ) است. عالم میلن كه در بخش ٣\_٣ توصيف شد مدلي دقيق براي اين وضعيت است.

ضریب K را می توان مستقیماً با اندازهگیری انتقال بهسرخ در طیف کهکشانهای دوردست مشاهده کرد (شکل ۴\_۴). ` در زمان نوشتن این کتاب، انتقالهای به سرخ تا ۲٫۲ = ۶ برای کهکشانها اندازه گرفته شده است که با نوری آشکار شدهاند که گسیل آن هنگامی که عالم تقریباً یک هفتم سن کنونی خود را داشته است صورت گرفته است. در مورد اشیای شبهستارهای، انتقال بهسرخی بهبزرگی ۳٫۸ اندازه گرفته شده است. که مجدداً متناظر با مشاهدهٔ این اشیاء در زمانی بسیار قدیم (در حدود ۱۰۹ سال قبل) است، که آنها ۴٫۸ بار بهما نزدیکتر از اکنون بودند. در مورد تابش زمینهٔ میکروموج کیهانی، از آنجا که دمای تابش بهصورت (۱/ $R(t)$  تغییر میکند و دمای کنونی آن ۳K است، دمای این تابش در زمان متناظر با انتقال بهسرخ z برابر با  $K \times \mathbb{N} = \mathbb{r}$  خواهد بود. از این٫رو تابشی که ما آشکار ساختهایم را مادهٔ گرم چگال در ابتدای عالم در دمایی تقریباً برابر با ۳۰۰۰K (هنگامیکه عالم شفاف میشود) و در انتقال بهسرخی تقریباً برابر با ۱۰۰۰ گسیل شده است (شکل ۸ـ۸). از آنجاکه در ابتدای عالم (وقتی ۰ → ) است ( $R(t)$ ، انتقال بهسرخ دریافتی از زمانهای اولیه اگر می توانست از مادهٔ بین راه عبورکند، به بینهایت میل میکرد. در حقیقت، به علت کدر بودن مادهٔ سرراه، نمی توانیم از زمانهای بسیار بسیار اولیه تابش الکترومغناطیسی دریافت

۱. مثلاً نگاه کنید به

E. Hubble, The Realm of the Nebulae, Yale University Press 1936, reprinted 1982, A. Sandage, "The redshift" Scientific American, September 1956.

کمیتهای قابل مشاهده ۳۰۳

کنیم، اما ممکن است روزی بتوانیم نوترینوهایی دریافت کنیم که در انتقال بهسرخی تقریباً برابر با ۱۰۱ گسیل شدهاند. اگر می توانستیم امواج بسیار ضعیف گرانشی را آشکار سازیم، علی[لاصول می توانستیم تا زمانهای بسیار دورتر را مشاهده کنیم.

تمر ينها

ورض کنید پرتوهای نوری که  $\rm O_1$  در بازهٔ  $\rm D t_e$  گسیل می $\rm Li$  در  $\rm O_r$  بازتابیده می $\rm \bullet$ ود و  $\rm \bullet$ دوباره O، آنها را دریافت میکند. بازهٔ  $\mathrm{D} t'$  بین دریافت آنها را O، چقدر اندازه خواهد گرفت. نتیجهای راکه بهدست میآورید با نتیجهای که از جواب شوارتسشیلد بهدست میآید (بخش ۶ـ۱) مقايسه كنيد.

مانند  $R(t)$  استفاده از معادلهٔ (۷ـ۸) نشان دهید که مقیاس  $\lambda$  مانند  $R(t)$  است. [رابطهٔ بین دوره $\mathsf{v}$ و طول موج نور را در نظر بگیرید.]

برای مقایسهٔ مدلهای عالم با مشاهدات مربوط به اشیای دور، باید علاوه بر انتقال بهسرخ، مشخصهٔ دیگری از جسم مورد مشاهده را اندازه گرفت تا بتوان رابطهای قابل مشاهده بهدست آورد و آن ا ما نظر به مقایسه کرد. راه مستقیمی برای تعیین زمان گسیل تابش، که همان زمان نگاه کردن به زمان گسیل نور است وجود ندارد. فاصلهٔ شیٔ را می توان از اندازهٔ ظاهری و یا از درخشندگی آن براورد کرد؛ و این کمیتها را می توان با دانستن خواص ذاتی چشمه از فرم متریک ۷ــ۱ پیشگویی کرد. این ویژگیها را به نوبت بررسی خواهیم کرد.

زاو بەھاي ظاھرى

درست همان طور که اندازهٔ ظاهری یک جسم در عالم مینکوفسکی را بررسی کردیم (بخش ۴\_۳)، میتوانیم شیئی بهطول  $D$  با مختصهٔ شعاعی  $u=x$  را در نظر بگیریم که از نظر ناظری که در ه = r قرار دارد اندازهٔ زاویهای ظاهری آن  $\alpha$  است [شکل ۴\_۲۸(الف)]. در آن مورد از متریک فضای تخت ۳-۳۲م رابطهٔ ۴-۳۴ را بهدست آوردیم؛ با استفاده از همان روشها، برای این مورد بەدست مى[وريم

$$
\alpha = D/r_{\circ}
$$
 (L)

که در آن "فاصلهٔ سطح"  $r$  طبق تعریف برابر است با

$$
r_{\circ} = R(t_{\circ})f(u) = R(t_{\circ})f(u)/(\lambda + z) \qquad (\sim 1 - \lambda)
$$

که در آن  $u$  از ۷ـ۷ بهدست می]ید،  $t_{\rm e}$  زمان گسیل نور، و  $t$  زمان مشاهدهٔ آن است. بهکمک این معادله می توانیم، با معلوم بودن فاصله، اندازهٔ زاویهای هر جسمی را که اندازهٔ آن معلوم باشد

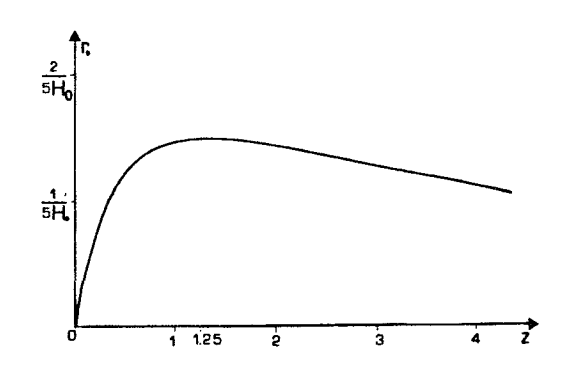

شكلVـ١٧ رابطة بين "فاصلة سطح" .r، كه زاويههاى ظاهرى را از طريق معادلة Vـ١٩لف تعيين ميكند، و انتقال بهسرخ z در یک عالم تحت تسلط ماده با مقاطع فضایی تخت (• = k). در ۲۵ر۱ = z فاصلهٔ سطح یک بیشینه دارد؛ متناظر با آن قطرهای زاویهای ظاهری در این انتقال بهسرخ دارای یک کمینه خواهند بود.

پیشگویی کنیم، یا برعکس می توانیم این فاصله را با اندازهگیری اندازهٔ زاویهای آن شئ براورد کنیم. در یک عالم تحت سیطرهٔ مادهٔ تخت (۰ = k)، ۷ـ۶ معتبر است. این مستلزم آن است که <sup>۲/۳</sup>(۲٫ ـ  $\beta$  ) $\beta$  = (۲/۳)( $t_\circ-t_\circ$ ) و ۲/۳)( $t_\circ-t_\circ$ ) باشد، که در آن  $\beta$  یک ثابت است. همچنین از ۷ـ۶ داریم  $f(u) = (r/\beta)[(t_\circ-t_\gamma)^{1/7} - (t_{\rm e}-t_\gamma)^{1/7}]$ . از ۷ـ۸ نتیجه میشود که در این مورد ۲/۲ ( $(t_{\rm e}-t_{\rm i})=(t_{\rm e}-t_{\rm i})$ ) و پس از قرار دادن  $R(t_{\rm o})$  و در ۷ــ۹ب، بهدست میآوریم  $f(u)$ 

$$
r_{\circ} = (Y/H_{\circ})(Y+z)^{-1}\{Y+z-(Y+z)^{1/2}\} \qquad (Y \circ \mathbf{Y})
$$

این رابطه در شکل ۷ـ۱۱ ترسیم شده است. ویژگی قابل توجه در اینجا این است که این کمیت در ۵/۴ = z دارای یک بیشینه است، و پس از آن کاهش می،یابد. یک سری چشمه را در نظر میگیریم که دارای ویژگیهایی هستند که دقیقاً تعریف شده است و می;توان از آنها برای تعریف قطرهای زاویهای استفاده کرد (مثلاً کهکشانهای مشخص شده)، و فرض میکنیم اندازهٔ ذاتی تمام آنها D یکسان است. در اینصورت، طبق ۷ـ ۱۹لف، در چنین عالمی قطر زاویهای ظاهری این مجموعهٔ اشیای یکنواخت در انتقال بهسرخ ۵/۴ = z بهیک کمینه خواهد رسید و پس از آن افزایش می،یابد (شکل ۲۶ـ۲۶). این دقیقاً وضعیتی است که در شکل ۵ـ۲۱، نشان داده شده است، اما برای مشاهدههایی که در تمام جهتها و در تمام زمانها انجام میشود معتبر است (زیرا این رفتار از مقدار  $t$  یا  $H$  مستقل است). بدینگونه، در این عالمها وضعیت بهگونهای است که در شکل ۵ـ۲۵(ب) نشان داده شده است، که در آن تمامی مخروط نورگذشتهٔ هرناظر دوباره در ے کانونی میشود.  $z = \Delta/\mathfrak{f}$ 

بررسی معادلههای مربوطه نشان می،دهد که می،توان انتظار داشت بازکانونی شدن مشابهی

کمیتهای قابل مشاهده ۳۰۵

در تمام مدلهای عالم در حال انبساط رخ دهدکه دارای با فرم متریک ۷ـ۱ و حاوی مادهٔ معمولی هستند (بهطور دقیقتر، مادهٔ با چگالبی انرژی مثبت). متأسفانه، تحقیق این رفتار پیشگویی شده با مشاهده مشکل است، زیرا اندازهٔ ذاتی کهکشانها و چشمههای رادیویی تفاوت بسیار دارد، و اکثر کهکشانها کنارههای بیرونی دقیقاً مشخصی ندارند (کنارهها در تاریکی شب محو می شوند).

تمرين ٧\_۶ معادلة ٧\_٩ را از ٧\_١ بهدست آوريد. معادلة ٧\_١٠ را بهدست آوريد و نشان دهيد که ٢٠ در یک بیشینه دارد.  $z = \Delta/\mathfrak{k}$ 

درخشندگیهای مشاهده شده در اینجا هم میتوانیم اساساً محاسبهای راکه قبلاً برای مورد فضازمان تخت در بخش ۴ــ۳ انجام شده بود دنبال کنیم. چشمهای با درخشندگی  $L$ ، یعنی چشمهای که با آهنگ  $L$  در تمام جهتها تابش گسیل میکند را در نظر میگیریم. مختصاتی انتخاب میکنیم که مبدأ آن در چشمه باشد، یعنی چشمه در ۰ = r قرار داشته باشد. وقتی برای دریافت این تابش آشکارسازی را مستقر میکنیم، این أشكارساز (كه مساحت آن مثلاً A است) دستهٔ خاصبي از پرتوهاي نوري كه از چشمه صادر مي شود را قطع میکند [شکل ۷ـ۱۲(الف)]. اگر این دسته از پرتوها را با جابهجایی زاویهای (d $\theta,\mathrm{d}\phi$ )

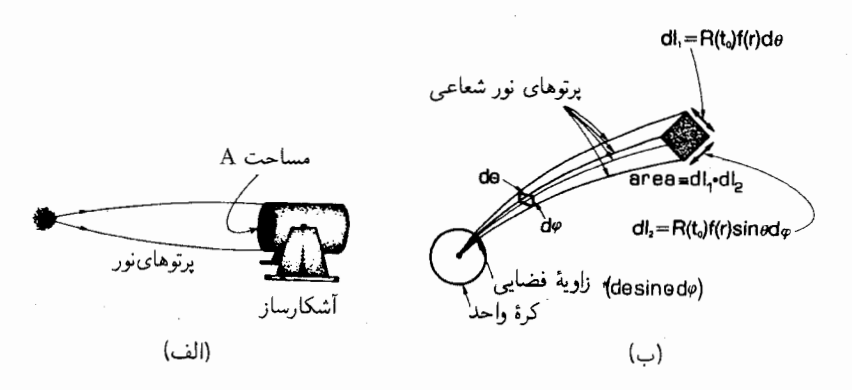

شکل۱۲\_۱۲ (الف) یک دسته پرتو نورکه از چشمهای گسیل میشود و آشکارسازی با مساحت A آنرا دریافت میکند. (ب) رابطهٔ بین مساحت A دستهٔ پرتوی نور در محل آشکارساز و زاویهٔ فضایی در چشمه. پهنای باریکه در جهت θ در محل آشکارساز برای پرتوهای نور شعاعی با زاویهٔ فضایی  $\theta\,\mathrm{d}\theta\,\mathrm{d}\theta$  در محل چشمه برابر با در d $l_{\rm Y}=R(t_{\ast})f(r)\sin\theta\,\mathrm{d}\phi$  است؛ همین $d_{\rm V}$  طراح است و با  $d_{\rm V}=R(t_{\ast})f(r)\mathrm{d}\theta$ . در  $\mathrm{d}l_{\rm Y}=R(t_{\ast})f(r)\mathrm{d}\theta$ این صورت مساحت در محل آشکارساز برابر با  $d$  ,  $A = d$  است. مشخص کنیم، کسری از نور L که چشمه در این جهتها در واحد زمان گسیل میکند برابر است با

$$
P = \frac{1}{\mathfrak{f}\pi} \sin \theta \,\mathrm{d}\theta \,\mathrm{d}\phi
$$

اگر فرض کنیم که محیط جذب کنندهای در بین راه نباشد، تمام این فوتونها به گیرنده می رسند. در اینجا سه اثر رخ میدهد که شدت تابشی را که گیرنده آشکار می سازد تعیین میکنند. اولاً، در محل أشكارساز (كه در آن  $t=t_\circ\,$  و  $r=u$ ، اين تابش روى سطحى بهمساحت

یخش می شود [شکل ۱۲ـ۱۲(ب)]. بهسهولت می توان این مساحت را بهزاویههای  $\mathrm{d}\theta$  و  $\mathrm{d}\phi$  در  $A$ حشمه ربط داد زیرا پرتوهای نور شعاعی هستند، یعنی  $\theta$  و  $\phi$  روی پرتوها ثابت هستند. بدین ترتیب، این دستهٔ پرتوهای نور با  $\theta$   $\theta$ ،  $\phi$ ، و  $\phi$ d در آشکارساز مشخص می شوند. بنابراین، طبق فرم متریک ۷۔۱. مساحت A برابر است با عبارت $d\theta\, \mathrm{d}\theta\, \mathrm{d}\theta\, \mathrm{d}\theta$  . از آنجا که فوتونها پايستارند، تمام فوتونهايي كه بهداخل دسته پرتو نورگسيل شدهاند در محل آشكارساز دريافت خواهند شد. از اینرو، آهنگ دریافت فوتونها در واحد سطح توسط آشکارساز متناسب با P است و با مساحت سطح A نسبت عکس دارد؛ این نسبت را حساب میکنیم، آهنگ دریافت فوتون در واحد سطح با  $R^{\mathfrak{r}}(t_{\circ})f^{\mathfrak{r}}(u)$  نسبت عکس دارد.

ثانیاً، انرژی هر فوتون با بسامد آن v متناسب است که، بهعلت انتقال بهسرِخ، با $z\mapsto 1$  نسبت عكس دارد.

بالاخره، چون فوتونها پایستارند، آهنگ دریافت آنها با آهنگ گسیل آنها یکی است، البته اگر ضریب انتقال دوپلر  $\lambda=1+\epsilon=K$  وجود نداشت. از آنجا که این ضریب تمام بازههای زمانی را که چشمه و ناظر اندازه می گیرند به یکدیگر ربط می دهد؛ پس بازهٔ زمانی راکه چشمه و ناظر برای تراگسیل و دریافت هر مجموعهٔ ویژه از فوتونها اندازه میگیرند را هم بهیکدیگر مربوط میکند. بدینترتیب، نسبت آهنگ در یافت آنها به آهنگ گسیل آنها با z + ۱ نسبت عکس دارد (با معادلهٔ ۸\_۸ مقایسه کنید). اگر تمام این عوامل را بهحساب بیاوریم، شار تابش (تابش دریافتی در واحد سطح در واحد زمان) که در چشمه اندازه گرفته می شود برابر است با

$$
F = \frac{L}{\mathfrak{f}\pi(1+z)^{\mathfrak{f}}r_{\circ}^{\mathfrak{r}}} \tag{11.1}
$$

که در آن ۳٫ با ۷\_۹ب تعریف شده است. بهکمک معادلههای ۷\_۹ و ۷\_۷ میتوانیم، با معلوم بودن ( $R(t)$  (از معادلههای میدان اینشتین)، شار تابش (یا "درخشندگی ظاهری") هر چشمه با درخشندگی ذاتی معلوم  $L$  را در انتقال به سرخ  $z$  محاسبه کنیم. یعنی، بهکمک اینها می $\vec{$ وانیم برای هر مدل عالم یک رابطهٔ درخشندگی۔انتقال بهسرخ نظری بنا کنیم. ماهیت این منحنیها در شکل ۷\_۱۳ نشان داده شده است، در این شکل، مطابق معمول، شار مشاهده شدهٔ چشمه برحسب

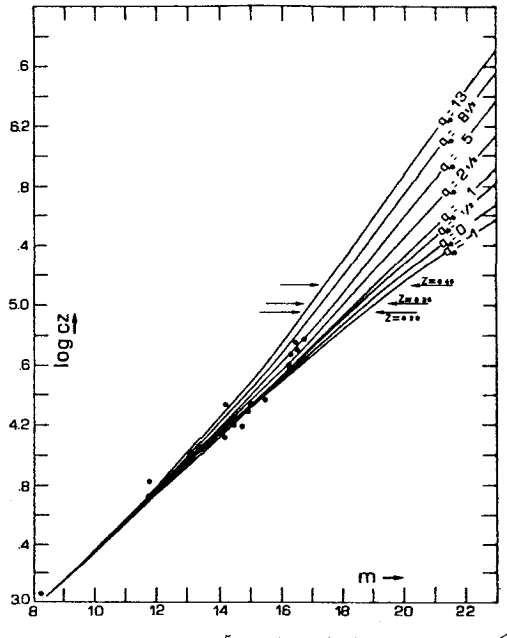

**شکل۷\_۱۳** خمهای بزرگی انتقال بهسرخ: log(cz)، که در آن z انتقال بهسرخ، برحسب m، بزرگی ظاهری چشمه، که عملاً لگاریتم شار تابش دریافتی  $F$  است رسم شده است.

بزرگی  $m$  آن بیان شده است که از رابطهٔ  $F+K, \mathcal{S}$ ر $m=-\eta$ ، بهدست می $\int m$ ند که در آن ، مک مقدار ثابت است و  $F$  از رابطهٔ ۱۱\_۱ به دست می آید.  $K_1$ 

اصولاً، این رابطههای نظری را می توان با رصدهای نجومی کهکشانهای دوردست مقایسه کرد و دید که کدامیک از مقادیر  $k = k - k \bullet k = k - k$  و یا  $k = - k$  برازش بهتری به رصدها می،دهند و با اندازهگیری ( $R(t_\circ)$  خمیدگی فضازمان را تعیین کرد. متأسفانه، مشکلات رصدی بسیارند و در تفسیر آنها نیز مسائل بسیاری وجود دارد. بهویژه، براورد درخشندگی ذاتی  $L$  چشمه در زمان گسیل نور مشاهده شده مشکل است، گاهی زمان گسیل هزارها میلیون سال قبل است، که در آن زمان ممکن است درخشندگی چشمه با درخشندگی چشمههای مشابه در حال حاضر تفاوت بسیار داشته باشد. تاکنون این مشکلات ما را از تعیین رضایتبخش حتی علامت k با این روش بازداشته است. هرگاه شواهد مربوط به طول عمر عالم و فراوانی عناصر سبک را هم بهحساب أوريم، اگر بتوان از وزن اين شواهد نتيجهاي گرفت، نتيجه آن است كه ما در يک عالم با چگالي كم زندگی میکنیم که تا ابد انبساط خواهد یافت. هر چند، بهدلایل نظری مربوط به این (k = - ۱)

### ۱. مثلاً نگاه کنىد ىه:

J. R. Gott, J. E. Gunn, D. N. Schramm and B. M. Tinsley "Will the universe expand forever?" Scientific American, March 1976.

۴۰۸ مدلهای سادهٔ کیهانشناسی

ایده که عالم باید از نظر فضایی بسته باشد و به ایدهٔ "عالم تورمی" (بخش ۷ـ۵ را ببینید). بسیاری از اخترشناسان بر این باورند که عالم در واقع یک عالم با چگال<sub>ی</sub> زیاد است، خیلی شبیه به مدل اینشتین۔دوسیته ( k = ۰)، که حاوی مقدار زیادی "ماده تاریک" است که هنوز آشکارنکردهایم. در واقع ٩٨٪ جرم عالم مىتواند از مادة ينهان (مثلاً، سياهچالهها، نوترينوها، يا ذرات غريب) تشكيل شده باشد.

روشنايبي ظاهري درست همان طورکه ۴ـ۳۴ و ۴ـ۳۵ به رابطهٔ روشنایی ۴ـ۳۶ب در مورد عالم مینکوفسکی انجامید اکنون هم ۷ـ۱۹لف و ۱–۱۱ دوباره بههمان رابطهٔ روشنایی ۴ـ۳۶ب منجر میشوند

$$
I = I_{\circ} / (\lambda + z)^{\dagger} \tag{17-1}
$$

یعنی، در یک مدل عالم در حال انبساط با فضازمان خمیده، روشنایی سطحی ظاهری I یک شئ دوردست تنها به روشنایی سطحی ذاتی  $I$ ه آن شئ در هنگام گسیل تابش و انتقال بهسرخ مشاهده شدهٔ آن بستگی دارد. دوباره به پارادوکس آلبر می٫رسیم (تمرین ۴\_۱۹): هر پرتو نور سرانجام یا با رویهٔ یک ستاره برخورد میکند و یا وارد مادهٔ گرم عالم اولیه میشود؛ پس چرا آسمان شب را بەروشنبى سطح يک ستارە مشاھدە نمىكنيم؟

حل این پارادوکس در معادلهٔ ۱۲ـ۱۲ و ایدهٔ عالم در حال انبساط نهفته است. اولین ویژگی عمده که به چشم می خورد ضریب ۱/(۱+۱)/( است، که نشان میدهد روشنایی سطحی نوری که از کهکشانها یا ستارههای دور میآید. هر چه به زمانهای قدیمتر نگاه کنیم ضعیفتر میشود و انتقال بهسرخ افزایش می،یابد. عامل دوم آن است که چون عالم در حال انبساط در یک گذشته متناهی آغاز شده است، کهکشانها و ستارهها در زمانهای اولیه وجود نداشتهاند و یا در هنگام مشاهده هنوز فرصت کافی برای اینکه پرنور بسوزند نداشتهاند؛ بنابراین در زمانهای اولیه ۲<sub>۰</sub> بسیار کوچک بوده است. ممکن است برخی از پرتوهای نور با ماده بین راه برخورد نکرده باشند و بتوانیم بهکمک آنها مستقیماً مادهٔ گرم اولیه را در عالم اولیه ببینیم که روشنایی سطحی آنها بهقدری زیاد است که می تواند ما را بسوزاند و از بین ببرد. بدینترتیب شکل جدید این پارادوکس آن است که ابتدا به نظر می رسد که تمامی آسمان باید حداقل در دمای ماده در هنگام جدایی ماده از تابش باشد (تقریباً ۲۰۰۰K). (معادلهٔ ۷ـ۱۲ را ببینید) اما انتقال بهسرخ این دما را کاهش می0هد و بهیک تابش ۳K بی خطر می رساند که فقط می توان آن را با گیرندههای بسیار حساسی آشکار ساخت.

این بحث به آسمان شب هنگام مربوط میشود؛ با وجود این، همین بحث در مورد آسمانی که در طول روز توسط خورشید پنهان نشده است نیز معتبر است. پس علت اینکه در عکس روی مخروط نور، حدود مشاهدهای، و افقها ۳۰۹

جلد روشنایی هیچ جای آسمان به اندازهٔ روشنایی سطح خورشید هم نیست انبساط عالم از ابتدای آن در یک زمان متناهی در گذشته است.

تم ىنھا

۷ـ۷ نحوهٔ بهدست آوردن معادلهٔ ۷ـ۱۱ را بررسی کنید. و معادلهٔ ۷ـ۱۲ را بهدست آورید. ۸ـ۷ شمارش مقدار: فرض کنید که در یک مدل عالم FLRW چگال<sub>ی</sub> اشیا واقع در فاصلهٔ مختصهای r از ناظر n باشد. انتظار دارید چند جسم را در فاصلهٔ r و r + dr درگسترهٔ زاویهای و d $\phi$  در حول جهت ( $\theta, \phi$ ) مشاهده کنید؟ d $\theta$ 

 $\mathrm{d} A$  (راهنمایی: (۱) ویژه فاصله  $d$  متناظر با  $\mathrm{d} r$  ویژه فاصله  $r$  از ناظر را بیابید. (۲) سطح  ${\rm d}\phi$  بین  ${\rm d}\theta$  و  ${\rm d}\phi$  را در این فاصله تعیین کنید. (۳) از آنجا ویژه حجم  $V$  متناظر با  ${\rm d}\sigma$ ، و  ${\rm d}\theta$  $\mathrm{d}N = n\,\mathrm{d}V$  بیابید و به کمک آن تعداد  $\mathrm{d}N$  و تعداد این اجسام در حجم  $V$  را از معادلهٔ بەدىست آورىد.]

۴ـ۲ مخروط نور، حدود مشاهدهای، و افقها آخرین مبحثی راکه می خواهیم در بررسی ویژگیهای فضازمانهای FLRW مطرح کنیم، ماهیت عليتي آنهاست.

بازکانونی کردن و تکینگی اولیه

هم اکنون نحوهٔ تغییر مساحت یک باریکهٔ نور در حین انتشار از یک چشمه به سوی آینده را محاسبه کردیم. با انجام محاسباتی از همین نوع برای ناظر O که در زمان  $t_{\, \circ \,}$  رصد میکند، با قرار دادن  $t_{\rm e}$  بهجای  $t_{\rm e}$  فقط، می $\mu$ ینیم که مساحت سطح مقطع مخروط نورگذشته کامل در فاصلهٔ ستناظر با انتقال بهسرخ z برابر است با ۴ $\pi R^\mathsf{v}(t_\mathrm{e}) f^\mathsf{v}(u)$  (زیرا انتگرال  $\sin\theta\,\mathrm{d}\theta\,\mathrm{d}\phi$  روی تمام  $\mathsf{f} \pi R^\mathfrak{r}(t_*) f^\mathfrak{r}(u) (\mathfrak{t} + z)^{-\mathfrak{r}}$  دو کره برابر ۴ $\pi$  است). با استفاده از ۷ـ۸ می توان آن را به صورت نوشت. اکنون مخروط نورگذشتهٔ خود را در زمانهای هر چه دورتر در نظر میگیریم؛ در اینِصورت ثابت است (از اینررو (  $R(t\,$  نیز ثابت است)، اما بهتدریج که به تکینگی اولیه نزدیک میشویم  $t\,$ و  $z\rightarrow\infty$  . در زمانهایی بهاندازهٔ کافی دور،  $R(t)$  از ۵ــ۵ بهدست میآید و از  $z\rightarrow\infty$ این٫رو  $u$  (که از ۷ـ۷ بهدست می]ید) همگراست و به یک حد متناهی میل میکند؛ از اینجهت ، مقدار & هر چه باشد، از بالا بسته است. بنابراین، این مساحت (که در ابتدا وقتبی مخروط،  $f(u)$ نور را بهسوی گذشته دنبال میکردیم افزایش می،یافت) بالاخره در ∞ → ۶ به صفر می رسد. قبل از انجام این کار، باید مقدار آن روی یک رویهٔ بازهمگرایی که بین ما و تکینگی اولیه قرار دارد به بیشینه خود برسد (شکل ۷\_۱۴).

در بخش قبل، این نتیجه را در مورد خاص عالم تحت سیطرهٔ ماده با $k=|k-1|$ بات کردیم.

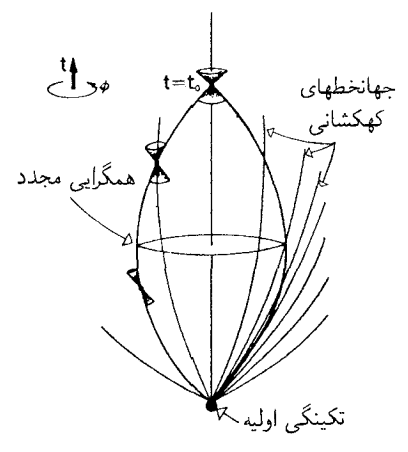

شکل۱۴ـ۱۴ بازهمگرایی مخروط نورگذشته در رویداد  $t=t_\circ$  اگر از زمان  $t=t_\circ$  به گذشته برگردیم، مساحت سطح مقطع مخروط نور در رویهٔ بازهمگرایی، به بیشینهٔ خود می رسد و سپس کاهش می،یابد و در تکینگی اولیه بەصفر مىرسد.

در آنجا دیدیم که بازهمگرایی می,تواند در گذشتهای نسبتاً نزدیک در مقیاس کیهانشناسی صورت گیرد (در آن مورد. بازهمگرایی در انتقال بهسرخ ۵/۴ = z رخ میداد). اجسام با انتقال بهسرخ بیشتر دارای قطرهای زاویهای بهطور غیرعادی زیاد هستند و این بهدلیل "همگرایی گرانشی" ناشی از وجود ماده در عالم است. همان طور که در بالا اشاره شد، کهکشانها و QSO (اشبای شبهستارهای)هایی را رصد کردهایم که ظاهراً بسیار دورترند (در انتقال به سرخهای بزرگتر از ۳).

وجود یک تکینگی اولیه. روشن است که گذشتهٔ خود ما، یعنی ناحیهای از فضازمان که می تواند با رویدادهای علیتی وضعیت کنونی ما را تحت تأثیر قرار دهد (با بخش ۱ـ۲ مقایسه کنید)، در داخل این مخروط نور، که سطح مقطع آن با نزدیک شدن به تکینگی اولیه بهصفر می رسد، به دام افتاده است. این نشان میدهد که در زمانهای بسیار نزدیک به ابتدای عالم. فیزیک معمولی بهصورت جدی نقض می شود. گرچه، در اینجا سؤال مهمی مطرح می شود: مدلهای عالم کاملاً هموار و همسانگرد FLRW که از آنها استفاده میکنیم (و با فرم متریک ۷ـ۱ نمایش داده میشوند) بسیار آرمانی[ند. در عالم واقعی ما اکنون ناهمگنیها و بیقاعدگیهای بسیاری را مشاهده میکنیم، که میتوانند نمایندهٔ ناهمسانگردیها و ناهمگنیهای عمده در زمانهای خیلی نزدیک به ابتدای عالم باشند (مثلاً ممکن است ناشی از یک "گردشاری کلی" یا چرخش عالم باشند)؛ آیا اینها می توانند به اجتناب از تکینگی اولیه در مدلهای عالم واقعیتر از آنچه که تاکنون در نظر گرفتهایم بینجامند؟ ویژگی کلیدی این است که حتی در چنین مدلهای عالم واقعیتری باز هم انتظار داریم که رویهٔ بازكانوني شدن وجود داشته باشد (زيرا وجود آنها در ناحيههاى اخيركه انحرافشان از مدلهاى عالم

هموار شده نسبتاً جزئی است پیش بینی شده است). قسمتی از ریاضیات ابداعی راجر پن زز و

استیون هاکینگ نشان میدهد که اگر بازکانونی شدن رخ دهد چون گرانش یک اثر جاذبهای کلی بر نور وارد میکند. گذشتهٔ علیتی ما حتماً درداخل یک مخروط نورکه مساحت آن درگذشتهٔ دور بهصفر میل میکند بهدام خواهد افتاد؛ و در نتیجه میتوان مطمئن بود که هر قدر هم عالم اولیه ناهمسانگرد و ناهمگن باشد، یک تکینگی اولیه درگذشتهٔ ما وجود خواهد داشت.٬ بدینترتیب. نظریهٔ نسبیت عام فروریختن ساختار فضازمان و فیزیک شناخته شده در عالم اولیه را در تمام مدلهای عالم واقعی پیش بینی میکند. برای بررسی بیشتر این مطلب باید به یک نظریهٔ کوانتومی گرانی که نسبیت عام حد کلاسیکی آن است روی آوریم. ماهیت چنین نظریهای مسئلهای است كه هنوز با حل كامل آن فاصلهٔ بسیار داریم.

افقهای ذره

معادلهٔ ۷ـ۷ با حدود انتگرالگیری  $t$  و  $_t$  نشان می $\epsilon$ هد که هرگاه ناظر O در  $r= r$  و در زمان برای مشاهده انتقال بهسرخ متناظر با زمان  $t_{\rm e}$  به عقب نگاه کند تا چه مسافتی را (برحسب  $t_{\rm o}$ مختصهٔ شعاعی r') میټواند ببیند [شکل ۷ـ۱۵\(الف)]. علیالاصول، برای او هر مادهای که مقدار مختصهٔ r آن کوچکتر یا مساوی با  $u$  باشد قابل مشاهده است. یک مقدار ثابت برای  $t\,\text{\tiny s}$  در نظر میگیریم. در اینصورت فاصلهٔ بیشینه  $u_{\rm max}$  که میتوان با نگاه کردن به زمانهای دور و دورتر دید از ہ بابتدای عالم (در آنجا ہ $R=0$  بررسی  $t=0$  متناظر است با ابتدای عالم (در آنجا ہ $R=0$ ). بررسی شکلی از  $R(t)$  که معادلههای اینشتین تجویز میکنند نشان میدهد که  $u_{\rm max}$  متناهی است، بدینترتیب ناظر O در هر زمانی تنها میتوانند تعدادی متناهی کهکشان را ببیند (یعنی آنهایی که مقدار r آنها از مقدار  $u_{\rm max}$  کمتر است). مثلاً، در یک عالم تخت تحت سلطه ماده، ۷ــ۶ معتبر  $R(t)=\alpha t^{\intercal/\intercal}$  است. برای سهولت، قرار میدهیم  $t_\lambda=t$  و ثابت تناسب را  $\alpha$  می $\alpha$ است. برای سهولت در این صورت ۷ـ۷ نشان می $\alpha$ دهد که  $\gamma(\tau-t_{\rm e}^{\prime/\tau})=\tau$ ؛ اگر  $t_{\rm e}\to t_{\rm e}$  بهمقدار حدی میل میکند.  $u_{\rm max} = \mathtt{Y} t_{\rm e}^{1/\mathtt{Y}}/\alpha$ 

ویژگی اساسی این است که این عدد متناهی است؛ گرچه، تعداد بینهایت کهکشان در عالمی با توپولوژی استاندارد (کهکشانهایی بهازای مقادیر بینهایت بزرگ مختصهٔ r وجود دارند)که در آن یا ۱ $k=-k$  یا د $k=0$  وجود دارند. بدینگونه در این موارد آن کسری از ماده درعالم که می $k$ انیم دیده  $k=0$ باشیم ـــیا در واقع آن کسری از ماده که ما میتوانستیم با آن بهگونهای ارتباط علیتی داشته باشیمــــ بسیار کوچک است (در یک عالم نامتناهی این کسر بهطور قطع صفر است). اگر ۱+ $k = k$ ، این کسر متناهی اما کوچکتر از یک است. بدینترتیب یک ویژگی اساسی عالم محدود بودن نواحی و

۱. برای خلاصهای از این موضوع نسبتاً تخصصی نگاه کنید به: F. Tipler, C. Clarke and G. Ellis, "Singularities and horizons: a review article" General Relativity and Gravitation, Volume 2, ed. A. Held, Plenum Press, 1980.

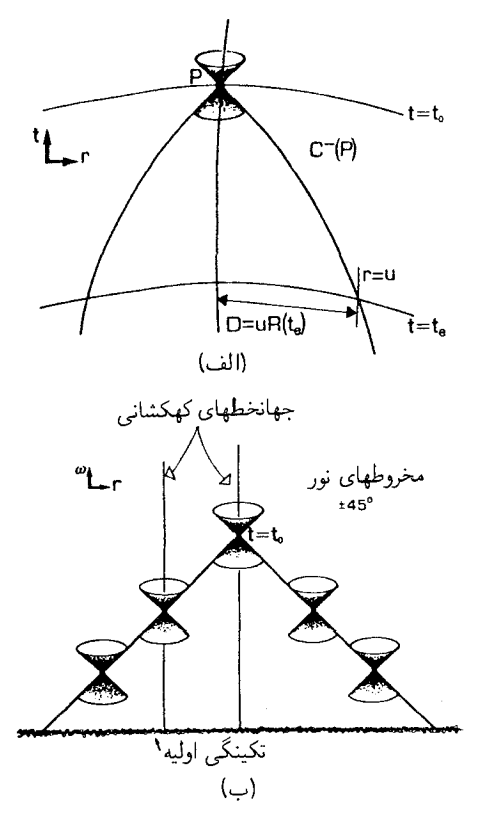

شکل۱۵ـ۷ (الف) یک ناظر در زمان  $t$  می $\bar{v}$ اند تا مقدار مختصهٔ شعاعی  $u$  را با نوری که در زمان  $t$ ه یا پس از آن گسیل میکند ببیند. (ب) شکل ۱۴ـ۱۴ که در مختصات جدید رسم شده است و در آن تمام مخروطهای نور با امتداد قائم زاویهٔ °۴۵ میسازند (مانند نمودارهای فضای تخت در فصلهای ۱ تا ۴). جهانخطهای کهکشانی قائم هستند و تكينگي اوليه با يک خط افقي نشان داده شده است و نه يک نقطهٔ تنها.

مادهای است که یک ناظر دلخواه می تواند با آن ارتباط علیتی برقرار کند؛ تعداد زیادی کهکشان وجود دارند که بدون توجه به آشکارسازهایی که بهکار می,بریم هرگز نمی,توانیم امیدی به دیدنشان داشته باشیم، (زیرا اگر قوانین فیزیک، تا آنجا که در حال حاضر می،دانیم معتبر باشند، علائم نمي توانند به طور موضعي سريعتر از نور حركت كنند). اگر مي توانستيم صبورانه هزارها ميليون سال منتظر بمانیم شاید می،توانستیم برخی از کهکشانهایی را که قبلاً پنهان بودند ببینیم، اما هرگز همهٔ آنها را نخواهیم دید. در هر زمان بعدی در عالمی که  $k=1$  یا ۱ $k=1$ باشد، در هر آیندهٔ دوری، باز هم كهكشانهايي وجود خواهند داشت كه يك ناظر نمى تواند ببيند يا از لحاظ عليتي تحت اثر آنها قرارگیرد؛ در واقع بینهایت کهکشان از این نوع وجود خواهند داشت.

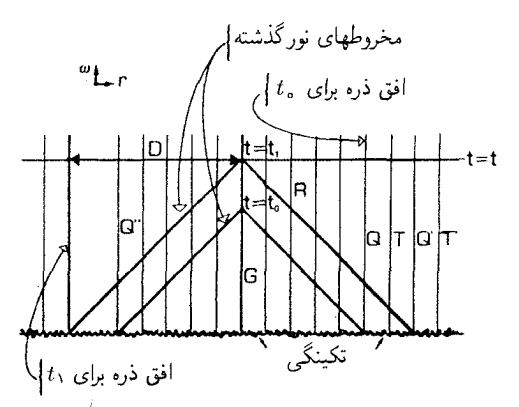

 $t=t_{\,\circ}$  شکل۱۶ در مختصات شکل ۱۵\_۱۷(ب)، روشن میشود که ناظری که در کهکشان G است میتواند در کهکشانهای R و Q را ببیند اما T و  $\rm Q'$  را نمیبیند در  $t=t_1$  کهکشانهای T و  $\rm Q''$  مرئی میشوند اما  $\rm R$  مرئی نیست. بدینترتیب در هر زمانی، G یک افق ذره دارد که کهکشانهای مرئی را از نامرئی جدا میسازد. قطر D برای افق ذره در زمان  $t=t_1$  نشان داده شده است.

این ویژگی را مشکل میټوان از یک نمودار عادی فضازمان عالم فهمید زیرا بهتدریج که معمه چیز زیاده از حد فشرده میشود (شکل ۱۴ـ۱۲ را ببینیدٔ). گرچه، می $R\rightarrow R$ انتخاب مختصاتی جدید از این رویداد اجتناب کنیم و این خواص علیتی را بسیار روشنتر میکند. بهخصوص، میتوانیم مختصاتی را انتخاب کنیم که در آن مخروطهای نوری دَرْعالم زاویهٔ ۴۵° با قائم بسازند. همان طور که در نمایش استاندارد فضارمان تخت می ساختند. (دَر مورد عالم با ه = k، مختصهٔ فضایی r است، و مختصهٔ زمان  $w$ ، که زمان همدیس نامیده می شود برابر با  $k=\circ$ 

$$
w = \int_{\circ}^{t} \frac{\mathrm{d}\tau}{R(\tau)}
$$

است.) هرگاه از چنین مختصاتی استفاده کنیم، نتیجه مانند نمودار همدیس شکل ۷ـ۱۵(ب) اسْتِ. جر یمه|ی که برای این نمایش واضح روابط علیتی میپردازیم این است که نمایش فاصلههای فضایْی در این نمودار به نحو نامطلوبی در نزدیکی تکینگی اولیه واپیچیده می شود (مقیاس فاصلههای مختصهای که مستقیماً در نمودار نمایش داده شده است باید با ضرب در  $R(t)$  تغییر داده شود تا مطابق فاصلههای فضایی اندازهگیری شده باشد).

محدودیتهای علیتی. شکل ۷\_۱۵(ب) بهروشنی ماهیت محدودیتهای علیتی در این مدلهای  $\mathrm{C}^{-}$  عالم را نشان میدهد. در زمان  $t$ ، گذشتهٔ علیتی کهکشان G در داخل مخروط نورگذشتهٔ آن است، که مرز پایین آن تکینگی اولیه در ° = R است (شکل ۷\_۱۶). جهانخطهای اصلی در این نمودار خطهای قائم هستند. بدینترتیب، ناظر G کهکشانهای Q و R را خواهد دید؛ اما، کهکشان

 $\,{\rm Q}$  دیده نخواهد شد (زیرا تاریخ گذشتهٔ او مخروط نورگذشته  $\,{\rm C}^-$  را قطع نمیکند). کهکشان  $\,{\rm T}$ دقیقاً مورد حدی است: این "ذره"ای است که کهکشانهایی را که  $\rm G$  در زمان  $t$  ویده است از کهکشانهایی که ندیده است جدا می سازد. بهگفتهٔ ریندلر، می توانیم مجموعهٔ تمام کهکشانهایی را که کهکشانهای دیده شده را از آنهایی که دیده نشدهاند جدا می سازند بهعنوان افق ذرهٔ ' G (در زمان تعریف کنیم. در زمان بعدی  $t_1$ ، افق ذره ناظر G حرکت کرده است. سس در ن $t_1$ ، کهکشانهای  $(t_0$ و T مرئي هستند؛ افق ذره به 'Q رفته است و 'T هنوز ديده نمي شود. بنابراين على الاصول  $\mathrm{Q}$ باگذشت زمان،کهکشانهای جدیدی را می توان پس از عبور از افق ذرهٔ G مشاهده کرد (آنها در زمان ۴<sub>۰</sub> مرئی نیستند اما در زمانی مانند <sub>\</sub>t قابل مشاهده میشوند). اندازهٔ فیزیکی افق ذره در زمان  $t$  (یعنی فاصله در آن زمان تا ذراتی که در مقدار مختصه  $u=u_{\rm max}$  قرار دارند) برابر است با ب $D=R(t_*)$ . از آنجاکه ۱٬۲۳ م $R(t_*)=\alpha(t_*)$ ، داریم  $D=R(t_*)$  این برحسب ثابت هابل  $H_\circ$  برابر با  $D=$  ۲/ $D=1$  است. (این کمی غیردقیق است زیرا عالم اولیه تحت سیطرهٔ تابش است، از این رو در زمانهای اولیه رابطهٔ ۷ـ۵ معتبر است نه ۷ـ۶؛ گرچه، این خطا کوچک است.) چگونه کهکشانهای جدید مرئی می شوند ــآیا بهصورت جرقهای از عدم، نمایان می شوند؟

خیر، و دلیل آن تنها این نیست که آنها در زمانهای اولیه تشکیل نشدهاند. در بحث فعلی فرض میکنیم که اشیای درخشانی در هر زمان ابتدایی دلخواهی قابل مشاهده باشند. نکته اینجاست که در حداقل ذره، حد $R\rightarrow R$  برقرار است، اما طبق ۷ـ۸ این درست شرط نامتناهی بودن  $z$  است. بدینگونه، افق را می،توان رویهٔ حدی دانست که در آن انتقال بهسرخ کهکشانهای مشاهده شده واگرا می شود. بنابراین، بهنظر می رسد که چشمه بهتدریج ظاهر می شود، و با کاهش انتقال بهسرخ شدت تابش دریافتی بهطور یکنواخت افزایش می،یابد (هرگاه z بینهایت باشد، تابش دریافتی صفر میشود، ۷ـــ۱۱ را ببینید).

با این توضیح روشن میشود که چگونه وجود افقهای ذره اساساً ذراتی را که میتوان در چنین عالمهایی مشاهده کرد محدود میسازد. این وضع کاملاً با وضعیت در عالمهای میلن که در بخش ۳\_۳ مورد بحث قرار گرفت متفاوت است. در آن مثال، وضعیت به گونهای است که در شکل ۴۲ـ۴۲ نشان داده شده است. هیچ افق ذرهای وجود ندارد ـــهر ناظر در هر کهکشانبی می تواند همواره تمام کهکشانهای دیگر موجود در عالم را مشاهده کند. راجر پن رز متذکر شده است كه اين اختلاف اساساً ناشي از اين واقعيت است كه در مورد FLRW، كرانة عالم (تكينگي اوليه) فضاگونه است، و این همواره وجود افقهای ذره را ایجاب میکند [ با شکل ۷\_۱۵\(ب) مقایسه کنید]، در صورتیکه در مورد میلن کرانهٔ عالم یک رویهٔ نورگونه (صفر) است، که مستلزم نبود افقهای ذره است.

پیامدهای فیزیکی. وجود افقهای ذره به دلایل فیزیکی و فلسفی بسیار قابل توجه است. از نظر فیزیکی، وجود این افقها، ابعاد فضایی مناطقی راکه می توانستهاند در هر زمانی با یکدیگر ارتباط

١. این را نباید با افق رویداد، که در فصل قبل مورد بحث قرار گرفت اشتباه کرد.

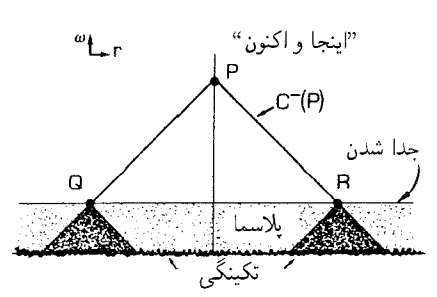

شکل۱۷ـ۱۷ رویدادهای Q و R در زمان جدایی روی مخروط نورگذشته P هستند، اما بین آنها ارتباط علیتی نمی تواند وجود داشته باشد، زیرا گذشتهٔ علیتی آنها (که تکینگی اولیه مرز آن است) یکدیگر را قطع نمیکنند. بنابراین تعجبآور است که تابش زمینهٔ میکروموجی دریافتی از آنها دارای دمای مشاهدهشدهٔ یکسان است.

علیتی داشته باشند محدود میکند. این یک محدودیت اساسی است که بر فرایندهایی مانند تشکیل کهکشانها اثر میگذارد، زیرا اندازهٔ مجموعههای ذرات برهمکنش کنندهای را که می توانند کهکشانها و یا خوشههای کهکشانی را تشکیل دهند محدود میکند. بهعلاوه وجود این افقها همسانگردی مشاهده شده در تابش زمینهٔ میکروموجی، یعنی این واقعیت راکه در هر جهت که نگاه کنیم دمای این تابش را پکسان می بینیم به یک معمای بزرگ تبدیل میکند: ظاهراً این همسانگردی نمایانگر آن است که شرایط در مناطقی که توانستهاند هیچ ارتباط علیتی با یکدیگر داشته باشند بسیار مشابه بوده است، (شکل ۷\_۱۷).

این مسئلهای بنیادی است که تنها بهراههای زیر قابل حل است (۱) یک نظریهٔ کامل برای خلقت داشته باشیم که پیشگویی کند شرایط اولیه باید حتی برای مناطقی که از نظر علیتی بر ارتباطاند یکنواخت باشد؛ یا (۲) از برخی از فرضهای معمولی در فیزیک، مانند معادلههای حالت یا معادلههای میدان صرفنظر کنیم (همانگونه که مثلاً در "عالم تورمی" اتفاق می|فتد. در این عالم معادلههای حالت با خواص غیرعادی بهعلت اثرهای کوانتومی موجود در عالم اولیه، بهوجود می[بند. بخش بعد را ببینید)؛ یا (۳) یک توپولوژی متفاوت با نظریهٔ استاندارد برای عالم در نظر میگیریم، که نتیجهٔ آن یک عالم کوچک باشد که تا کنون بارها به آن برخورد کردهایم زیرا توپولوژی مقاطع فضایی، توپولوژی "طبیعی" که معمولاً فرض میکنیم نیست. امکان سوم را در بخش آخر این فصل اجمالاً بررسی میکنیم.

پیامدهای فلسفی. از نظر فلسفی، افقهای ذره نشان می،دهند که با توجه به درک معمول ما از مدلهای عالم FLRW، فقط کسرکوچکی از تمام مادهٔ موجود در عالم را مشاهده کردهایم. این توان ما را در تعیین ساختار فضارمانی که در آن زندگی میکنیم، و همچنین برای پیشگویی آیندهٔ آن به نحو اساسی محدود میکند. بنابراین، در شرایط عادی، نمی توانیم اکیداً پیشگویی کنیم که ماه فردا درخواهد آمد (حتى اگر فرض كنيم كه قوانين فيزيكي بدون تغيير باقي بمانند)، زيرًا ما

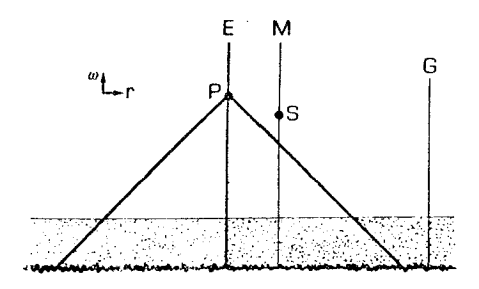

**شکل۷\_۱۸** جهانخطهای زمین و ماه در یک مدل عالم FLRW. یک منبع G تابش گرانشی خارج از مخروط گذشتهٔ زمین در رویداد P (که در P از زمین قابل رؤیت نیست) می;قواند ماه را در رویداد S نابود کند. بنابراین پیشگویی اینکه فردا ماه درخواهد آمد برمبنای فرضهایی است که مبنای مشاهداتی ندارد.

تمام دادههای لازم برای آن پیشگویی را در اختیار نداریم (شکل ۷\_۱۸). مثلاً، یک موج گرانشی از چشمهای که هنوز ندیدهایم یا ارتباط علیتی با آن نداشتهایم ممکن است ماه را در طی روز نابود سازد و پیشگویی ما غلط از آب درآید. اگر افقهایی وجود نداشتند، میتوانستیم تمام مادهٔ موجود در عالم را ببینیم نه اینکه تنها به نمونهای دسترسی داشته باشیم که، همانند مدلهای استاندارد با چگالی پایین، صفر درصد کل مادهٔ موجود در عالم را تشکیل بدهد. در یک عالمی بدون افق ذره، ارتباط مشاهدهای ما با عالم ، و بهویژه، توان ما برای دانستن قطعی اینکه چه چیز در آن هست و در آینده (در مقیاس کیهانشناسی) چه میتواند اتفاق بیافتد، با عالمهای دارای افق ذره بسیار متفاوت خواهد بود. تجزیه و تحلیل مفصل مسائل موجود در تعیین ساختار عالم در نتیجهٔ وجود این افقها را می توان در مقالهٔ "کیهانشناسی و تحقیقپذیری" یافت.'

تمرين ٧ـ۹ قانون انبساط عالم تحت سيطرة تابش لاـ۵ براي زمانهاي قبل از t<sub>d</sub> مفروض است، اندازة فيزيكي افق ذره در زمان  $t=t_{\rm d}$  متناظر با جدایی (°°°′ / +  $z=+2$  + () را برحسب تابع  $D$ شعاع  $R(t_{\rm d})$  در زمان جدایی حساب کنید. اکنون قانون ۷ـ۶ انبساط عالم تحت سیطرهٔ ماده از زمان حال ۴<sub>۰</sub> تا زمان جدایی را در نظر بگیرید و نتیجه را دوباره برحسب ثابت هابل برای زمان  $[t_{\rm d}]$  حاضر  $H_{\rm o}$  بیان کنید. [برای این کار باید مقادیر  $R$  و  $R$  را در  $t_{\rm d}$  جفت کنید.]

اندازه فیزیکی کنونی  $D^{\prime}$  متناظر با  $D$  چیست؟ (این اندازهٔ کنونی بزرگترین ناحیهای است که  $D$  میتوانست در زمان جدایی برهمکنش فیزیکی داشته باشد.) با فرض $k=\kappa+1$ ، اندازهٔ زاویهای طبق اندازهگیری یک ناظر در زمان  $\,$  چقدر است؟ بهاختصار توضیح دهید که چرا این بزرگترین

1. "Cosmology and verifiability" in Physical Sciences and the History of Physics, ed. R. S. Cohen and M. W. Wartofsky, Reidel, 1984.

حالت پایا و عالمهای تورمی ۳۱۷

مقیاس زاویهای است که در آن فرایندهای فیزیکی عادی می توانند همسانگردی مشاهده شده در تابش زمينهٔ ميکروموجي را توضيح دهند.

۵ـ۷ حالت پایا و عالمهای تورمی یک مدل عالم جالب توجه که چندین بار در موقعیتهای مختلف مورد توجه قرارگرفته است، عالم دوسیته است، که ابتدا اخترشناس هلندی ویلم دوسیته آنLا در سال ۱۹۱۷ (۱۲۹۶ شمسی)  $\cdot k = \, \cdot \,$ کشف کرد. این عالم دارای متریک ۱ـ۷ فضا مقطعهای تخت و انبساط نمایی است:  $\cdot = k$ و  $H$  ثابت است.  $R(t) = \exp(Ht)$ 

این عالم در ابتدا بهعنوان یک جواب معادلههای میدان اینشتین در خلاًکشف شد که در آن ثابت کیهانشناسی ۸ (با بحث عالم ایستای اینشتین در بالا مقایسه کنید) غیرصفر است. اما چون این عالم حاوی ماده نیست، مشکل بتوان از آن بهعنوان مدلی برای عالم واقعی استفاده کرد؛ و هنگامی که جامعهٔ اخترشناسان مدلهای عالم انبساطی فریدمن و لومتر را در سال ۱۹۳۰ (۱۳۰۹ شمسي) كشف كردند اين مدل عموماً كنار گذاشته شد.

عالم حالت يايا عالم دوسیته را هرمن باندی، تامی گلد، و فرد هویل دوباره در سال ۱۹۴۸ (۱۳۲۶ شمسی) بهعنوان مدل عالم حالت پایا کشف کردند. آنها نشان دادند که این مدل تنها مدل عالم در حال انبساط است که حول هر نقطهای همسانگرد است و همچنین "اصل کیهانشناسی کامل" دربارهٔ آن صادق است؛ طبق این اصل تمام نقاط فضازمان همارزند، و شرایط فیزیکی در همه جا و در همه زمانها در عالم یکسان است. مثلاً، از این فرم برای  $R(t)$  فوراً نتیجه می شود که "ثابت هابل" واقعاً در این عالم در فضا و در زمان ثابت است (در واقع  $H\ _{\circ }=H$ ). بهویژه، در ابتدای این مدل عالم مهبانگ داغ وجود ندارد؛ مانند عالم ایستای اینشتین، این عالم همواره بدون تغییر وجود دارد.ا

در حالت کلی در یک مدل عالم در حال انبساط، چگالی ماده به مرور زمان (با دور شدن کهکشانها از یکدیگر در این مدل)کاهش می یابد. بدین ترتیب برای رسیدن به یک مدل عالم حالت پایا که در آن انبساط امکانپذیر است، باید معادلههای میدان اینشتین در نسبیت عام و قوانین پایستگی چگالی انرژی کل ماده که با معادلههای میدان ارتباط نزدیک دارد را کنار گذارد. هویل مجموعهٔ جدیدی از معادلههای میدان پیشنهاد کرد که در آن ناپایستگی ماده بهسبب یک میدان در فضارمان بود، که عملاً به یک جملهٔ مؤثر ۸ در این معادلهها و آفرینش مداوم ماده بهطور  $^*{\rm C}$ 

۱. نگاه کنید به:

F. Hoyle "The steady-state universe" Scientific American, September 1956.

یکنواخت در سراسر عالم می(نجامید. اما، شواهدی که در آن زمان از شمارش منابع رادیویی وجود داشت نشان میداد که عالم در یک حالت پایا نبود، وکشف تابش زمینهٔ میکروموجی در سال ۱۹۶۵ (۱۳۴۴ شمسی)، که به "تابش بازمانده" از حالت داغ اولیهٔ عالم تعبیر شد، سبب پذیرش مدلهای استاندارد مهبانگ شدکه در بالا شرح آن رفت.

عالم تورمے در حالی که معلوم شده است مدلهای مهبانگی در توصیف بیشتر تاریخ عالم رضایتبخش!ند، یک سری مسائل در درک شرایط اولیه در مدلهای استاندارد پیش آمدهاند، بهویژه مسائل علیتی در ارتباط با وجود افقهای ذره (بخش قبل را ببینید). این مسائل باعث شد که اخیراً آلن گوث و دیگران مدل جديدى را براى عالم اوليه پيشنهادكنند: "عالم تورمى". اين همان مدل عالم حالت پاياست که در هیئت جدیدی ظاهر شده است! ایدهٔ اساسی آن است که اثرهای میدان کوانتومی در عالم اولیه همراه با شکسته شدن تقارن نیروهای بنیادی طبیعت که در نتیجهٔ کاهش انرژی برهمکنش میانگین در عالم روی داد، عملاً به پیدایش یک جملهٔ ۸ در معادلههای میدان گرانشی انجامید، و از اینرو برای مدلی یک انبساط نمایی روی داد.` در طی این دوره شعاع عالم  $R(t)$  به سرعت و بهمقدار بسیار زیاد افزایش یافت، در حالبی که فشار و حِگالبی عملاً ثابت ماندند؛ در نتیجه اندازهٔ منطقهای که در زمان جدایی در داخل افق ذره قرار دارد به میزان قابل ملاحظهای بزرگتر از مدل استاندارد و عملاً بزرگتر از تمامی عالم قابل رؤیت است. این مطلب ارتباط علیتی بین منطقههای مختلفی که اکنون در جهتهای مختلف آسمان برای ما قابل رؤیت هستند را امکانپذیر می سازد، و بنابراین در چنین عالمی اثرهای علیتی میتوانند همسانگردی اندازهگیری شدهٔ تابش زمینه را توضيح دهند.

این امر را می $\vec{$ وان با توجه به اینکه تابع نمایی  $R(t)$  در ۷ـ۷ می $\vec{ }$ واند مقادیری بسیار بزرگتر از در مدل استاندارد داشته باشد تا اندازهای فهمید. با نگاهی به نمودار همدیسی که در این مورد  $u$ بهدست می آید چگونگی این مطلب روشن می شود (شکل ۱۹ـ۱۹). این درست مانند مورد قبل است (شکل ۱۷\_۱۷)، بهاستثنای یک ویژگی مهم: لحظههای اولیهٔ عالم (که برحسب ویژه زمان، کسر بسیار کوچکی از ثانیه است) انبساط عملاً از رویهٔ آخرین پراکندگی شروع می شود، بهطوری که در این نمودار علیتی، مهبانگ در زمان همدیسی بسیار زودتر از مورد قبل قرار دارد. معنای این مطلب همپوشانی قسمت بزرگی از گذشتهٔ نقطههای P و Q را ایجاب میکند (در مدل استاندارد ایندو مجزا هستند)، که بهنوبهٔ خود توضیح میدهد که چگونه برخی علتهای مشترک میتواند بر دمای زمینهٔ میکروموجی که اکنون در جهتهای مخالف در آسمان مشاهده میکنیم، تاثیرگذارد.

A. Guth and P. Steinhardt, "The inflationary universe" Scientific American, May 1984.

۱. مثلاً نگاه کنید به
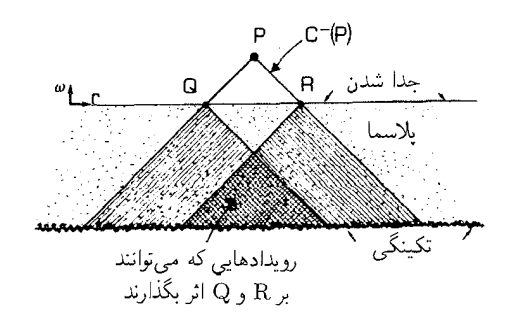

شکل۱۹\_۱۹ وضعیت عالم تورمی. در مختصات علیتی، تکینگی اولیه نسبت به مورد قبل (شکل ۷\_۱۷) درگذشتهٔ بسیار دورتری قرار دارد. در نتیجه گذشتههای علیتی R و Q تا حدود زیادی یکدیگر را می،پوشانند؛ از این رو، یک علت فیزیکی مشترک میهتواند شرایط مشابه موجود در R و Q را تبیین کند که منجر به همسانگردی تابش زمینهٔ میکروموجی کیهانی مشاهده شده می شود. گرچه، هنوز اثرهای علیتی بر R وجود دارند که نمی توانند بر Q اثری داشته باشند و برعکس.

این تحلیل جالب توجهی برای مسائل علیتی وابسته به وجود افقهای ذره در مدل عادی است. اگرچه، باید به چند نکته توجه کرد. اولاً، از شکل ۷ـ۱۹ روشن است که هرچند قسمت اعظم گذشتهٔ علیتی P و Q مشترک است اما برخی از قسمتهای گذشتهٔ آنها مشترک نیست. بدین ترتیب آنها در معرض تأثیرهای مستقل هستند، دانش کامل به تمام دادههایی که به R منجر می شوند با دانش کامل به دادههایی که به Q منجر میشوند یکی نیست. ثانیاً نظریهٔ فیزیکی مربوط به این پیشنهاد جالب هنوز بر پایههای محکمی استوار نیست، و هنوز شواهد تجربی آن را تأیید نمیکنند. ئالثاً، در محدودهٔ این مدل مسائلی در ارتباط با موضوع تشکیل کهکشانها وجود دارد. از این٫رو، فعلاً این مدل را باید یک مدل بسیار جالب توجه، اما اثبات نشده در مورد آنچه ممکن است رخ داده باشد دانست.

### ۶\_۶ عالمهای کوحک

یک مورد استثنایی در بالا ذکر شد که جا دارد به اختصار به آن بپردازیم. این مورد مربوط به "عالم کوچک" است که در آن ویژگیهای خمیدگی و تاریخ انبساط با مدلهای عالم FLRW یکسان است، اما تویولوژی، یعنی همبندی سراسری آن، با مدلهای معمولی متفاوت است.

سادهترین مدل چنین عالمی مدل فضا تخت (° = k) با توپولوژی چنبرهای است. در این صورت فضا\_مقطعها {.t = const تخت اما از لحاظ فضایی بستهاند (شکل ۷\_۲°۱): اگر بهاندازهٔ فاصلهٔ <sub>۷</sub>۱ در جهت  $x$  پیش برویم دوباره بهجای اولمان برمیگردیم؛ همینطور اگر بهاندازهٔ در جهت y و به اندازهٔ dr در جهت z حرکت کنیم فضا۔مقطعها بسته میشوند. حجم این  $d_{\tt Y}$ فضا۔مقطعها متناهی است، و تعداد کهکشانها در این عالم متناهی است.

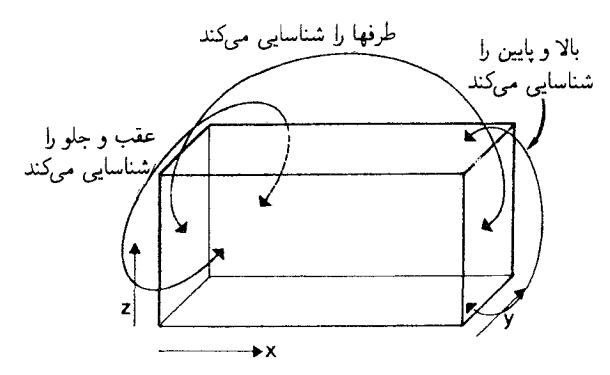

**شکل۷۔۲۰ ی**ک "عالم کوچک" که از یک مقطع مدل عالم FLRW با ° = k (که از نظر فضا تخت است) با شناسایی طرفهای مقابل یک قطعهٔ مکعب مستطیل شکل در یک فضاــمقطع {.t = const} ساخته میشود. این بدان معناست که مثلاً وقتی ناظری که در جهت z حرکت میکند به وجه بالایی می,سد. راه خود را بهطرف بالا از موضع متناظر در وجه پایینی ادامه می دهد.

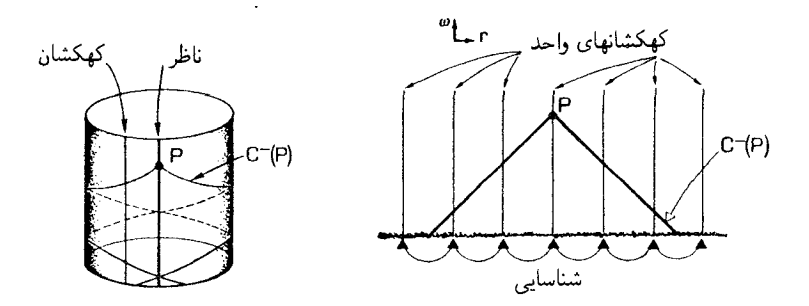

**شکل۷\_۲۱** نمایش یک بعد فضایی (و بعد زمان) در یک "عالم کوچک". تمام خطهای قائم نماینده یک کهکشان واحد هستند، و از اینرو با یکدیگر همانندند، بدینترتیب دو نمودار هم|رزند. مخروط نورگذشتهٔ رویداد P جهانخط کهکشان را به دفعات قطع میکند. و از این رو یک ناظر تصویرهای متعددی از هر کهکشان را مشاهده میکند. بهویژه او تصاویر بسیاری از کهکشان خودش درگذشته را می بیند.

با وجود این، چنین مدل عالمی نامتناهی بهنظر می رسد؛ در واقع، این عالم با مدل عالم FLRW تخت که در بالا مورد بحث قرار گرفت یکسان بهنظر می آید. با استفاده از یک نمایش یک بعدی (شکل ۷ـ۲۱)، وقتی که فضا۔مقطعها بر روی خود بسته می شوند. سادهترین راه برای دیدن اینکه چه اتفاق خواهد افتاد "بازکردن "فضازمان برای به دست آوردن فضاـمقطعها است که ظاهراً نامتناهی هستند، اما در آنها تمام اشیایی که درست بهفاصلهٔ d از یکدیگر نمایش داده شدهاند در واقع یک شئ واحد هستند. در این صورت بهسادگی می توان دید که چگونه مخروط نور گذشتهٔ ما می تواند جهانخط یک کهکشان واحد را چندین بار قطع کند و این امکان را میدهد که

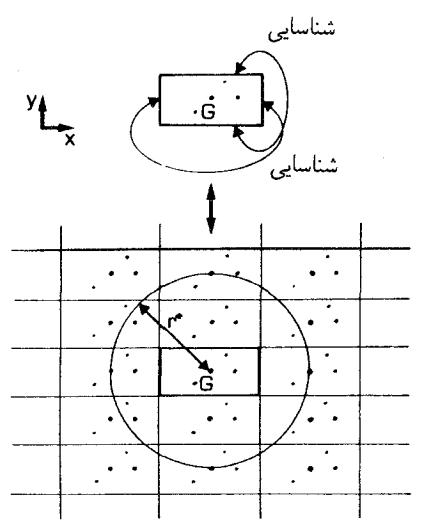

**شکل۲-۲۲** نمایش دوبعدی یک عالم کوچک در زمان م $t= t$  ضلعهای مقابل مستطیل شناسایی شدهاند، بنابراین وضعیت عملاً مانند وضعیتی است که در آن یک سلول پایهٔ بینهایت بار در صفحهٔ اقلیدسی تکرار شده باشد. اگر بهفاصلهٔ \*r که با انتقال بهسرخ \*z مشخص میشود نگاه کنیم. همان سلول واحد را به دفعات می,بینیم. این مدل عالم در یک مقیاس بەاندازۂ کافی بزرگ الزاماً از حیث فضا ہمگن بەنظر می,رسد حتی اگرسلول پایه ناہمگن باشد.

تصویرهای بسیاری از یک شئ واحد ببینیم. بدینترتیب، این عالم کوچک با فضای متناهی بهنظر أن ناظر یک مدل عالم FLRW نامتناهی میآید. زیرا او تصویرهای متعددی از هر کهکشان را می بیند که با زیاد شدن فاصله محو می شوند. این را می توان در یک نمودار دوبعدی یک فضاـمقطع دوبعدی {.t = const } در این عالم نیز مشاهده کرد (شکل ۷\_۲۲). در عالم کوچک، پس از طی مسافت  $L$  در جهت  $x$  و یا  $y$  دوباره بهجای اول می $\omega$ سیم. در اینجا با "بازکردن" مدل عالم، میبینیم که از نظر رصدی اینکار معادل وضعیتی است که سلول واحد پایه و محتویات آن دقیقاً بهطور نامعین در تمام جهتها تکرار میشوند. در اینصورت با نگاه به اطرافمان در تمام جهتها تا رسیدن به یک انتقال بهسرخ حدی \*z، یک ماده را چندین و چند بار می,بینیم. این اثر تقریباً مشابه با اثر أويختن چند صد مدل كهكشان در يک جعبه است كه اطراف و بالا و پايين آن آينه است؛ بهنظر می رسد که کهکشانها تا بینهایت ادامه دارند، زیرا هر کهکشان با بازتابهای چندگانه تصاویر زيادي از خود پهوجود مے آورد.`

اثبات اینکه عالم واقعی چنین نیست بسیار مشکل است، عالمی که در آن تعداد نسبتاً کمی

١. ابن اثر در مقالهٔ زیر نمایش داده شده است:

W. P. Thurston and J. R. Weekes "The mathematics of three dimensional manifolds" Scientific American, July 1984.

۳۲۲ مدلهای سادهٔ کیهانشناسی

شيِّ تعداد بسيار زيادي تصوير درست مي كنند، زيرا بهآساني نمي توان تشخيص داد كه تمام تصاوير يک شيِّ در چنين عالمي متعلق به همان شيِّ واحد هستند. علت آن است که تصاوير مختلف اين شئ را با انتقال بهسرخهای متفاوت، در جهتهای مختلف، با زاویههای ظاهری مختلف، در مراحل مختلف از تاریخ آن و ظاهراً از وجوه مختلف می بینیم (مثلاً ممکن است یک کهکشان مارپیچی را در یک جهت از لبهٔ آن و در جهت دیگر از بالای صفحهٔ آن ببینیم).

برای برتر شمردن این مدلهای عالم چند دلیل وجود دارد. یکی اینکه، برخلاف مدل معمول، در این عالمها در زمانهای اخیر افق ذره وجود ندارد (تمام مادهٔ موجود در عالم را دیدهایم) و از این٫رو مسئلهٔ پیشگویی که قبلاً مطرح شد پیش نمیآید ـــمیٖتوان پیشگویی کرد که ماه فردا در خواهد آمد زیرا در این مورد دادههای کافی برای پیشگویی در دست داریم (تمام منابعی را که ممکن است در حرکت ماه دخالت کنند دیدهایم). ثانیاً، مسئلهٔ شرایط مرزی که گریبان بسیاری از نظریههای فیزیکی را میگیرد و اینشتین و ویلر هم بر آن تأکید کردهاند، از بین می,رود، زیرا در این موارد عالم مرز فضایی ندارد. از این٫رو دیگر مجبور نیستیم قبل از تعیین رفتار میدانهای فیزیکی مقادیر آنها را در بینهایت معین کنیم، و ثالثاً، در چنین مدلهایی، همگنی و همسانگردی ظاهری عالم بهنحو شایستهای توضیح داده میشود ـــعالم همگن و همسانگرد بهنظر می]ید زیرا ما یک منطقهٔ واحد را بهدفعات میبینیم. این سادهترین دلیلی است که می توان برای همگنی تصور کرد.

### تمر ينها

 $H$  در یک عالم حالت پایا، یک قانون انبساط نمایی  $R(t) = \exp H t$  که در آن  $V$ ثابت است برای تمام زمانها معتبر است. در این مورد تکینگی اولیه وجود ندارد(بهیاد داشته باشید  $t$  معادلههای اینشتین صادق نیستند). بنابراین در محاسبهٔ افق ذره باید مقادیر  $t$  را از  $\infty$  تا در نظر بگیریم؛ یعنی  $dt/R(t)$ سی  $u=\int_{-\infty}^{t_{*}}\mathrm{d}t/R(t)$ . نشان دهید که افق ذره وجود ندارد.

با توجه به این نشان دهید، که اگر در زمانهای اخیر عالم دارای یک قانون انبساط نمایی باشد اما دورانی وجود داشته باشد  $t_{\rm I} < t < t_{\rm II} < t < t_{\rm II}$  که در آن در لحظات اولیهٔ عالم  $(t_{\rm I} < t_{\rm d})$  یک انبساط نمایی رخ دهد در این صورت مقیاس افق اکنون بسیار بزرگتر از مدل استاندارد خواهد بود، و در واقع میتواند از اندازه عالم مرئی تجاوز کند.

اگر میتوانید، تمرین ۷ـ۹ را تکرار کنید، اما اکنون انبساط عالم را برای مدت زمان  $\Delta t$  که از <sup>۵۶–۱</sup>۰ به <sup>۲۷–۱</sup>۰ می $\omega$ سد نمایی در نظر بگیرید (یعنی  $R=\mu\exp\nu t$ ، که در  $R(t)/R_s$ آن  $\mu$  و  $\nu$  ثابت هستند). نتايج خود را با نتايج تمرين ٧\_٩ مقايسه كنيد.

ا در یک مدل عالم کوچک  $\{k=0\}$  که در آن  $R(t)$  فرم تحت سیطرهٔ مادهٔ  $\mathsf{Y}$  م  $t_1$ را دارد، تعداد تصاویر قابل رؤیت هر کهکشان را تا انتقال بهسرخ ۱ $z=1$  براورد کنید.  $t_1=\tau$ ، و مقیاس طول شناسایی Mpc ° ۴ است. [تعداد دفعاتی راکه سلول واحد پایه در ناحیهٔ قابل رؤیت عالم تا انتقال بهسرخ جای میگیرد را براورد کنید.]

تمرین گرافیک کامپوتری ۳ (الف) هندسة عالم سهبعدي اينشتين\_دوسيته با بازة زير توصيف مي شود

 $ds^{\dagger} = -dt^{\dagger} + R^{\dagger}(t)\{dx^{\dagger} + dy^{\dagger}\}\$ 

(۱) کاری کنید که مختصات همحرکت  $(XI(J),YI(J))$  متعلق به M کهکشان یا از طریق صفحهٔ کلید وارد شوند و یا بهطور کترهای طوری انتخاب  $(J=1,1,\ldots,M)$  $Y\text{IMAX}$  ، $Y\text{IMIN}$  ،  $X\text{IMIN}$  ،  $X\text{IMIN}$  ، مترتيب بين حدود  $Y\text{I}(J)$  ،  $X\text{I}(J)$  ، شوند كه، قرار داشته باشند. (۲) فرض کنید تابع  $R(T)$  در زیرروال EVOLVE مشخص شود. زیرروال را طوری بنویسید که هرگاه زمان  $T$  داده شود، وضعیت فضایی کهکشان J را با رسم  $J$  با ا نقطهٔ  $(X,Y)$  که در آن  $X$  و  $Y$  بهترتیب فاصله از مبدأ در امتداد محور  $x$ ها و درامتداد محور ها هستند بهطورگرافیک نمایش دهد (( $X$ X +  $X$ I +  $X$  و ( $Y$ X +  $Y$  +  $Y$ )؛ اگر $y$ نقطه در خارج از محدودهٔ مناسبی از مقادیر  $X$  و  $Y$  قرار گیرد باید آن $را نادیده بگیرد. (۳) اکنون$  $R(T) = A \ast T^{\mathsf{r}/\mathsf{r}}$  یک نمایش گرافیکی از انبساط عالم به روش زیر درست کنید. فرض کنید که در آن A ثابت است، و ترتیبی بدهیدکه وضعیتهای متوالی تمام کهکشانها دریک سری بازههای زمانبی بین  $T=\max$  و  $T=T$ ترسیم شود (مقدار  $R(T)$  را مکرراً حساب کنید، و سيس زيرروال ترسيم را بخوانيد؛ مي توانيد با انتخاب مناسب (الف) مقياس وضعيت A تمام کهکشانها را در یک زمان دلخواه  $T_\circ$  تغییر دهید).

ب) فرض کنید از کهکشان G در مبدأ ( $Y=\mathop{\circ}, Y=\mathop{\circ}, Y=\mathop{\circ}$  در زمان  $T$  نوری گسیل شود. نشان دهید چگونه کرة نوری که G گسیل کرده است باگذشت زمان در اطراف آن در تمام جهتها پراکنده  $\cdot U = (\texttt{r}/A) * \{(T\texttt{r})^{\backslash/\texttt{r}} - (T\texttt{r})^{\backslash/\texttt{r}}\}$ میشود. اینکاررا با (۱) انتخاب زمان  $T$  و محاسبهٔ مقدار و (۲) ترسیم دایره ۲ $V^*=(R(T))^{\mathsf{r}}$  = ( $X^{\mathsf{r}}+Y^{\mathsf{r}}=T+X^{\mathsf{r}}$  انجام دهید. آیا میتوانید از این کار برای نشان دادن پیدایش افق ذره استفاده کنید؟ [تذکر: می $\vec{q}$ وانید با انتخاب  $T$ ۲ بزرگتر یا کوچکتر از  $T$ ، پیشرفت نور بهجلو و یا به عقب را دنبال کنید.]

برسم کنید و از این طریق نمودار) ( T, X ) به کنید و از این طریق نمودار) ( T, X ) به کنید و از این طریق نمودار فضازمان این مدل عالم در حال انبساط را بهدست آورید.

نتېجەگېرى بهطور کلی، مدلهای عالمی که در این فصل شرح داده شدند مسلماً بسیار سادهتر از آنند که بتوانند بسیاری از ویژگیهای جزئی عالم واقعی را توصیف کنند؛ اما یک دیدگاه ایدهآلی خوشایند فراهم میآورند که به کمک آن می توانیم بسیاری از ویژگیهای عالم واقعی، از جمله مهبانگ داغ، انبساط عالم. و وجود افقها را بفهمیم. در هر مورد. در توافق با مشاهدههای کنونی، مبدأیی برای عالم در یک تکینگی وجود دارد که در آن تمام قوانین فیزیکی شناخته شده نقض میشوند و خود فضازمان

۳۲۴ مدلهای سادهٔ کیهانشناسی

آغاز میگردد (و این تا حدودی شبیه به پایان فضارمان در یک تکینگی است که در انتهای رمبش گرانشی اشیای پرجرم پدید می]ید). بهرغم کوششهای متهورانه، تبیین "خلقت عالم" هنوز دور از دسترس علوم تجربی است. ۱

مدل استاندارد. به علت وجود افقهای ذره دارای مسائل علیتی است. مفهوم عالم تورمی ممکن است راهی برای غلبه بر این مسائل باشد، اما اکنون این مفهوم هنوز یک پیشنهاد قابل تأمل است. مفهوم "عالم کوچک" هم امکانی است که برخی از ویژگیهای مشاهده شدهٔ عالم را بهنحوی جالب توجه توضیح میدهد؛ اثبات یا نفی آن مشکل خواهد بود. در هر مورد با استفاده از نمودارهای فضازمان می توانیم بسیاری از ویژگیهای ممکن عالم فیزیکی را که فهم آنها از راههای دیگر نسبتاً مشکل است بهروشنی دریابیم.

۱. خوانندهای که به ایدههای فلسفی مربوط به این موضوع علاقهمند است در کتاب هریسون که در پانوشت صفحهٔ ۲۹۹ آمده است و همچنین درکتاب زیر بحث هیجان|نگیزی را خواهد یافت.

J. D. Barrow and F. J. Tipler The Anthropic Cosmological Principle Oxford University Press, 1986.

سخن أخر

خوانندهای که بهاینجا رسیده است مفهوم فضازمان و کاربرد آن در نمایش رمبش اشیای پرجرم و تشکیل سیاهچاله، و نیز محدودیتهای علیتی را که لازمهٔ مدلهای استاندارد عالم در حال انبساط است کاملاً درک کرده است. او می تواند، برای تعیین اثر حرکت نسببی بر روی زمان، طول، همزمانی، و سرعت نسبی در فضازمان تخت، محاسباتی را برمبنای حساب  $K$  باندی انجام دهد و پیامدهای سادهٔ پایستگی انرژی و تکانهٔ نسبیتی را محاسبه کند. او تصوری دربارهٔ معنای فرم متریک فضازمان و چگونگی تعیین ویژگیهای فضارمانهای خمیدهٔ ساده از آن را دارد. اگر پیوستها را مطالعه کند، مفاهیم اساسی چاربردار و چارتانسور در فضارمان تخت، و بهویژه اینکه چگونه انرژی و تکانه در یک چاربردار و میدانهای الکتریکی و مغناطیسی در یک چارتانسور متحد میشوند را خواهد أموخت. مباحثی که مورد بررسی قرار گرفتهاند و رابطهٔ أنها با یکدیگر با دقت در فهرست راهنما داده شده است، استفاده از آن را بهخوانندهای که می خواهد بداند در این کتاب کدام موضوع در كجا أمده است توصيه مىكنيم.

مراجع براي مطالعهٔ بیشتر

اگر درکارمان موفق شده باشیم، خواننده علاقهمند شده است که دربارهٔ نظریهٔ نسبیت وکاربردهای آن در فیزیک و اخترفیزیک بیشتر بداند. در سراسر کتاب بهطور پراکنده به کتابها و مقالات دیگر ارجاع شده است، و خواننده تمام آنها را جالب توجه خواهد یافت. در خاتمه چند پیشنهاد برای مطالعهٔ بیشتر، در سطح کتاب حاضر و درسطح پیشرفتهتر را ارائه میکنیم.

کتابهای بسیاری وجود دارند که نسبیت خاص را از دیدگاههای مختلف ارائه می کنند. به خوانندهای که می خواهد وارد جزئیات بیشتری تقریباً در سطح کتاب حاضر شود کتابهای

A. P. French Special Relativity (Nelson, 1968); E. F. Taylor and J. A. Wheeler Space-Time Physics (Freeman, 1966);

۳۲۶ مراجع برای مطالعهٔ بیشتر

را توصیه میکنیم؛ این کتابها پیامدهای فیزیکی نسبیت خاص را بهتفصیل بررسی می کنند (که اساس آن در اینجا ارائه شده است، اما مورد بحث مفصل قرار نگرفته است). برای مطالعهٔ بیشتر در مورد نسبیت عام تقریباً در سطح کتاب حاضر کتاب کلاسیک ادینگتون Space, Time and Gravitation (Harper Torchbooks, 1959);

را پیشنهاد میکنیم. این کتاب برای اولین بار در سال ۱۹۲۰ منتشر شد.

مبانی ریاضی و نسبیت عام. برای اینکه نسبیت خاص و یا نسبیت عام را با تفصیل بیشتر بدانیم به ریاضیاتی بیش از آنچه در این کتاب آمده نیاز خواهیم داشت. برای انجام کار دقیق در نسبیت خاص باید. بهعنوان پایه. حساب دیفرانسیل و انتگرال پایه را بهخوبی دانست، مثلاً آنچه که در

R. Courant and F. John Introduction to Calculus and Analysis (Interscience, 1965);

ارائه شده است. پایهٔ اضافی برای درک ریاضیات نسبیت عام دانستن حساب دیفرانسیل و انتگرال توابع چندمتغیره است، بهویژه دانستن معنا و نحوهٔ استفاده از مشتقات جزئی است که مثلاً در M. R. Spiegel Vector Analysis (Schaum, 1959);

آمده است. مطالب این کتاب برای کارهای پیشرفتهتر در نسبیت خاص هم مورد نیاز است. بیشتر کتابهای مقدماتی در نسبیت عام از این پایه شروع میکنند و بهتدریج ریاضیات اضافی مورد نیاز را معرفی میکنند، بهویژه مفاهیم تانسور (که در اینجا بهاختصار در پیوست معرفی شده است) و مشتقهای تانسوری (که در اینجا نیامده است). شاخهای از ریاضیات که برای بررسی کامل نسبیت عام مورد نیاز است هندسهٔ ریمانی و یا هندسهٔ دیفرانسیل نامیده میشود. کتاب

J. L. Synge and A. Schild Tensor Calculus (Dover, 1978); در این موضوع بهخوبی بحث کرده است. در مورد نسبیت عام کتابهای زیادی وجود دارد؛ که به

سبکهای مختلف نوشته شدهاند، و هر خواننده کتابی را می پسندد. ما بهعنوان مقدمه کتابهای B. F. Schutz, A First Course in General Relativity (Cambridge University Press, 1985); W. Rindler Essential Relativity (Springer, 1977);

و يا

C. W, Misner, K. S. Thorne, and J. A. Wheeler Gravitation (Freeman,  $1973);$ 

را پیشنهاد مرکنیم. هر یک از این کتابها قبل از بحث در مورد نسبیت خاص و نسبیت عام و کاربردهای آنها، ایدههای پیشiیاز در هندسهٔ دیفرانسیل را بهتفصیل ارائه میکند. مطالعهٔ یکی از این کتابها بهعنوان پایه را قبل از بهدست گرفتن کتابهای پیشرفتهای نظیر

S. Weinberg, Gravitation and Cosmology (Wiley, 1972);

ı

مراجع براى مطالعة بيشتر ٣٢٧

S. W. Hawking and G. F. R. Ellis The Large Scale Structure of Space Time (Cambridge University Press, 1973).

توصيه مے کنیم کاربردها. در خاتمه، جذابیت این نظریهها درکاربردهای آنها در جهان فیزیکی است. برخی از این کاربردها درکتابهای پیشرفتهای که در بالا ذکر شدند مورد بحث قرار گرفته است، اما قبل از اینکه بتوان از این کتابها بهرهمند شد به مقدار قابل توجهی آمادگی در ریاضیات نیاز داریم. اما، کتابهای مختلفی وجود دارند که این کاربردها را در سطحی تقریباً برابر سطح کتاب حاضر معرفی میکنند. نسبیت خاص (همراه با مکانیک کوانتومی) بهطورکلبی پیامدهای اساسی در فیزیک دارند (مثلاً نگاه کنىد ىە

R. P. Feynman, R. B. Leighton, and M. Sands, The Feynman Lectures on Physics Addison-Wesley, 1963).

J. E. Dodd, The Ideas of Particle Physics, Cambridge University Press, 1984).

بهویژه برای فیزیک ذرات بنیادی (مثلاً نگاه کنید به

نسبیت خاص و نسبیت عام هر دو در درک اخترفیز یک انرژی بالا دارای اهمیتاند، و این برهمکنش در

F. Hoyle and J. V. Narlikar The Physics-Astronomy Frontier (freeman,  $1980);$ 

بهخوبی مورد بحث قرار گرفته است. بالاخره یکی از جذابترین کاربرد این نظریهها در مطالعهٔ خود عالم، یعنی کیهانشناسی است. دو کتاب مقدماتی عالی با سبکهای کاملاً مختلف عبارتاند از: S. Weinberg, The First Three Minutes (Basic Books, 1977);

M. Rowan-Robinson Cosmology (Oxford University Press, 1977).

كتاب

و

E. R. Harrison, *Cosmology* (Cambridge University Press, 1981); یک بررسی دقیق و عمیق در سطح کتاب حاضر است، که به ایدههای نسبیت عام و رمبش گرانشی هم می,پردازد. اگر قرار باشد که از میان تمام کتابهای عالی موجود تنها یکی را انتخاب کنیم و بهعنوان همراهي براي كتاب حاضر توصيه كنيم، همين كتاب آخر را انتخاب ميكنيم.

## پيوستالف

# انتگرالهای خطی

در این کتاب گاهی از مفهوم انتگرال خطی استفاده میکنیم؛ برای مثال، انتگرال خطی معرف فاصلهٔ بین نقطهٔ ابتدایی و انتهایی یک خم در فضا در امتداد آن خم، و ویژهزمان در امتداد یک خم زمانگونه در فضازمان است (معادلههای ۴\_۲۶ و ۴\_۲۵ را ببینید). بهبیان دقیق، مفهوم مورد بررسی ما انتگرال تابع دلخواه  $f$  در امتداد یک مسیر خاص  $\rm C$  از نقطهٔ ابتدایی P تا نقطهٔ انتهایی Q است، که آن را بهصورت زیر نشان میدهیم

$$
I = \int_{\mathcal{C}} f \, \mathrm{d}u
$$

در اینجا،  $f$  تابعی از مختصات ( $x^{\mathrm{a}}$ ) است که برای توصیف فضا بهکار می $y$ ود،  $f$  تابعی از مختصات سسیر C (با پارامتر u) هم برحسب مختصات:  $x^a=x^a(u)$  مشخص میشود. مقدار انتگرال  $\, {\rm C} \,$ بايد از  $u = u_{\rm P}$  (كه متناظر با نقطهٔ ابتدايي P است) تا  $u = u_{\rm Q}$  (كه با نقطهٔ انتهايی  $Q$  متناظر است) محاسبه شود.

### مفهوم انتگرال خطي

ایدهٔ اساسی در اینجا همان ایدهٔ معمول انتگرالهاست. مسیر C را در نظر بگیرید که به n گام مساوی تقسیم شده است، هر یک بهطول پارامتری  $\delta$  (پس  $u_{\rm P}-u_{\rm Q}/n$  . مقدار  $f$  را در نقطهٔ وسط هر يک از اين بازهها تعيين مىکنيم (شکل الف۔۱). طبق تعريف

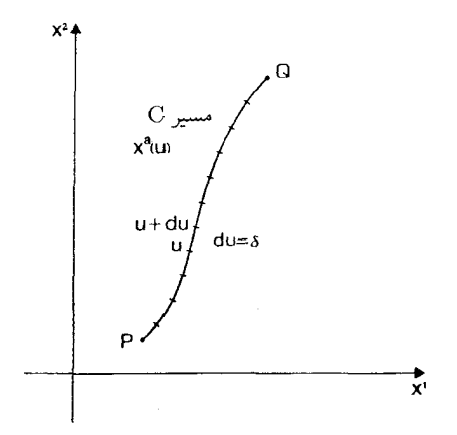

شکلالف دا مسیر C از P تا Q که برحسب پارامتر خم u بهصورت  $(x^a)=(x^a(u))=(x^a)$  مشخص میشود. این مسیر را به  $n$  قطعه هر یک بهطول پارامتری  $\delta$  تقسیم میکنیم.

$$
S_n = \sum_{i=1}^n f_i \delta = \sum_{i=1}^n f_i (u_{\rm P} - u_{\rm Q})/n \qquad (1 \text{L})
$$

 $n$  که در آن  $f_i$  مقدار تابع در نقطهٔ وسط بازهٔ  $i$ ام است، و  $\frac{n}{\left(1-\epsilon\right)}$  جمع روی تمام جملهها از ۱ $i=1$  تا است. کمیت  $S_n$  بهسادگی جمع مقادیر  $f$  در نقطههای مختلف مسیر ضربدر طول  $\delta$  است که بر روی آن مقدار تابع حساب شده است. این یک تقریب برای مقداری است که می خواهیم محاسبه کنیم. سپس طول هرگام  $\delta$  را بسیارکوچک و تعداد قطعههای  $n$  را بسیار بزرگ اختیار میکنیم؛  $I$  در این $\omega$ مورت این تقریب دقیقتر میشود. در حد  $n$  بسیار بزرگ مقدار حدی  $S_n$  همان انتگرال مورد نظر ماست:

$$
I = \lim_{n \to \infty} S_n \tag{7-1}
$$

از نظر هندسی می توان این کمیت را بهصورت زیر در نظر گرفت، نمودار مقدار  $f$  را بر حسب بارامتر u در امتداد منحنی در نظر میگیریم، یعنی  $f(x^a(u))$  [شکل الف1 (الف) را ببینید]؛ بهیاد دارید که (۳٫ $(x^{\,\bullet},x^{\,\bullet},x^{\,\bullet},x^{\,\bullet})\equiv (x^{\,\bullet},x^{\,\bullet},x^{\,\bullet},x^{\,\bullet},x^{\,\bullet})$ بهیاد دارید که میدهند و نه "توانهای  $x$ "را. مستطیلهای بهارتفاع  $f_i$  و پهنای  $\delta$  [شکل الف1 (ب)] این منحنی را تقریباً بهصورت پلهای درمیآورد. در حد، n بینهایت بزرگ و  $\delta$  بینهایت کوچک می شود، مقداری که بهدست میآید بهروشنی مساحت زیرمنحنی از  $u_{\mathsf{Q}}$  تا  $u_{\mathsf{Q}}$  است. طبق تعریف این حد انتگرال نیز هست، و از اینرو I مساحت زیر این منحنی است.

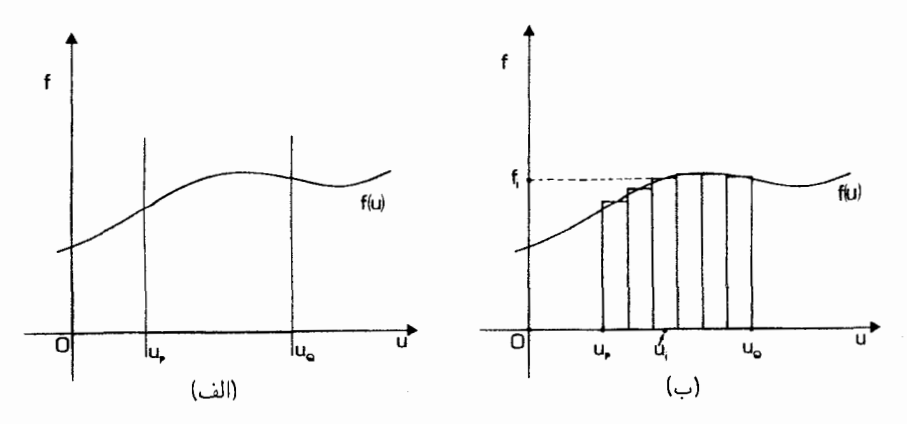

شکل[لف۔۲ (الف) نمودار مقادیر تابع ( $f(x^a)$  برحسب پارامتر خم  $u$ ، در امتداد منحنی. (ب) تقریب پلهای تابع بهوسیلهٔ مقادیر  $f_i$  در نقطههای وسط بازههایی بهپهنای 6. مساحت زیر این منحنیها  $S_n$  است؛با زیاد شدن تعداد بازهها پهناکاهش می،یابد، حد  $S_n$  برابر است با مساحت زیر منحنی که طبق تعریف همان انتگرال I است.

کار پردها سادهترين كاربرد محاسبة طول  $L$  منحنى  $\rm C$  از يك نقطة ابتدايي P. تا نقطة انتهايي Q است؛ در این مورد  $f$  را برابر  $\mathrm{d}s/\mathrm{d}u$  انتخاب میکنیم که آهنگ تغییر فاصله در امتداد منحنی نسبت به پارامتر خم u است (در هر نقطه روی منحنبی،  $f{\rm d} u$ ) نمو فاصلهٔ d $s$  متناظر با هر یک از نموهای بسیار کوچک پارامتری d $u$  است؛ با شکل الف1. مقایسه کنید). در این مورد،  $S_n$  تقریبی از طول

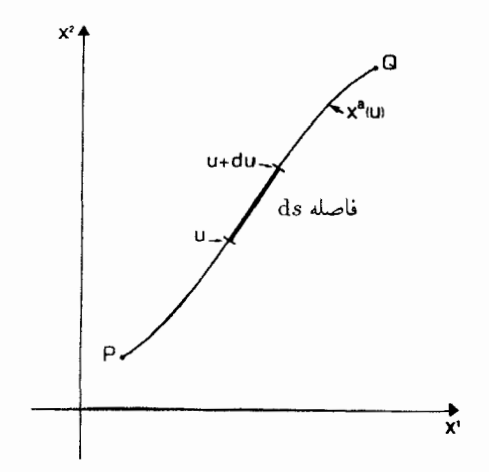

شکلالفت۳ مسیری از Q تا Q که با پارامتر u مشخص میشود. در امتداد این مسیر فاصلهٔ بین دو نقطه با بارامترهای  $u$  و  $u + du$  برابر با ds است.

كل  $L$  منحنى كامل است، و اين حد الف1 است كه طول  $L$  منحنى از P تا Q را تعريف مىكند. یک کاربرد مهم دیگر محاسبهٔ W، یا کار انجام شده توسط نیرویی است که بر یک جسم اثر  $\epsilon_f = \mathrm{d}W/\mathrm{d}u$  حیکند و جسم را در امتداد مسیر  $\mathrm{C}$  از نقطهٔ  $\mathrm{P}$  به نقطهٔ  $\mathrm{Q}$  می برد. در این حالت یعنی آهنگ انجام کار نسبت به پارامتر خم  $u$  [ در هر نقطه از منحنی،  $(f{\rm d} u)$  نمایندهٔ کار انجام شده در اثر حرکت جسم در امتداد منحنی بهاندازهٔ فاصلهٔ پارامتری بسیار کوچک du است]. در  $S_n$  این صورت  $S_n$  تقریبی از کل کار انجام شده  $W$  در حرکت در امتداد کل منحنی و حد الف است که  $W$  را نعریف میکند.

ارز پاہی در عمل، انتگرالهای خطی را به راههای مختلف ارزیابی میکنند: (۱) نموداری، (۲) عددی، (۳) تحلیلی، یا (۴) از جدولها. در هر یک از سه مورد اول، شیوهٔ حدی فوق را بهکار می بریم. در مورد (۱) نمودار  $f(u)$  را برحسب  $u$  رسم مىكنيم و مساحت زير اين منحنى را براورد مىكنيم؛ در با استفاده از ماشین حساب مجموع  $S_n$  را بهازای مقادیر هر چه بزرگتر n محاسبه میکنیم؛ و در  $( \mathfrak{r} )$ مورد (۳) از روشهای استاندارد انتگرالگیری استفاده میکنیم که خوانندگانی که حساب دیفرانسیل و انتگرال را خواندهاند با آن آشنا هستند (برخی از این روشها در مثالها و تمرینهای زیر نشان داده شدهاند، بهویژه تمرین الف1 ا را ببینید). در مورد چهارم، ازکاری که قبلاً شخص دیگری با استفاده از روشهای (۱) تا (۳) انجام داده است و بهصورت جدول ارائه شده است استفاده می شود. در ادامهٔ این پیوست نحوهٔ انتگرالگیری تحلیلی با استفاده از اصول اولیه را نشان میدهیم، و بدینترتیب مفهوم انتگرالگیری را با مثال روشن خواهیم ساخت. تمرینهای زیر انتگرالگیری را با استفاده از روشهای نموداری و عددی و نیز استفاده از فرمولهای ساده نشان میدهد.

مثال اول. اگر مسیر متناظر با تغییر یکی از مختصات باشد در حالی¢ه بقیهٔ مختصات ثابت بمانند ارزیابی انتگرال بهویژه ساده میشود. مثلاً فرض کنید می خواهیم اندازهٔ دور زمین را روی مدار ٣٠٥N محاسبه كنيم. انتخاب طبيعي مختصات كروي قطبي ٣، 0، و ﴿ است شكل الف1  $\theta$  .  $r$  ببینید، در این صورت منحنی متناظر است با اینکه  $\phi$  از • تا ۲ $\pi$  تغییر کند در حالیکه و  $t=t$ ه و مقادیر مانند  $R_{\rm e}$  تابت  $r=R_{\rm e}$  یعنی شعاع زمین، °۶۰  $\theta=4$ °۰ ه $t=0$ ، و  $t=1$  ثابت بماند. معادلههای منحنی  $\bigl(x^a\bigl)=\bigl(x^a(u)\bigr)$  عبارت خواهند بود از

$$
r = R_{\rm e}, \qquad \theta = \theta^{\circ}, \qquad \phi = u, \qquad t = t_{\rm e}
$$

که در آن مختصهٔ  $\phi$  را بهعنوان پارامتر خم u انتخاب کردهایم. از هندسه خم، نتیجه میشود که این را میتوان از متریک فضازمان تخت در مختصات قطبی ۴ـــ۹۹

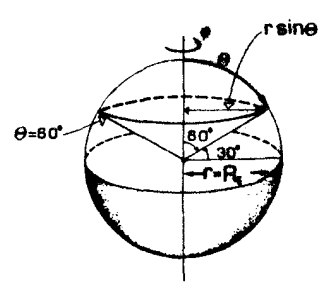

**شکلالف-۴ نقطه**ای روی سطح زمین در عرض جغرافیایی ۳۰°۲ در مختصات کروی قطبی متناظر است با و ۶۰° =  $\theta$ . برای پیداکردن طول این مدار  $\phi$  را از ۰ تا °۴۶۰ تغییر میدهیم.

نیز بهدست آورد که اگر سرعت نور ۱ باشد بهصورت زیر درمیآید

$$
ds^{\dagger} = -dt^{\dagger} + \{dr^{\dagger} + r^{\dagger}(d\theta^{\dagger} + \sin^{\dagger}\theta\,d\phi^{\dagger})\}
$$

روی این منحنی،  $\text{d}t = \text{d}t = \text{d}t = \text{d}t = \text{d}s$ ، و از این $\text{u} \circ \text{d} \phi^\intercal \circ \text{d} s^\intercal = r^\intercal \sin^\intercal \theta \, \text{d} \phi^\intercal$ . که همان نتیجه را مى دهد. بنابراين طول برابر است با

$$
L = \int f \, du = \int r \, \sin \theta \, d\phi = \int_{u = v}^{u = \tau_{\pi}} R_e \sin \theta \cdot ^{\circ} du
$$

$$
= \lim_{n \to \infty} \left\{ \sum_{i=1}^{n} \left( R_e \frac{\partial}{\partial \theta} \sqrt{\theta} \delta \right) \right\}
$$

که در آن ۲ $\pi/n$ ۲ =  $\delta$  و  $n$  بازهٔ مساوی وجود دارد. از آنجا که  $R_{\rm e}$ ، ۱/۲ $\sqrt{\mathsf{F}}$  ، و  $\delta$  از  $i$  مستقل است می;توان آنها را از علامت جمع بیرون آورد و نوشت

$$
L = \lim_{n \to \infty} \left\{ R_e \frac{1}{\gamma} \sqrt{\Gamma} (\Upsilon \pi/n) \sum_{i=1}^n \Upsilon_i \right\}
$$

۱/ $n$  جون این مجموع متشکل از تکرار یک جملهٔ واحد، یعنی ۱ ( $n$  مرتبه) است، پس ضریب حذف میشود، و محاسبهٔ حد بدیهی است و بهدست میآوریم

$$
L = R_{\rm e} \sqrt{\overline{r}} \pi
$$

مثال دوم. به عنوان مثال دوم محیط یک مثلث، مثلاً مثلث شکل الفـد۵ را با استفاده از

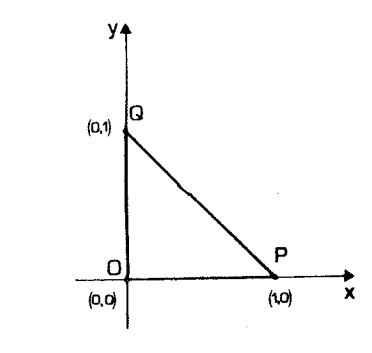

شکل الف ۵ مثلث OPQ با رئوس (۰٫۰)، (۱٫۰)، (۰٫۱)، (۰٫۱) در مختصات دکارتی  $(x,y)$ .

انتگرال خطی محاسبه میکنیم. این مساحت برابر است با مجموع سه سهم ∫f d*u* برای OP.  
PQ، و QO که در آن {طبت قضیهٔ فیثاغورس، یا فرم متریک 
$$
′ dy' = dx' + dy'
$$
.

$$
f = ds/du = \{ (dx/du)^{\dagger} + (dy/du)^{\dagger} \}^{1/\dagger}
$$

 $\mathrm{d}x/\mathrm{d}u = \sqrt{u} = x$  روی OP داریم  $y = y$  و از این $\mathrm{d}y = \mathrm{d}y$ ؛ با انتخاب  $x = u$ ،  $y = 0$  $\int_{\Omega} x = \int_{\Omega} \Omega Q_{\Omega}$  ، همین طور روی (d $x = \lim_{x = 0} \lim_{n \to \infty} \{n(\lambda/n)\} = 0$  $y = 1 - u$  ،  $x = u$  ،  $PQ$  ، برای پارهخط  $\int_{\Omega Q} ds = \int_{u=0}^{y=1} dy = 1 - u$  ،  $dx = 0$ ر العداراي  $u = u = 0$  تا  $u = 1$  است. بنابراين  $V' = \sqrt{Y}$  ا $u = 1$  ا $u = u = 0$  و بنابراین اندازهٔ کل محیط ۲ $\sqrt{\mathsf{Y}}+1+\sqrt{\mathsf{Y}}$  است (که البته می $f_{\mathrm{PQ}}\,\mathrm{d} s=f_{u=0}^{u=1}\,\sqrt{\mathsf{Y}}\mathrm{d} u=\sqrt{\mathsf{Y}}$ آن را بەكمك ھندسة ابتدايے، آسانتر كرد).

مثال سوم. در هر دو مثال بالا، محاسبه بسیار ساده بود زیرا کمیت زیر علامت انتگرال ثابت بود؛ بهسهولت می توان چنین ثابتی را از علامت جمع بیرون آورد. به عنوان مثال نهایی انتگرالی را در نظر میگیریم که این طور نباشد.

 $t$  فرض کنید اتومبیلی بهمدت  $T$  در امتداد جادهٔ مستقیمی با سرعت  $v$  متناسب با زمان حرکت میمکند ( $v=kt$ ، که & ثابت است)، و نیروی  $F$  که موتور در حین حرکت وارد می $\tilde{J}$ ورد ، $W=\int F\,\mathrm{d} x$  باشد ( $\alpha$  ثابت). در این صورت کار انجام شده در طول مسافرت برابر است با  $\alpha v$ که در آن  $x$  فاصلهای است که در زمان  $t$  طی شده است. اما  $d x / \mathrm{d} t = \mathrm{d} x / \mathrm{d} t$ ، و از این $\mathrm{d} x$ ,  $dx = v dt$ 

$$
W = \int_{t=0}^{t=T} (\alpha v)(v \, \mathrm{d}t) = \alpha k^{\gamma} \int_{t=0}^{t=T} t^{\gamma} \, \mathrm{d}t
$$

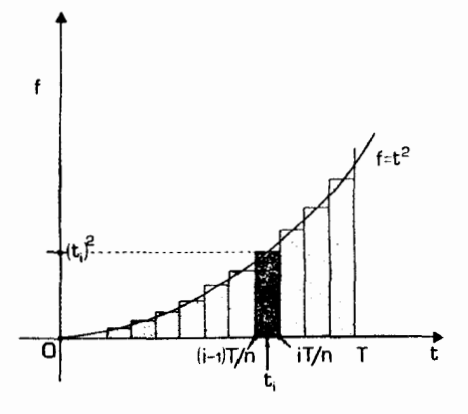

شکلالف۔۶ برای محاسبۂ t $t^*$  ،  $f^{\pm\pm}$ ، فاصلۂ $r$  ، $r$  ) را به  $n$  بازه هر کدام به پهنای  $\delta=T/n$  تقسیم میکنیم. در این $\epsilon$ مورت  $t_i$  مقدار  $t$  در وسط بازهٔ  $i$ ام است؛  $t_i^{\chi}$  ارتفاع منحنی  $f = t^{\chi}$  در آن نقطه است. مساحت زیرمنحنی برابر با حد مساحت زیرمستطیلهاست وقتی ° → 6.

را به  $n$  بازهٔ برابر تقسیم میکنیم و  $S_n$  را بهصورت زیر می $i$ ویسیم  $\,T$ 

$$
S_n = \sum_{i=1}^n t_i^{\mathfrak{r}} \delta_i
$$

که در آن  $T/n$   $\ell = (i - 1/\mathsf{Y})$  مقدار  $t$  در نقطهٔ وسط فاصلهٔ  $s$ ام است، و  $\delta = T/n$  برابر با بهناي هر بازه است (شكل الف14). بدينترتيب

$$
S_n = \sum_{i=1}^n \left\{ \left( i - \frac{1}{\mathsf{r}} \right) T/n \right\}^{\mathsf{r}} T/n = (T/n)^{\mathsf{r}} \sum_{i=1}^n \left( i^{\mathsf{r}} - i + \frac{1}{\mathsf{r}} \right)
$$

 $\sum_{i=1}^n i = \frac{1}{\ln(n+1)}$ با استفاده از نتیجههای  $\sum_{i=1}^n i^\intercal = \frac{1}{\sqrt{2n(n+1)}}$  و  $\sum_{i=1}^n i = \frac{1}{\sqrt{2n}}$ بەدست مىآورىم

$$
\int_{t=0}^{t=T} t^{\mathsf{Y}} dt = (T^{\mathsf{Y}}/n^{\mathsf{Y}}) \left\{ \frac{1}{\varphi} n(n+1)(\mathsf{Y} n + 1) - \frac{1}{\mathsf{Y}} n(n+1) + \frac{1}{\mathsf{Y}} n \right\}
$$

$$
= (T^{\mathsf{Y}}/N n^{\mathsf{Y}})(\mathsf{Y} n^{\mathsf{Y}} - 1)
$$

 $\Delta \setminus T$ در حدی که $\alpha \rightarrow n$ ، جملهٔ  $n^*$  در عبارت ۱ $n^* - n$  غالب میشود و حد  $S_n$  برابر با است، و در نتیجه ۱/۳ $\alpha k$ ۳۳ – W. می $\mu$ ینیم که در این مورد، سوختی که اتومبیل مصرف <sub>می</sub>کند به مکعب زمان مسافرت بستگ*ی* دارد!

تمر بنها

الف1⁄ الف $t^\star$  الف $f_{t-1}^{t=0}$  را بهصورت نموداری و بهشیوهٔ زیر محاسبه کنید: (۱) منحنی  $f = t^\tau$  را بین دو حد داده شده رسم کنید. (۲) مقداری برای n انتخاب کنید، مکان نقطههای  $t_i$  که وسط  $f_i = t_i^{\intercal}$  بازهایی بهپهنای  $\delta$  بین  $t = 1$  و ۱ $t = t$  هستند را رسم کنید، و مستطیلهایی بهارتفاع که مرکزشان نقطههای  $t_i$  است رسم کنید. (۳) مساحت کل  $S_n$  این مستطیلها را حساب کنید. (۴) همین کار را برای مقادیر بزرگتر n تکرارکنید. (۵) مساحت A زیرمنحنی را با شمردن مربعها  $S_n$  و کسر مربعهای زیرمنحنی کاغذ رسم براورد کنید. (۶) نشان دهید که با افزایش  $n$  مساحت به مساحت A میل میکند.

[توجه: بد نیست ابتدا یک سری مستطیل را در نظر بگیرید که مساحت آنها بیشتر از مساحت زیرمنحنی باشد و سری دیگری را در نظر بگیرید که مساحت آنها کوچکتر از مساحت زیرمنحنی باشد؛ در این صورت مساحت منحنی الزاماً بین مساحتهای این دو مجموعه از مستطیلها قرار میگیرد. و این روش گاهی راه سریعی برای تعیین گسترهٔ امکانات مساحت زیرمنحنی است.] الف1 محاسبه را برای ۱ $f = t$  و  $f = t$  تکرارکنید و بهترتیب ۱/ dt هٔ  $f = t$  و  $f = t$  تکرارکنید و بهترتیب ۱/ ا تعيين كنيد.

الف+۴ فرض کنید که ثابت کردهایم $t=T_{t=0}$ ۰۱  $t^{\pm T}_{t=0}$ ، ۲ $t^{\pm T}_{t=0}$ ، و بعه می $\int_{t=0}^{t=T} t^n \mathrm{d} t$ . نتیجه  $f^{t=T}_{t=0}$  به می $\bar{\mathbf{v}}$ ند؟  $\int_{t=0}^{t=T} t^r \mathrm{d} t = 1/T^r$ 

الف0 دایرهای را در صفحهٔ اقلیدسی در نظر بگیرید، که معادلهٔ آن در مختصات قطبی با {7, $\theta$  } با {7 x = 7 } داده میشود. با استفاده از بازهٔ ۴\_۲۷ ثابت کنید که { $\{r, \theta\}$ (الف) فاصلهٔ شعاعی  $D$  از مبدأ تا دایره برابر با  $r$  =  $D$  است، و (ب) محیط  $\rm C$  دایره برابر ه ٢πr است. [ممكن است نتايج تمرين الف1 سودمند باشد].

 $\cdot y = \textcolor{red}{\textcolor{red}{\hat{\textbf{y}}}}$  الف۔ $\textcolor{red}{\textbf{f}}\textcolor{red}{\textbf{x}}\textcolor{red}{\textbf{ds}}$  الف۔ $\textcolor{red}{\textbf{f}}\textcolor{red}{\textbf{x}}\textcolor{red}{\textbf{ds}}$  الف۔  $x = y \; (z) \; (1/7\sqrt{7}, 1/7\sqrt{7})$  بین  $x^{\dagger} + y^{\dagger} = 1 \; (y) \; (z \leq x \leq 1)$  بین  $x^{\dagger} + y^{\dagger} = 1$  $(0,0)$   $(1/\sqrt{r},1/\sqrt{r})$ 

تمرین کامپیوتری ۱۶ برنامهای بنویسید که بهعنوان ورودی (الف) حدود پایینی و بالایی °T و (T، (ب) تعداد تقسیمهای  $S_N$  را بپذیرد، و سپس با روشی که معادل با مراحل (۲) و (۳) در تمرین الفـمــ۱ است مجموع  $N$  $F(T)$  را که مقدار تقریبی انتگرال تابع  $F(T)$  بین حدود  $T\, \circ \, T$  را  $T\,$  را می $\circ$ هد حساب کند (تابع در انتهای برنامه در یک زیرروال مشخص میشود).

با استفاده از این برنامه نتیجههای بهدست آمده در تمرینهای الفــــ١ و الفــــ٢ را تأیید کنید.

پيوستڊ

چاربردارها و دینامیک نسبیتی

در سراسر این کتاب، بر وحدت یافتن مفاهیم فضا و زمان در یک موجود واحد بهنام فضازمان تأکید بسیار شده است. در اینجا و در پیوست بعدی به توصیف ابزار کاری میپردازیم که بهکمک آن کمیتهای سهبعدی و یکبعدی مجزا با یکدیگر ترکیب میشوند و کمیتهای چهاربعدی واحدی را که بردارها و تانسورهای فضازمان نام دارند میسازند. در این پیوست ابتدا مفهوم بردار مکان فضازمان را بررسی میکنیم و سپس آن را به ایدهٔ کلی چاربردار تعمیم میدهیم. چگونگی ساختن ناورداها از این چاربردارها را نیز بررسی میکنیم.

 $\label{eq:2.1} \frac{1}{\sqrt{2\pi}}\int_{\mathbb{R}^3}\frac{1}{\sqrt{2\pi}}\int_{\mathbb{R}^3}\frac{1}{\sqrt{2\pi}}\int_{\mathbb{R}^3}\frac{1}{\sqrt{2\pi}}\int_{\mathbb{R}^3}\frac{1}{\sqrt{2\pi}}\int_{\mathbb{R}^3}\frac{1}{\sqrt{2\pi}}\frac{1}{\sqrt{2\pi}}\int_{\mathbb{R}^3}\frac{1}{\sqrt{2\pi}}\frac{1}{\sqrt{2\pi}}\frac{1}{\sqrt{2\pi}}\int_{\mathbb{R}^3}\frac{1}{\sqrt{2\pi}}\frac$ 

ب۔۱ بردارهای مکان

در فضازمان نیوتونی محاسبهها اغلب برحسب سهبردارها انجام میگیرد که کمیتهایی دارای بزرگی و جهتاند. یک مثال بردار مکان  ${\bf R}$  است که جابهجایی از مبداً O تا نقطهای مانند P در فضای تخت را نشان میدهد (شکل ب۔۱). برای نمایش یک بردار به سه عدد، یعنی مؤلفههای آن در جهتهای  $x$ ،  $y$ ، و  $z$  نیاز داریم (زیرا بدون هر یک از این مؤلفهها اطلاع ما برای مشخص کردن  ${\bf R}$  اینکه  ${\bf R}$  کدام مکان  ${\bf P}$  را نمایش می ${\bf a}$ هد ناکافی است)؛ مؤلفههای  $R^i$  متعلق به بردار مکان در مختصات دکارتی همان مختصات نقطهٔ P یعنی  $(x,y,z) = \big(R^i\big)$  هستند. مثلا، اگر جسمی در فضای اقلیدسی در مکان (۱ = ۳،  $y = r$ ،  $y = r$ ) قرار داشته باشد، در این صورت بردار مکان آن ( R = ( ۱, ۳, ۰ ) است. این را می توان یک پیکان در فضای سهبعدی از مبدا O تا مکان آن شئ دانست. سەسرعت v و سە تكانهٔ p نیوتونى یک ذره نمونەهاى دیگرى از سەبردار هستند، چار بردارها و دینامیک نسبیتی ۲۳۷

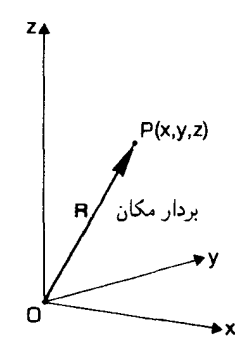

شکلیبی ابردار مکان  ${\bf R}$  نقطهٔ  ${\bf P}$  در فضای سهبعدی که با مختصات  $(x,y,z)$  توصیف می شود.

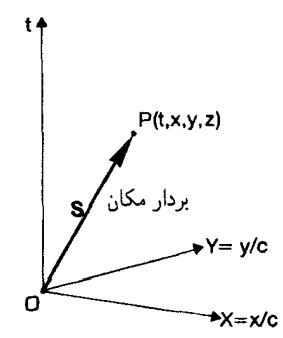

شکلیب ۲ بردار مکان S نقطهٔ P در فضازمان چهاربعدی که با مختصات  $(t,x/c,y/x,z/c)$  توصیف میشود.

هر یک از آنها را هم میتوان پیکانی در مکان ذره تصور کرد. ابزار طبیعی محاسبات در فضازمان چهار بعدی نسبیت خاص چار بردارها هستند، که بیکانهایی در فضازماناند که با ۴ مؤلفه توصیف می شوند. سادهترین نمونهٔ یک چاربردار مکان S است که جابهجایی از مبدأ O تا نقطه یا رویداد P در فضارمان را نشان می،دهد و مؤلفههای آن در یک  $\mathcal{S}' = X \mathbin{\cdot} S^* = t$  بارچوب مرجع F برحسب مختصات کانونیک مینکوفسکی عبارت  $\lambda$ ، مغنے  $S^{\mathsf{r}} = Z$ ،  $S^{\mathsf{r}} = Y$ 

$$
(S^a) = (t, X, Y, Z) = (t, x/c, y/c, z/c)
$$
 (1–1)

(شکل ب1٪). بدینترتیب، اگر رویداد P دارای مختصات (۲ = ۲، ۲ = ۲،  $X = Y$ ، و باشد، در این صورت ۳ = °  $S'$ ، ۳ = ° ،  $S' = S'$ ، و ۵ = ۶° و از این رو بردار مکان  $Z = \Delta$  $\mathcal{L}$ نسىت به  $O$ ،  $(S^a) = (f, f', \cdot, \Delta)$ است. اگر چارچوب مرجع F را تغییر دهیم و چارچوب مرجع 'F راكه نسبت به F داراي حركت است

ا. بِرانتزها در (5ª) تأكيد مركنندكه ما مؤلفههاى  $S^*$  ، $S^*$ ،  $S^*$  ، إ $S^*$  وا مجموعاً بهصورت يک شئ واحد در نظر میگیریم. با درک این مطلب معمولاً پرانتزها را میهتوان حذف کرد، ما هم در مواقع مناسب این کار را خواهیم کرد. در نظر بگیریم، بردار S مؤلفههای متفاوتی خواهد داشت (اگرچه دقیقاً معرف همان جابهجایی قبلی است) زیرا از مختصات دیگری استفاده شده است. اگر چارچوب 'F با سرعت v نسبت به در جهت  $x$ + حرکت کند، مؤلفههای S در چارچوب مرجع جدید ('Sa) خواهند بود که برابرند با S

$$
(S^{a'}) = (t', X', Y', Z', ) = (t', x'/c, y'/c, z'/c)
$$
 (1.4)

که در آن مختصات جدید مینکوفسکی  $(t',x^{i'}/c) = (X^{a}) = (X^{a})$  از طریق تبدیل لورنتس ۵ـ۴ الف تا ج بهمختصات قدیمی  $(t,x^i/c) = (t,x^i/c)$  مربوط می شوند.' این نشان می دهد که

$$
S^{\circ'} = \gamma(v)(S^{\circ} - VS^{\prime}), \quad S^{\prime'} = \gamma(v)(S^{\prime} - VS^{\circ}), \quad S^{\prime'} = S^{\prime}, \quad S^{\prime'} = S^{\prime}
$$
  
( $\rightarrow$ 

که در آن  $V\,=\,v/c\,=\,$  و ۱⁄۱–(۲۲– ۱) $\,=\,$  . مثلاً اگر ۵/۵ $\,$  =  $\,$   $V\,=\,v/c\,$  باشد ۳\_ است. فرض کنید (۴٫۳٫۰٫۵) = (۶۵)؛ در اینصورت ( $S^a$ ) توسط ب $\gamma = \Delta/\mathfrak{k}$  ${\overline{S\,}}^{\circ\,\prime}=(\Delta/\mathfrak{f})(\mathfrak{f}-(\mathfrak{r}/\Delta)\mathfrak{r})=(\Delta/\mathfrak{f})(\mathfrak{t})/\Delta)=\mathfrak{t}\mathfrak{t}/\mathfrak{f}$  الف تعیین می $\omega$ مود، بنابراین ۱۱/۴  $S^{\mathsf{r}'} = \mathsf{0}$  ،  $S^{\mathsf{r}'} = \mathsf{0}$  ،  $S^{\mathsf{r}'} = \mathsf{0}$  ،  $S^{\mathsf{r}'} = (\mathsf{0}/\mathsf{f})(\mathsf{r} - (\mathsf{r}/\mathsf{0})\mathsf{f}) = (\mathsf{0}/\mathsf{f})(\mathsf{r}/\mathsf{0}) = \mathsf{r}/\mathsf{f}$  ، يعنى  $(S^{\alpha'}) = (\frac{1}{r}, r/r, \cdot, \alpha)$ 

برعکس، مؤلفههای قدیم بردار را میتوان با تبدیل وارون بهدست آورد (۴ـ۱۳لف تا ج)، که نشان می،دهد

تمرین ب۔\ با استفاده از ب1⁄2 ب نشان دهید که اگر ۲/۵  $V = \mathsf{r}/\mathsf{A}$  و  $(S^a') = \mathsf{A} \setminus (S^a') = \mathsf{A}$  باشد، در این صورت (۴٫۳٫۰٫۵) = (۶ $S^a$ ) است. نشان دهید که این نتیجه تأیید میکند که ب1۳ب وارون ب13الف است.

ب1 چاربردارها (فضازمان تخت) ویژگی مشخصهٔ یک بردار فضارمان آن است که این بردار یک پیکان یا جابهجایی در فضارمان است که با چهار مؤلفه نشان داده میشود. از نظر هندسی روشن است که مؤلفههای تمام اینگونه

 $X^a$  ۱. برای نشان دادن  $x$ ،  $y$ ،  $z$  از  $x^i$  یا  $x^j$  یا  $x^j$  (۲٫۳) ۱. استفاده میکنیم در صورتیکه  $X^a$  یا را بوای نشان دادن  $c$ ،  $c$ ،  $c$ ،  $c$ ،  $c$ ،  $c$ ، و  $z/c$  بهکار میگیریم.  $(a, b = \text{``}, \text{``}, \text{``}, \text{``})$  چار بردارها و دینامیک نسبیتی ۳۳۹

جابهجاييها وقتى چارچوب مرجع تغيير كند بهنحوى يكسان تبديل خواهند يافت. اما بردار مكان S نمایندهٔ یک جابهجایی از مبدأ O تا رویداد P در فضارمان است که ویژگیهای تبدیل آن را میدانیم (ب۳۰ را ببینید)، بنابراین اطلاعاتی دربارهٔ چگونگی تبدیل یک چاربردار بهدست میدهد. بدینترتیب این ویژگیهای تبدیل، یک چاربردار عمومی A را مشخص میکنند که کمیتی با مؤلفههای است که بهصورت زیر تبدیل میشوند.  $A^a(a= \cdot , \mathcal{h}, \mathcal{Y}, \mathcal{Y})$ 

$$
A^{\circ'} = \gamma(v)(A^{\circ} - VA^{\circ}), \qquad A^{\circ'} = \gamma(v)(A^{\circ} - VA^{\circ}) \qquad (\mathfrak{f}_{\bullet \bullet})
$$

$$
A^{\mathfrak{r}'} = A^{\mathfrak{r}}, \qquad A^{\mathfrak{r}'} = A^{\mathfrak{r}}
$$

وقتی چارچوب  $\mathrm{F}'$  با سرعت  $v$  در جهت  $x$ + نسبت به چارچوب  $\mathrm{F}$  حرکت کند، می $\mathrm{e}$ ول این را بەنحوى مناسب، بەصورت زىر نوشت

$$
A^{a'} = \sum_{a} L_a^{a'} A^a \tag{10}
$$

که در آن ماتریس تبدیل  $\mathsf{L} = [L_a^a']$  عبارت است از

$$
[L_a^a] = \begin{bmatrix} \gamma & -V\gamma & \cdot & \cdot \\ -V\gamma & \gamma & \cdot & \cdot \\ \cdot & \cdot & \cdot & \cdot \\ \cdot & \cdot & \cdot & \cdot \\ \cdot & \cdot & \cdot & \cdot \end{bmatrix}
$$
 (d)

که در آن a شمارهٔ ستونها و ′a شمارهٔ سطرهاست، و علامت جمع در بـدl۵لف بر روی تمام مقادیر شاخص a، یعنی (۰، ۱، ۲، ۳) است. بـ۵الف بهطور صریح عبارت است از

$$
A^{a'} = L^{a'}_{\circ} A^{\circ} + L^{a'}_{\circ} A^{\circ} + L^{a'}_{\circ} A^{\circ} + L^{a'}_{\circ} A^{\circ}
$$

بُدینترتیب، مثلاً، اگر ′° = ′α باشد، بهدست میآوریم  $A^{\circ'} = L_{\circ}^{\circ'} A^{\circ} + L_{\circ}^{\circ'} A^{\prime} + L_{\circ}^{\circ'} A^{\prime} + L_{\circ}^{\circ'} A^{\prime}$ 

اکنون با قرار دادن از سطر اول ب۔۶ الف اولین معادلۂ ب۔۴ بهدست می]ید. همینطور، با قرار دادن ۵′ برابر با ۱٬ ۲٬ ۳٬ . بهترتیب معادلههای دیگر ب۔۴ را بهدست میآوریم. و بنابراین نشان می دهیم که ب ۱۵الف، ب ۶ الف و ب ۴ همارزند. ۱

۱. اگر با نمادگذاری ماتریسی آشنا هستید، ب۔۵ را می $\vec{$ وان به $\vec{b}$ حتی بهصورت ماتریسی نوشت: A و  $\bf{A}$  را دو ماتریس ستونی در نظر میگیریم، ب۔۵ معادل با معادلۂ ماتریسی  $\mathbf{A}'=\mathbf{L}\mathbf{A}$  است. تبدیل وارون. درست همان طور که ب۵الف از ب۳الف مشتق شده است، از ب۳ ب نیز درمی،یابیم که تبدیل وارون، که مؤلفههای  $A^a$  در چارچوب اولیه را برحسب مؤلفههای  $A^{a'}$  در چارچوب نهایی بهدست میدهد، برابر خواهد بود با

$$
A^{a} = \sum_{a'} (\mathbf{L}^{-1})_{a'}^{a} A^{a'} \qquad (\omega \omega_{\mathbf{L}})
$$

که در آن تبدیل  $\mathsf{L}^{-1} = \mathsf{L}^{-1} = \mathsf{L}^{-1}$  است، یعنی وارون L، عبارت است از

$$
[(L^{-1})_{\alpha}^{\alpha}] = \begin{bmatrix} \gamma & V\gamma & \cdot & \cdot \\ V\gamma & \gamma & \cdot & \cdot \\ \cdot & \cdot & \cdot & \cdot \\ \cdot & \cdot & \cdot & \cdot \end{bmatrix}
$$

که در آن a شمارهٔ سطرها و ′a شمارهٔ ستونهاست، و علامت جمع در بـد۵ب بر روی تمام مقادیر شاخص  $a'$  است.

#### تمر ينها

 $A^a$ ب 7) = ( /, •, •, • ) (الف) (الف) ( /, •, •, • ) بر بردارهای (الف) ( •, •, • , • ))؛ اعمال کنید. ( ca) = (۱٫۱٫۰٫۰) (ج) ( (۰٫۱٫۰٫۰) = (۲۰) اعمال کنید.

ب1⁄2 تبدیل وارون ب۔0ب را بهصورتی مشابه با ب۔۴ بنویسید. از آنجا بهطور صریح نشان دهید که ب۔۵ب وارون ب۔۵الف است، یعنی برای هر بردار A تبدیل (4ª) به (4ª) و بازگشت دوباره با بەکارگرفتن ب۔۱۵لف و سپس ب۔۵ب تبدیل همانی را میںدهد.

تبدیلهای عمومی. تبدیلهای بــ۵ و بــ۶ نمایندهٔ تغییر سرعت  $v\pm$  در جهت  $x$  هستند. روشن است که تبدیلهای مشابهی برای تغییرات سرعت در جهت  $y$  و یا  $z$  وجود دارد. بهعلاوه با اختصاص مقادیر مناسب به  ${\rm L}_{\rm a}^{{\rm a}'}$  ب۔ ${\rm d}$ الف برای چرخش محورهای مختصات نیز صادق خواهد بود (مثلاً ''L' = sin  $\theta = -L^{\tau'}_r$ ،  $L^{\tau'}_r = \cos \theta L^{\tau'}_r$ ،  $L^{\circ'}_s = \theta = L^{\vee'}_r$  نمایندهٔ یک چرخش در صفحهٔ  $(y,z)$  است). در واقع بــ۵ ویژگیهای تبدیل مؤلفههای یک چاربردار را هنگام یک تغییر دلخواه چارچوب مرجع بهدست میدهد، در صورتی که ماتریسهای تبدیل L و `¬L بهطور مناسب انتخاب شوند.

تمرين ب19 شکل ماتریسهای L و ۱ $\mathsf{L}^{-}$  را برای تغییر سرعت  $v$  در جهت  $z$ + بنویسید (یعنی، مؤلفههای ب۔۶ الف و ب۔۶ب را صریحاً تعیین کنید). تمرین ب۔۳ را با این تبدیل تکرار کنید.

چار بردارها و دینامیک نسبیتی ۴۴۱

ب۳ چارسرعت و چارتگانه چارسرعت و چارتکانه که بهنوبت بررسی خواهیم کرد. دو چاربردار مهم!ند. طبق تعریف. درک مفهوم سرعت الزاماً منوط بهدرک مفهوم مشتقگیری است (در این مورد مشتقگیری از مؤلفههای بردار مکان) بنابراین، از این پس، ناچار باید حساب دیفرانسیل و انتگرال را بدانیم. چارسرعت فرض کنید ذرمای روی خم (xª(u) در فضارمان حرکت میکند. جابهجایی (d $x^a$ ) در امتداد مسیر متناظر با نمو پارامتری d $u$  یک چاربردار است [شکل ب۳ (الف)]؛ ویژهزمان d $\tau$  در امتداد این جابهجایی که ذره اندازه میگیرد ناوردای ۱/۲( $\mathrm{d}\tau = \mathrm{d}\tau$  است که در آن 'ds از ۴ـ۲۵ب و ج بهدست می آید. سهسرعت نیوتونی این ذره بردار v با مؤلفههای  $df/dt$  در مختصات دکارتی است، که در آن  $(v^i) = (dx^i/dt) = (dx/dt, dy/dt, dz/dt)$ آهنگ تغییر تابع f نسبت به پارامتر t است. این یک پیکان در فضای سهبعدی است که جهت أن جهت حركت ذره است. چارسرعت U پيكاني در فضارمان در جهت جهانخط ذره است [شکل ب۳ (ب)]، و تعمیم طبیعی سهسرعت v به چهار بعد است. چارسرعت چاربرداری با مؤلفههای زیر است

$$
U^a = \mathrm{d}x^a/\mathrm{d}\tau \tag{1}
$$

که مانند یک چاربردار تبدیل می،شود، زیرا ( $\mathrm{d}x$ ) چنین است و، در حالی،که  $\mathrm{d}\tau$  ناورداست: در و بنابراین طبق ۳-۳° و تاعده (d $x^a$ ) = (d $t, dx/c, dy/c, dz/c$ ) مختصات مینکوفسکی

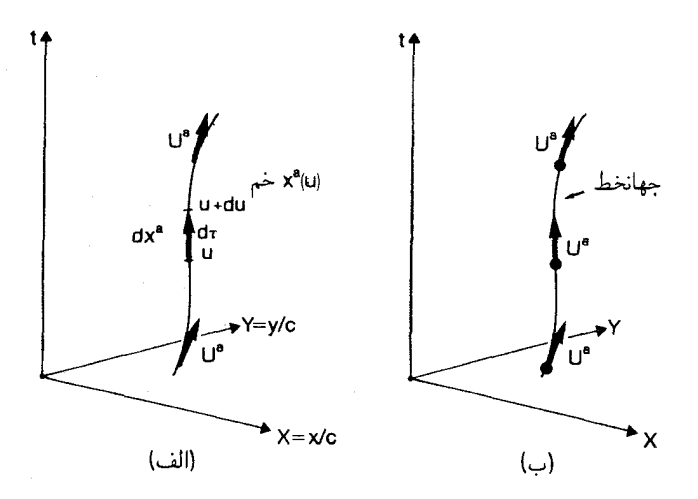

شکل ب-۳ (الف) روی خم (Xa (u) جابه جایی  $dx^a$  متناظر با نمو پارامتری du یک چار بردار است. (ب) چارسرعت با  $\mathrm{d}x^{a}$  موازی است، و بدینتریب جهت آن در امتداد جهانخط در هر نقطه است، و جهت خم در فضازمان  $(U^{a})$ را نشان میدهد. زنجیری برای تعویض متغیر در مشتقگیری داریم.

$$
\langle U^a \rangle = (\mathrm{d}x^a/\mathrm{d}t)(\mathrm{d}t/\mathrm{d}\tau) = \gamma(v)(\lambda, v_x/c, v_y/c, v_z/c) = \gamma(v)(\lambda, \mathbf{v}/c)
$$
  
( $\rightarrow$ 

بدینترتیب قسمت فضایی چاربردار همان  $\gamma(c)$  است، در حالی $\lambda$ ه قسمت زمانی  $\gamma(v)$ ، یا ضریب اتساع زمان است (که نشان می دهد چگونه زمان مختصهای با ویژهزمان تغییر میکند). فرض  ${\bf v} = (\text{\textdegree}, \text{\textdegree}, {\bf \textsf{r}}/\Delta)$ کنید مثلاً ذره با سرعت  $c$ 0 در جهت  $z$ + در حرکت باشد. در این صورت (  $\Lambda(U^a) = \Delta/\mathfrak{f}(\lambda, \cdot, \cdot, \mathfrak{r}/\Delta) = (\Delta/\mathfrak{f}, \cdot, \cdot, \mathfrak{r}/\mathfrak{f})$  ، بنابراین  $\gamma(v) = \Delta/\mathfrak{f}$ 

اگر چارسرعت را در چارچوب سکون 'F ذره بنویسیم، در این صورت • = 'v و بنابراین د (۰٫۰٫۰٫۰٫۰) = (۱٫۰٫۰٫۰)). پس در این مورد، همان طور که انتظار می رود، چارسرعت  $\gamma({\bf v}')=0$ کاملاً در امتداد محور زمان است و مؤلفهٔ فضایی ندارد (یک ذره در چارچوب خودش ساکن است!). چارچوب 'F با سرعت v نسبت به چارچوب F حرکت میکند؛ اگر محور axها را در بهت v اختیار کنیم و رابطههای تبدیل ب1۵ب را اعمال کنیم، مؤلفههای ( $U^a$ ) در دستگاه F را، که ذره نسبت بهآن با سرعت  $v$  در جهت  $x$  حرکت میکند، از این مؤلفههای چارچوب سکون بهدست میآوریم. حال اگر محورهای فضایی را بچرخانیم. دوباره ب-۷ب را برای یک چارچوب مرجع دلخواه بهدست میآوریم. بدینترتیب فرم ب1⁄2ب اساساً پیامد فرمول تبدیل ب1⁄2 است.

### تمر ينها

بِـ۵ نشان دهید که بِــ۷ب با تبدیل از چارچوب سکون 'F ذره به چارچوب F ناظر در حالت ویژهای که ذره نسبت به ناظر در جهت  $x$ + حرکت میکند بهدست میآید. ب ـ F طبيق اندازهگيري ناظر O جاربردار سرعت ذرهٔ P برابر است با ) (۵/۳٬۴/۳٬۰٫۰) ( $U^a$ ). ضریب اتساع زمان برای  $\Phi$  نسبت به  $\Phi$  چیست (۵/۳٬۴/۳٬۰٫۰) سەسرعت P نسبت بە O چيشت؟ ب1⁄2 با استفاده از ویژگیهای تبدیل بردار چارسرعت، قانون جمع سرعتهای نسبیتی را برای سرعتهای موازی بهدست آورید (معادله ۳ـ۱۵).

چارتکانه. تعمیم طبیعی چهاربعدی برداز سهتکانه  $\mathbf{p}=m$  چاربردار  $\mathbf{P}=m$  است که در آن  $m$  جرم سکون ذره است (جرم ذره که در چارچوب سکون آن اندازه گرفته میشود) و جارسرعت است. طبق ب1⁄2، مؤلفههای P در مختصات مینکوفسکی عبارتاند از

$$
(P^a) = (m \cdot dx^a/d\tau) = m \cdot \gamma(v) (\lambda, v_x/c, v_y/c, v_z/c) = m \cdot \gamma(v) (\lambda, \mathbf{v}/c)
$$

چاربردارها و دینامیک نسبیتی ۳۴۳

یعنی P =  $(\gamma(v)m_\circ, \gamma(v)m_\circ \mathbf{v}/c)$  مثلاً، اگر جرم سکون ۱۲ =  $m_\circ = m$  باشد و ذره با  $U^a$ سرعت ٣/٥c ذر جهت z + حرکت کند، در این صورت (٣/٣,٠,٠,٣/٣) = (٥/٣,٠,٠,٣) الا = ۱۲(۵/۴,۰٫۰٫۳/۴) = ۱۲(۵/۴,۰٫۰٫۳/۴) = (۱۵,۰٫۰٫۹). توجه کنید که ابعاد قسمتهای  $(U^a)$  فضایی چارسرعت و حارتکانه با ابعاد سهسرعت و سهتکانه تفاوت دارد. ضرایب ۱/c در و (Pa) از قرارداد ما در مورد تعریف (Xa) برحسب  $X = x/c$  و غیره ناشی می شود، زیرا می خواهیم فاصله را برحسب مدت سیر نور اندازه بگیر یم. یک قرارداد دیگر که در بسیاری از کتابها بذرفته شده است ضرب بردار مکان، چارسرعت، و جارتکانه در ضربت c است. در این حالت  $t$  مؤلفهٔ زمان بردار مکان  $ct$  خواهد بود و نه  $t$ .

 $\mathbf{v}' = \cdot \mathbf{v}'$  تعریف حارتکانه نشان می دهد که این کمیت در جارحوب سکون  $\mathbf{F}'$  ذره، که با از رابطههای تبدیل ب۔۵ برای محاسبهٔ مؤلفههای  $P^a$  در یک جِآرجوب عمومہ ِ از این مؤلفههای چارچوب سکون بەدست آورد. این تبدیل بە صراحت نشان مے،دھد کە سەتکانۂ نسبیتی (یعنی، مؤلفههای فضایی چارتکانه) چیزی جز جرم سکون در حرکت نسبی نیست. بدینترتیب در نظریهٔ نسبیت، جرم سکون و سهتکانه در یک کمیت چهاربعدی وحدت می،یابند و تبدیل لورنتس بهیکدیگر مربوط می شوند (برخلاف نظریهٔ نیوتونی، که در آن بهطور مستقل تعریف شدهاند)؛ در واقع، قاعدهٔ تبدیل ب۔۴ است که ماهیت نسبیتی سهتکانه را تعیین میکند.

تمرینها  
بیہ بیہالف را با تبدیل از چارچوب سکون F' ذره به چارچوب ناظر F، در مورد خاصی  
که ذره در جهت *x*+ نسبت بەناظر حرکت میکند، بەدست آورید.  
بیه ناظر 0 چارتکانهٔ ذره P را برابر (۱۵, ۱۲,۰۰) = (P<sup>a</sup>) اندازه میگیرد. جرم سکون  
بایست§ سمسرعت P نسبت به 0 جیست?  
پایستگی چارتکانهٔ. اهمیت چارتکانه در آن است که در برخورد ذرات پایسته است  

$$
\sum P_{\psi}^{a} = \sum P_{\psi}^{a} (a = \circ, ..., r)
$$

که در آن علامت جمع روی تمام ذرات دخیل در برخورد است؛ در این صورت طبق بـ-۸الف  
\n[۲۰۳۰] 
$$
\underline{L}_{j,j} = \sum [\gamma m_{\circ}]_{\underline{u}_{j,j}} \qquad \sum [\gamma m_{\circ} \mathbf{v}]_{\underline{u}_{j,j}} = \sum [\gamma m_{\circ} \mathbf{v}]_{\underline{u}_{j,j}} \qquad (1 \circ \underline{L})
$$
  
\n $\text{L}_{j} = \sum [\gamma m_{\circ}]_{\underline{u}_{j,j}} = \sum [\gamma m_{\circ} \mathbf{v}]_{\underline{u}_{j,j}} = \sum [\gamma m_{\circ} \mathbf{v}]_{\underline{u}_{j,j}}$   
\n $\pi = m \mathbf{v}$   $\mathbf{y} \mathbf{E} = mc^{t}$  نوران با سے یاره یو $\pi = m \mathbf{v}$  در آین صورت بـ-۸الف بەشکل زیر درمیآید  
\n $\mathbf{P} = (E/c^{t}, \pi/c) = (m, \pi/c)$ 

و ب-۱۰ بهصورت زیر درمی آید

$$
\sum E_{\mu,j} = \sum E_{\mu}(\mu, \sum \pi_{\mu,j}) = \sum \pi_{\mu}(\mu, \sum \pi_{\mu,j})
$$

که اولی قانون پایستگی انرژی نسبیتی  $E$  و دومی قانون پایستگی سهتکانهٔ  $\bm{\pi}$  است. همان طور که در متن اصلی بحث شد، این پیشگوییها در چندین هزار برخورد آزموده شدهاند (معادلههای ۳۱\_۳ و ۳۸\_۳ و بحث حاضر را ببینید). این نشان می دهد که حگونه در نظر یهٔ نسبیت رابطهٔ چهاربعدی واحد ب۹. که قوانین پایستگی انرژی و تکانه را وحدت می بخشد، جایگزین قوانین مجزای پایستگی انرژی و تکانه در نظریهٔ نیوتونی میشود. بهعلاوه اگر قوانین تبدیل ب۔۵ را در مورد ب۔۹ بهکار ببریم، روشن میشودکه آنچه راکه در یک چارچوب پایستگی انرژی میدانیم در چارچوب دیگر پایستگی تکانه است؛ اینها در واقع وجوه مختلف پدیدهٔ فیزیکی بنیادی واحدی هستند.

تمر ينها ب-۱۰ ناظر O ذرهای را می بیند که در جهت  $x$  با انرژی  $E$  و سهتکانهٔ نسبیتی  $\pi$  حرکت  $\mathrm{O}$  میکند، و داریم  $E=|\boldsymbol{\pi}|$ . نشان دهید که ناظر ' $\mathrm{O}'$  نیز که در جهت  $x$  با سرعت  $v$  نسبت به حرکت میکند این رابطه را صادق خواهد دانست، یعنی برای او  $F'=\ket{\bm{\pi}'|c}$  است. [این رابطه برای ذرهٔ با جرم سکون صفر، مانند فوتون، صادق خواهد بود.]

ب1\ با استفاده از ویژگیهای تبدیل مجموعی از چارتکانهها نشان دهید که غیرممکن است بدون پایستگی انرژی، تکانه پایسته باشد.

 $v = \sqrt{7}c$  ناظری ذرهٔ P، با جرم سکون ۴ را میبیند که از سمت چپ با سرعت ۱/۲c نزدیک میشود و با ذرهٔ مشابهی P<sub>۲</sub> که از سمت راست با سرعت ۱/۲*c* نزدیک میشود برخورد میکند. چارتکانهٔ هر ذره را پیدا کنید، و چارتکانهٔ اولیهٔ کل هر دو ذره را بیابید. نشان دهید که در این چارچوب سەتكانۂ نسبیتی اولیۂ كل صفر است.

پس از برخورد، جرم سکون هر یک از ذرات $M$  است. آنها از یکدیگر دور میشوند، P۱ با  $M_1$  مسرعت ١/٣c به طرف چپ می $\mu$ ود. سرعت حرکت P۲ به طرف راست چقدر است؟  $v=1$ جقدر است؟

ب1۳ ناظری که از چارچوب F استفاده میکند چارتکانهٔ کل دستگاهی از ذرات را برابر با اندازه میگیرد. نشان دهید که جرم سکون مؤثر یکتای  $M$  و چارسرعت  $(P^a)=(M,\boldsymbol{\Pi}/c)$ با رابطة  $P^a = M_\circ U^a = (a,\circ,\dotsc,\mathsf{T})$  تعریف می $\mathfrak{m}_\circ$ دام معادلهها  $M_\circ$  و  $(U^a)$  را  $(U^a)$ برحسب  $M$  و  $\bold{I\!I}$  تعریف میکنند؟  $(U^a)$  را برحسب سرعت  $v$  نسبت به چارچوب  $H$  بنویسید و از آنجا مجموعهٔ دیگری از عبارات را برای مؤلفههای  $P^{\circ}$  و  $P^i$  تعیین کنید، این مؤلفهها را برابر  $[.$ قرار دهید و  $M$  و  $v$  را برحسب  $M$  و  $\Pi$  پیدا کنید

چاربردارها و دینامیک نسبیتی ۳۴۵

با تغییر به چارچوب سکون ناظری که با چارسرعت ( $U^a$ ) حرکت میکند. مؤلفههای جدید . $\Pi' = M$  چارتکانه عبارت خواهد بود از  $(M', \Pi'/c) = (M', \Pi'/c)$ . نشان دهید  $M' = M$  و [چارچوب F′ که در آن این شرط آخر صادق است چارچوب مرکز جرم نامیده میشود. محاسبات برخورد معمولاً در این چارچوب به سادهترین صورت انجام میگیرد.]

ب-۱۴ پروتونی با پروتون ساکن دیگری برخورد میکند. ذرات خروجی عبارتاند از یک بروتون ، یک نوترون n، و یک پیون باردار  $\pi$ . با فرض اینکه (تقریباً)  $m_\pi = m_\pi = m_\mathrm{p} = m_\mathrm{p}$ ، کمینهٔ انرژی ذرات متحرک برای امکانپذیر شدن این واکنش را بیابید. [راهنمایی: در چارچوب مرکز جرم، که سهتکانهٔ کل صفر است. پیکربندی باکمینهٔ انرژی آن است که هر سه ذرهٔ تولید شده ساکن باشند.]

چارنیرو. در مختصات مینکوفسکی در فضازمان تخت، تعمیم چهار بعدی قانون نیروی نیوتون عبارت است از  $\mathbf{F} = \mathrm{d}\mathbf{p}/\mathrm{d}t$ 

$$
f^a = dP^a/d\tau \qquad (a = \circ, \dots, \mathsf{r}) \qquad (\mathsf{u}) \mathsf{N} \mathsf{r}.
$$

در اینجاf چارنیروست، که در چارچوب عمومی با تبدیل لورنتس بــ۵ب با استفاده از فرم چارچوب سکون  $\mathbf{f} = (\mathbf{e}, \mathbf{F}/c)$  تعیین می شود که در آن  $\mathbf{F}$  سهنیروی نیوتونی است؛ سمت راست، عبارت  $\tau$  طبیعی چاربردار برای آهنگ تغییر تکانه است (گفتیم چاربردار زیرا P یک چاربردار است و ناوردا). اگر ب۔۵ب را در مورد  $(\mathbf{F}/c) \equiv (f^a') = (f^a')$  بهکار بریم و  $\mathbf{F}$  با  $\mathbf{v}$  موازی باشد داریم

$$
(f^{\alpha}) = \gamma(v)(vF^{\dagger}/c^{\dagger}, F^{\dagger}/c, \cdot, \cdot) = \gamma(v)(\mathbf{v} \cdot \mathbf{F}/c^{\dagger}. \mathbf{F}/c)
$$

ممچنین بر طبق ۴ـ °C d $\mathbf{P}/d\tau = (\mathrm{d}\mathbf{P}/\mathrm{d}t)(\mathrm{d}t/\mathrm{d}\tau) = \gamma(v)\mathrm{d}\mathbf{P}/\mathrm{d}t$  . بدینترتیب بر طبق ب ٨ب معادلة ب11 الف معادل است با

$$
\mathbf{v} \cdot \mathbf{F} = dE/dt, \quad \mathbf{F} = d\pi/dt \qquad (\lnot \mathbf{Y} \lnot \mathbf{U})
$$

مؤلفههای فضایی این معادله قانون نسبیتی نیرو هستند (۳۵ـ۳۵ب)، و مؤلفهٔ زمان، آهنگ تغییر معادلهٔ انرژی نسبیتی است. دوباره می,بینیم که چگونه در نظریهٔ نسبیت یک معادلهٔ چهاربعدی معادلههایی راکه در نظریهٔ نیوتونی مجزا بودند وحدت می,بخشد، و در واقع نشان می,دهدکه آنها جنبههای مختلف یک پدیدهٔ بنیادی هستند. با اعمال ب0 در ب11 می بینیم که آنچه در یک چارچوب معادلهٔ أهنگ تغییر انرژی است در چارچوب دیگر معادلهٔ آهنگ تغییر تکانه میشود و برعكس.

تمر ىنھا

ب ۱۵ گزارهٔ آخر را با ب۱۲ الف از یک چارچوب به چارچوب دیگر اثبات کنید. (مثال خاصبی راکه در آن انرژی در یک چارچوب ثابت است بررسی کنید.) بد۱۶ فرض کنید بر موشکی هیچ نیرویی وارد نمیآید، یعنی  $f^a = \circ (a = \cdot, \dots, r)$ . نشان دهید که هم جرم سکون و هم سهسرعت  $f^a = \circ (a = \cdot, \dots, r)$ ثابت هستند. از آنجا نشان دهید که سهتکانهٔ نسبیتی و چارسرعت  $(U^a)$  آن ثابتاند. آیا میتوانید این رابطه را وارون کنید. یعنی از یک چارسرعت ثابت نتیجه بگیرید که نیرویی بر

موشک اثر نمیکند؟ اگر نمی،توانید، برای این نتیجهگیری به چه اطلاعات اضافی ای احتیاج دارید؟

ب - ۴ ناورداها هر مؤلفهٔ چاربردار (Aª) به چارچوب مرجع مورد استفاده بستگی دارد؛ اما، کمیت  ${\bf A} \cdot {\bf A} \equiv -(A^{\circ})^{\dagger} + (A^{\prime})^{\dagger} + (A^{\dagger})^{\dagger} + (A^{\dagger})^{\dagger}$  $(15)$ 

تحت ب۔۵ ناورداست، و این با جایگذاری مستقیم بهسادگی نشان داده میشود؛ یعنی

$$
\mathbf{A}' \cdot \mathbf{A}' = \mathbf{A} \cdot \mathbf{A} \tag{1f-1}
$$

مثلاً، اگر (۴, ۳, ۰٫۵) = (۴, ۳,۰)، در این صورت

$$
\mathbf{A} \cdot \mathbf{A} = -\mathbf{f}^{\mathsf{T}} + \mathbf{f}^{\mathsf{T}} + \mathbf{e}^{\mathsf{T}} + \mathbf{A}^{\mathsf{T}} = -\mathbf{A}\mathbf{f} + \mathbf{A} + \mathbf{A}\mathbf{A} = \mathbf{A}\mathbf{A}
$$

اگر چارچوب جدیدی را که با سرعت ۳/۵c تا در جهت  $x$  در حرکت است انتخاب کنیم، در  $y = v = v \cdot x$ این صورت Aa' = (۱۱/۴, ۳/۴, ۰٫۵) این صورت

$$
\mathbf{A}' \cdot \mathbf{A}' = -(\mathbf{1}\mathbf{1}/\mathbf{f})^{\mathsf{T}} + (\mathbf{f}/\mathbf{f})^{\mathsf{T}} + \mathbf{0} + \mathbf{0}^{\mathsf{T}} = -\mathbf{1}\mathbf{f}\mathbf{1}/\mathbf{1}\mathbf{f} + \mathbf{1}/\mathbf{1}\mathbf{f} + \mathbf{1}\mathbf{0} = \mathbf{1}\mathbf{A}
$$

که مقدار آن مانند قبل است. اما، آن سرعت انتخاب شده امتیاز خاصی ندارد؛ جایگزینی مستقیم نشان می،دهد که عبارت ب1۱۳لف برای تمام تغییرات سرعت ب۔۵ ناورداست. در واقع، تغییر چارچوب مرجع هر چه باشد، ب1۳ ناورداست (ناوردایی در اثر چرخش روشن است و هر تغییر سرعت را می توان با یک چرخش بهصورت ب۵۰ درآورد). بدین ترتیب، این کمیت ناورداست: مقدار آن برای تمام ناظرها یکی است. چاربردارها و دینامیک نسبیتی ۳۴۷

تمر ىنها

ب17 ناوردايي ب14 تحت ب45 را با محاسبة صريح مقدار عبارت سمت چپ ب12 و ب1۵الف ثابت كنيد.

 $A^a$  ) = (۱٫۰٬۰٫۰) (او موارد زیر پیدا کنید (الف) (۰٫۰٬۰٫۰) = (۹٬۰٫۰)  $A^a$ (ب)  $(A^a) = (0, 7, 7, \cdot)$  (د)  $A^a = (1, 1, \cdot, \cdot)$  (د)  $A^a = (\cdot, 1, \cdot, \cdot)$  (د)

بزرگیها. ناوردایی ب-۱۳ ایجاب میکند که A ۰ A یک ویژگی با اهمیت چاربردار A باشد، زیرا تمام ناظرها، بدون توجه به حالت حرکتشان، در مورد مقدار آن اتفاق نظر دارند. توجه کنید که این کمیت می تواند مثبت، صفر، و یا منفی باشد.

به عنوان مثال، چارسرعت (Ua) یک جسم که در چارچوب سکون آن جسم اندازه گرفته می شود دارای مؤلفههای (۱٬۰۰٬۰۰۰) = (Ua) است و از این رو  $U \cdot U = - \times \cdot + \cdot \times \cdot + \cdot \times \cdot + \cdot \times \cdot + \cdot$ بنابراین مقدار آن در تمام چارچوبها ۱ – است. (چرا؟ زیرا یک ناورداست!) همین طور، هر بردار A که نمایندهٔ یک جابهجایی کوچکتر از سرعت نور باشد (پیکان متناظر با آن در داخل مخروط صفر قرار دارد) یک A · A ناوردای منفی خواهد داشت. از طرف دیگر، یک جابهجایی لحظهای در فضا دارای A · A مثبت خواهد بود. بدین سبب اگر ناوردای A ۰ A منفی باشد، بردار A را زمانگونه گویند، و بزرگی زمانگونه طبق تعريف برابر است با 11⁄2(A - A · A)؛ اگر A · A مثبت باشد، بردار را فضاگونه گویند و بزرگی فضاگونه طبق تعریف برابر است با ۱٬۱٬۲ (A | = (A · A)؛ و اگر صفر باشد، بردار را نورگونه (يا صفر)گويند.

مثالهای ویژهٔ ناوردای  $\mathbf{A} \cdot \mathbf{A}$  عبارت $\mathbf{S} \cdot \mathbf{S}$  (الف)  $\mathbf{S} \cdot \mathbf{S}$  که در آن  $\mathbf{S}$  بردار مکان ب است؛ این چیزی جز ناوردای فاصله 'S نیست (معادلهٔ ۴ـ۱۶ را ببینید)؛ (ب) U · U که در آن  ${\bf U}$  بردار چارسرعت ب1⁄2 است؛ همان $d$ ورکه دیدیم، مقدار آن ۱ $-$  است ( ${\bf U}$  یک بردار یکهٔ زمانگونه است)؛ و (ج) P · P که در آن P بردار چارتکانهٔ ب۔۸ است؛ مقدار آن، همانطور که از  $m$  و ب-۸ نتیجه میشود، برابر  $-m_\circ^{\rm v}$  است، از این $_0$ ر این یک بردار زمانگونه با بزرگی است. توجه کنید که بزرگی (فضاگونه/زمانگونه) یک بردار را می توان در چارچوبی محاسبه کرد که شکل سادهای دارد، مثلاً در مورد چارتکانه چارچوب مرکز جرم 'F را انتخاب میکنیم که در آن است؛ مقداری که در این چارچوب محاسبه شود مقدار تمام چارچوبها  $P^{a'} = (m_\circ, \, \cdot \, , \, \cdot \, , \, \cdot \, , \, \cdot \, )$ خواهد بود (دقیقاً بهاین دلیل که یک ناورداست). با استفاده از بــــ۸ب، معادلهٔ بـــــ۱۳ برای  $\mathbf P$  را مـیتوان بهصورت زیر نوشت

$$
m_s^{\mathfrak{r}} c^{\mathfrak{r}} = E^{\mathfrak{r}} - \pi^{\mathfrak{r}} c^{\mathfrak{r}} \tag{10--}
$$

که در آن ۲ $\pi$  مربع بزرگی سهتکانهٔ نسبیتی (یعنی  $\pi_z^\gamma+\pi_z^\gamma+\pi_z^\gamma=\pi^\gamma$ ) است. از آنجا که معادلهٔ ب۱۵ در تمام چارچوبهای مرجع صادق است، همراه با ب۱۱ در محاسبهٔ اثرات برخورد

۳۴۸ پیوست ب

ذرات بسیار سودمند است. یک کاربرد خاص مورد ذرات با جرم سکون صفر است، که در آن حد را محاسبه میکنیم، در اینصورت  $\{m_{{\color{red} \bullet}}\to{\color{red} {^\circ}},v\to{\color{red} c}\}$ 

$$
m_{\circ} = \circ \qquad \Leftrightarrow \qquad E^{\dagger} = \pi^{\dagger} c^{\dagger} \qquad (\text{d}\Pi\Sigma_{\bullet\bullet})
$$

همارزی پیامد ب۔۱۵ است. اگر این رابطه در یک چارچوب صادق باشد در تمام چارچوبها صادق خواهد بود، زیرا رابطهای است ناوردا، و با استفاده از آن میهتوان  $\pi c$  را در بــــ۸ ً جایگزین  $E$  کرد. در اینصورت بهدست میآوریم

$$
m_{\circ} = \circ \Leftrightarrow (P^{\circ}) = (\pi/c, \pi/c) \Leftrightarrow P \cdot P = \circ (\cup \forall \sim \cup)
$$

که نشان می،دهد در این مورد P یک بردار صفر است،که نمایندهٔ حرکت با سرعت نور است. این یک نتیجهگیری رضایتبخش است زیرا فوتون یک ذره با جرم سکون صفر است.

به عنوان مثالی از کاربرد معادلهٔ بــ٩، يعنى معادلهٔ پايستگى چارتكانه، دوباره تمرین ۳ـ۲۵ را در نظر میگیریم. ذرهٔ ورودی با جرم سکون  $M$  و سرعت ۳/۵c دارای چارتکانهٔ خواهد بود، که در آن  $\mathbf{P}_{\lambda} = (E_{\lambda}/c^{\dagger}, \pi_{\lambda}/c, \circ, \circ)$ 

$$
E_{\lambda} = \gamma \left(\frac{\mathbf{r}}{\Delta}\right) M_{\circ} c^{\dagger} = \frac{\Delta}{\mathbf{r}} M_{\circ} c^{\dagger}, \qquad \pi_{\lambda} = \gamma \left(\frac{\mathbf{r}}{\Delta}\right) M_{\circ} \times \frac{\mathbf{r}}{\Delta} c = \frac{\mathbf{r}}{\mathbf{r}} M_{\circ} c
$$

ذرهٔ ساکن با جرم ۴/۴ $M$  دارای چارتکانهٔ P،  $\mathbf{P}_\mathsf{Y} = (\mathsf{Y}/\mathsf{f} M_\circ, \bullet)$  خواهد بود. چاربردار ذرهٔ جدید برابر خواهد بود با  $\mathbf{P}_\mathsf{r} = (E_\mathsf{r}/c^\mathsf{r}, \pi_\mathsf{r}/c, \cdot \cdot, \cdot)$ ، که در آن

$$
E_{\mathsf{T}} = \gamma(v)m_{\circ}c^{\mathsf{T}}, \qquad \pi_{\mathsf{T}} = \gamma(v)m_{\circ}v
$$

جرم سکون و v سرعت آن است. از پایستگی چارتکانه نتیجه میشود  $m_\circ$ 

$$
\mathbf{P}_{\mathbf{y}} + \mathbf{P}_{\mathbf{y}} = \mathbf{P}_{\mathbf{y}} \tag{*}
$$

اکنون بهسادگی، می توان مؤلفههای جداگانه این معادلهٔ حاربرداری را مساوی قرار داد و یا از ناورداها استفاده كرد. ما اين راه اخير را دنبال مىكنيم. ناورداى ب1٣. را براى هر دو طرف (\*) تشکیل می،دهیم و با استفاده از

$$
\mathbf{P}_{\mathbf{v}} \cdot \mathbf{P}_{\mathbf{v}} = -M_{\circ}^{\mathbf{v}}, \qquad \mathbf{P}_{\mathbf{v}} \cdot \mathbf{P}_{\mathbf{v}} = -\left(\frac{\mathbf{v}}{\mathbf{v}}M_{\circ}\right)^{\mathbf{v}}
$$

$$
\mathbf{P}_{\mathbf{v}} \cdot \mathbf{P}_{\mathbf{v}} = -\left(\frac{\mathbf{v}}{\mathbf{v}}M_{\circ}\right)\left(\frac{\mathbf{v}}{\mathbf{v}}M_{\circ}\right), \qquad \mathbf{P}_{\mathbf{v}} \cdot \mathbf{P}_{\mathbf{v}} = -m_{\circ}^{\mathbf{v}}
$$

بهدست میآوریم ۳/۴ $m$ ه = ۳/۴ $\sqrt{\mathsf{N}\mathsf{a}}$ . همین $\mathsf{d}$ وریم

$$
\mathbf{P}_{\mathbf{Y}} = \mathbf{P}_{\mathbf{Y}} - \mathbf{P}_{\mathbf{Y}}
$$

با استفاده از  $\mathbf{P}_\mathsf{r} = - \mathsf{Y}/\mathsf{f} M_\circ \, E_\mathsf{r}/c^\mathsf{r}$ ، درمىيابيم كه

$$
E_{\mathsf{T}} = \mathsf{T} M_{\circ} c^{\mathsf{T}} = \gamma(v) \left( \frac{\mathsf{T}}{\mathsf{T}} \sqrt{\lambda \mathsf{d}} \right) M_{\circ} c^{\mathsf{T}}
$$

 $\alpha \cdot v/c = \frac{1}{\sqrt{r}}$  بنابراین مانند قبل ۲/۱۵ $\sqrt{\Omega}$  و ۱/۴

تمر ىنها ب-۲۰ درستی ب۵۵ و ب-۱۶ را تحقیق کنید. ب11 فوتون ذرهای با جرم سکون صفر است. نشان دهید که یک الکترون آزاد منزوی نمی تواند فوتون گسیل و یا جذب کند. [از قوانین پایستگی انرژی و تکانه در مورد گسیل یک فوتون واحد توسط يك الكترون استفاده كنيد.]

نمایش با تانسور متریک معادلهٔ ب $\mathbf{Y}$  را می $\vec{v}$ ان برحسب مؤلفههای  $g_{ab}$  تانسور متریک (۵\_۵ را ببينيد) بهصورت زير نوشت

$$
\mathbf{A} \cdot \mathbf{A} = \sum_{a,b} g_{ab} A^a A^b \tag{11-}
$$

که در آن جمع بر روی تمام مقادیر شاخصهای a و b است. همارزی ب1۳ و ب1۷ را میتوان از فرم تانسور متریک ۵ــ۶ب دریافت، یعنی ۱ – = ..g و ۰۱ =  $g_{\sf rr}$  = ۶۲۲ = ا این صورت م $g_{ab}=0$ ، که اگر از مختصات مینکوفسکی استفاده کنیم همواره صادق است. برای

تحقیق درستی این همارزی عبارت جمع را مانند تمرین ۵ـ۸ صریحاً بنویسید و سپس مؤلفههای تانسور متریک را قرار دهید. این فرمولبندی چندین امتیاز دارد. اول اینکه در هر دستگاه مختصاتی معتبر است، در صورتیکه ب-۱۳، در صورتی معتبر است که از مختصات مینکوفسکی استفاده شود؛ دوم اینکه هم در فضارمان خمیده و هم در فضارمان تخت معتبر است. بهعلاوه، فرمول بنیادی ۵ـ۱۵لف برای 'ds برحسب مؤلفههای تانسور متریک عملاً یک حالت خاص این عبارت است.

در مورد دو جابهجایی، ضرب اسکالر را مانند ۴\_۳۱ تعریف کردیم. مقایسهٔ این با ب1۷ نشان میدهد که میتوان ضرب اسکالر دو بردار A و B را بهصورت کمیت زیر تعریف کرد

$$
\mathbf{A} \cdot \mathbf{B} = \sum_{a,b} g_{ab} A^a B^b
$$

 $\, {\bf B} \,$ میتوان نشان داد که این نیز یک ناورداست، و ب1۷ مورد خاصبی از این فرمول است.  $\, {\bf A} \,$  و تنها در صورتی متعامدندکه ^ = A · B باشد.

تمرين ب17 (الف) همارزی ب-۱۳ و ب-۱۷ را در صورتیکه از مختصات مینکوفسکی استفاده شود، نشان دهید. (ب) ضرب اسکالر A · B دو چاربردار را در صورتیکه از مختصات مینکوفسکی استفاده شود بنویسید، و نشان دهید که این ضرب تحت ب1۵ ناورداست.

ب۔۵ فضازمانهای خمیده تا کنون چاربردارها را در فضازمانهای تخت بررسی کردهایم و دستگاههای مختصات منحصر بهمختصات مینکوفسکی بود. با وجود این، در فضازمان تخت میتوانیم از هر مختصاتی همراه با مؤلفههای برداری وابسته بهآن استفاده کنیم (نه فقط در تبدیل بین دو چارچوب مرجع که نسبت به هم با سرعت ثابت حرکت میرکنند. بلکه مثلاً در تبدیل به چارچوبهای شتابدار یا دستگاههای مختصات خمیده خطی)؛ و این مدلی برای رابطه در یک فضازمان خمیدهٔ عمومی فراهم می آورد. تبدیلهای عمومی. با یک تغییر مختصات دلخواه در فضارمان تخت رابطههای ب۔۵ بار هم تغییر مؤلفههای برداری را میدهند. اما اکنون ماتریسهای L و ۱− L هر ماتریس ناتکینی هستند  $a', b' = \cdot', \ldots, \mathsf{t}'$ که وارون یکدیگر باشند، یعنی بهازای  $\cdot$ 

$$
\sum_{a} L_a^{a'} (\mathbf{L}^{-1})_{b'}^a = \delta_{b'}^{a'} \tag{11.1}
$$

چار بردارها و دینامیک نسبیتی ۲۵۱

که در آن ۱ $\delta_{b'}^{a'} = \delta_{b'}^{a'}$  اگر  $a' = a'$  و در غیر این صورت برابر صفر است؛ اینها مؤلفههای ماتریس واحدند.' که این ویژگی را دارند که هر برداری را بهخودش تبدیل میکنند. یعنی

$$
\sum_{b} \delta^a_b X^b = X^a \tag{14.1}
$$

 $a=a$ این را می توان بهآسانی، مثلاً با قراردادن  $a=a$ 

$$
\sum_{b} \delta_{b}^{b} X^{b} = \delta_{b}^{b} X^{c} + \delta_{b}^{c} X^{b} + \delta_{b}^{c} X^{c} + \delta_{c}^{c} X^{c} = X^{c} + \cdots + \cdots = X^{c}
$$

و غیره نشان داد.) اینکه تبدیل ب۵ب وارون تبدیل ب۵الف است پیامد خاصیت وارونی ب۱۸ است. اگر از ب۔۵ب در ب۔۱۵لف بگذاریم، بهدست میآوریم

$$
A^{a'} = \sum_{a} L_{a}^{a'} A^{a} = \sum_{a} L_{a}^{a'} \sum_{c'} (\mathbf{L}^{-1})_{c'}^{a} A^{c'} = \sum_{c'} \left\{ \sum_{a} L_{a}^{a'} (\mathbf{L}^{-1})_{c'}^{a} \right\}
$$

$$
A^{c'} = \sum_{c'} \delta_{c'}^{a'} A^{c'} = A^{a'}
$$

گام دوم تا آخر از ب۔۱۸ ، وگام آخر از ب۔۱۹ نتیجه میشود رابطهٔ ب۔۱۸ بهویژه برای فرمهای L و `¬L که در ب۲م الف و ب۳بر آمدهاند صادق است، و این را میتوان مستقیماً بررسی کرد؛ مثلاً اگر قرار دهیم ′° = ′d و ′° = ′d، بهدست میآوریم

$$
\sum_{a} L_{a}^{e'} (\mathbf{L}^{-1})_{\circ}^{a} = L_{\circ}^{e'} (\mathbf{L}^{-1})_{\circ}^{e} + L_{\circ}^{e'} (\mathbf{L}^{-1})_{\circ}^{V} + L_{\circ}^{e'} (\mathbf{L}^{-1})_{\circ}^{V} + L_{\circ}^{e'} (\mathbf{L}^{-1})_{\circ}^{V},
$$
  
=  $(\gamma)(\gamma) + (-V\gamma)(\gamma V) + \circ + \circ = \gamma^{V} (\gamma - V^{V}) = \gamma = \delta_{\circ}^{e'}$ 

چنانکه باید باشد. همینطور، می توانیم تمام مؤلفههای دیگر ب۔۱۸ را نیز بررسی کنیم. بدین ترتیب، ب ۱۸ بهطور فشرده وارونی ب-۶ب و ب-۶ الف را خلاصه میکند.

١. در نمادگذاری ماتریسی، ب-١٨ میشود LL<sup>-١</sup> = <sup>١</sup>-LL.

تمرين ب1٣ اگر مختصات دکارتی  $(x,y,z) = (x^i) = (x^i)$  را بهمختصات قطبی  $(x^i) = (x^i)$  در فضای اقلیدسی تبدیل کنیم، ماتریس L برای تبدیل مؤلفههای بردار عبارت است از

$$
[L_i^{i'}] = \begin{bmatrix} \cos \theta & \sin \theta & \circ \\ -(\lambda/\rho) \sin \theta & (\lambda/\rho) \cos \theta & \circ \\ \circ & \circ & \lambda \end{bmatrix}
$$

 $i' = \Lambda,$ ۲٫۳ پعنی، برای هر بردار  $A$  با مؤلفههای  $A^i$  و  $A^{i'}$ ، و بهازای ۱٫۲٫۳ پ $i = \Lambda$ 

$$
A^{i'} = \sum_i L_i^{i'} A^i
$$

تبدیل صریحی که  $A^{i'}$  را برحسب  $A^{i}$  بهازای  $\gamma',\mathbf{Y}',\mathbf{Y}'$  بهدست می $\alpha$ هد بهدست آورید. ماتریس وارون '¬L را تعیین کنید، و تبدیل وارونی راکه  $A^i$  را برحسب  $A^{i'}$  می دهد بهطور صریح  $(W^{i'})=(\,,\,\circ\,,\,\circ\,)$  پیدا کنید. بهویژه، مؤلفههای دکارتی میدانهای برداری با مؤلفههای قطبی  $(W^{i'})=(\Lambda,\,\circ\,,\,\circ\,)$ يدا كنبد.  $(Y^{i'})=(\, \cdot \, , \cdot \, , \cdot \, )$  يدا كنبد.  $(Y^{i'})=(\, \cdot \, , \cdot \, , \cdot \, )$ 

چاربردارهای فضای خمیده. ساختار تبدیل فوق برای فضارمانهای خمیده نیز معتبر است؛ یعنی یک چاربردار A در فضازمان خمیده کمیتی با مؤلفههای  $A^a$  است که برای ماتریس ناتکین L با تغییر عمومی در بردارهای پایه مطابق ب۔۱۵لف و ب تبدیل میشود.۱٬ ۱–L ماتریس وارون است که از ب۱۸ پیروی میکند.

 $\left(U^a\right)=\left(\mathrm{d} x^a/\mathrm{d} \tau\right)$ نمونههایی از چاربردارها در فضازمانهای خمیده عبارتاند از چاربردارها در فضازمانهای خمیده  $\mathrm{d}\mathbf{P}/\mathrm{d}\tau$  و جارتکانه  $(m\text{}_e\, U^a)$  =  $(P^a)$ یک ذره. هر چند، نباید عجولانه نتیجهای گرفت: بردار به ب11\الف تحت یک تغییر چارچوب کلی چاربردار نیست. در واقع

$$
d(P^{a'})/d\tau = \frac{d}{d\tau} \left( \sum_{a} L_{a}^{a'} P^{a} \right) = \sum_{a} L_{a}^{a'} \frac{d}{d\tau} P^{a} + \sum_{a} \left( \frac{d}{d\tau} L_{a}^{a'} \right) P^{a}
$$

جملهٔ اول طرف راست شکل صحیح ب۔۱۵لف برای یک چاربردار را دارد، اما جملهٔ دوم، اگر صفر نباشد، این $d$ ور نیست. این جمله تنها در صورتی صفر است که کمیتهای  $L_a^{a^\prime}$  ثابت باشند، که این در مورد یک تبدیل عمومی صحت نخواهد داشت (اما برای تبدیل لورنتس در فضازمان تخت صادق است. در نتیجه (d $P^a/\mathrm{d}\tau$ ) در حالت کلی مانند یک چاربردار تبدیل نمیشود. این

١. اغلب مؤلفههاي برداري را برحسب پايههاي طبيعي ميدهندكه مختصات مورد استفاده آن را تعريف ميكند. در  $x^{a'}=x^{a'}(x^a)$  اینصورت L فرم خاصی دارد: ماتریس ژاکوبی مشتقات جزئی است، یعنی اگر مختصات جدید باشند. در این صورت  $\partial x^a\left/ \partial x^a = L_a^{a'}\right.$  است. چاربردارها و دینامیک نسبیتی ۳۵۳

در مورد هر مشتق چاربردار صادق است؛ جملات اضافی باید بهاین تعریف اضافه شود تا تحت یک تغییر پایهٔ عمومی مانند یک بردار تبدیل شود. روش انجام این کار در حساب تانسوری توصیف میشود، که ما در اینجا بهآن نخواهیم پرداخت.'

 ${\bf A}$  تانسور متریک. در مورد فضازمانهای خمیده، باز هم می $\ddot{\!}$ وان ضرب اسکالر فضازمان بردار با خودش را در هر چارچوب مرجعی مانند معادلهٔ ب17 نوشت. طبق ب1۸. این کمیت بدون توجه به تغییر چارچوب مرجع ناورداست، در صورتی که مؤلفههای تانسور متریک  $g_{ab}$  بهصورت زیر تبدیل شوند

$$
g_{a'b'} = \sum_{a,b} (\mathbf{L}^{-1})^a_{a'} (\mathbf{L}^{-1})^b_{b'} g_{ab} \qquad (\text{L}^{-1})^a
$$

هنگامی که بردارها مانند ب۔۵ تبدیل می شوند از آنجا که ضرب اسکالر یک بردار در خودش باید در واقع ناوردا باشد (بهچارچوب مرجع و یا دستگاه مختصاتی که در آن محاسبه میشود بستگی ندارد)، ب- °1الف باید نحوهٔ تبدیل مؤلفههای تانسور متریک باشد.۲ این مطلب بخصوص ناوردایی فرم متریک ۵ـ۵ تحت یک تغییر چارچوب دلخواه (و از این٫ر هر مختصاتی که در فضازمان خمیده مورد استفاده قرارگیرد) را تضمین میکند. ب- ۱۲الف نه تنها در فضازمانهای خمیده معتبر است بلکه چگونگی تبدیل تانسور متریک در اثر تغییرهای دلخواه مختصات در فضازمان تخت نیز هست (زیرا فضازمان تخت جز حالت خاصی از یک فضازمان خمیده نیست).

از آنجا که ب-۲۰الف تغییر تانسور متریک تحت تمام تغییرهای مختصات را توصیف میکند، می توان این سؤال را مطرح کرد که چه چیز خاصبی در مورد تبدیلهای لورنتس (مانند ب۵) وجود دارد، که نمایندهٔ تغییر از یک مجموعهٔ مختصات مینکوفسکی بهمجموعهٔ دیگر است؟ پاسخ آن است که این تبدیلها دقیقاً فرم متریک ویژهٔ ۵ــ۶ب را حفظ میکنند. بدینترتیب، مثلاً فرض کنید که در ابتدا متریک دارای این فرم است، و تبدیل L انجام میشود که با ب14 الف داده شده است و وارون آن ۱–L از ب9م، بهدست میآید. از جمعزنی ب-°۲الف با تانسور متریک [ $g_{ab}$ ] در ۵ـ۶ب داریم

$$
g_{a'b'} = -(\mathbf{L}^{-1})_{a'}^{\circ}(\mathbf{L}^{-1})_{b'}^{\circ} + (\mathbf{L}^{-1})_{a'}^{\circ}(\mathbf{L}^{-1})_{b'}^{\circ} + (\mathbf{L}^{-1})_{a'}^{\circ}(\mathbf{L}^{-1})_{b'}^{\circ} + (\mathbf{L}^{-1})_{a'}^{\circ}(\mathbf{L}^{-1})_{b'}^{\circ}
$$

۱. برای آشنایی با این مبحث مثلاً نگاه کنید به J. L. Synge and A. Schild Tensor Calculus (Dover, 1959).

۲. ب۔۱۶الف در شکل ماتریسی آن عبارت است از  $\mathbf{g}' = \mathsf{L}^{-1} \mathbf{g} (\mathsf{L}^{-1})^\mathsf{T}$  در جایی که T ترانهاده را نشان میدهد.

۳۵۴ پیوست ب

در این صورت، مثلاً اگر قرار دهیم '° = 'ه و '° = 'ه، با استفاده از ب-9ب داریم  

$$
g_{\circ}{\prime}_{\circ}{\prime} = - (L^{-1})_{\circ}^{\circ}{\prime} (L^{-1})_{\circ}^{\circ}{\prime} + (L^{-1})_{\circ}^{\prime}{\prime} (L^{-1})_{\circ}^{\circ}{\prime} + (L^{-1})_{\circ}^{\prime}{\prime} (L^{-1})_{\circ}^{\circ}{\prime} + (L^{-1})_{\circ}^{\circ}{\prime} (L^{-1})_{\circ}^{\circ}
$$

$$
= -\gamma^{r} + (V\gamma)^{r} + \circ = \gamma^{r} (V^{r} - \epsilon) = -\epsilon
$$

كه نشان مىدهد اين مؤلفه مقدار خود را طبق ۵ــ۶ب حفظ كرده است. همين طور هر مؤلفهاى فرم خود را حفظ میکند، و این یک راه نوینی برای تعریف تبدیل لورنتس است، و آن تبدیلی است که فرم مؤلفههای تانسور متریک را حفظ میکند. یک تبدیل عمومی در فضارمان تخت و یا خمیده این کار را نخواهد کرد.

#### تمر ينها

ب-۲۴ نشان دهید که اگر متریک طبق ب۔۱۲۰لف و بردارها طبق ب۔۱۵لف تبدیل شوند، در این صورت ضرب اسکالر ب17 یک ناورداست به شرطی که `¬L طبق ب18 تعریف شده باشد.

ب مؤلفههای جدید  $g_{i^\prime j^\prime}$  تانسور متریک را تعیین کنید. هرگاه مختصات دکارتی  $(x^\prime)$  را با استفاده از ب-۱۲۰لف به مختصات قطبی  $(x^i)$  تبدیل کنیم، ماتریس تبدیل هم همان ماتریس تمرین ب۔۲۳ است. صریحاً نشان دهید که  $\mathbf{X}\cdot\mathbf{Y}\cdot\mathbf{X}\cdot\mathbf{Y}$ ، و  $\mathbf{Y}\cdot\mathbf{Y}$  ناوردا هستند؛ این بردارها مانند بردارهای تمرین ب1۳ تعریف شدهاند.

ب۔۲۶ کمیت  $(W_a)$  را از بردار  $(X^b)$  طبق رابطهٔ  $X^b$ ه $\sum_b g_{ab}X^b$  تعریف میکنیم. نشان دهید که ویژگیهای تبدیل ( $W_a$ ) عبارتاند از

$$
W_{a'} = \sum_{a} (\mathbf{L}^{-1})_{a'}^{a} W_{a}, \qquad W_{a} = \sum_{a'} L_{a}^{a'} W_{a'}
$$

قرارداد جمعزنی. سرانجام. توجه داریم که در هر موردی که جمعزدن روی شاخصها پیش میآید (ب۔۵، ب۔۱۷، ب۔۱۸، ب۔۱۹، ب۔۱۹تالف را ببینید)، هر شاخصی که جمع زده میشود دقیقاً دوبار. یکبار در بالا و یکبار در پایین ظاهر میشود. معنای این ویژگی آن است که میتوانیم بگوییم کدام شاخص را باید با کدام شاخص دیگر جمع زد. برای اینکار کافی است توجه داشته باشیم که این نوع شاخصها بهصورت جفتهای تکراری ظاهر میشوند (یکی بالا، یکی پایین). بنابراین، میتوانیم با استفاده از نمادگذاری ساده شده در نوشتن بسیار صرفهجویی کنیم: میتوانیم علامتهای جمع را حذف کنیم، و بدانیم که هرگاه شاخصها بهصورت جفت تکراری ظاهر میشوند باید جمع زد. بدینترتیب مثلاً می توانیم ب۔°1الف را بهصورت زیر بنویسیم

$$
g_{a'b'} = (\mathbf{L}^{-1})_{a'}^a (\mathbf{L}^{-1})_{b'}^b g_{ab} \qquad (\mathbf{L}^{\mathsf{T} \circ} \mathbf{L}^{\mathsf{U}})
$$
چار بردارها و دینامیک نسبیتی ۳۵۵

باید روی a و b جمع بزنیم زیرا هر یک از آنها شاخص تکراری است (یکی بالا، یکی پایین). این را قرارداد جمعزنی اینشتین میگویند. بهعنوان یک مثال دیگر، ضرب اسکالر A · B دو بردار برابر است با

$$
\mathbf{A} \cdot \mathbf{B} = g_{ab} A^a B^b \tag{11}
$$

باید روی  $a$  و  $b$  جمع بزنیم.

تمر ينها ب-۲۷ جمعزنیهایی را که عبارتهای (الف)  $X^aW_a$ ، (ب)  $g_{ab}X^aY^b$  را ایجاب میکنند صريحا بنويسيد.

ب ۲۸ فرض کنید که  $(W_a)$  مانند تمرین ب-۲۶ تبدیل می شود، ثابت کنید که کمیت که در آن  $Y^a$  برداری است که طبق بد $\Delta$  تبدیل میشود ناورداست.  $S = Y^a W_a$ 

تمرین کامپیوتری ۱۷ برنامهای بنویسید که بهعنوان ورودی مؤلفههای  $L(A,B)$  یک ماتریس تبدیل L از چارچوب  ${\bf F}$  به چارچوب 'F، و مؤلفههای (LI(A, B ماتریس وارون '−L را بیذیرد. این برنامه باید ابتدا بررسی کند که  $L(A,B)$  و  $L(A,B)$  در واقع ماتریسهای واروناند، و سپس مؤلفههای  $X(B)$  بردار و مؤلفههای  $G(A,B)$  تانسور متریک را بهعنوان ورودی بخواند. پس از آن باید (۱) مؤلفههای  ${\bf X}$ جدید  $X \mathcal{N}(A)$  آن بردار و  $G \mathcal{N}(A,B)$  متریک را طبق معادلههای ب $\mathfrak{O}$  و ب-۲۰ محاسبه کند و (۲) ضرب اسکالر  $\mathbf{X}\cdot \mathbf{X}$  را قبل و بعد از تبدیل محاسبه کند. این کمیت باید ناوردا باشد، و از اینرو تفاضل  $X \cdot X' - X' \cdot X'$  میتواند درستی محاسبات را امتحان کند. فرض کنید که معلوم شود اين مقدار تقريباً و نه تحقيقاً صفر است؛ اين اختلاف را ناشى از چه چيز مىتوان يافت؟ [شما می توانستید ماتریس تبدیل را طوری انتخاب کنید که یک دوران فضایی را نمایش دهد، یعنی یک "خیز" ب۔۵؛ یا یک تبدیل عمومیتر.]

چارتکانهٔ P ذرهای با جرم سکون ۸ $M$  را در نظر بگیرید که در چارچوب  $\rm F'$  ساکن است. با استفاده از برنامهٔ خود چارتکانهٔ آن را در 'F حساب کنید. برنامه را طوری تغییر دهید که چارتکانهٔ چندین ذره را با یکدیگر جمع کند و جمع کل چارتکانهها را در چارچوب F بهدست دهد، و ضرب این چارتکانه کل در خودش P · P را پیدا کند. چه نوع ویژگی تبدیلی را میتوان از این کمیت انتظار داشت؟ با استفاده از برنامهتان درستی آنچه را که از این کمیت انتظار می رود تحقیق کنید. برنامه را طوری تنظیم کنید که بتواند مورد ذرات با جرم سکون صفر را نیز بهحساب بیاورد. چارتکانهٔ کل مجموعهای از ذرات با جرم سکون صفر را تعیین کنید و بزرگی آن را بیابید. چند مورد دیگر را هم بیازمایید. و دربارهٔ جوابتان اظهارنظرکنید.

## پيوستج

 $\mathcal{L}^{\text{max}}_{\text{max}}$  , where  $\mathcal{L}^{\text{max}}_{\text{max}}$ 

# چارتانسورها، الکترومغناطیس و پایستگی انرژی\_تکانه

در پیوستب مفهوم چاربردار را بررسی کردیم. اینها اشیای سادهٔ هندسی در فضازمان هستند، که برای نمایش تمام اشیای فیزیکی و هندسی جالب توجه از پیچیدگی کافی برخوردار نیستند (چاربردارها با چهار مؤلفهٔ مستقل توصیف میشوند، اما بسیاری از کمیتهای هندسی و فیزیکی برای توصیف کامل به مؤلفههای بیشتری نیاز دارند). برای نمایش اشیای پیچیدهتر، به چارتانسورها نیاز داریم. اینها اشیای کلیتری هستند که رفتار آنها، بهطوری که بزودی دقیقا مشخص خواهیم کرد، شبیه بردارهاست، اما تعداد مؤلفههای آنها بیشتر است (شاخصهای بیشتری دارند). در قسمت عمدهٔ این پیوست تانسورهای عمومی با یک یا دو شاخص را بررسی میکنیم؛ و سرانجام آن را به تانسورهای با تعدادی دلخواه شاخص بهطور خلاصه تعمیم میدهیم.

جـ۱ چارتانسورهای ساده و معادلههای تانسوری تاکنون با سه نمونه از تانسورها مواجه شدهایم؛ بردار A با مؤلفههای  $A^a$ ، تانسور متریک g با مؤلفههای  $g_{ab}$ ، وکمیت  $W$  (یک فرمـ۱) با مؤلفههای  $W_a$  تمرین ب۔۲۶ را ببینید. در هر مورد مؤلفههایی که برای نمایش یک کمیت فیزیکی یا هندسی بهکار میروند به چارچوب مرجع و مختصات مورد استفاده بستگی دارند. برای سهولت چگونگی تغییر مؤلفهها با تغییر مختصات را خلاصه مىكنيم (كه در ب0الف و ب، ب\_٢٠ و تمرين ب\_٢۶ أمدهاند). چارتانسورها، الكترومغناطيس و پايستگى انرژى تكانه ٣٥٧

 $\label{eq:2.1} \frac{d}{dt} \left( \frac{d}{dt} \right) = \frac{d}{dt} \left( \frac{d}{dt} \right) \left( \frac{d}{dt} \right)$ 

$$
A^{a'} = L_a^{a'} A^a \tag{1-}
$$

$$
W_{a'} = (\mathbf{L}^{-1})_{a'}^{a} W_a \qquad (\hookrightarrow \mathbf{L}^{-1})
$$

$$
g_{a'b'} = (\mathbf{L}^{-1})_{a'}^a (\mathbf{L}^{-1})_{b'}^b g_{ab} \qquad (\succeq 1_{\succeq})
$$

که در آن ماتریسهای تبدیل L و ۱-L وارون یکدیگرند

$$
L_c^{a'}(\mathbf{L}^{-1})_{b'}^c = \delta_{b'}^{a'}, \qquad (\mathbf{L}^{-1})_{c'}^a L_b^{c'} = \delta_b^a \qquad (\mathbf{Y}_{-\mathbf{C}})
$$

با به ۱۸ مقایسه کنید؛ ۱ $\delta^b_a = \delta^b$  اگر  $a = a = a$  و در غیر این صورت صفر است). قرارداد جمعزنی را اکنون و در آنچه خواهد آمد رعایت میکنیم (روی هر شاخص تکراری جمع میبندیم، پیوست ب را ببینید). در نتیجه روابط وارون عبارتاند از

$$
A^{a} = (\mathbf{L}^{-1})_{a}^{a} A^{a'} \qquad (\mathbf{L}^{-1})_{\mathbf{L}^{-1}}^{a} A^{a'} \qquad (\mathbf{L}^{-1})_{\mathbf{L}^{-1}}^{a} \qquad (\mathbf{L}^{-1})_{\mathbf{L}^{-1}}^{a} \qquad (\mathbf
$$

$$
g_{ab} = L_a^{a'} L_b^{b'} g_{a'b'} \qquad \qquad (\varepsilon^{\mathbf{r}} - \varepsilon)
$$

(مثلاً، اثبات اینکه ج\_۳ الف وارون ج\_\الف است از ب\_۱۹ نتیجه میشود). این روابط برای هر تغییر مختصاتی در فضارمان تخت اعتبار دارند؛ بهویژه، در مورد تغییر مختصات مینکوفسکی بهازای سرعت v در جهت  $x$  معتبرند، که در اینصورت L و  $\mathsf{L}^{-1}$  از ب $\mathsf{A}$ الف و ب بهدست می آبند.

تعمیم بهتانسور عمومی T که دارای تعداد دلخواهی شاخص بالایی و تعداد دلخواهی شاخص پاپینی است روشن است، اما برای سهولت فعلاً تانسورهایی را بررسی خواهیم کرد که حداکثر دو شاخص داشته باشند؛ و این شامل موارد مهمی است که از نظر فیزیکی قابل توجه هستند.

تانسورهای دوشاخصی. بنابراین علاوه بر مواردی که در ج-۱ تا ج-۳ آمد مورد تانسورهای  $T^{ab}$  و S را بررسی خواهیم کرد که مؤلفههای آنها نسبت بهیک چارچوب انتخابی، بهصورت  $\blacksquare$ هر  $S^a_b$  است که در آنها [چون فضازمان چهاربعدی است با مؤلفههای  $x^a$ ۳٫۲٫۳٫۳ (  $a = (\bar{a} = \bar{c}, \bar{b}, \bar{b}, \bar{c})$ شاخص تمام مقادیر ۰، ۱، ۲، ۳ را میگیرد هرگاه چارچوب دیگری انتخاب شود، همان کمیت هندسی با مجموعهٔ دیگری از مؤلفهها نمایش داده میشود. در اینجا ایدهٔ اصلی این است که ج-۱ را بهعنوان مدلی در نظر بگیریم که نشان میدهد چگونه شاخصهای بالایی و پایینی تبدیل میشوند. در هر مورد، شاخص قدیم پس از جمعزدن بر روی آن در ماتریس تبدیل، که آن را با شاخص جديدي جايگزين ميكند، حدَّف مي شود؛ انتخاب ماتريس تبديل (ماتريس بهپيش L يا ماتریس وارون ``L) مورد استفاده از آنجا نتیجه میشود که شاخص نهایی باید در مکان درستی

## ۳۵۸ پیوست ج

باشد (بالا یا پایین). اگر این طرح را دنبال کنیم. مؤلفههای T و S باید بهصورت زیر تبدیل شوند

$$
T^{a'b'} = L_a^{a'} L_b^{b'} T^{ab}, \qquad \qquad S_{c'}^{a'} = L_a^{a'} S_c^{a} (\mathbf{L}^{-1})_{c'}^{c} \qquad (\hookrightarrow)
$$

این روابط چگونگی بهدست آوردن مؤلفههای جدید از مؤلفههای قدیم را توصیف میکند. برعکس، برای بهدست آوردن مؤلفههای قدیم از مؤلفههای جدید، تبدیلهای وارون عبارت|ند از

$$
T^{ab} = (\mathsf{L}^{-1})^a_{a'} (\mathsf{L}^{-1})^b_{b'} T^{a'b'}, \quad S^a_c = (\mathsf{L}^{-1})^a_{a'} S^{a'}_{c'} L^{c'}_c \qquad (\hookrightarrow \mathsf{L}^{-1})^a_{c'}
$$

در هر مورد، رابطهها باید بهازای هر مقدار "شاخصهای آزاد" (در ج-۱۴لف، 'a و 'b؛ در ج-۴ب،  $a'$  و /e در جـ۵الف، a و  $b$  در جـ۵ب، a و  $b$ ) صادق باشد. در این $oc$ ورت جزئیات معنای رابطهٔ بالا از قرارداد جمعزنی نتیجه میشود: همانند رابطههای جـ۱الف و ج.که در بخش قبل بهتفصیل مورد بحث قرارگرفت، کافی است تمام جملاتی را که جمعزنی ایجاب میکند بنویسیم و سپس مقادیر تانسور و مؤلفههای ماتریس تبدیل را جایگزین کنیم. یک مثال. بهعنوان مثال جـ۴ب را در مورد فضای دوبعدی در نظر میگیریم. در این مورد

رابطة بالا بهصورت زير درمىآيد

$$
S_{c'}^{\alpha'} = L^{\alpha'}_1 S^{\gamma}_1 (\mathbf{L}^{-1})^{\gamma}_{c'} + L^{\alpha'}_1 S^{\gamma}_1 (\mathbf{L}^{-1})^{\gamma}_{c'} + L^{\alpha'}_1 S^{\gamma}_1 (\mathbf{L}^{-1})^{\gamma}_{c'} + L^{\alpha'}_1 S^{\gamma}_1 (\mathbf{L}^{-1})^{\gamma}_{c'} (d\mathbf{L}^{-1})^{\gamma}_{c'}.
$$

که بهازای هر یک از مقادیر ۱٬ و ۲٬ شاخصهای آزاد  $a^\prime$  و  $c^\prime$  معتبر است، مثلاً بهازای  $a^\prime = a^\prime$ ، و  $c' = Y$ 

$$
S_{V}^{V} = L_{V}^{V} S_{V}^{V} (L^{-1})_{V}^{V} + L_{V}^{V} S_{V}^{V} (L^{-1})_{V}^{V} + L_{V}^{V} S_{V}^{V} (L^{-1})_{V}^{V} + L_{V}^{V} S_{V}^{V} (L^{-1})_{V}^{V}
$$

 $L^{\chi'}_{\rm Y}=\sin\,\theta=-L^{\rm Y'}_{\rm V}$ و /  $L^{\chi'}_{\rm V}=\cos\,\theta=L^{\rm Y'}_{\rm V}$  ، ذرض میکنیم  ${\sf L}$  نمایندهٔ یک چرخش باشد: در این صورت رابطهٔ بالا بهصورت زیر درمی آید

$$
S_{\mathcal{V}}^{\mathcal{V}} = (\cos^{\mathcal{V}} \theta) S_{\mathcal{V}}^{\mathcal{V}} + (\sin \theta \cos \theta) (S_{\mathcal{V}}^{\mathcal{V}} + S_{\mathcal{V}}^{\mathcal{V}}) + (\sin^{\mathcal{V}} \theta) S_{\mathcal{V}}^{\mathcal{V}}
$$

اگر فرض کنیم که مشخصات **S** در چارچوب اولیه  $S^\chi_\mathsf{r} = \mathsf{N} = S^\chi_\mathsf{r}$  و  $S^\chi_\mathsf{r} = \mathsf{S} = S^\chi_\mathsf{r}$  است، بعني

$$
S^a_b = \delta^a_b
$$

چارتانسورها، الكترومغناطيس و پايستگي انرژي\_تكانه ٣٥٩

در این صورت می بینیم که ۱ $S_{\vee}'=S$ ؛ یعنی مؤلفهٔ (۱٫۱)کا تحت چرخش ناورداست. همین طور اگر به 'a و 'c در ج-۱۶لف تمام مقادیر دیگر (۱٫۲)، (۱٫۱)، و (۲٫۲) را بدهیم، می بینیم که تمام این مؤلفهها تحت چرخش ناوردا هستند. آیا این یک ویژگی خاص چرخش فضایی است؟ برای بررسی بیشتر این مطلب، به ج-۶ الف باز میگردیم و اکنون یک ماتریس تبدیل دلخواه L را در ج۔۶ب جایگزین میکنیم، بەدست می[وریم

$$
S_{c'}^{a'} = L_{\mathcal{V}}^{a'} (\mathbf{L}^{-1})_{c'}^{\mathcal{V}} + L_{\mathcal{V}}^{a'} (\mathbf{L}^{-1})_{c'}^{\mathcal{V}} = \delta_{c'}^{a'} \qquad (\mathbf{c'}^{\mathcal{P}} - \mathbf{c})
$$

گام آخر از ج۔۲ نتیجه میشود. بدینترتیب کمیت S، که در چارچوب اولیه با ج۔۶ب تعریف و بهطور تانسوری ج-۶ الف تبدیل میشود، در تمام مختصات دارای مؤلفههای (ج-۶ب) یکسان است، بدون توجه به تبدیلی که انجام شود.

معادلههای تانسوری. اهمیت قواعد تبدیلی که نمونهای از آن در (ج-۱ تا ج-۵) آورده شد، آن است که اگر یک معادلهٔ تانسوری در یک چارچوب صادق باشد، در تمام چارچوبها صادق است؛ روشن است که می خواهیم تمام معادلههای فیزیکی واقعی این خاصیت را دارا باشند (اعتبار یک معادله نباید به ناظری که اندازهگیری را انجام میدهد و یا دستگاه مختصاتی که مورد استفاده قرار می،دهد بستگی داشته باشد). بهعنوان نمونهای از آنچه گفته شد، فرض میکنیم که می،دانیم معادلهٔ

$$
R_b^a = S_b^a \tag{Y_{\tilde{z}}}
$$

در یک دستگاه مختصات که در آن  $R^a_b$  و  $S^a_b$  مؤلفههای تانسوری هستند که طبق (جـ۴ب) تبدیل میشوند صادق است؛ در اینصورت (ج.د۷) بهازای جمیع مقادیر شاخصهای a و b صادق است.  $b^\prime$  در نتیجه در هر چارچوب دیگری، بهازای جمیع مقادیر  $a^\prime$  و  $b^\prime$ 

$$
R_{b'}^{a'} = L_a^{a'} R_b^{a} (\mathbf{L}^{-1})_{b'}^{b} \qquad (\text{if } B_{b'} = L_a^{a'} S_b^{a} (\mathbf{L}^{-1})_{b'}^{b'} = L_a^{a'} S_b^{a} (\mathbf{L}^{-1})_{b'}^{b'} = S_{b'}^{a'}
$$

که نتیجهٔ بیان شده را اثبات میکند. در مورد معادلههای تانسوری دیگر، که شاخصهای آزاد در سمت راست و چپ یکی هستند (یعنی، اگر شاخص آزاد a در بالا در سمت چپ باشد، یک شاخص آزاد a هم در بالا در سمت راست وجود داشته باشد؛ اگر شاخص آزاد d در پایین در سمت چپ باشد، یک شاخص آزاد d هم در پایین در سمت راست وجود داشته باشد؛ و غیره) اثبات مشابه است. یک مورد خاص مهم این است که اگر تانسوری در یک چارچوب مرجع صفر باشد (ب*ه*طور*ی* 

که تمام مؤلفههای آن در آن چارچوب صفر باشند). در این صورت در تمام چارچوبهای دیگر صفر است. ما بخصوص می خواهیم که این ویژگی در مورد کمیتهای مهم فیزیکی صدق کند. نباید یک کمیت فیزیکی غیر صفر را بتوان با تغییر دستگاه مختصات و یا چارچوب مرجع صفر کرد. عملیات تانسوری. معادلهٔ تانسوری (جـ۷) نسبتاً ساده است. مے توان با استفاده از حهار عمل اصلی تانسوری معادلههای پیچیدهتری ساخت. این عملیات عبارتاند از ۱. نرکیب خطی. مثلاً با در دست داشتن تانسورهای [ $R^{ab}$ ] و  $[S^{ab}]$ ، و اعداد ۸ و  $\mu$  می $\vec{v}$ انیم يک تانسور جديد [ $T^{ab}$ ] را بهصورت زير تعريف کنيم

$$
T^{ab} = \lambda R^{ab} + \mu S^{ab}
$$

توجه کنید که اینکار تنها در مورد تانسورهای هم نوع، یعنی با شاخصهای بالا و پایین یکسان، امكانيذير است. . تشکیل ضرب تانسوری. مثلاً، با داشتن دو بردار دلخواه ( $R^a$ ) و ( $S_b$ ) میتوانیم یک تانسور ۲ جديد  $[T_{\ b}^{a}]$  را بهصورت زير تعريف كنيم

$$
T^a_{\ b}=R^a S_b
$$

۳. بالا بردن و پایین آوردن شاخصها. یک تانسور دلخواه با شاخص بالایبی  $a$  را در نظر میگیریم، می توانیم با ضرب این تانسور در تانسور متریک، تانسوری بسازیم که آن شاخص را در پایین داشته باشد. مثلاً  $[T_{b}^{a}]$  مفروض است، می $\tilde{p}$ انیم شاخص  $a$  را پایین بیاوریم تا  $[T_{cb}]$  بهدست آید. که در آن  $g_{\,}T^a_{\,b}$  ، میتوانیم  $[T^a_{\,b}]$  و  $[T_{cb}]$  را آرایهٔ مختلفی از مؤلفههایی بدانیم که شیّ هندسی واحدی را توصیف میکنند. برعکس، میتوانیم هر شاخص پایینی  $b$  را با ضرب در تانسور متریک وارون [ $g^{bd}$ ] بالا ببریم، یعنی تانسوری که طبق رابطهٔ زیر تبدیل میشود

$$
g^{bd}g_{dc} = \delta^b_c \tag{A-c}
$$

 $T^a_{\ b}=g^{ad}T_{db}$  که در آن  $\delta^a_b$  مؤلفههای تانسور واحد هستند (با ب۔۱۸ مقایسه کنید). بدین ترتیب، مثلاً شاخص  $d$  در  $T_{db}$  را بالا مىبرد.

۴. ادغام تانسور. یک تانسور را میتوانیم با جمع بستن بر روی هر جفت از شاخصهای آن (یکی بالایی، دیگری پایینی) خلاصه کنیم. مثلاً، با داشتن تانسور [S<sup>b</sup>] (که می $\vec{$ وان آن را با انجام) مکرر عملیات قبل ساخت)، می $\vec{q}$ انیم با ادغام شاخصهای  $b$  و  $b$  کمیت  $T$  را بسازیم؛ یعنی،

$$
T = S_b^b \tag{11}
$$

چارتانسورها، الكترومغناطيس و پايستگى انرژى تكانه ٣۶١

که در آن جمع روی تمام ُمقادیر شاخص b صورت میگیرد. این کمیت الزاماً ناورداست، یعنی کمیتی است که بر سر مقدار آن تمام ناظرها توافق دارند:

$$
T' = T \tag{4-6}
$$

برای اثبات، جـ۴ب را ادغام و از جـ۲ استفاده مـیکنیم و بهدست مـیآوریم

$$
T' = S_{a'}^{a'} = S_b^a (\mathsf{L}^{-1})_{a'}^b L_a^{a'} = S_b^a \delta_a^b = S_a^a = T
$$

انتظار داریم که تمام کمیتهای اسکالر دارای اهمیت فیزیکی (یعنی، کمیتهای بدون شاخص ناوردا باشند، و از این رو اینکه بتوان بهسادگی ناورداها را با ادغام تانسورها ساخت بسیار سودمند است.  $(t, x/c, y/c, z/c)$  فضازمان خمیده. در فضازمان تخت می $\vec{q}$ ول مختصات مینکوفسکی را برای تمام فضا یافت و در این صورت مؤلفههای تانسور متریک  $g_{ab}$  بهشکل متعارف

$$
g_{\circ}\circ = -1
$$
,  $g_{11} = g_{11} = g_{11} = 1$ ,  $g_{ab} = \circ$ ,  $a \neq b$ 

در میآیند (۵ـ۶ب را ببینید)، یعنی

$$
[g_{ab}] = \begin{bmatrix} -1 & 0 & 0 & 0 \\ 0 & 1 & 0 & 0 \\ 0 & 0 & 1 & 0 \\ 0 & 0 & 0 & 1 \end{bmatrix}
$$
 (1°- $\epsilon$ )

از ج۔۸ نتیجه میشود که مؤلفههای متریک وارون  $g^{ab}$  نیز همین شکل استاندارد را دارند:  $a \neq b$   $\beta$   $g^{ab} = \alpha g^{\prime\prime} = g^{\prime\prime} = g^{\prime\prime} = \alpha g^{\prime\prime} = \alpha g^{\prime\prime} = -1$ 

تبدیل لورنتس این فرم را حفظ میکند. یعنی فرم تحت تبدیل ب-۲۰ که در آن L نمایندهٔ یک تبدیل لورنتس ب۔۵ است ناورداست. می توان از هر تغییر چارچوب L دیگری نیز استفاده کرد بهشرط آنکه این ماتریس ناتکین باشد؛ در حالت کلی ایُن کار فرم متریک را پیچیدهتر میکند.

قوانین تبدیل ج۔۱ تا ج۔۵ همگی در فضارمانهای خمیده معتبر باقی خواهند ماند، همین طور تمام نتایجی که بتوان از آنها استنتاج کرد. هر چند، در فضازمان خمیده مختصات را نمی توان طوری انتخاب کرد که همه جا تانسور متریک فرم کانونیک داشته باشد؛ تنها کار ممکن این است که آن را در نقطهای مانند P بهاین فرم درآورد. بهطور دقیقتر، می $\ddot{}$ وان مختصات را طوری انتخاب کرد که در P فرم جـ ۱۰ را داشته باشد؛ در این $\omega$ مورت، در حالت کلی،  $g_{ab}$  در نقطهٔ دیگری مانند  $g_{ab}$ Q چنین فرمی را نخواهد داشت. مجموعهٔ دیگری از مختصات را میتوان طوری انتخاب کرد که در نقطهٔ Q فرم جـ ۱۰ را داشته باشد، این مختصات در حالت کلی در نقطهٔ P این فرم را  $g_{ab}$ نخواهد داشت.

## تمر ىنها

ج۔۱ ثابت کنید که تانسور چهاربعدی  $S^a_b$  که مؤلفههای آن در یک چارچوب  $\delta^a_b=\delta^a_b$  است، همین مؤلفهها را در تمام چارچوبها دارد.

ج۔۲ ثابت کنید که کمیت  $W\equiv W_{ab}X^aX^b$  یک ناورداست در صورتی که این کمیتها چنانکه از شاخصهایشان پیداست تانسور باشند. اگر  $W$  در یک چارچوب صفر شود، آیا در تمام چارچوبها صفر می شود؟

. فرض کنید  $W_{ab}$  پادمتقارن باشد، یعنی  $W_{ab}=W_{ba}$ . مقدار  $W$  در این $\epsilon$ ورد را حساب کنید  $a$  جـ٣ ثابت کنید که اگر تانسور  $T_{ab}$  در یک چارچوب متقارن باشد، یعنی به ازای جمیع مقادیر و  $T_{ab}=T_{ba}$ ، در این صورت در تمام چارچوبها متقارن است. همین نتیجه را برای تانسورهای پادمتقارن بیان و اثبات کنید. اگر  $W_{ab}$  پادمتقارن باشد، مقدار ناوردای  $g^{ab}W_{ab}$  چقدر است؟

جـ۴ نشان دهیدکه مؤلفههای تانسور متریک  $g_{ab}$  دارای فرم متعارف جــ ۱۰ هستند اگر و تنها  $(t, x/c, y/c, z/c)$  اگر مختصات مورد استفاده از نظر یکی از ناظرها مختصات مینکوفسکی ابشند. [راهنمایی: (۱) ویژهزمان در امتداد خم {.z = const.  $y = \text{const.}$ }؛ و همچنین (۲) ویژهفاصلهٔ در امتداد خم {.t = const.  $y = \mathrm{const.}$ ؛ و ا) معنای ° = , ,g؛ و (۴) ° = ,r را در نظر بگیرید.]

با استفاده از قانون تبدیل ج۔۱ج. نشان دهید که مؤلفههای تانسور متریک این فرم متعارف را تحت تبدیل لورنتس ب۔۶ب حفظ میکنند.

جـ۵ فضاي تخت در مختصات مينكوفسكي داده شده است. مؤلفههاي تانسور متريك وارون را تعیین کنید. از آنجا مؤلفههای  $X_a$  بردار  $(\,\cdot\,,\,\cdot\,,\,\cdot\,,\,\cdot\,)=\,X$ ، و مؤلفههای  $T^{cd}$  تانسور  $g^{ab}$ را بیابید که در آن  $T_\bullet$  =  $T_{\rm rr} = T_{\rm rr} = T_{\rm rr} = T_{\rm r} = \mu$ . نشان دهید که در حالت کلی،  $T_{ab}$ اگر  $T_{ab}$  متقارن باشد،  $T^{cd}$  نیز همین $d$ ور است. بهصراحت نشان دهید که این نتیجهٔ کلبی در مورد خاصی که هم اکنون بررسی کردیم صادق است.

ج\_۲ ميدان الكترومغناطيسي پدیدههای الکترومغناطیسی معمولاً برحسب دو سهبردار، میدان الکتریکی E، و میدان مغناطیسی B درک میشوند.` بنابراین ممکن است تصور کنیم که از دیدگاه فضازمان چار بردارهای الکتر یکی

R. Feynman, R. B. Leighton, and M. Sands The Feynman Lectures on Physics, Volume II, Addison-Wesley, 1964.

۱. مثلاً نگاه کنید به

چارتانسورها، الکترومغناطیس و پایستگی انرژی۔تکانه ۳۶۳

و مغناطیسی متناظر وجود دارند. اما، این درست نیست. آسانترین راه برای درک این مطلب آن است که بهاین واقعیت تجربی توجه داشته باشیم که حرکت درکنار یک میدان الکتریکی، یک میدان مغناطیسی قابل مشاهده تولید میکند؛ بههر حال، اعمال قانون تبدیل برداری جـ١ بر چاربردار که میدان مغناطیسی را نمایش میدهد نمی تواند چنین نتیجهای بدهد (اگر چنین نمایشی صحیح بود در صورت صفر شدن میدان مغناطیسی در یک چارچوب در تمام چارچوبها صفر مے ,شد).

تانسور میدان ماکسول. نمایش صحیح سەبردارهای  ${\bf E}$  و  $\bf B$  آن است که آنها مؤلفههای یک تانسور پادمتقارن ۴ بعدی  $[F^{ab}]=-F^{ba}$ ) وا تانسور میدانالکترومغناطیسی هستند. رابطهٔ بین  $\mathbf{B} \times [F^{ab}]$  عبارت است از

$$
[F^{ab}] = c \begin{bmatrix} \circ & E_x/x & E_y/c & E_z/c \\ -E_x/c & \circ & B_z & -B_y \\ -E_y/c & -B_z & \circ & B_x \\ -E_z/c & B_y & -B_x & \circ \end{bmatrix} \tag{1}_{\infty}
$$

برای اینکه نشان دهیم این نمایش صحیح است، بهنوبت قانون نیروی لورنتس، ویژگیهای تبدیل **E** و B، و معادلههای ماکسول را در نظر میگیریم.

تمرين جـ۶ الف) فرض كنيد ( • , • , • )  $\mathbf{B}=(\text{\small c}$  و ( • , ٢ , • ) . تانسور نمايش آن كدام است؟ (ب) فرض  $F^{ab}$  كنيد تانسور  $F^{ab}$  برابر است با

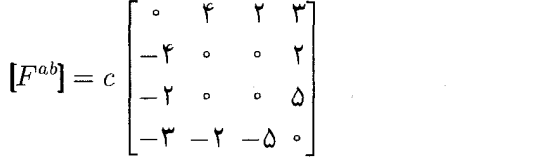

نشان دهید که این تانسور پادمتقارن است و میدانهای الکتریکی و مغناطیسی آن را بیابید. قانون نيروي لورنتس. حركت ذره در اثر نيروهاي الكترومغناطيسي را معادلة تكانة ب1٢ب تعبین میکند، در این معادله سهنیروی الکترومغناطیسی  ${\bf F}$  وارد بر ذرهای با بار الکتریکی e که با سەسرعت v حركت مىكند از قانون نيروى لورنتس پيروى مىكند. اين قانون بيانگر اين واقعيت است که نیروی ناشی از میدان الکتریکی  ${\bf E}$  مستقل از v است در حالی6ه نیروی ناشی از میدان

مغناطیسی **B** به **v** بستگی دارد، و هر دو متناسب با بار ۶ هستند. بهطور صریح داریم  

$$
d\pi/dt = \mathbf{F} = e(\mathbf{E} + \mathbf{v} \times \mathbf{B})
$$

که در آن × ضرب برداری است.' این معادله میدانهایی راکه بر ذره اثر میکنند مشخص میکند؛ در واقع میدانهای E و B با اندازهگیری حرکت ذرات باردار و استفاده از این معادله تعیین می شوند. در مختصات مینکوفسکی در فضازمان تخت، ۲ فرمولبندی چهار بعدی این قانون نیرو بهصورت زير است

$$
dP^{a}/d\tau = f^{a} = (e/c)F^{ab}U_{b}
$$
 (17<sub>-c</sub>)

بدینترتیب چارنیروی f (ب1۲ را ببینید) از چارسرعت ذره U تعیین می شود (ب1⁄2 را ببینید). برای نشان دادن همارزی این فرم با جـ١٢، توجه کنید که متریک صورت متعارف جـ١٠ را مىگیرد و  $U^b$ ) با ب1 $V$ ب تعیین می $\omega$ شود، از این $\gamma(-\setminus {\bf v}/c)=\big(g^{ba}U_a\big)=\big(g^{ba}U_a\big)$ ، در حالی $U^a$ طبق ب1۲ـ داریم ( $\gamma$ ۲۰  $\gamma$ (v ·  $\mathbf{F}/c^\mathsf{r},\mathbf{F}/c$ ) بهیاد داریم که  $dP^a/\mathrm{d}\tau = \gamma \mathrm{d}P^a/\mathrm{d}t$  و  $a=1$  پس می $\bar{v}$ انیم ضرایب  $\gamma/c$  را در ج $\gamma$ ۱۲ ساده کنیم و به ازای $(P^a)=(E/c^{\intercal},\bm{\pi}/c)$ داريم

$$
d\pi_x/dt = F_x = e\{F^{V*}(-1) + F^{V*}(v_x/c) + F^{V*}(v_y/c) + F^{V*}(v_z/c)\}
$$
  
=  $e(+E_x + \cdot + cB_zv_y/c - cB_yv_z/c) = e\{E_x + (\mathbf{v} \times \mathbf{B})_x\}$ 

که مؤلفهٔ  $x$  جـ۱۲ است. همین $d$ ور ۲ $a=0$  و ۳ $a=0$  مؤلفههای  $y$  و  $z$  جـ۱۲ را می $\iota$ هد، و این نشان می،دهد قسمت فضایی جـ۱۳ با قانون نیروی لورنتس جـ۱۲ هم|رز است، و آهنگ تغییر تکانه را میدهد، و این تأییدی است بر اینکه کمیتهای  $E_i$  و  $B_i$  در جـ۱۱ رواقع مؤلفههای سهبردار الکتریکی E و سهبردار مغناطیسی B هستند. اگر در ج-۱۳ قرار دهیم ۰ $a=a$ ، خواهیم داشت  $(\mathrm{d}E/\mathrm{d}t)/c$  =  $\mathbf{F}\cdot\mathbf{v}/c$  =  $e\{F^{\circ\circ}(-\mathbf{v})+F^{\circ\circ}(v_x/c)+F^{\circ\circ}(v_y/c)+F^{\circ\circ}(v_z/c)\}$  $= e\{\cdot + E_x v_x/c + E_y v_y/c + E_z v_z/c\}$ 

۱. برای تفصیل بیشتر نگاه کنید به

M. Spiegel. Schaum Vector Analysis, 1959.

۲. اگر در فضازمان تخت از مختصات خمیده خطی استفاده کنیم، و یا در فضازمان خمیده از مختصات عمومی استفاده كنيم، چند جملهٔ اضافي بايد بهاين معادلهها بيفزاييم تا بهصورت معادلههاي تانسوري درأيند (زيرا آنها شامل مشتقها مىشوند).

چارتانسورها، الكترومغناطيس و پايستگى انرژى تكانه ٣۶۵

كه معادلة انرژى را مىدهد

تمر ينها

$$
dE/dt = \mathbf{F} \cdot \mathbf{v} = e\mathbf{E} \cdot \mathbf{v}
$$
 (1<sup>°</sup>– $\tau$ )

که یکی از پیامدهای ج-۱۲ است. بدینترتیب بهصراحت نشان دادهایم که ج-۱۳ بهدرستی هم آهنگ تغییر انرژی (مؤلفهٔ زمان آن) و هم آهنگ تغییر تکانهٔ (مؤلفههای فضایی آن) ناشبی از  $F^{ab}$  سەمىدانھاى الكترومغناطيسى  ${\bf E}$  و  ${\bf B}$  را مانند جـ۱۱ بەصورت يک چارتانسور پادمتقارن نمایانده شدهاند، بهدست میدهد. هر کجا که از نیروهای الکتریکی استفاده شود (موتورهای الکتریکی، رلهها، لامپهای تلویزیون. و غیره) این معادلهها دارای اهمیتاند. و مثلاً، بر حرکت مارپیچی پرتوهای کیهانی در فضای بین ستارهها نیز حکمفرما هستند.

ج-۷ در ج-۱۳ قرار دهید ۲ $a=1$  و ۳ $a=0$ . و از آنجا دو مؤلفهٔ دیگر ج-۱۲ را بهدست آورید. با استفاده از این معادلهها نشان دهید که اگر یک پرتو کیهانی در فضای بین ستارهها که در آن م ${\bf E} = {\bf B} \neq {\bf B}$  است حرکت کند. در این $\omega$ مورت (الف) انرژی پایسته است، و از این $_0$ رو سرعت حرکت ثابت است؛ (ب) تکانهٔ موازی با میدان مغناطیسی ثابت است. [مسیر ذره یک مارپیچ خواهد بود.|

$$
\mathbf{B} = (\circ, \mathbf{Y}, \circ) \bullet \mathbf{E} = c(1, \circ, \circ) \bullet \mathbf{E} = c(1, \circ, \circ)
$$
تیسید. آیا از این معادلهها می توان دید که یکی از مؤلفهای تکانه ثابت است:  
بنیسید. آیا از این معادلهها می توان دید که یکی از مؤلفهای تکانه ۵ =  $U_a dP^a/d\tau = 0$  با استفاده از تقارن اف<sup>م</sup>ال نشان دهید که 2- $U_a dP^a/d\tau = 0$  که اگراز مختصات مینکوفسکی آنجا نتیجه بگیرید که

 $\int U^a U_a = -\Lambda$  استفاده شود  $g_{ab}$ ها ثابت هستند؛ و  $P^a = m_o U^a$  که در آن

ج\_٣ تبديل ميدان الكترومغناطيس از آنجاکه  $[F^{ab}]$  یک تانسور است، مؤلفههای آن  $F^{a'b'}$  در یک چارچوب دیگر از رابطهٔ زیر بهدست مى آيند

$$
F^{a'b'} = L_a^{a'} L_b^{b'} F^{ab} \tag{10-5}
$$

که در آن  $F^{a'b'}$  به میدانهای الکتریکی و مغناطیسی  ${\bf E}'$  و  ${\bf B}'$  که در چارچوب جدید اندازه گرفته میشوند از طریق رابطهٔ ج-۱۱ پریمدار مربوط میشوند. برای مشاهدهٔ اثر حرکت نسبی بر میدانهای الکتریکی و مغناطیسی، از مختصات مینکوفسکی استفاده میکنیم (بنابراین  $E_\lambda=E_x$ ، و غیره)

و اثر حرکت در جهت  $x$  را در نظر میگیریم؛ در اینصورت L و ۱ $\mathsf{L}^{-1}$  از ب $\mathsf{R}$  بهدست میآید. محاسبات اكنون سادهاند؛ مثلاً  $E'_{x'} = F^{\circ' \vee} = L_a^{\circ'} L_b^{\vee} F^{ab}$ تنها £های غیر صفر در جمع دوگانه به رابطهٔ زیر منجر می شوند  $E'_{x'} = L^{e'}_{\circ} L^{V'}_{\circ} F^{e''} + L^{e'}_{\circ} L^{V'}_{\circ} F^{e''} + L^{e'}_{\circ} L^{V'}_{\circ} F^{V''} + L^{e'}_{\circ} L^{V'}_{\circ} F^{V''}$  $=\gamma^{\mathsf{Y}}E_x-\gamma^{\mathsf{Y}}(v/c)E_x=E_x$ همين طور  $cB'_{y'} = F^{\mathsf{r}' \mathsf{v}'} = L_a^{\mathsf{r}'} L_b^{\mathsf{v}'} F^{ab} = L_{\mathsf{r}}^{\mathsf{r}'} (L_a^{\mathsf{v}'} F^{\mathsf{r} \circ} + L_a^{\mathsf{v}'} F^{\mathsf{r} \circ}) = (\gamma v/c) E_z + \gamma c B_y$ مجموعهٔ کامل کمیتهای تبدیل یافته عبارتاند از  $E'_{x'} = E_x$ ,  $E'_{y'} = \gamma (E_y - vB_z)$ ,  $E'_{z'} = \gamma (E_z + vB_y)$  $B'_{x'} = B_x$ ,  $B'_{y'} = \gamma (B_y + (v/c^{\dagger}) E_z)$ ,  $B'_{z'} = \gamma (B_z - (v/c^{\dagger}) E_y)$  $(15 - 7)$ که اگر  $v=v$ ، همان $d$ ورکه انتظار می $\alpha$ ود، به تبدیل همانی تحویل می $v$ بد.

تمر ينها . ج-١٥ فرض كنيد ٣/٥ =  $v$ ،  $v = c(\mathsf{T}, \mathsf{Y}, \cdot)$  ،  $\mathbf{E} = c(\mathsf{T}, \mathsf{Y}, \cdot)$  ،  $v = \mathsf{Y}/2$  بيابيد. جـ١١ رابطههای وارون جـ١٥ عبارت|ند از 'Eab بن $F^{a'b'}$  رابطههای وارون جــ١٥ عبارت|ند از 'Eab به Fab = ( أین رابطه، تبدیل وارون ج-۱۶ را مستقیماً تعیین کنید. آیا راه سادهای برای استنتاج نتایج بهدست آمده بهطور مستقیم از ج-۱۶ بهنظرتان می رسد؟ ج-۱۲ فرض کنید در چارچوب  $\rm F$  هم  $\rm E$  و هم  $\rm B$  غیرصفر و بر یکدیگر عمودند. نشان دهید که می توان چارچوبی مانند 'F یافت که در آن میدان الکتریکی صفر باشد [راهنمایی: ابتدا محورها  $[$ ا بچرخانید تا  ${\bf E}$  در جهت  $y$  قرارگیرد و  ${\bf B}$  در جهت  $z$ ؛ سپس از ج-۱۶ استفاده کنید.

مجموعهٔ نتایج جـ۱۶، که مستقیماً از قانون تبدیل تانسور جـ۱۵ حاصل می شوند، از این جهت قابل توجهاند که رابطهٔ عمیق بین میدانهای الکتریکی و مغناطیسی را نشان میدهند. مثلاً، چارتانسورها، الکترومغناطیس و پایستگی انرژی۔تکانه ۳۶۷

اگر از چارچوب F شروع کنیم که در آن یک میدان الکتریکی در جهت y وجود دارد، یعنی و میدان مغناطیسی وجود ندارد، یعنی (۰٫۰٫۰) = B، در اینصورت اگر به،  $\mathbf{B}=(\text{\textdegree}, E_y, \text{\textdegree})$ چارچوب  $\rm F'$ که با سرعت v در جهت  $x$  حرکت میکند تبدیل کنیم، با استفاده از جـ۱۶ می $\rm F'$ که

$$
\mathbf{E}' = (\cdot, \gamma E_y, \cdot), \qquad \mathbf{B}' = (\cdot, \cdot, -\gamma(v/c^{\mathsf{T}}) E_y)
$$

بدینترتیب اگر نسبت بهیک میدان الکتریکی حرکت داشته باشیم، یک میدان مغناطیسی اندازه میگیریم. این در واقع اساساً منشأ میدانهای مغناطیسی را بهصورت زیر توضیح میدهد: فرض کنید ذرهٔ بارداری نسبت به ناظر O در حرکت باشد. در چارچوب سکون F ذره، بار آن یک میدان الکتریکی ثابت تولید میکند. اما میدان مغناطیسی تولید نمیکند (این پیامد معادلههای ماکسول است، که در زیر مورد بحث قرار میگیرند). طبق جـ۱۶، ناظر O در چارچوب 'F خود میدان مغناطیسی برایند را اندازه میگیرد. بدینترتیب یک جریان الکتریکی، که چیزی جز بارهای متحرک نسبت به آن ناظر نیستند، میدانهای مغناطیسی تولید میکنند.

مثال: یک بار واحد. برای نشان دا**ک**ن این نکته بار نقطهای e را در نظر میگیریم که در مبدآ چارچوب F ساکن است. میدان الکتریکی حاصل از این بار در این چارچوب؛ شعاعی و بهطرف خارج خواهد بود و بزرگمی آن در فاصلهٔ r از مبدأ (۴ $e/({\mathfrak h}\pi\varepsilon_{\mathfrak{s}}\, r^{\mathfrak{r}})$  است که در آن  $\varepsilon_{\mathfrak{s}}$  مقداری ثابت است (این یک نتیجه استاندارد است که از معادلههای ماکسول حاصل میشود. ۱) این میدان مغناطیسی باگذشت زمان ثابت می,ماند و ذره در چارچوب F ساکن است، و از این٫رو در این چارچوب میدان مغناطیسی صفر خواهد بود (این هم از معادلههای ماکسول نتیجه می شود). بدین ترتیب میدان در مختصات دکارتی برابر خواهد بود با

$$
\mathbf{E} = (E_x, E_y, E_z) = (e/\mathbf{f}\pi\varepsilon_*)(x^{\mathbf{v}} + y^{\mathbf{v}} + z^{\mathbf{v}})^{-\mathbf{v}/\mathbf{v}}(x, y, z), \mathbf{B} = (\cdot, \cdot, \cdot)
$$
  
(19- $\varepsilon$ )

در چارچوب  $\mathrm{F}'$  که با سرعت  $v$  در جهت  $x$  نسبت به  $\mathrm{F}$  حرکت می $\mathrm{G}$ ند میدانهای الکتریکی و مغناطیسی 'E' و 'B طبق ج-۱۶ و ج-۱۷ برابرند با

$$
E' = (E'_{x'}, E'_{y'}, E'_{z'}) = (e/\tau \tau \varepsilon_*)(x^{\tau} + y^{\tau} + z^{\tau})^{-\tau/\tau}(x, \gamma y, \gamma z)
$$
  
\n
$$
B' = (B'_{x'}, B'_{y'}, B'_{z'}) = (\gamma v e/\tau \tau \varepsilon_0 c^{\tau})(x^{\tau} + y^{\tau} + z^{\tau})^{-\tau/\tau}(\cdot, z, -y)
$$

The Feynman Lectures in Physics.

 $(t',x',y',z')$  مختصات  $(t,x,y,z)$  متعلق به چارچوب F هستند؛ برحسب مختصات 'F هنی (با استفاده از ب1 تا ب٣) خواهيم داشت

$$
E' = (\gamma e/\mathbf{f}\pi\varepsilon_*)\{\gamma^{\mathsf{T}}(x' + vt')^{\mathsf{T}} + y^{\mathsf{T}} + z^{\mathsf{T}}\}^{-\mathsf{T}/\mathsf{T}}(x' + vt', y', z')
$$
  
\n
$$
B' = (\gamma ev/\mathbf{f}\pi\varepsilon_* c^{\mathsf{T}})\{\gamma^{\mathsf{T}}(x' + vt')^{\mathsf{T}} + y^{\mathsf{T}} + z^{\mathsf{T}}\}^{-\mathsf{T}/\mathsf{T}}(*, z', -y')
$$

بدینترتیب در چارچوب 'F میدانهای الکتریکی و مغناطیسی وابسته بهزمان وجود دارند. این اثر منشأ میدان مغناطیسی ناشی از یک جریان الکتریکی در سیم است، که در بخش بعد به تفصیل نشان خواهیم داد.

تمرين ج\_۱۳ ذرهای به جرم  $m$  و بار e در چارچوب  ${\rm F}$  در میدانهای ثابت الکتریکی و مغناطیسی  $E$  و  $B$  که بهترتیب در جهتهای  $y$  و  $z$  قرار دارند، حرکت میکند. در  $t=t\pm t$  ذره در مبدأ است و با سرعت در جهت  $x$  حرکت می کند.  $u$ 

(۱) میدانهای الکتریکی و مغناطیسی را در چارچوب  $\mathrm{F}^\prime$  که با سرعت  $v$  در جهت  $x$  حرکت مىكند بنويسيد.

ا) نشان دهید که اگر  $c = cB/E$  و  $u = u$ ، یکی از جوابهای ممکن معادلهٔ حرکت  $\left( \mathsf{r} \right)$ (در جارچوب 'F) عبارت است از

$$
x' = z' = \cdot, \qquad y' = (c^{\dagger}/\alpha)\{(\lambda + \alpha^{\dagger}t^{\dagger}/c^{\dagger})^{1/\dagger} - \lambda\}
$$

که در آن  $e E'/m$  قرم این جواب را در چارچوب  $\Gamma$  بنویسید.  $\alpha=e E'/m$ تشان دهید که اگر  $v/c = E/c$  و  $u=v/c = v$  بریمی از جوابهای ممکن عبارت است از  ${\sf T}$ 

$$
x' = -(v/\beta)\sin \beta t', \qquad y' = (v/\beta)(\lambda - \cos \beta t'), \qquad z' = \infty
$$

که در آن  $eB'/m\gamma(v)$  فرم این جواب را در F بنویسید.

میدان الکترومغناطیسی یک جریان خطی. با استفاده از فرمول تبدیل ج-۱۶، می توان جزئیات این را که چگونه یک جریان الکتریکی می;تواند میدان مغناطیسی تولید کند و نه میدان الکتریکی فهمید. این محاسبهها نسبتاً طولانی هستند و نشان می،دهند که چگونه نسبیت مبنای پدیدههای الکترومغناطیسی است، اما ممکن است خواننده بخواهد در نوبت اول این توضیحات مفصل را حذف کند و به سراغ بحث ناورداها برود. چارتانسورها، الکترومغناطیس و پایستگی انرژی۔تکانه ۳۶۹

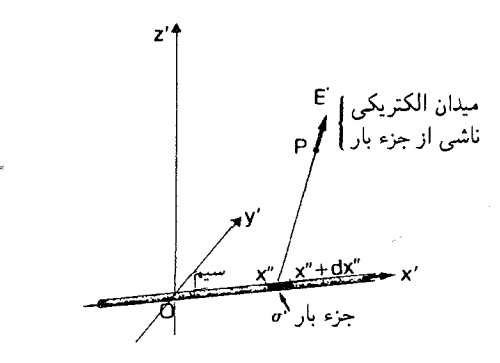

شکل $\mathbf{q}$ ـ۱ جزء بار  $\sigma'\mathrm{d}x''$  متعلق به جریانی که در امتداد محور  $x'$  در چارچوب  $\mathrm{F}'$  جاری است. در نقطهٔ P به مختصات  $(x', y', z')$  يک ميدان الکتريکي 'E' توليد مى کند.

بهعنوان مقدمه باید میدانهای الکتریکی و مغناطیسی ناشی از یک بار خطی را حساب کنیم. فرض کنید که خطی با بار یکنواخت  $\sigma'$  در واحد طول ( $\sigma'$  ثابت) در امتداد محور  $x'$  در یک جارچوب مینکوفسکی 'F ساکن است. میدان الکتریکی در نقطهٔ  $(x', y', z')$  برابر مجموع یا  $x'$  انتگرال سهمهای جـ١٧ متعلق به تمام عناصر بار  $\sigma' \text{d} x''$  در نقاط  $(x'', \circ, \circ)$  روی محور (شكل جـدا) است.بدينترتيب

$$
\mathbf{E}' = (\frac{1}{r \pi \varepsilon}) \int \sigma' \{ (x' - x'')^{\dagger} + y'^{\dagger} + z'^{\dagger} \}^{-\dagger/(\tau)} (x' - x'', y', z') dx''
$$

انتگرال روی تمامی خط گرفته می شود. محاسبهٔ انتگرال نشان می،دهد که

$$
\mathbf{E}' = (\sigma'/\mathbf{Y}\pi\varepsilon_*)(y^{'\mathbf{Y}} + z^{'\mathbf{Y}})^{-1}(\cdot, y', z')
$$
 (19-5)

روشن است که در این چارچوب میدان مغناطیسی صفر است. در چارچوب F که با سرعت v در جهت 'x' نسبت به 'F حرکت میکند، میدانهای الکتر یکی و مغناطیسی طبق ج-۱۶ و ج-۱۹ عبارتاند از

$$
\mathbf{E} = (\sigma/\mathbf{Y}\pi\varepsilon_*)(y^{\mathsf{T}} + z^{\mathsf{T}})^{-1}(\cdot, y, z)
$$
  

$$
\mathbf{B} = (\sigma v/\mathbf{Y}\pi\varepsilon_0 c^{\mathsf{T}})(y^{\mathsf{T}} + z^{\mathsf{T}})^{-1}(\cdot, z, -y)
$$
 (d)

که در آن از رابطهٔ

$$
\sigma = \gamma \sigma' \qquad (\sim V \circ_{\neg \tau})
$$

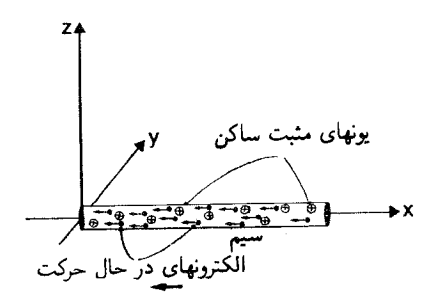

**شکل جـ۲** یک جریان الکتریکی در امتداد محور α متشکل از یونهای مثبت ایستا و الکترونهایی است که در جهت منفي  $x$ حركت ميكنند.

بین چگالی بار در چارچوب  $\rm F$  و چگالی بار  $\sigma'$  در چارچوب  $\rm F'$  استفاده کردهایم (این پیامد لزوم یکم , بودن بارکل هر دو چارچوب است، و از دیدگاه F واحد طول در 'F ظاهراً بهاندازهٔ ضریب  $\sigma' \times \sigma' = \sigma \times \gamma / \gamma$ منقبض میشود؛ از این رو  $\gamma$ 

اکنون سیم بلندی را در نظر میگیریم که از نظر الکتریکی خنثی است و در چارچوب F در امتداد محور x قرار دارد و در آن جریانی با چگالی j جاری است. جریان متشکل از الکترونهایی است که چگالبی بار آنها مثلاً  $\sigma_- = -\sigma$ ، ( $\sigma > \sigma$ ) است و میانگین سرعت آنها نسبت به مثلاً v $-v$  ست. یک چگالی بار مساوی و با علامت مثبت  $\sigma_+=\sigma$  از بارهای مثبت روی  $\mathrm{F}$ یونهای مس نیز وجود دارد که در سیم ساکن میماند در حالیکه جریان الکتریکی جاری است (شکل ج۔۲). چگالی جریان برابر با  $\sigma = (\tau -1) = \sigma = 1$  است. ما باید هر دوی میدانهای الکتریکی و مغناطیسی تولید شده توسط بارهای مثبت و منفی را در نظر بگیریم.

چون بارهای مثبت در چارچوب F ساکن|ند از بهکار بردن ج\_۱۹ در این چارچوب نتیجه میشود که آنها میدانهای الکتریکی و مغناطیسی  $\mathbf{E}^+$  و  $\mathbf{B}^+$  را تولید میکنند که برابرند با

$$
\mathbf{E}^+ = (\sigma/\mathbf{Y}\pi\varepsilon_*) (y^{\mathbf{Y}} + z^{\mathbf{Y}})^{-1} (\mathbf{0}, y, z), \qquad \mathbf{B}^+ = (\mathbf{0}, \mathbf{0}, \mathbf{0})
$$

بوای یافتن میدانهای  ${\bf E}^-$  و  $-{\bf B}$  الکترونهای متحرک، چارچوب  ${\bf F}'$  را در نظر میگیریم که با الكترونها حركت مىكند، يعنى با سرعت  $v$ – در جهت  $x$  نسبت به F. چگالى بار الكترونها در برابر خواهد بود با  $\sigma_-'=\sigma_-/\gamma$  زیرا  $F'$  چارچوب سکون بار است. با تبدیل از  $F'$  به  $F$ ، که با  $F'$ سرعت  $v$ + در جهت 'x' نسبت به 'F' حرکت میکند، طبق جـ°۲ و تعریف  $\sigma$  و  $j$  می $v$ ینیم که

$$
\mathbf{E}^- = -(\sigma/\mathbf{Y}\pi\varepsilon_*) (y^{\dagger} + z^{\dagger})^{-1} (^{\circ}, y, z)
$$

$$
\mathbf{B}^- = (j/\mathbf{Y}\pi\varepsilon_* c^{\dagger}) (y^{\dagger} + z^{\dagger})^{-1} (^{\circ}, -z, y)
$$

بنابراین کل میدانهای الکتریکی و مغناطیسی ناشی از جریان الکتریکی و بارهای سیم برابرند با

چارتانسورها، الکترومغناطیس و پایستگی انرژی-تکانه ۳۷۱

$$
\mathbf{B} = \mathbf{B}^+ + \mathbf{B}^- \mathbf{y} \mathbf{E} = \mathbf{E}^+ + \mathbf{E}^-
$$

$$
\mathbf{E} = (\cdot, \cdot, \cdot), \qquad \mathbf{B} = (j/\mathbf{Y}\pi\varepsilon, c') (y' + z')^{-1} (\cdot, -z, y) \quad (\text{all } \mathbf{Y} - z)
$$

$$
\mathbf{E} = (\cdot, \cdot, \cdot), \qquad \mathbf{B} = (j/\mathbf{Y}\pi\varepsilon, c') (y' + z')^{-1} (\cdot, -z, y) \quad (\text{all } \mathbf{Y} - z, z) = (j/\mathbf{Y}\pi\varepsilon, c') (\cdot, \mathbf{y} - z, z) \quad (\text{all } \mathbf{Y} - z, z) = (j/\mathbf{Y}\pi\varepsilon, c') (\cdot, -z, z) = (j/\mathbf{Y}\pi\varepsilon, c') (\cdot, -z, z) = (j/\mathbf{Y}\pi\varepsilon, c')
$$

ريکې صفر، و یک میدان مغناطیسی با بزرگی  $j/\math$ ۳،  $j/\mathsf{Y}$  در فاصلهٔ r از سیم و در جهت مماس بر دایرهٔ حول سیم تولید میکند. بدینترتیب، مثلاً بر بار آزمون q که با سرعت  $u$  موازی سیم و بهفاصلهٔ r از آن حرکت میکند نیرویی مطابق با ج۔۱۲ وارد میآید که در آن  $u$  را بهجای  $v$  و  $q$  را بهجای  $e$  قرار می دهیم، یعنی

$$
\mathbf{F} = q(u_y B_z - u_z B_y, u_z B_x - u_x B_z, u_x B_y - u_y B_x)
$$

با استفاده از  $\mathbf{u}=(u,\mathbf{v},\mathbf{v})=\mathbf{u}$  و ج۔۱

$$
\mathbf{F} = (qu)(j/\mathbf{Y}\pi\varepsilon_{\circ}c^{\mathbf{Y}}r^{\mathbf{Y}})(\circ, -y, -z)
$$
 (Y<sub>1</sub>-<sub>z</sub>)

که شعاعی و بهطرف داخل سیم و بزرگی آن  $(qu)(j/\texttt{Tr}\varepsilon_\circ c^{\texttt{v}})$  است. اکنون نتیجهٔ استاندارد برای تولید میدان مغناطیسی توسط جریان داخل یک سیم را بهدست آوردهایم، و برای اینکار بهطور عمدهِ از خواص تبدیل میدانهای الکتریکی و مغناطیسی استفاده کردهایم. برای درک بیشتر اینکه نظریهٔ نسبیت مبنای پدیدهٔ الکترومغناطیسی را تشکیل می،دهد، خوب است که میدان کل را از چارچوب سکون "F متعلق به بار آزمون در نظر بگیریم. از آنجا که این بار در این چارچوب ساکن است، از طرف میدانهای مغناطیسی موجود نیرویی بر آن وارد نمی]ید: • =  $u'' = u$ ، از این $\mathbf{g} \in \mathbf{E}''$  / Y =  $q \mathbf{E}''$ . بدینترتیب نیروی شعاعی وارد بر آن باید ناشی از میدان الکتریکی باشد،که خود باید ناشی از یک بار غیر صفر باشد که در این چارچوب اندازه گرفته میشود. در چارچوب F مجموع چگالی بارها صفر است؛ چگونه ممکن است مجموع آنها در "F صفر نباشد؟

برای ساده کردن محاسبهها، قرار میدهیم  $v=-u$ ، یعنی بار  $q$  با الکترونهای مولد جریان حرکت میکند، و چارچوبهای 'F' و "F یکی هستند. اگر نتیجهٔ نهایی ج-۲۱ را بهاین چارچوب تبدیل کنیم، می بینیم که

$$
\mathbf{E}' = (\gamma v)(\sigma v/\Upsilon \pi \varepsilon_{0} c^{\dagger} r^{'\dagger})(\cdot, y', z')
$$
  

$$
\mathbf{B}' = \gamma(\sigma v/\Upsilon \pi \varepsilon_{0} c^{\dagger} r^{'\dagger})(\cdot, -z', y')
$$
 (

۳۷۲ پیوست ج

 $(\gamma v)(j/\hbox{Y}\pi\varepsilon_{\circ} c^{\varepsilon}r')$  که تأییدی بر وجود یک میدان الکتریکی شعاعی در آنجاست؛ بزرگی آن است. یک میدان مغناطیسی متغیر، یک میدان الکتریکی تولید میکند، اما در این مورد میدان مغناطیسی تغییر نمیکند. از این رو تنها جملهٔ منبع برای این میدان الکتریکی باید یک چگالی بار غیر صفر  $\sigma'$  باشد که در این چارچوب اندازه گرفته می شود، حتی اگر در چارچوب F چگالی بار صفر باشد.

یکی از راههای درک این مطلب آن است که توجه داشته باشیم که در ج-۲۰ب، ′َ چگالی بار در چارچوب سکون خودش است در صورتیکه  $\sigma$  چگالی بار در چارچوبی است که نسبت به چارچوب سکون حرکت میکند. طبق اصل نسبیت، این رابطه را می توان از دیدگاه هر ناظری بهکار برد. اگر آن را در مورد حاضر برای الکترونها بهکار ببریم، \_/o (چگالی بار در چارچوب  $\mathbb{F}'$ ) چگالی چازچوب سکون است، از این٫رو

$$
\sigma_{-} = \gamma \sigma'_{-} \qquad \Leftrightarrow \qquad \sigma'_{-} = -\sigma/\gamma \qquad \qquad (\text{d} \text{NT} - \sigma_{-})
$$

اگر آن را در مورد بارهای مثبت بهکار بریم.  $\sigma _{+}$  (چگال<sub>ی</sub> بار در چارچوب F است) چگال<sub>ی</sub> بار در چارچوب سکون است، بنابراین

$$
\sigma'_+ = \gamma \sigma_+ = \gamma \sigma \qquad (\mathbf{V} \mathbf{V}_{-\mathbf{C}})
$$

 $\sigma' = \sigma'_+ + \sigma'_+ = \sigma(\gamma^\intercal - \mathcal{N})/\gamma$  بدینترتیب، چگالی بارکل در چارچوب 'F برابر است با  $\sigma'$ يعنى

$$
\sigma' = \sigma \gamma (v/c)^{\dagger} \qquad (\varepsilon^{\dagger} \mathbf{Y} - \varepsilon)
$$

با قرار دادن جـ١٩ مقادیری که برای مؤلفههای میدان الکتریکی بهدست میآوریم همانهایی هستند که قبلا بهدست آوردیم (ج۔۲۱ب را ببینید). بدینترتیب، اختلاف بین چگالیهای بار الکتریکی، که منبع میدان الکتریکی در چارچوب 'F است، از ماهیت دوجانبگی اثر انقباض طول ج-۲۰ب ناشی میشود،که چگالیهای بار در دو چارچوب را بهیکدیگر مربوط می سازد.٬ میدان مغناطیسی در چارچوب 'F نتیجهٔ حرکت بارهای مثبت با سرعت  $v+$  نسبت به این چارچوب است. گرچه انقباض طول دخیل در جـ۲۳ بسیار بسیار کوچک است. چون  $v/c$  بسیار کوچک است، اما اثر آن قابل.ملاحظه است زیرا چگالی p بسیار بزرگ است (با تعداد بسیار زیادی الکترون سرو کار داریم)؛ بدینترتیب اثر انقباض طول نسبیتی در اینجا مهم است اگرچه سرعتهای دخیل

بسيار پايين هستند. ۰۱ میتوان این سؤال را مطرح کردکه چرا چگالی بار در چارچوب F صفر است. پاسخ آن است که خودمان این حالت را برای بررسی انتخاب کردهایم؛ میتوانستیم محاسبههای مشابه (اما پیچیدهتری) را در مورد سیمی که در چارچوب F باردار است انجام دهيم. چارتانسورها، الكترومغناطيس و پايستگي انرژي\_تكانه ٣٧٣

تمر بنها

 $x$  ج-۱۴ در یک چارچوب لخت  $\rm F$ ، یک بار خطی با حگالی  $e$  بر واحد طول در امتداد محور  $x$ قرار دارد و با سرعت  $u$  در جهت  $x$  حرکت میکند. نشان دهید در چارچوب لخت 'F که میدان مغناطیسی صفر میشود، چگالی بار برابر است با  $e'=e/\gamma$ . میدان الکتریکی در 'F را حساب کنید و از آنجا هم میدان الکتریکی و هم میدان مغناطیسی را در F بیابید.

 $v = \mathcal{E} \times 1$ م -1 سرعت سوق الكترونها در سيم، كه جريان را توليد مے كند فقط 5/m -1 × 5 = 7 است.  $v/c = v/c$  را بیابید و ضریب انقباض طول متناظر  $\gamma$  را حساب کنید. اگر در هر  $v/c = v/c$  سیم ۱۰<sup>۲۳</sup> الکترون آزاد وجود داشته باشد که هر یک حامل بار $\,$  است،  $\, \sigma'$  را برحسب  $\, e$  با استفاده از ج\_٢٣ج بيابيد.

ج۔۱۶ بخش ۸ نسبیت خاص تألیف آ. پی فرنیج را بخوانید.` در این بخش بحث مفصلی دربارهٔ ویژگیهای انتقال یک نیرو شده است.

ناورداهای الکترومغناطیسی. اکنون رابطهٔ عمیقی را که نشان دادهایم بهواسطهٔ آن میدانهای الکتریکی و مغناطیسی با یکدیگر در یک فرم چهاربعدی وحدت می یابند و آنها را از طریق ویژگیهای تبدیلشان بهصورت مؤلفههای یک چارتانسور بهیکدیگر مرتبط میهکند، و در واقع این اساس ماهیت نیروهای مغناطیسی است. بهویژه، ماهیت تانسوری [Fab] ایجاب می کند که اگر در یک چارچوب ° = [Fab] باشد، در تمام چارچوبها صفر است؛ یعنی نمی توان با تغییر سرعت، از صفر یک میدان الکترومغناطیسی غیر صفر ساخت. (گرجه،می توان یک B صفر را به غیر صفر  $\mathbf{B}\neq \bullet$  تغییر داد به شرطی که  $\mathbf{E}\neq \mathbf{E}$  یا یک  $\mathbf{E}\neq \mathbf{E}$  صفر اینگری تغییر داد به شرط اینکه باشد). فرض کنید  $[F^{ab}]$  صفر نشود. میدانیم که مؤلفههای  ${\bf E}$  و  ${\bf B}$  در صورت تغییر چارچوب مرجع تغییر میکنند، می توان پرسید که آیا کمیتهایی وجود دارند که به هنگام این تغییر ناوردا باشند؛ در این صورت این کمیتها باید دارای اهمیت خاص فیزیکی باشند زیرا تمام ناظرها در مورد مقدار آنها اتفاق نظر دارند. با استفاده از فرمولبندی چهاربعدی میهوانیم این سؤال را بهگونهای دیگر مطرح کنیم: ناورداهای تانسور [Fab] (که با ج-۱۱ تعریف شدهاند)کداماند؟

از آنجا که این تانسور پادمتقارن است  $F^{ab}=-F^{ba}$ )، ناوردای واضح  $F^a$  صفر است. اولین ناوردای واضح غیر صفر کمیت زیر است

$$
Q_{\lambda} \equiv F^{ab} F_{ab} \tag{117-7}
$$

برای محاسبهٔ این کمیت در مختصات مینکوفسکی، باید ابتدا شاخصهای [Fab] را "پایین بیاوریم" 1. A. P. French Special Relativity (nelson 1968).

۳۷۴ پیوست ج

بعنبى

تا  $F_{cd} = g_{ca} g_{db} F^{ab}$  بەدست آید. از جـ۱۰ و جـ۱۱ بەدست میآوریم

$$
\begin{bmatrix} \mathbf{F}_{cd} \end{bmatrix} = c \begin{bmatrix} \cdot & -E_x/c & -E_y/c & -E_x/c \\ E_x/c & \cdot & B_z & -B_y \\ E_y/c & -B_z & \cdot & B_x \\ E_z/c & B_y & -B_x & \cdot \end{bmatrix} \qquad (\text{70}_{\text{-C}})
$$

با استفاده از این عبارت و جـ١١، کمیت جـ٢٢الف برابر میشود با

$$
Q_1 = \mathbf{Y} \{ -(E_x)^{\mathsf{T}} - (E_y)^{\mathsf{T}} - (E_z)^{\mathsf{T}} \} + \mathbf{Y} c^{\mathsf{T}} \{ (B_x)^{\mathsf{T}} + (B_y)^{\mathsf{T}} + (B_z)^{\mathsf{T}} \}
$$

$$
Q_1 = \mathbf{Y}(c^{\mathsf{T}}B^{\mathsf{T}} - E^{\mathsf{T}})
$$
 (or  $\mathbf{Y} = c$ )

از آنجا که این کمیت ناورداست (برای تمام ناظرها  $Q_{\lambda} = Q_{\lambda}$ )، می $\mu$ یم که اگر  $\bf{B}$  و  $\bf{E}$  در یک چارچوب دارای بزرگی نسبیتی یکسان باشند (۲ $E^{\mathsf{y}}=E^{\mathsf{y}}$ )، بزرگی آنها در تمام چارچوبها  $(c^{\dagger} B^{'\dagger} = E^{'\dagger})$ یکسان است (

تعریف ناوردای دوم کاملاً بر یک تانسور کاملاً پادمتقارن [ $\eta^{abcd}$ ] بستگی دارد (اگر جای دو شاخص مجاور <sub>ب</sub>ا عوض کنیم، علامت  $\eta^{abcd}$  عوض میشود، مثلاً  $\eta^{abcd}=-\eta^{bacd}$ )، که در مختصات مینکوفسکی دارای مختصهٔ ۱ $\eta^{\circ\, \text{irr}} = \eta^{\circ\, \text{irr}}$  است. چون این تانسور کاملاً پادمتقارن است. شاخصهای a، d،c،b،a هر مؤلفهٔ غیر صفر باید جایگشتی از اعداد ۰، ۱، ۲، ۳ باشد (یعنی هیچ دو شاخصی نمی توانند مقدار یکسانی داشته باشند). و مقدار هر مؤلفهٔ غیر صفری را می توان از .(  $\eta^{\texttt{10.17}} = -\eta^{\texttt{10.17}} = +\eta^{\texttt{11.17}} = 1$ با تعویض شاخصهای مجاور پیدا کرد (مثلاً ۱ = ۱۲  $\eta^{\texttt{11.17}} = 1$ ناوردا عبارت است از

$$
Q_{\mathsf{r}} = F_{ab} \eta^{abcd} F_{cd} \tag{117-}
$$

مقدار این کمیت، با استفاده از ج-۲۵ برابر است با

$$
Q_{\mathsf{Y}} = \mathsf{A}(F_{\circ\mathsf{Y}}F_{\mathsf{Y}\mathsf{Y}} + F_{\circ\mathsf{Y}}F_{\mathsf{Y}\mathsf{Y}} + F_{\circ\mathsf{Y}}F_{\mathsf{Y}\mathsf{Y}}) = \mathsf{A}c(-E_xB_x - E_yB_y - E_zB_z)
$$

ابرای تعیین ضرایب جلویی، توجه کنید که اگر در جمعزنی مصله هسترهٔ b بهترتیب ۰، ۲، ۲ است که اولین عامل هر یک از جملات داخل پرانتز را میدهند. وقتی مقدار b برابر ۱ است. جملههای چارتانسورها، الكترومغناطيس و پايستگى انرژى تكانه ٣٧٥

غیر صفر در  $c$  و  $d$  عبارت $i$ ند از  $F_{\mathsf{rr}}$  و  $-F_{\mathsf{rr}}$  که با یکدیگر جمع میشوند، زیرا  $F_{\mathsf{cd}}$  پادمتقارن  $\cdot b = \cdot b$ است، و جمعاً دو جمله  $F_\circ$  , $F_\text{rr}$  حاصل میشود، همینطور، دو جزء این جمله بهازای  $b = \cdot b$  $c=c$ ، و $d=d-d$  حاصل می شود). بدین ترتیب

$$
Q_{\mathfrak{r}} = -\lambda c \mathbf{E} \cdot \mathbf{B} \tag{5.7}
$$

جون این کمیت ناورداست (برای تمام ناظرها ، $Q_{\rm Y}=Q_{\rm Y}$ )، می بینیم که اگر  ${\bf E}$  و  ${\bf B}$  در یک چارچوب متعامد باشند. در تمام چارچوبها متعامدند.

اگر ، $Q$  و ، $Q$  هر دو صفر باشند مورد جالب توجهی پیش میآید. این مورد میدانهای الکتریکی و مغناطیسی متعامد با بزرگی یکسان است. اگر میدانی در یک چارچوب دارای این ویژگی باشد در تمام چارچوبها این ویژگی را دارد؛ و این دقیقا حالتی است که در مورد امواج الکترومغناطیسی تخت روی می،دهد. چون اینها شرایطی ناوردا هستند. اگر برای یک ناظر صادق باشند. برای تمام ناظرهای دیگر نیز صادقاند.

## تم ىنھا جـ١٧ (الف) نشان دهید که کمیت  $F^a_{\ a}$  صفر است. (ب) درستی عبارتهای جـ٢٥، جـ٢٢ب

و جـ٢۶ب را تحقيق كتيد.

 $\cdot \mathbf{B} = \beta(\cdot, \cdot, \cdot)$  ج۔۱۸ فرض کنید که در یک چارچوب  $\mathbf{F} = \alpha(\cdot, \cdot, \cdot)$   $\mathbf{F} = \beta(\cdot, \cdot, \cdot)$ الف) تاس (B' ، E' ، و E . B را پیداکنید. (ب) در این چارچوب با $Q$  و تام چقدر هستند؟ (ج) مقادیر ( آنها در چارچوب  $F'$  که با سرعت  $v=\mathfrak{k}/\mathfrak{d}c$  در جهت  $x$  حرکت میکند چقدر است؟

ج۔۲ معادلههای ماکسول حرکت یک بار در میدانهای الکتریکی و مغناطیسی معلوم از ج-۱۲ پیروی میکند. میدانهای E و B از معادلههای ماکسول تعیین می شوند که نشان می دهد چگونه بار الکتریکی p منبعی برای میدان الکتریکی و جریان الکتریکی j منبعی برای میدان مغناطیسی است. در فضای تخت، این معادلهها عبارتاند از

$$
(\mathbf{1}) \mathbf{\nabla} \cdot \mathbf{E} = \frac{\rho}{\varepsilon_{\circ}}, \quad (\mathbf{1}) \mathbf{\nabla} \cdot \mathbf{B} = \mathbf{0}, \quad (\mathbf{1}) \mathbf{\nabla} \times \mathbf{E} = -\frac{\partial \mathbf{B}}{\partial t}, \quad (\mathbf{1}) \mathbf{\nabla} \times \mathbf{B} = \mu_{\circ} \mathbf{j} + \frac{\mathbf{1}}{c^{\mathsf{T}}} \frac{\partial \mathbf{E}}{\partial t}
$$
\n
$$
(\mathbf{E} \cdot \mathbf{B}) = \mu_{\circ} \mathbf{B} + \frac{\partial \mathbf{E}}{\partial t}
$$

۳۷۶ پیوست ج

که در آن  $\mathbf{v} \cdot \mathbf{A}$  دیورژانس میدان برداری  $\mathbf{A}$  و  $\mathbf{X} \mathbf{X}$  تا و  $\mathbf{A}$  است، $'$  و  $\varepsilon$  و  $\mu$  ثابتهایی هستند که ارتباط آنها بهصورت زیر است

$$
\varepsilon_{\circ}\mu_{\circ} = 1/c^{\mathfrak{r}} \qquad (\mathbf{V} - \mathbf{r})
$$

معنای معادلههای ماکسول به تفصیل در جلد دوم درسهای فیزیک فاینس و همچنین بهنحوی غیر فنبیتر در آشنایی با مفهوم و ساختار فیزیک مورد بحث قرارگرفتهاند.۲ فرم چهاربعدي. فرم چهاربعدي معادلههاي ماكسول در فضارمان، در مختصات مينكوفسكي، " عبارتاند از

$$
\frac{1}{c} \frac{\partial F^{ab}}{\partial x^b} = \frac{1}{\varepsilon_o} J^a, \qquad \frac{\partial F_{ab}}{\partial x^c} + \frac{\partial F_{ca}}{\partial x^b} + \frac{\partial F_{bc}}{\partial x^a} = \text{° } (\text{°, } 1 \text{ N} - \text{°, } 1 \text{ N} - \text{°, } 1 \text{ N
$$

$$
a
$$
 جملگر مشتق جرئی است، و شاخص «را یک شاخص پایینی به حساب میآوریم.  
همارزی سفبدی. برای مشاهدهٔ همارزی این فرم چهاربعدی با صورت سفبعدی ج-۱۲الف  
ابتدا ج۔۱۸الف و سپس ج-۲۸ب را بررسی میکنیم. اگر درج\_۱۲۸لف قرار دهیم ∘ = «، بهدست  
میآوریم

$$
(\Lambda/c)(\partial F^{\circ\circ}/\partial x^{\circ} + \partial F^{\circ\circ}/\partial x^{\prime} + \partial F^{\circ\circ}/\partial x^{\prime} + \partial F^{\circ\circ}/\partial x^{\prime}) = J^{\circ}/\varepsilon_{\circ}
$$

یعنبی، طبق ج۔۱۱ و ج۔۲۸ ج

$$
(\Lambda/c)(\partial E_x/\partial (x/c) + \partial E_y/\partial (y/c) + \partial E_z/\partial (z/c)) = \rho/\varepsilon,
$$

۱. برای تفصیل بنشتر نگاه کنند به، مثلاً

M. Spiegel Vector Analysis, Schaum.

2. R. P, Feynman, R. B. Leighton, and M. Sands The Feynman Lectures on Physics (Addison-Wesley, 1964); L. N. Cooper An Introduction to The Meaning and Structure of Physics (Harper and Row, 1968).

۳. اگر در فضازمان تخت از مختصات خمیدهٔ خطی و یا در فضازمان خمیده از مختصات عمومی استفاده شود، بايد خِند جمله اضافي بناين معادلهها افزود تا بهصورت معادلههاى تانسورى درآيند (زيرا شامل مشتقها هستند).

 $a=$  که همان  $\rho/\varepsilon_{\circ}=0$  است، یعنی معادلهٔ جـ۱۲۷لف، اگر در جـ۱۲۸لف قرار دهیم ۱ $\mathbf{E}=\rho/\varepsilon_{\circ}$ داریم

$$
(\mathcal{N}/c)(\partial {F^{\mathcal{N}}}^{\bullet}/\partial x^{\bullet}+\partial {F^{\mathcal{N}}}/\partial x^{\mathcal{N}}+\partial {F^{\mathcal{N}}}/\partial x^{\mathcal{N}}}+\partial {F^{\mathcal{N}}}^{\bullet}/\partial x^{\mathcal{N}})=J^{\mathcal{N}}/\varepsilon_{\bullet}
$$

یعنی، طبق ج۔۱۱ و ج۔۲۸ج

 $(\sqrt{c})\{-\partial E_x/\partial t + c\,\partial B_z/\partial (y/c) - c\,\partial B_y/\partial (z/c)\} = j_x/\varepsilon$ .

 $a=\mathbf{Y}$  که مؤلفهٔ  $a: \partial \mathbf{E}/\partial t$  (۱/ $\mathbf{Z}=\mu_\circ \mathbf{j}+(\lambda/c^\mathsf{y})\partial \mathbf{E}/\partial t$  مؤلفهٔ  $a: \partial \mathbf{E}/\partial t$  ( که مؤلفههای x و z معادلهٔ شمارهٔ (۴) جـ۲۷الف را بهدست میآوریم:<br>اکنون بهمعادلهٔ جـ۲۸ب میپردازیم. در جـ۲۸ب قرار میدهیتشها = ۲۰ ، a = ۲۰ ، c = ۲۰ ، داریم

$$
\frac{\partial F_{\text{rr}}}{\partial x^{\text{r}}} + \frac{\partial F_{\text{rr}}}{\partial x^{\text{r}}} + \frac{\partial F_{\text{rr}}}{\partial x^{\text{r}}} = 0
$$

$$
c \, \partial B_z / \partial (z/c) + c \, \partial B_y / \partial (y/c) + c \, \partial B_x / \partial (x/c) = \circ
$$

 $c = 7$ ، داریم  $c = 7$ 

$$
\partial F_{\circ \gamma}/\partial x^{\mathsf{r}} + \partial F_{\mathsf{r} \circ}/\partial x^{\mathsf{r}} + \partial F_{\mathsf{r} \mathsf{r}}/\partial x^{\circ} = \circ
$$

يعنى طبق جـ٢٥

$$
-\partial E_y/\partial (x/c) + \partial E_z/\partial (y/c) + c \partial B_x/\partial t = \circ
$$

و  $c = \Delta b = \mathbf{r}$  ،  $a = e$  است. همین $d$ ور، با قرار دادن  $a = \mathbf{r}$  ،  $d = \mathbf{r}$  ،  $d = c = 0$  و ۰ - ۰، ۱ = ۲ مؤلفههای y و z معادلهٔ شمارهٔ (۳) ج-۲۲الف را بهدست میآوریم  $c = r$  ،  $a = o$ ویژگیهای تبدیل بار. اکنون دیدیم که (در مختصات مینکوفسکی در فضای تخت) چارمعادلههای جـ۲۸ با سهمعادلههای جـ۲۷الف کاملاً هماررند. از این رو جـ۲۸ در واقع نسخهٔ چهاربعدی معادلههای ماکسول است. چیزی که اکنون روشن میشود آن است که معادلههای (۱) و (۴)

ج-۱۲۷لف مؤلفههای یک معادلهٔ چهاربعدی ج-۱۲۸لف هستند، و هرگاه ناظر چارسرعت را تغییر دهد بهیکدیگر تبدیل میشوند. همینطور، معادلههای دوم و سوم ج-۱۲۷لف نیز مؤلفههای یک معادلهٔ چهاربعدی هستند، و بر اثر تغییر چارسرعت باز به یکدیگر تبدیل می شوند. هرگاه چنین  $\mathrm{F}'$  تغییری صورت پذیرد، چارجریان ( $J^a$ ) باید مانند یک چاربردار تبدیل شود. در چارچوب سکون بارهای الکتریکی حاضر  $j' = j'$ ، و از این $\left(J^{a'}\right) = (\rho_\circ,\circ,\circ,\circ)$ که در آن  $\rho_\circ$  چگالی بار ساکن است (چگالی بار در این چارچوب سکون). اگر به چارچوب F تبدیل کنیم، طبق ب0هب داریم

$$
(J^a) = \gamma \rho \, ( \lambda, v/c ) = \rho \, (U^a)
$$

که در آن  $(U^a)$  چارسرعت بار است؛ طبق جـ۲۸ج این نشان میدهد که

$$
\rho = \gamma \rho_{\circ}, \qquad j = \rho \mathbf{v} \tag{74-7}
$$

این معادلهها این واقعیت را تصریح میکنند که جریان باری است که نسبت به ناظر حرکت میکند. این ویژگی برای ماهیت نیروهای مغناطیسی حیاتی است، زیرا یکی دانستن جریان و بارهای متحرک این واقعیت را تصریح میکند که ناظری که از کنار یک بار الکتریکی میگذرد برای میدان مغناطیسی یک جملهٔ منبع j تعیین خواهدکرد، در حالیکه ناظر ساکن نسبت بهآن بار چنین کاری را نخواهد کرد. این امر (از دیدگاه معادلههای ماکسول) توضیح میLدهد که چرا، همانگونه که در بالا بحث شد. میتوانیم حرکت نسبت بهیک بار را منبع میدانهای مغناطیسی بدانیم. بدینترتیب، ویژگیهای تبدیل [Fab] و (JG) همراه با قانون نیروی لورنتس جـ۱۲ و معادلههای ماکسول جـ۲۸ به تحلیل سازگاری از نیروی وارد بر ذره بدون توجه به چارچوب مرجع مورد استفاده می|نجامد. برای کاوش بیشتر این مطلب از ج\_۲۹ برای بهدست آوردن نتیجهٔ ج\_۲۳ از راهی دیگر استفاده

میکنیم. این نتیجه در تحلیل ما از نیروی ناشبی از بارهای متحرک در یک سیم، تعیینکننده بود؛ کنون تحلیل را برمبنای این واقعیت قرار میدهیم که جریان یک چاربردار است. خواننده ممکن است هنگامی که اولین بار این کتاب را می خواند محاسبههای مفصل را نادیده بگیرد و بهسراغ یایستگی بار برود.

با بازگشت به مسئلهٔ جریان الکتریکی در سیم که در بالا بررسی کردیم، اکنون چاربردارهای جریان ( $J^a_{+}$ ) و (ع $J^a_{-}$ ) ناشی از بارهای مثبت و منفی داخل سیم را در نظر میگیریم. از آنجا که چارچوب سکون بارهای مثبت  $\rm F$  است، داریم  $\rho_+(\lambda,\circ,\circ,\cdot) = \rho_+(\lambda,\circ,\circ,\rho_+$  چگالی بار\_ساکن برای بارهای مثبت است؛ با تبدیل به چارچوب ′F (با ج\_۲۹ مقایسه کنید). بهدست میآوریم

$$
(J_{+}^{a'}) = \gamma \rho_{+}(\lambda, v/c) = \rho'_{+}(\lambda, v/c)
$$

چارتانسورها، الكترومغناطيس و پايستگي انرژي\_تكانه ٣٧٩

که چگال بارهای مثبت  $\rho_+$  را در چارچوب  $\rm F'$  تعریف میکند. مؤلفهٔ زمان این معادله عبارت است  $\vert$ 

$$
\rho'_{+} = \gamma \rho_{+} \tag{5.7}
$$

 $\rho'_-$  چارچوب سکون بارهای منفی  $F'$  است، از اینرو  $\rho'_-(\lambda,\circ,\circ,\cdot) = \big(J^{a'}_- \big)$  که در آن چگالی بار-ساکن برای بارهای منفی است؛ با تبدیل به چارچوب F بهدست میآوریم که عبارت اخیر چگالی بارهای منفی را در  $(J_-^a) = \gamma \rho_-'(\lambda, -\mathbf{v}/c) = \rho_-(\lambda, -\mathbf{v}/c)$ چارچوب F تعریف میکند. مؤلفهٔ زمان این معادله عبارت است از

$$
\rho_- = \gamma \rho'_- \tag{7^\circ - 1}
$$

چون سیم یکنواخت است (و از این٫رو مساحت آن، بدون توجه به چارچوب مرجع، ثابت است)،  ${\rm F}$  چگالیهای خطی  $\sigma$  با چگالیهای حجم  $\rho$  متناسباند؛ چون چگالیهای خطی در چارچوب برابرند، چگالیهای حجمی نیز مساوی هستند؛ یعنی

$$
\rho_+ = -\rho_- \equiv \rho, \qquad \rho > \text{°}
$$

معادلههای ج-۳۰ با ج-۲۳ متناظرند. و بهکمک آنها میتوانیم همان نتیجههای قبل را بهدست آوریم. در این رهیافت تأکید بر آن است که ویژگیهای تبدیل چگال<sub>ی</sub> بار p مانند یک اسکالر نیست بلکه ویژگیهای مؤلفهٔ زمانگونه یک چاربردار است. اگر p اسکالر بود. هیچ نوع میدان الکتریکی در چارچوب ′F وجود نمیداشت و بنابراین در آن چارچوب هیچ نیرویی بر ذره وارد نمیآمد؛ از اینررو ناظر ساکن نسبت به سیم (یعنی ناظری که از چارچوب مرجع F استفاده میکند) میدیدکه نیرویی بر ذره اثر نمیکند [زیرا (fª) یک چاربردار است] و بنابراین هیچ میدان مغناطیسی وجود ندار د.

تمر ينها ع۔١٩ درج۔١٢٨لف ٢ = a و درج۔٢٨ ب ٠ = a، ١ = 6، ٢ = قار دهيد، و از آنجا به صراحت دو مؤلفهٔ دیگر معادلههای ماکسول ج-۱۲۷لف را از ج-۲۸ بهدست آورید. جـ ٢٠ (الف) مجموعهاي از بارها با چگالي ه ص در چارچوب F ساكن است؛ در اين چارچوب جریانی اندازه گرفته نمیشود. یک پرتوکیهانی با سرعت ۱۲/۱۳c = v در جهت  $x$  ازکنار این بارها عبور میکند. چگالبی بار و جریانبی راکه در چارچوب سکون پرتوکیهانبی 'F اندازه گرفته میشود تعیین کنید. (ب) مقدار ناوردای  $J^aJ_a$  را حساب کنید، و با استفاده از جـ۲۹ رابطهای بین این ناوردا وکمیتهای  $j$  و  $\rho$  بهدست آورید.

٣٨٥ پيوست ج

جـ٢١ دربارهٔ مفهومفیزیکی معادلههای ماکسول یکی ازکتابهایی راکه در ابتدای این بخش ذكر شدند مطالعه كنيد.

$$
(\Lambda/c)\partial^{\tau}F^{ab}/\partial x^{a}\partial x^{b}=(\Lambda/\varepsilon_{\circ})\partial J^{a}/\partial x^{a}
$$

 $f$  طرف چپ معادله صفر است زیرا  $[F^{ab}]$  پادمتقارن است  $(F^{ab}) = F^{ba}$ ) و برای هر تابع داریم  $\partial x^b=\partial^{\mathfrak{r}} f/\partial x^a$ داریم شود، از این رو $\partial^{\mathfrak{r}} f/\partial x^a \partial x^b=\partial^{\mathfrak{r}} f/\partial x^b \partial x^a$  داریم

$$
\partial J^a / \partial x^a = \cdot \tag{7'}_{-\tau}
$$

که همان معادلهٔ پایستگی بار است. اگر این معادله را در چارچوب مینکوفسکی بنویسیم و از جـ٢٨ج استفاده كنيم، معادله بهصورت زير درمي[يد

$$
\partial \rho / \partial t + \nabla \cdot j = \circ \tag{11.5}
$$

یعنی، آهنگ تغییر بار نسبت به زمان برابر منفی دیورژانس جریان است؛ و این صورت معمول معادلهٔ پایستگی است.' نکتۂجالب در این محاسبه آن است که، با استفاده از نمادگذاری چهاربعدی، اثبات اینکه پایستگی بار پیامد معادلههای ماکسول است چقدر ساده میشود؛ پایستگی بار مستقیماً از این معادلهها و پادمتقارن بودن [ $F^{ab}$ ] نتیجه می شود.

تمرين جـ٢٢ (الف) درستی نحوهٔ استنتاج ج۔۳۱ را بهصورت زیر تحقیق کنید. با استفاده از ج۔۱۱ عبارت را صریحاً بنویسید و نشان دهیدکه جملههای آن حذف میشوند (ب) ج-۳۱ الف $\partial^{\mathfrak{r}} f^{ab}/\partial x^a\partial x^b$ را از جـ٣١ بهدست آوريد. (ج) آيا جـ٣١لف در تمام چارچوبها يكسان است، يا خير؟

۱. مثلاً نگاه کنید به

#### The Feynman Lectures in Physics, Volume II.

چارتانسورها، الکترومغناطیس و پایستگی انرژی\_تکانه ۳۸۱

ج۔۵ تانسور تنش۔انرژی بهعنوان آخرین مثال یک چارتانسور مهم، تانسور تنش-انرژی [ $T^{ab}$  را اجمالاً بررسی میکنیم. این تانسور متقارن است، یعنی

$$
T^{ab} = T^{ba} \tag{Y} \tag{Y} \mathcal{T}_{\tau}.
$$

که برای هر ماده یا میدان فیزیکی در فضازمان تعریف شده است. این تانسور نمایندهٔ انرژی، تکانه، و تنش وابسته به آن ماده (جامد، شاره، گاز، پلاسما، مجموعهای از ذرات بنیادی، یا هر چیز دیگر) یا میدان (میدان الکترومغناطیسی، میدان نردهای، میدان اسپینور و غیره) است.

مؤلفههای آن، در یک چارچوب مینکوفسکی در فضارمان تخت عبارتاند از: ° °T چگالی انرژی نسبیتی ماده یا میدانها؛  $q^i/c$  :  $q^* = q^i/c$   $i^{\circ} = q^i/c$  که در آن  $q^i$  را می $i$ وان شار یا انرژی در نظرگرفت که از رویهای عمود بر جهت i میگذرد. و یا مؤلفهٔ i چگالی تکانه. برحسب یکاهای مناسب این کمیتها برابرند، زیرا رابطهٔ  $E = mc^{\gamma}$  ایجاب می کند که

(جرم گذرنده از رویه در واحد زمان) × 
$$
۲ × = انرژی گذرنده از رویه در واحد زمانا
$$

سرانجام (۲٫۲٫۳ $\iota^{\star}=(\Gamma^{ij}\times T^{ij})=\Gamma^{ij}$  که در آن  $\Pi^{ij}$  مؤلفهٔ  $i$  شار تکانه، یا تنش است که از رویهای عمود بر جهت j میگذرد. این مقدار برابر  $\Pi^{ji}$  است زیرا، در غیر اینصورت، تکانهٔ زاویهای موضعی حفظ نمیشد: یک جزء شاره میتوانست خود بهخود شروع به چرخش کند.` مادهٔ آزاد از فشار. بهعنوان مثالی ساده، جریان مادهٔ بی برهمکنش و آزاد از فشاری را در نظر میگیریم که با یک چارسرعت ( $U^a$ ) (ب۔۷ را ببینید) و ویژه چگالبی انرژی په ا (که چگالبی انرژی طبق اندازهگیری ناظری است که با ماده حرکت میکند) بیان شده است. در این مورد تانسور

تنش\_انرژی از رابطهٔ زیر بهدست می,آید

$$
T^{ab} = \mu \, \mathrm{d} U^a U^b \tag{TT- $\tau$ }
$$

برای تعبیر این تانسور، از یک چارچوب مینکوفسکی F در فضازمان تخت استفاده میکنیم. طبق ب۔۷ب داریم

$$
T^{\circ}{}^{\circ} = \mu_{\circ} \gamma^{\mathfrak{r}} \tag{5.17}
$$

۱. مثلاً نگاه کنید به

B. Schutz A First Course in General Relativity, Cambridge University Press, 1985, pp. 101-104.

اما در نسبیت خاص، جرم مؤثر حجمی از مادهٔ متحرک،  $\gamma$  برابر جرم سکون آن است، در حالیکه  $\gamma$  یک حجم متحرک ظاهراً با ضریب  $\gamma$  کاهش می $_2$ بابد (زیرا طول در جهت حرکت با ضریب کوتاهتر بهنظر می رسد). بنابراین، از نظر ناظری که ماده نسبت به او با سرعت v حرکت میکند، چگالی انرژی با ضریب  $\gamma$  بیشتر بهنظر میآید، از اینرو  $\gamma^\chi$  ،  $\mu$  همان چگالی انرژی مشاهده شده است که مؤلفهٔ (° °) تانسور [ $T^{ab}$ ] ایجاب میکند. همینطور، میبینیم که

$$
T^{\circ i} = \mu \circ \gamma^{\dagger} v^i / c = \mu v^i / c \qquad (\Leftrightarrow \text{TT}_{\preceq})
$$

که قسمت فضایی چگالی تکانهٔ نسبیتی است. همینطور داریم  $r\cdot n_i=(\mu/c)$  که در آن n یک بردار واحد فضایی در چارچوب سکون ماده است. این درست ۱/ $c^{\gamma}$  برابر شار انرژی است که از رویهای عمود بر n میگذرد. سرانجام

$$
T^{ij} = \mu \cdot \gamma^{\mathsf{v}} v^i v^j / c^{\mathsf{v}} = \mu v^i v^j / c^{\mathsf{v}} \qquad (\zeta^{\mathsf{v}})^{\mathsf{v}} - \zeta
$$

که از آن نتیجه میشود  $\bm{v}\cdot\mathbf{n}$  کا درست ۱/ $c^{\texttt{Y}}$  که درست ۱/ $c^{\texttt{Y}}$  برابر شار مؤلفهٔ  $i$  تکانهای است که از رویهای عمود بر بردار واحد n میگذرد. توجه کنید در حالیکه ج-۳۴ را با استفاده از جـ٣٣ و جايگذاري از بـ٧ب بهدست آوردهايم، ميتوانستيم جـ٣٣ را با اعمال قانون تبديل تانسور بر صورت چارچوب سکون ج\_۳۳ و با ماتریس تبدیل L ب۔۶ نیز بهدست آوریم. این یک دلیل نامگذاری تانسور است: چگالی انرژی، چگالی تکانه، و تنش قسمتهایی از یک کمیت چهاربعدی هستند، و بههنگام تغییر چارچوب مرجع بهیکدیگر تبدیل میشوند.

تمرين جـ٢٣ با استفاده از ج-۳۳ و روشی که هم اکنون گفته شد ج-۳۴ را در موردی که ( v = (v, ۰, ۰ بهدست آورید (یعنی با استفاده از تبدیل تانسوری با L که در ب ۹ب آمده است).

پایستگی انرژی۔تکانه. تانسور تنش۔انرژی دارای این ویژگی است که واگرایی آن صفر است، که بدان معناست که در یک چارچوب مرجع مینکوفسکی در فضا۔زمان تخت

$$
\partial T^{ab}/\partial x^b = \cdot \tag{70-7}
$$

(در یک فضازمان خمیده، یا در فضازمان تخت در مختصات عمومی، باید بهاین معادله جملههای بیشتری افزود تا با مشتقها بهدرستی با روش تانسوری برخورد شود). مؤلفهٔ زمانگونهٔ این معادله، معادلهٔ پایستگی انرژی نسبیتی است، در حالیکه قسمتهای فضاگونه مؤلفههای معادلهٔ پایستگی

چارتانسورها، الكترومغناطيس و پايستگي انرژي\_تكانه ٣٨٣

 $a=\degree$  تکانهٔ نسبیتی هستند. مثلاً، در موردی که در بالا توصیف شد، با استفاده از ج-۳۴ بهازای بەدست مى]وريىم

$$
\frac{\partial T^{\circ} b}{\partial x^{b}} = \frac{\partial \mu}{\partial t} + \frac{\partial (\mu v_{x}/c)}{\partial (x/c)} + \frac{\partial (\mu v_{y}/c)}{\partial (y/c)} + \frac{\partial (\mu v_{z}/c)}{\partial (z/c)} = \frac{\partial \mu}{\partial t} + \nabla \cdot (\mu \mathbf{v}) = \frac{\partial \mu}{\partial t} + \nabla \cdot (\mu \mathbf{v}) = \frac{\partial \mu}{\partial t} + \nabla \cdot (\mu \mathbf{v
$$

که معادلهٔ پیوستگی هیدرودینامیک است. بهازای ۱٬۲٫۳ = ۵ داریم

$$
\frac{\partial T^{ib}}{\partial x^{b}} = \frac{\partial (\mu v^{i}/c)}{\partial t} + \frac{\partial (\mu v^{i} v^{j}/c^{\dagger})}{\partial (x^{j}/c)} + \frac{v^{i}}{c} \left(\frac{\partial \mu}{\partial t} + \nabla \cdot (\mu v)\right) + \frac{\mu}{c} \left(\frac{\partial v^{i}}{\partial t} + \frac{v^{j}\partial v^{i}}{\partial x^{j}}\right) = c
$$
\n
$$
\Delta u^{j} = \frac{\partial \mu v^{j}}{\partial t} + \frac{\partial \mu v^{j}}{\partial x^{j}}
$$
\n
$$
\Delta u^{j} = \frac{\partial \mu v^{j}}{\partial t} + \frac{\partial \mu v^{j}}{\partial x^{j}}
$$

$$
\frac{\mu}{c}\left(\frac{\partial \boldsymbol{v}}{\partial t}+(\boldsymbol{v}\cdot\nabla)\boldsymbol{v}\right)=0
$$

که پایستگی تکانه برای جریان ماده را بیان میکند. این تأییدی است بر اینکه، شرایط ج-۳۵ همان بیان پایستگی انرژی و تکانه هستند. آنها را میتوان بهصورت زیر بهشکل چهاربعدی نوشت. از ابطهٔ  $U^a U_a = U^a U_a$  نتیجه میشود که  $\sigma = U_a {\rm d} U^a / {\rm d}$ ؛ همچنین، اگر از نمادگذاری فشرده  $U^a = \mathrm{d}x^a/\mathrm{d}\tau$  استفاده کنیم، میتوانیم بنویسیم  $df/\mathrm{d}\tau = f_a U^a$  زیرا  $f_{,b} \equiv \partial f/\partial x^b$ بنابراین، اگر ج\_۳۳ را در ج\_۳۵ قرار دهیم و با [ $U_a$ ] خلاصه کنیم، بهدست میآوریم

$$
\frac{d\mu_{\circ}}{d\tau} + \mu_{\circ} U_{,\circ}^{b} = \circ \tag{177}
$$

که معادلهٔ پایستگی انرژی بهصورت چهاربعدی است. با استفاده از این رابطه در آنچه که هم اکنون قبل از ادغام در  $[U_a]$  بهدست آوردیم، می بینیم که  $U^b = U^a_{\ ,b}$  که نتیجه می دهد

$$
\frac{\mathrm{d}U^a}{\mathrm{d}\tau} = \cdot \tag{77-1}
$$

که معادلهٔ پایستگی تکانه بهصورت چهاربعدی است که همان شرط ژئودزیک بودن خطهای جریان ماده در فضارمان تخت است.`

۱. قبلاً ژئودزیک را برای یک ذرهٔ واحد بهعنوان خمی تعریف کردیم که در صورتی که نیروییّ وارد نشود حرکت در  $P^a=m$ ی  $U^a$  ست (الف) در این حالت،  $\Gamma=a\cdot{\rm d}P^a$  است (الف) در این حالت،  $U^a$  صورت می $\zeta$ ید، یعنی خمی که برای آن  $m$ اب) که در آن  $m$  جرم سکون ذره است. اگر (ب) را در (الف) قرار دهیم و با  $U_a$  ادغام کنیم، می $m$ ینیم که  $m_\circ$  ${\rm d} U^a / {\rm d} \tau = \cdot \, \,$ ثابت است؛ در این $\omega$ صورت مانند بالا لازمهٔ (الف) و (ب) این است که  $\tau = {\rm d} U^a / {\rm d} \tau$ 

تم ىنها

ج۔۲۴ معادلههای ج۔۳۶ را بهدست آورید وگزارۂ آخر را بررسی کنید. جـ٢٥ ميدان چارسرعت ناظرهاي اصلي در يک (فضارمان تخت) عالم ميلن در مختصات دکارتی عبارتاند از  $(t/\tau, X/\tau, Y/\tau, Z/\tau) = (U^a)$ که در آن

$$
\tau = \{t^{\dagger} - (X^{\dagger} + Y^{\dagger} + Z^{\dagger})\}^{1/\dagger}
$$

 $\mu$  . نشان دهید که ۳/۲ =  $U^a_{\ ,a} = \mathsf{t}'$ ؛ و از آنجا با استفاده از ج-۱۳۶قف نتیجه بگیرید که  $\tau$ ۳/۲ نحوهٔ تکامل چگالی انرژی در امتداد خطهای جریان شاره است، که در آن M در امتداد این خطها ثابت است.

یک شارهٔ کامل. تاکنون، مثالی از [ $T^{ab}$  را برای یک دستگاه ماده که تحت هیچ نیرویی نیست در نظرگرفتهایم. هرگاه نیروهای داخلی حضور داشته باشند، اثر آنها را میتوان در [ $T^{ab}$ گنجاند. در مورد یک شارهٔ کامل با ویژه چگالبی  $\mu$  و ویژه فشار  $\rho$ ٬ تانسور  $T^{ab}$ ] از رابطهٔ زیر بهدست می $\tilde{I}$ ید

$$
T^{ab} = (\mu + p/c^{\dagger})U^{a}U^{b} + (p/c^{\dagger})g^{ab} \qquad (\text{TV}_{-\zeta})
$$

در اینجا هم شرط ج۔۳۵ معادلههای هیدرودینامیک را برای این شاره تولید میکند،که برای سهولت بهصورتی مشابه با ج-۳۶ بیان می شود. فرم تانسور انرژی۔تکانه در ج-۳۷ همان است کهمعمولاً در مدلهای عالم. همراه با یک معادلهٔ حالت مناسب که  $p$  و  $\mu$  را بهیکدیگر مربوط می $\omega$ ازد، مورد استفاده قرار مىگىرد.

تم ىنها ج۔۲۶ معادلههای پایستگی انرژی و تکانه فضارمان تخت مشابه با ج۔۳۶ را برای یک شارۂ كامل جـ٣٧ بەدىست أوريد.

جـ٢٧ با استفاده از جـ٣٣الف نشان دهيد كه، براي يک شارهٔ كامل در يک عالم ميلن با جارسرعتی که در تمرین جـ۲۵ آمده است، و معادلهٔ حالت  $\rho/c^{\mathsf{r}} = \eta/c^{\mathsf{r}} = \pi$ ، تکامل چگالی انرژی در امتداد خطهای جریان شاره با زمان عبارت است از  $\mu=M/\tau^*$ ، که در آن  $M$  در امتداد این خطها ثابت است.

۱. در بحث دربارهٔ یک شارهٔ کامل، عبارتهای  $[T_{ab}]$  در چارچوبهای مختلف را با یکدیگر مقایسه نخواهیم کرد. بنابراین می توانیم شاخص پایین ۰ را، آن طور که در ج-۳۳ و ج-۳۴ مورد استفاده قرار گرفت، بدون اینکه سبب اشتباهی شود حذف كنيم:

چارتانسورها، الكترومغناطيس و پايستگى انرژى\_تكانه ٣٨٥

میدان الکترومغناطیسی. در مورد یک میدان الکترومغناطیسی [Fab] (جـد١ را ببینید)، تانسور تنش\_انرژی از رابطهٔ زیر بهدست می آید

$$
T^{ab} = \varepsilon \, \left( F^a_{\,c} F^{bc} = \frac{1}{\mathbf{F}} g^{ab} F^{cd} F_{cd} \right) \tag{A-c}
$$

محاسبهٔ ج۔۳۸ در یک چارچوب مینکوفسکی نشان می،دهد که

$$
(\lambda)T^{\circ}{}^{\circ} = \frac{1}{\gamma} \varepsilon_{\circ} (E^{\dagger} + c^{\dagger} B^{\dagger}), \quad (\dagger)T^{\circ}{}^i = (\lambda / c\mu_{\circ}) (\mathbf{E} \times \mathbf{B})^i \qquad (\text{and } \mathbf{A}_{-\zeta})
$$

$$
T^{ij} = \varepsilon \left\{ \frac{1}{\mathbf{Y}} (E^{\mathbf{Y}} + c^{\mathbf{Y}} B^{\mathbf{Y}}) g^{ij} - E^i E^j - c^{\mathbf{Y}} B^i B^j \right\} \tag{..} \mathbf{Y} \mathbf{Y}_{\mathbf{C}}
$$

عبارت شمارة (١) ج-٣٩الف رابطة شناخته شدة چگالی انرژی میدان الکترومغناطیسی است، در حالیکه عبارت شماره (۲) ج-۳۹الف ۱/c مؤلفههای بردار پوئینتینگ است که شار انرژی را مشخص میکند؛ جـ٣٩ب تانسور تنش ماکسول برای میدان الکترومغناطیسی را میدهد. در واقع، اینها عبارتهایی هستند که انتظار داریم از آنها در تحلیل پدیدههایی مانند میدانهای الکترومغناطیسی کیهانی و رفتار شارههای باردار (مغناطو هیدرودینامیک) استفاده میشود. در حالت کلی دیورژانس در جـ۳۸ صفر نیست. بلکه نتیجهٔ کلی عبارت است از  $T^{ab}$ 

$$
\partial T^{ab}/\partial x^b = cF^{ac}J_c \qquad (\tau^{\tau} \mathbf{1}_{-\tau})
$$

 $\partial T^{ab}_{\cal b}/\partial x^b = \frac{1}{\cal b}$ تنها وقتی که  $T^{ab}$  میدانهای الکترومغناطیسی را با  $T^{ab}$  حرکت ذره جمع کنیم است. هر چند، در موردی که جریانی وجود نداشته باشد (° = °)، شرط ج۔۳۵ برای تانسور تنش الکترومغناطیسی جـ۳۸، که در آن صورت معادلههای پایستگی انرژی مغناطیسی و تکانه را میدهد، خود بهخود از معادلههای ماکسول جـ۲۸الف نتیجه میشود.

تمر ينها جـ۲۹ در یکی از کتابهای الکترومغناطیس دربارهٔ چگالی انرژی الکترومغناطیس، بردار پوئینتینگ، و تانسور تنش ماکسول بخوانید. ببینید با استفاده از این مفاهیم در مورد پدیدههایی مانند لکههای خورشیدی و کهکشانهایی که منبع امواج رادیوییهاند چه می،یابید.

ناورداهای تنش۔انرژی. اطلاعات مهمی در این واقعیت که [ $T^{ab}$ ] بهصورت یک تانسور تبدیل میشود نهفته است (چیز*ی که* در یک چارچوب انرژی است در چارچوب دیگر در فشار سهیم میشود، و غیره). می توان مانند موارد قبل سؤال کرد که چه ناورداهایی را می توان از [ $T^{ab}$ ] ساخت، زیرا این ناورداها حاوی اطلاعات مهمی خواهند بود: آنها کمیتهای تنش انرژی را می دهند که برای تمام ناظرها یکی است. سادهترین ناورداهای از این نوع عبارتاند از

$$
T \equiv T_a^a, \qquad T_\lambda \equiv T^{ab} T_{ab} \qquad (\mathfrak{f} \circ_{-\mathcal{L}})
$$

سادهترین راه مشاهدهٔ ماهیت این ناورداها در نظرگرفتن مثالهای ویژه است. در مورد مادهٔ آزاد از فشار ج۔۳۳، ۳۳، در مورد شارۂ کامل ج۔۳۷، ۳ $T=-\mu+\mathsf{r}_p/c^{\mathsf{r}}$ ؛ و در مورد میدان 

#### تمر ينها

می درستی عبارتهایی را که در بالا برای  $T$  آمده است تحقیق کنید و  $T$  را در مورد $\mathbf{\Gamma}$ (الف) یک شارهٔ کامل جـ۳۷ و (ب) میدان الکترومغناطیسی جـ۳۸ بیابید.

جـ**۳۱ ا**کنون چهار ناوردا برای میدان الکترومغناطیسی میشناسید: ,Q (معادلهٔ جـ۲۴ را ببینید). Q، (معادلهٔ ج-۲۶ را ببینید). و  $T$  و  $T$  (معادلهٔ جـ۴۰ را ببینید). آیا اینها از یکدیگر مستقلاند، یا حاوی اطلاعاتی اساساً یکسان هستند؟

### فضازمان خميده

در بسیاری موارد تاکید کردیم که عبارتهای بهدست آمده تنها در مختصات مینکوفسکی معتبرند. همانطورکه قبلاًگفته شد، تنها در فضازمان تخت است که می توانیم چنین مختصاتی را در همه جا بهدست آوریم. هر چند، میïوانیم چنین مختصاتی را در هر نقطهٔ خاص مورد نظر P در فضازمان خمیده نیز بیابیم، از این٫رو عبارتهای بالا، و تعابیر این تانسورها در یک فضازمان خمیده نیز معتبر باقی میمانند. بهعلاوه، بهاین مطلب نیز اشاره کردیم که هرگاه مشتقهای تانسورها ظاهر شوند، در صورت استفاده از مختصات عمومی به چند جملهٔ اضافی نیازمندیم تا رابطهها، رابطههای واقعی تانسوری باشند. اما اگر در فضازمان خمیده مختصات مناسبی انتخاب شود این رابطهها در هر نقطهٔ خاص P در فضازمان صادق خواهند بود؛ بهاین ترتیب این رابطهها هم معنای خود را در یک فضارمان خمیده حفظ میکنند.

طبق نظر اینشتین، تانسور  $T^{ab}$  تنش۔انرژی تمام ماده و میدانهای فیزیکی موجود، نقش بسیار مهمی در فضارمان خمیده ایفا میکند: این تانسور منشأ خمیدگی و از این٫رو منشأ هندسهٔ فضارمان است. به<code>زبان فیزیکی، تانسور</code> تنش\_انرژی همراه با معادلههای حالت مناسب و شرایط مرزی تعیینکنندهٔ میدانهای گرانشی موجود در طبیعت هستند. نمونههایی از این را در فصلهای ۶ و ۷ دیدهایم. چارتانسورها، الكترومغناطيس و پايستگي انرژي\_تكانه ٣٨٧

تمرین کامپیوتری ۱۸ برنامهای بنویسید که بهعنوان ورودی (۱) سرعت تبدیل  $V$  از یک چارچوب مینکوفسکی  $\rm F$  به یک چارچوب مینکوفسکی دیگر ' $\mathrm{F}'$ ، (۲) مؤلفههای  $E(I)$ ۲۱, ۲٫۳) یک میدان الکتریکی و (J = ۱, ۲, ۳) $B(J)$  یک میدان مغناطیسی در چارچوب  $\mathrm{F}$ ، را بپذیرد و سپس مؤلفههای و  $B$ ۹ این میدانها در چارچوب  ${\rm F}'$  را چاپ کند. همچنین این برنامه باید کمیتهای  $E$ ۹ ( ۹ و ۲ (که در معادلههای ج-۲۴ و ج-۲۶ آمدهاند) را قبل و بعد از تبدیل محاسبه کند؛ درجهٔ ناوردایی این کمیتها نشانی از دقت محاسبههاست.

با استفاده از این برنامه مواردی را که در آن یکی از میدانها (۱) با سرعت نسبی چارچوبها موازی و (۲) بر آن عمود است بیازمایید. تعیین کنید که درکدامیک از موارد میهتوان (الف) یک میدان الکتریکی و (ب) یک میدان مغناطیسی را بهصفر تبدیل کرد. کدام یک از ویژگیهای میدانهایالکترومغناطیسی را نمی توان با تعویض چارچوب مرجع تغییر داد؟

جـ۶ چارتانسورها و معادلههای تانسوری سرانجام، پس از اینکه به تفصیل نشان دادیم که چگونه چاربردارها و تانسورهای با دو شاخص عمل میکنند، نحوهٔ عملکرد تانسورهای پیچیدهتر را نشان میدهیم.

یک تانسورکلی T دارای تعدادی دلخواه شاخص بالایی و تعدادی دلخواه شاخص پایینی خواهد بود. برای سهولت از مثال تانسوری با دو شاخص بالایی، مانند  $a$ ، و  $b$ ، و دو شاخص پایینی مثلا،  $c$  و  $d$  استفاده میکنیم؛ این تانسور برای روشن کردن اصول کلی از پیچیدگی کافی برخوردار است. در این مورد، مؤلفههای T نسبت بهیک چارچوب اختیاری  $T^{ab}_{\;\;cd}$  خواهد بود، و از آنجا ، کهفضازمان چهاربعدی با مختصات  $x^a$ ( , ۱, ۲, ۳) است، هر شاخص تمام مقادیر ۱، ۱، ۲ و ۳ را میگیرد. هرگاه چارچوب دیگری اختیار شود، همان کمیت هندسی با مجموعهٔ مختلفی از مؤلفهها نمایش داده خواهد شد. فرض میکنیم بردارها در اثر تغییر چارچوب مانند ب۔۵ تبدیل شوند؛ نحوهٔ تبدیل شاخصهای بالایی و شاخصهای پایینی بهطور نمونه در ج-۱ تا جـ۵ آمده است. بدینترتیب آن را بهشیوهای روشن تعمیم خواهیم داد: مؤلفههای تانسور T باید بهصورت زیر تبدیل شوند

$$
T^{a'b'}_{c'd'} = L^{a'}_a L^{b'}_b T^{ab}_{cd} (\mathbf{L}^{-1})^c_{c'} (\mathbf{L}^{-1})^d_{d'} \tag{†1}_{\tilde{c'}}
$$

که، مانند قبل، از قرارداد جمعزنی استفاده میکنیم؛ جمعزنی باید روی مقادیر ۰، ۱، ۲، و ۳ هر دو شاخص تكراري (يعني شاخصهاي a، d، d، و d) صورت گيرد. بدينترتيب، قاعده اين است كه هر شاخص بالایی مانند یک بردار با یک شاخص بالایی، و تحت همان ماتریس L تبدیل می شود (این ماتریس عملا شاخص قدیمی a روی تانسور را حذف و بهجای آن 'a را قرار میدهد، و غیره)؛

و هر شاخص پایینی تحت ماتریس وارون 'ً L تبدیل میشود (ب1۸ را ببینید)؛ در اینجا هم هر شاخص قدیمی، مثلاً b، حذف میشود و بهجای آن یک شاخص جدید، مثلاً <sup>b</sup>ا، قرار میگیرد. این نحوهٔ بهدست آوردن مؤلفههای جدید از مؤلفههای قدیم را توصیف میکند. برعکس، برای بهدست آوردن مؤلفههای قدیم از مؤلفههای جدید روشن است که باید بهجای L از ۱<sup>-</sup>L و بهجای **۱-۱** از L استفاده کرد، بهطوری که شاخصهای بالا با شاخصهای پایین حذف شوند و بهجای آنها شاخصهای بالای جدید قرارگیرند، و برعکس؛ یعنی

$$
T^{ab}_{cd} = (\mathbf{L}^{-1})^a_{a'} (\mathbf{L}^{-1})^b_{b'} T^{a'b'}_{c'd'} L^{c'}_c L^{d'}_d \tag{†} \tag{†} \mathbf{1}_{\mathbf{C}}^{\mathbf{1}}
$$

که اکنون جمعزنی روی تمام مقدارهای شاخصهای 'a، 'd، 'd، 'e، و 'd صورت میگیرد. همان طورکه قبلاً گفته شد، اهمیت زیاد قاعدهٔ تبدیل ج-۴۲، که برای هرکمیت شاخص دارای قاعدهٔ "طبیعی" است، آن است که اگر یک معادلهٔ تانسوری در یک چارچوب صادق باشد. در تمام چارچوبها صادق است. مثلاً، اگر

$$
T_{cd}^{ab} = S_{cd}^{ab} \tag{177-} \tag{187-} \tag{20}
$$

بهازای تمام مقادیر شاخصهای  $a$ ،  $b$ ،  $a$  و  $b$  در چارچوب  ${\rm F}$  برقرار باشد، در این $\sim$ ورت

$$
T^{a'b'}_{c'd'} = S^{a'b'}_{c'd'}
$$
\n
$$
(\mathbf{r}^{\mathsf{T}}\mathbf{r}_{-\mathbf{r}})
$$

نیز در هر چارچوب دیگر 'F برقرار است. هر چارچوبی که مورد استفاده قرار گیرد، شاخصهای آزاد در سمت چپ و راست باید یکی باشند (یعنی، اگر یک شاخص آزاد بالایی a در سمت  $d$  چپ باشد، یک شاخص آزاد بالایی  $a$  در سمت راست نیز هست؛ اگر یک شاخص آزاد پایینی در سمت چپ باشد، یک شاخص پایینبی d در سمت راست نیز هست؛ و غیره). یک مثال ویژهٔ مهم آن است که اگر یک تانسور در یک چارچوب مرجع صفر شود (یعنی تمام مؤلفههایش در آن چارچوب صفر باشد). در این صورت این تانسور در تمام چارچوبها صفر میشود.

تمر ينها ج۔۳۲ ثابت کنید که ج۔۴۲ وارون ج۔۴۱ است، یعنی اگر ابتدا ج۔۴۱ و سپس ج۔۴۲ را بهکار ببریم. بههمان مؤلفههایی میرسیم که با آنها آغازکرده بودیم. ج-۳۳ (الف) ثابت کنید که ج-۴۳ب از ج-۴۳الف و ج-۴۱ نتیجه میشود. (ب) آیا عکس

أن هم نتيجه مي شود، يعني أيا ج\_١۴٣لف از ج\_۴۳ب نتيجه مي شود؟ اگر اين طور است، چرا؟

چارتانسورها، الكترومغناطيس و پايستگي انرژي\_تكانه ٣٨٩

(ج) نشان دهید که اگر تانسوری در یک چارچوب صفر شود، در اینصورت در تمام چارچوبها صفر می شود.

عملیات تانسوری. مانند مورد تانسورهای دو شاخصی که در بخش جـ۱ مطالعه شد، می $\vec{~}$ وان با استفاده از چهار عمل اصلی تانسوری معادلههای پیچیدهتری ساخت. اینها عبارتاند از ا) ترکیب خطی: تانسورهای  $[R^{ab}_{\;\; cd}]$  و  $[S^{ab}_{\;\; cd}]$  و اعداد  $\lambda$  و  $\mu$  را داریم، در این $\sim$ ورت  $( \, \lambda \, )$ میتوانیم تانسور جدید [ $T^{\,ab}_{\,\,\,cd}$  را بهصورت زیر تعریف کنیم

$$
T^{ab}_{\ \ cd} = \lambda R^{ab}_{\ \ cd} + \mu S^{ab}_{\ \ cc}
$$

نوجه کنید که این کار تنها در مورد تانسورهایی امکانپذیر است که از یک نوع باشند. یعنی تعداد شاخصهای بالایی و پایینی آنها یکی باشد.

(۲) تشکیل ضرب تانسوری: دو تانسور، مانند [Rab] و [Sd]، را داریم، میتوانیم تانسور جدید را بهصورت زیر تعریف کنیم  $[T_{\quad}^{abd}]$ 

$$
T^{abd}_{\phantom{ab}ce}=R^{ab}_{\phantom{ab}c}S^d_{\phantom{d}\epsilon}
$$

(۳) ادغام تانسوری: تانسور  $S^{ab}_{\;\;cd}$  (که ممکن است با اعمال مکرر دو عملیات قبلی ساخته شده باشد) مفروض است، میتوانیم با ادغام دو شاخص  $a$  و  $d$  تانسور جدید  $P^a_{\ c}$  را بسازیم؛ یعنی

$$
R^a_{\ c} = S^{ab}_{\ \ cd}
$$

که در آن جمعزنی بر روی تمام مقادیر شاخص  $b$  صورت گیرد. می $\vec{$ وان هر دو شاخص بالایی و پایینی ادغام و تعداد هر یک از شاخصهای بالایی و پایینی را یکی کم کرد. شاخصهای تکراری را "شاخصهای بدلی" گویند زیرا آنها شاخصهای آزاد نیستند، بلکه نشانگر جمع;زنی هستند. برچسب آنها را می توان بهدلخواه تغییر داد، به شرط اینکه از حرفهای شاخصهای آزاد استفاده نشود. بدینترتیب، مثلا $S^{ab}_{\ \ c} = S^{ab}_{\ \ c}$  (بهجای  $b$  حرف  $e$  را قرار دادهایم)؛ اما در اینجا نباید بهجای حرف  $b$  حرف  $a$  یا $c$  را قرار داد (چون  $a$  و $c$  شاخصهای آزاد هستند).

(۴) بالابردن و پایینبردن شاخصها: اگر یک شاخص بالایی a داشته باشیم، میتوانیم با ضرب تانسور متریک در این تانسور، تانسوری درست کنیم که آن شاخص را در پایین داشته باشد. مثلاً،  $T_{\mathrm cbe} = g_{ca} T_{\ be}^a$  را داریم، میتوان شاخص  $a$  را پایین آورد تا  $T_{\mathrm cbe}$  بهدست آید، که در آن  $T_{\ be}^a$ و  $T_{cbe}$  را می $\bar{v}$ وان مؤلفههای متفاوتی دانست که یک شئ هندسی واحد را توصیف میکنند.  $T^a_{~be}$ برعکس، می توان هر شاخص پایینی  $b$  را با ضرب در تانسور متریک وارون [ $g^{bd}$ ]، کهبا جــ٨ تعریف شده است، بالا برد. بدینترتیب، مثلا،  $T^a_{\ b e} = g^{ad} T_{db\ e}$  شاخص  $d$  در  $T^a_{\ b e}$  را "بالا" میبرد.

۳۹۰ پیوست ج

تمر ينها

در شکل رسمیتر بهدست آوردن ویژگیهای تانسوری، نشان دادیم که هر یک از این فرایندها واقعاً به مؤلفههای تانسور جدیدی منجر می شوند؛ اما در این معرفی نسبتاً غیررسمی، از خواننده خواسته شده است که یا صحت این مطالب را باورکند و یا خود آن را اثبات نماید (در واقع، این ویژگیها بهسادگی از تعریفهای ارائه شده نتیجه می شوند).

 $[T_{abc}^d]$  ج-۳۴ قانون تبدیل را برای تانسوری با مؤلفههای  $T_{abc}^d$  بنویسید. ثابت کنید که ادغام بهصورت  $[P_{ac}] = [T_{abc}^b]$  یک تانسور است.

ج۔۳۵ اگر ابتدا شاخص a تانسور  $[T_{abcd}]$  را بالا ببریم، و سپس آن را پایین بیاوریم، چه تانسوری  $[S_{abcd}]$  بەدست می $\check{\;}$ ید؟

ناورداها. یک ویژگی مهم آن است که اگر تعداد شاخصهای بالایبی و پایینبی یک تانسور برابر باشد، در این صورت اگر هر یک از شاخصهای بالایی را در یک شاخص پایینی ادغام کنیم بهطوری که هیچ شاخصی آزاد باقی نماند، تابعی بهدست میآید (که همان حالت خاص تانسور بدون شاخص است) که الزاماً ناورداست، یعنیکمیتی است که در مورد مقدار آن تمام ناظرها اتفاق نظر دارند. مثلاً، اگر  $S^{a c}_{\phantom{a}bd}$  را ادغام کنیم  $T=S^{a b}_{\phantom{a}ab}$  میشود که یک ناورداست، زیرا یک تانسور است (بهدلیل اینکه با عملیات تانسوری ساخته شده است). و مورد خاص ج-۴۱ هرگاه هیچ شاخص أزادی وجود نداشته باشد بیانگر ناوردایی  $T^\prime=T^\prime$  است.

تمرين جـ٣۶ قانون تبدیل  $S^{a}{}^{c}_{\ a}$  را بنویسید و سپس این تانسور را ادغام و ثابت کنید که  $T=S^{ab}_{\ \ ab}$  یک ناورداست.

مشتقگیری تانسوری. در برخی از معادلهها از مشتقگیری از مؤلفههای تانسور استفاده کردیم، اما فقط وقتبی که مختصات دکارتی یا مینکوفسکی بهکارگرفته شده بودند. در مختصات عمومی نتیجه این عملیات یک تانسور نمیشود؛ برای ساختن معادلههای دیفرانسیل تانسوری بهیک ساختار اضافی ("مشتقگیری هموردا") نیاز داریم. ما در اینجا بهاین موضوع نخواهیم پرداخت، زیرا اینکار احتیاج به حساب تانسوری دارد که از حوصلهٔ این کتاب خارج است.
کمیتهای دینامیکی  $\tau$ جرم: جرم سکون: $m_\circ$  $\pm :E$ انرژي جرم سكون: $E_\bullet$  $\pi$  سەستكانۀ نسبیتى:

نمادهای مورد استفاده ىكاھاي زمان s: ثانيه ms: هزارم ثانیه،یعنی<sup>۳</sup>-۱۰ ثانیه بايليونيم ثانيه، يعني <sup>ع—ه</sup> ١٥ ثانيه:

> يكاهاى فاصله m: متر cm: سانتى متر km؛ كيلومتر

ناورداهاى فاصلة فضازمان (ناوردای فاصله)  $S^{\intercal}$ (ناوردای جابهجایی) (C فضاهای اقلیدسی فضازمان تخت r: ویژەزمان نمو ویژەزمان : $\mathrm{d}\tau$ 

مخروطهای نور  $C^+(p)$  مخروط نور آینده  $C^-(p)$  مخروط نورگذشته

نابش الكترومغناطيسي z: انتقال بەسرخ  $\omega: \nu$ یکاهای بسامد: kHz (۱۰<sup>۳</sup> دور بر ثانیه)  $\lambda$  طول موج $\lambda$ دوره:  $\Delta \tau$ ضرايب نسبيتي : ضريب اتساع زمان و انقباض طول خىرىب جابەجايى دوپلر: $K$ 

اصل ~ عدم قطعیت ۲۸۱  $\sim$  کیهانشناسی ۲۱۳، ۲۸۵\_۲۸۸، ۳۱۷ ~ موضوع اقليدسي ٢٣٣، ٢٨٨\_٢٨٨ ~ ناوردایی سرعت نور ٣٥\_٣۴، ۴۴  $\sim$  نسبیت خاص ٢٩، ٢٣٣ ~ والكترومغناطيس ١٤٢، ٣٧٥\_٣٧٠ م و چگالی بار الکتریکی ۳۷۱  $\sim$ ~ و دوجانبگي ۶۴\_۶۶ ِ ۳۴۹\_۳۴۲ ، ۱۴۰ ، ۲۹ ـ ۳۴۹ سکا ~ و سرعت ٧٠\_٧١ \_\_ 9۳  $K$  و یکنواختی ضریب ۲۷۲\_۲۷۱ ، ۲۴۷، ۲۳۰ - ۲۷۲\_۲۷۲ × ۲۷۲ ~ افق ٢٥٥  $\Gamma$  (  $\Gamma$  )  $\Gamma$  (  $\Gamma$  )  $\Gamma$  )  $\Gamma$  )  $\sim$  $\mathsf{Y}\wedge\circ\_\mathsf{Y}\mathsf{Y}\mathsf{Y}$ ، ۲۱۰-۲۰۹ رویداد ۲۰۹ الكترومغناطيس ونسبيت ١۴٢، ٣٧٩\_٣٧٩ انبساط در عالم ۲۱۵\_۲۱۹، ۲۹۲، ۲۹۷\_۲۹۱،  $r \circ r$ انتشار موازی در امتداد یک خم ۲۶۲ـ۲۶۲ انتقال ١٧٩، ١٩۶\_١٩٧، ٢٠٢ ۲۸۰ به آبی ۶۲\_۶۳، ۲۷۲، ۲۷۹، ۲۸۰ ~ به سرخ ۶۰کـ۶۳، ۷۲

أزمايش مايكلسون-مورلى ١۴٢،٣١ ~ هافل وکتينگ ٩٣، ١٠٥، ١٤٢  $\sim$  فكرى با آسانسور ٢٢٥\_٢٢٨ آسمان تاریک شب (در پارادوکس آلبر) ۲۰۲.  $T \circ \Lambda_T \circ V$ آشكارساز شتاب ٩٩ آفرینش عالم ۳۱۱، ۳۲۳، ۳۲۴ آونگ فوکو ۲۵۸

معادلههای میدان گرانشی به ۲۴۵، CAY\_RAY, YPY, VPY\_APY, VIY بار الكتريكي ١٢٥\_١٢۶، ٣۶۴، ٣٢٧-٣٧٠، **TYY\_TYO** یایستگی ~ ۳۸۰\_۳۸۱ بازكانوني شدن مخروط نورگذشته ۲۵۳ـ۲۵۳.  $T10 - T09.700 - T09$ بازمها ١٨٣ برج هاروارد ۲۷۲ برخورد ١٢١\_١٢٤، ١٣۶\_١٣٧، ٣۴٨ بردارها ٣٣۶\_٢٥۶، ٣٥٢\_٣٥٢، ٣٥۶ بزرگیها ۳۴۷ بينهايت انتقال به سرخ ~ ٢١١، ٢١٩\_٢١٩، AVY\_~AY, To T, TYN\_CYY چگالی و دمای عالم ~ ۲۹۵\_۲۹۶ عالم حاوى ~ كهكشان ٢٨٨\_٢٩١،  $T\Upsilon_T$  $\mathsf{F}\setminus\mathsf{N}\setminus\mathsf{N}\setminus\mathsf{N}$ فضازمان خميدة ~  $\mathsf{N}\setminus\mathsf{N}$ ، ١٩ پاد ذره ۱۳۸-۱۳۹ پارادوكس ~ آلبر (در آسمان تاریک شب) ۲۰۲. ۳۰ ۸.۳۰ ۷ 191\_1A9.191\_9Y, 191\_7F موقلو 7۳\_۷۳۷\_۲۹۱  $\mathsf{Y} \mathsf{A} \mathsf{A}$   $q_\circ$  يارامتر شتاب یایستگی ۳۸۴ (مرژی - ۳۲۳\_۱۳۳)، ۳۸۴ ~ انرژی\_تکانه ۳۱\_۱۳۲\_۱۳۲، ۳۸۰، ۳۴۴. **TAY** ~ بار ۳۸۰\_۳۸۱ تکانه ۳۴۲\_۳۴۲ تا۲۴ تکانه

~ جرم ١٢٣.١٣١،١٣٣

~ جرموانرژی ۱۳۱\_۱۳۲، ۱۳۶\_۱۳۹

در عالم وكميتهاى مشاهدهيذير  $\sim$  $r \cdot r \cdot r$ ~ گرانسشبی ۲۴۷، ۲۶۹\_۲۷۲، YA-\_YYA ۳۱۴ و افق ذره ۳۱۴ د وافق رويداد ۲۱۱  $\sim$  $\mathsf{r} \cdot \mathsf{f}_\mathsf{r} \cdot \mathsf{r} \cdot \mathsf{r} \cdot \mathsf{r} \cdot \mathsf{r} \cdot \mathsf{r} \cdot \mathsf{r} \cdot \mathsf{r} \cdot \mathsf{r}$ ~ موازی غیر انتگرال یذیر ۲۵۸\_۲۵۹  $\mathsf{TT}\Delta\mathsf{TYY}$ ، ۱۸۴\_۱۸۲ جطی انحراف ~ ژودزیک ۲۳۶\_۲۳۹، ۲۵۵\_۲۵۵  $Y$ ۴۶، مسیر ۲۲۳، ۲۳۶، ۲۴۶ اندازة ~ ظاهری ١٩٨\_١٩٩، ٢٥١\_٢٥١،  $r \circ r$ - $r \circ r$  $\sim$  كمينة ظاهري ٢٥٠\_٢٥١، ٢٥٣،  $r \circ r_r$ انداز وگیری 74 اراداری سیارهٔ مریخ  $\sim$ ~ فاصله و زمان ۱۷۴، ۱۷۹، ۱۸۷\_۱۸۸ ۳۹ ماظرهای مختلف ۳۹ $\sim$ انرژی ~ بستگی ۱۳۷ – ~ ، تکانه، و جرم ۳۴۳، ۳۲۹\_۳۸۰- ۳۸۰ ~ جنبشی ١۵\_۱۶، ١٣١، ١۴٠ ۳۸۱ پایستگی ~ ۱۳۱-۱۳۲، ۳۴۴، **MAY\_MA**. ~ و جرم °۱۳−۱۴° ایدههای از قبل کنارگذاشته شده ١ اينشتين

~ ما شتاب بكنواخت ٢٠٧\_٢٠٩

عالم ایستای ~ ٢٩٢، ٣١٧

یرتوهای کیهانی ۱۱۳، ۳۶۵ پیشگویی آینده ۳۲۵، ۳۲۲ تابش ~ الكترومغناطيسى ١٥، ٣۴، ٤٠،  $T^{\circ}$   $\circ$   $.795 - 790$ م جسم سياه ٢٨١، ٢٩٥-٢٩۶.  $T \circ \circ T9A$ رنمینهٔ میکروموج کیهانی ۲۹۵\_۲۹۶.  $T \cdot \lambda - T \cdot V \cdot T \cdot \Delta - T \cdot T \cdot \lambda \cdot T \cdot Y$  $\mathsf{r}\setminus\mathsf{A}_\mathsf{L}\mathsf{r}\setminus\mathsf{V}$  ، ۳۰۲\_۲۰۱ شار ۲۰۱۱\_۳ ۷۵ـ۶۹ و سرعت نسبی  $K \sim$ مقیاس عالم ۲۹۲  $\sim$ تاكيونها ١١٨ تانسور ۳۵۶\_۳۷۴، ۳۹۰\_۳۹۰ ~ تنش\_انرژی ۳۸۱\_۳۸۶ ۳۶۳ ماکسول  $\sim$ ~ متريک ۲۴۰\_۲۴۲، ۳۴۸\_۳۴۷، ۳۴۸\_۳۴۷،  $r_{5}$  ,  $r_{0}r$  $r10.701 \sim r01$  and  $\sim$  classics تبديل اندازهگیری فضا و زمان ۱۴۴ـ۱۵۱. rra\_rry ~ انرژی و تکانه ۱۴۰، ۳۴۳ ~ جریان و بار الکترومغناطیسی ۳۷۸ ~ چاربردارها، چارتانسورها ٣٣٨،  $\mathsf{r} \mathsf{r} \setminus \mathsf{r} \mathsf{r} \cdot$ ~ سرعت ٣٣١\_٣٣٢ ~ فعال ١٥٨\_١٤٣ ~ لورنتس ۵، ۱۱۹، ۱۵۰\_۱۵۵، ۳۶۱ در اندازهگیری $d$ ول و زمان محفوظ  $\sim$  $TT1_TTA.101_100 \sim 10$ معادلههای $\sim$ ~ وارون ٥٢، ٣٣٩\_٣٣٩

~ ميدان الكترومغناطيسى ٣٧٣\_٣٧٣ ~ نافعال ۱۶۰ ~ نيرو ٣۴۵ تشکیل عناصر (سنتز هستهای) ۲۹۵، ۲۹۹- ۳۰۰ تصوير ~ شبه ستارهای ۲۵۱\_۲۵۲، ۲۸۱، ۳۰۱  $\sim$  عكاسى ٢۶، ٥٢، ١١١\_١١١ تعریف عملی همزمانی ۵۱ تقارن اتساع زمان ۹۲\_۹۲ ~ انقباض طول ١٠٧\_١٠٨ ~ کروی ۲۶۳\_۲۶۵ تقريب فضارمان تخت ٢۶۵ تكامل هندسة فضارمان ٢٩٢، ٢٩٢ تكانه پایستگی $\sim 1$ ۲۲، ۲۴۲ پایستگی  $\Lambda$ YA\_\YY  $\Lambda$ YF\_\Y\ $\Lambda^e$   $P^a$   $\pi \sim$ ٨٣٣, ٢٢٢\_٣٢٣, ٢٢٢\_٨٣٢, ٢٥٢, ٢۶٢, ۳۸۱ تكوين منظومه شمسي ٢٩٩\_٢٠٥، ٣١٥، ٣١٩ تکینگی ۲۶۸\_۲۶۹، ۲۷۴\_۲۷۶، ۲۸۰، ۲۹۷  $\sim$   $|e^{\frac{1}{2}}\rangle$  (11\_11), 107, 107\_117, ۳۱۹  $\sim$  برهنه ۲۸۲ تمرين ~ کامپیوتری ۲۸، ۳۹، ۵۶، ۶۷، ۲۹، ۸۶،  $1 - 1$ , ١٩٢، ١٩٣، ١٩٢، ١٢٨٣، ١٢٨٣، ۳۸۸، ۲۵۵، ۲۸۸ ~ گرافیک کامپیوتری ۱۴۲، ۱۶۴، ۳۲۳ ئانية نوري ٢٥ جابەجايى انی ۱۹۱ $\sim$ 

حركت ~ سقوط آزاد ٢٣٢\_٢٣٢، ٢٣٤\_٢٣٧، 107-137, 317 ~ سيارەھا ٢٣٤\_٢٣٥ مطلق ۲۹ می ~ ناظر ٩-١٢، ٤٣-٥٥، ٤٧-١١٩  $\langle \text{TPY} \rangle$  نسبی در ذرههای در حال سقوط آزاد ۲۳۷ ~ ناظرها ۲۹\_۲۹ حساب ۳۹۰ تانسوری ۳۲۶، ۳۵۳، ۳۹۰ $\sim$  $\begin{array}{ccccc}\n\bullet & K & \sim\n\end{array}$ حضيض سيارة عطارد ٢٧٣ حل کارل شوارتس شیلد ۲۶۳\_۲۸۴ خطکش ۴۳، ۴۷.۴۷-۴۸-۱۰۲-۱۰ خطوط ~ بستة رمانگونه ۲۵۶ ~ راست موازى نامتقاطع ٢٢٣،٢٣٣\_٢٣٨ خم شدن نور ۲۲۲\_۲۲۳، ۲۳۰، ۲۴۷، ۲۷۲ ~ درافقهای ذره ۳۱۱ــ۳۱۶ در بازکانونی شدن ۲۵۲ـ۲۵۲،  $T \circ \Delta_T \circ F$ ~ وافق رويداد ٢٧٥\_٢٧٨ م وعليت ٢٥٥\_٢٥٨ م خميدگے ,  $Y09$ \_YOA  $XYF_TYY$ - فضارمان ٢٣٨، ٢٢٥، ٢٥٢، ٢٥٢،  $\mathsf{A} \circ \mathsf{A} \circ \mathsf{A} \circ \mathsf{A} \circ \mathsf{A}$ خورشيد ١٣٥\_١٣۶\_١٣٢، ١٩٢\_٢۶٣، ٢۶٣\_٢۶٢، ٧٩٢، ٢٧١، ٢٧٨، ٢٩٩-٥٠٣، ٢٥٩-٢٥ خيز ١٤٥-١٤١، ٢٥٢

دايرة عظيمه ٢٢١\_٢٢٣، ٢٥٨ درخشندگی ظاهری ۱۹۹\_۰۲، ۳۰۵\_۳۰۲

~ نورگونه ۱۷۸، ۳۴۷ .<br>~ در یکاهای هندسی ۲۶۳ـ۲۶۵، ۷۶۲\_۱۷۷، ۲۷۸ ۳۴۸\_۳۴۷ ۱۴۰ ۱۳۸ ۱۳۸ -۳۴۸\_۳۴۷  $\Delta Y \circ m \sim$ یایستاری ~ ۱۲۰، ۱۳۲، ۱۳۵\_۱۳۵ کرانشی ۲۲۵  $\sim$ لختی ۲۲۵  $\sim$ واستگی سرعت ~ ۱۲۳، ۱۲۷، ۱۲۹ ~ و انرژی ۱۳۰\_۱۳۹ جريان الكتريكي ٣۶٧\_٣٤٨ جسم علیتی ۱۵ جمع سرعتها ٣٦\_٣٢، ٧٥\_٧٨، ١٥٥\_١٥۶ جهان تصویر ۵۲ جهانخط ۱۲  $\sim$ بنیادی ۱۹۴، ۲۰۲ عیرممکن ۱۲  $\sim$  $Y \circ Y$ ، ساده ۱۹۷، ۲۰۲ حهان نقشه ٥٣ چاربردار ٣٥٤-٣٥٤  $\mathsf{TT} \setminus U^a \sim$ جارتكانه ٣۴٢ چارچوب مرجع ۲۹، ۱۴۵ـ۱۴۷، ۳۲۶ــ۳۲۷ ۳۴۱\_۳۴۰ ، ۳۳۹\_۳۳۷ ، ۳۴۱\_۳۴۰ م ۳۵۰ شتابدار ۲۲۶\_۲۳۲، ۲۵۰ $\sim$ غیر دوار ۲۵۸  $\sim$  $\mathsf{Ff} \mathsf{O}$  چارنیرو  $f^a$ 

چرخش ۱۵۸\_۱۶۰ *-*چشمهٔ درخشندگی ناظر ۲۰۰-۲۰۲، ۲۴۵-۲۵۰ چگالی ماده در عالم ۲۹۸، ۲۰۷\_۲۰۸

حد نیوتونی ۱۵۳\_۱۵۴ حدود علیتی ۲۳\_۲۸، ۲۷۵\_۲۷۸، ۳۱۱\_۳

۳،

$$
\sim \text{devix, P5} \quad (39, 19, 19, 19) \quad (19, 19) \quad (19, 19)
$$

ژئودزیک ۲۲۳، ۲۴۶\_۲۴۷، ۲۵۷\_۲۵۸ م در حرکت سقوط آزاد ۲۵۹\_۲۶۲  $\sim$  صنف ٢٢٧٨ـ٢٥٥، ٢٧٨ـ٢٧٨، ٢٧٨ـ  $r \cdot r - r \cdot 1$ ژېروسکوپ ۲۵۸\_۲۵۹

سازگارى ~ فىزىك ١۴١ ~ نسبيتى ٧٨، ١١٢-١١٨، ١٢٧-١٢٩ ساعت(های) ۴۱\_۴۳ اندازهگیری ~ ۲۵\_۱۸۲. ۲۴۲ ~ ایدهآلی ۲۴۱۔۲۴۳\_۲۴۲ ناظر قرارگرفته در ~ بی حرکت ۷۳، ۷۳ ۳۲ نوری ۳۲ همزمان كردن ~ ۴۸ سالهای نوری ۲۰\_۲۱ ستاره (ها) ۱۳۶–۱۳۷، ۲۶۳، ۲۷۲، ۲۷۲ رسیش و تشکیل سیاهچالها در ~ **TYA\_TYF** ستارۂ کروی اندازة ~ منحنيهاى انتقال به سرخ ٢٧۶ سرعت ٢٣٢\_٢٣٢، ٢٥٢، ٣٦٣\_٣٣٣  $\Upsilon$  بدون نور ۱۶۷\_۱۶۷، ۳۴۷  $\sim$ ~ بزرگتر از سرعت نور ۱۷۱\_۱۷۴.  $119 - 111$ مرکت ۲۵\_۲۶ م

~ درجرم ویابستگی ۱۲۵  $\sqrt{YY_+Y^2}$  در قانون نیرو ۱۲۶–۱۲۷ شواهد اثر نظرية نسست خاص در ماهيت محدودكنندة سرعت نور ١٥-١٤ شواهد استاندارد کیهانشناسی م در تابش کیهانی زمینه ۲۹۵\_۲۹۷  $\sim$  در سن ستارهها ۲۹۸ ہ در جدایے عالم ۲۹۶  $\mathfrak{r}\circ\mathfrak{s}$  فراوانی عناصر م شواهد نسبيت عام ٢١٩-٢٢٥، ٢٣٥ م در انتقال به سرخ گرانشی ۲۲۲، ۲۷۲ ~ در خم شدن نور ۲۴۷، ۲۷۲\_۲۷۳ در متر یک شوارتس شیلد منظومهٔ شمسی ٢٧٣ ~ در همگرایی گرانشی ۲۵۲ـ۲۵۲  $YAT_1XY$  lader when  $\sim$ 

طول اندازهگیری ~ ۲۰۲-۰۳°۱ انقباض ~ ٣٠٢\_١١٥، ١١٥\_١١۶، ٣٤٩  $\mathsf{FT}^\circ$  منحنی  $\sim$ طولانيترين مسير در فضارمان خميده ٢٣٢\_٢٣٥ طيف ۶۳\_۶۴

عالم ~ ارنظر فضاى بسته ٢٩٠، ٣٢١-٣٢٢  $\sim$  استا(ی) ۲۴۵  $\sim$ ~ اینشتین ۲۹۴، ۳۱۷ ~ در عالم مینکوفسکی ۱۹۶\_۱۹۷

$$
P = P + P - P = \frac{P - P}{P}
$$
\n17. 17 – 79 
$$
K = \frac{1}{2}
$$
\n28. 
$$
V = 29 
$$
K = 2
$$
\n39. 
$$
V = 29 
$$
V = 29 
$$
V = 29 
$$
V = 29 
$$
V = 29 
$$
V = 29 
$$
V = 29 
$$
V = 29 
$$
V = 29 
$$
V = 29 
$$
V = 29 
$$
V = 29 
$$
V = 29 
$$
V = 29 
$$
V = 29 
$$
V = 29 
$$
V = 29 
$$
V = 29 
$$
V = 29 
$$
V = 29 
$$
V = 29 
$$
V = 29 
$$
V = 29 
$$
V = 29 
$$
V = 29 
$$
V = 29 
$$
V = 29 
$$
V = 29 
$$
V = 29 
$$
V = 29 
$$
V = 29 
$$
V = 29 
$$
V = 29 
$$
V = 29 
$$
V = 29 
$$
V = 29 
$$
V = 29 
$$
V = 29 
$$
V = 29 
$$
V = 29 
$$
V = 29 
$$
V = 29 
$$
V = 29 
$$
V = 29 
$$
V = 29 
$$
V = 29 
$$
V = 29 
$$
V = 29 
$$
V = 29 
$$
V = 29 
$$
V = 29 
$$
V = 29 
$$
V = 29 
$$
V = 29 
$$
V = 29 
$$
V = 29 <math display="</math>
$$
$$
$$
$$
$$
$$
$$
$$
$$
$$
$$
$$
$$
$$
$$
$$
$$
$$
$$
$$
$$
$$
$$
$$
$$
$$
$$
$$
$$
$$
$$
$$
$$
$$
$$
$$
$$
$$
$$
$$
$$
$$
$$
$$
$$
$$
$$
$$
$$
$$
$$
$$
$$
$$
$$
$$
$$

~ در عالم فريدمن لومتر -رابرتسون-واكر ٨٨٢\_٥٣٠، ٢٩٢، ٢٩٢، ٣٥٣\_٢٥٣  $r \cdot r$ - $r \cdot r$   $\sim$  $TPV, \NAV_1\N^T, \N^C \sim \mathcal{S}$  and  $\mathcal{S}$  $FF~\sim$  بکاهای فرایند معکوس آفرینش زوج ۱۳۸، ۲۹۹  $\mathsf{YfS}_\mathsf{L}\mathsf{YTA}$ ، ۱۱، ۱۸۳  $\mathrm{d}s^\mathsf{T}$  نومهای متریک فروریختن قوانین فیزیک ۳۱۱ فشار ۳۸۱ فضازمان ~ ايستا ٢۶۵ ~ تخت ٢٥، ١٧٩، ٢۴٢  $Y$ مجانبی ۲۶۷  $\sim$ تکینگے , ~ ۲۶۸\_۲۷۴، ۲۷۴\_۲۸۰، ۲۸۰،  $T1T, T10, T19/199$  $\sim$  خمیده ۲۲۱، ۲۶۴\_۲۶۲، ۲۶۰، ۳۶۱، **٣٨۶** فرم متريک ~ ١٨١\_١٨٢. ١٨٧\_١٨٨. TFA\_TFY. TFF\_TTA مفهوم اساسی ~ ١٣\_١۴ نسبت صورتهای مختلف ~ ۰۱۳، ۳۸\_۳۸، **CA. 697. 9AY-YAY** فضا(های) ∽ گونه ۳۴۷ م مقطعهای نامتناهی ۲۸۹-۲۹۰،  $TT\Delta_T$ ~ با خمیدگ<sub>ی</sub> ثابت ۲۹۱  $\sim$  بیضوی ۲۸۹\_۲۹۱ ~ تخت ٢٨٨\_٢٣٩ هندسهٔ نزدیک به نقطهٔ خیلی تخت ۲۳۹  $\sim$  خميده ٢٢١\_٢٢٢، ٢٣٩\_٢۴١, ۲۹۱\_۲۸۷ ،۲۶۷\_۲۶۵ ،۲۵۹\_۲۵۷ ~ هذلولوی ۲۸۸\_۲۸۹ فوتونها ۱۵، ۱۹–۲۰، ۱۳۸–۳۴۸–۳۴۸

~ اينشتين\_دوسيته ٢٥۴، ٢٩٨ ~ تامے,گلد ۳۱۷ ۳۱۸\_۳۱۷ ،۳۱۵ ،۳۰۸\_۳۱۸\_۳۱۸ ـ ۳۱۸ ۳۱۷ مالت یابا ۲۱۷ $\sim$  $\Gamma$ دوسيته ۱۲۱۷  $\sim$  $\gamma$ روبرتسون ۲۸۶  $\sim$  $\mathsf{Y}\mathsf{A}\circ\mathsf{X}\mathsf{Y}\mathsf{Y}$ ,  $\mathsf{Y}\mathsf{Y}\mathsf{Y}$ ,  $\mathsf{Y}\mathsf{Y}\mathsf{Y}$ ,  $\mathsf{Y}\circ\mathsf{Y}$  $\sim$  فرد هويل ٣١٧ نہ فریدمن ۲۸۶، ۳۱۷ ~ فضاى همگن ٢١٤-٢١۶، ٢٨٥-٢٨۶. ۲۲۲\_۳۲۲ ،۲۸۷ ~ کوچک ۳۱۴\_۳۱۵  $\Gamma$  لومتر ۲۸۶، ۲۱۷ مانای گودل ۲۵۶  $\sim$  $\sim$  میلن ۱۲ ۲ ـ ۲۲۲ـ ۲۹۲، ۲۹۵، ۲۹۳، ۲۹۸،  $r - r - r - r$ م مسینکوفسکی ۱۹۶–۲۰۲، ۲۷۱،  $r \circ \lambda_r r \circ r$  $Y\Lambda$ واکر ۲۸۶ ماریسون ۲۹۹، ۲۹۹ $\sim$ ∽ همگن ~ در عالم ميلن ٢١٣\_٢١۴ ~ در عالم مینکوفسکی ۱۹۶ ~ درمــدلــهــای عــالــَم فريدمن لومتر ـ رابرتسون ـ واكر ٢٨۶\_٣٣۴ عدد متناهی کهکشان قابل مشاهده ۳۱۲ـ۳۱۲ عدد شمارش شده یا به حساب آمده ۳۰۹\_۳۰۹

لبة مدل عالم ٢١٨، ٢١٥، ٢٩٥، ٣١١\_٣١١ لختى ~ انرژی ۱۳۴\_۱۳۶  $110 \sim$ جرم مادة تاريک ٢٠٨ ماده و تابش در عالم ۲۹۵\_۲۹۶، ۲۹۹\_۲۰۱،  $T \circ \Lambda_T \circ V$ ماهيت محدودكنندة سرعت نور ١٥-١٧.  $151 - 151$ مبدأ عالم ٢٩٥، ٣١١ متعامد ٢٨٢\_٢٨٨ ٥٥٠ مختصات ١٢٥\_١٤٧ ادینگتون ۲۷۵  $\sim$ ۳۵۲\_۳۵۰ عمومی ۲۵۲\_۳۵۲ ~ تکینگی ۲۷۴ ~ دکارتی ۱۸۳ ~ زمان ٢، ٢٢، ٢٤٥\_٢٤٧، ٢٢٩\_٢٧٠، **YAS** ~ سيستم ازديد ناظرهاى مختلف ٩-١٢.  $YQ \circ TY = YQ \circ T$  $TV9$ - صفر ۱۹۴-۱۹۴، ۲۷۴-۲۷۴ ۴۴،۸ فضایی ه  $\sim$  قطبی  $\sim$  استوانهای ۲۴۴، ۲۵۲ ~ در صفحه ۱۸۵-۱۸۶  $\tau$   $\tau$   $\geq$   $\epsilon$   $\geq$   $\sim$   $\tau$   $\geq$   $\tau$   $\geq$   $\tau$   $\geq$   $\tau$   $\geq$   $\tau$ ~ همراه ٢١١، ٢٨٧\_٢٨٧ مخروط نور  $\Delta Y_{\text{L}}\Delta Y_{\text{L}}YY_{\text{L}}Y$  /  $\Delta Y_{\text{L}}Y$  $\sim$  گذشته ۲۳\_۲۴، ۵۳\_۵۲، ۲۱۹، ۲۵۳،  $T^{\circ}$  $\Delta$ - $T^{\circ}$  $F$ ,  $TV\Delta$ - $TVF$ مدل عالم ۲۴۳، ۲۴۳\_۲۴۴، ۳۲۴\_۲۲۴ ~ فضاتخت ١٩٤-٢٢٠

قاعدة زاويههاى برابر براى همزمانى ٨٢ قأنون ۳۶۴\_۳۶۳ ،۳۴۵ ، ۱۲۷\_۱۲۵ m۶۴\_۳۶۳ ~ نيروى لورنتس ٣۶٣ قرارداد ۳۵۷\_۳۵۶ ، ۳۵۴ محموزنی ۳۵۴. ~ علامت برای سرعت ٧٠، ١٥٣ قضيةً ~ بركھوف ٢٧۴ َ م فيثاغورس ٢٣٩ قوانين  $\sim$  فيزيک ٢٩، ٢٨٠، ٢١٥.٢١٢.٢١٥، ٢١٥ ۳۶۵\_۳۶۴ ،۳۴۵ ه.

 $Y\wedge Y$ ، فضای خمیدهٔ  $\wedge$  ۲۸۵–۳۲۴، ۳۸۴

مسبر زمانگونه ١٨١، ٢٣٢-٢٣٣

~ چارچوب مرجع ۳۰، ۶۱۔۶۳ ~ سرعت نور ۲۵، ۷۸، ۱۵۷\_۱۵۷ فاصلة فضارمان ~ ١٤٥\_١٤٠، ١٧٧، ۳۵۲ 7۲۶ . قوانین فیزیک ۲۹، ۲۲۶ نسبيت جرم مؤثر ~ ١٢٣ ~ و طولهای اندازهگری شده ۱۰۳-۰۷ - همزمانی ۳۷\_۴۰، ۸۲\_۸۲، ۴۶\_۹۸،  $\lambda \lambda$ نظريۂ ~ كوانتومى ٢٨٠\_٢٨١، ٣١١.٣١١ نسبیت خاص ۲، ۱۵، ۱۱۲  $\sim$ ۳۲۶، نسبیت عام ۲، ۲۲۱، ۲۲۶، ۳۲۶ نقشة راداري ٥٢، ٥٣ نقض علیتی ۲۵۵ـ۲۵۸ نمودار ~ عليتى ٣١٣\_٣١٣  $\Gamma$ همدیس ۳۱۳، ۳۱۸ نوترینوها ۱۵، ۲۲۹، ۳۱۸، ۳۱۸ نور پرتوهای ~ ۲۰، ۲۴۲\_۲۴۲، ۲۵۴\_۲۵۴،  $T \circ \Delta$ ,  $T \circ T_T \circ \Delta$ ,  $TYT$ ~ تابش الكترومغناطيسي  $\mathsf{M}$  در ساعت ۳۲  $\sim$ نیرو(ی) ۱۲۵\_۱۲۶، ۳۶۴\_۳۶۴ ۲۸۰ کشندی ۲۲۴، ۲۸۰ واپاشى موئون ١١٢\_١١٥ وحدت اثرات نسبيتي ١١٢\_١١٩، ١٢٩ و پژه  $\sim$  زمان ۳۲، ۱۶۹، ۱۸۹\_۱۸۹، ۲۶۶،  $YY^{\circ}$   $Y\wedge Y$ ,  $YY^{\circ}$ 

∽ طول ۱۰۸

مشاهدة مشهور گاليله ٢٢٥ معادله(های) ~ حركت ١٢۴\_١٢٥، ٣۶٣\_٣۶٣ ۳۷۶\_۳۷۵، ۳۶۷ ماکسول ۳۶۷ ـــ ~ میدان گرانشی ۲۴۵، ۲۸۵\_۲۸۶، ۲۹۳\_۲۹۲, ۲۹۲\_۱۴۸, ۲۱۷ موج در حوض ۱۲\_۱۴ موقعيت بردارها ٣٣٤\_٣٣٨ مؤلفههای تانسور متریک ۲۴۱، ۲۵۳، ۳۵۳، مهبانگ داغ ۲۹۴\_۰ ۳۱، ۳۱۷ ۳۸۵ سیدان الکترومغناطیسی ۳۶۲ -۳۶۲ ۳۸۵ ت  $TY$ تبدیلات $\sim 2$ ۲۶۹\_۳۶۹ تبدیلات مبدان ۳۷۹\_۳۶۲، ۱۲۶\_۱۲۵ ـ ۳۷۹\_۳۷۹ ~ الكتريكي و مغناطيسي ٣۶٢ ۳۲، گرانشی ۲۲۱، ۲۲۵ـ۲۲۶، ۲۳۶، ۲۴۷، ۲۴۷، **CAY JAY** تبدیل ~ بر اثر شتاب ۲۳۵\_۲۳۲ ~ ستاره ۲۶۳\_۲۷۸ ~ نامتناه<sub>ی</sub> ۲۸۰ ۳۷۸\_۳۶۳  $B$  مغناطیسی  $\sim$ ~ در حرکت نسبی ۳۶۵\_۳۶۶ ميلة صلب ۴۴ نابودی و آفرینش زوج ۱۳۸ ناظرهای ۳۰۱، ۲۸۷\_۲۸۶، ۱۹۵، ۳۰۱، ۲۰۱ ~ لخت ۶۳، ۹۸\_۹۷ ناوردایسی ۱۱۹، ۱۵۵–۱۵۹، ۳۴۶–۳۴۷، ٣٢٠ ٣۶١ ٣٥٩ ~ الكترومغناطيسي ٣٧٥\_٣٧٥ ~ تنش\_انرژی ۳۸۱

 $A \circ A \circ A$ ۰ اندازهگیری  $A \sim A$ ۴۸ نسبيت درم ٣٧-۴۰، ٨١ـ٨٥، 100-104 ہ وعکسهای مربوط ۱۶\_۱۹ همسانگردی ~ تابش زمینههای بسیارکوچک ۲۹۶،  $T10.719$  $YAT$ ، مدل کیهانشناسی  $\Delta$  ۵۸۲، ۲۸۷ هنگام گذار ۷۳\_۷۴

هستة اتم ١٣٧\_١٣٨ همارزي ~ جرم گرانشي و لختي ۲۲۵\_۲۲۹، ۲۳۲ شتاب ناظر در اصل ~ ٢٢۶ ~ ناظرها از دیدگاه اصل نسبیت ۵۶ همجوشی ۱۳۶ مستهای ۱۳۶ $\sim$ همزمان كردن ساعتها ٣٨\_٥٥  $\Delta$ و مختصات استاندارد زمان ۵۱ همزمانی و انقباض طول ۱۰۳\_۰۷